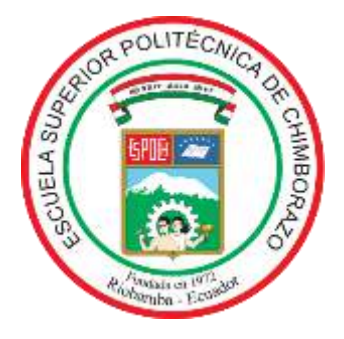

# **ESCUELA SUPERIOR POLITÉCNICA DE CHIMBORAZO**

## **FACULTAD DE MECÁNICA**

**CARRERA MECÁNICA**

## **"DISEÑO Y VALIDACIÓN DE UNA MÁQUINA PARA ENSAYOS A TRACCIÓN DE PROBETAS DE RESINAS POLIMÉRICAS IMPRESAS EN 3D."**

**Trabajo de Integración Curricular** 

Tipo: Proyecto Técnico

Presentado para optar al grado académico de:

## **INGENIERO MECÁNICO**

### **AUTORES:**

STEVEN JOSÉ CEVALLOS SILVA JOSÉ LUIS RAMÍREZ CONSTANTE

Riobamba – Ecuador

2022

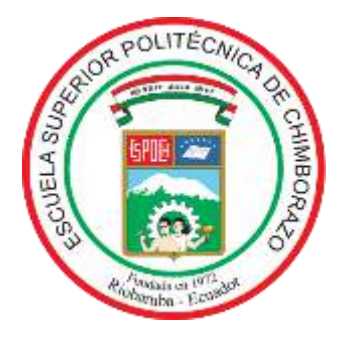

# **ESCUELA SUPERIOR POLITÉCNICA DE CHIMBORAZO**

## **FACULTAD DE MECÁNICA**

**CARRERA MECÁNICA**

## **"DISEÑO Y VALIDACIÓN DE UNA MÁQUINA PARA ENSAYOS A TRACCIÓN DE PROBETAS DE RESINAS POLIMÉRICAS IMPRESAS EN 3D"**

**Trabajo de Integración Curricular** 

Tipo: Proyecto Técnico

Presentado para optar al grado académico de:

## **INGENIERO MECÁNICO**

# **AUTORES:** STEVEN JOSÉ CEVALLOS SILVA JOSÉ LUIS RAMÍREZ CONSTANTE **DIRECTOR:** ING. JORGE SEBASTIÁN BUÑAY GUAMÁN

Riobamba – Ecuador

2022

### **© 2022, Steven José Cevallos Silva; & José Luis Ramírez Constante**

Se autorizan la reproducción total o parcial, con fines académicos, por cualquier medio o procedimiento, incluyendo cita bibliográfica del documento, siempre y cuando se reconozca el Derecho del Autor.

Nosotros, Steven José Cevallos Silva y José Luis Ramírez Constante, declaramos que el presente Trabajo de Integración Curricular es de nuestra autoría y los resultados del mismo son auténticos. Los textos en el documento que provienen de otras fuentes están debidamente citados y referenciados.

Como autores asumimos la responsabilidad legal y académica de los contenidos de este Trabajo de Integración Curricular; el patrimonio intelectual pertenece a la Escuela Superior Politécnica de Chimborazo.

Riobamba, 29 de noviembre del 2022

Europeontos

**060422497-2 180550895-7**

Auf Portin

**Steven José Cevallos Silva José Luis Ramírez Constante**

### **ESCUELA SUPERIOR POLITÉCNICA DE CHIMBORAZO**

### **FACULTAD DE MECÁNICA**

### **CARRERA MECÁNICA**

El Tribunal del Trabajo de Integración Curricular certifica que: El Trabajo de Integración Curricular; Tipo: Proyecto Técnico, **DISEÑO Y VALIDACIÓN DE UNA MÁQUINA PARA ENSAYOS A TRACCIÓN DE PROBETAS DE RESINAS POLIMÉRICAS IMPRESAS EN 3D**, realizado por: **STEVEN JOSÉ CEVALLOS SILVA Y JOSÉ LUIS RAMÍREZ CONSTANTE**, ha sido minuciosamente revisado por los Miembros del Trabajo de Integración Curricular, el mismo que cumple con los requisitos científicos, técnicos, legales, en tal virtud el Tribunal Autoriza su presentación.

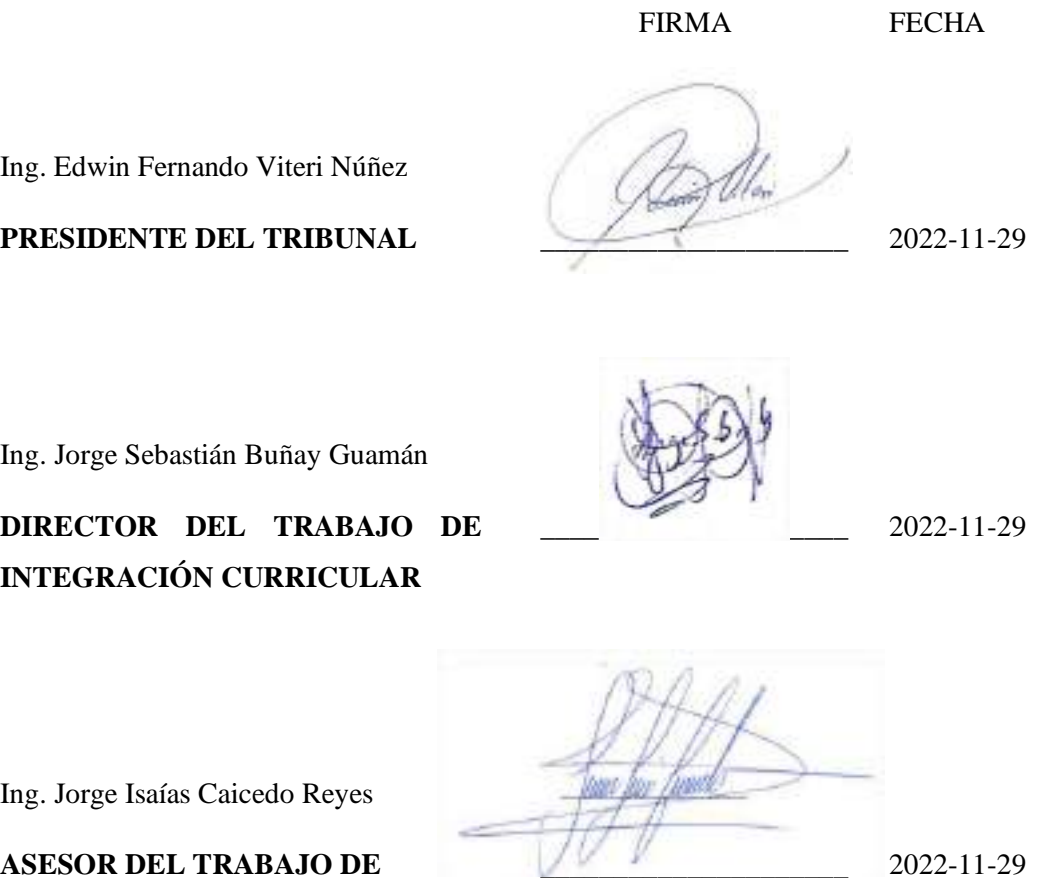

**INTEGRACIÓN CURRICULAR**

#### **DEDICATORIA**

El presente trabajo se le dedico a mis padres y a mis abuelitos quienes me educaron e hicieron de mí una mejor persona; quienes me brindaron siempre su apoyo moral y económico para que yo alcance mis metas y mis sueños, y así alcanzar a ser Ingeniero Mecánico. También le dedico a mis tíos y a mi hermano que siempre conté con ellos para un consejo y me enseñaron a siempre superarme y ser mejor cada día.

**Steven José Cevallos Silva**

Este presente trabajo lo dedico a mis padres y abuelos quienes fueron los pilares fundamentales para seguir adelante siempre brindando toda su ayuda hasta alcanzar el sueño de ser un profesional. Además, a dos de mis tíos Patricio y Marcelo que de manera complementaria me brindaron su apoyo incondicional junto con sus consejos motivadores para no rendirme jamás.

**José Luis Ramírez Constante**

#### **AGRADECIMIENTO**

Primeramente, quiero agradecer a Dios por brindarme salud mental y física para poder terminar mis estudios, segundo quiero agradecer a mis padres por apoyarme económicamente y moralmente para tener una educación y llegar a ser un ingeniero, que a pesar de los problemas que les cause nunca me abandonaron y siguieron apoyándome y llenándome de consejos y cariño; también quiero agradecer a mi abuelita Riquelda Moscoso y mi tía Betty Cevallos que fueron como mamás para que me cuidaron dese que fui un niño enfermizo y pasaron malas noches por mi culpa, y ahora poder demostrarles que puedo lograr lo que me propongo, además quiero agradecer a mis tíos y a mi hermano por apoyarme y nunca dejarme caer por los problemas o la tristeza que siempre estuvieron conmigo en las buenas y en las malas. Quiero agradecer a mis compañeros que mediante el transcurso de la carrera conocí mucha gente que ha pasado por lo mismo que yo y hemos estado en una carrera constante y ahora lograremos ser ingenieros. Y por último quiero agradecer a mis mascotas que desde empecé a vivir solo ellos fueron mi compañía y pasaron igual que yo esas malas noches para terminar de estudiar y hacer tareas.

#### **Steven José Cevallos Silva**

Agradecer a Dios por permitirme gozar de buena salud para poder cumplir con las responsabilidades de la carrera, a mis padres por toda la paciencia, comprensión, cariño y confianza que me brindaron en los momentos difíciles.

#### **José Luis Ramírez Constante**

## ÍNDICE DE CONTENIDO

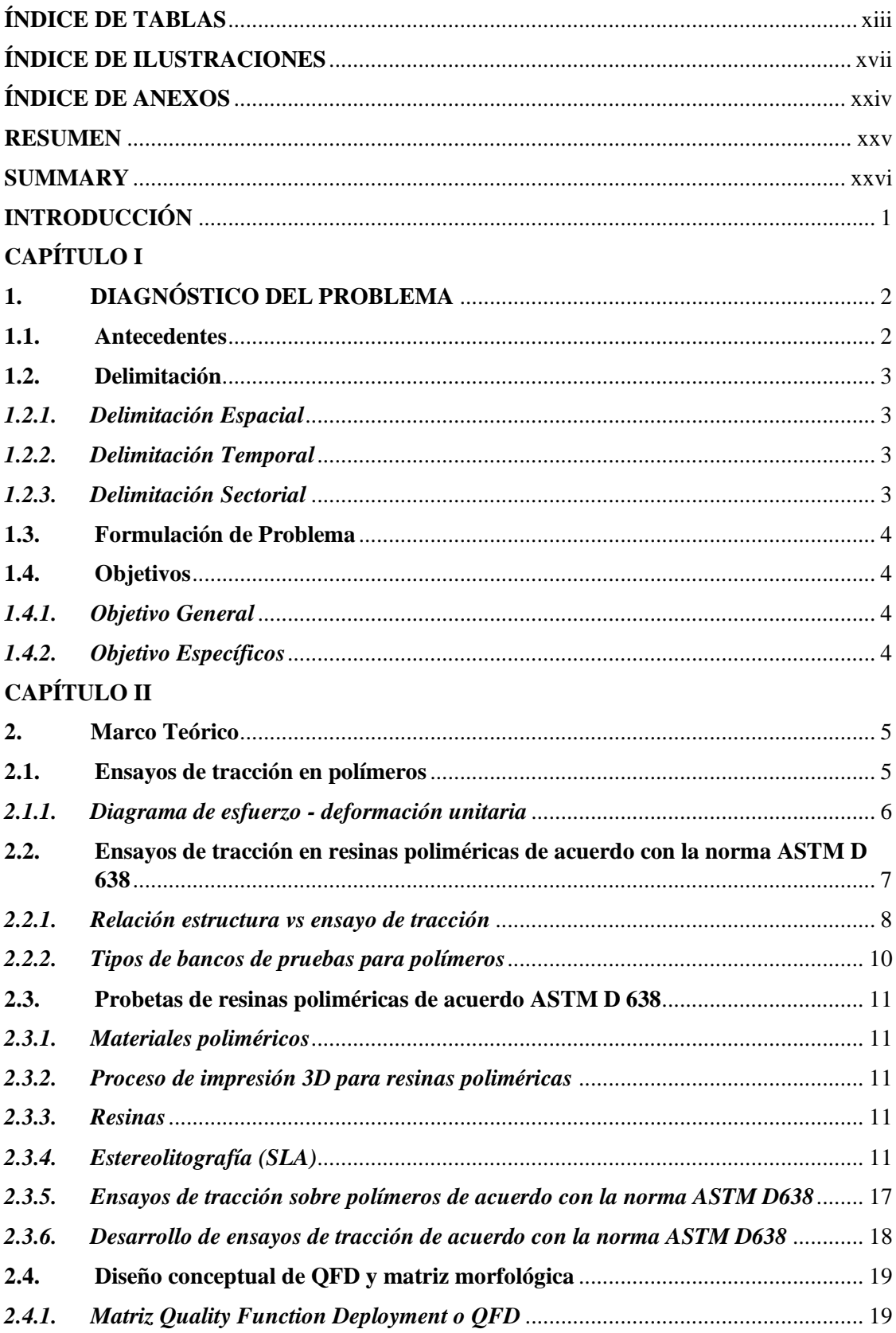

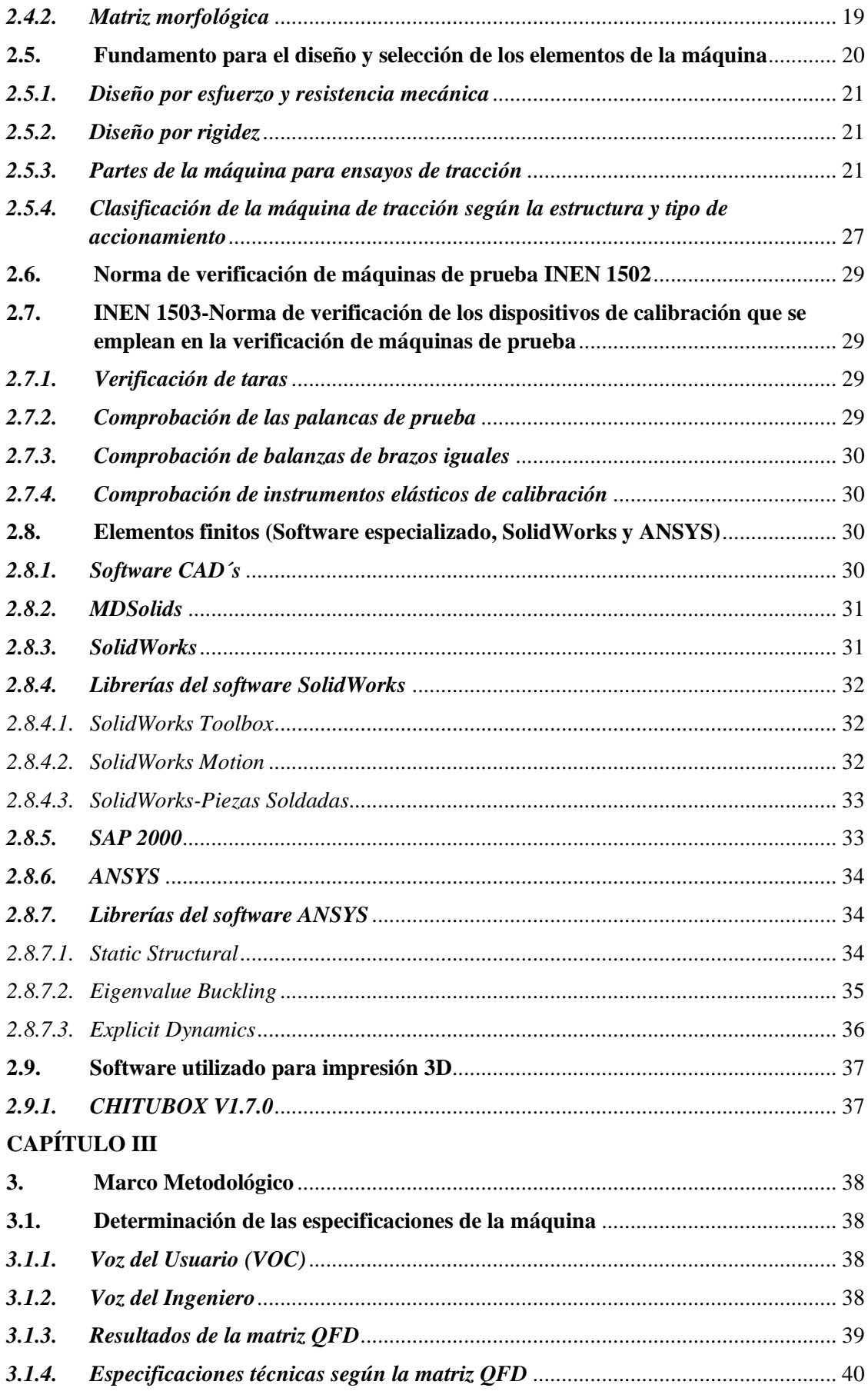

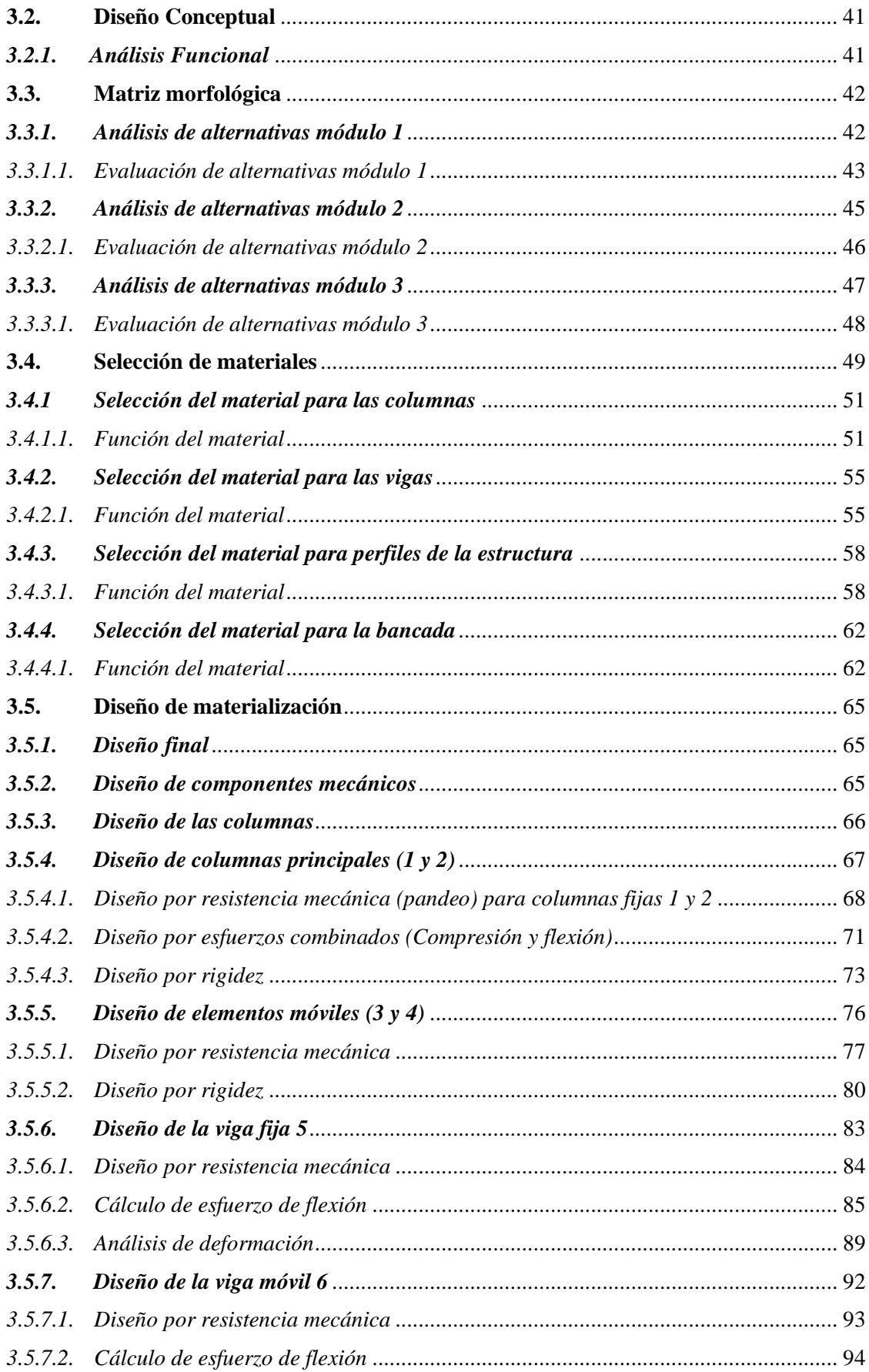

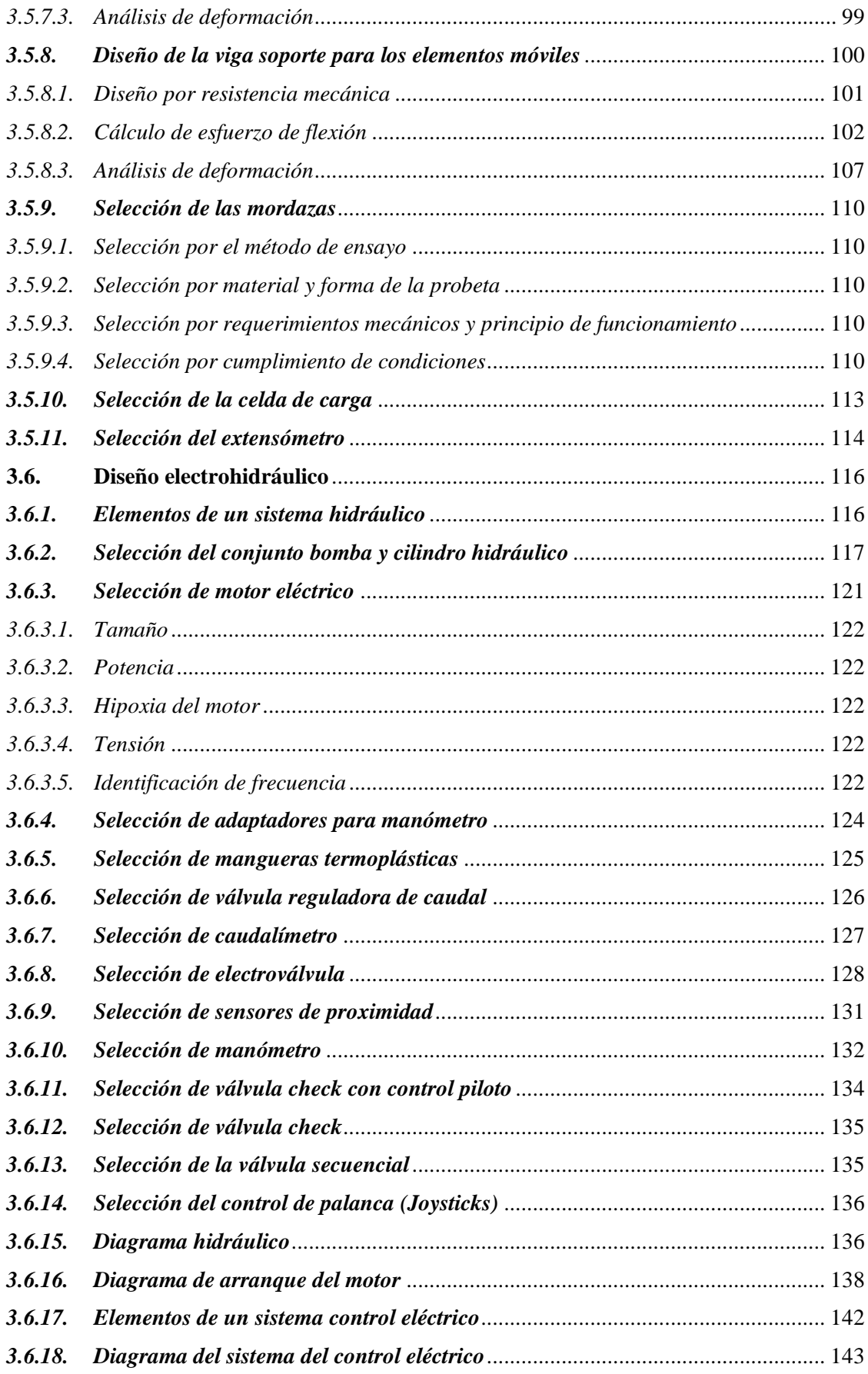

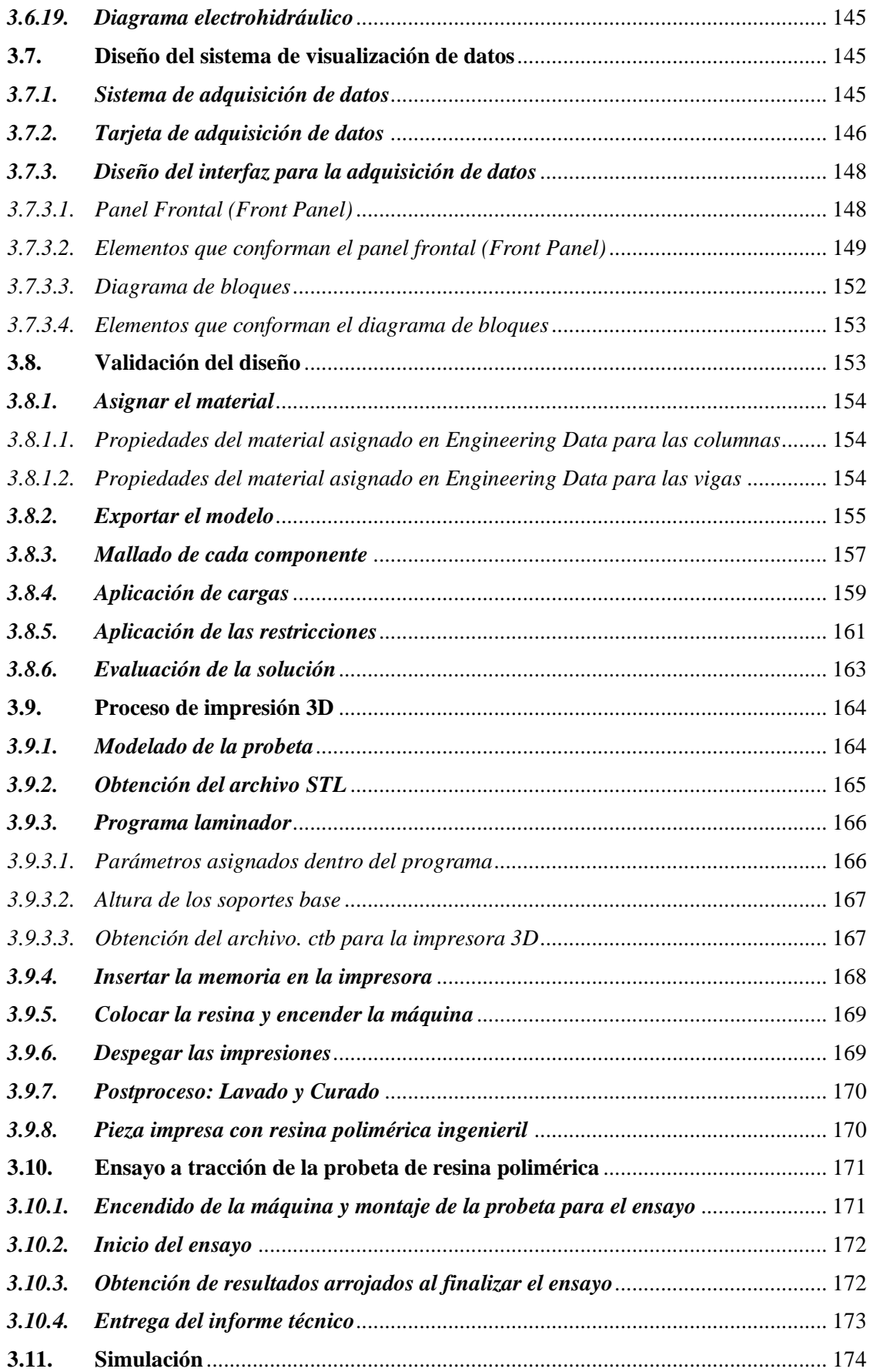

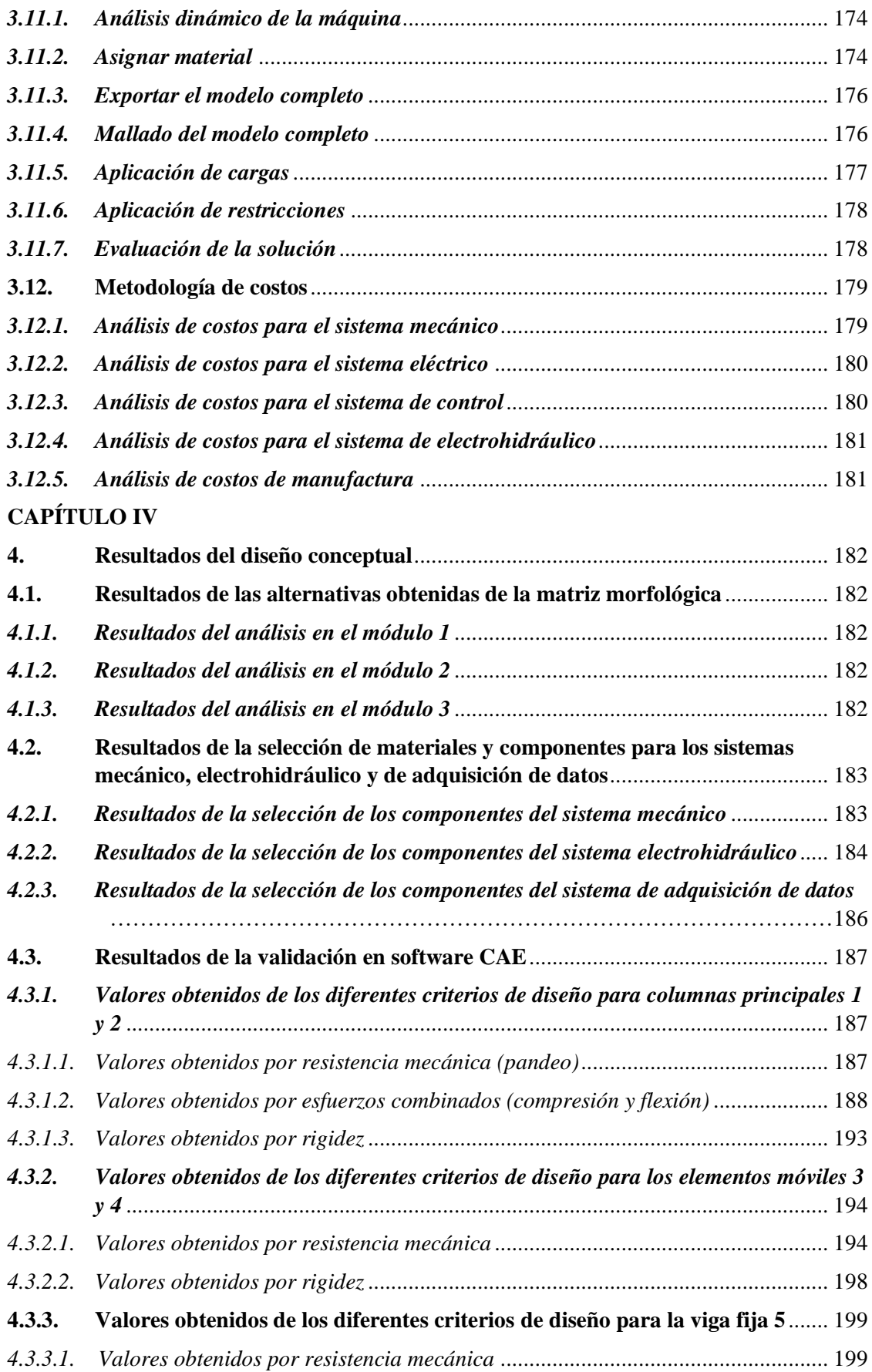

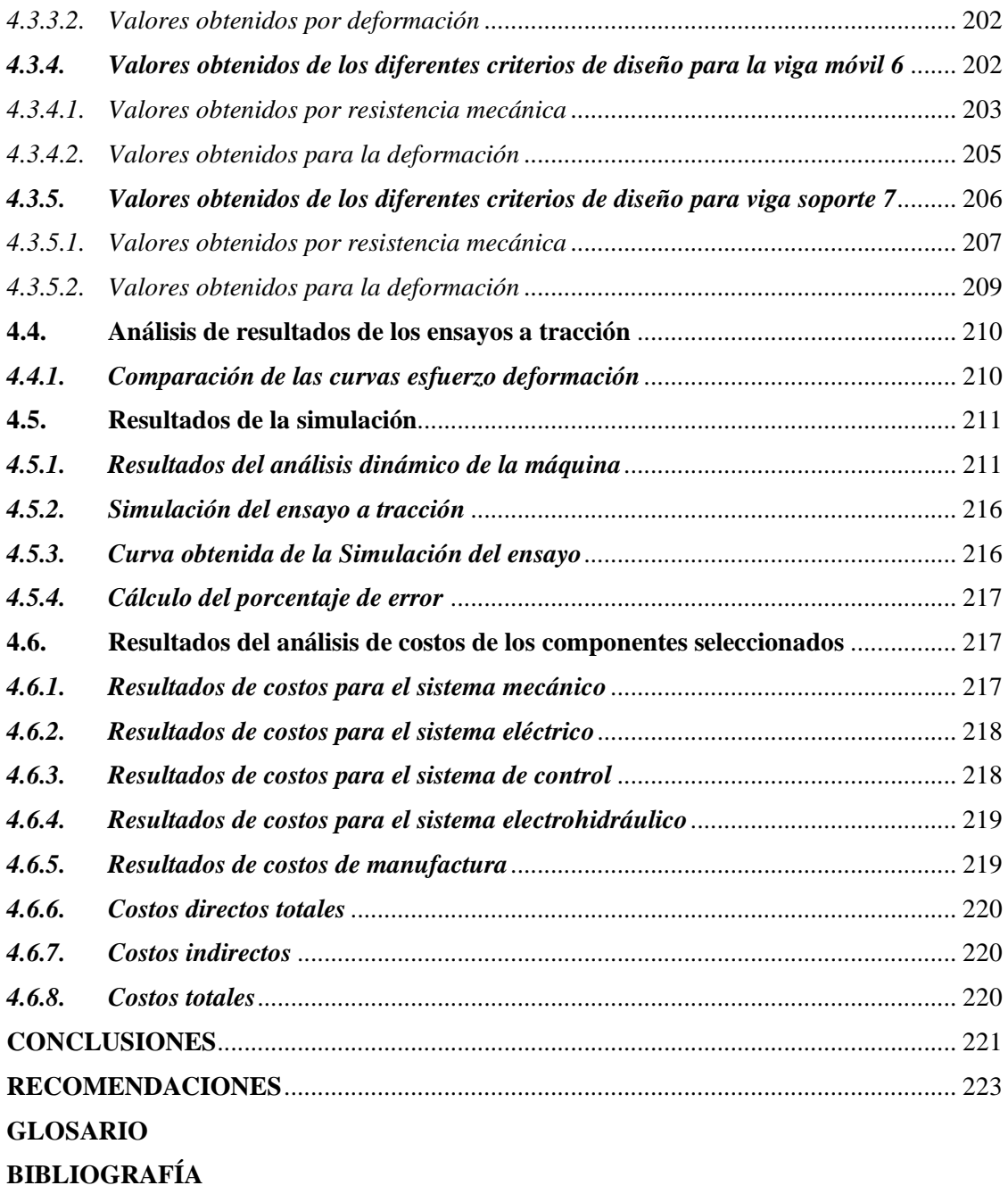

**[ANEXOS](#page-261-0)**

## <span id="page-14-0"></span>**ÍNDICE DE TABLAS**

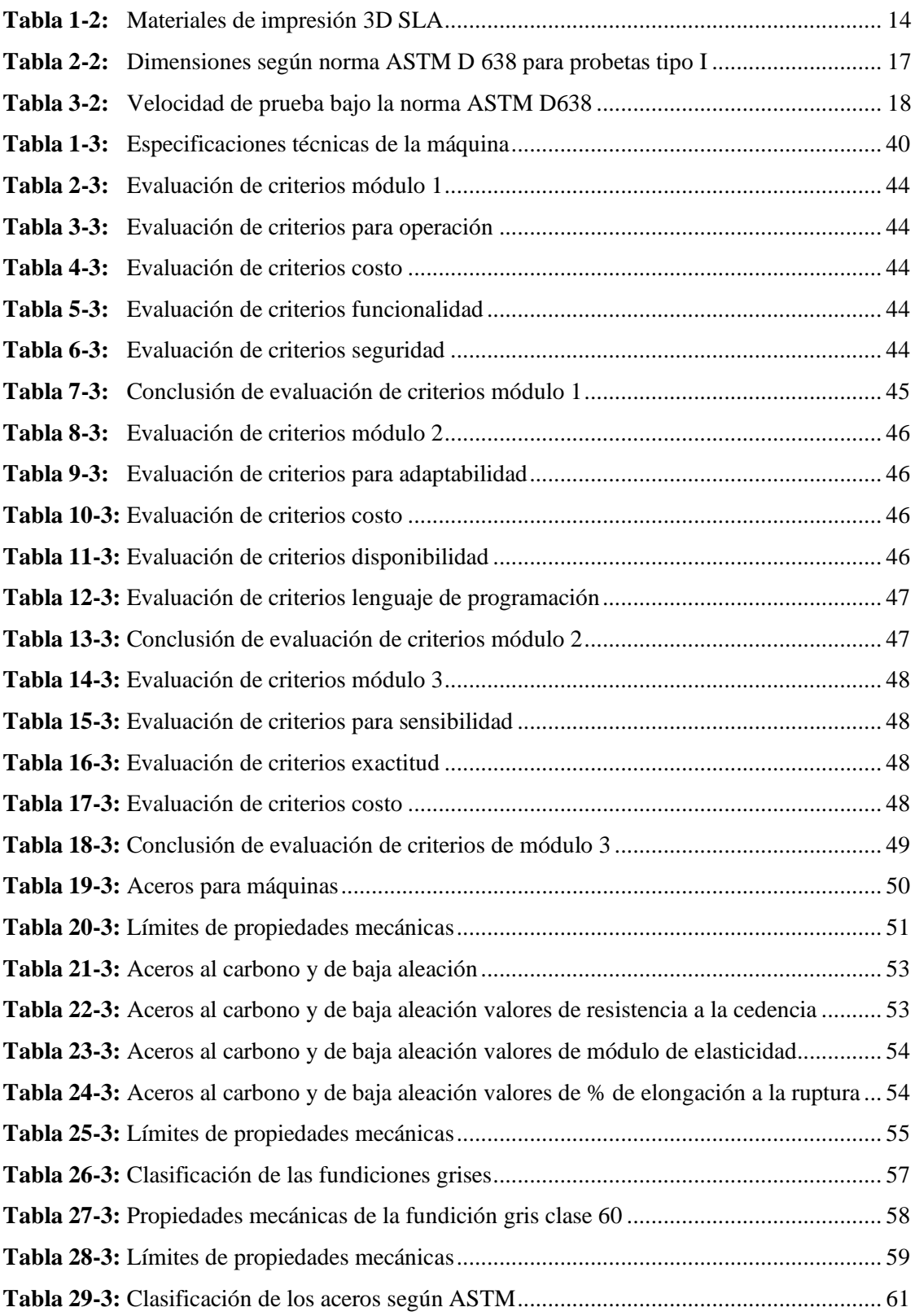

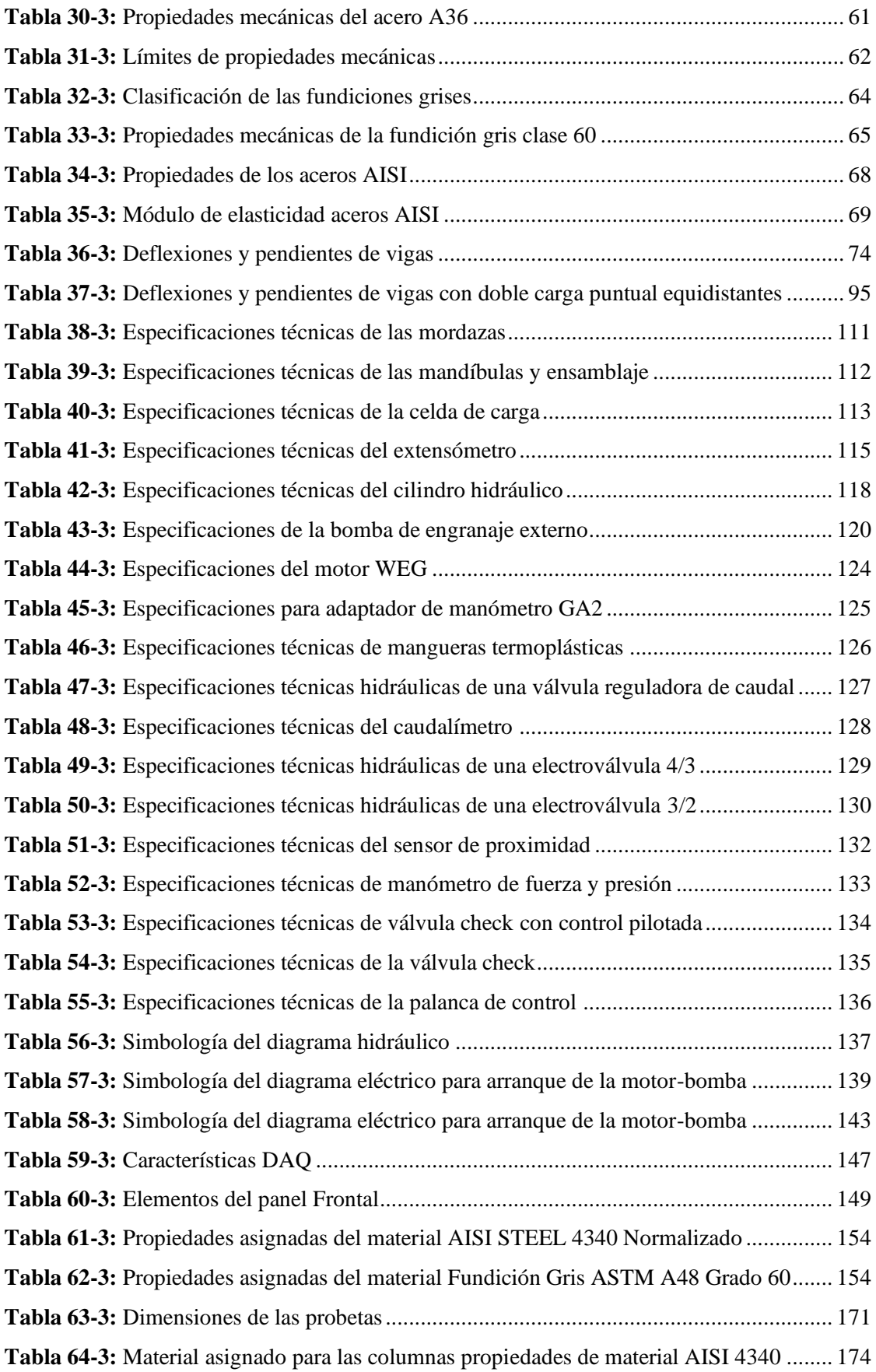

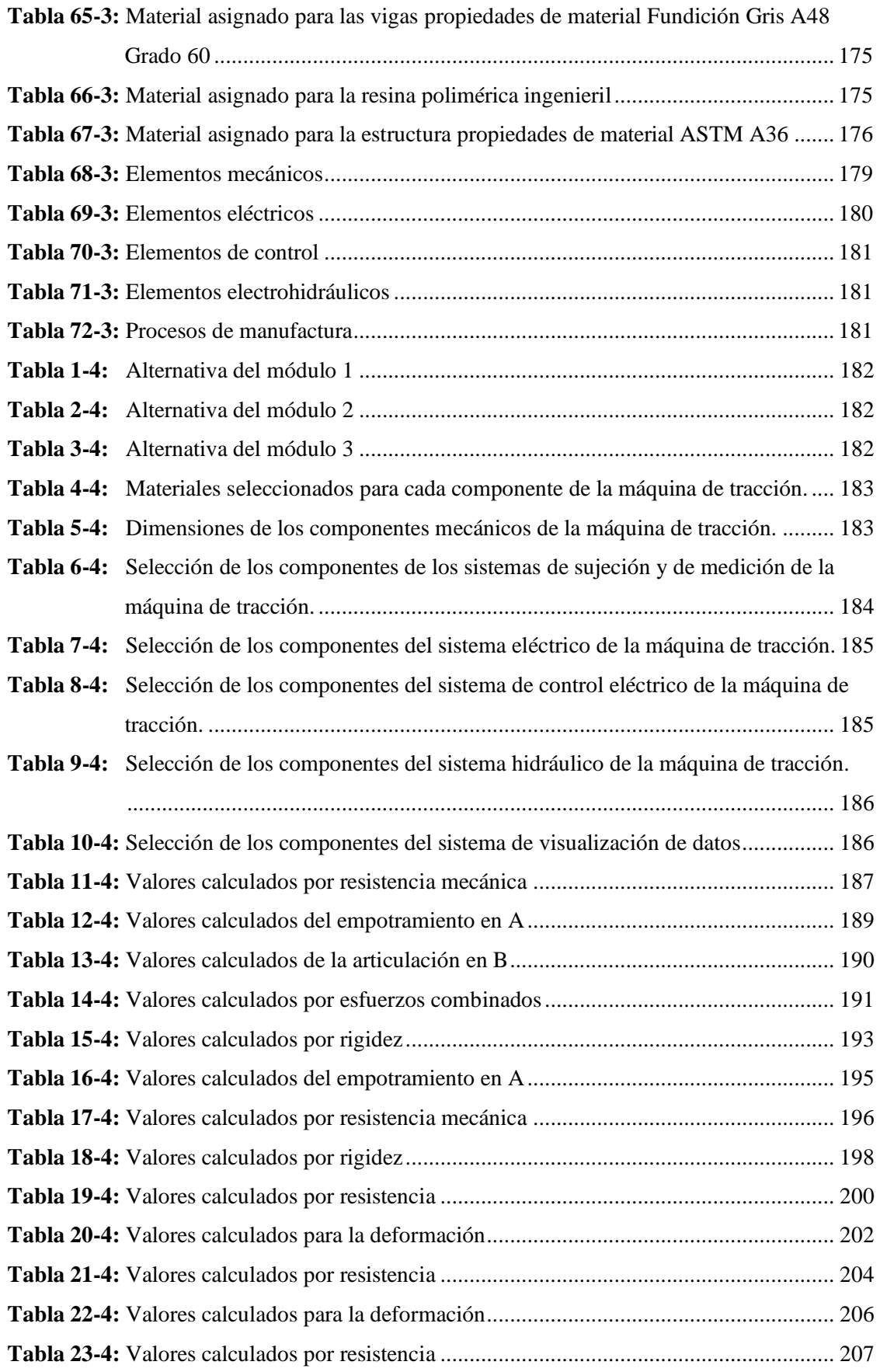

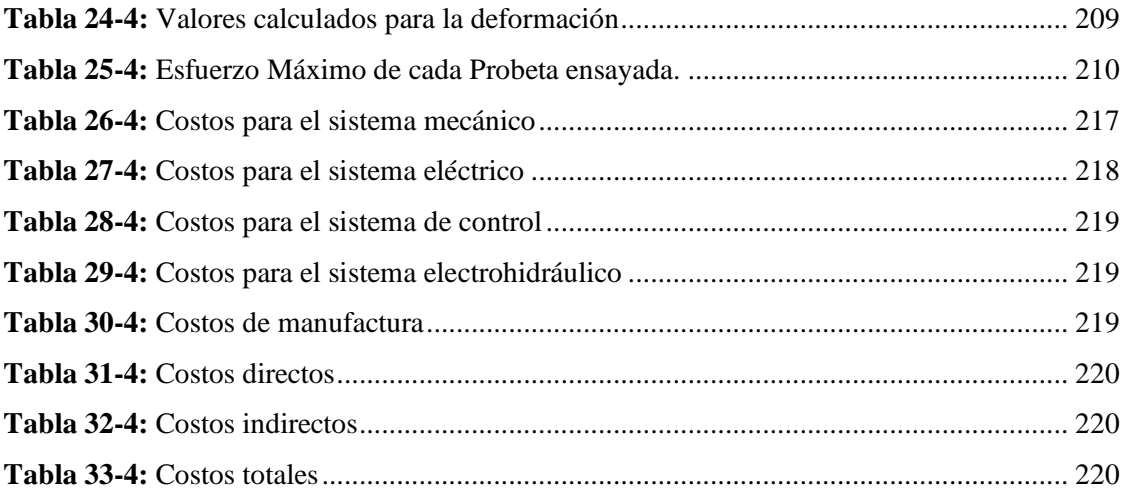

## <span id="page-18-0"></span>**ÍNDICE DE ILUSTRACIONES**

 $\begin{array}{c} \hline \end{array}$ 

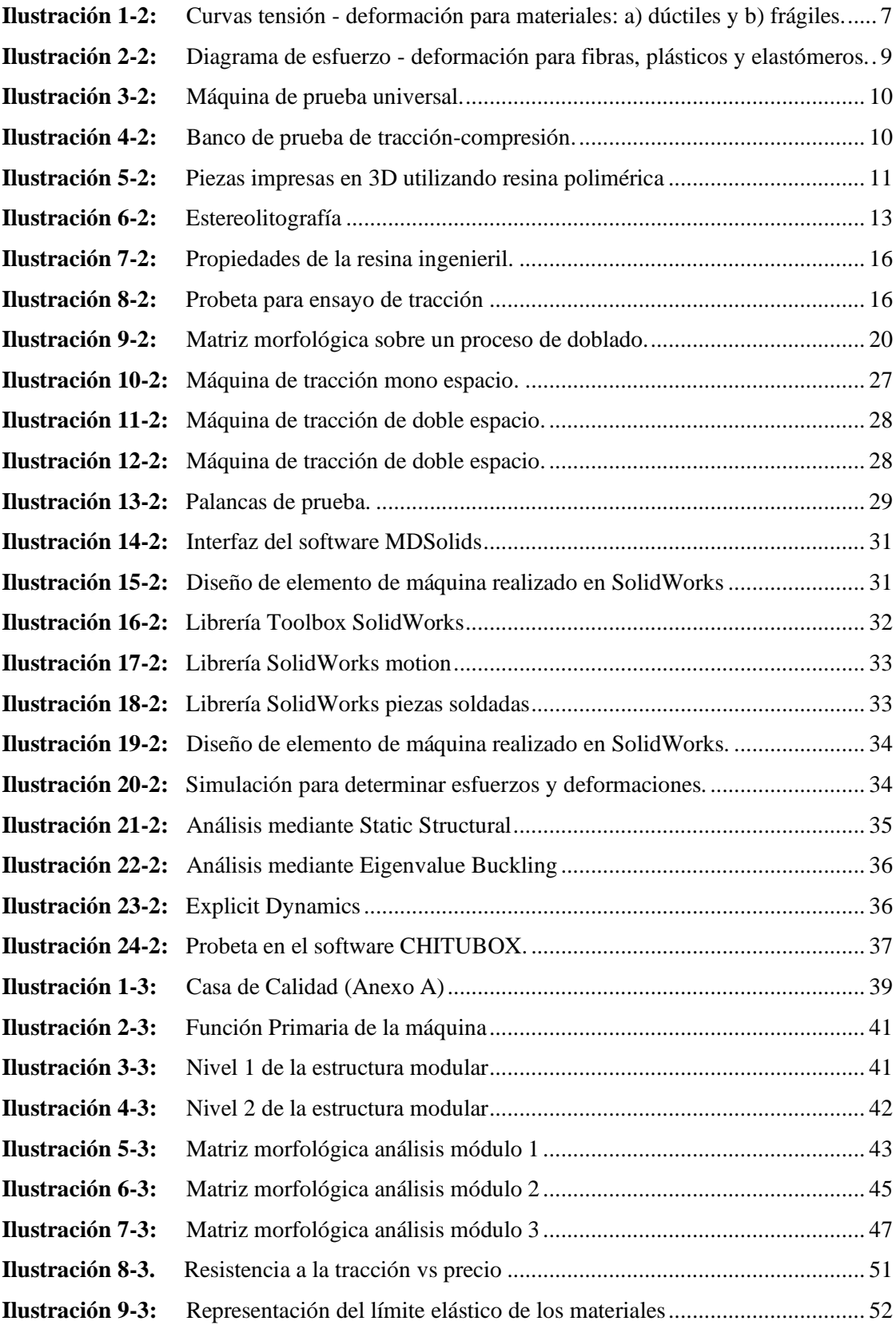

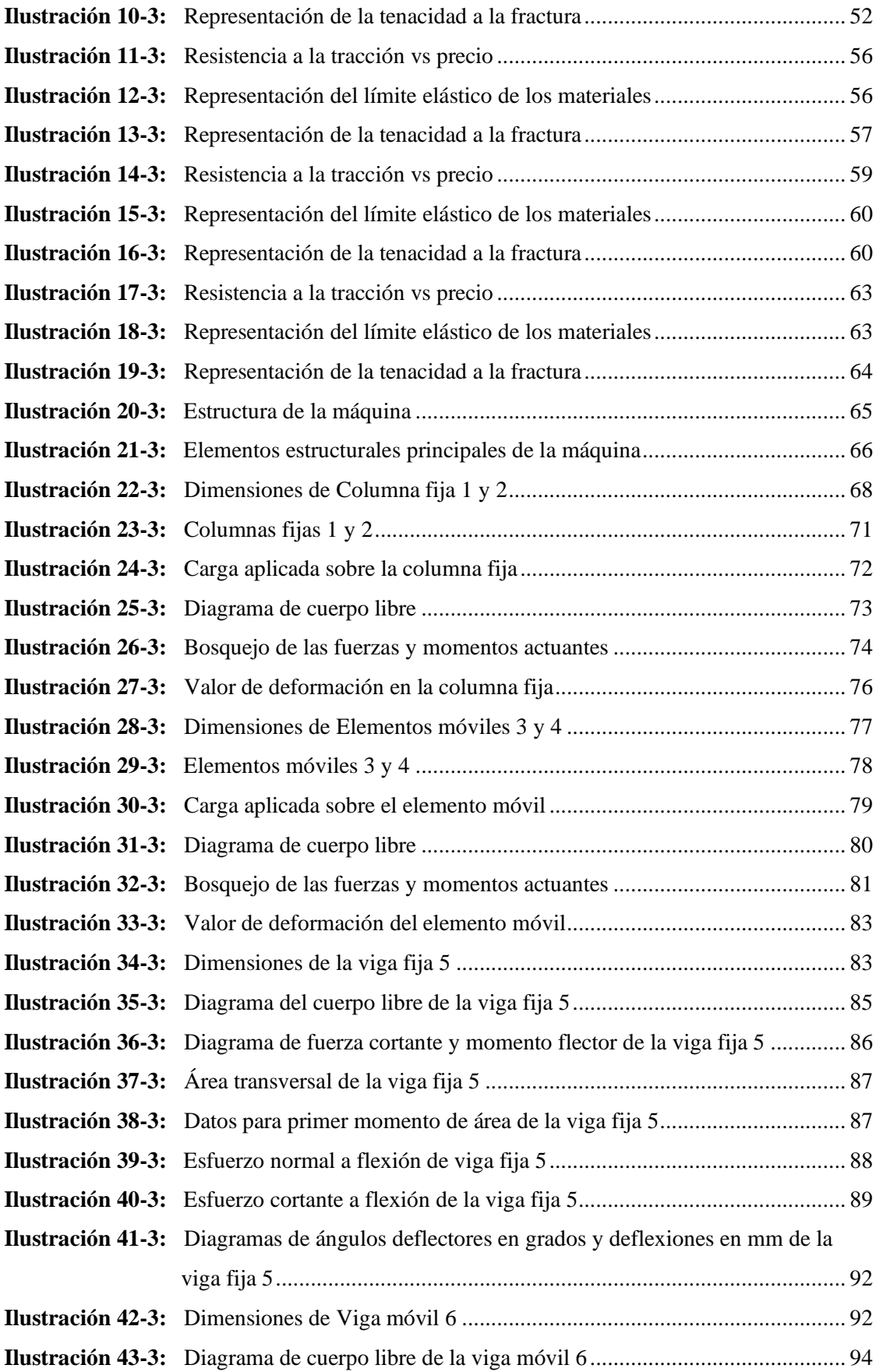

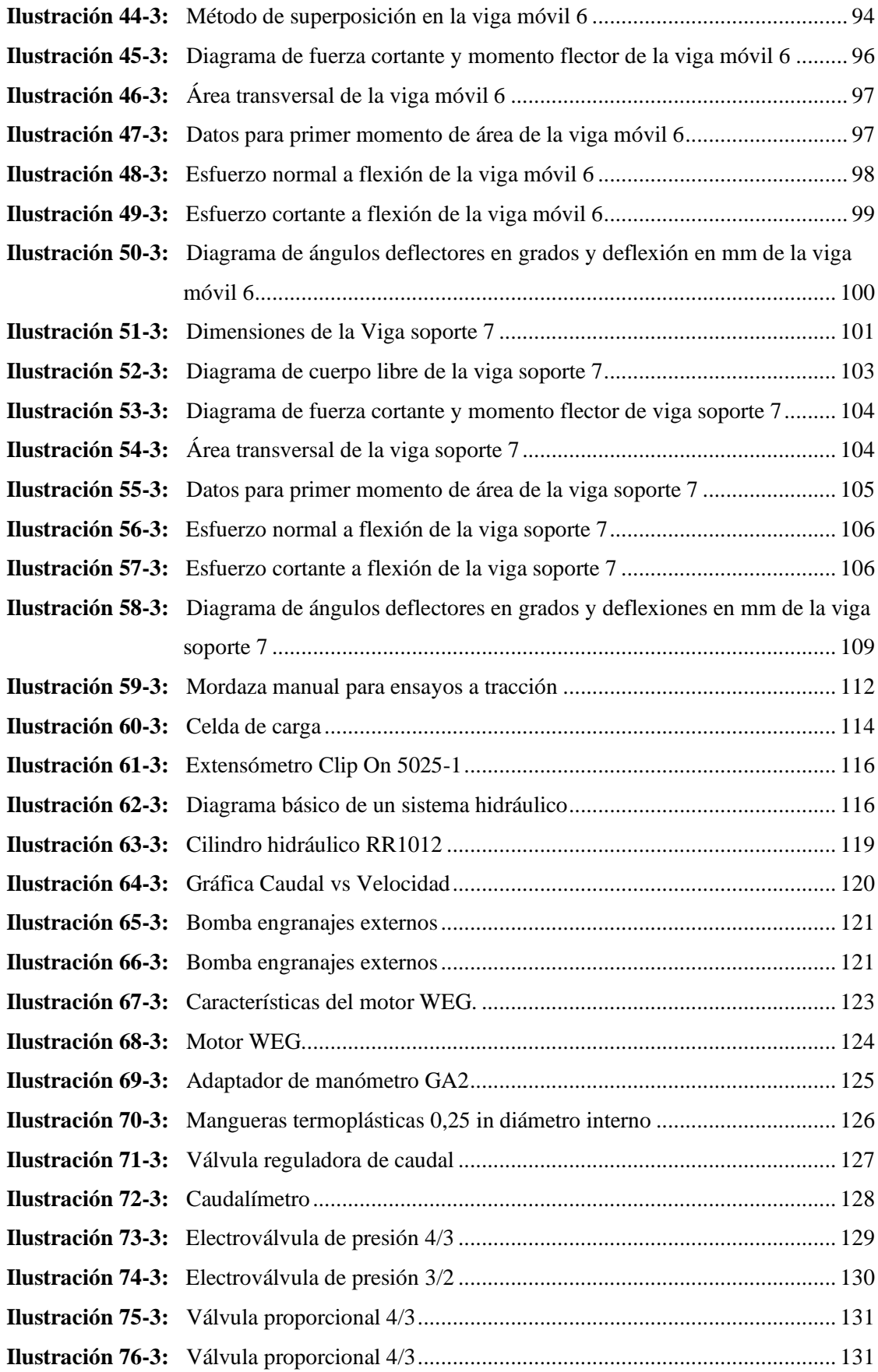

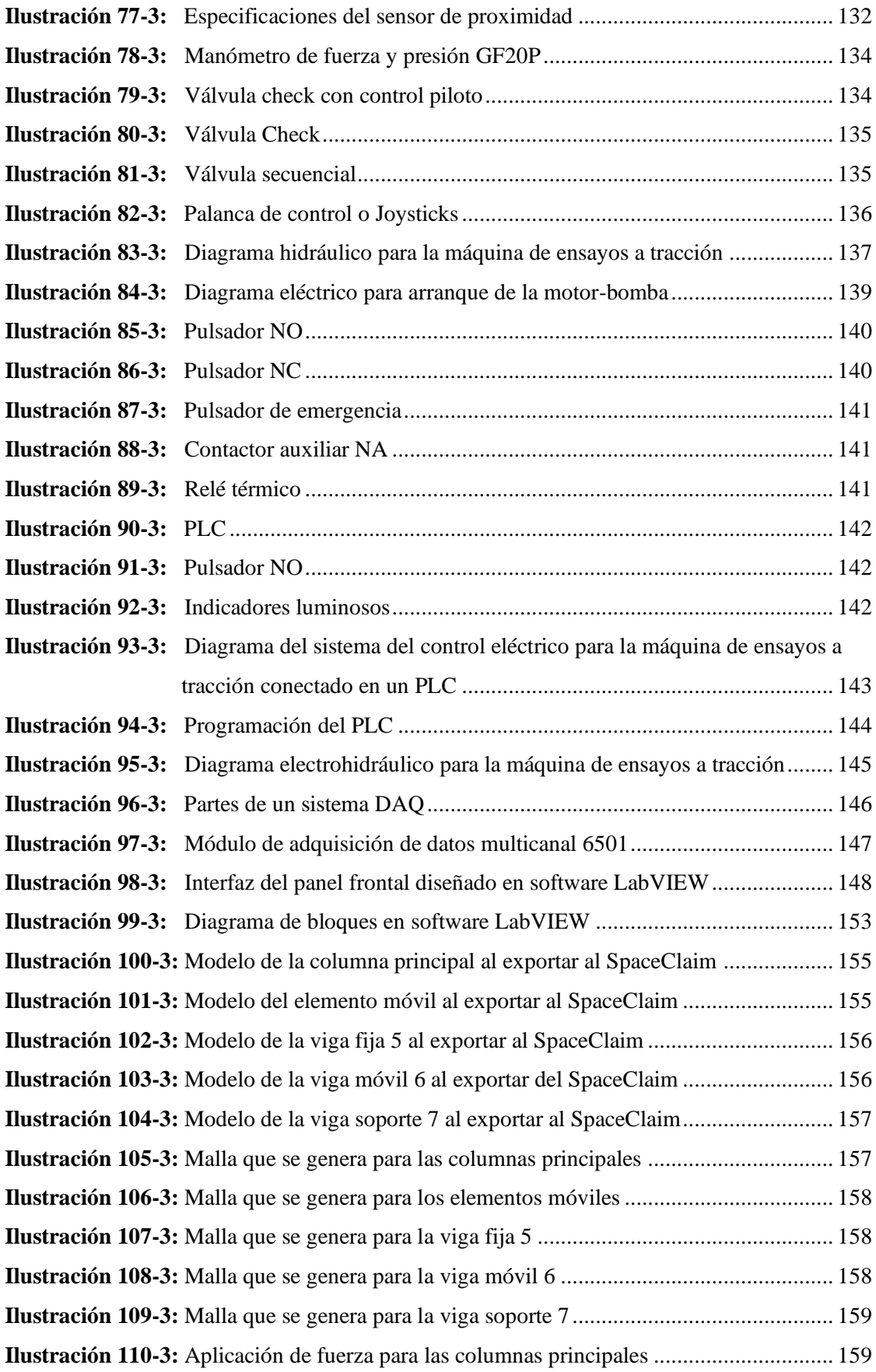

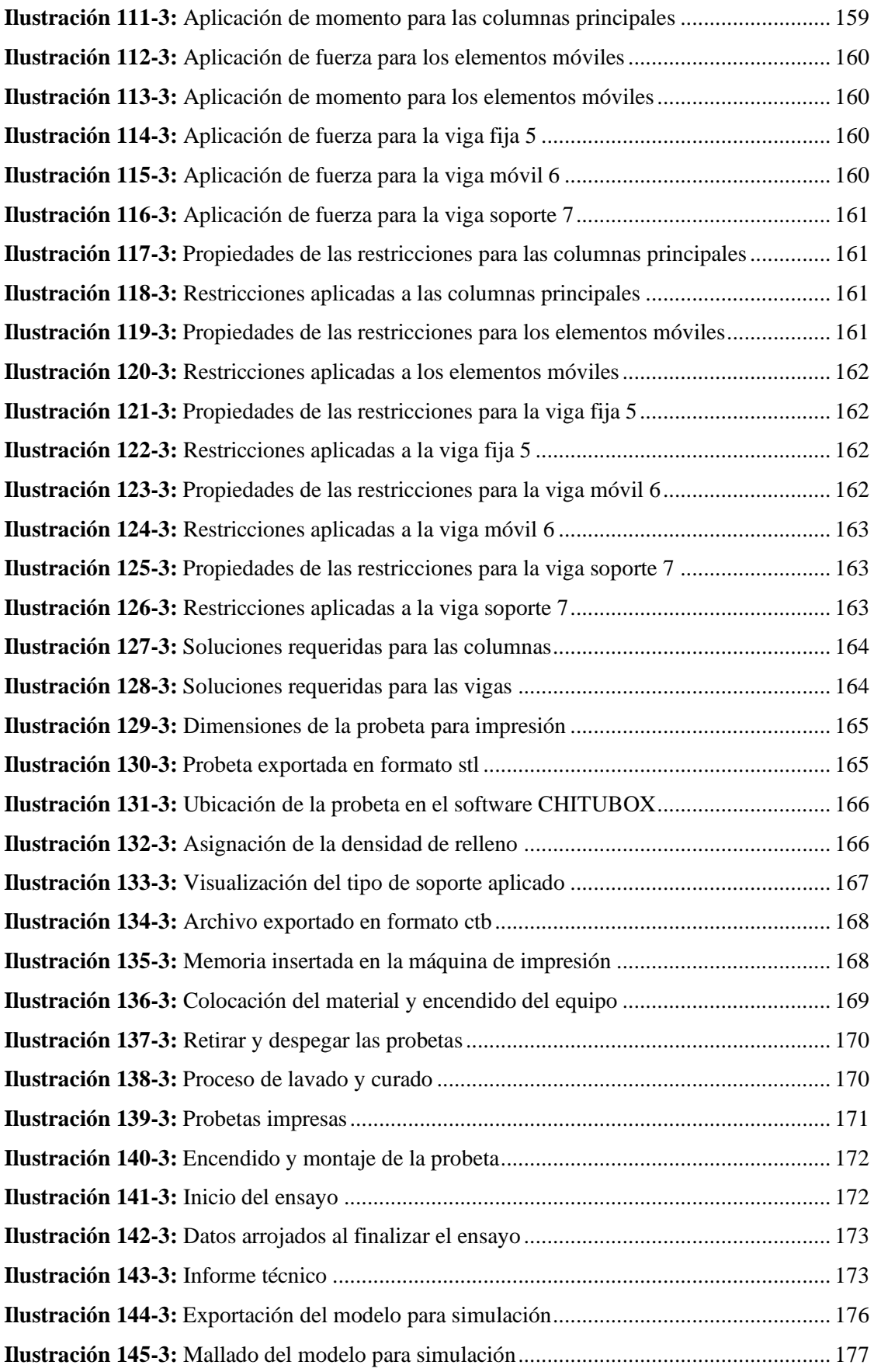

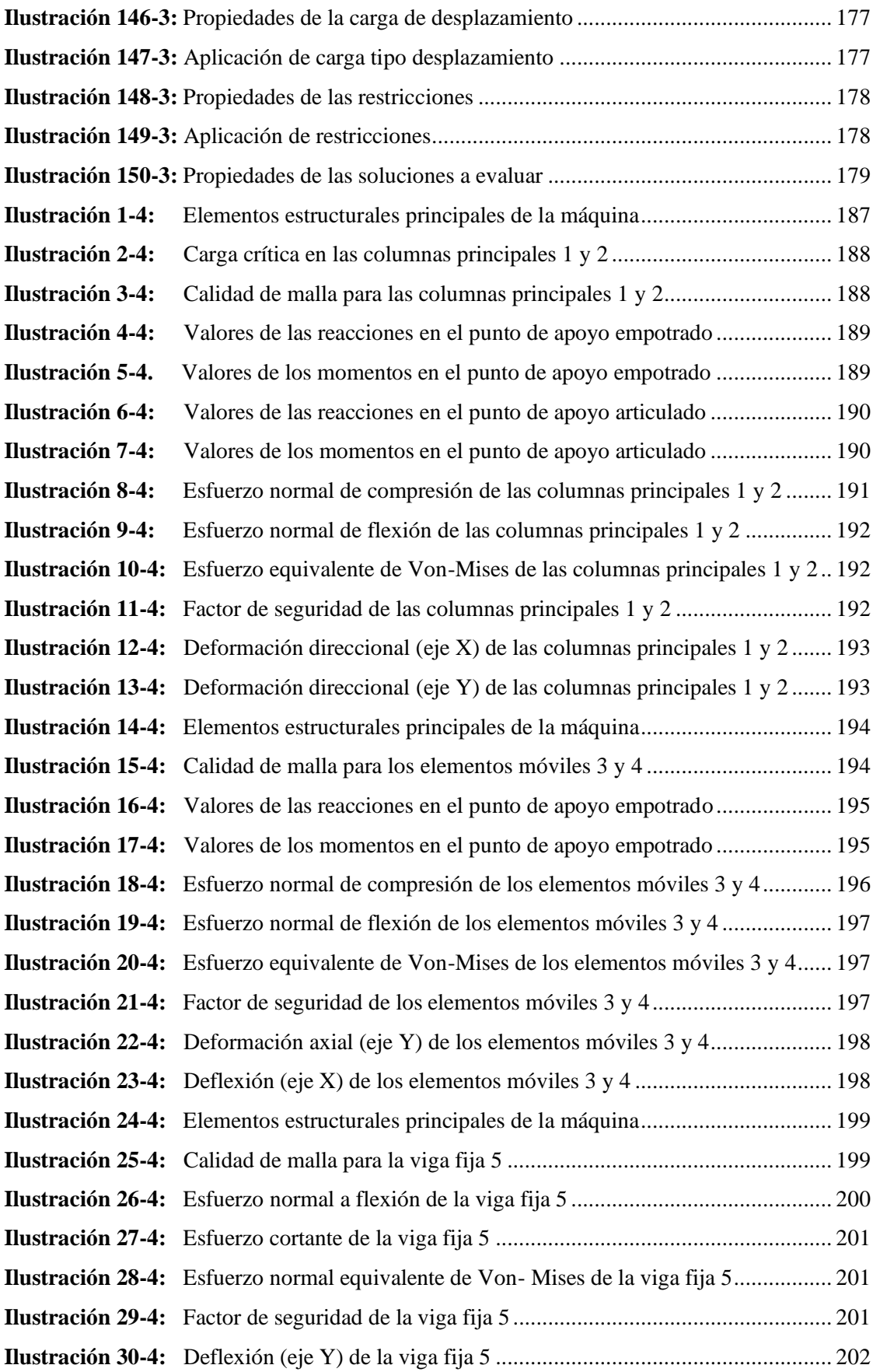

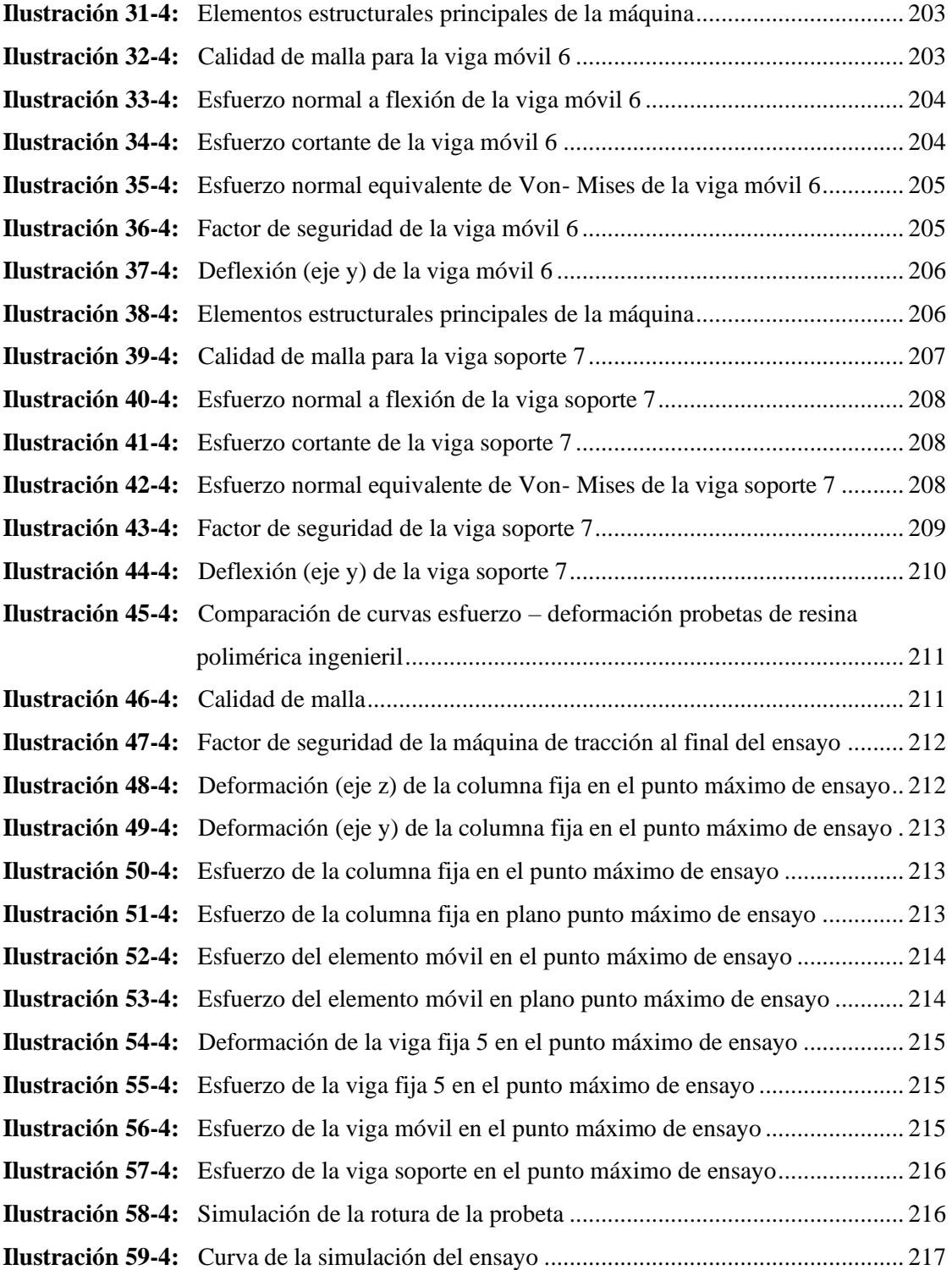

### <span id="page-25-0"></span>**ÍNDICE DE ANEXOS**

**ANEXO A:** [CASA DE LA CALIDAD](#page-261-1)

**ANEXO B:** [ENCUESTA](#page-262-0)

**ANEXO C:** [DATOS DE LAS ENCUESTAS](#page-263-0)

**ANEXO D:** [TABULACIÓN DE DATOS CARACTERÍSTICA 1](#page-263-1)

**ANEXO E:** [TABULACIÓN DE DATOS CARACTERÍSTICA 2](#page-263-2)

**ANEXO F:** [TABULACIÓN DE DATOS CARACTERÍSTICA 3](#page-264-0)

**ANEXO G:** [TABULACIÓN DE DATOS CARACTERÍSTICA 4](#page-264-1)

**ANEXO H:** [TABULACIÓN DE DATOS CARACTERÍSTICA 5](#page-265-0)

**ANEXO I:** [TABULACIÓN DE DATOS CARACTERÍSTICA 6](#page-265-1)

**ANEXO J:** [TABULACIÓN DE DATOS CARACTERÍSTICA 7](#page-266-0)

**ANEXO K:** [TABULACIÓN DE DATOS CARACTERÍSTICA 8](#page-266-1)

**ANEXO L:** [TABULACIÓN DE DATOS CARACTERÍSTICA 9](#page-267-0)

**ANEXO M:** [TABULACIÓN DE DATOS CARACTERÍSTICA 10](#page-267-1)

**ANEXO N:** [TABULACIÓN DE DATOS CARACTERÍSTICA 11](#page-268-0)

**ANEXO O:** [TABULACIÓN DE DATOS CARACTERÍSTICA 12](#page-268-1)

**ANEXO P:** [TABULACIÓN DE DATOS CARACTERÍSTICA 13](#page-269-0)

**ANEXO Q:** [TABULACIÓN DE DATOS CARACTERÍSTICA 14](#page-269-1)

**ANEXO R:** [PRINCIPALES PARÁMETROS PARA TENER EN CUENTA](#page-270-0)

- **ANEXO S:** [INFORME TÉCNICO DEL ENSAYO A TRACCIÓN DE RESINA](#page-271-0)  [POLIMÉRICA INGENIERIL](#page-271-0)
- **ANEXO T:** [RESULTADOS DE LOS ENSAYOS DE TRACCIÓN DE LAS PROBETAS](#page-272-0)  [IMPRESAS EN RESINA POLIMÉRICA](#page-272-0)
- **ANEXO U:** [COTIZACIÓN DE ALGUNOS COMPONENTES CONSTITUTIVOS DE LA](#page-277-0)  [MÁQUINA DE LA EMPRESA ZICK/ROELL \(MORDAZAS,](#page-277-0)  [EXTENSÓMETRO Y CELDA DE CARGA\).](#page-277-0)

#### <span id="page-26-0"></span>**RESUMEN**

El presente proyecto técnico tuvo como objetivo presentar el diseño y validación de una máquina para ensayos a tracción de probetas de resinas poliméricas impresas en 3D. El compendio de material bibliográfico permitió presentar los principales parámetros de diseño, con una capacidad máxima establecida de 10 kN y un desplazamiento de 305 mm. Se empleó la metodología del diseño concurrente ocasionando la descomposición de cada una de las posibles alternativas mediante la aplicación y despliegue del QFD. El sistema de sujeción de probetas mediante la selección de mordazas manuales tipo cuña con capacidad de 5 kN. El sistema de conversión de carga con buena precisión y repetibilidad de tipo Xforce HP Load Cell. La medición de cuanto varia la extensión de las probetas sometidas a prueba mediante el dispositivo Clip on Extensometer 5025-1. La pantalla de un computador donde permite la visualización de resultados. Los componentes mecánicos se diseñaron mediante cálculo analítico por resistencia mecánica y rigidez, integrando la modelación en el programa SolidWorks y la aplicación del método de elementos finitos en el programa ANSYS, el cuál facilitó la validación de los valores obtenidos en el cómputo de diseño. Se realizaron cinco ensayos sobre las probetas de resina ingenieril con la geometría que establece la norma ASTM D 638 para la determinación de las principales propiedades de tracción en materiales poliméricos con un esfuerzo ultimo de tracción equivalente a 48,561 MPa. El análisis del tipo de fractura corrobora si el material presenta un comportamiento frágil o dúctil. La simulación estática de la máquina permitió verificar que es un diseño funcional y confiable. Se recomienda caracterizar la resina polimérica utilizada mediante el método de estereolitografía ya que se carece de algunas de las propiedades mecánicas necesarias que requiere el software de simulación.

**Palabras clave:** <MÁQUINA PARA ENSAYOS> <TRACCIÓN DE PROBETAS> <RESINA POLIMÉRICA> < RESISTENCIA MECÁNICA> <SOLIDWORKS (SOFTWARE)>.

2477-DBRA-UPT-2022

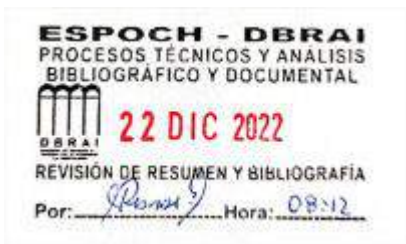

#### <span id="page-27-0"></span>**SUMMARY**

The objective of this technical project was to present the design and validation of a machine for tensile testing of 3D printed polymeric resin specimens. The compendium of bibliographic material made it possible to present the main design parameters, with an established maximum capacity of 10 kN and a displacement of 305 mm. The concurrent design methodology was used, causing the decomposition of each of the possible alternatives through the application and deployment of the QFD. The specimen clamping system through the selection of wedge-type manual clamps with a capacity of 5 kN. The load conversion system with good accuracy and repeatability of the Xforce HP Load Cell type. The measurement of how much the extension of the specimens under test varies by means of the Clip on Extensometer 5025-1 device. The screen of a computer where it allows the visualization of results. The mechanical components were designed by means of analytical calculation for mechanical resistance and rigidity, integrating the modeling in the SolidWorks program and the application of the finite element method in the ANSYS program, which facilitated the validation of the values obtained in the design computation. Five tests were carried out on the engineering resin specimens with the geometry established by the ASTM D 638 standard for the determination of the main tensile properties in polymeric materials with an ultimate tensile stress equivalent to 48,561 MPa. The analysis of the type of fracture corroborates if the material presents a brittle or ductile behavior. The static simulation of the machine allowed to verify that it is a functional and reliable design. It is recommended to characterize the polymeric resin used by the stereolithography method since it lacks some of the necessary mechanical properties required by the simulation software.

**Keywords:** < TESTING MACHINE > < SPECIMEN TENSILE > < POLYMER RESIN > < MECHANICAL RESISTANCE > < SOLIDWORKS(SOFTWARE)>.

 $\overline{\nu}$ i Lic. Luis Francisco Mantilla Cabrera Mgs.

CI:0603747809

#### <span id="page-28-0"></span>**INTRODUCCIÓN**

En los últimos años está aumentando considerablemente la aplicación de materiales poliméricos en el campo de la impresión 3D con las resinas. Sin embargo, el comportamiento de las resinas poliméricas es más complejo que el del metal, y casi todos los modelos existentes, incluidos los de tipo dúctil y otros fenómenos no lineales, se basan en experimentos de carga uniaxial (tracción o compresión). En el caso de las resinas, presentan grandes ventajas en las técnicas de acabado por impresión 3D y sus aplicaciones aumentan día a día. Para optimizar el diseño de piezas complejas con este material, es importante conocer el comportamiento de este hasta su rotura. En general, el comportamiento es no lineal debido a fenómenos como plasticidad, falla y viscoelasticidad.

El ensayo de tracción es uno de los ensayos básicos en los que se carga de forma controlada una muestra cuidadosamente preparada, mientras que la medida de la carga aplicada y el alargamiento de la muestra se da a cierta distancia. En materiales como los polímeros, implica colocar piezas de prueba estandarizadas a una velocidad constante y medir la fuerza requerida para cada deformación bajo tensión de tracción axial creciente hasta que la pieza de prueba se rompe. Finalmente, se presentan los resultados aplicando el criterio de Von- Mises el cual permite expresar las tensiones multidireccionales en una tensión equivalente, además, los gráficos obtenidos, como esfuerzo vs deformación unitaria, para explicar sus respectivos parámetros.

Para el diseño y validación de la máquina se toma como referencia los siguientes trabajos: "Diseño mecánico de una máquina universal de ensayos para polímeros" de la Universidad Tecnológica de Pereira donde el campo de estudio se enfocó en determinar las propiedades de resistencia a la tracción antes de salir al mercado las piezas o cualquier tipo de elemento fabricado con material polimérico (Gallego, 2007). El "Diseño, construcción y pruebas de una máquina para realizar ensayos de tracción en cuerdas de fibras sintéticas" presentado en la Escuela Superior Politécnica de Chimborazo donde el estudio se basó en analizar los parámetros que deben ser considerados en el diseño de la máquina de ensayos de tracción de cuerdas producidas por método de fundición y extrusión de polipropileno (Buñay, 2015).

En la cuidad de Riobamba, específicamente en la Escuela Superior Politécnica de Chimborazo se lleva a cabo el nuevo método de impresión 3D por medio de estereolitografía centrado en la aplicación de resina polimérica ingenieril con el fin de obtener piezas con mejores acabados y para aplicaciones específicas donde se requiera lograr en la calidad de impresión alta rigidez y dureza. Por tal motivo en este trabajo se presenta el diseño y validación de una máquina para ensayos a tracción de probetas de resinas poliméricas impresas en 3D.

### <span id="page-29-0"></span>**CAPÍTULO I**

### <span id="page-29-1"></span>**1. DIAGNÓSTICO DEL PROBLEMA**

#### <span id="page-29-2"></span>**1.1. Antecedentes**

La ingeniería y el auge por la caracterización de nuevos materiales utilizando innovadoras técnicas o métodos como la tecnología de impresión 3D que se ha convertido en una herramienta de manufactura y producción de piezas simples hasta prototipos con partes complejas y altamente resistentes (Romo, 2021). Esto conlleva a que estos componentes o estructuras se deban someter a ensayos de tracción para determinar su resistencia en la denominada máquina universal la cual se desarrolló prematuramente en Europa para probar la resistencia del hierro utilizado en la construcción de puentes ferroviarios y convirtiéndose en la mejor de su época, maquinaria que permite además inducir esfuerzos cortantes y de flexión (Silva, 2013).

El mercado actual pone a disposición máquinas para ensayos a tracción, en España con la reconocida empresa Bastimec, Estados Unidos con su principal distribuidor Instron y en países latinoamericanos como Argentina, Brasil, Chile, Colombia, Ecuador y Perú representado por TiniusOlsen (Bastimec, 2013) empresas que se encargan de la construcción de este tipo de máquinas, pero la mayoría han sido enfocadas para realizar ensayos de materiales metálicos, además, los precios de lanzamiento son elevados lo que hace que sean poco accesibles para pequeñas industrias.

La Universidad Tecnológica de Pereira presenta el "Diseño mecánico de una Máquina Universal de ensayos para polímeros" donde el campo de estudio se enfocó en determinar las propiedades de resistencia a la tracción antes de salir al mercado las piezas o cualquier tipo de elemento fabricado con material polimérico (Gallego y Claros, 2007).

El "Diseño, construcción y pruebas de una máquina para realizar ensayos de tracción en cuerdas de fibras sintéticas" presentado en la Escuela Superior Politécnica de Chimborazo donde el estudio se basó en analizar los parámetros que deben ser considerados en el diseño de la máquina de ensayos de tracción de cuerdas producidas por método de fundición y extrusión de polipropileno (Buñay y Morocho, 2015).

El avance tecnológico con la inserción de muchos más materiales poliméricos como las resinas de ingeniería en estado líquido que hoy en día se presentan en el campo de la impresión 3D ha ido creciendo a pasos agigantados debido a las cualidades que estas poseen brindando muchos beneficios: como facilidad de producción, bajo costo, eficiencia y contribución a que la tecnología se pueda extender alrededor del mundo de una forma más sencilla permitiendo obtener artículos más económicos y versátiles. Desde otra perspectiva en las aplicaciones que se le puede dar dentro del campo ingenieril conlleva a corroborar las características de esta, mediante la aplicación de una de las más básicas pruebas en el área de resistencia de materiales como es el ensayo a tracción,

en consecuencia, es necesario proponer el diseño y validación por software de una máquina a tracción debido a que no se cuenta con un estudio previo en lo que refiere al tema a nivel local.

#### <span id="page-30-0"></span>**1.2. Delimitación**

#### <span id="page-30-1"></span>*1.2.1. Delimitación Espacial*

El presente proyecto está delimitado espacialmente a diseñar y validar una máquina para ensayos a tracción de probetas de resina polimérica ingenieril impresas en 3D, para el laboratorio de Resistencia de Materiales de la Facultad de Mecánica-ESPOCH.

#### <span id="page-30-2"></span>*1.2.2. Delimitación Temporal*

La ejecución de este proyecto tendrá una duración de tres a cinco meses que comprende de abril a agosto de 2022, tanto para el diseño como para la validación por software de la máquina.

#### <span id="page-30-3"></span>*1.2.3. Delimitación Sectorial*

El presente proyecto se identificará con el sector mecánico, específicamente la rama de procesos de ensayos de propiedades mecánicas sobre resinas poliméricas. El mismo comprenderá la utilización de probetas de resina ingenieril especial*,* impresas mediante tecnología 3D del tipo estereolitografía (SLA), bajo acondicionamiento previo de la normativa ASTM D 638, tomando como referencia la probeta tipo 1, teniendo en cuenta las medidas de una longitud de 165 mm; espesor de  $3.2 \pm 0.2$  mm; altura de  $19 \pm 0.2$  mm y una reducción con respecto a la longitud interna de 57 ± 0,2 mm, la cual se modelará en *SolidWorks*. De la misma manera se realizará el diseño integral de la máquina de ensayos a tracción en los softwares *CAD*, teniendo en cuenta la estructura de tipo doble espacio y mediante un cilindro hidráulico para su accionamiento.

Los materiales utilizados para la realización de las probetas serán: Resina ingenieril con un alto grado de dureza, resistencia física y tenacidad, Impresora 3D SLA que se caracteriza por utilizar material de impresión líquido y por la presencia de una cubierta de protección UV, para limpieza de los elementos resultantes Alcohol isopropílico y Máquina Form Cure de rayos UV para el curado de los elementos que durará entre 60 a 120 minutos.

Los parámetros por determinar con el ensayo de tracción para la resina ingenieril mediante software, de acuerdo con la normativa son: esfuerzo máximo (MPa), esfuerzo de fluencia (MPa), resistencia a la tracción (MPa), Módulo de Young (GPa) y porcentaje de elongación.

Entre los parámetros a consolidar en el ensayo según la normativa citada, se encuentran: la velocidad de progresión de la prueba, con límites de entre los 0.5 a 5 minutos, condiciones atmosféricas de a 23 °  $\pm$  2 °C y humedad relativa de 50  $\pm$  5 %. Mientras que propiamente, la distancia entre las mordazas se procurará entre 115 mm de acuerdo con el tipo de probeta 1 y una tolerancia de  $\pm$  5 mm.

#### <span id="page-31-0"></span>**1.3. Formulación de Problema**

El amplio campo de la ingeniería obliga a indagar en el desarrollo de nuevos materiales y métodos de obtención, siendo las propiedades mecánicas donde se centra el análisis para así garantizar que no exista fallo en el uso de piezas y mecanismos que se encuentren sometidos a cargas.

Actualmente la Escuela Superior Politécnica de Chimborazo requiere del diseño validado mediante software de una máquina en el cual se pueda realizar ensayos a tracción de probetas obtenidas mediante impresión 3D con resina polimérica ingenieril, ya que diversos trabajos de titulación o investigaciones han sido ejecutados fuera de la institución generando un rubro económico alto en tales actividades.

Por consiguiente, se tiene como finalidad llegar al diseño y validación mediante software de una máquina que permita realizar los ensayos de tracción para determinar la resistencia a la tracción de la resina polimérica ingenieril, además de brindar un servicio útil tanto para estudiantes como para docentes interesados en futuras investigaciones.

#### <span id="page-31-1"></span>**1.4. Objetivos**

#### <span id="page-31-2"></span>*1.4.1. Objetivo General*

• Diseñar y validar una máquina para ensayos a tracción de probetas de resinas poliméricas impresas en 3D mediante elementos finitos.

#### <span id="page-31-3"></span>*1.4.2. Objetivo Específicos*

- Detallar el diseño conceptual y parámetros de diseño de una máquina para realizar ensayos a tracción en probeta de resina polimérica ingenieril basados en la norma ASTM D 638.
- Diseñar y seleccionar los materiales para los principales elementos mecánicos, así como también definir los parámetros para la selección de los componentes tanto del sistema de control como del electrohidráulico de la máquina.
- Validar el diseño desde el punto de vista resistente y de la rigidez de los elementos constitutivos de la máquina a través del software CAE.
- Simular en software el ensayo a tracción de la probeta de resina polimérica ingenieril impresa en 3D y comparar con el ensayo experimental.
- Analizar los costos para proyectar la construcción de la máquina.

### <span id="page-32-0"></span>**CAPÍTULO II**

#### <span id="page-32-1"></span>**2. Marco Teórico**

#### <span id="page-32-2"></span>**2.1. Ensayos de tracción en polímeros**

Los ensayos de tracción sobre polímeros son realizados con la finalidad de estudiar las propiedades mecánicas que constantemente se ven mejoradas mediante experimentación sobre compuestos poliméricos, de forma que, proporcionen información exacta sobre la resistencia y la tenacidad de éstos. Los polímeros permiten la creación de elementos de gran resistencia mecánica, a temperatura, dúctiles y ligeros, como la fibra de carbono. La aplicación de este tipo de ensayos se centra natural y específicamente sobre la determinación de los esfuerzos y la matriz termoestable (Gastelum, et al., 2018).

En referencia a Hernández (2018, pp.44-45), los ensayos de tracción consisten en pruebas de determinación de cualidades materiales respecto de las deformaciones generadas sobre sí mismos. Dichos procedimientos, por lo general, son realizados a través de máquinas de diseño definido y específico para tales aplicaciones, cuyo principio de funcionamiento obedece a ejercer tensión a través de elementos de muestras, llamados probetas, colocados entre mordazas para la sujeción de la misma, mientras estos son estirados de manera que los dispositivos sensores de la máquina, puedan registrar proporcionalmente cada momento de la evolución de la deformación unitaria aplicada según la carga axial, a la vez, que son capaces de emitir tabulaciones y datos calculados correspondientes a la acción.

- Deformación: es la expresión que permite cuantificar el cambio de tamaño de un elemento sometido a los esfuerzos sobre sí mismo, cuyo valor es el coeficiente de alargamiento por la deformación, en la cual fue aplicado algún esfuerzo. Para la determinación, deben existir las siguientes condiciones previas: cuerpo de la probeta debe estar configurado de manera que exista una sección recta constante con calidad homogénea y cuya carga axial aplicada debe ser uniforme (Mutlu, 2021).
- Límite de proporcionalidad: conformado por un segmento rectilíneo entre el origen 0 y el límite propio de proporcionalidad. El mismo, representa un valor clave para el rendimiento mecánico de los sólidos elásticos respecto a la proporcionalidad entre la deformación y la tensión, incluso, por encima del nivel de rotura máxima (Mutlu, 2021).
- Límite de elasticidad: el límite elástico, representa aquella tensión en la cual el material no vuelve a la forma original por encima de ella (Mutlu, 2021).
- Punto de fluencia o plasticidad perfecta: se refiere al punto luego del cual el material no permite su recuperación respecto al estiramiento al retirar las fuerzas axiales, en el cual al elemento se le considera totalmente plástico (Mutlu, 2021).
- Tensión de rotura: es aquella ordenada máxima reflejada en la curva tensión-deformación, la cual representa la resistencia a la ruptura (Mutlu, 2021).
- Resiliencia: es el valor que indica la cantidad de energía capaz de soportar y asimilar un elemento justo antes de generarse la deformación, el cual es reflejada en el área inferior de la curva del diagrama tensión-deformación (Mutlu, 2021).
- Estricción: representa aquella fase durante la realización del ensayo, en el cual la materia sufre un nivel de fatiga tal, que se estrecha en un punto específico, previo a la fractura de este, en el cual las fuerzas actuantes disminuirán progresiva y rápidamente (Mutlu, 2021).

Con un conocimiento más amplio acerca de los ensayos a tracción en polímeros y describiendo las principales propiedades que se pueden obtener al culminar un ensayo, encamina a indagar sobre los principales gráficos en donde de manera más pedagógica se pueden entender el comportamiento de las propiedades antes mencionadas.

#### <span id="page-33-0"></span>*2.1.1. Diagrama de esfuerzo - deformación unitaria*

Los resultados de las deformaciones unitarias axiales, correspondientes al promedio de *E,* es dividido por el estiramiento resultante  $\delta$  y de acuerdo con la longitud de calibración. Posteriormente, se realiza el mencionado diagrama, el cual refleja la capacidad del material según las propiedades mecánicas que posee, además del comportamiento al interactuar con cargas. La gráfica inicia con el señalamiento de una línea trazada y proporcional entre los esfuerzos generados, desde un origen hasta un punto A, correspondiente al límite de proporcionalidad, dichos puntos interrelacionan los esfuerzos y la deformación unitaria resultante (Hernández y Cárdenas, 2018).

Durante el desarrollo del ensayo, se evidencia un incremento del esfuerzo, el cual es reflejado en una pendiente correspondiente a la curva resultante, la cual se torna proporcionalmente horizontal, dando lugar al fenómeno de fluencia, el cual también deja ver entre los puntos "C" y "D" el valor denominado módulo de elasticidad, lo cual se puede evidenciar en la Ilustración 1-2 (Hernández y Cárdenas, 2018).

En el presente trabajo lo pertinente es llegar a obtener los datos de diseño adecuados para una máquina de tracción que permita obtener las principales propiedades, específicamente de una resina polimérica ingenieril lo que guía a la revisión de la norma que establece los parámetros para llevar a cabo este ensayo.

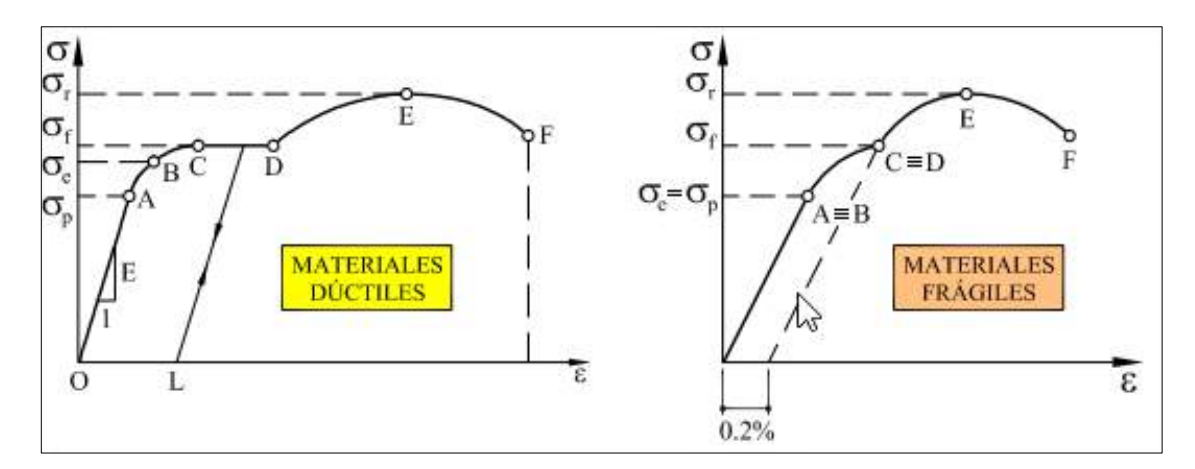

<span id="page-34-1"></span>**Ilustración 1-2:** Curvas tensión - deformación para materiales: a) dúctiles y b) frágiles. **Fuente:** (Cervera y Blanco, 2015)

#### <span id="page-34-0"></span>**2.2. Ensayos de tracción en resinas poliméricas de acuerdo con la norma ASTM D 638**

De acuerdo con Pérez (2021, pp.1-6), uno de los ensayos más practicados en el mundo es el de tracción. Este ensayo da la oportunidad de generar información relacionado al comportamiento mecánico del material en tratamiento. Su funcionamiento está basado en la deformación de un material llevándolo hasta su rotura mediante la aplicación de una fuerza. La fuerza aplicada es del tipo uniaxial. Para polímeros es necesario utilizar una máquina de 50kN las misma es apta para ensayar materiales como cables, cerámicos, textiles, entre otros.

El procedimiento del ensayo consiste en aplicar una carga secuencialmente a la pieza que esta sujetada la muestra a las mordazas de la máquina universal. De esta manera se puede obtener los datos solicitados para caracterizar un material mecánicamente. En el caso de los polímeros, la norma que regula este ensayo es la ASTM D 638 (Hernández y Cárdenas, 2018).

Las probetas para ensayos de tracción, pueden ser de sección transversal redonda, cuadrada o rectangular, en polímeros se emplea usualmente la sección rectangular; para láminas y placas se emplea una probeta plana (Pérez, et al., 2021).

• Resistencia Máxima: se obtiene mediante la relación establecida entre la fuerza máxima aplicada y el área del elemento (Pérez, et al., 2021).

$$
\sigma = \frac{P_{max}}{A} \tag{1}
$$

En donde:

 $\sigma$ : Esfuerzo ultimo de tracción [MPa]

 $P_{max}$ : Fuerza máxima registrada antes de la ruptura del material [N]

- A: Área promedio medida en la sección transversal del elemento en tratamiento  $[mm^2]$
- Módulo de Elasticidad: Conocido como módulo de Young, es la relación lineal comprendida entre el esfuerzo y la deformación unitaria (Pérez, et al., 2021).

$$
E = \frac{\sigma_{max}}{\varepsilon} \tag{2}
$$

En donde:

 $E:$  Módulo de elasticidad [MPa]

 $\sigma_{max}$ : Esfuerzo máximo axial [MPa]

- ε: Deformación axial  $[mm]$
- Deformación Unitaria: está en función a su alargamiento y acortamiento, el cual matemáticamente hablando se la puede determinar cómo (Pérez, et al., 2021).

$$
\varepsilon = \frac{lf - li}{li} \tag{3}
$$

En donde:

ε: Deformación axial  $[mm]$ 

 $lf$ : Longitud final  $[mm]$ 

 $li:$  Longitud inicial  $[mm]$ 

Los ensayos de tracción sobre resinas poliméricas en base a la normativa internacional ASTM D 638, se realizan sistemáticamente para apreciar los efectos de las fuerzas axiales en carácter de tracción buscando determinar la matriz polimérica de acuerdo con tales efectos. La misma se efectúa de acuerdo con las fases de (Gastelum, et al., 2018).

- Determinación de los materiales o materia prima para la realización de las probetas.
- Selección del tipo de probeta de acuerdo con la norma ASTM D 638.
- Creación de la probeta.
- Caracterización de los especímenes del material compuesto.
- Verificación de la geometría de las probetas a través de la aplicación de la norma ASTM D 638.
- Corte del material compuesto.
- Realización del ensayo de tracción.
- Captación de la matriz polimérica.

La revisión de la norma que establece los parámetros necesarios para realizar el ensayo a tracción dirige a desarrollar una investigación que brinde conocimiento sobre las máquinas donde se llevan a cabo este tipo de ensayos.

#### <span id="page-35-0"></span>*2.2.1. Relación estructura vs ensayo de tracción*

En base al comportamiento de los polímeros en ensayos esfuerzo Vs deformación, se pueden clasificar en cuatro categorías principales, como se muestra a continuación:
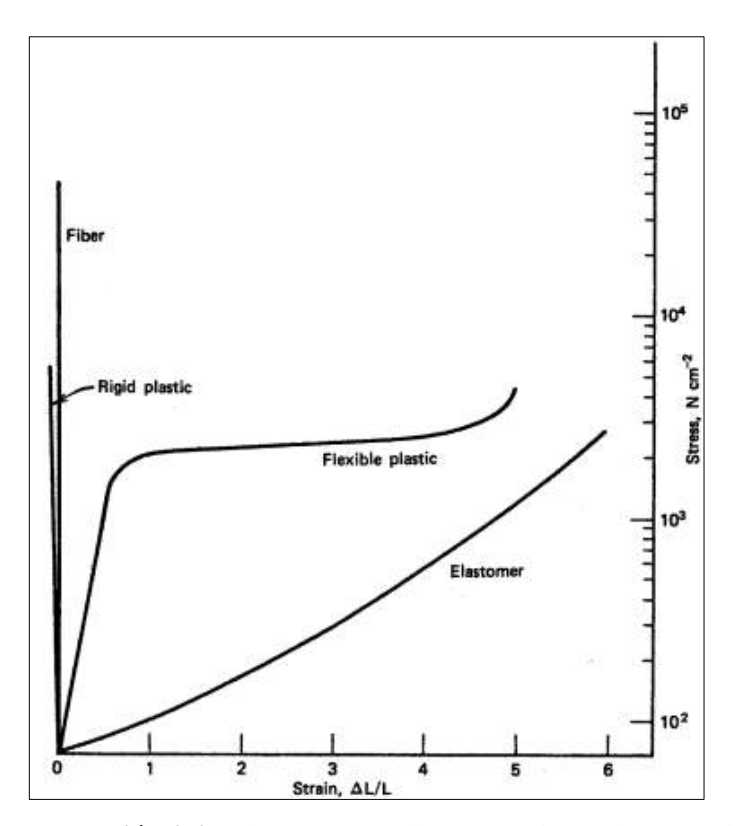

**Ilustración 2-2:** Diagrama de esfuerzo - deformación para fibras, plásticos y elastómeros*.*

**Fuente:** (Biesenberger y Sebastian, 2004).

Los elastómeros son fácilmente deformables elásticamente debido a que las cadenas tienen fuerzas intermoleculares muy bajas, así como las barreras de rotación, adoptando así configuraciones enroscadas, también presentan elongaciones reversibles (<500-1000%) a esfuerzos relativamente bajos. Los elastómeros al quitar la carga vuelven a sus dimensiones iniciales, ejemplo de estos materiales son los cauchos naturales o sintéticos (Biesenberger y Sebastian, 2004).

Los plásticos flexibles tiene las siguientes propiedades: un bajo módulo desde 15000 a 350 000 N/cm2, baja resistencia tensil de 1500 a 7000 N/cm2, y una elongación promedio entre 20-800%, estos tienen unas muy buenas propiedades mecánicas debido a sus altas fuerzas intermoleculares y barreras de rotación C-C a comparación de los elastómeros; estos materiales pueden ser semicristalinos como por ejemplo se tiene el PE, Nylon y PP, o amorfos como el PC, el PS y el PMMA (Biesenberger y Sebastian, 2004).

Los plásticos rígidos poseen un alto módulo 70 000 hasta 350 000 N/cm2, una resistencia de tracción de 3 000–8 500 N/cm2 y una elongación pequeña (<0.5–3%), estos materiales son rígidas, de baja flexibilidad debido a sus estructuras altamente entrecruzadas, también son frágiles si se usan en estado puro. Se tiene como ejemplos de este material las resinas fenólicas, epóxicas y melamina formaldehído (Biesenberger y Sebastian, 2004).

Las fibras son polímeros con una alta resistencia de tracción (>35 000 N/cm2), un módulo alto (>35 000 N/cm2) y tiene muy poca deformación (<10–50%), presentan fuerzas intermoleculares elevadas, sus propiedades mecánicas son mejores en la dirección de la fibra que en la perpendicular, esto se debe a que el eje de las cadenas de los polímeros se alinea así, son altamente cristalinos, por ejemplo se tiene el nylon, el PET, el PP y la celulosa (Biesenberger y Sebastian, 2004).

### *2.2.2. Tipos de bancos de pruebas para polímeros*

### *2.2.2.1. Máquina de prueba universal serie 5980*

La máquina de prueba universal comprende un diseño simplificado de doble columna de soportes, de calidad estática y accionada electromecánicamente, ofreciendo capacidades de carga de entre 100 a 600 kN, la cual, a su vez unifica varias cualidades de pruebas mecánicas para materiales, comprendiendo: tensión, compresión, cizallamiento y flexión (Hernández y Cárdenas, 2018).

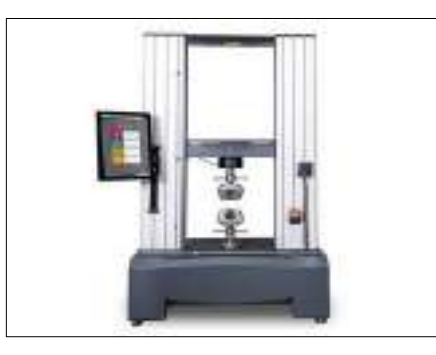

**Ilustración 3-2:** Máquina de prueba universal.

**Fuente:** (Instron, 2022).

#### *2.2.2.2. Banco de prueba de tracción-compresión de fuerza manual*

El modelo de mecanismo mencionado consiste en un banco de pruebas capaz de entregar una carga axial de alrededor de 500 N, basado en un diseño de tornillo (Hernández y Cárdenas, 2018).

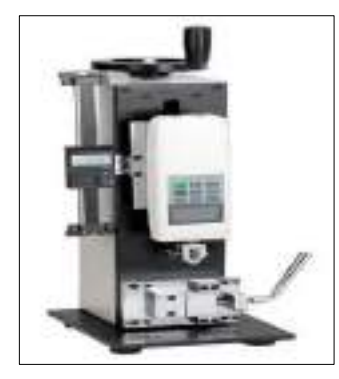

**Ilustración 4-2:** Banco de prueba de tracción-compresión.

**Fuente:** (Instron, 2022).

El tipo de probetas que se van a utilizar cuando se hablan de resinas poliméricas es muy importante para la evaluación de la capacidad de la máquina, el cual será un requerimiento para el desarrollo del ensayo a tracción

#### **2.3. Probetas de resinas poliméricas de acuerdo ASTM D 638**

### *2.3.1. Materiales poliméricos*

Los polímeros emergen del fenómeno repetido de los monómeros. Los mismos se dividen en tres grupos (Molina, et al., 2018).

- Termoplásticos: son capaces de asimilar la interacción con temperaturas altas y bajas, tales como: poliestirenos, polietilenos y cloruro de polivinilo.
- Termoestables: son materiales que destacan por el proceso de curado aplicado luego de la conformación, tales como: resinas y fenoles.
- Elastómeros: son materiales con gran capacidad de elasticidad, entre los cuales se encuentran: silicón, neopreno, poliuretano y caucho.

### *2.3.2. Proceso de impresión 3D para resinas poliméricas*

La impresión 3D de polímeros más utilizada es la de modelado por deposición fundida (FDM), la cual consiste en construir piezas al derretir y extrudir un filamento termoplástico que un extrusor deposita por capas en la zona de impresión (Rodríguez y Reinecke, 2020, pp.23-34).

### *2.3.3. Resinas*

Las Normas ISO 472 (Plastics-Vocabulary) e ISO 4618/3 (Paints and Varnishes, Part 3: Terminology of Resins) definen a las resinas como materiales orgánicos sólidos, semisólidos o pseudosólidos que poseen una masa molecular relativa indefinida y alta, que generalmente se funden en un amplio rango de temperaturas (Vargas, 2019).

El término resina es empleado para nombrar a la secreción pegajosa que los árboles exudan después de una infección o daño en la corteza, y también se lo utiliza para designar a materiales sintéticos de particularidades resinosas obtenidos por medios químicos a partir de compuestos orgánicos, que se generan principalmente a partir de la combinación de átomos de carbono e hidrógeno, mediante polimerización (Vargas, 2019).

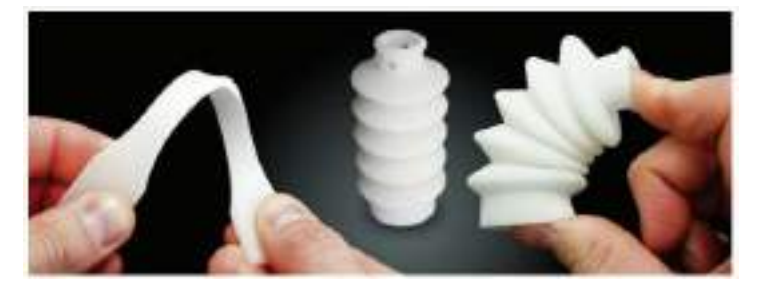

**Ilustración 5-2:** Piezas impresas en 3D utilizando resina polimérica **Fuente:** (León, et al., 2019).

### *2.3.4. Estereolitografía (SLA)*

Gracias a la tecnología 3D de estereolitografía (SLA), se puede realizar la fabricación de piezas sin la necesidad de utilizar moldes con un muy buen acabado superficial (Ideos 3D Printing Solutions, 2019).

Este tipo de fabricación emplea un láser de luz ultravioleta para fusionar y unir pequeñas partículas de resina foto curables, en capas hasta finalizar el cuerpo, sin embargo, para evitar el colapso del diseño durante su fabricación en geometrías difíciles se puede emplear la impresión de material soporte, éste se elimina posteriormente una vez acabada la pieza. Para mejorar las propiedades mecánicas y térmicas de la pieza fabricada, le someten a un post-curado ultravioleta (Ideos 3D Printing Solutions, 2019).

Debido a las limitaciones estructurales de las piezas, es posible que algunas de las zonas puedan requerir esfuerzos en la estructura que luego deban ser eliminados manualmente. Para permitir la curación completa de la resina es necesario también someterla a un baño de luz preferiblemente ultravioleta.

Esta tecnología SLA para proporcionar diseños de altas prestaciones técnicas ofrece un amplio rango en resinas modificadas, al finalizar estos productos se les someten a procesos de acabados como lijado, perforado o barnizado (Ideos 3D Printing Solutions, 2019).

Estas impresoras emplean materiales de impresión líquidos y tienen la presencia de una capa protectora UV a diferencia de otras de 3D; en cuanto a producción, ofrecen un volumen relativamente bajo en comparación con otras técnicas de impresión (Ideos 3D Printing Solutions, 2019). Su funcionamiento consiste primero en enviar a imprimir un archivo digital en 3D que se obtiene de los softwares CAD, pueden ser SolidWorks, Sculpt o Maya, en formato .STL, posterior a este se activa un segundo software llamado Chitubox el cual ejecuta un corte del modelo en capas delgadas de espesor determinado, y se activa la orden para que comience a imprimir (Ideos 3D Printing Solutions, 2019).

El proceso de impresión consiste primero con el procesado informático del objeto, cortándolo en secciones finas 2D. La información es enviada a la máquina, donde el diseño se ha creado capa a capa en resina, las capas son fusionadas mediante un láser por curado ultravioleta, en el momento que la capa está acabada, la plataforma de impresión se desplaza hacia arriba y una nueva capa de resina es curada por el láser; al modelo terminado para retirar el material soporte utilizado, se le somete a un proceso de lavado (Ideos 3D Printing Solutions, 2019).

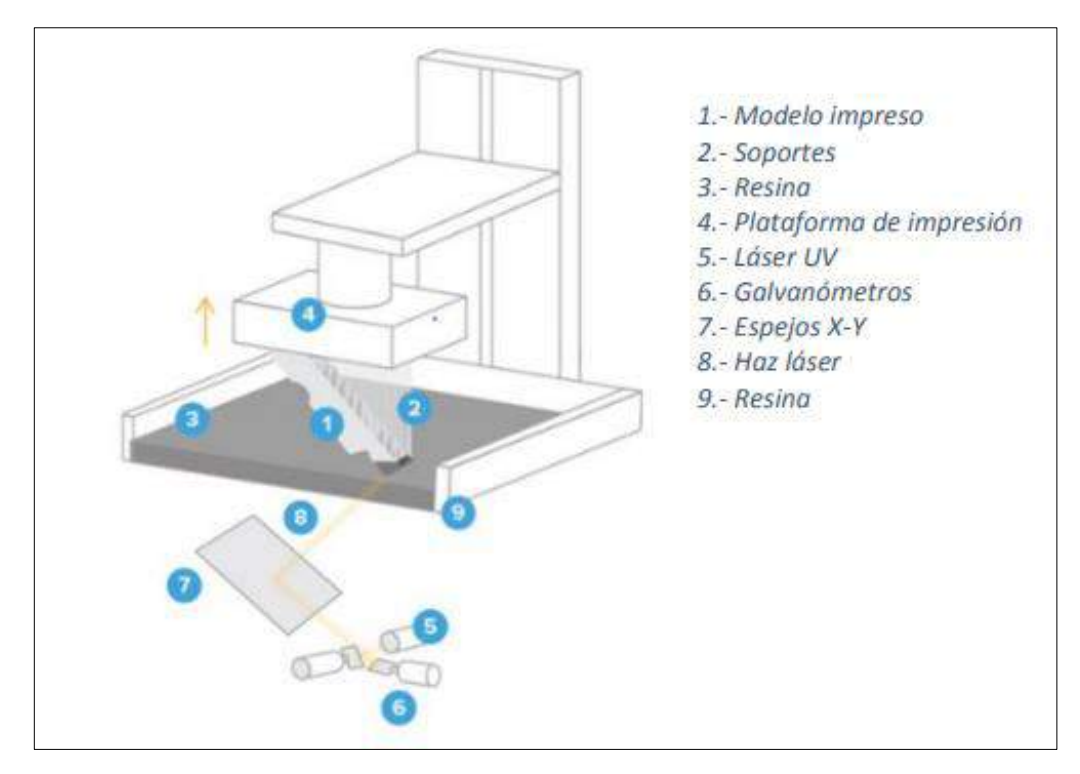

**Ilustración 6-2:** Estereolitografía

**Fuente:** (Ideos 3D Printing Solutions, 2019).

Varios de los componentes de la impresora SLA son los siguientes: la bandeja de resina (plataforma móvil con respecto al eje Z), sistema de raspado con respecto al eje x, láser UV y un espejo galvanométrico X-Y (Suárez, 2017).

Existen modelos de máquinas SLA como FormLabs, en donde la producción de la pieza se realiza en reversa, aquí la plataforma se hunde en la bandeja de resina después de cada capa solidificada mientras que el láser procede a trabajar de abajo hacia arriba (Suárez, 2017).

La estereolitografía emplea soportes en forma de andamios al imprimir formas complejas, estas soportan las partes que precipitan en el vacío; estos soportes son removidos en el transcurso del postproceso de los modelos; éstos proporcionan una pieza con acabado superficial ligeramente vítreo, pero superior a los procesos FDM o SLS (Suárez, 2017).

### *2.3.4.1. Materiales populares de impresión 3D SLA*

La impresión 3D SLA presenta una vasta variedad de resinas, con propiedades ópticas, mecánicas y térmicas capaces de igualar las de los termoplásticos estándar, industriales e ingeniería (Rodríguez y Reinecke, 2020).

**MATERIAL DE FORMLABS CARACTERÍSTICAS APLICACIONES** Alta resolución **•** Modelos conceptuales Acabo de la superficie liso y mate  $\cdot$  Prototipos estéticos • El único material completamente transparente para la impresión 3D en plástico Piezas que requieren transparencia óptica • Pulido hasta casi una transparencia • Fundo hasta casi una transparencia • Milifluídica • Uno de los materiales más rápidos • Uno de los materiales más rapidos • Prototipos iniciales para la impresión 3D • Cuatro veces más rápida que las • Cuatro veces más rápida que las **•** Iteraciones rápidas resinas estándar • 10 veces más rápida que el FDM Materiales reforzados, resistentes y  $r$ ívalendos reforzados, resistentes y  $\bullet$  Dispositivos de sujeción y fijación rígidos que resisten la flexión • Gran resistencia térmica y química Componentes para la circulación de fluidos y del aire, carcasas eléctricas y bastidores de automóviles • Ofrecen una gran estabilidad dimensional bajo carga Alta resistencia a la temperatura  $|\cdot|$  Flujo de aire caliente, gas y fluidos Alta precisión **•** Soportes, carcasas y fijaciones resistentes al calor • Moldes e insertos • Flexibilidad de la goma, TPU o silicona • Creación de prototipos de bienes de consumo • Puede aguantar esfuerzos de flexión y compresión • Componentes compatibles para robótica Resiste sin desgarros durante varios ciclos • Dispositivos médicos y modelos anatómicos • Modelos y atrezo para efectos especiales. **Resinas médicas y odontológicas** • Una amplia gama de resinas biocompatible para producir aparatos médicos y dentales • Aparatos médicos y dentales, incluidas guías quirúrgicas, prótesis dentales y prótesis de otros tipos • Acabado de la superficie similar a la • Acabado de la superficie situata a la piedra *ingeniería*. • Se puede cocer en un horno para crear una pieza completamente cerámica  $\bullet$  Obras de arte y de diseño • Mejor calidad en la superficie. • Piezas técnicas que requieren rigidez y dureza. • Buenas propiedades mecánicas y térmicas. **Resinas flexibles y elásticas Ceramic resin Special Engineering Resin Resinas Estándar Clear Resin Draft Resin Resinas rigid High temp resin**

**Tabla 1-2:** Materiales de impresión 3D SLA

**Fuente:** (Ideos 3D Printing).

En la tabla anterior se puede visualizar los diferentes tipos de resinas que se aplican en la impresión 3D y las principales aplicaciones, presentando las mayores ventajas en empleo ingenieril las resinas: Rigid, Resina Estándar y Special Engineering Resin. Sin embargo, la que mejores propiedades mecánicas ofrece es la última y se optó para la obtención de las probetas impresas en 3D las cuales serán sometidas al ensayo experimental de tracción cuyos resultados facilitarán la validación del diseño de la máquina.

*2.3.4.2. Tipos de resinas para ensayo de tracción*

- La resina estándar es la resina más común utilizada para crear prototipos que se imprimen rápidamente en impresoras 3D de plástico. Se trata de plásticos muy genéricos, ya que suelen ser utilizados por muchos usuarios diferentes para iniciarse en el mundo de la impresión 3D de plásticos, entre cuyas propiedades se encuentran: 50 - 65 MPa respecto al módulo de tracción, resistencia a bajas temperaturas, alargamiento y rotura limitada.
- Los plásticos industriales rígidos continúan desarrollándose conforme avanza la tecnología, ya que los plásticos previos tienen una alta fragilidad y malas propiedades mecánicas y térmicas. Por esta razón, la impresión 3D de resina no se ha utilizado mucho en áreas industriales como la fabricación de componentes, incluso en joyería, entre cuyas propiedades se encuentran: 35 - 55 MPa respecto al módulo de tracción, resistencia a bajas y medias temperaturas, alargamiento muy deficiente y presencia de rotura prematura debido a que se trata de un material rígido.
- The Special Engineering Resin es un material de características idóneas para aplicaciones ingenieriles, el cual resalta por la gran resistencia y rigidez ofrecida, entre cuyas propiedades se encuentran: 60 - 75 MPa respecto al módulo de tracción, resistencia a altas temperaturas, y mejora amplia de la resistencia a la flexión, alargamiento y rotura, además, es capaz de admitir resoluciones de 100 y 50 micras, en comparación con el resto de las resinas comerciales para tales fines, cabe mencionar que se debe tener en cuidado en el momento de la manipulación ya que resulta ser tóxica.

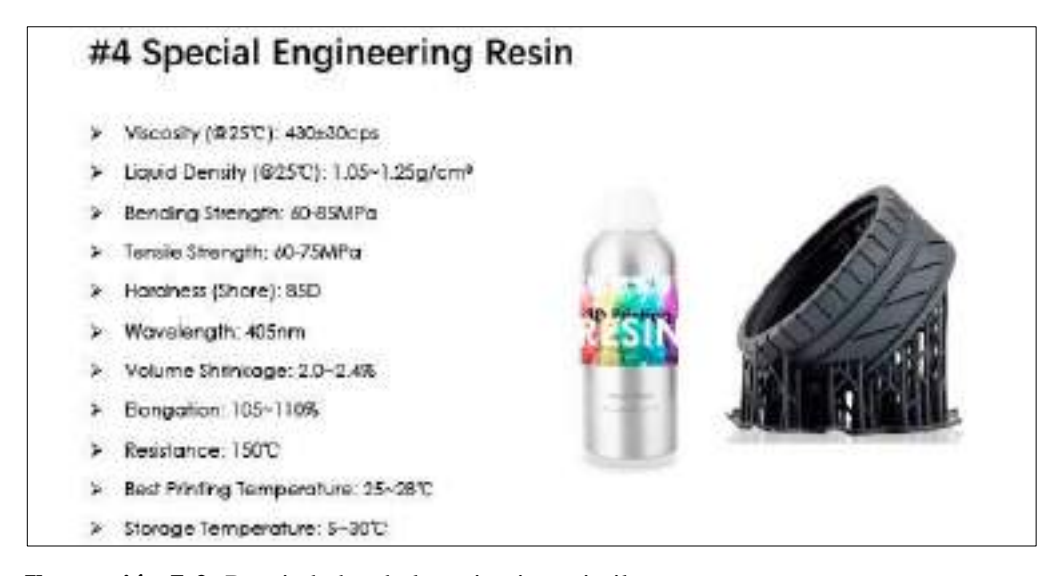

**Ilustración 7-2:** Propiedades de la resina ingenieril.

**Fuente:** (Molazon, 2022).

*2.3.4.3. Clase de probetas de resina según norma ASTM D - 638*

Según la norma ASTM D 638 (*Standard test Method for Tensile Properties of Plastics*), la caracterización de las probetas utilizadas en los ensayos de tracción de origen resinoso, guardan configuración en forma de hueso de perro o de forma recta, dependiendo del tipo de compuesto o el grosor de la muestra, evidenciadas en la ilustración 8-2 (León, et al., 2019, pp.5-15).

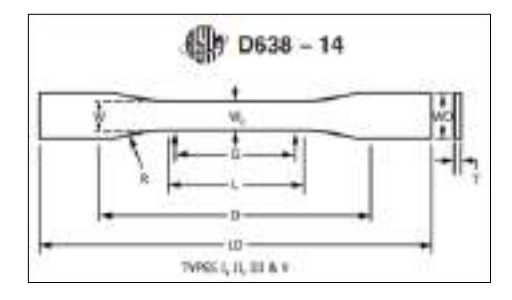

**Ilustración 8-2:** Probeta para ensayo de tracción

**Fuente:** (American Society for Testing and Materials, 2016).

Hay cinco tipos de probetas permitidas para la norma ASTM D 638 que difieren en tamaño según el grosor de la muestra y la cantidad de material disponible. Los más utilizados son los especímenes Tipo I, que tienen un espesor de 3,2 mm y generalmente se crean mediante moldeo por inyección. Las probetas de tipo I tienen una longitud total de 165 mm y un ancho de 13 mm, con una longitud de referencia de 50 mm. Las probetas planas normalmente se moldean, troquelan o mecanizan en forma de área reducida, lo que garantiza que la rotura se produzca en el centro de la probeta y no en las áreas de sujeción. Además de las probetas planas, la norma ASTM D 638 también permite la prueba de tubos y varillas rígidos, los cuales también deben mecanizarse en forma de área reducida. En los casos en que el material es limitado, muchos laboratorios utilizarán especímenes Tipo IV o Tipo V. Las dimensiones requeridas para los especímenes Tipo IV son las

mismas que las requeridas para el troquelado C de la norma ASTM D 412, lo que significa que se puede usar el mismo troquelado. Los especímenes tipo V son los más pequeños, con una longitud de calibre de solo 0,3 pulg (American Society for Testing and Materials, 2016). A continuación, son señaladas las dimensiones de la probeta:

| Símbolo | Parámetros                                       | Dimensiones<br>(mm) |
|---------|--------------------------------------------------|---------------------|
| Q       | Distancia total                                  | $50,0 \pm 0.5$      |
| L       | Distancia inicial de prueba                      | 57,0 $\pm$ 0,5      |
| LO      | Longitud total                                   | 165                 |
| D       | Distancia entre las posiciones anchas            | $86,6 \pm 0.5$      |
| W       | Longitud donde termina la curva                  | $13,0 \pm 0.5$      |
| WO      | Altura                                           | $19.0 \pm 0.5$      |
| $W_0$   | Longitud de la parte estrecha de lados paralelos | $13,0 \pm 0.5$      |
| T       | Espesor                                          | $3,2 \pm 0.5$       |
| H       | Radio                                            | $38 + 0.1$          |

**Tabla 2-2:** Dimensiones según norma ASTM D 638 para probetas tipo I

**Fuente:** (American Society for Testing and Materials, 2016).

#### *2.3.4.4. Probetas de resina polimérica de acuerdo con la norma ASTM D638*

De acuerdo con Tolomeo (2019, p.1.6), la normativa ASTM D638, establece que las probetas indicadas para la realización de los ensayos a tracción deben poseer característicamente a geometría compatible de las pruebas de tracción tipo I o II, o de acuerdo con las referencias señaladas en la norma ASTM E8.

#### *2.3.5. Ensayos de tracción sobre polímeros de acuerdo con la norma ASTM D638*

De acuerdo con Herrera et al., (2018), la normativa establece las pautas y procedimientos necesarios para la instalación de ensayos de tracción de forma específica sobre plásticos, siendo la norma ASTM D 638, la cual muestra a detalle la interacción con distintos materiales de la mencionada naturaleza e incluyendo las indicaciones para la calcular el coeficiente de Poisson, teniendo especial atención sobre los rangos de deformaciones transversales y axiales con valores entre 0,05 % y 0,25 %, normalmente utilizando extensómetros con un valor de precisión del 1%. La norma ASTM D 638, también evidencia las propiedades de tracción de los polímeros, indicando las condiciones exactas para los ensayos. Sobre las propiedades, destacan principalmente la interacción con la resistencia máxima permisible, la deformación según la ruptura y el módulo. La normativa también detalla la información concerniente a la resistencia, dureza y ductilidad para polímeros termoestables, plásticos reforzados y termoplásticos (Herrera et al., (2018).

### *2.3.5.1. Designación de la velocidad de prueba*

De acuerdo con Pérez (2021, pp.1-6), la velocidad de la prueba será el índice relativo de las mordazas y la rapidez con la cual se ensayarán las probetas durante la prueba. De acuerdo con el tipo de tipo de material y tipo de probeta se debe elegir la velocidad como se muestra en la siguiente tabla. Se debe Seleccionar la velocidad más baja que produzca ruptura entre 0.5 y 5 minutos usando la geometría de la probeta.

| Clasificación | Tipo         | Velocidad                         | Tensión nominal |
|---------------|--------------|-----------------------------------|-----------------|
|               |              | mm/min (in/min)                   | inicial mm/mm   |
|               |              |                                   | min             |
| Rígidos y     | I, II, III   | 5<br>$(0,2) \pm 25\%$             | 0,1             |
| semirrígidos  |              | 50<br>$(2) \pm 10\%$              | 1               |
|               |              | 500 $(20) \pm 10$ %               | 10              |
|               | IV           | 5<br>$(0,2) \pm 20 %$             | 0,15            |
|               |              | 50<br>$(2) \pm 10\%$              | 1,5             |
|               |              | 500 $(20) \pm 10$ %               | 15              |
|               | $\mathbf{V}$ | $(0,05) \pm 25\%$<br>$\mathbf{1}$ | 0,1             |
|               |              | 10<br>$(0,5) \pm 25\%$            | $\mathbf{1}$    |
|               |              | 1000 $(5) \pm 25\%$               | 10              |
| No rígidos    | III          | 50<br>$(2) \pm 10\%$              | $\mathbf{1}$    |
|               |              | 500 $(20) \pm 10$ %               | 10              |
|               | IV           | 50<br>$(2) \pm 10\%$              | 1,5             |
|               |              | 500 $(20) \pm 10$ %               | 1,5             |

**Tabla 3-2:** Velocidad de prueba bajo la norma ASTM D638

**Fuente:** (Durango, Herrera y Otero, 2015).

#### *2.3.6. Desarrollo de ensayos de tracción de acuerdo con la norma ASTM D638*

Debido a que existen similitud entre el carácter de orden de procedimientos entre la instalación de las probetas y toma de datos en los laboratorios de resistencia de materiales, se plantea la siguiente progresión de pasos (Casillas, y Chapa, 2020).

- Medición del espesor y ancho de la probeta a intervenir.
- Verificar el ajuste de las mordazas instaladas, de manera de evitar el deslizamiento de la probeta.
- Establecer la velocidad de progresión para la tracción sobre la probeta. Normalmente la misma logra alcanzar los 0.5 a los 5 minutos luego de iniciar el ensayo.
- Asegurar las condiciones atmosféricas para la realización del ensayo, teniendo en cuenta: atmosfera del lugar a 23 °  $\pm$  2 °C (73,4  $\pm$  3.6 °F) hasta 50  $\pm$  5 % respecto de la humedad

relativa.

- El número de probetas a intervenir deberá regularse de acuerdo con la naturaleza isotrópica o anisotrópicas de los mismos, procurando disponer de 5 para el primer caso y 10 para el segundo.
- Registrar la deformación y cargas en cada punto, especialmente al inicio y al final al generarse la ruptura.
- Evitar la toma equivoca de información mediante la cancelación del procedimiento.

Aplicar las técnicas adecuadas para la evaluación de alternativas encamina que el diseño escogido sea el más útil, eficiente y viable.

## **2.4. Diseño conceptual de QFD y matriz morfológica**

### *2.4.1. Matriz Quality Function Deployment o QFD*

Es una técnica conocida como la casa de la calidad, utilizada con mayor frecuencia para perfeccionar diseños funcionales sobre máquinas o productos de ingeniería, a través de la repotenciación y actualización de aspectos técnicos de acuerdo con solicitudes de una gama clientelar (Lorenzo, et al., 2004).

La base fundamental de la técnica se centra en dos aspectos o variables sobre los diseños, conocidos como la voz del usuario y la voz del ingeniero, las cuales adoptan los roles de quienes realizan los movimientos financieros sobre los productos o proyectos y el grupo que determinar la actualización de las características técnicas, respectivamente (Lorenzo, et al., 2004).

#### *2.4.2. Matriz morfológica*

La matriz morfológica es una técnica de innovación que persigue el desglose conceptual de los elementos en estudio hasta alcanzar extremos básicos y simplificados de los mismos, de forma que permitan el replanteamiento del diseño conceptual para explotar nuevas oportunidades sobre el producto o elementos, anexar nuevos materiales al diseño o reconfigurarlas ventajas esquemáticas.

La técnica se vale de la siguiente sucesión de fases para implementarse:

- Definir la problemática.
- Identificar los parámetros de diseño.
- Construcción de la matriz morfológica.
- Combinar posibilidades.
- Evaluar las oportunidades detectadas.

A continuación, se señaló un ejemplo de matriz morfológica aplicada al proceso de doblado:

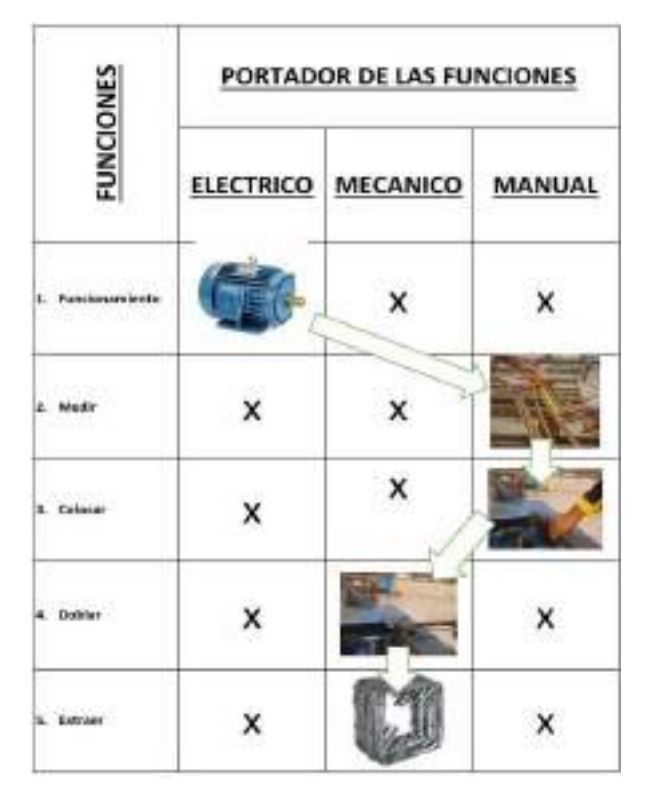

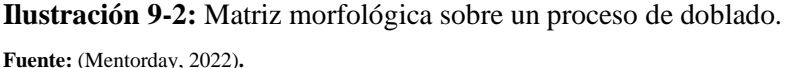

Con la técnica adecuada para el estudio de alternativas la cual permite llegar a una solución acertada, dirige a conocer los principales elementos constitutivos de la máquina los cuales serán diseñados en la etapa posterior.

### **2.5. Fundamento para el diseño y selección de los elementos de la máquina**

El diseño de elementos de máquinas parte de necesidades específicas para la resolución de problemas que no pueden ser resueltos de forma habitual o mediante medios ordinarios, los cuales dependen de la integración de aspectos puntuales técnicamente definidos y plasmados en aleaciones de metales y estructuración de objetos específicos, dicha idea incorpora la determinación de aspectos como: resistencia, tamaño, formas, corrosión, duración, lubricación, utilidad, tolerancias, entre otros, derivando de las aplicaciones esenciales a fines (Mott, 2006, pp. 663-668).

La aplicación de esta incluye ciencias fácticas como el dibujo industrial, teoría de mecanismos y ciencias de los materiales. La cual cumple con las siguientes fases (Mott, 2006, pp. 663-668).

- Especificaciones de diseño: es la etapa inicial sobre la conceptualización de la necesidad a materializar a través de especificaciones de diseño.
- Síntesis estructural: configuración de los mecanismos a través del desglose y especificación de necesidades sobre los subsistemas incorporados.
- Síntesis cinemática: recreación ideológica de los mecanismos dinámicos.
- Diseño y cálculo de componentes: aplicación de las ciencias sobre los materiales a incorporar.
- Sistema de lubricación: en esta etapa son cálculos los aspectos hidráulicos, teniendo en cuenta el contexto mecánico y termodinámico.
- Control, regulación y mantenimiento: en esta etapa son esquematizadas las funciones de protección, gobierno del elemento y los ciclos y elementos del mantenimiento necesario.
- Síntesis final: en esta última etapa, es culminado el diseño mediante el ensamblaje de las etapas anteriormente descritas.

### *2.5.1. Diseño por esfuerzo y resistencia mecánica*

La resistencia es una propiedad inherente del material, esta depende del tratamiento y procesamiento del mismo (Budynas y Nisbett, 2006, p.15).

El esfuerzo es una propiedad de estado, se analiza de manera interna en un punto en concreto, esta se encuentra en función de la carga, geometría, temperatura y proceso de fabricación (Budynas y Nisbett, 2006, p.15).

#### *2.5.2. Diseño por rigidez*

La deformación unitaria normal es la deformación por unidad de longitud de dicho elemento (Beer, et al., 2010, p.49).

La pendiente del diagrama Esfuerzo vs Deformación Unitaria, es el módulo de elasticidad, este indica la rigidez o resistencia que presenta el material ante su deformación. El esfuerzo es proporcional a la deformación unitaria y el valor de E (Mott, 2006, p.34).

#### *2.5.3. Partes de la máquina para ensayos de tracción*

Para diseñar una máquina de tracción se deben considerar los tipos de estructuras (monoespacio y doble espacio) que estas usan y el tipo de accionamiento (mecánicos mediante tornillos de potencia e hidráulicos mediante un actuador) (Pérez, et al., 2021).

### *2.5.3.1. Diseño y selección de los elementos de la estructura del prototipo*

En referencia a Pérez (2021, pp.1-6), se toma en cuenta la capacidad del prototipo y el material para la estructura del mismo, la cual será de acero ASTM A36, es el más idóneo por sus propiedades mecánicas para este tipo de construcción. Se realizará un análisis de resistencia de materiales para calcular las dimensiones de cada uno de los elementos que forman parte de la estructura del prototipo, y se tendrá en cuenta el factor de seguridad para el diseño, mediante la siguiente ecuación, para cada uno de los elementos a diseñar.

$$
F_s = \frac{\sigma_{ultimo}}{\sigma_{admissible}}\tag{4}
$$

Donde:

 $F_{\rm c}$ : : Factor de seguridad

Esfuerzo ultimo de tensión  $[MPa]$  $\sigma_{admissible}$ : Esfuerzo admisible o calculado  $\sigma_{ultime}$  :

 $F_s$ : Factor de seguridad

 $\sigma_{\text{ultimo}}$ : Esfuerzo ultimo de tensión [MPa]

 $\sigma_{admissible}$ : Esfuerzo admisible o calculado [MPa]

Para el diseño de las dimensiones de las vigas se calculará el espesor y la deflexión en la viga, mediante:

$$
\sigma = \frac{Mc}{I} \tag{5}
$$

Donde:

 $M:$  Momento máximo en la viga [ $Nmm$ ]

 $\sigma$ : Esfuerzo de normal de flexión del material [MPa]

 $I:$  Momento de inercia de la sección transversal de la viga  $[mm<sup>4</sup>]$ 

$$
y_{max} = \frac{PL^3}{48EI} \tag{6}
$$

Donde:

 $y_{max}$ : Deflexión máxima por carga puntual aplicada en el centro de la viga [ $mm$ ]

 $P:$  Carga aplicada [N]

 $L:$  Longitud de la viga  $[mm]$ 

 $E:$  Módulo elástico [MPa]

 $I:$  Momento de inercia de la sección transversal de la viga  $[mm<sup>4</sup>]$ 

*2.5.3.2. Diseño de las barras fijas y móviles*

Las barras fijas siempre trabajan a compresión, por consiguiente, se determinará el diámetro y la deformación de las barras empleando las siguientes ecuaciones (Pérez, et al., 2021).

$$
\sigma = \frac{F}{A} \tag{7}
$$

Donde:

- Fuerza aplicada sobre el cuerpo  $[N]$
- $\sigma$ : Esfuerzo a tensión del material [MPa]
- *F*: Fuerza aplicada sobre el cuerpo [*N*]<br> $\sigma$ : Esfuerzo a tensión del material [*MPa*]<br>*A*: Área de la sección transversal de la barra [*mm*<sup>2</sup>]

$$
\rho = \frac{PL}{AE} \tag{8}
$$

Donde:

- $P: \text{Carga aplicada } [N]$
- A: Área de la sección transversal del elemento  $[mm^2]$

#### $E:$  Módulo elástico del material [ $MPa$ ]

Las barras móviles, estarán sometidas a compresión, por ello, se determinarán como si fuesen columnas, se debe analizar si son columnas largas o cortas, comparando los valores de razón de esbeltez y relación de transición (Pérez, et al., 2021, pp.1-6).

Razón de esbeltez definida como:

$$
S_r = \frac{KL}{r_g} = \frac{l_e}{r_g} \tag{9}
$$

Donde:

 $S_r$ : Razón de esbeltez

: Factor de fijación de los extremos

- $L:$  Longitud de las columnas entre puntos de apoyo  $[mm]$
- $l_e$ : Longitud efectiva  $(l_e = KL)[mm]$
- $r_q$ : Radio de giro mínimo de la sección transversal de la columna [ $mm$ ]

Radio de giro definido como:

$$
r_g = \sqrt{\frac{I}{A}}\tag{10}
$$

Donde:

: Momento de inercia de la sección transversal de la columna con respecto a uno de los ejes principales  $[mm^4]$ 

A: Área transversal de las columnas  $[mm^2]$ 

El factor de razón de esbeltez se define como:

$$
Ce = \sqrt{\frac{2\pi^2 E}{Sy}}\tag{11}
$$

Donde:

 $E$ : Módulo elástico del material [MPa]

 $S_{\gamma}$ : Esfuerzo de fluencia del material [MPa]

Y se relaciona si  $C_c$  y SR para verificar si la columna es corta o larga.

En caso de tener columnas cargadas concéntricamente se tiene las siguientes formulas pertinentes al caso.

Formula de Euler para columnas largas

$$
P_{cr} = \frac{\pi^2 EA}{\left(\frac{l_e}{r_g}\right)^2} \tag{12}
$$

Donde:

 $P_{cr}$ : Carga crítica de pandeo [N]

 $E:$  Módulo elástico del material [ $MPa$ ]

- A: Área transversal de las columnas  $[mm^2]$
- $l_e$ : Longitud efectiva  $(l_e = KL)[mm]$
- $r_a$ : Radio de giro mínimo de la sección transversal de la columna [ $mm$ ]

Para columnas cortas formula estudiada por J. B. Johnson

$$
P_{cr} = AS_y \left[ 1 - \frac{S_y \left(\frac{l_e}{r_g}\right)^2}{4\pi^2 E} \right]
$$
 (13)

Donde:

- $P_{cr}$ : Carga crítica de pandeo [N]
- $E$ : Módulo elástico del material [ $MPa$ ]
- A: Área transversal de las columnas  $[mm^2]$
- $l_e$ : Longitud efectiva  $(l_e = KL)[mm]$
- $r_q$ : Radio de giro mínimo de la sección transversal de la columna [ $mm$ ]
- $S_y$ : Esfuerzo de fluencia del material [MPa]

Factor de diseño para columnas y carga permisible

$$
P_a = \frac{P_{cr}}{n} \tag{14}
$$

Donde:

 $P_a$ : Carga segura permisible [N]

: Factor de seguridad

En el caso de presentarse columnas cargadas excéntricamente ya que rara vez se tiene que la carga vaya a estar alineada en la sección transversal coincidiendo con el eje de centroide.

La distancia que se muestra entre los dos ejes se denominara excentricidad.

El momento flector que se genera al trasladar la fuerza al eje centroide de la columna se presenta de la siguiente manera:

$$
M = Pe \tag{15}
$$

Donde:

M: Momento Flector [Nmm]

 $P:$  Carga axial  $[N]$ 

 $e$ : Excentricidad [ $mm$ ]

En caso de tener columnas cargadas excéntricamente se tiene las siguientes formulas pertinentes al caso.

Formula que se presenta para el cálculo de la carga crítica

$$
\frac{P_{cr}}{A} = \frac{S_y}{\left(1 + \frac{ec}{r^2} \sec\left(\frac{L_e}{2r}\sqrt{\frac{P_{cr}}{EA}}\right)\right)}
$$
(16)

Donde:

 $P_{cr}$ : Carga crítica de pandeo [N]

 $E$ : Módulo elástico del material [ $MPa$ ]

A: Área transversal de las columnas  $[mm^2]$ 

 $l_e$ : Longitud efectiva  $(l_e = KL)[mm]$ 

 $r:$  Radio de giro  $[mm]$ 

 $S_{\gamma}$ : Esfuerzo de fluencia del material [MPa]

 $c$ : La mitad del peralte de la sección del elemento  $[mm]$ 

Formula que se presenta para el cálculo del coeficiente de seguridad en columnas cargadas excéntricamente.

$$
\frac{nP_{max}}{A} = \frac{S_y}{\left(1 + \frac{ec}{r^2}sec\left(\frac{L_e}{2r}\sqrt{\frac{nP_{max}}{EA}}\right)\right)}\tag{17}
$$

Donde:

- : Coeficiente de seguridad
- $P_{cr}$ : Carga crítica de pandeo [N]
- $E$ : Módulo elástico del material [MPa]
- A: Área transversal de las columnas  $[mm^2]$
- $l_e$ : Longitud efectiva  $(l_e = KL)[mm]$
- $r:$  Radio de giro  $[mm]$
- $S_{v}$ : Esfuerzo de fluencia del material [MPa]
- $c$ : La mitad del peralte de la sección del elemento  $[mm]$

Se puede observar que la expresión antes mostrada no permite un cálculo directo por lo cual se debería utilizar iteraciones para hallar el valor de coeficiente de seguridad.

Finalmente, en el diseño de las columnas se presenta la fórmula que permite determinar la deflexión máxima con la siguiente expresión:

$$
y_{max} = e \left[ \sec \left( \frac{L_e}{2} \sqrt{\frac{P}{EI}} \right) - 1 \right]
$$
 (18)

Donde:

 $y_{max}$ : Deflexión máxima [ $mm$ ]

 $e$ : Excentricidad  $[mm]$ 

 $l_e$ : Longitud efectiva  $(l_e = KL)[mm]$ 

 $P: \text{Carga axial } [N]$ 

 $E:$  Módulo elástico del material  $[MPa]$ 

: Momento de inercia de la sección transversal de la columna con respecto a uno de los ejes principales  $[mm^4]$ 

#### *2.5.3.3. Diseño de las mordazas de sujeción para el ensayo de tensión*

Para el diseño de las mordazas se optará por una geometría simple, y para determinar el espesor de ellas se realizará un análisis por carga axial excéntrica en un plano de simetría (Pérez, et al., 2021, pp.1-6).

#### *2.5.3.4. Cálculo y elección del sistema hidráulico*

Para el tipo de accionamiento del equipo, se seleccionará un sistema hidráulico conformado por cilindro hidráulico, bomba, motor eléctrico, reservorio, válvulas y demás accesorios del sistema, de acuerdo con los siguientes parámetros (Pérez, et al., 2021, pp.1-6).

- El sistema hidráulico debe permitir aplicar la carga máxima de trabajo de la máquina.
- La carrera del cilindro debe ser la distancia que permita realizar el ensayo con libertad.
- La presión máxima de la bomba.

## *2.5.3.5. Motor reductor*

El elemento motriz comprende el conjunto entre el motor eléctrico como componente de potencia y a su vez, el juego de engranajes capaces de moderar las revoluciones del motor de manera que sea capaz de aumentar o reducir la misma, e incluso mantener una velocidad constante (Pérez, et al., 2021, pp.1-6).

### *2.5.3.6. Celda de carga*

Las celdas de carga son dispositivos capaces de medir los esfuerzos generados hacia la probeta, las cuales contienen micromódulos diseñados para recibir el estrés mecánico a través de galgas extensiométricas, las cuales reciben la deformación en calidad de transductores de la fuerza aplicada en señales eléctricas interpretables, en forma de alteraciones de frecuencia, corriente o voltaje (Pérez, et al., 2021, pp.1-6).

#### *2.5.3.7. Sensor de distancia infrarrojo*

Consiste en el dispositivo capaz de captar los esfuerzos axiales en tensión creciente, comprendiendo el establecimiento de los dos puntos entre los cuales es sometida la prueba a carga axial, para posteriormente señalar la recolección de datos y emitirla en forma de gráfica, evidenciando los parámetros de deformación del material y tensión aplicada. Adicionalmente, el dispositivo arroja la data suficiente para calcular: las zonas elásticas y plásticas, así como también el punto de ruptura (Pérez, et al., 2021, pp.1-6).

## *2.5.3.8. Sensor de efecto Hall*

Es el dispositivo encargado de determinar la intensidad generada por el campo magnético en el

ensayo de acuerdo con el consumo de voltaje del motor reductor (Pérez, et al., 2021, pp.1-6).

*2.5.3.9. Tarjeta de adquisición de datos*

La tarjeta electrónica tiene la función de captar la información arrojada por los sensores, los cuales son emulados entre las diferentes variables y suministrar los datos requeridos.

### *2.5.3.10. Circuitos de potencia*

Corresponde al conjunto de circuitos que controlan las electroválvulas hidráulicas, el motor reductor, la unidad hidráulica (Pérez, et al., 2021, pp.1-6).

#### *2.5.3.11. Sistema de control*

El sistema de control es la unidad de mando de todo el sistema ensamblado, la cual facilita la interacción sobre cada elemento en la estructura del ensayo, tales como: los controles de visualización, el motor, el sensor, actuadores, encendido y apagado (Pérez, et al., 2021, pp.1-6).

### *2.5.3.12. Plataforma móvil*

Corresponde al sistema ensamblado que aloja a las mordazas, sirviendo como base de soporte para la realización de los ensayos (Pérez, et al., 2021, pp.1-6).

# *2.5.4. Clasificación de la máquina de tracción según la estructura y tipo de accionamiento 2.5.4.1. Según la estructura*

• Mono espacio: Dicha estructura consta de un par de puentes (1), acompañados de dos columnas (2) que se inter vinculan, cuyos puentes permiten ser utilizados como bases para los diferentes elementos que han de ser incorporados al diseño absoluto del dispositivo (3), los cuales facilitaran la realización de las pruebas.

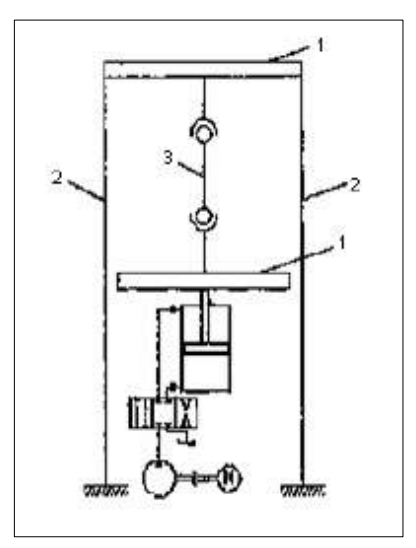

**Ilustración 10-2:** Máquina de tracción mono espacio.

**Fuente:** (Instron, 2022)

• Doble espacio: La estructura consta de un sistema inversor (3), a la vez que alterna uno de carácter fijo (2), para finalmente resultar en un ensamble de cuatro columnas y tres puentes, en donde las columnas son independientes del sistema del resto del sistema. Mientras que el sistema fijo consta de dos columnas (3) fijas directamente sobre la carcasa (5) y un único puente (1), lo cual permite a las columnas generar el soporte necesario al armazón completo.

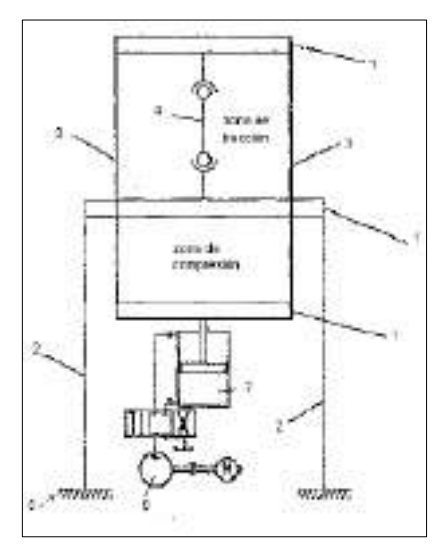

**Ilustración 11-2:** Máquina de tracción de doble espacio.

**Fuente:** (Instron, 2022).

### *2.5.4.2. Según el tipo de accionamiento*

Accionamiento Hidráulico: sistema ilustrado en la figura 8, se puede observar que posee una bomba (6) y un cilindro (7).

Accionamiento mecánico: el mismo es capaz de diversificarse a sí mismo, de acuerdo con la incorporación de: cadenas (3), un motor (1), mordazas superiores (6) e inferiores (7), un tornillo (2), la palanca (4) y finalmente el alojamiento de la probeta (5).

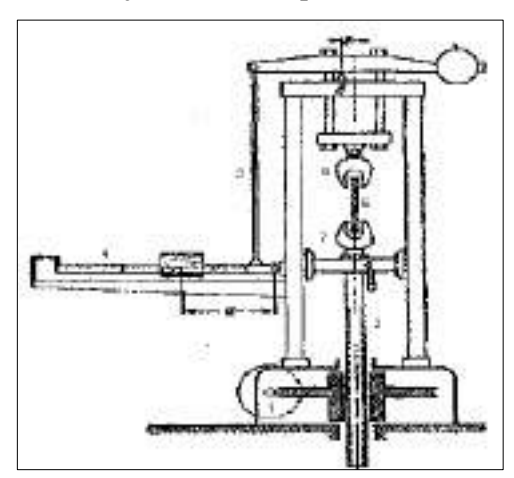

**Ilustración 12-2:** Máquina de tracción de doble espacio.

**Fuente:** (Instron, 2022).

Descritos los principales elementos constitutivos que conforman la máquina de ensayos a tracción, de los cuales se realizará el diseño con cálculos analíticos y la validación mediante software es importante describir los programas a utilizar.

#### **2.6. Norma de verificación de máquinas de prueba INEN 1502**

La norma INEN 1502 indica cuatro procedimientos para la verificación de máquinas de prueba de medir cargas, enfatiza en el empleo de dispositivos de calibración verificados, no cubren la verificación de otras máquinas como las de tipo velocidad constante de carga que operan con el principio del plano inclinado; también se aplica en la comprobación de escalas permanentes calibradas, en la normalización de un sinnúmero de dispositivos para el trazado de gráficas, acoplados a las máquinas de prueba de carga, no es aplicable a verificación de elongación (INEN, 2013, pp.1-11).

# **2.7. INEN 1503-Norma de verificación de los dispositivos de calibración que se emplean en la verificación de máquinas de prueba**

La norma INEN 1503 establece los procedimientos para la verificación de los dispositivos de calibración que serán empleados para la máquinas de prueba (INEN, 2013, pp.1-8).

Esta norma se aplica para:

- a) Taras verificadas o masas muertas
- b) Palancas de prueba
- c) Balanzas de brazos iguales y taras verificadas
- d) Dispositivos elásticos de calibración

### *2.7.1. Verificación de taras*

La verificación de taras o masas, se da determinando la masa aparente por comparación con masas patrón de bronce, en atmósfera normal (INEN, 2013, p.2).

### *2.7.2. Comprobación de las palancas de prueba*

Las palancas que se emplean en la verificación de las máquinas de prueba usualmente son parecidos a la siguiente ilustración, es decir que tienen apoyos de cuchilla y placas de soporte, los cuales deben ser de acero endurecido (INEN, 2013, p.3).

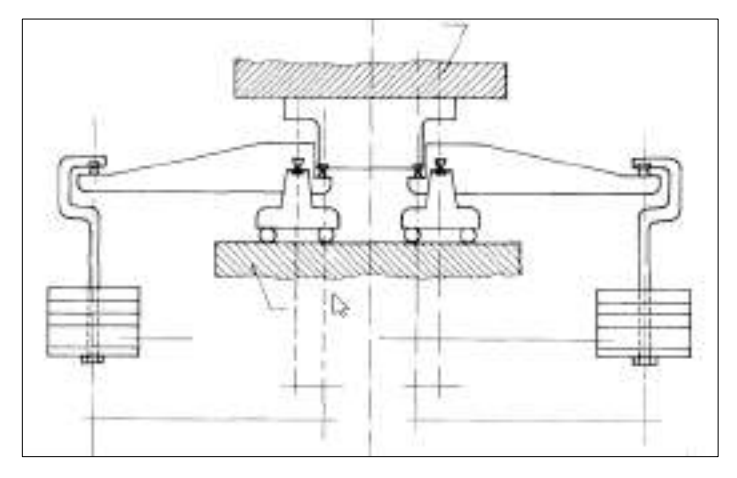

**Ilustración 13-2:** Palancas de prueba. **Fuente:** (INEN, 2013, p.3).

#### *2.7.3. Comprobación de balanzas de brazos iguales*

En los extremos de los brazos de estas balanzas se puede encontrar platillos fijos o suspendidos, debe tener una sensibilidad adecuada para detectar la diferencia del 0,1 % en la masa aplicada sobre cualquiera de los dos platillos, para las cargas de prueba que empleen en la comprobación de una máquina de prueba; el error en la relación de brazos de la balanza no debe ser mayor de 1 en 10000 (INEN, 2013, p.4).

## *2.7.4. Comprobación de instrumentos elásticos de calibración*

El instrumento elástico de calibración debe ser construido de una manera óptima, para que, ni por movimientos de transporte, ni por uso diario o por reemplazarle piezas se afecte su precisión (INEN, 2013, p.5).

Los instrumentos de calibración deben tener mecanismos de sujeción o placas de soporte adecuados, para que al momento de adaptarle a una máquina de prueba, no se vean alteradas sus lecturas, debido a que este inconveniente se presenta por imperfección de los apoyos o por defectos en el movimiento del cabezal de la máquina de prueba (INEN, 2013, p.5).

#### **2.8. Elementos finitos (Software especializado, SolidWorks y ANSYS)**

Los elementos finitos, consisten en modelos matemáticos, también conocidos como análisis por elementos finitos o *CAE,* que procesa diseños de elementos a través de la aplicación de ecuaciones diferenciales parciales, el cual es ampliamente para aspectos estructurales de ingeniería, tanto para macro planteamientos como para elementos de máquinas minimalistas. La técnica parte desde el análisis de un diseño geométrico con las respectivas caracterizaciones de este, el cual, posteriormente es evaluado por un esquema de discretización, la cual simplifica el elemento de estudio en micromódulos, llamados elementos finitos, en relación con la figuración no infinita de estos, sino como parte integral mínima y significativa. Dicha técnica es aplicada en programas *CAD*, tales como Software especializado, ANSYS, SAP 2000 y SolidWorks (Woge, et al., 2020, pp. 29-32).

#### *2.8.1. Software CAD´s*

El diseño y dibujo asistido por computadora, o también conociendo como *CADD* o *CAD,* comprende a aquellos software de soporte de tecnología capaz de proyectar elementos a escalas de diseño arquitectónico, automotriz, ingenieril en general, los cuales se basan en la renderización de elementos basados en la realidad conocida y definida o con la capacidad de ser materializados al sustituir al diseño manual, para apreciaciones de detalles externos e internos, así como la configuración mínima de dichos elementos sobre parámetros de funcionalidad y operación con alto rendimiento gráfico (Autodesk, 2019).

## *2.8.2. MDSolids*

Es un software diseñado para facilitar el estudio de la mecánica de los materiales, cuyo objetivo es relacionar las fuerzas internas, deformaciones, fuerzas externas y momentos que ejercen en el cuerpo sólido de análisis (Caro, 2014, p.1).

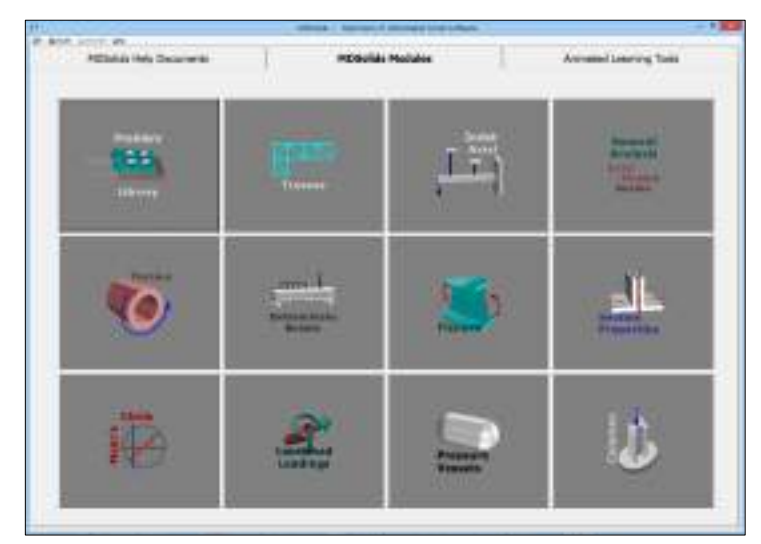

**Ilustración 14-2:** Interfaz del software MDSolids **Fuente:** (Autodesk, 2019).

## *2.8.3. SolidWorks*

Solid Works es un software de diseño CAD multinivel que permite el dimensionamiento de todo tipo de elementos o estructuras en 3D y planos en 2D, siendo capaz de simular las condiciones de operación para predecir comportamientos funcionales o visualizar el rendimiento de las variables adjuntas, ensamblaje de máquinas, creación de piezas específicas, simulación de procesos integrales, entre otros (Progreso de la Impresión 3D de Dispositivos Médicos, 2020 págs. 1-6).

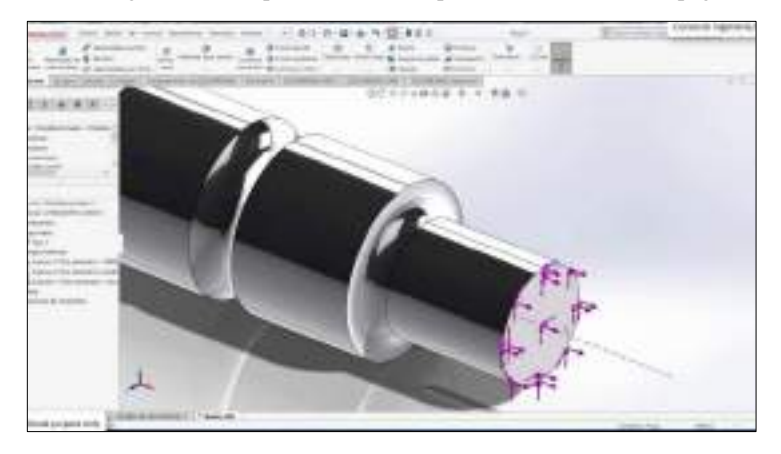

**Ilustración 15-2:** Diseño de elemento de máquina realizado en SolidWorks **Fuente:** (Autodesk, 2019)**.**

### *2.8.4. Librerías del software SolidWorks*

## *2.8.4.1. SolidWorks Toolbox*

SolidWorks posee una biblioteca de Toolbox, la cual contiene una carpeta de archivo de piezas estándares, información y configuración de estas, cuando se modifica un nuevo tamaño del componente, Toolbox actualiza el archivo de la pieza o crea un nuevo archivo de la pieza al actual tamaño; este programa admite los estándares internacionales, como por ejemplo ANSI, AS, GB, BSI, CISC, DIN, GB, ISO, IS, JIS y KS. También incluye el siguiente hardware (Systemes, 2022).

- Rodamientos
- Pernos
- Levas
- **Engranajes**
- Manguitos de guía
- **Tuercas**
- Insertos PEM
- Pines
- Anillos de retención
- Tornillos
- Ruedas dentadas
- Formas estructurales, incluyendo aluminio y acero
- Poleas de correas de temporización
- Unistrut
- Arandelas

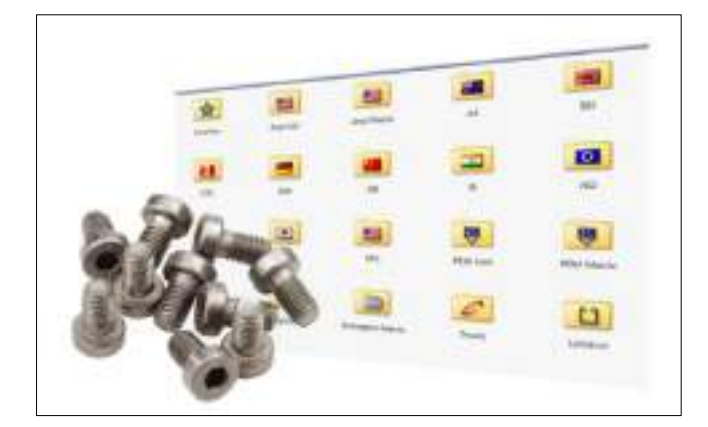

**Ilustración 16-2:** Librería Toolbox SolidWorks

**Fuente:** (Medeiros, 2018)**.**

## *2.8.4.2. SolidWorks Motion*

Este permite simular los movimientos de los elementos en un modelo de ensamblaje, se puede restringir el movimiento de algún componente con las relaciones de posición de SOLIDWORKS, también proporciona graficas de movimientos, iluminación y perspectiva de cámara (Systemes, 2022).

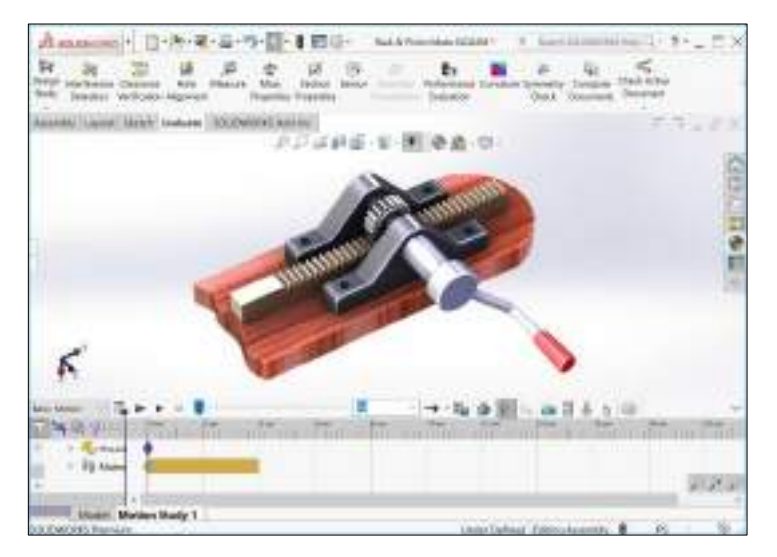

**Ilustración 17-2:** Librería SolidWorks motion

**Fuente:** (Javelin, 2022)**.**

## *2.8.4.3. SolidWorks-Piezas Soldadas*

Para realizar la estructura de soldadura, permite emplear croquis en 2D y 3D, luego se procede a crear grupos de segmentos para realizar los miembros estructurales; este programa ofrece la barra de herramientas Piezas soldadas, mediante las cuales proporcionan elementos como esquineros y tapas para los extremos de la estructura (Systemes, 2022).

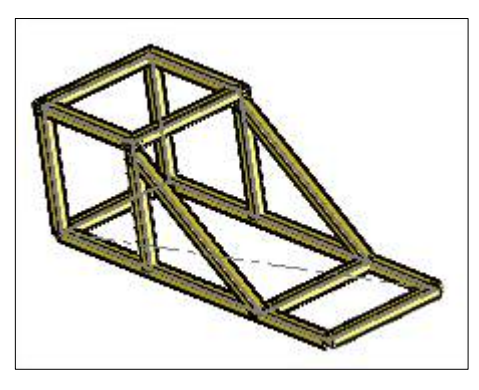

**Ilustración 18-2:** Librería SolidWorks piezas soldadas **Fuente:** (Systemes, 2022)**.**

## *2.8.5. SAP 2000*

Es un programa de elementos finitos especializado para el análisis de estructuras, permite la modelación, análisis y dimensionamiento de los mismos, posee un interfaz gráfico 3D, que se puede también generar cargas de sismo, viento y vehículos, y hacer la comprobación automática de los mismos, que permite analizar estructuras de hormigón armado, perfiles metálicos, de aluminio y conformados en frío, a través de varias normativas (Eseverri, 2020).

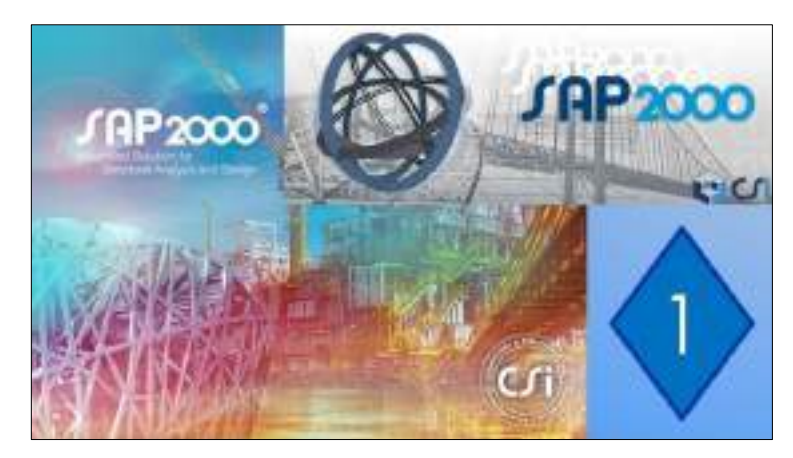

**Ilustración 19-2:** Diseño de elemento de máquina realizado en SolidWorks. **Fuente:** (Eseverri, 2020)**.**

## *2.8.6. ANSYS*

ANSYS es un software de diseño orientado a la simulación *CAE,* específicamente de elementos finitos, conocidos como *FEA,* los cuales permiten la experimentación multinivel para ensambles mecánicos que interactúen con diferentes variables de procesos físicos. El software posee una poderosa suite que abarca la capacidad de proyectos mecánicos, enfocados a fluidos y electrónicos (Casillas, y Chapa, 2020, pp.151-156).

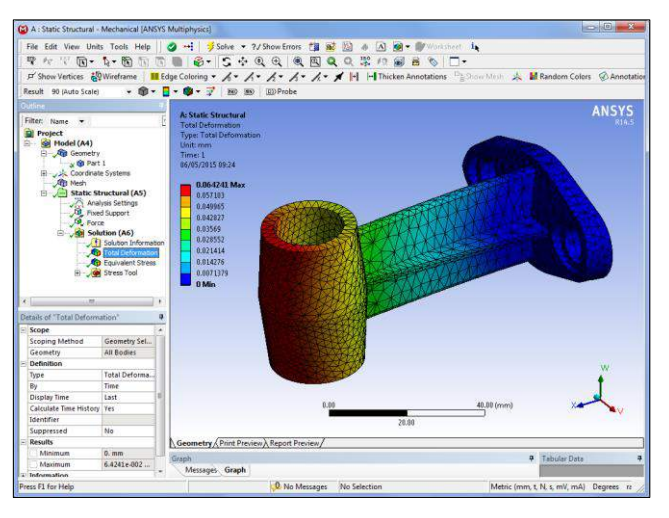

**Ilustración 20-2:** Simulación para determinar esfuerzos y deformaciones*.*

**Fuente:** (Autodesk, 2019)**.**

## *2.8.7. Librerías del software ANSYS*

### *2.8.7.1. Static Structural*

Utilizando las librerías de Static Structural la cual permite determinar los desplazamientos, tensiones, deformaciones y fuerzas en armaduras o componentes causados por cargas que no instigan efectos considerables de inercia y amortiguamiento. Se deben definir condiciones de carga y respuesta constantes; es decir, se supone que las cargas y la respuesta de la estructura varían lentamente con respecto al tiempo. Los tipos de carga que se pueden aplicar en un análisis estático incluyen:

- Fuerzas y presiones aplicadas externamente
- Fuerzas de inercia en estado estacionario (como la gravedad o la velocidad de rotación)
- Desplazamientos impuestos (distintos de cero)
- Temperaturas (para tensión térmica)

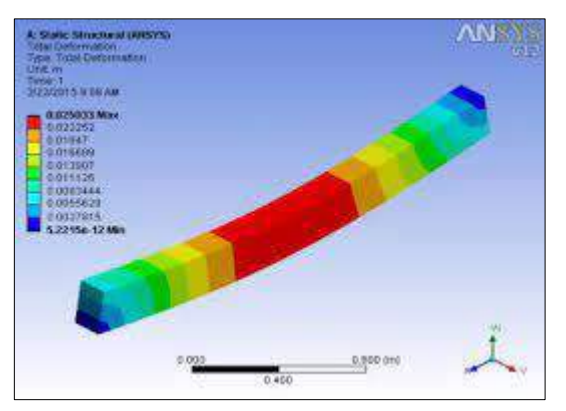

**Ilustración 21-2:** Análisis mediante Static Structural **Fuente:** (Sangeetha y Aravind, 2018)**.**

## *2.8.7.2. Eigenvalue Buckling*

El análisis de pandeo de valor propio proporcionado por ANSYS se usa generalmente para estimar la carga crítica de pandeo (bifurcación) de las estructuras. Este es un procedimiento de perturbación lineal. El estudio puede ser el primer paso en un análisis global de una estructura descargada, o puede realizarse después de que la estructura haya sido precargada. Se puede utilizar para modelar imperfecciones geométricas globales y locales iniciales medidas o en la investigación de la sensibilidad a las imperfecciones de una estructura en caso de falta de medidas. El pandeo de valor propio se utiliza generalmente para estimar las cargas críticas de pandeo de estructuras rígidas (pandeo de valor propio clásico). Las estructuras rígidas soportan sus cargas de diseño principalmente por acción axial o de membrana, más que por acción de flexión. Su respuesta suele implicar muy poca deformación antes del pandeo. Sin embargo, incluso cuando la respuesta de una estructura no es lineal antes del colapso, un análisis general de pandeo de valores propios puede proporcionar estimaciones útiles de las formas del modo de colapso (Luyben, 2004).

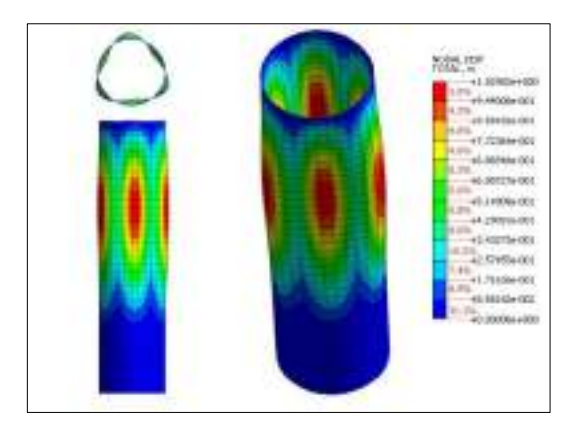

**Ilustración 22-2:** Análisis mediante Eigenvalue Buckling **Fuente:** (Abbey, 2022)**.**

## *2.8.7.3. Explicit Dynamics*

Implícito" y "explícito" se refieren a dos tipos de métodos de integración de tiempo utilizados para realizar simulaciones dinámicas. La integración de tiempo explícito es más precisa y eficiente para simulaciones que involucran: Propagación de ondas de choque grandes deformaciones y tensiones comportamiento de material no lineal Contacto complejo fragmentación pandeo no lineal. Las aplicaciones típicas son pruebas de caída e impacto y penetración. El software de análisis ANSYS Explicit Dynamics proporciona tecnología de simulación para ayudar a simular el rendimiento estructural mucho antes de la fabricación. Las soluciones de software de análisis dinámico explícito de ANSYS son capaces de resolver problemas de corta duración, gran tensión, gran deformación, fractura, falla completa del material y problemas estructurales con interacciones de contacto complejas (Mechead, 2022).

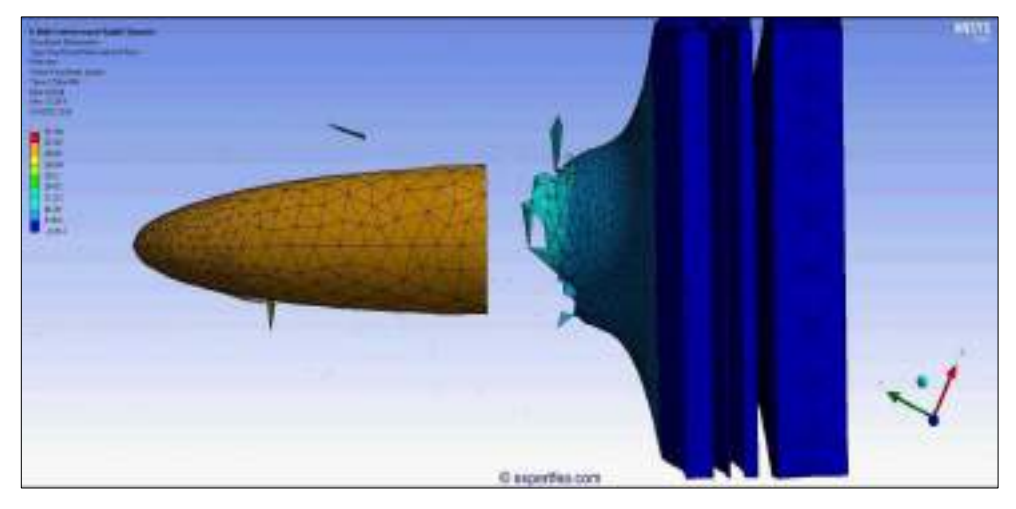

**Ilustración 23-2:** Explicit Dynamics **Fuente:** (Al Makky, 2014)**.**

## **2.9. Software utilizado para impresión 3D**

## *2.9.1. CHITUBOX V1.7.0*

Este programa es un software para cortar los modelos 3D para su posterior impresión con una impresora 3D de resina, es decir con tecnología SLA o Estereolitografía, es un programa gratuito, el software está diseñado para una alta gama de impresoras SLA sobre todo de bajo costo, y que permite a cualquier usuario (Chirivella, 2022).

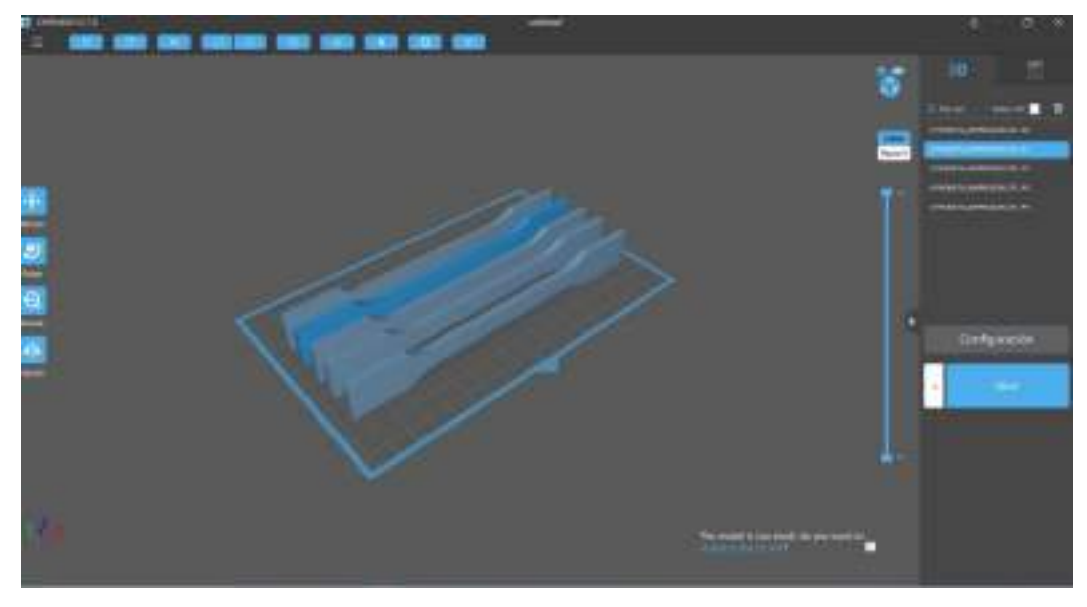

**Ilustración 24-2:** Probeta en el software CHITUBOX. **Realizado por:** Cevallos S. y Ramírez J. 2022

## **CAPÍTULO III**

### **3. Marco Metodológico**

En este capítulo se analiza las alternativas de diseño y especificaciones como calidad, durabilidad, ergonomía y funcionalidad de la máquina de ensayos de tracción para resinas poliméricas, para esto se utilizan los procedimientos ordenados para obtener un diseño funcional, que cumpla los requerimientos de la norma ASTM D638 y satisfaga las necesidades del cliente, garantizando así una buena funcionalidad para obtener resultados aceptables del ensayo de tracción.

### **3.1. Determinación de las especificaciones de la máquina**

La máquina por desarrollarse debe cumplir las especificaciones y requerimientos que necesita el operador para utilizar esta máquina, cuya función es realizar ensayos de tracción en probetas de resinas poliméricas impresas en 3D con una aceptable precisión.

### *3.1.1. Voz del Usuario (VOC)*

Mediante los conocimientos adquiridos en la materia de Mecánica de Sólidos es escoger los parámetros necesarios para cliente o el operador de la máquina:

- Funcionamiento con energía eléctrica
- Fabricación con materiales resistentes para soportar grandes cargas
- Costos de la máquina
- Facilidad de operación
- Capacidad de carga
- Fácil transporte de la máquina
- Tamaño
- Facilidad de mantenimiento
- Durabilidad
- Diferente velocidad de ensayo
- Obtención de datos y gráficas de los ensayos
- Normas para el ensayo
- Manual del usuario
- Seguro para el operario

### *3.1.2. Voz del Ingeniero*

Después de obtener los requerimientos del cliente u operador de la máquina se procede a traducirlos de forma técnica, los cuales son:

- Suministro de energía sustentable
- Materiales con alta resistencia sometidos a altos esfuerzos
- Economía en fabricación
- Ergonomía
- Carga máxima que soporta la máquina
- Diseño estructural y movilidad
- Facilidad para el montaje y desmontaje
- Calidad de los materiales
- Potencia del motor y variador de velocidad
- Modo de adquisición de datos
- Norma ASTM D638
- Ficha técnica
- Uso de EPP y normas de seguridad

## *3.1.3. Resultados de la matriz QFD*

Para elaborar el análisis de la matriz QFD se debe realizar la casa de calidad, en donde se relaciona los requerimientos del cliente y planteamiento de la máquina para obtener el mejor método y para una correcta selección de alternativa.

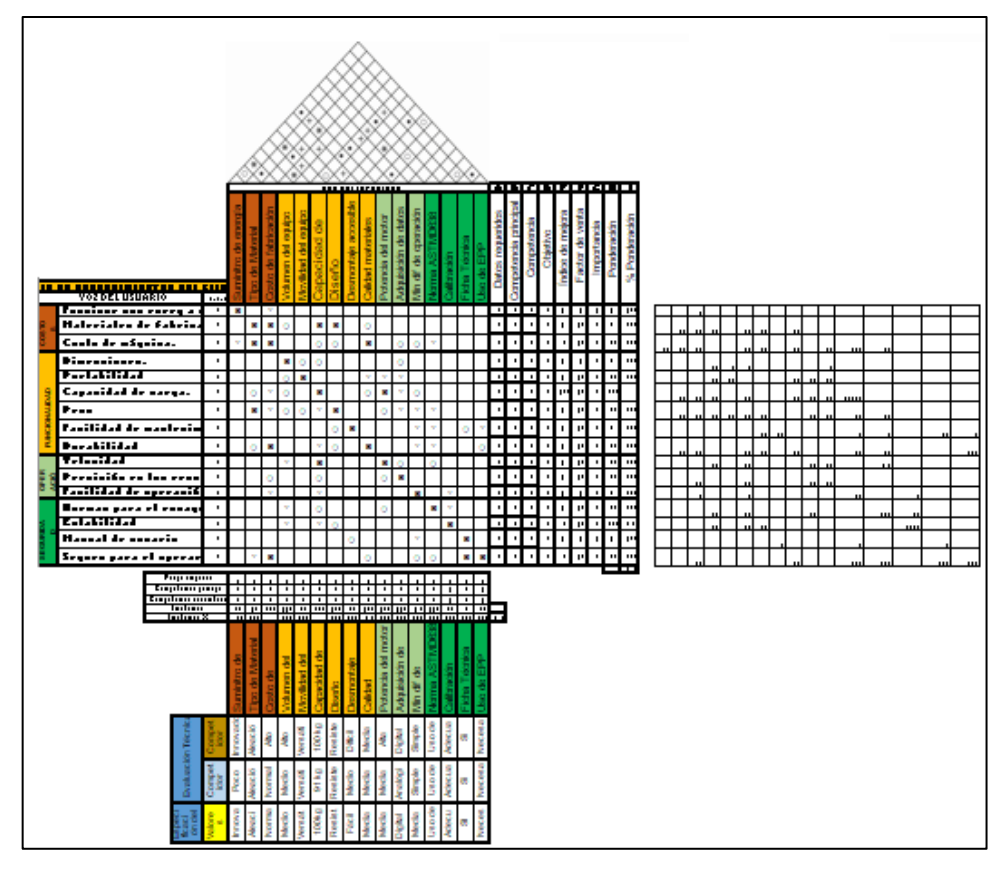

**Ilustración 1-3:** Casa de Calidad (Anexo A)

**Realizado por:** Cevallos S. y Ramírez J. 2022

Como resultado de la casa de calidad se obtiene los requerimientos técnicos más importantes que son:

Costos de fabricación

- Capacidad de carga
- Diseño estructural
- Calidad de materiales
- Potencia del motor

## *3.1.4. Especificaciones técnicas según la matriz QFD*

Las especificaciones técnicas del diseño estructural del dispositivo de ensayos a tracción se vieron acompañadas de los resultados de la matriz QFD, considerando las siguientes a continuación:

**Tabla 1-3:** Especificaciones técnicas de la máquina

| Empresa:<br><b>ESPOCH</b>                        | Producto: Miquina de<br>tracción de resinas<br>poliméricas |                                  | Fecha inicial: 2022-04-10<br>Fecha de culminación: 2022-07-28                                                            |  |
|--------------------------------------------------|------------------------------------------------------------|----------------------------------|----------------------------------------------------------------------------------------------------|--|
| Disenadores:<br>-Cevallos Steven<br>Ramirez José |                                                            |                                  |                                                                                                    |  |
|                                                  |                                                            |                                  | Lista de requisites para fabricar una máquina de tracción<br>para resinas poliméricas                                    |  |
| Propone:                                         | R/Dt                                                       | Conceptor                        | Requisitos:                                                                                                    |  |
| D                                                | R.                                                         | Función                          | Ensayo de tracción para diferentes tipos de<br>resinas.<br>Fuerza aplicada 0.5-10kN                                      |  |
| D                                                | R                                                          | Material                         | Acero 4340<br>Fundición Gris A48 GR 60<br>Acero A36                                                                      |  |
| D                                                | D                                                          | Masa                             | 61-800 kg                                                                                                    |  |
| с<br>č                                           | MR<br>R.                                                   | Construcción y<br><b>Montsje</b> | Puede ensayar diferentes probetas impresas<br>con resinas poliméricas<br>Tiempo de puesta en marcha 1 min                |  |
| D                                                | R.                                                         | Geometria                        | Fondo: 105-600 mm<br>Altura 565-2100 mm<br>Ancho: 200-1300 mm                                                            |  |
| c.                                               | Ð                                                          | Seguridad                        | Interruptor de apagado del accionamiento<br>Interruptor de apagado de emergencia<br>Bloqueo eléctrico                    |  |
| D                                                | D                                                          | Ergonomia                        | Amplia zona de trabajo<br>Perfecta accesibilidad<br>Fácil operación y controles accesibles<br>Altura de trabajo correcta |  |
| Ď                                                | D                                                          | Vida Util                        | La radquina debe contar con una<br>confiabilidad de al menos 90%.                                                        |  |
| D                                                | R.                                                         | Mantenimiento                    | Fácil mantenimiento con intervalos de<br>servicio de un turno al dia                                                     |  |
| с                                                | R.                                                         | Energia                          | Energía eléctrica de 110-220 v                                                                                           |  |

**Realizado por:** Cevallos S. y Ramírez J. 2022

#### **3.2. Diseño Conceptual**

Al determinar las especificaciones técnicas se realiza el diseño conceptual del producto, el cual comprende las fases de Análisis Funcional/modular, Matriz morfológica, Generación de alternativas y Evaluación de alternativas.

En este capítulo se busca determinar cada una de las funciones del producto y en base a este análisis se crea una matriz morfológica, la cual permite generar las distintas alternativas o posibles soluciones para la creación del producto final. Posteriormente se evalúan dichas alternativas mediante el método ordinal corregido de criterios ponderados. Este método busca ponderar cada alternativa en base a los criterios que se plantee el grupo de diseño, dando una valoración específica a cada uno de estos. Finalmente se escoge la solución con una mayor ponderación, dicha solución es el producto final que se busca desarrollar al final del proyecto.

### *3.2.1. Análisis Funcional*

*3.2.1.1. Nivel 0*

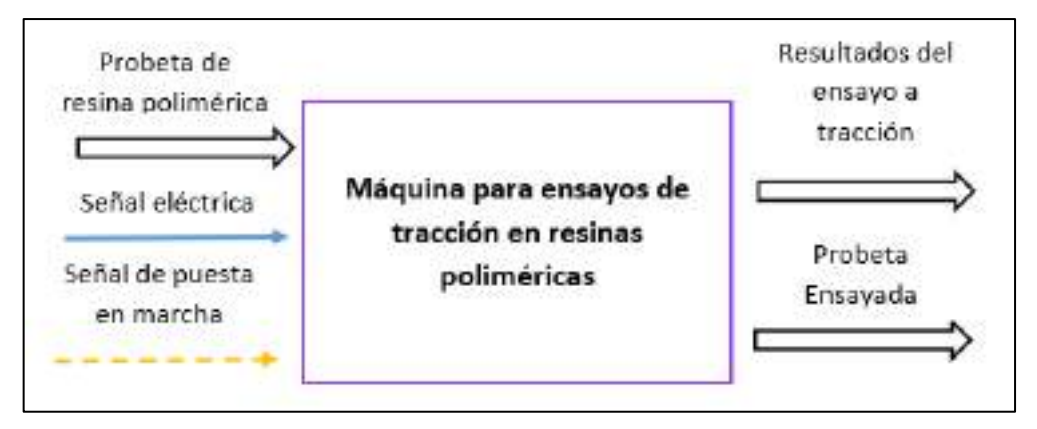

**Ilustración 2-3:** Función Primaria de la máquina

**Realizado por:** Cevallos S. y Ramírez J. 2022

*3.2.1.2. Nivel 1*

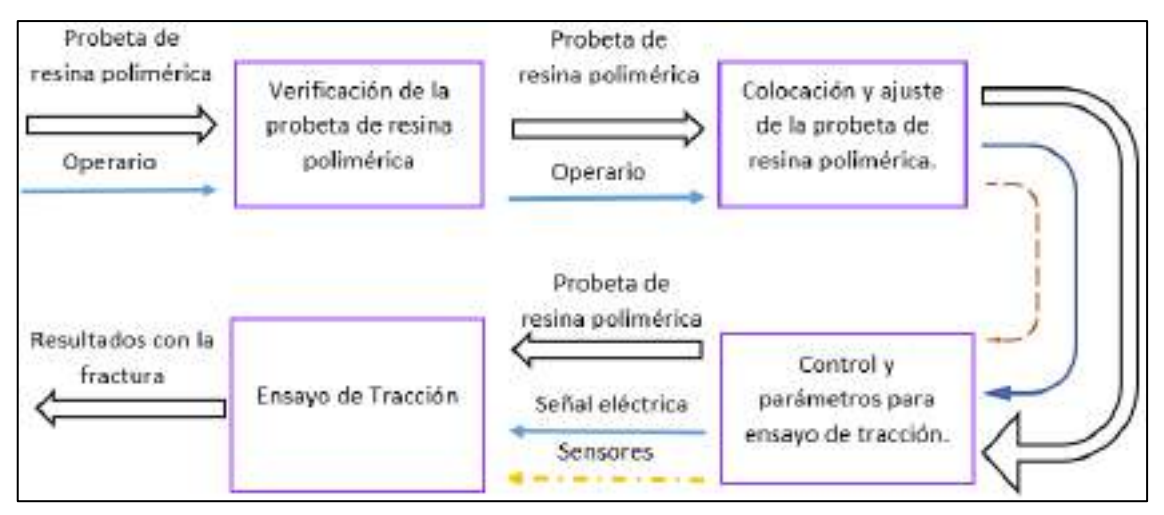

**Ilustración 3-3:** Nivel 1 de la estructura modular

**Realizado por:** Cevallos S. y Ramírez J. 2022

## *3.2.1.3. Nivel 2*

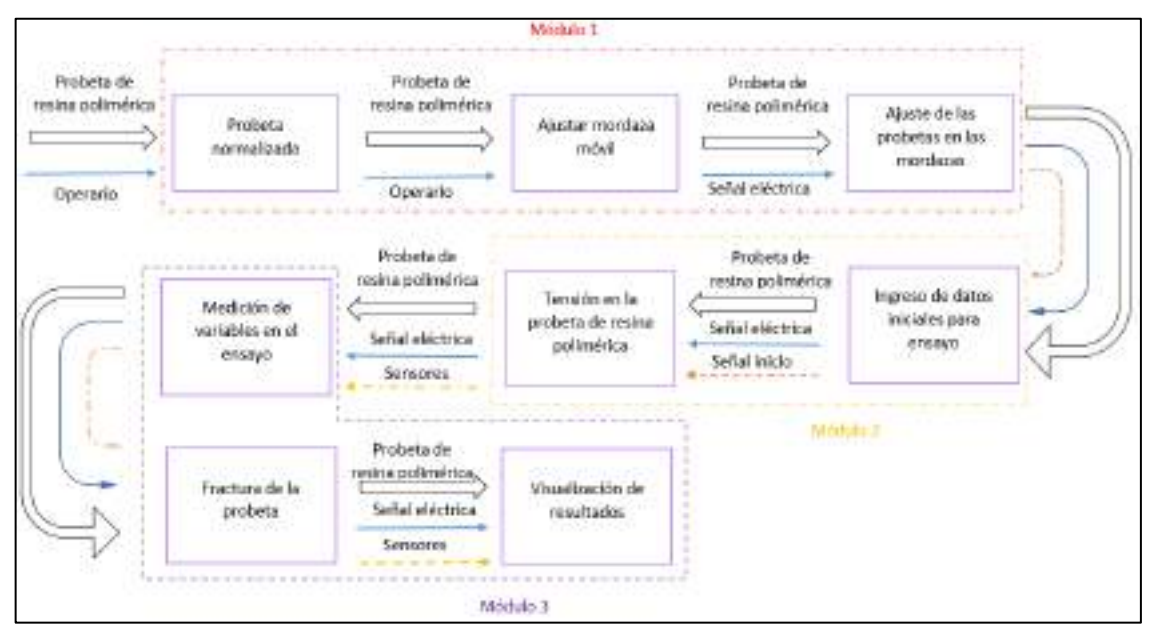

**Ilustración 4-3:** Nivel 2 de la estructura modular

**Realizado por:** Cevallos S. y Ramírez J. 2022

#### **3.3. Matriz morfológica**

Lo correspondiente a la matriz morfológica conlleva a una combinación de ideas que principalmente busca descomponer un concepto en elementos esenciales o estructuras básicas. Análisis de alternativas:

Alternativa 1

Alternativa 2

Alternativa 3

### *3.3.1. Análisis de alternativas módulo 1*

El módulo 1 es pertinente a la fase inicial que realiza la máquina de tracción en resinas poliméricas. Se consideraron los parámetros más importantes para analizar en esta fase: tipo de estructura, tipo de accionamiento, movimiento de la mordaza móvil, fijación de la mordaza móvil y ajuste de la probeta de resina polimérica. En la Ilustración 5-3 se muestran las posibles alternativas de solución.

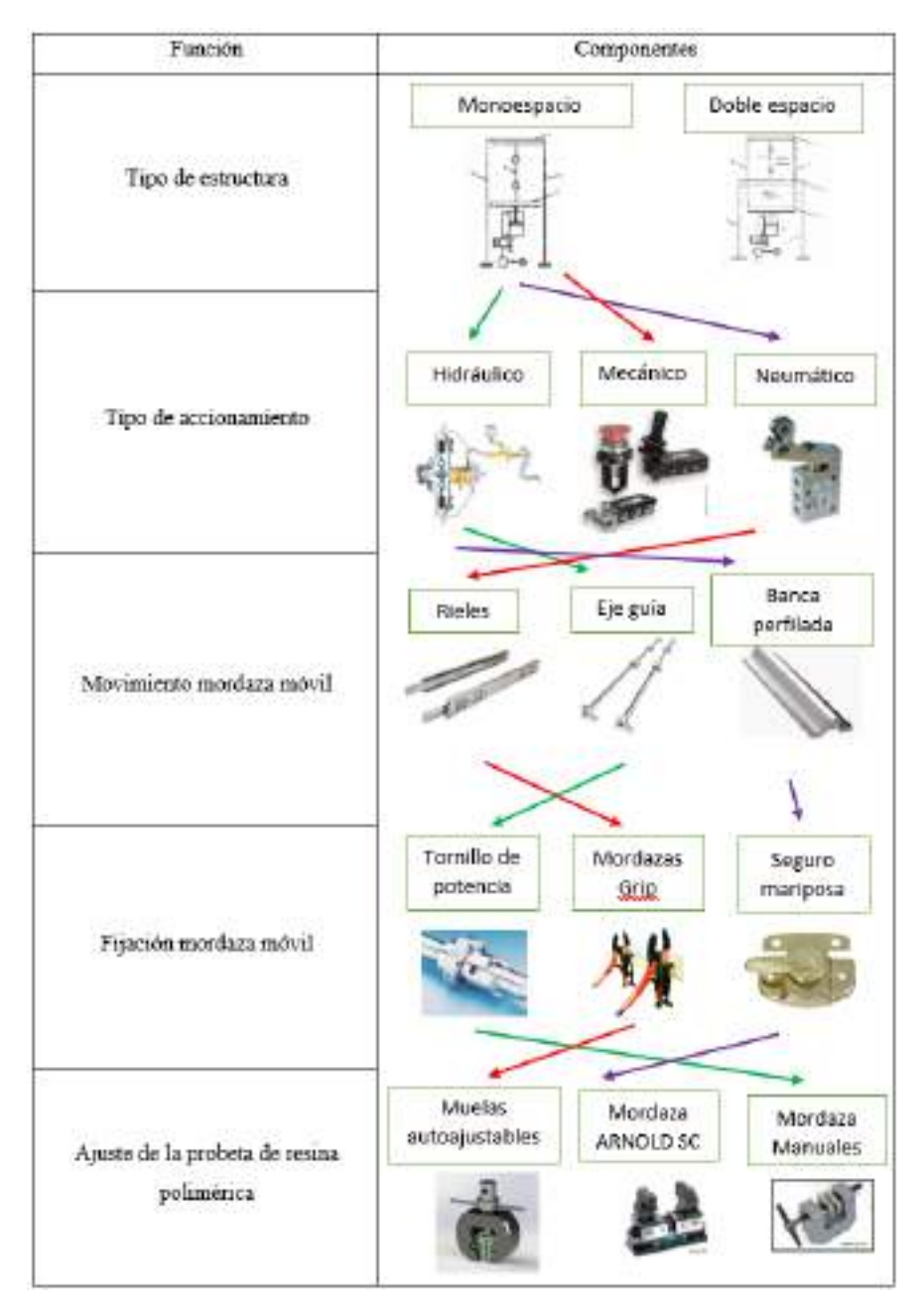

**Ilustración 5-3:** Matriz morfológica análisis módulo 1

**Realizado por:** Cevallos S. y Ramírez J. 2022

*3.3.1.1. Evaluación de alternativas módulo 1*

Adquiridas las alternativas de solución para el módulo 1 se realiza la respectiva evaluación tomando en cuenta los siguientes criterios.

- **Operación**
- Costo
- Funcionalidad
- Seguridad

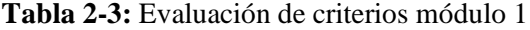

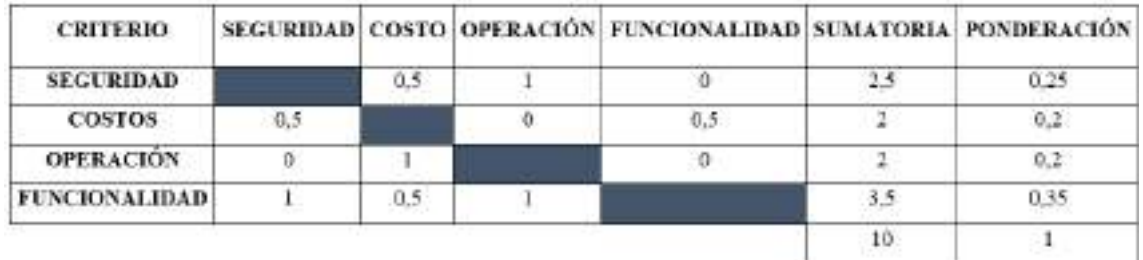

**Realizado por:** Cevallos S. y Ramírez J. 2022

**Tabla 3-3:** Evaluación de criterios para operación

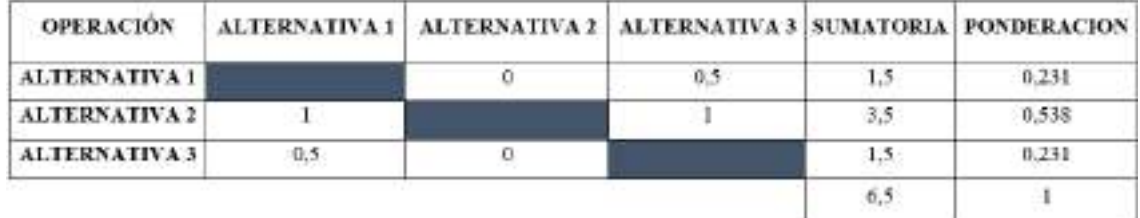

**Realizado por:** Cevallos S. y Ramírez J. 2022

**Tabla 4-3:** Evaluación de criterios costo

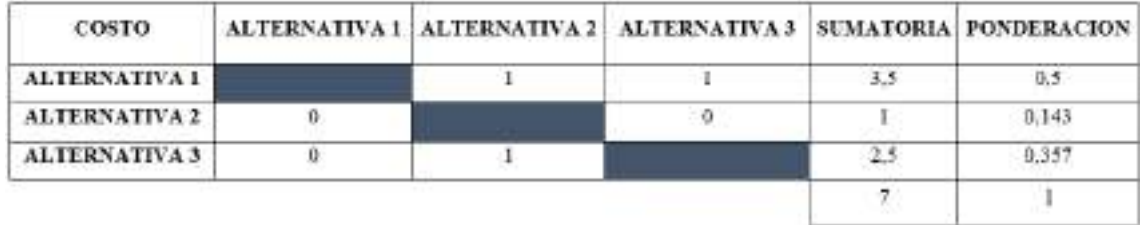

**Realizado por:** Cevallos S. y Ramírez J. 2022

**Tabla 5-3:** Evaluación de criterios funcionalidad

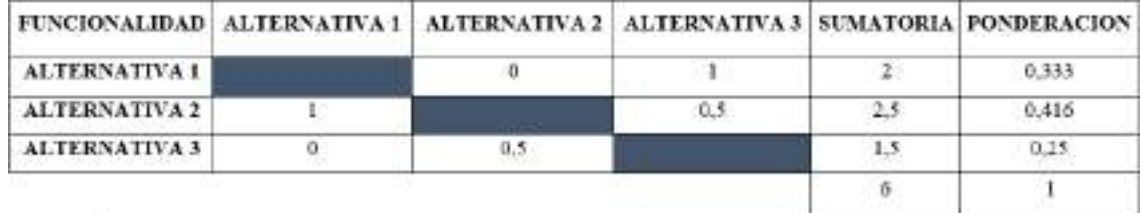

**Realizado por:** Cevallos S. y Ramírez J. 2022

**Tabla 6-3:** Evaluación de criterios seguridad

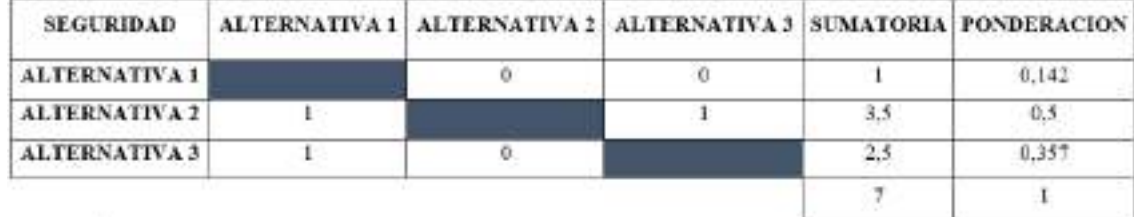

**Realizado por:** Cevallos S. y Ramírez J. 2022
| <b>CRITERIO</b>      |       |          |       | SEGURIDAD   COSTO   OPERACIÓN   FUNCIONALIDAD   SUMATORIA   PONDERACIÓN |       |          |
|----------------------|-------|----------|-------|-------------------------------------------------------------------------|-------|----------|
| <b>ALTERNATIVA 1</b> | 0.142 | 0.5      | 0.231 | 0.333                                                                   | 2.206 | 0.315    |
| <b>ALTERNATIVA 2</b> | 0.5   | 0.143    | 0.538 | 0,416                                                                   | 2.597 | $-0.371$ |
| <b>ALTERNATIVA 3</b> | 0.357 | $-0.357$ | 0.231 | 0.25                                                                    | 2.195 | 0.314    |
|                      |       |          |       |                                                                         |       |          |

**Tabla 7-3:** Conclusión de evaluación de criterios módulo 1

Mediante los resultados arrojados en la Tabla 7-3, se determina que la opción más viable para esta máquina es la alternativa 2.

#### *3.3.2. Análisis de alternativas módulo 2*

Lo que refiere al módulo 2 es el procedimiento inicial del ensayo a tracción, para lo cual se considera el control del sistema, movimiento del sistema, reducción de la velocidad y controlador del motor. En la Ilustración 6-3 se muestran las posibles alternativas de solución.

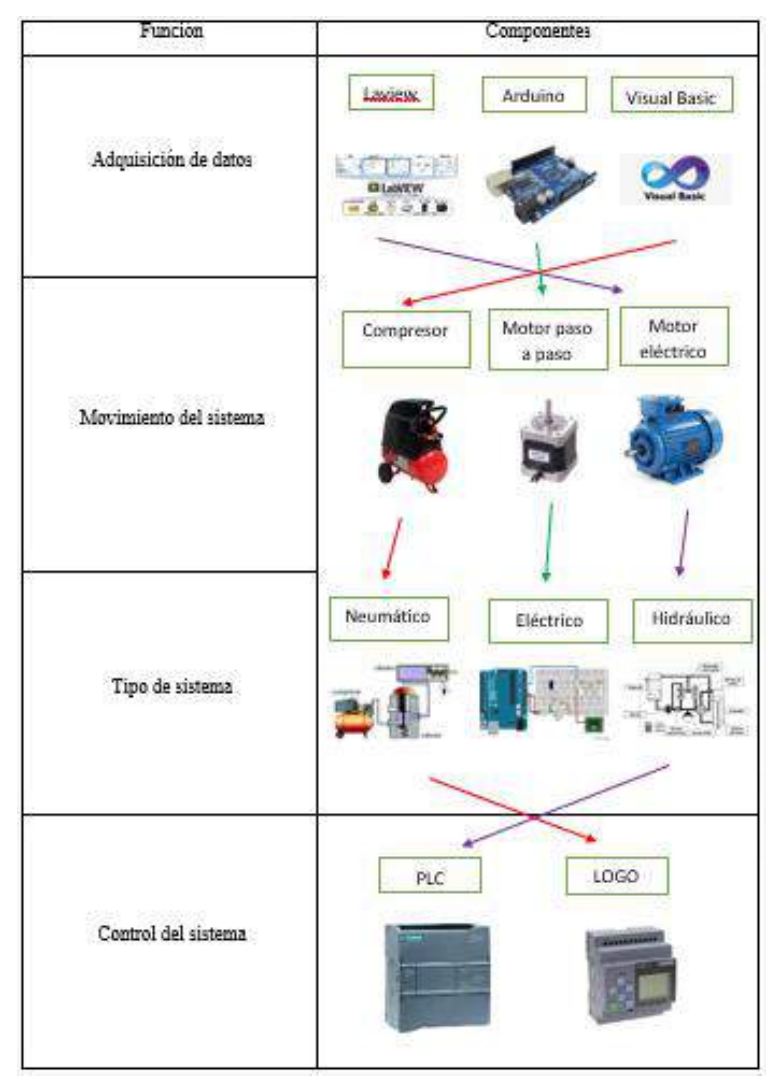

**Ilustración 6-3:** Matriz morfológica análisis módulo 2 **Realizado por:** Cevallos S. y Ramírez J. 2022

# *3.3.2.1. Evaluación de alternativas módulo 2*

Adquiridas las alternativas de solución para el módulo 2 se realiza la respectiva evaluación tomando en cuenta los siguientes criterios.

- Adaptabilidad
- Costo
- Disponibilidad
- Lenguaje de programación

**Tabla 8-3:** Evaluación de criterios módulo 2

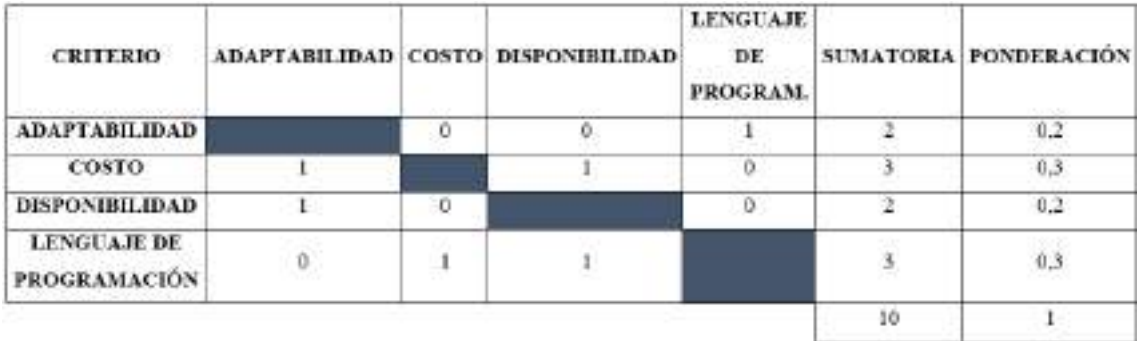

**Realizado por:** Cevallos S. y Ramírez J. 2022

**Tabla 9-3:** Evaluación de criterios para adaptabilidad

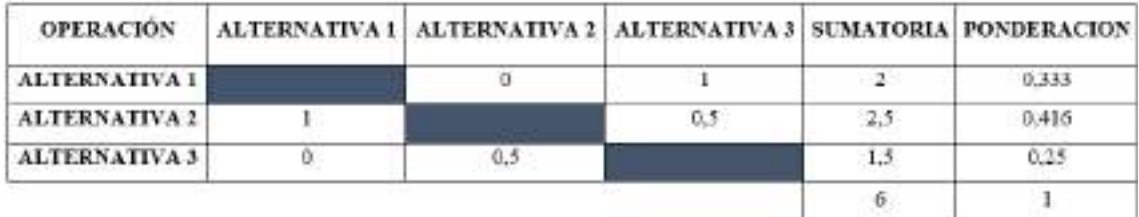

**Realizado por:** Cevallos S. y Ramírez J. 2022

**Tabla 10-3:** Evaluación de criterios costo

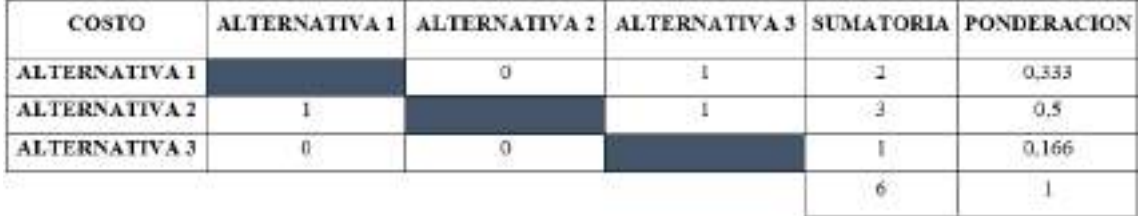

**Realizado por:** Cevallos S. y Ramírez J. 2022

**Tabla 11-3:** Evaluación de criterios disponibilidad

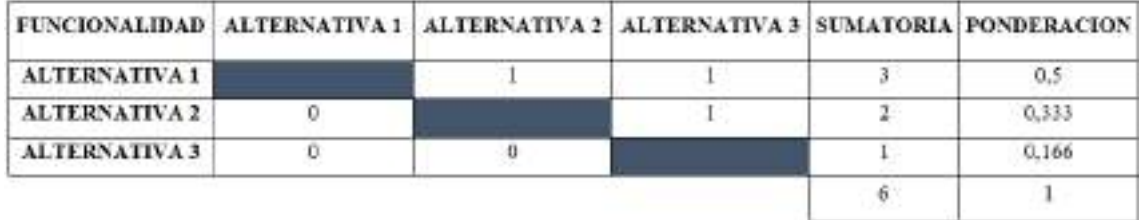

**Realizado por:** Cevallos S. y Ramírez J. 2022

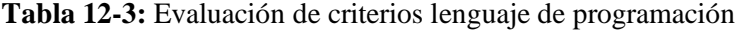

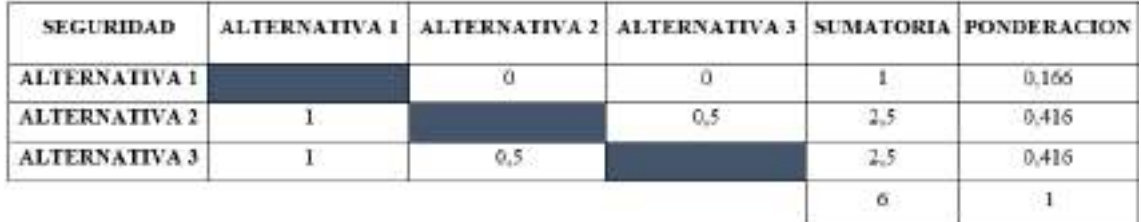

**Tabla 13-3:** Conclusión de evaluación de criterios módulo 2

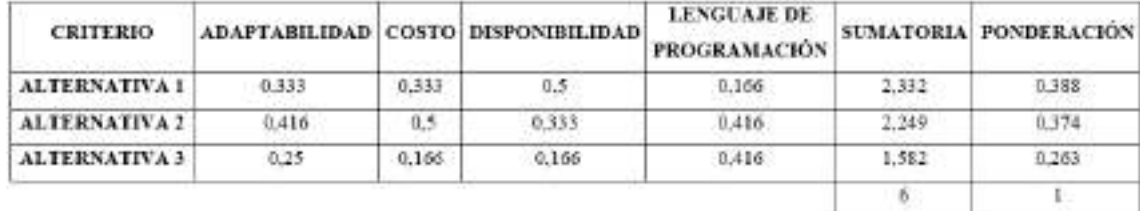

**Realizado por:** Cevallos S. y Ramírez J. 2022

Mediante los resultados arrojados en la Tabla 13-3, se determina que la opción más viable para esta máquina es la alternativa 1.

### *3.3.3. Análisis de alternativas módulo 3*

Finalmente, en el módulo 3 se considera el proceso del ensayo a tracción junto con la visualización de los resultados al finalizar el ensayo. En este módulo específicamente se evalúa la interacción hombre – máquina. Tres de las funciones más principales son: Sensor para esfuerzos a tracción, extensómetro y observación de resultados. En la Ilustración 7-3 se muestran las posibles alternativas de solución.

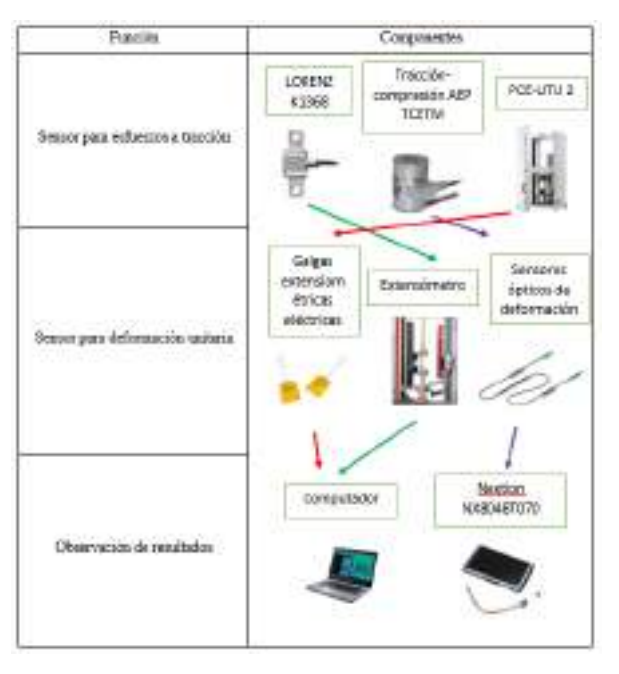

**Ilustración 7-3:** Matriz morfológica análisis módulo 3 **Realizado por:** Cevallos S. y Ramírez J. 2022

# *3.3.3.1. Evaluación de alternativas módulo 3*

Obtenidas las alternativas de solución para el módulo 3 se realiza la respectiva evaluación tomando en cuenta los siguientes criterios.

- Sensibilidad
- Exactitud
- Costo

## **Tabla 14-3:** Evaluación de criterios módulo 3

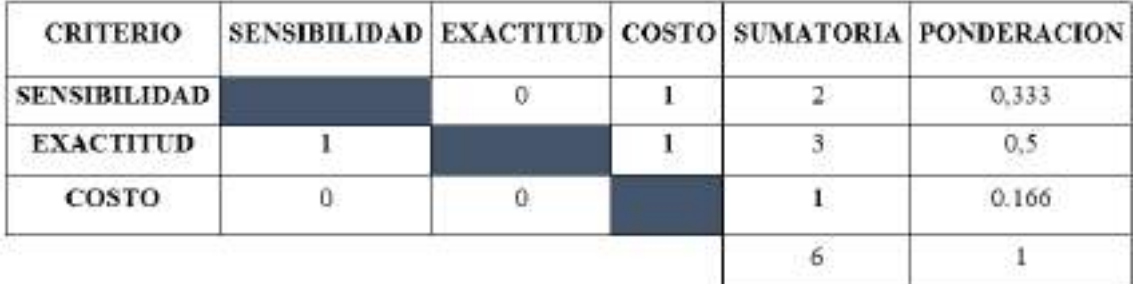

**Realizado por:** Cevallos S. y Ramírez J. 2022

### **Tabla 15-3:** Evaluación de criterios para sensibilidad

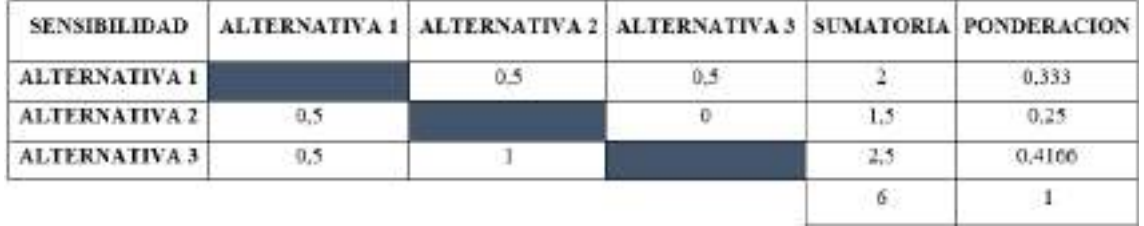

**Realizado por:** Cevallos S. y Ramírez J. 2022

# **Tabla 16-3:** Evaluación de criterios exactitud

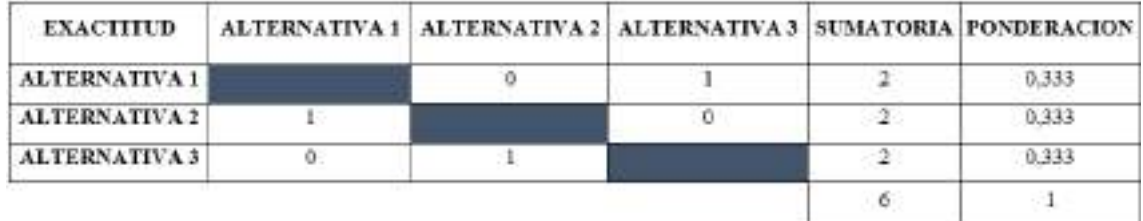

**Realizado por:** Cevallos S. y Ramírez J. 2022

**Tabla 17-3:** Evaluación de criterios costo

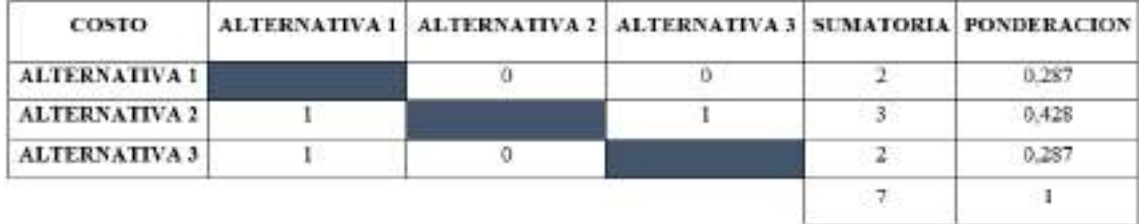

**Realizado por:** Cevallos S. y Ramírez J. 2022

| <b>CRITERIO</b>      |       |       |       |       | SENSIBILIDAD EXACTITUD COSTO SUMATORIA PONDERACIÓN |
|----------------------|-------|-------|-------|-------|----------------------------------------------------|
| <b>ALTERNATIVA 1</b> | 0.333 | 0.333 | 0.287 | 0.953 | 0.191                                              |
| <b>ALTERNATIVA 2</b> | 0.25  | 0.333 | 0.428 | 2.011 | 0,402                                              |
| <b>ALTERNATIVA 3</b> | 0.416 | 0.333 | 0.287 | 2.036 | 0.407                                              |
|                      |       |       |       |       |                                                    |

**Tabla 18-3:** Conclusión de evaluación de criterios de módulo 3

Mediante los resultados arrojados en la Tabla 18-3, cabe recalcar que los valores entre la alternativa 2 y 3 son muy cercanos y se puede elegir cualquiera de las dos opciones, pero mediante un análisis de costos beneficiosa para esta máquina la alternativa 2.

#### **3.4. Selección de materiales**

En las máquinas actúan elementos y piezas con importantes funciones, según el tipo de solicitación se hace una elección de uno u otro tipo de acero. La disposición de una variada cantidad de materiales encamina a la utilización de un software especializado como herramienta de selección y optimización de materiales.

Para fabricar diferentes elementos de máquinas se emplea aceros de uso general (E295, E335, E360 de la norma EN10083-1) hasta aceros que presenten mejores propiedades mecánicas al obtener el producto final como bonificados (C22E, C45E de la norma EN10083-1), a continuación se presenta los valores a tomar como base límite para realizar la selección de los materiales más óptimos que se aplicaran en los cálculos de los elementos constitutivos de la máquina a tracción para resina polimérica ingenieril.

## **Tabla 19-3:** Aceros para máquinas

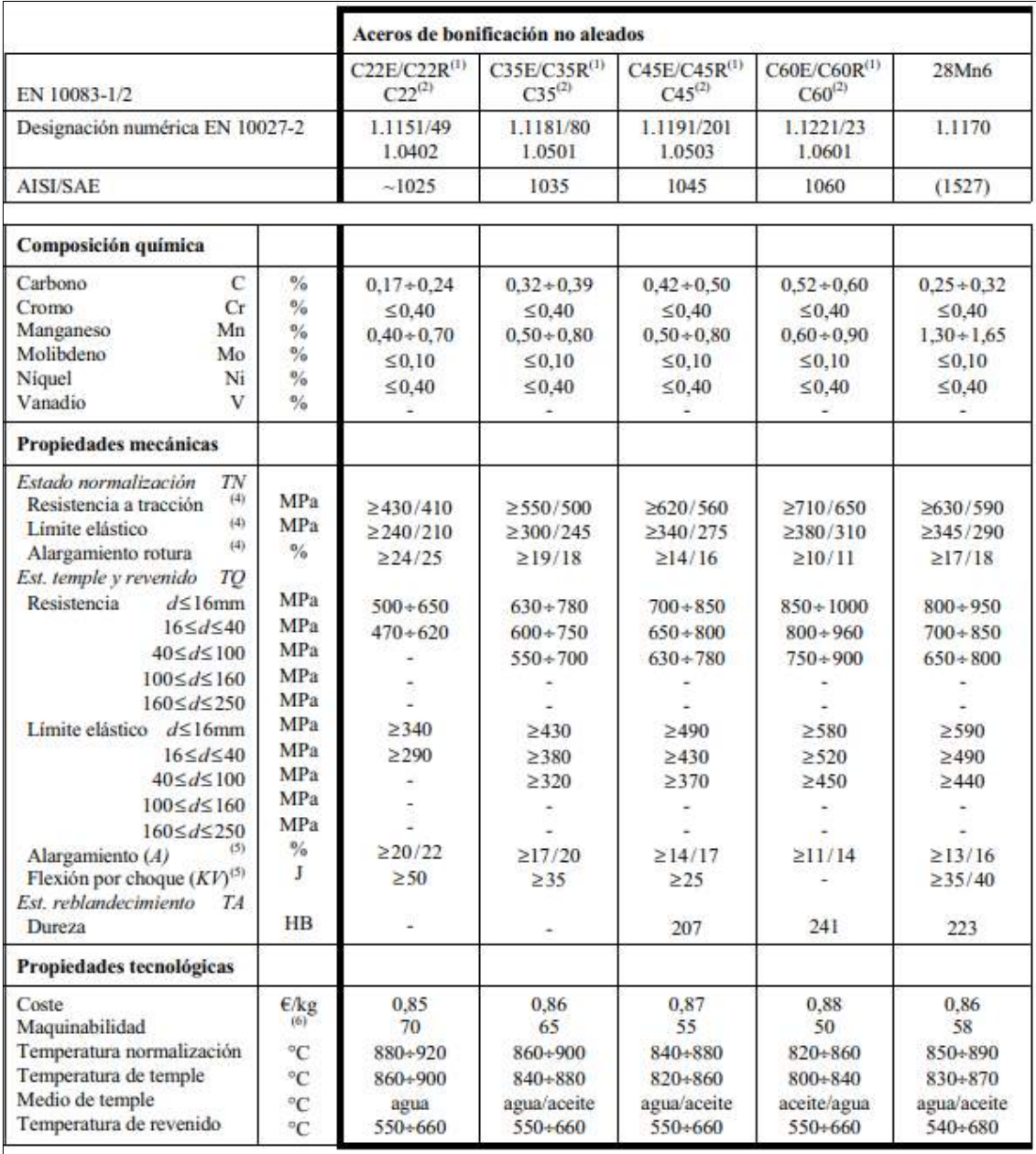

(1) Aceros especiales (EN 10083-1) con un contenido controlado de S (≤0,035 % para los CxxE y 0,020+0,040 % para los CxxR), con una respuesta a la mecanización más homogénea

(2) Aceros de calidad (EN 10083-2), con contenidos de fósforo y azufre más elevados y con el contenido de inclusiones en forma de óxido limitado, para los que no se especifican ni la resiliencia ni la templabilidad

(5) Aceros con un contenido controlado de S (0,020+0,040 %) y una respuesta a la mecanización más homogénea

**Fuente:** (Riba, 2008, p.13)**.**

Con base en la Tabla 19-3 de aceros para máquinas se toman los valores referenciales para la elección del material en el software especializado.

#### *3.4.1 Selección del material para las columnas*

### *3.4.1.1. Función del material*

Debe precisar algunas propiedades mecánicas tales como: resistencia, rigidez, buen comportamiento a la flexión y un costo no muy elevado son indispensables.

Se investiga con que materiales se hace la construcción de este tipo de elementos de máquinas para poder delimitar las propiedades mecánicas más importantes para la selección del material. **Tabla 20-3:** Límites de propiedades mecánicas

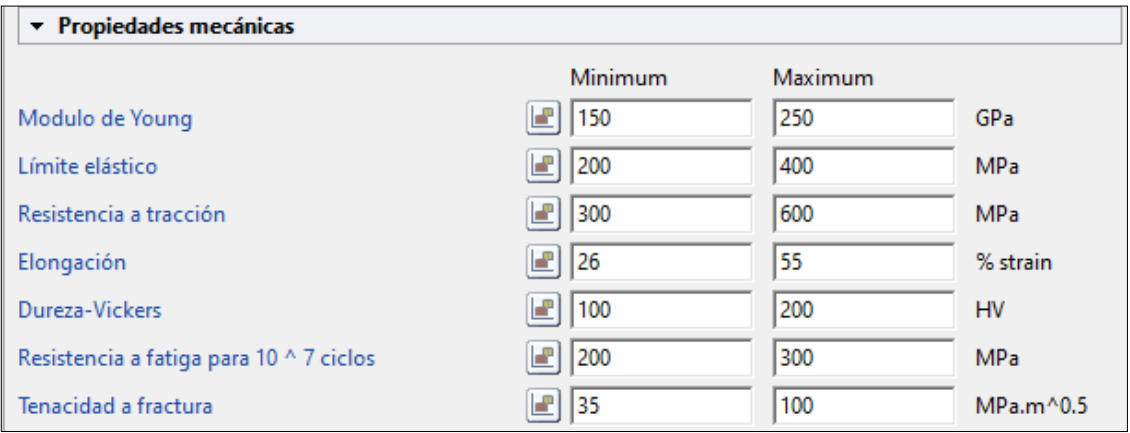

**Realizado por:** Cevallos S. y Ramírez J. 2022

Tomar en cuenta las propiedades que se necesitan para este elemento se realiza una gráfica de resistencia a la tracción con respecto al precio para lograr obtener los materiales que presenten una buena resistencia a la tensión asegurando que no vaya a darse contracción de la sección transversal del elemento durante el funcionamiento, pero al mismo tiempo no se vea afectado por el valor económico.

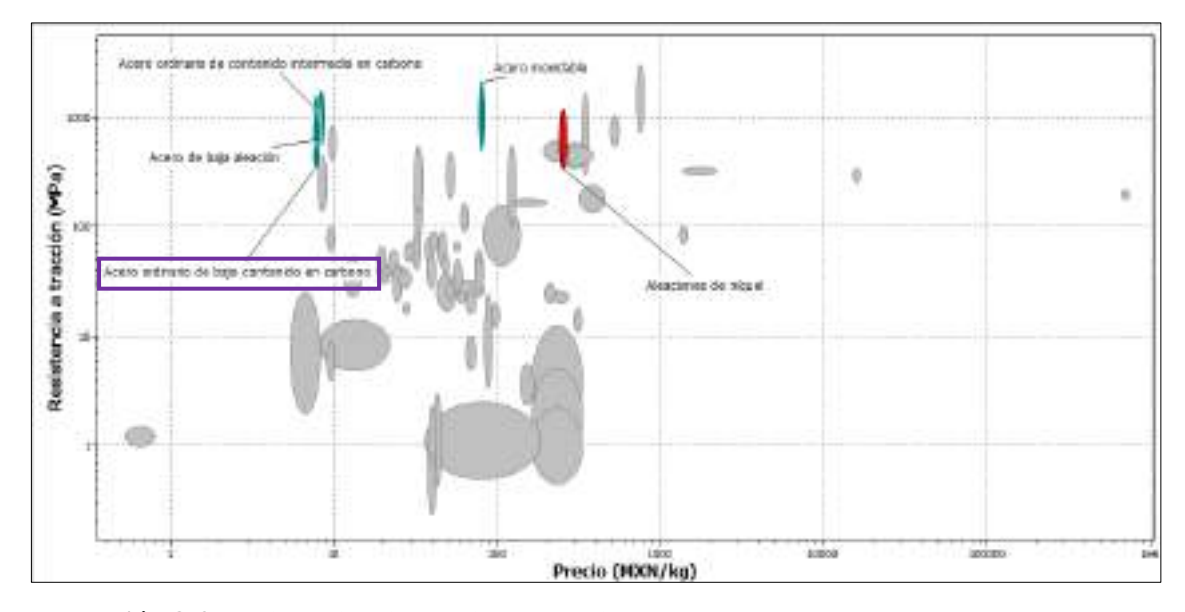

**Ilustración 8-3.** Resistencia a la tracción vs precio

**Realizado por:** Cevallos S. y Ramírez J. 2022

Otra propiedad muy importante es el límite elástico que presenta el material soportando la tensión máxima a la que vaya a estar sometido y siendo capaz de soportar sin sufrir deformaciones permanentes.

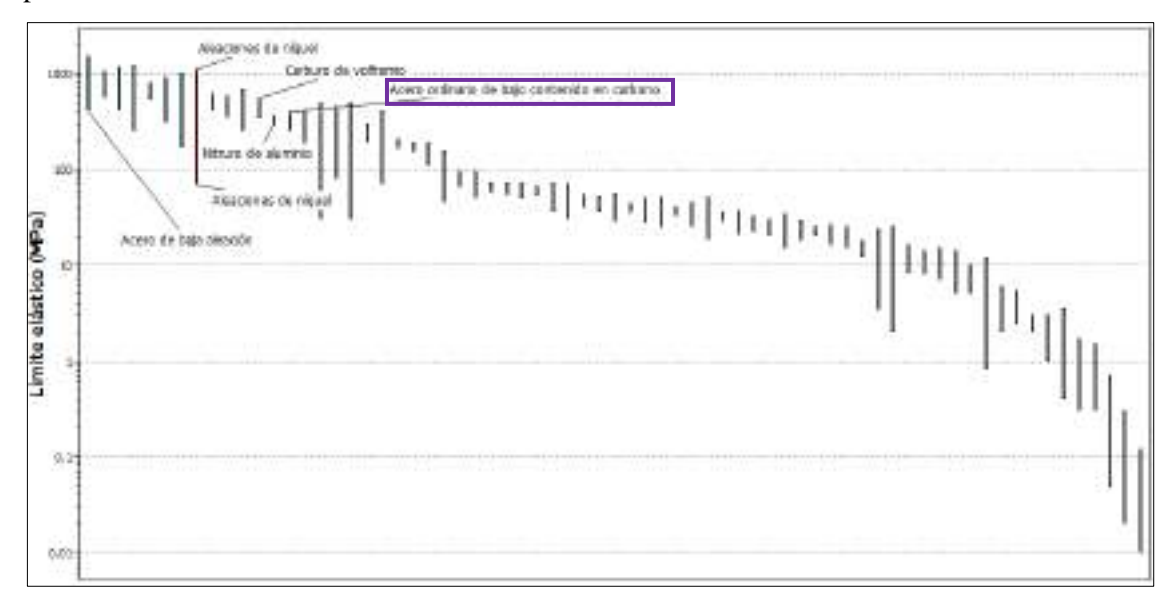

**Ilustración 9-3:** Representación del límite elástico de los materiales

**Realizado por:** Cevallos S. y Ramírez J. 2022

Finalmente se analiza la propiedad de tenacidad a la fractura con la cual se puede observar la resistencia que presenta el material al crecimiento de una grieta, cabe recalcar que esta es una propiedad característica de cada material.

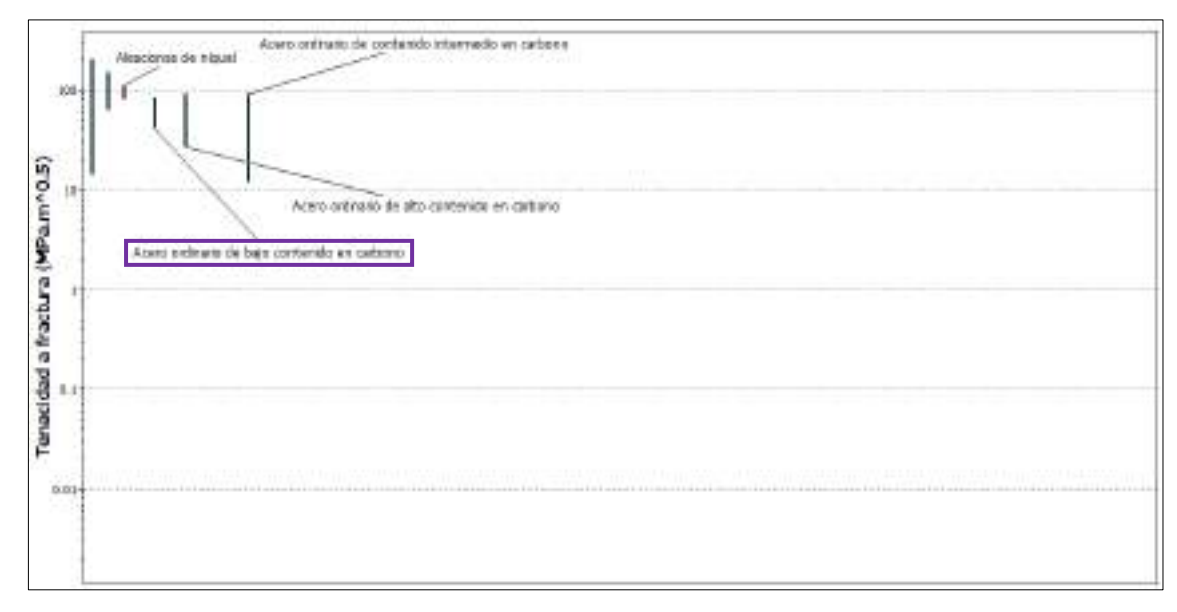

**Ilustración 10-3:** Representación de la tenacidad a la fractura

**Realizado por:** Cevallos S. y Ramírez J. 2022

Una vez realizado el análisis de cada una de las propiedades más importantes se presenta el material junto con el costo de adquisición, se logra obtener mediante los resultados arrojados por

el software que la mejor opción es tomar un acero ordinario de bajo contenido en carbono con lo que se presentan las siguientes opciones:

| <b>Materiales</b> |                                     |
|-------------------|-------------------------------------|
|                   | Aceros al carbón y de baja aleación |
| Aleación 1006     |                                     |
|                   | Trefslada en frío                   |
|                   | Laminada en caliente                |
| Aleación 1020     |                                     |
|                   | Laminada en frio.                   |
|                   | Recocida                            |
| Aleación 1040     |                                     |
|                   | Trefilada en frío                   |
|                   | Recocida                            |
| Aleación 1090     |                                     |
|                   | Recocida                            |
|                   | Laminada en caliente                |
| Aleación 4027     |                                     |
|                   | Recocida                            |
|                   | Nomaalizada                         |
| Aleación 4140     |                                     |
|                   | Recocida                            |
|                   | Nomalizada                          |
| Aleación 4340     |                                     |
|                   | Recocida                            |
|                   | Nomalizada                          |
| Aleación 5140     |                                     |
|                   | Recocida                            |
|                   | Normalizada                         |

**Tabla 21-3:** Aceros al carbono y de baja aleación

**Fuente:** (Smith y Hashemi, 2006, pp.1083-1086).

De los materiales expuestos en la Tabla 21-3 se analizan los valores de las propiedades y se puede elegir el material adecuado para la aplicación de las columnas.

|                   |                                     |     | <b>Resistencia</b><br>a la cedencia |
|-------------------|-------------------------------------|-----|-------------------------------------|
| <b>Materiales</b> |                                     | Mpa | Ksi                                 |
|                   | Aceros al carbón y de baja aleación |     |                                     |
| Aleación 1006     |                                     |     |                                     |
|                   | Trefilada en frío                   | 285 | 41.325                              |
|                   | Laminada en caliente                | 165 | 23.925                              |
| Aleación 1020     |                                     |     |                                     |
|                   | Laminada en frío                    | 350 | 50.75                               |
|                   | Recocida                            | 295 | 42.775                              |
| Aleación 1040     |                                     |     |                                     |
|                   | Trefilada en frío                   | 515 | 74.675                              |
|                   | Recocida                            | 350 | 50.75                               |
| Aleación 1090     |                                     |     |                                     |
|                   | Recocida                            | 540 | 78.3                                |
|                   | Laminada en caliente                | 460 | 66.7                                |
| Aleación 4027     |                                     |     |                                     |
|                   | Recocida                            | 325 | 47.125                              |
|                   | Normalizada                         | 420 | 60.9                                |
| Aleación 4140     |                                     |     |                                     |
|                   | Recocida                            | 415 | 60.175                              |
|                   | Normalizada                         | 655 | 94.975                              |
| Aleación 4340     |                                     |     |                                     |
|                   | Recocida                            | 470 | 68.15                               |
|                   | Normalizada                         | 862 | 124.99                              |
| Aleación 5140     |                                     |     |                                     |
|                   | Recocida                            | 295 | 42.775                              |
|                   | Normalizada                         | 470 | 68.15                               |

**Tabla 22-3:** Aceros al carbono y de baja aleación valores de resistencia a la cedencia

**Fuente:** (Smith y Hashemi, 2006, pp.1083-1086).

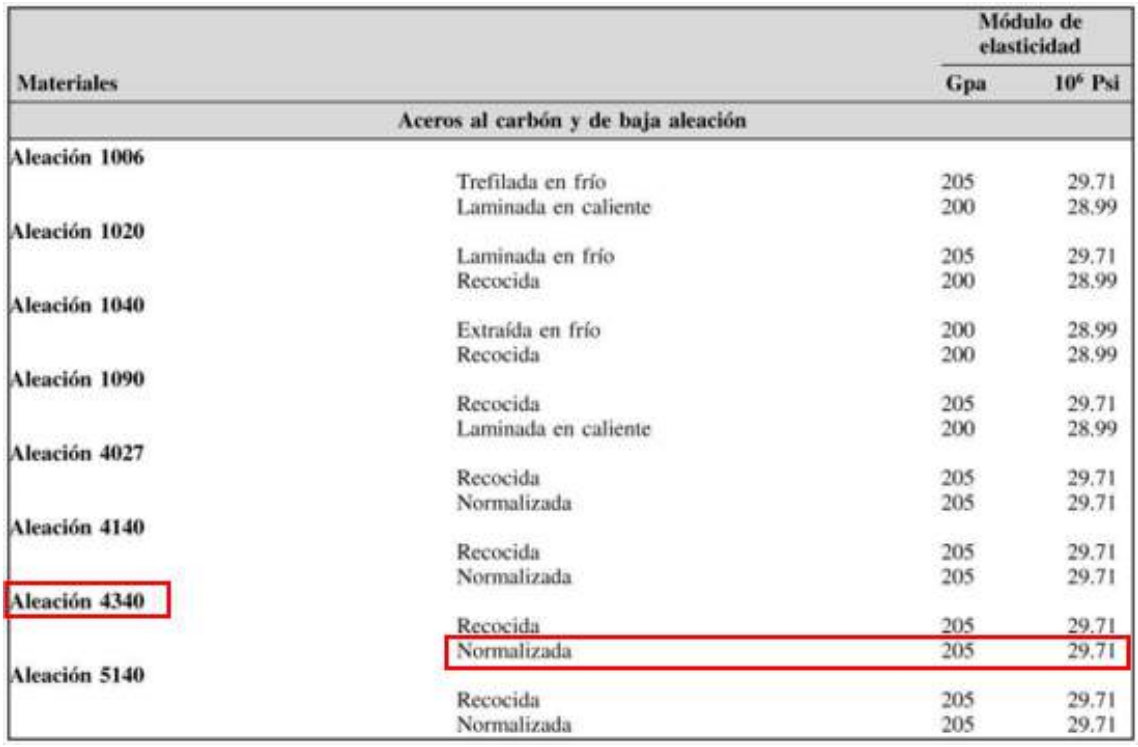

**Tabla 23-3:** Aceros al carbono y de baja aleación valores de módulo de elasticidad

**Fuente:** (Smith y Hashemi, 2006, pp.1083-1086).

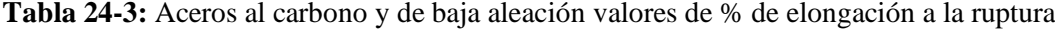

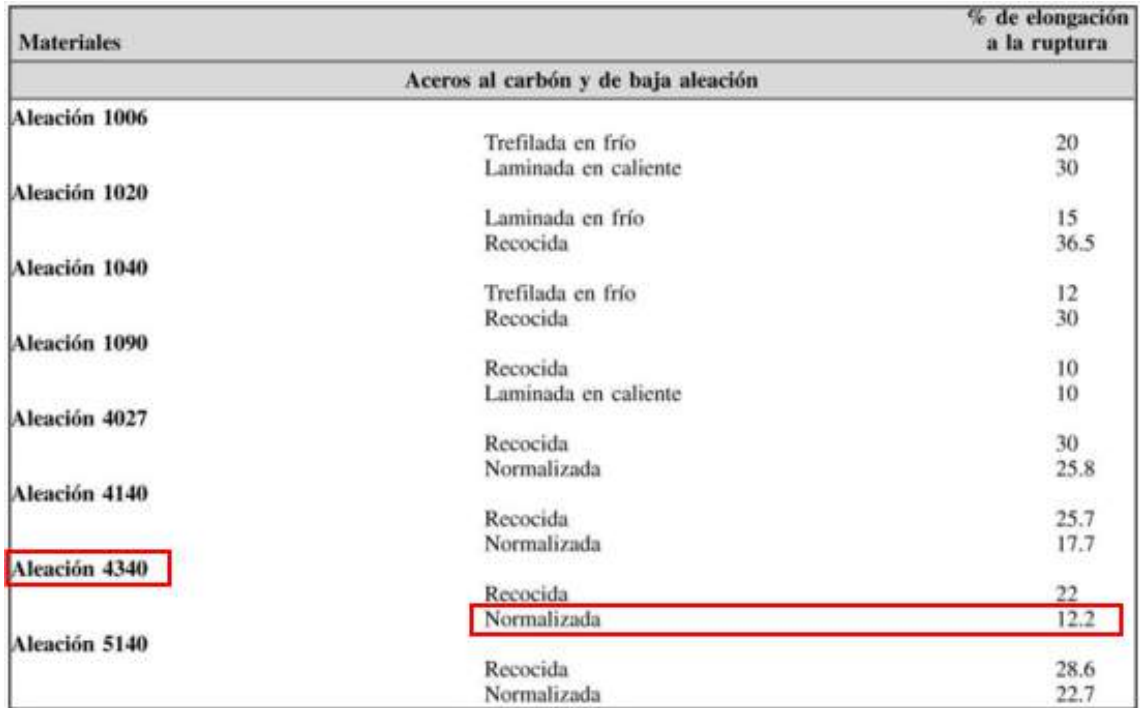

**Fuente:** (Smith y Hashemi, 2006, pp.1083-1086).

Una vez analizado los valores de las principales propiedades, tomando en cuenta el costo y disponibilidad de adquisición en el mercado se opta por utilizar el acero 4340 como material para las columnas.

### *3.4.2. Selección del material para las vigas*

## *3.4.2.1. Función del material*

Las vigas parte importante de la máquina ya que ahí es donde se soporten las mordazas, además, la estructura donde están montados todos los componentes constitutivos del equipo a tracción, por lo que precisar algunas propiedades mecánicas tales como: resistencia, rigidez, buen comportamiento a la flexión y un costo no muy elevado son indispensables.

Se investiga con que materiales se hace la construcción de este tipo de elementos de máquinas para poder delimitar las propiedades mecánicas más importantes para la selección del material.

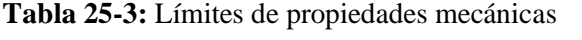

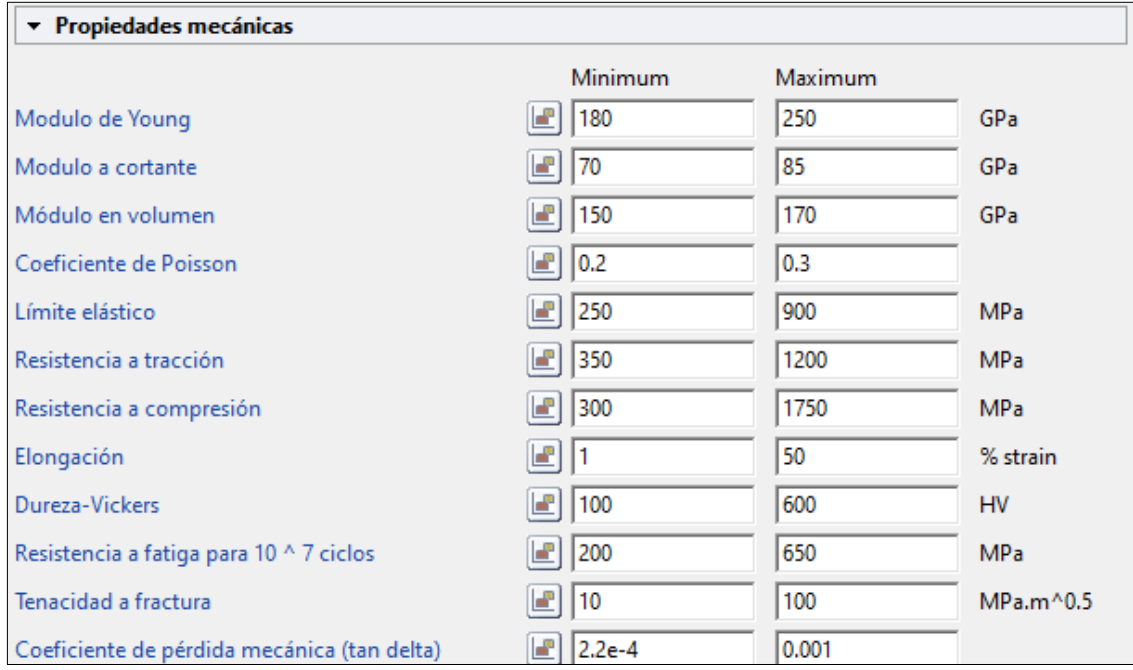

**Realizado por:** Cevallos S. y Ramírez J. 2022

Tomar en cuenta las propiedades que se necesitan para este elemento permite realizar una gráfica de resistencia a la tracción con respecto al precio para lograr obtener los materiales que presenten una buena resistencia a la tensión asegurando que no vaya a darse contracción de la sección transversal del elemento durante el funcionamiento, pero al mismo tiempo no se vea afectado por el valor económico.

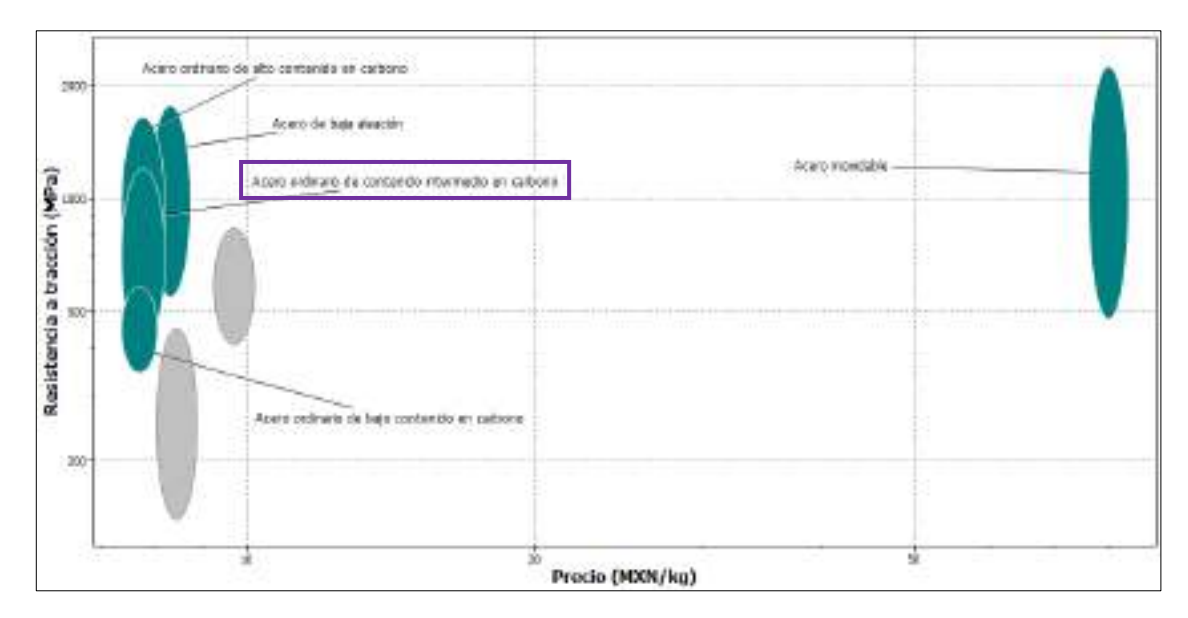

**Ilustración 11-3:** Resistencia a la tracción vs precio

**Realizado por:** Cevallos S. y Ramírez J. 2022

Otra propiedad muy importante es el límite elástico que presenta el material soportando la tensión máxima a la que está sometido y siendo capaz de soportar sin sufrir deformaciones permanentes.

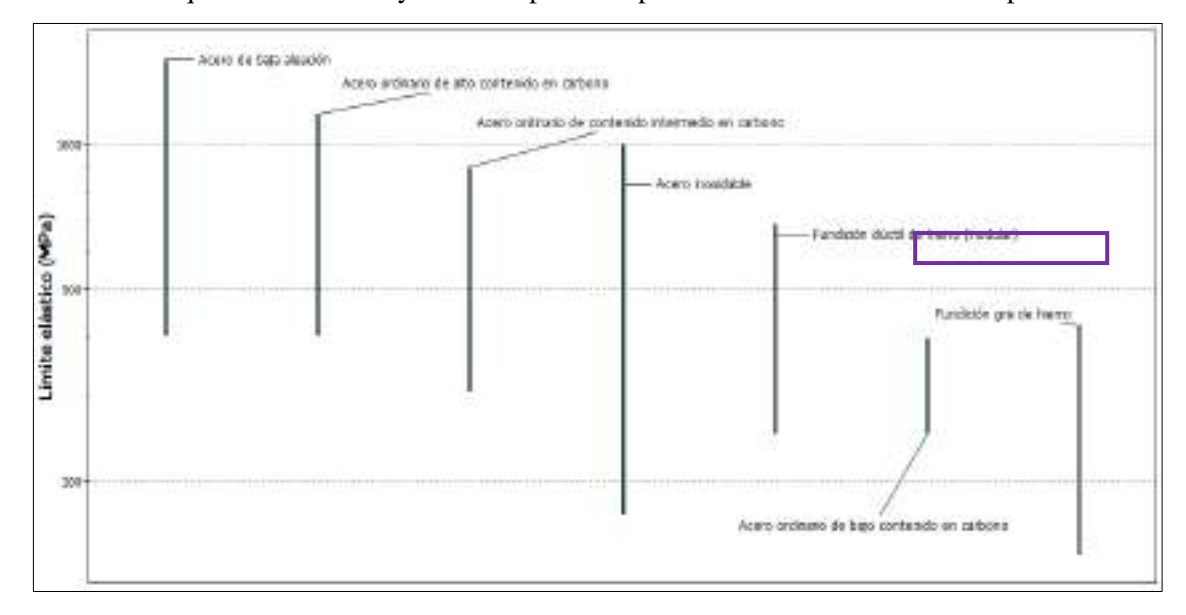

**Ilustración 12-3:** Representación del límite elástico de los materiales

**Realizado por:** Cevallos S. y Ramírez J. 2022

Finalmente analizar la propiedad de tenacidad a la fractura con la cual se puede observar la resistencia que presenta el material al crecimiento de una grieta, cabe recalcar que esta es una propiedad característica de cada material.

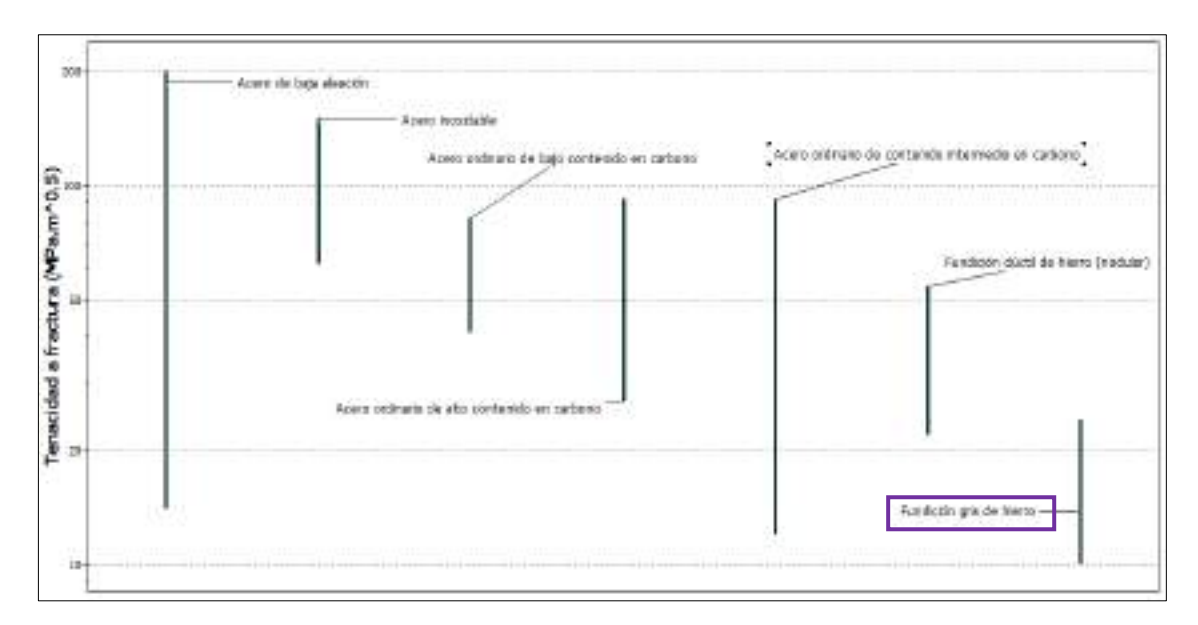

**Ilustración 13-3:** Representación de la tenacidad a la fractura

Una vez realizado el análisis de cada una de las propiedades más importantes que debe presentar el material junto con el costo de adquisición se logra obtener mediante los resultados arrojados por el software que la mejor opción es tomar una fundición gris de hierro para la aplicación en las vigas de la máquina con lo que se presentan las siguientes opciones:

**Tabla 26-3:** Clasificación de las fundiciones grises

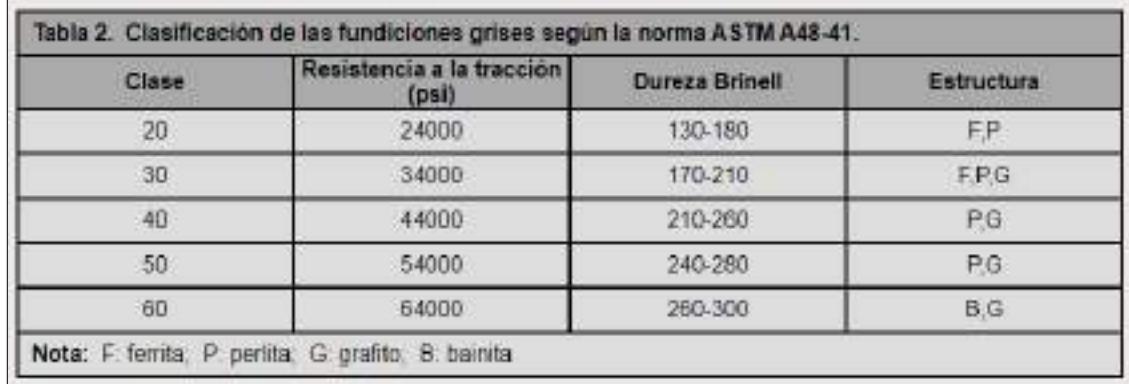

**Fuente:** (Rodríguez, 2022a).

De los materiales expuestos en la Ilustración 26-3 se analizan los valores de las propiedades y se puede elegir el material adecuado para la aplicación de las vigas.

| <b>ASTM</b><br>A48 |    | Resistencia<br>Tracción | Resistencia<br>Compresión | Dureza | Modulo<br>Elástico |
|--------------------|----|-------------------------|---------------------------|--------|--------------------|
|                    |    | Mpa                     | Mpa                       | HB     | Gpa                |
|                    | 20 | 152                     | 572                       | 156    | 66-97              |
|                    | 25 | 179                     | 669                       | 174    | 79-102             |
|                    | 30 | 214                     | 752                       | 210    | 90-113             |
|                    | 35 | 252                     | 855                       | 212    | 100-119            |
|                    | 40 | 293                     | 965                       | 235    | 110-138            |
|                    | 50 | 362                     | 1130                      | 262    | 130-157            |
|                    | 60 | 431                     | 1293                      |        | 302 141-162        |

**Tabla 27-3:** Propiedades mecánicas de la fundición gris clase 60

**Fuente:** (Moreno, 2014)**.**

A continuación, se muestra la Tabla 27-3 que indica el valor de resistencia a la fluencia de la fundición gris ASTM A48 grado 60.

Una vez analizado los valores de las principales propiedades, tomando en cuenta el costo y disponibilidad de adquisición en el mercado se opta por utilizar la fundición de hierro gris A48 clase 60 considerado como un material ideal para las vigas, gracias a que tienen una alta capacidad de amortiguación de vibraciones, por lo que también se utilizan para bancadas de máquinas. Característica de la fundición gris tratada térmicamente se utiliza para máquinas herramienta, motores de combustión interna y otros componentes sujetos a vibración y desgaste.

# *3.4.3. Selección del material para perfiles de la estructura*

## *3.4.3.1. Función del material*

Los perfiles que forman parte de la estructura de la máquina se eligen tomando en cuenta que será una aplicación estructural, por lo que precisar algunas propiedades mecánicas tales como: resistencia, rigidez, buen comportamiento a la flexión y un costo no muy elevado son indispensables.

Investigar con que materiales se hace la construcción de este tipo de elementos de máquinas para poder delimitar las propiedades mecánicas más importantes para la selección del material.

**Tabla 28-3:** Límites de propiedades mecánicas

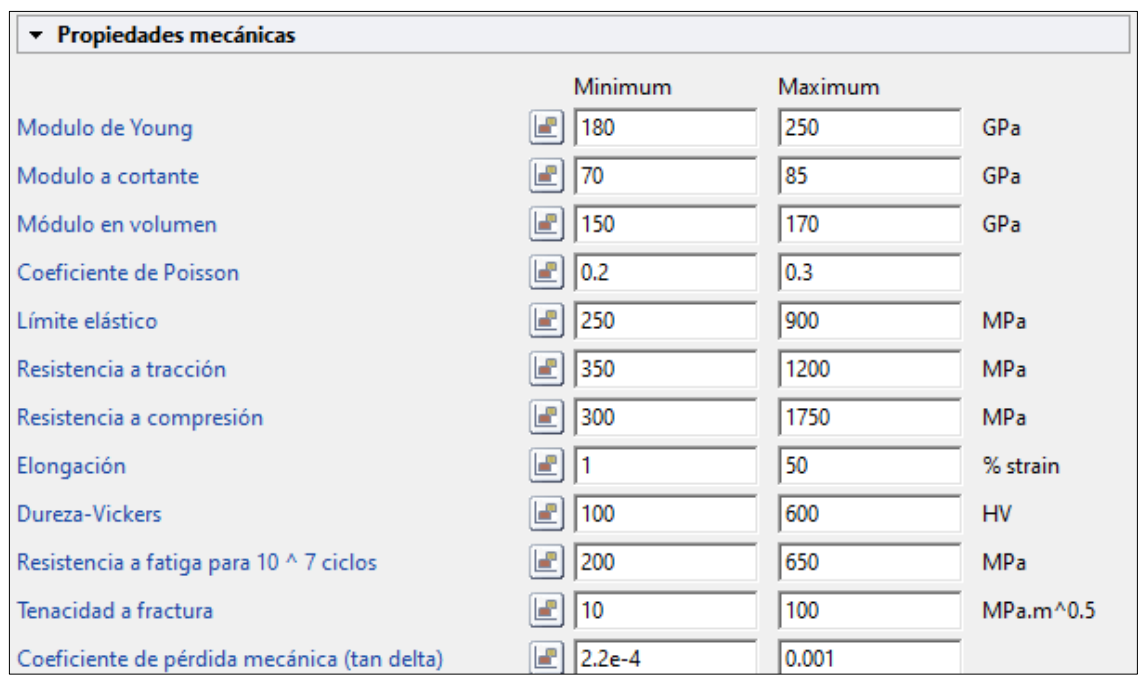

#### **Realizado por:** Cevallos S. y Ramírez J. 2022

Tomando en cuenta las propiedades que se necesitan para este elemento se realiza una gráfica de resistencia a la tracción con respecto al precio para lograr obtener los materiales que presenten una buena resistencia a la tensión asegurando que no vaya a darse contracción de la sección transversal del elemento durante el funcionamiento, pero al mismo tiempo no se vea afectado por el valor económico.

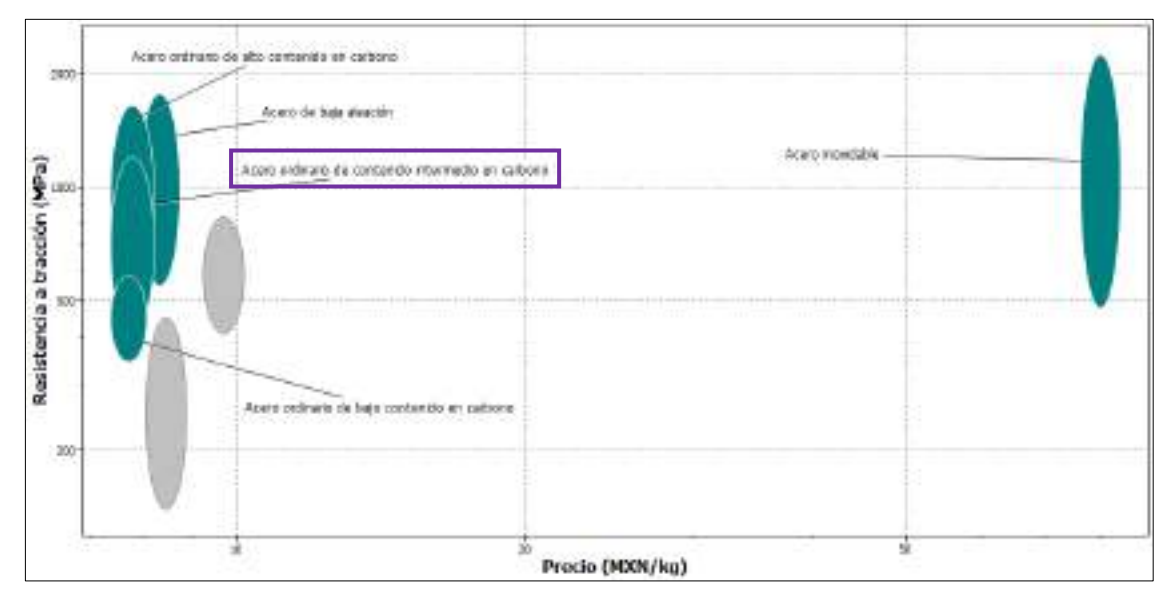

### **Ilustración 14-3:** Resistencia a la tracción vs precio

**Realizado por:** Cevallos S. y Ramírez J. 2022

Otra propiedad muy importante es el límite elástico que presenta el material soportando la tensión máxima a la que está sometido y siendo capaz de soportar sin sufrir deformaciones permanentes.

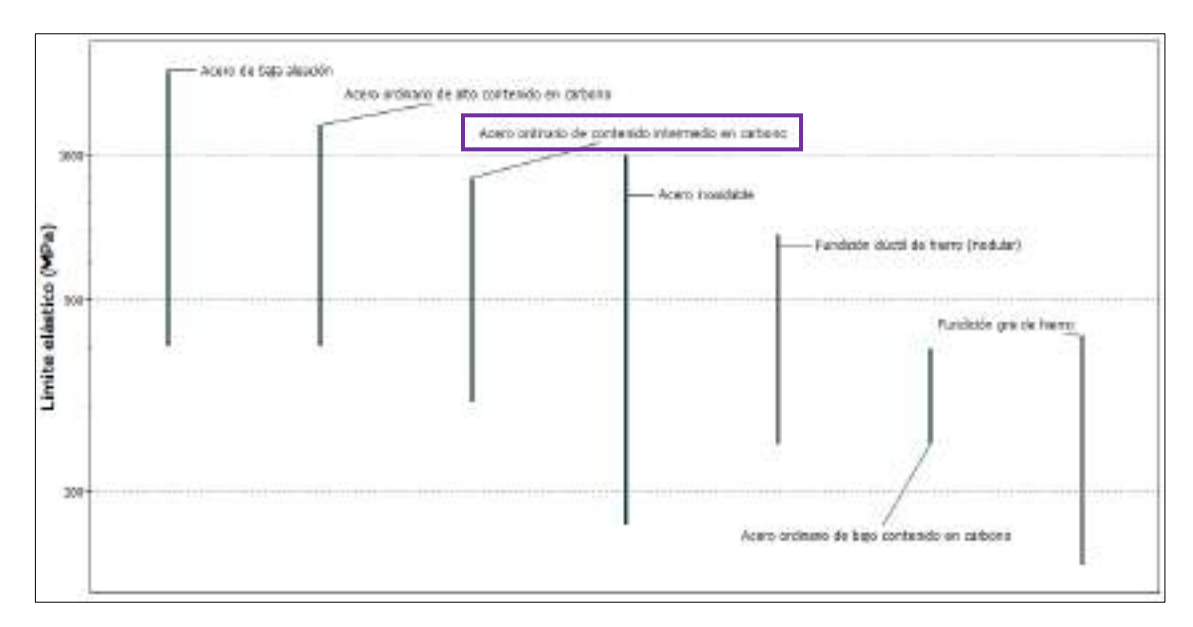

**Ilustración 15-3:** Representación del límite elástico de los materiales

Finalmente analizar la propiedad de tenacidad a la fractura con la cual se puede observar la resistencia que presenta el material al crecimiento de una grieta, cabe recalcar que esta es una propiedad característica de cada material.

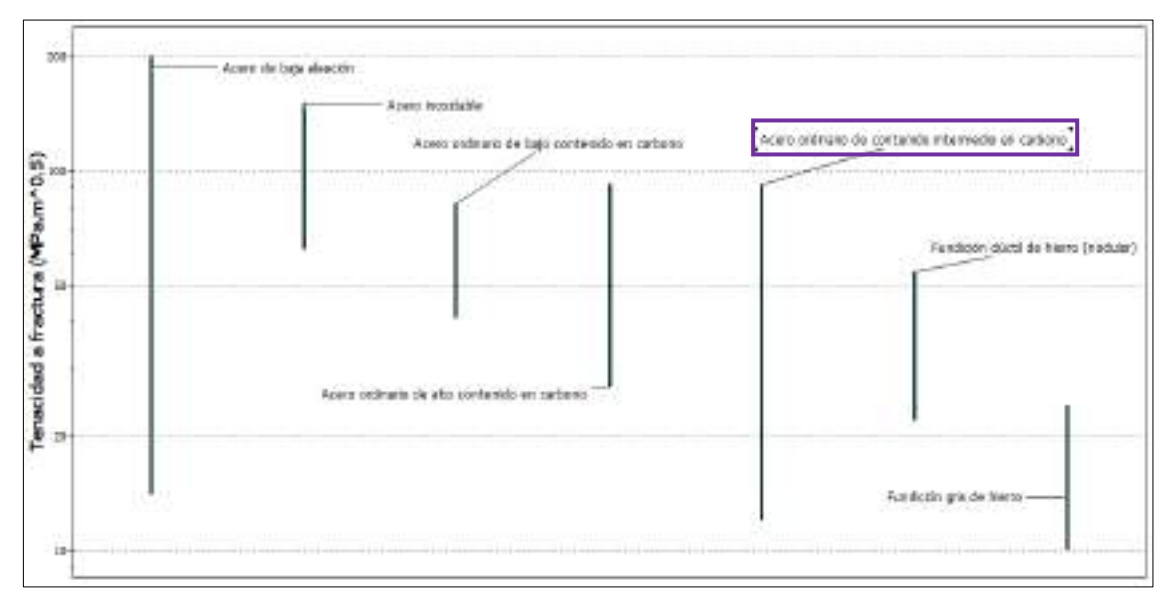

**Ilustración 16-3:** Representación de la tenacidad a la fractura

**Realizado por:** Cevallos S. y Ramírez J. 2022

Una vez realizado el análisis de cada una de las propiedades más importantes que debe presentar el material junto con el costo de adquisición se obtiene mediante los resultados arrojados por el software que la mejor opción sería tomar un acero ordinario de contenido intermedio de carbono con lo que se presentan las siguientes opciones:

| Clasificación de los               |                   | Límite elástico |       | Tensión de rotura |
|------------------------------------|-------------------|-----------------|-------|-------------------|
| aceros, según ASTM                 | Ksi<br><b>MPa</b> |                 | Ksi   | Mpa               |
| ASTM A36                           | 36                | 250             | 58-80 | 400-550           |
| ASTM A53<br>Grado B                | 35                | 240             | >60   | >415              |
| ASTM A106<br>Grado B               | 35 <sub>1</sub>   | 240             | > 80. | >415              |
| ASTM A131<br>Gr A, B, CS, D, DS, E | 34                | 235             | 58-71 | 400-490           |
| ASTM A139<br>Grado B               | 35                | 240             | 560   | 2415              |
| ASTM A381<br>Grado Y35             | 35                | 240             | >80   | >415              |
| ASTM A500<br>Grado A               | 33                | 228             | >45   | $= 310$           |
| Grado B                            | 42                | 290             | 258   | 2400              |
| ASTM A501                          | 36                | 250             | >58   | >400              |
| ASTM A516<br>Grado 55              | 30                | 205             | 55-75 | 380-515           |
| Grado 60                           | 32                | 220             | 60-80 | 415-550           |
| ASTM A524<br>Gradol                | 35                | 240             | 60-85 | 415-586           |
| Grado II                           | 30                | 205             | 55.80 | 380.550           |
| ASTM A529                          | 42                | 290             | 60-85 | 415-550           |

**Tabla 29-3:** Clasificación de los aceros según ASTM

**Fuente:** (Rodríguez, 2022b).

De los materiales expuestos en la Tabla 29-3 se analiza los valores de las propiedades para elegir el material adecuado para la aplicación de los perfiles de la estructura.

|             |      |          | Composición Química |          |          |          |                      |        | Propiedades Mecánicas |        |            |
|-------------|------|----------|---------------------|----------|----------|----------|----------------------|--------|-----------------------|--------|------------|
|             |      |          | %C %Mn %P %S %Si    |          |          |          |                      |        |                       |        |            |
| <b>ASTM</b> |      | ×<br>100 | X<br>100            | x<br>100 | х<br>100 | х<br>100 | Limite Elástico      |        | Resistencia Tracción  |        | % Alarga/. |
| A-36        | min. | ۰        | 80                  | -        |          | 15       | 23kg/mm <sup>2</sup> | ÷      | 41kg/mm <sup>2</sup>  | 400MPa | 20         |
|             | máx. | 26       | 120                 | 5        | 4        | 40       | 25kg/mm <sup>2</sup> | 250MPa | 56kg/mm <sup>2</sup>  | 550MPa | 21         |
|             | mín. | ۰        | ۰                   |          |          | ۰        |                      |        |                       | 83     | 18         |
| A-572 GR 50 | max. | 23       | 135                 | 5        | 4        | 40       | 35kg/mm <sup>2</sup> | 345MPa | 46kg/mm <sup>2</sup>  | 450MPa | 21         |

**Tabla 30-3:** Propiedades mecánicas del acero A36

**Fuente:** (Ferrocortes, 2022)**.**

Una vez analizado los valores de las principales propiedades, tomando en cuenta el costo y disponibilidad de adquisición en el mercado se opta por utilizar el acero ASTM A36 considerado como un acero al carbono estructural ideal para el tipo de aplicación que se requiere, como material para los perfiles.

# *3.4.4. Selección del material para la bancada*

### *3.4.4.1. Función del material*

La bancada es un componente importante de la máquina, ya que ahí están montados todos los componentes constitutivos del equipo a tracción, por lo que precisar algunas propiedades mecánicas tales como: resistencia, rigidez, buen comportamiento a la flexión y un costo no muy elevado son indispensables.

Se investiga con que materiales se hace la construcción de este tipo de elementos de máquinas para delimitar las propiedades mecánicas más importantes para la selección del material.

#### **Tabla 31-3:** Límites de propiedades mecánicas

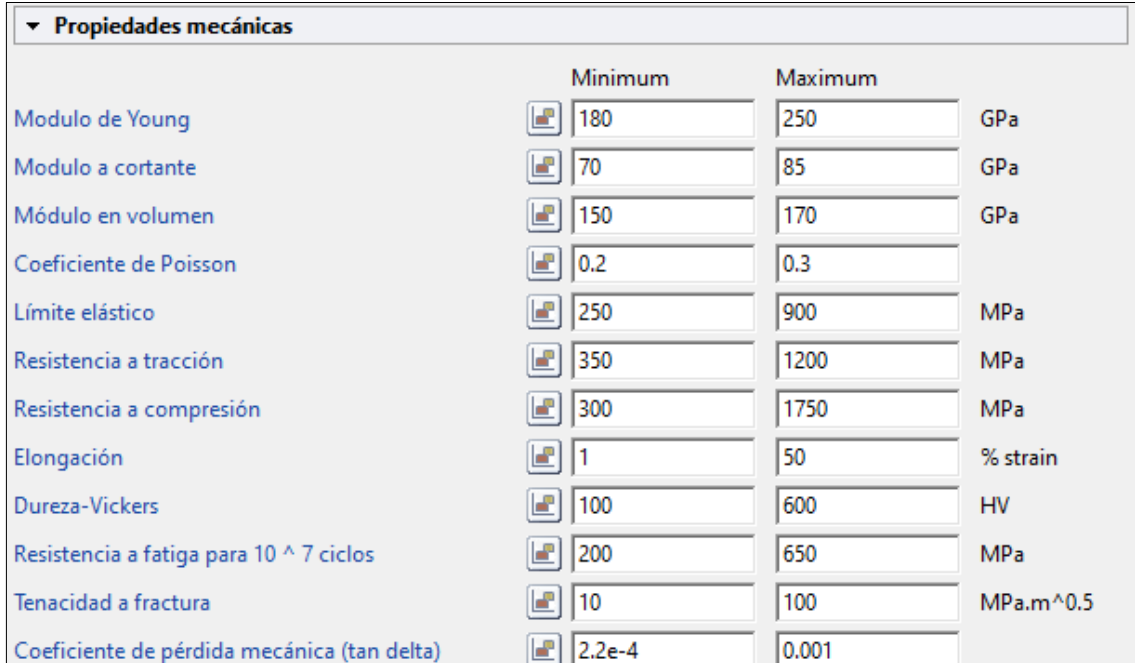

**Realizado por:** Cevallos S. y Ramírez J. 2022

Tomando en cuenta las propiedades que se necesitan para este elemento realizar una gráfica de resistencia a la tracción con respecto al precio para obtener los materiales que presenten una buena resistencia a la tensión asegurando que no vaya a darse contracción de la sección transversal del elemento durante el funcionamiento, pero al mismo tiempo no se vea afectado por el valor económico.

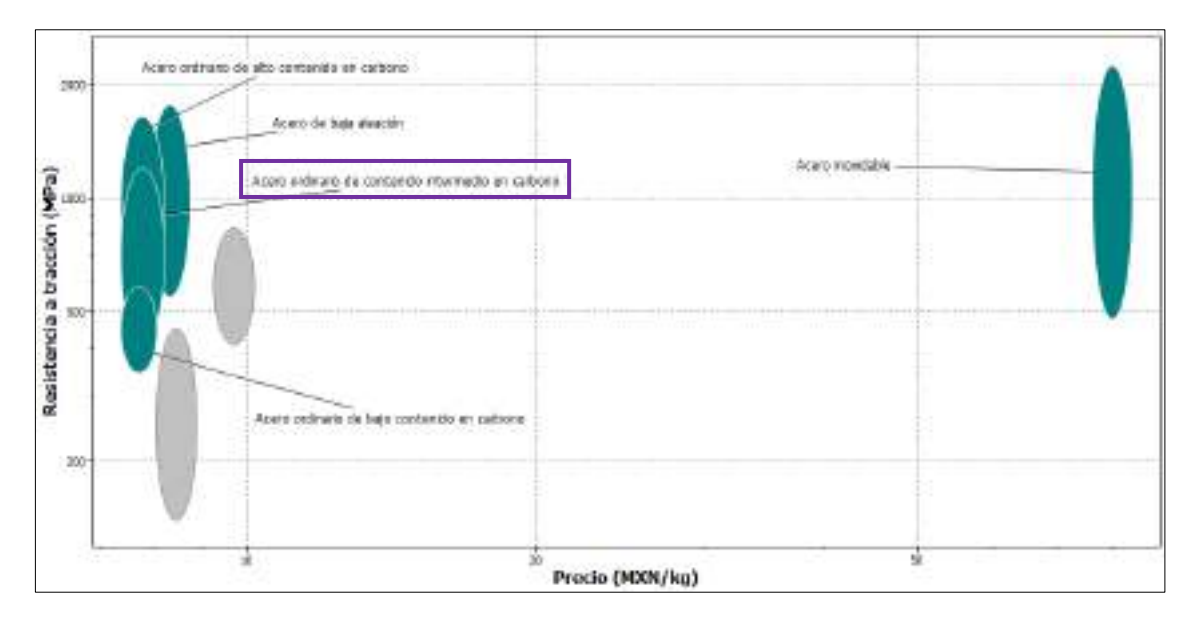

**Ilustración 17-3:** Resistencia a la tracción vs precio

Otra propiedad muy importante es el límite elástico que presenta el material soportando la tensión máxima a la que está sometido y siendo capaz de soportar sin sufrir deformaciones permanentes.

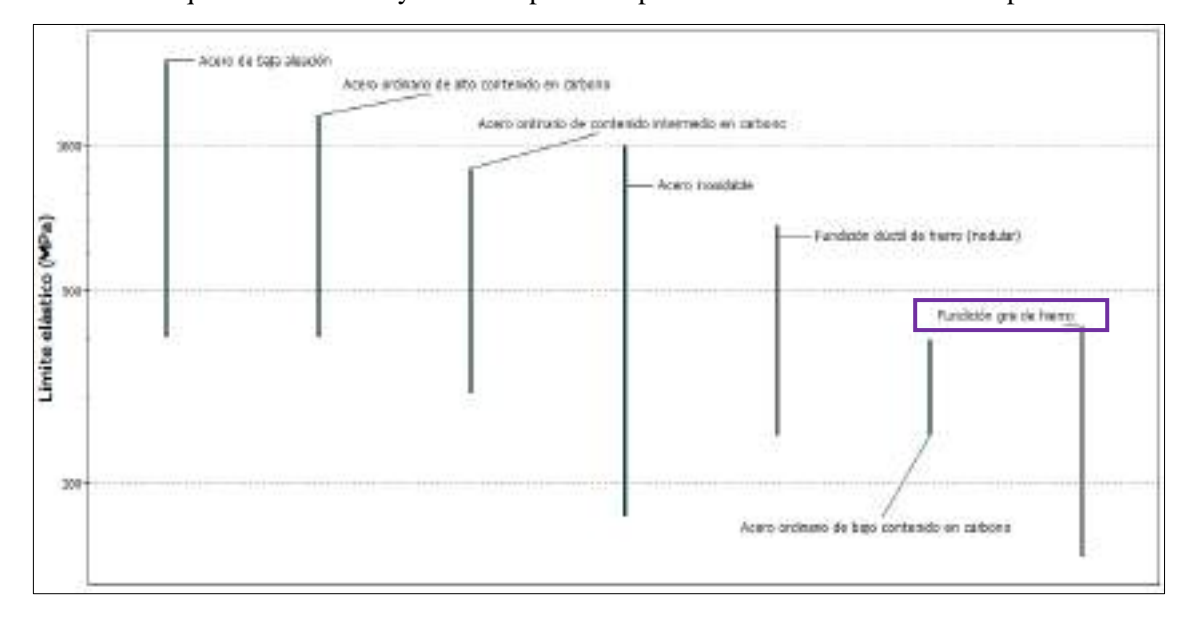

**Ilustración 18-3:** Representación del límite elástico de los materiales

**Realizado por:** Cevallos S. y Ramírez J. 2022

Finalmente analizar la propiedad de tenacidad a la fractura con la cual se puede observar la resistencia que presenta el material al crecimiento de una grieta, cabe recalcar que esta es una propiedad característica de cada material.

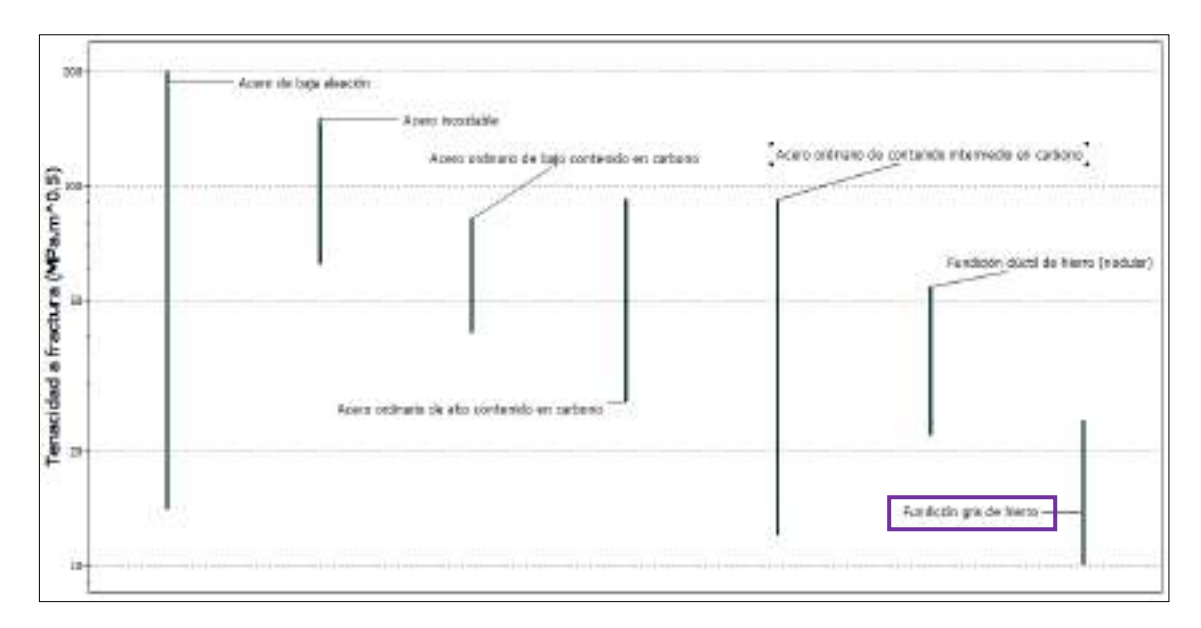

**Ilustración 19-3:** Representación de la tenacidad a la fractura

Una vez realizado el análisis de cada una de las propiedades más importantes que debe presentar el material junto con el costo de adquisición se logra obtener mediante los resultados arrojados por el software que la mejor opción es tomar una fundición gris de hierro para la aplicación en la bancada de la máquina con lo que se presentan las siguientes opciones:

**Tabla 32-3:** Clasificación de las fundiciones grises

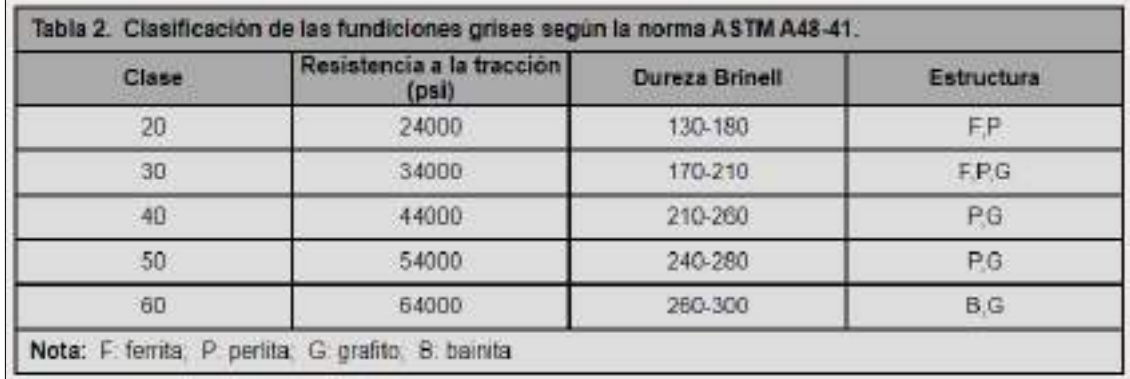

**Fuente:** (Rodríguez, 2022a).

De los materiales expuestos en la Tabla 32-3 se analiza los valores de las propiedades y se puede elegir el material adecuado para la aplicación de la bancada.

| Clase     | <b>Resistencia</b><br>[ks] | Limite<br>fluencia. | <b>Dureza</b><br><b>Brinell</b> | <b>Alargamiento</b> |
|-----------|----------------------------|---------------------|---------------------------------|---------------------|
| 60-40-18  | 42000                      | 28000               | 149-187                         | 18.                 |
| 65-45-12  | 45000                      | 32000               | 170-207                         | 12                  |
| 80-55-06  | 56000                      | 38000               | 187-255                         | 6.                  |
| 100-70-03 | 70000                      | 47000               | 217-267                         |                     |
| 120-70-02 | 84000                      | 63000               | 240-300                         |                     |

**Tabla 33-3:** Propiedades mecánicas de la fundición gris clase 60

**Fuente:** (Moreno, 2014)**.**

Una vez analizado los valores de las principales propiedades, tomando en cuenta el costo y disponibilidad de adquisición en el mercado se opta por utilizar la fundición gris de hierro A48 clase 60 considerado como un material ideal para el tipo de aplicación que se requiere, ya que dispone una gran capacidad de amortiguamiento de las vibraciones, y de ahí su empleo para las bancadas de máquinas.

## **3.5. Diseño de materialización**

## *3.5.1. Diseño final*

Luego de un análisis de alternativas del capítulo anterior se define el diseño final que se empleará en la máquina de tracción para resinas poliméricas, escogiendo una máquina de doble columna, donde la fuerza generada se controlará mediante un sistema hidráulico, con mordazas autoajustables y un sensor para esfuerzos a tracción LORENZ K 1368.

## *3.5.2. Diseño de componentes mecánicos*

La configuración principal de la máquina de ensayos a tracción para probetas de resinas poliméricas se presenta a continuación:

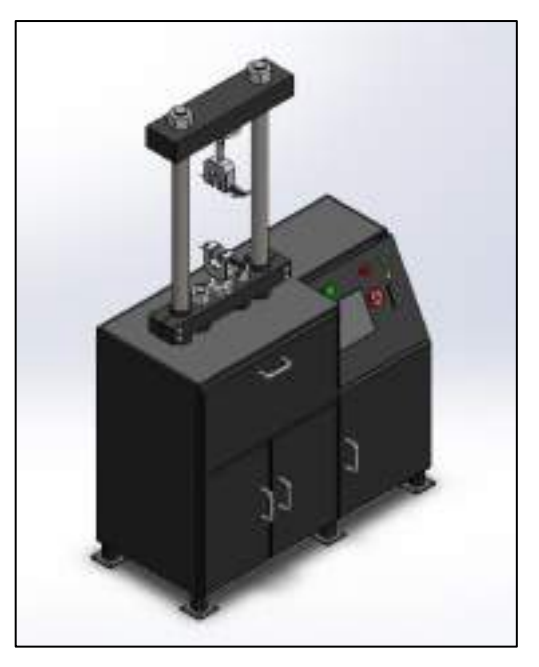

**Ilustración 20-3:** Estructura de la máquina **Realizado por:** Cevallos S. y Ramírez J. 2022

En el diseño de los elementos mecánicos constitutivos de la máquina se usa los métodos y ecuaciones de diseño mecánico de libros como Richard G. Budynas en su presentación Diseño en Ingeniería Mecánica de Shigley y Robert L. Norton en su obra Diseño de Máquinas.

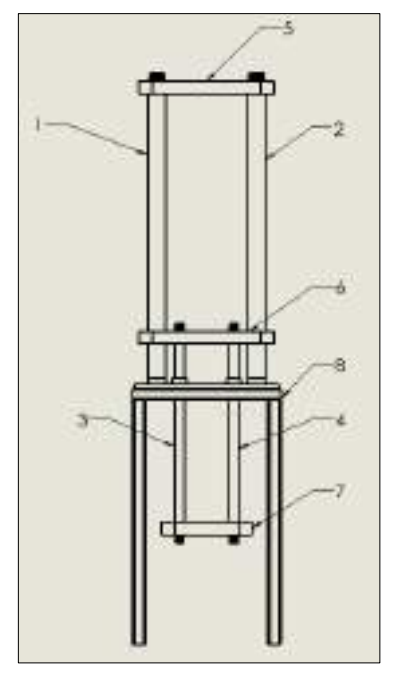

**Ilustración 21-3:** Elementos estructurales principales de la

#### máquina

#### **Realizado por:** Cevallos S. y Ramírez J. 2022

Los elementos estructurales más importantes de la máquina se observan en la Ilustración 21-3 para el ensayo de tracción que se nombra a continuación:

- Columna fija 1
- Columna fija 2
- Elemento móvil 3
- Elemento móvil 4
- Viga fija 5
- Viga móvil 6
- Viga soporte 7
- Estructura de mesa 8

### *3.5.3. Diseño de las columnas*

En el diseño de las columnas tomar en cuenta como punto de partida los parámetros de capacidad de la máquina, aclarando que las columnas pueden ser cortas o largas, también es importante determinar a qué tipo de esfuerzo estas se encuentran sometidas, generalmente a compresión o tracción con lo que se puede resaltar que las de tipo cortas están expuestas a una falla por

compresión y una columna larga cuando la carga axial aplicada sea mayor a los valores críticos presentará falla por pandeo.

En el diseño de las columnas se plantea utilizar el material acero AISI 4340, motivo por el que este presenta propiedades adecuadas para este tipo de aplicación.

Antes de comenzar el diseño de cada uno de los elementos constitutivos de la máquina es necesario determinar cuanta fuerza está aplicada durante el ensayo para con esa consideración llevar a cabo los cálculos pertinentes para obtener un diseño adecuado.

$$
\sigma_{perm} = \frac{F}{A} \tag{19}
$$

Donde:

 $\sigma_{\text{perm}}$ : Esfuerzo permisible [MPa]

 $F$ : Fuerza requerida para el diseño [N]

A: Área transversal de la probeta  $\left[ mm^{2}\right]$ 

Calcular el área transversal de la probeta que se someterá al ensayo con los valores que indica la norma.

$$
A = b * h
$$

$$
A = (3,2 \text{ mm} * 13 \text{ mm})
$$

$$
A = 41,6 \text{ mm}^2
$$

Despejar F para determinar la fuerza requerida para el diseño conociendo que el esfuerzo permisible que presenta la resina polimérica ingenieril es igual a 60  $Mpa$ .

$$
F = \sigma_{perm} A
$$
  

$$
F = 60 \, [MPa] \, (41,6 \, mm^2)
$$
  

$$
F = 2496 \, N
$$

Una vez calculada la fuerza que requiere para el ensayo del material sumarle los valores de peso de las mordazas junto con las mandíbulas y otros accesorios de montaje, teniendo un valor de:

$$
F = (2496 + 14,91 + 28,91 + 20) N
$$

$$
F = 2559,82 N
$$

### *3.5.4. Diseño de columnas principales (1 y 2)*

Para diseñar estas dos columnas se requiere tener claro que se encuentran sometidas a un esfuerzo de compresión y que el diámetro seleccionado debe estar en capacidad de soportar 1.279 kN independientemente en cada columna, adicionalmente en la parte inferior analizar el tipo de empotramiento empleado junto con la condición de sujeción en la parte superior de la columna, la cual está sujetada por medio de una viga fija lo que impedirá la deformación lateral y por ende la deformación por pandeo, los cuales sin tomarlos en cuenta pueden provocar severos daños a la

estructura final de la máquina, cabe recalcar que como se trata de un sistema simétrico se realiza los cálculos para un elemento y resultando ser lo mismo para el otro.

La aplicación de teoría de diseño de columnas por relación de esbeltez permite identificar si se tiene columnas largas o cortas y así evitar la deformación de estas, ya que se considera circunstancias críticas para consolidar la credibilidad del diseño.

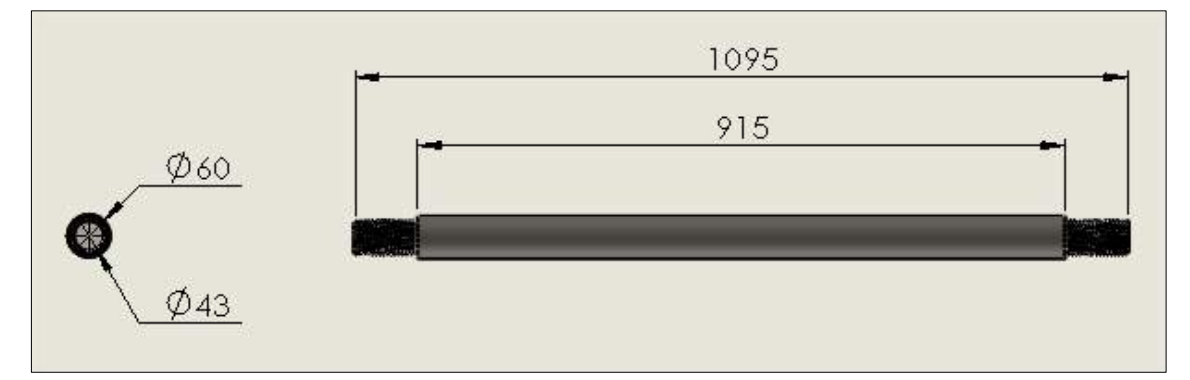

**Ilustración 22-3:** Dimensiones de Columna fija 1 y 2

**Realizado por:** Cevallos S. y Ramírez J. 2022

*3.5.4.1. Diseño por resistencia mecánica (pandeo) para columnas fijas 1 y 2*

Datos:

Material: AISI 4340

Obtener las propiedades del acero de la siguiente tabla

**Tabla 34-3:** Propiedades de los aceros AISI

|             | Propiedades medicicas medias de algunos acetos totados tómicamente:<br>Estas son propiedades típicas de materiales normalizados y recocidos. Las propiedades de acens templados y revenidos (TyR) son<br>de ana sola colada. Debido a las machas variables, las propiedades listadas son promedios generales. En todos los casos los danes se<br>ofmovientos de prezus con diámetro de B.505 paíg, recepimados a partir de barros nodosdos de 1 pulg y la longitud de colibración as<br>de 2 pulg. A numer que se específique otra cosa, todas las piezas se templaren en aceite.] Facue: ASW Mexic Reicrore Book 2a. et<br>American Society for Metals, Metals Podc, Olics, 1983. |                           |                             |                                    |                    |                                   |                                               |
|-------------|----------------------------------------------------------------------------------------------------|---------------------------|-----------------------------|------------------------------------|--------------------|-----------------------------------|-----------------------------------------------|
|             |                                                                                                    |                           |                             |                                    |                    |                                   |                                               |
|             |                                                                                                    |                           | Resistancie                 | Basistenciu                        |                    |                                   |                                               |
|             | Alši nuni. Trecumente                                                                                                    | Tampernhard<br>$15 - 177$ | a la temática<br>MPa (kpsi) | o in filmysis.<br><b>MPa (kps)</b> | <b>Illengarian</b> | Keducción<br><b>Gill in the W</b> | <b>Diavision</b><br><b>Drime</b> <sup>2</sup> |
| <b>4130</b> | TVR*                                                                                                    | 205 (400)                 | 1650 (236)                  | (460 (212)                         | 10.7               | 41.                               | 467                                           |
|             | TyR*                                                                                                    | 315 1600y                 | 1500 (217)                  | L\$80 (200)                        | <b>CATE</b><br>11. | 45                                | 435                                           |
|             | TyR*                                                                                                    | 425 (1000)                | 1250 (186)                  | (199 (173)                         | 13.                | 40.                               | 1531                                          |
|             | $TvR$ <sup>n</sup>                                                                                                    | 583 (1000)                | 3030 (153)                  | 910 (132)                          | 17                 | \$7                               | 315                                           |
|             | TyR*                                                                                                    | 650 (1200)                | $814(153)$ .                | 709.11023                          | 11                 | 64                                | 245                                           |
|             | Normalizado                                                                                                    | 870 (1600)                | 670 (97)                    | 436 (63).                          | 15                 | 59                                | 197                                           |
|             | Recreide                                                                                                    | 865 (1585)                | 560 091                     | 361 1525                           | 38                 | 56                                | 156                                           |
| 4140        | TeR.                                                                                                    | 205 (400)                 | 1770 (257)                  | (640 (218)                         | в                  | 38                                | $-510$                                        |
|             | TyR                                                                                                    | 315 (MO)                  | 1550 (225)                  | (490 (300)                         | ×                  | 43.                               | 445                                           |
|             | TrR                                                                                                    | 425 (800)                 | 1250 (131)                  | FE40 (165)                         | $13-$              | 493                               | 370                                           |
|             | TyR                                                                                                    | 543 (1000)                | 951 (138)                   | 334 (121)                          | 18.                | 38                                | 285                                           |
|             | TeR:                                                                                                    | 630-112001                | 258 (110)                   | 635, (93)                          | 11                 | h3.                               | 230                                           |
|             | Normalizado                                                                                                    | 870 (1600)                | E020 (146)                  | 655 (95)                           | 18                 | 47                                | 302                                           |
|             | Records                                                                                                    | 815 (1900)                | 685 (95)                    | 417 (61)                           | 16                 | 37                                | 197                                           |
| 4340        | TyR                                                                                                    | 315 (600)                 | 1720 (250)                  | 1590 (230).                        | 19                 | 40                                | 486                                           |
|             | TyR                                                                                                    | 425 (800)                 | 1470 (213)                  | 1360 (198)                         | 10 <sub>1</sub>    | 44                                | 430                                           |
|             | TyR.                                                                                                    | 583 1300Hz                | 1170 (170)                  | 1080 (136)                         | 11                 | 31                                | 360                                           |
|             | <b>TyR</b>                                                                                                    | 650 (1200)                | 965 (140)                   | X55 (124)                          | 19.                | 60                                | 2903                                          |

**Fuente:** (Budynas y Nisbett, 2006, pp.1005-1006).

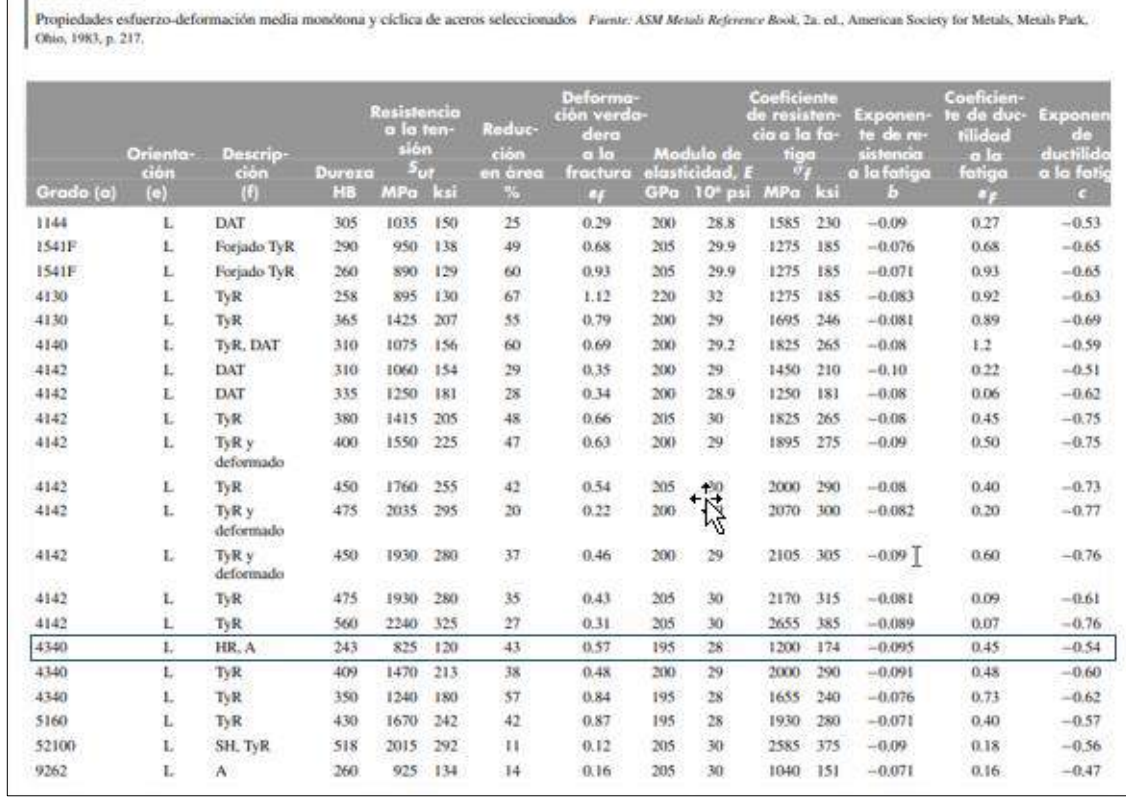

# **Tabla 35-3:** Módulo de elasticidad aceros AISI

**Fuente:** (Budynas y Nisbett, 2006, p.1008).

 $S_y = 1590$  [MPa]

 $E = 200 * 10^3 [MPa]$ 

 $L = 915$  mm

Tabla A-23

 $D = 60$  mm

 $k = 0.7$  (empotrado el un extremo y el otro articulado)

Cálculos:

$$
A = \frac{\pi D^2}{4}
$$
  
\n
$$
A = \frac{\pi (60 \text{ mm})^2}{4}
$$
  
\n
$$
A = 2827,433 \text{ mm}^2
$$
  
\n
$$
I = \frac{\pi D^4}{64}
$$
  
\n
$$
I = \frac{\pi (60 \text{ mm})^4}{64}
$$
  
\n
$$
I = 636172,512 \text{ mm}^4
$$

$$
r_g = \sqrt{\frac{I}{A}}
$$
  
\n
$$
r_g = \sqrt{\frac{636172,512 \text{ mm}^4}{2827,433 \text{ mm}^2}}
$$
  
\n
$$
r_g = 15 \text{ mm}
$$
  
\n
$$
S_r = \frac{KL}{r_g}
$$
  
\n
$$
S_r = \frac{0,7(915 \text{ mm})}{15 \text{ mm}}
$$
  
\n
$$
S_r = 42,7
$$
  
\n
$$
C_e = \sqrt{\frac{2\pi^2 E}{S_y}}
$$
  
\n
$$
C_e = \sqrt{\frac{2\pi^2 (200 * 10^3 \frac{N}{mm^2})}{1590 \frac{N}{mm^2}}}
$$
  
\n
$$
C_e = 49,83
$$

Como  $S_r < C_e$  se comprueba que el cálculo se refiere a una columna intermedia, por lo cual se utiliza la formula pertinente para columnas intermedias y cargadas excéntricamente:

$$
P_{cr} = \frac{EI \pi^2}{L_e^2}
$$

$$
P_{cr} = \frac{EI \pi^2}{(0,7L)^2}
$$

$$
P_{cr} = \frac{2EI \pi^2}{L^2}
$$

Donde:

 $E$ : Módulo elástico del material [ $MPa$ ]

: Momento de inercia de la sección transversal de la columna con respecto a uno de los ejes principales  $[mm^4]$ 

 $L:$  Longitud total de la columna  $[mm]$ 

$$
P_{cr} = \frac{2(200000)(636172,512)\pi^2}{(915)^2}
$$

$$
P_{cr} = 303943,390\ N
$$

Luego de obtener el valor de la carga crítica se calcula la fuerza máxima que actúa sobre el elemento, para así verificar si cumple con la condición de diseño.

$$
\sigma_{max} = \frac{P}{A} \left[ 1 + \frac{ec}{r^2} \sec\left(\frac{1}{2} \sqrt{\frac{P}{EA} \frac{L_e}{r}}\right) \right]
$$
  
1590 =  $\frac{P}{2827,433} \left[ 1 + \frac{200(30)}{(15)^2} \sec\left(\frac{1}{2} \left(\sqrt{\frac{P}{200000(636172,512)}}\right) \left(\frac{0.7(915)}{15}\right) \right) \right]$   

$$
P_{max} = 3944,675 N
$$

Donde:

 $P_{cr}$ : Fuerza crítica [N]

 $P_{max}$ : Fuerza máxima antes de llegar al fallo por pandeo [N]

Con el valor que se obtiene se puede decir que la fuerza requerida por el ensayo no afecta a la columna por pandeo debido a que cumple la siguiente condición  $P_{max} > P_{req}$  la fuerza máxima requerida de funcionamiento, la cual exige un valor de 1279,91 N por cada columna.

*3.5.4.2. Diseño por esfuerzos combinados (Compresión y flexión)* Cálculos:

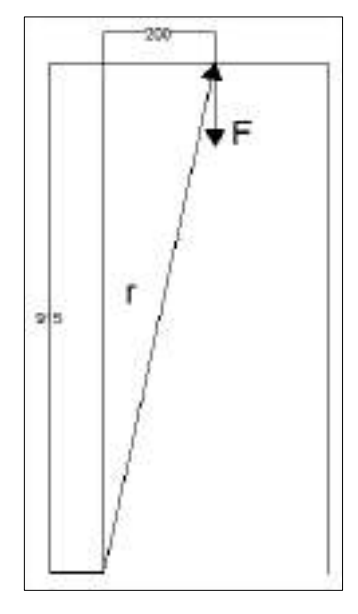

**Ilustración 23-3:** Columnas fijas 1 y 2 **Realizado por:** Cevallos S. y Ramírez J. 2022

$$
\vec{F} = (-1279.91 \text{ j}) N
$$

$$
\vec{r} = (200 \text{ i} + 915 \text{ j}) mm
$$

$$
\vec{M} = \begin{bmatrix} i & j & k \\ 200 & 915 & 0 \\ 0 & -1279.91 & 0 \end{bmatrix}
$$

Resolviendo la matriz se obtiene:

$$
\vec{M} = (-255982 \; \vec{k}) \; Nmm
$$

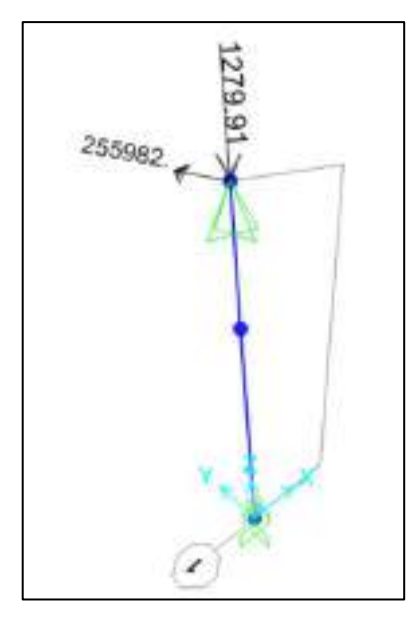

**Ilustración 24-3:** Carga aplicada sobre la columna fija **Realizado por:** Cevallos S. y Ramírez J. 2022

 $F_v$ : Provoca un esfuerzo de compresión y se calcula de la siguiente forma

$$
\sigma_c = \frac{F}{A}
$$

$$
\sigma_c = \frac{1279.91 \text{ N}}{2827.433 \text{ mm}^2}
$$

$$
\sigma_c = -0.453 \text{ Mpa}
$$

 $M_z$ : Provoca un esfuerzo de flexión y se calcula de la siguiente forma

$$
\sigma_f = \frac{32M}{\pi D^3} \tag{20}
$$

Donde:

M: Momento Flector [Nmm]

D: Diámetro de la columna [mm]

$$
\sigma_f = \frac{32(255982 \text{ Nmm})}{\pi (60 \text{ mm})^3}
$$

$$
\sigma_f = 12{,}07 \text{ MPa}
$$

Una vez calculado los esfuerzos normales tanto de flexión como de compresión se realiza una suma algebraica.

$$
\sigma_x = \sigma_c + \sigma_f
$$

$$
\sigma_x = (-0.453 + 12.07)MPa
$$

$$
\sigma_x = 11.643 MPa
$$

Aplicando la teoría de distorsión de Von Misses – Hencky (Teoría del esfuerzo octaédrico – Teoría de la energía de distorsión) se obtiene un esfuerzo equivalente y se despeja así el factor de seguridad.

$$
\sqrt{\sigma_x^2 + \tau_{xy}^2} = \frac{S_y}{n} \tag{21}
$$

Donde:

 $\sigma_x$ : Esfuerzo Normal [*MPa*]

 $\tau_{xy}$ : Esfuerzo de corte [MPa]

 $S_{\nu}$ : Esfuerzo de fluencia [MPa]

$$
n = \frac{Sy}{\sigma_x}
$$

$$
n = \frac{1590 MPa}{11,643 MPa}
$$

$$
n = 136,563
$$

## *3.5.4.3. Diseño por rigidez*

Durante la ejecución del ensayo se pone en evidencia cierto valor de deformación, el cual debe ser lo más pequeño posible para evitar el fallo por rigidez.

Por consiguiente, se calcula la deformación vertical que provoca la carga puntual por compresión con la siguiente ecuación:

$$
\delta = \frac{PL}{AE}
$$

$$
\delta = \frac{1279,91 \text{ N } (915 \text{ mm})}{2827,433 \text{ mm}^2 (200000MPa)}
$$

$$
\delta = -0,00207 \text{ mm}
$$

Se realiza el diagrama de cuerpo libre (DCL) de la columna para calcular las deformaciones provocadas por el momento flector utilizando el método de superposición. Se calcula las reacciones en los puntos de apoyo correspondientes.

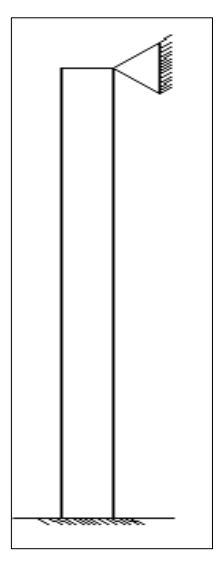

**Ilustración 25-3:** Diagrama de cuerpo libre **Realizado por:** Cevallos S. y Ramírez J. 2022

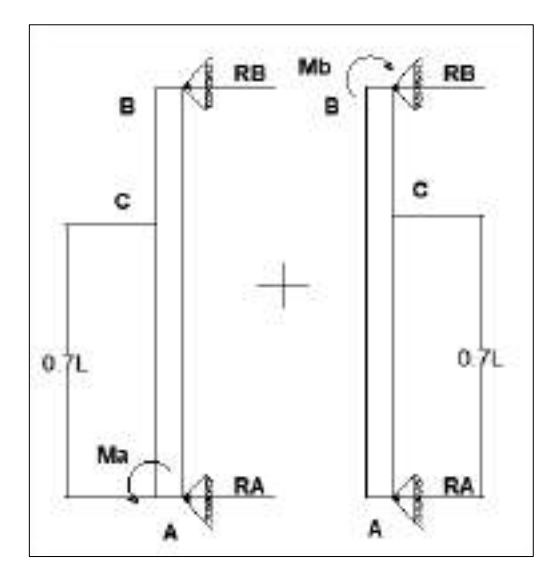

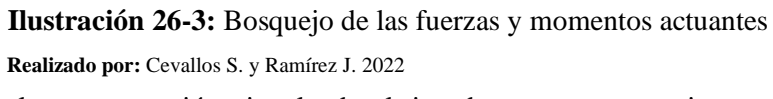

De la Tabla 36-3 se toma la representación vinculando el tipo de apoyos que se tiene para la utilización de las fórmulas pertinentes.

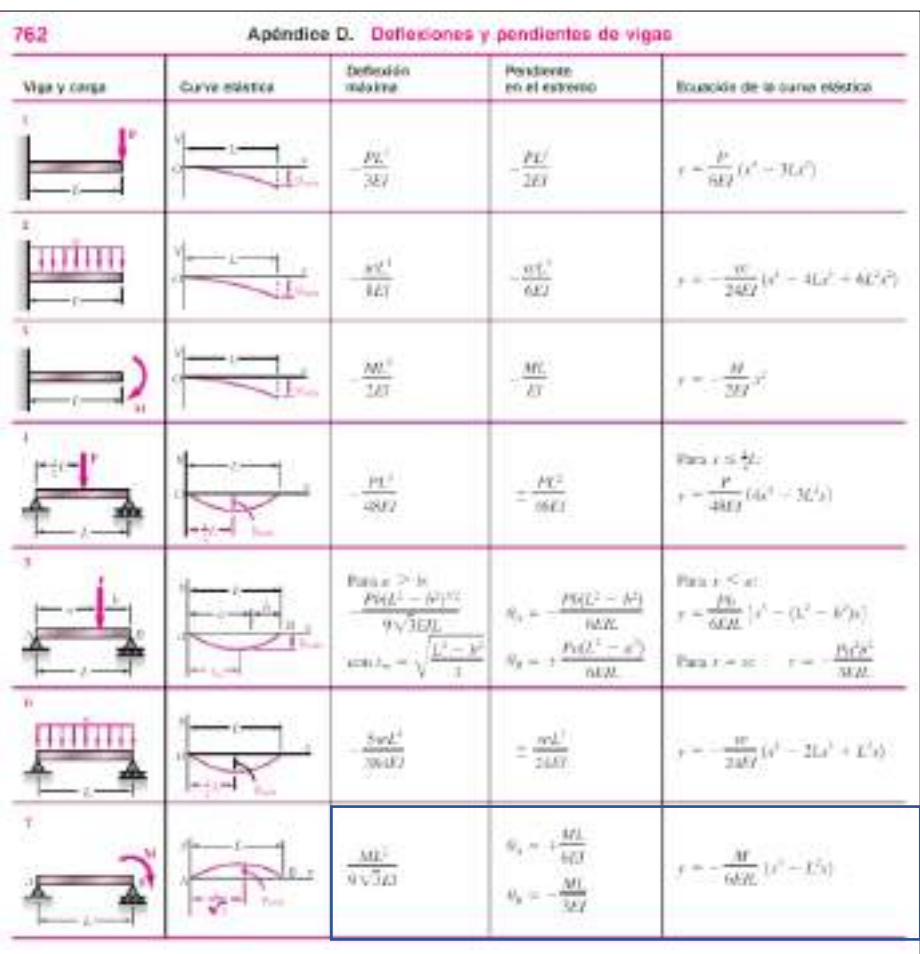

**Tabla 36-3:** Deflexiones y pendientes de vigas

**Fuente:** (Beer, et al., 2010, p.762)**.**

En el recuadro seleccionado se tiene las fórmulas que se emplean para los respectivos cálculos.

Cálculo de la pendiente en los extremos

Extremo A

Condición

 $x = 0$   $\theta_A = 0$  $\theta_A=$  $M_A L$ 3*EI*  $\theta_A=$  $M_A(915)$ 3*EI* 

Extremo B

$$
\theta_A = \frac{M_B L}{6EI}
$$

$$
\theta_A = \frac{M_B (915)}{6EI}
$$

Como se sabe que la pendiente de deformación en  $x = 0$  es igual a cero entonces se tiene:

$$
\frac{M_B(915)}{6EI} - \frac{M_A(915)}{3EI} = 0
$$
  

$$
\frac{255982(915)}{6EI} - \frac{M_A(915)}{3EI} = 0
$$
  

$$
\frac{255982(915)(3)(EI)}{6EI(915)} = M_A
$$

 $M_A = 127991 Nmm$ 

Por consiguiente, se realiza los cálculos de las reacciones:

$$
\sum F_x = 0
$$
  
\n
$$
R_{Ax} - R_{Bx} = 0
$$
  
\n
$$
R_{Ax} = R_{Bx}
$$
  
\n
$$
\sum M_A = 0
$$
  
\n
$$
-127991 + R_{Bx}(915 \text{ mm}) - 255982 = 0
$$
  
\n
$$
R_{Bx} = 419,643 \text{ N}
$$
  
\n
$$
R_{Ax} = R_{Bx}
$$
  
\n
$$
R_{Ax} = 419,643 \text{ N}
$$

Cálculo del valor de la deflexión en A:

$$
y_{max} = \frac{M_A}{6EIL}(x^3 - L^2x)
$$

$$
y_{max} = \frac{127991}{6(200000)(636172,512)(915)}((274,5)^3 - (915)^2(274,5))
$$

$$
y_{maxA} = 0.0383 \text{ mm}
$$

Cálculo del valor de la deflexión en B:

$$
y_{max} = -\frac{M_B}{6EIL}(x^3 - L^2x)
$$

$$
y_{max} = -\frac{255982}{6(200000)(636172,512)(915)}((640,5)^3 - (915)^2(640,5))
$$

$$
y_{maxB} = -0,1002 \text{ mm}
$$

Se calcula la deformación máxima en 0,7

$$
y_{max} = y_{maxA} + y_{maxB}
$$

$$
y_{max} = (0,0383 - 0,1002) \, mm
$$

$$
y_{max} = -0.0619 \, mm
$$

Una forma de comprobar que el valor de la deformación máxima calculado de forma analítica es el correcto, se evalúa la columna en el software SAP2000.

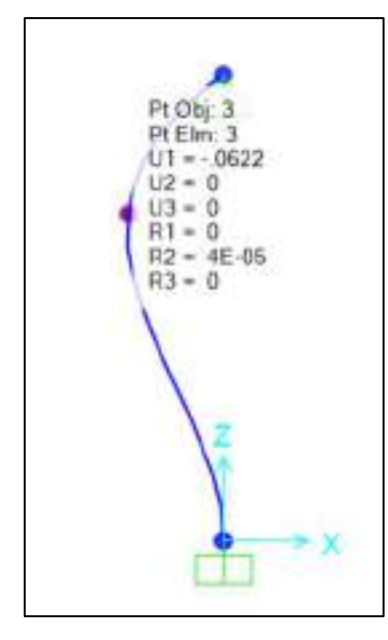

**Ilustración 27-3:** Valor de deformación en la columna fija **Realizado por:** Cevallos S. y Ramírez J. 2022

Como se observa el valor de deformación tanto vertical como horizontal es aproximadamente cero con lo que se puede decir que las dimensiones de diseño de la columna son las adecuadas, además, se tiene valores parecidos que se comprueban con el software SAP 2000.

### *3.5.5. Diseño de elementos móviles (3 y 4)*

Diseñar estos dos elementos estructurales se requiere que se tenga claro que se encuentran sometidas a un esfuerzo de tracción pura y que el diámetro seleccionado debe estar en capacidad de soportar 1,279 kN independientemente en cada columna, adicionalmente se analiza el tipo de empotramiento es decir en este caso los dos extremos son fijos y algo muy importante en estos dos componentes es la calidad superficial debido a que estos elementos son móviles y se debe asegurar que el deslizamiento sea optimo durante la ejecución del ensayo, cabe recalcar que como

se trata de un sistema simétrico se realiza los cálculos para un elemento y resultando ser lo mismo para el otro.

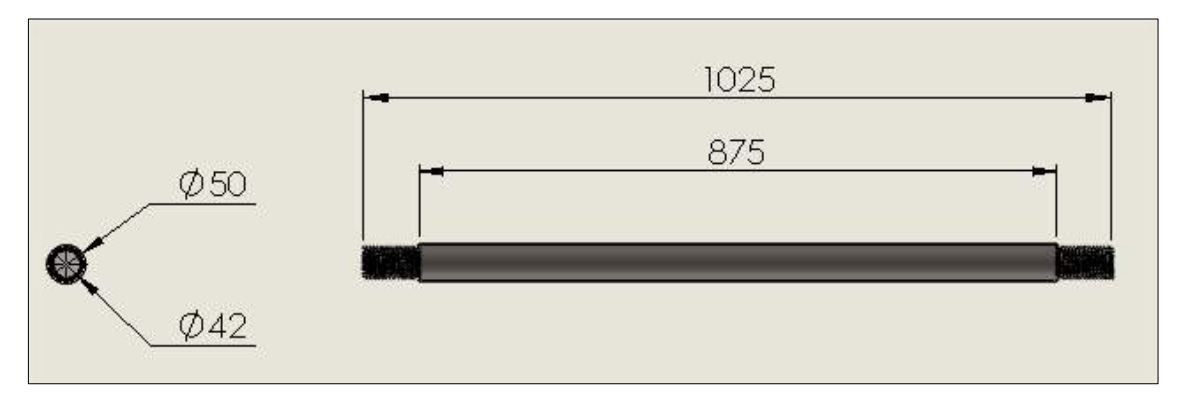

**Ilustración 28-3:** Dimensiones de Elementos móviles 3 y 4

**Realizado por:** Cevallos S. y Ramírez J. 2022

Para tensión axial el esfuerzo máximo aplicado se define mediante la ecuación:

$$
\sigma_{max} = \frac{F_{max}}{A} \tag{22}
$$

Donde:

 $\sigma_{max}$ : Esfuerzo máximo [MPa]

 $F_{max}$ : Fuerza máxima aplicada en el ensayo [N]

A: Área de la sección transversal  $[mm^2]$ 

La ecuación que define el esfuerzo permisible viene dada por:

$$
\sigma_{perm} = \frac{S_{y}}{n} \tag{23}
$$

Donde:

 $\sigma_{perm}$ : Esfuerzo permisible [MPa]  $S_{\nu}$ : Resistencia a la fluencia [MPa] : Factor de seguridad *3.5.5.1. Diseño por resistencia mecánica*  Datos: Material: AISI 4340  $S_{v} = 1590$  [MPa]  $E = 200 * 10^3 [MPa]$  $L = 875$  mm  $D = 50$  mm Cálculos:

$$
A = \frac{\pi D^2}{4}
$$
  
\n
$$
A = \frac{\pi (50 \text{mm})^2}{4}
$$
  
\n
$$
A = 1963,495 \text{ mm}^2
$$
  
\n
$$
I = \frac{\pi D^4}{64}
$$
  
\n
$$
I = \frac{\pi (50 \text{mm})^4}{64}
$$
  
\n
$$
I = 306796,157 \text{ mm}^4
$$

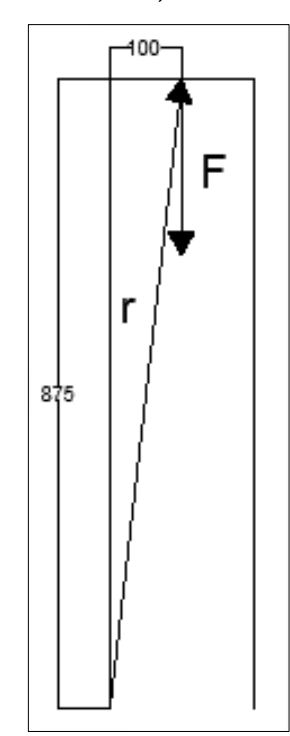

**Ilustración 29-3:** Elementos móviles 3 y 4

$$
\vec{F} = (1279,91 \text{ j}) N
$$

$$
\vec{r} = (100 \text{ i} + 875 \text{ j}) mm
$$

$$
\vec{M} = \begin{bmatrix} i & j & k \\ 100 & 875 & 0 \\ 0 & 1279,91 & 0 \end{bmatrix}
$$

Resolviendo la matriz se obtiene:

$$
\vec{M} = (127991 \,\vec{k}) \, Nmm
$$

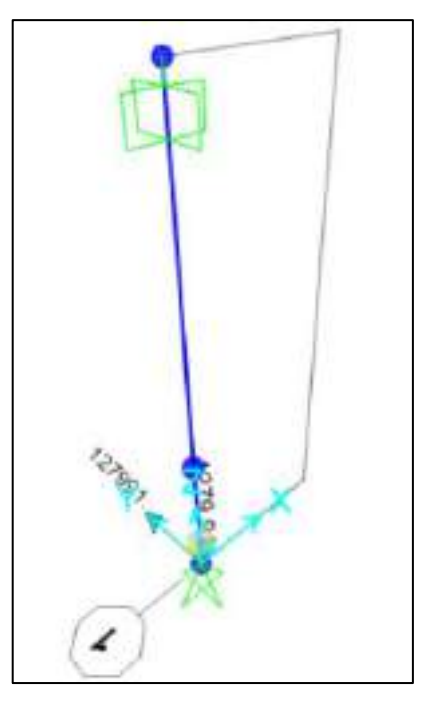

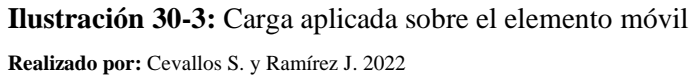

 $F_y$ : Provoca un esfuerzo de tracción y se calcula de la siguiente forma:

$$
\sigma_t = \frac{F}{A}
$$

$$
\sigma_t = \frac{1279.91 \text{ N}}{1963.495 \text{ mm}^2}
$$

$$
\sigma_t = 0.652 \text{ MPa}
$$

 $M_z$ : Provoca un esfuerzo de flexión y se calcula de la siguiente forma:

$$
\sigma_f = \frac{32M}{\pi D^3}
$$

$$
\sigma_f = \frac{32(127991 Nmm)}{\pi (50 mm)^3}
$$

$$
\sigma_f = 10,43 MPa
$$

Una vez calculado los esfuerzos normales tanto de flexión como de compresión se realiza una suma algebraica.

$$
\sigma_x = \sigma_c + \sigma_f
$$

$$
\sigma_x = (0.652 + 10.43)MPa
$$

$$
\sigma_x = 11.081 MPa
$$

Aplicando la teoría de distorsión de Von Misses – Hencky (Teoría del esfuerzo octaédrico – Teoría de la energía de distorsión) se obtiene un esfuerzo equivalente:

$$
\sqrt{\sigma_x^2 + \tau_{xy}^2} = \frac{Sy}{n}
$$

$$
n = \frac{Sy}{\sigma_x}
$$

$$
n = \frac{1590 MPa}{11,081 MPa}
$$

$$
n = 143,49
$$

### *3.5.5.2. Diseño por rigidez*

Durante la ejecución del ensayo se pone en evidencia cierto valor de deformación, el cual debe ser lo más pequeño posible para evitar el fallo por rigidez.

Por consiguiente, se calcula la deformación vertical que provoca la carga puntual por tracción con la siguiente ecuación:

$$
\delta = \frac{PL}{AE}
$$

$$
\delta = \frac{1279,91 \text{ N} (875 \text{ mm})}{1963,495 \text{ mm}^2 (200000 MPa)}
$$

$$
\delta = 0,00285 \text{ mm}
$$

Como se observa el valor de deformación vertical es aproximadamente cero con lo que se puede decir que las dimensiones de diseño de la columna son las adecuadas.

Se realiza el diagrama de cuerpo libre (DCL) de la columna para calcular las deformaciones provocadas por el momento flector utilizando el método de superposición. Se calcula las reacciones en los puntos de apoyo correspondientes.

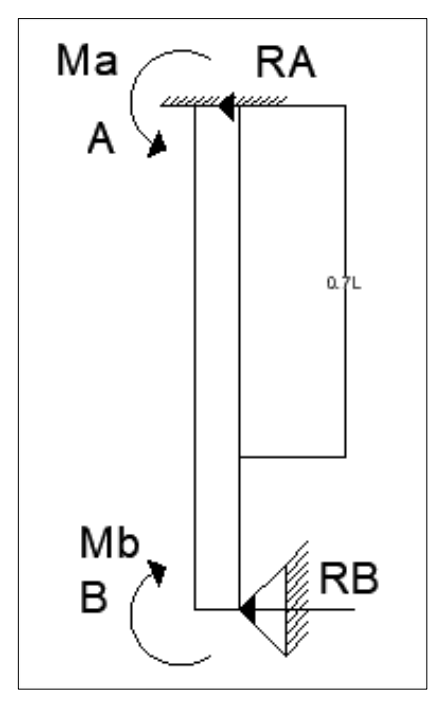

**Ilustración 31-3:** Diagrama de cuerpo libre **Realizado por:** Cevallos S. y Ramírez J. 2022
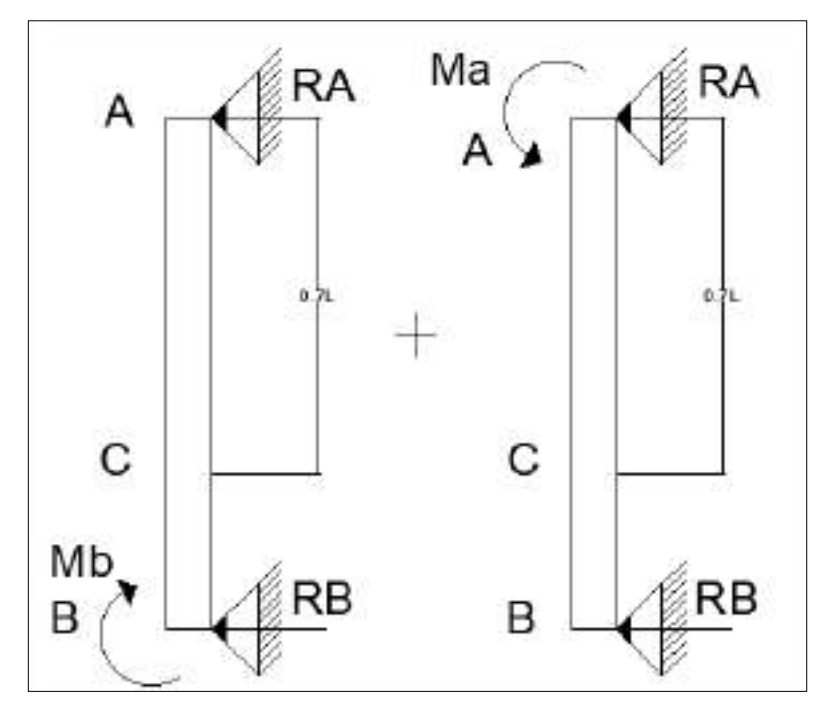

**Ilustración 32-3:** Bosquejo de las fuerzas y momentos actuantes

**Realizado por:** Cevallos S. y Ramírez J. 2022

De la Tabla 36-3 se toma la representación vinculando el tipo de apoyos que se tiene para la utilización de las fórmulas pertinentes.

Cálculo de la pendiente en los extremos

Extremo A

Condición

$$
x = 0 \qquad \theta_A = 0
$$

$$
\theta_A = \frac{M_A L}{3EI}
$$

$$
\theta_A = \frac{M_A (875)}{3EI}
$$

Extremo B

$$
\theta_A = \frac{M_B L}{6EI}
$$

$$
\theta_A = \frac{M_B (875)}{6EI}
$$

Como se sabe que la pendiente de deformación en  $x = 0$  es igual a cero entonces se tiene:

$$
\frac{M_B(875)}{6EI} - \frac{M_A(875)}{3EI} = 0
$$
  

$$
\frac{127991(875)}{6EI} - \frac{M_A(875)}{3EI} = 0
$$
  

$$
\frac{127991(875)(3)(EI)}{6EI(875)} = M_A
$$

 $M_A = 63995,5 Nmm$ 

Ahora se procede a realizar los cálculos de las reacciones

$$
\sum F_x = 0
$$
  
\n $R_{Ax} - R_{Bx} = 0$   
\n $R_{Ax} = R_{Bx}$   
\n $\sum M_A = 0$   
\n-127991 +  $R_{Bx}(875 \text{ mm}) - 63995,5 = 0$   
\n $R_{Bx} = 219,413 \text{ N}$   
\n $R_{Ax} = R_{Bx}$   
\n $R_{Ax} = 219,413 \text{ N}$ 

Cálculo del valor de la deflexión en A:

$$
y_{max} = -\frac{M_A}{6EIL}(x^3 - L^2x)
$$

$$
y_{max} = -\frac{63995,5}{6(200000)(306796, 157)(875)}((262,5)^3 - (875)^2(262,5))
$$

$$
y_{maxA} = -0.0363 \text{ mm}
$$

Cálculo del valor de la deflexión en B:

$$
y_{max} = -\frac{M_B}{6EIL}(x^3 - L^2x)
$$

$$
y_{max} = \frac{127991}{6(200000)(306796, 157)(875)}((612.5)^3 - (875)^2(612.5))
$$

$$
y_{maxB} = 0.095 \, \text{mm}
$$

Se calcula la deformación máxima en 0,7

$$
y_{max} = y_{maxA} + y_{maxB}
$$

$$
y_{max} = (0,0363 - 0,095) \, mm
$$

$$
y_{max} = 0,0587 \, mm
$$

Una forma de comprobar que el valor de la deformación máxima calculado de forma analítica es el correcto, se evalúa la columna en el software SAP2000.

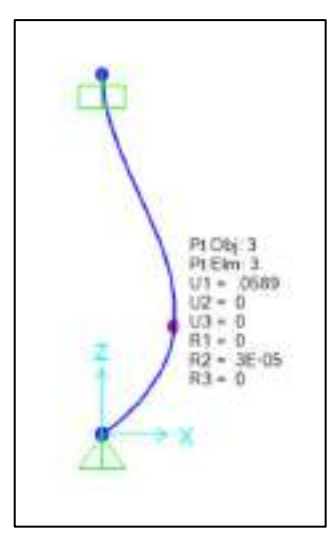

**Ilustración 33-3:** Valor de deformación del elemento móvil **Realizado por:** Cevallos S. y Ramírez J. 2022

# *3.5.6. Diseño de la viga fija 5*

En el diseño de esta máquina la viga superior se mantiene como elemento fijo, su principal desempeño es el de mantener un punto en donde se coloque la mordaza superior, la cual sostiene a la probeta, mientras la parte inferior se desplaza hacia abajo generando así la fuerza de tracción necesaria para llevar a cabo el ensayo de tracción.

Las dimensiones de la viga fija son las que se muestran a continuación:

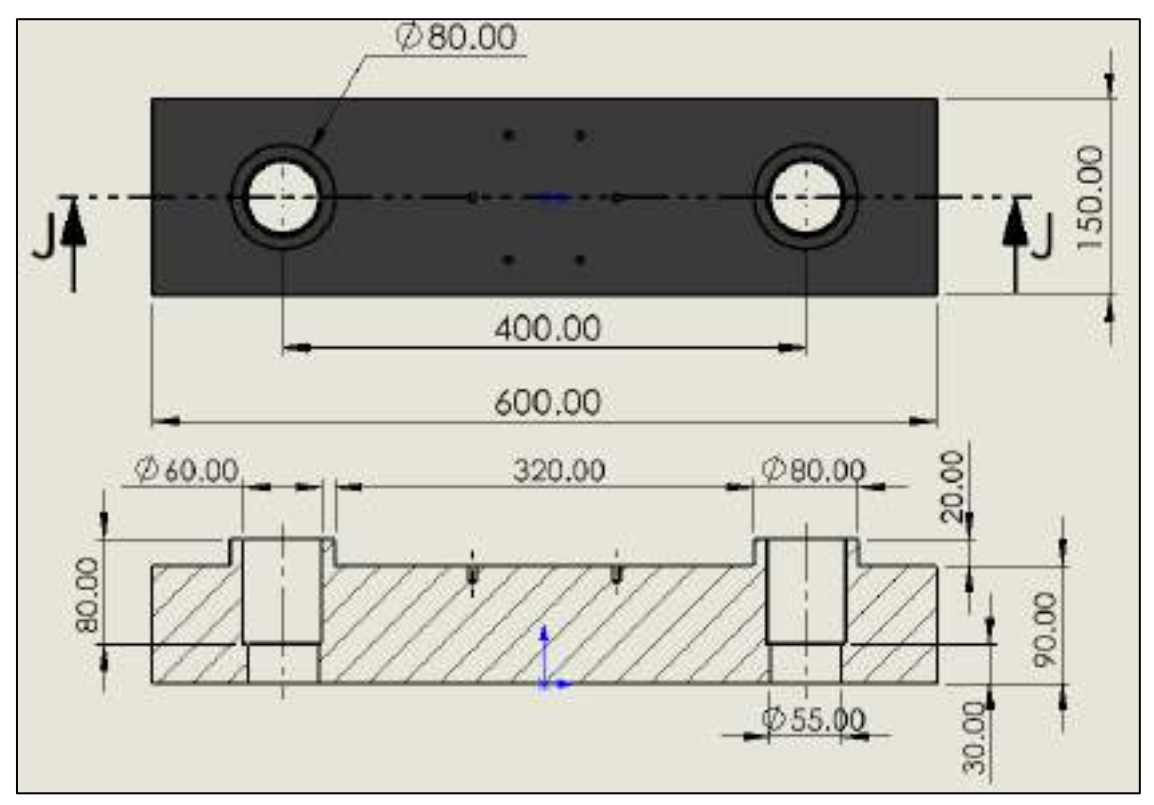

**Ilustración 34-3:** Dimensiones de la viga fija 5 **Realizado por:** Cevallos S. y Ramírez J. 2022

## *3.5.6.1. Diseño por resistencia mecánica*

Con los valores se realiza el cálculo de resistencia, para garantizar que la viga soporte la carga durante su funcionamiento.

$$
\sigma_{perm} = \frac{S_y}{n}
$$

$$
\sigma_{perm} = \frac{1293 \, Mpa}{2}
$$

$$
\sigma_{perm} = 646.5 \, Mpa
$$

Cálculo del área de la placa

$$
A_{placa} = A_{Pris} - A_{per}
$$

Área del prisma rectangular  $(A<sub>Pris</sub>)$ 

$$
A_{Pris} = 2[(l * h) + (l * e) + (h * e)]
$$
\n(24)

Donde:

 $l:$  Largo de la placa  $[mm]$ 

 $h$ : Altura de la placa  $[mm]$ 

 $e$ : Espesor de la placa  $[mm]$ 

$$
A_{Pris} = 2[(600 * 150) + (600 * 140) + (150 * 140)]
$$

$$
A_{Pris} = 390000 \, mm^2
$$

Área de las perforaciones cilíndricas ( $A_{per}$ )

$$
A_{per} = 2\pi r(h+r) \tag{25}
$$

Donde:

 $h$ : Altura de los agujeros cilíndricos  $[mm]$ 

 $r$ : Radio de giro de los agujeros cilíndricos  $[mm]$ 

$$
A_{per} = 2\pi (30mm)(150 + 30)mm
$$

$$
A_{per} = 33929,200 mm2
$$

Entonces se tiene el área del prisma rectangular

$$
A_{placa} = A_{Pris} - A_{per}
$$

$$
A_{placa} = 390000 \, mm^2 - 33929,200 \, mm^2
$$

$$
A_{placa} = 356070,8 \, mm^2
$$

Con el área del prisma calculada se puede hallar la fuerza máxima permisible que puede soportar la placa.

$$
F_{max} = \sigma_{perm} * A_{placa}
$$

$$
F_{max} = 646,5 Mpa * 356070,8 mm2
$$

$$
F_{max} = 230199,772 kN
$$

El valor de fuerza que se obtiene es muy superior a la carga máxima de diseño, con lo que se puede decir que la viga con esas dimensiones soporta las cargas a tracción a las que este sometido. *3.5.6.2. Cálculo de esfuerzo de flexión* 

El diseño de la viga debe soportar una carga de diseño máxima equivalente a  $2559,82 N \sin$ presentar fallos en el elemento, se analiza los esfuerzos de flexión que están sometidos en la viga. Para el análisis se presenta el diagrama de cuerpo libre de la viga para encontrar las reacciones que se producen en los apoyos, con la ayuda del software especializado.

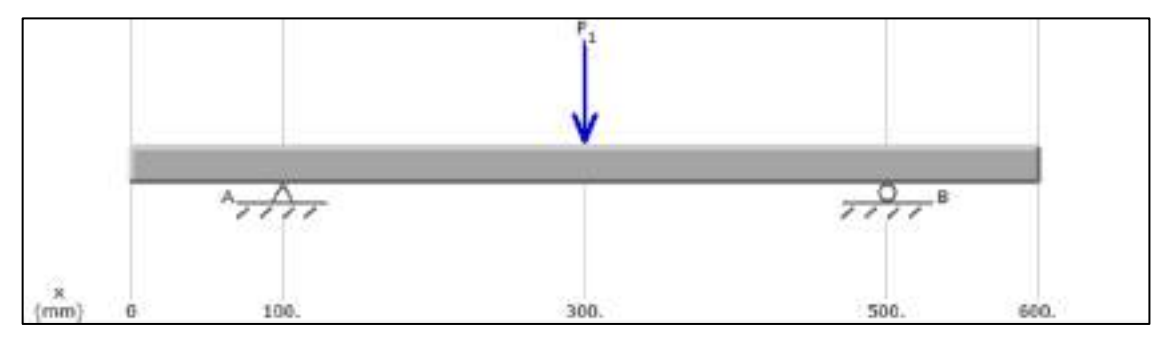

**Ilustración 35-3:** Diagrama del cuerpo libre de la viga fija 5

**Realizado por:** Cevallos S. y Ramírez J. 2022

En la viga está actuando la fuerza puntual de 2559,82 N ubicada en la posición central, además, se nota que tiene dos apoyos a una distancia de 100 mm desde sus extremos. Cálculos:

$$
\sum M_A = 0
$$
  
\n $R_B(400 \text{ mm}) - 2559,82N(200 \text{ mm}) = 0$   
\n $R_B = 1279,91 \text{ N}$   
\n $\sum F_y = 0$   
\n $R_A + R_B - 2559,82 \text{ N} = 0$   
\n $R_A = 2559,82 \text{ N} - 1279,91 \text{ N}$   
\n $R_A = 1279,91 \text{ N}$ 

Los valores calculados correspondientes a cada una de las reacciones presentes en la viga y mediante la ayuda del software especializado se procede a obtener las gráficas de momento flector y fuerza cortante.

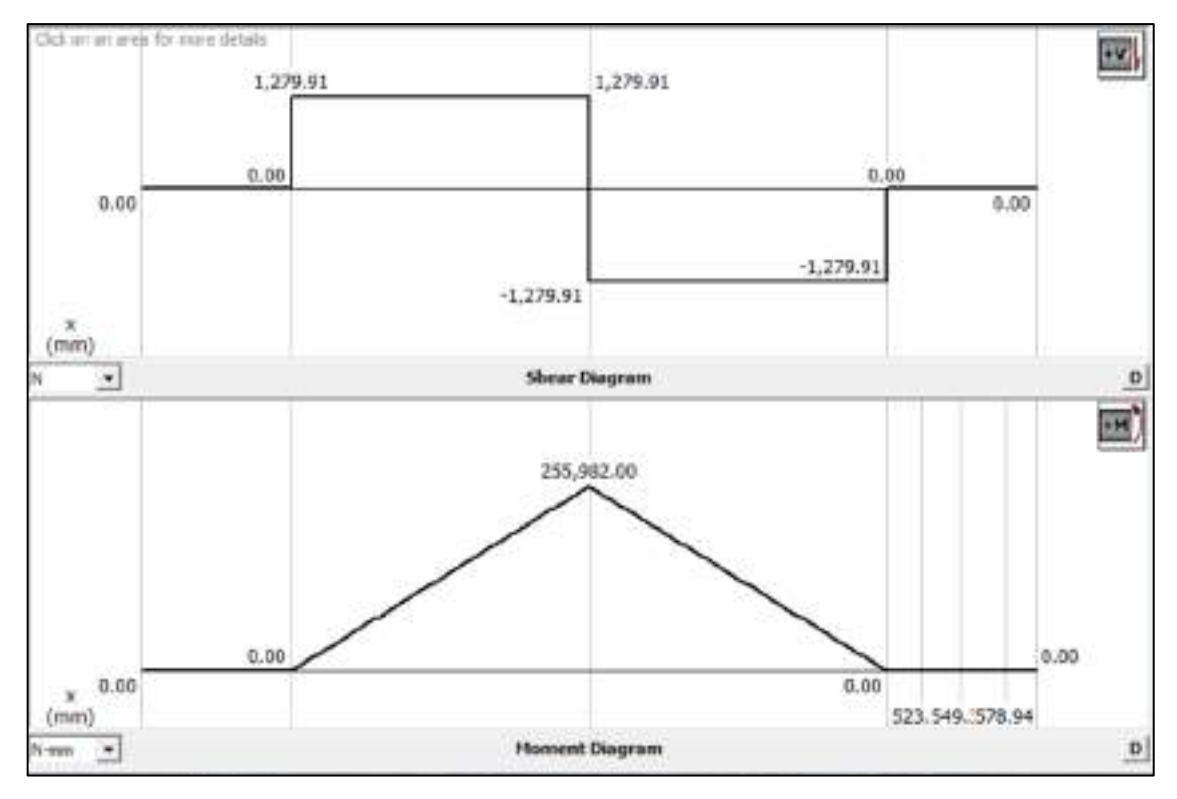

**Ilustración 36-3:** Diagrama de fuerza cortante y momento flector de la viga fija 5 **Realizado por:** Cevallos S. y Ramírez J. 2022

En el centro de la viga se obtiene el máximo valor de fuerza cortante junto con momento flector máximo equivalentes a 1279,91  $N$  y 255982  $Nmm$  respectivamente, valores necesarios para proseguir con el cálculo del esfuerzo normal y esfuerzo cortante de flexión a la que está sometida la viga.

$$
\sigma = \frac{m_f y}{l_x} \tag{26}
$$

Donde:

- $\sigma$ : Esfuerzo de flexión [MPa]
- $m_f$ : momento flector máximo [Nmm]

 $y$ : Altura en el punto que se calcula el esfuerzo desde el eje neutro  $[mm]$ 

 $I_x$ : Momento de inercia x-x  $[mm^4]$ 

$$
\tau = \frac{V \ast S_x}{I_x \ast b} \tag{27}
$$

Donde:

 $V:$  Carga de corte máxima [N]

 $S_x$ : Primer momento de área [ $mm^3$ ]

 $b:$  Base del área transversal  $[mm]$ 

Cálculo del momento de inercia del perfil

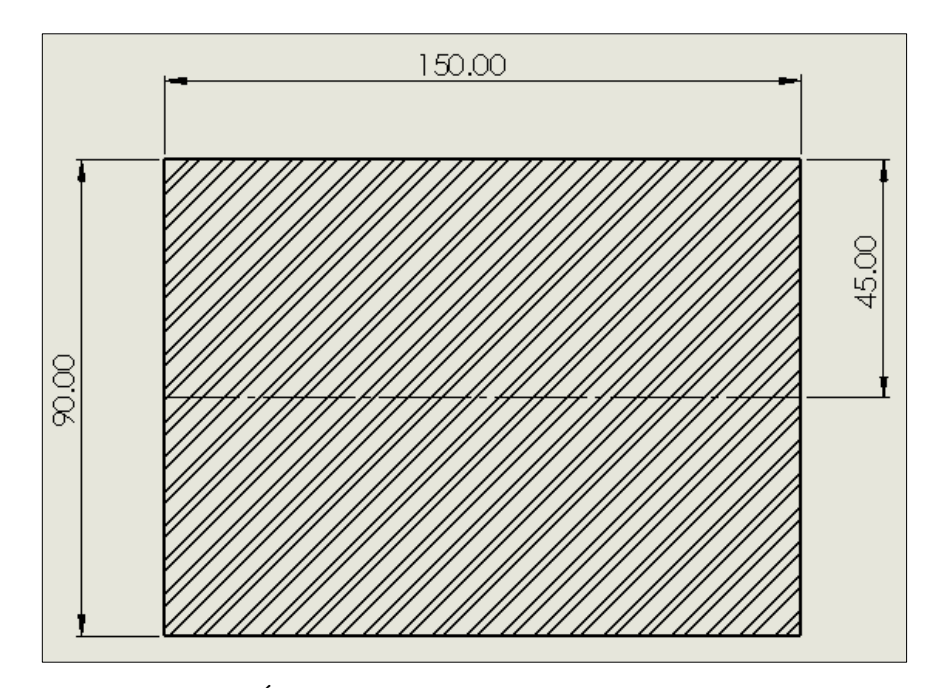

**Ilustración 37-3:** Área transversal de la viga fija 5 **Realizado por:** Cevallos S. y Ramírez J. 2022

$$
I_x = \frac{bh^3}{12}
$$

$$
I_x = \frac{(150 \text{ mm})(90 \text{ mm})^3}{12}
$$

$$
I_x = 9112500 \text{ mm}^4
$$

$$
I_x = 911,25 \text{ cm}^4
$$

Cálculo del primer momento del área en el eje neutro, donde es igual al área por el centroide tomado desde el eje neutro como se observa en la Ilustración 38-3.

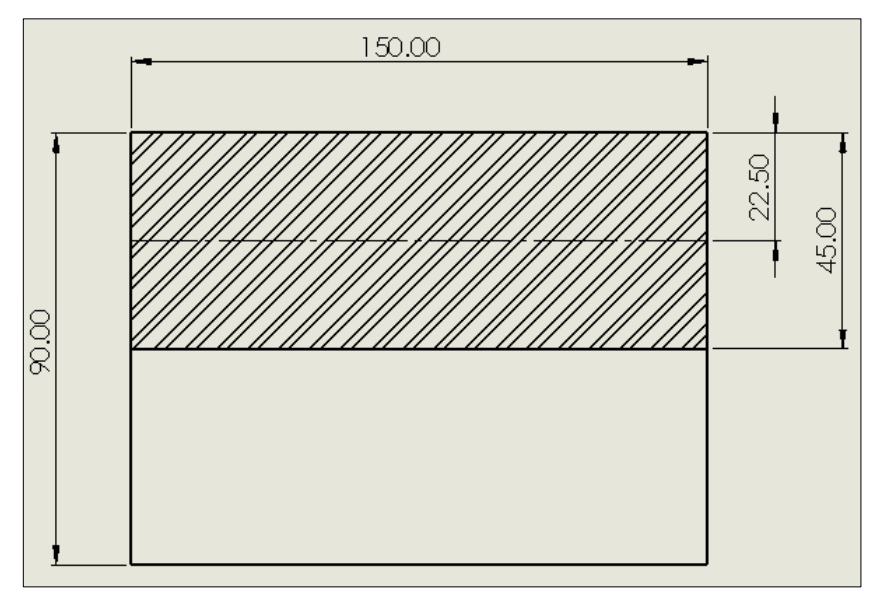

**Ilustración 38-3:** Datos para primer momento de área de la viga fija 5 **Realizado por:** Cevallos S. y Ramírez J. 2022

Se calcula el primer momento de área de la viga con la siguiente ecuación:

$$
S_x = A * \bar{y} \tag{28}
$$

Donde:

: Área a evaluar

ӯ: Centroide desde el eje neutro al área a evaluar

$$
S_x = (150 \text{ mm} * 45 \text{ mm}) * (22.5 \text{ mm})
$$

$$
S_x = 151875 \text{ mm}^3
$$

Teniendo los datos correspondientes se calcula el esfuerzo normal y cortante a flexión:

 $m_f = 255982$  Nmm  $y = 45$  mm  $I_x = 9112500$  mm<sup>4</sup>  $V = 1279,91 N$  $S_x = 151875$  mm<sup>3</sup>  $b = 150$  mm

$$
\sigma_f = \frac{m_f y}{I_x}
$$

$$
\sigma_f = \frac{-255982 \text{ Nmm} \times 45 \text{ mm}}{9112500 \text{ mm}^4}
$$

$$
\sigma_f = -1,264 \text{ MPa}
$$

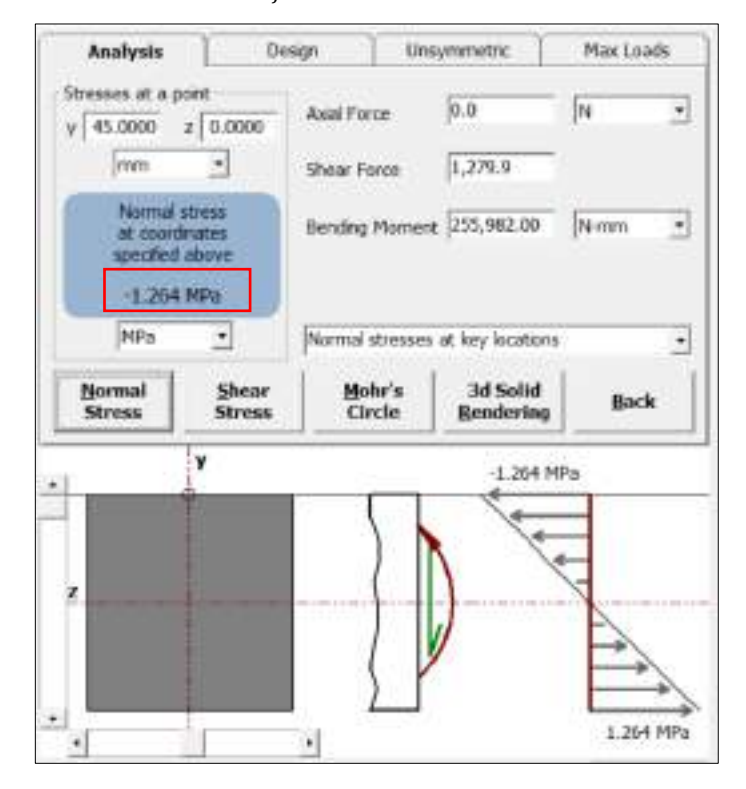

**Ilustración 39-3:** Esfuerzo normal a flexión de viga fija 5 **Realizado por:** Cevallos S. y Ramírez J. 2022

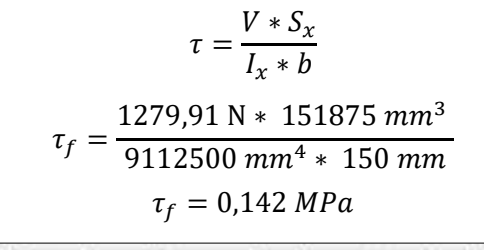

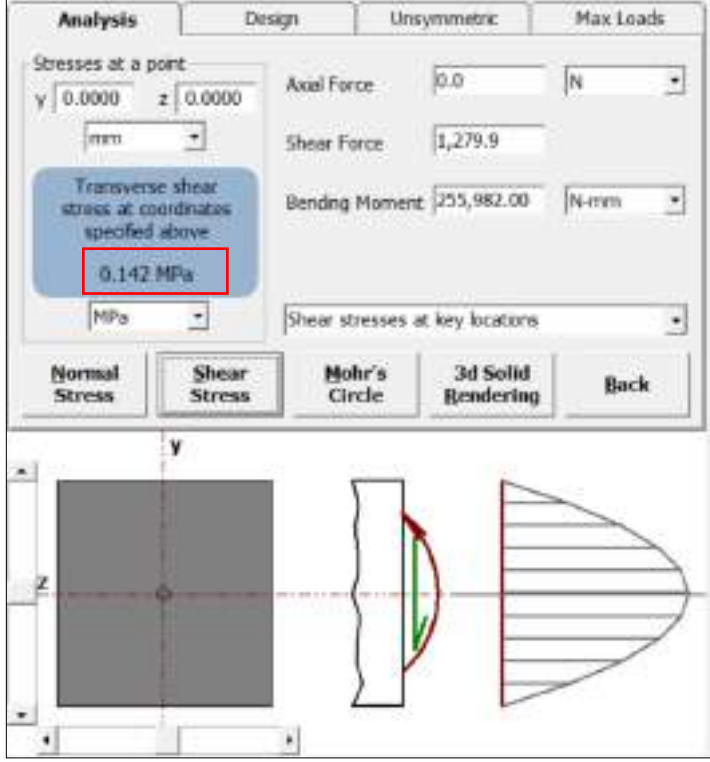

**Ilustración 40-3:** Esfuerzo cortante a flexión de la viga fija 5

**Realizado por:** Cevallos S. y Ramírez J. 2022

De acuerdo con la teoría de falla de la energía de la distorsión máxima Von-Mises (TED), se calcula el coeficiente de seguridad con respecto a la resistencia mecánica:

$$
\sqrt{\sigma_x^2 + 3\tau_{xy}^2} = \frac{S_y}{n}
$$

$$
\sqrt{1,264^2 + 3 \times 0^2} = \frac{1293}{n}
$$

$$
n = 1022.94
$$

Se obtuvo un coeficiente de seguridad 1022,94 el cual es un coeficiente de seguridad alto, por lo que se comprueba que la máquina no falla.

# *3.5.6.3. Análisis de deformación*

Se menciona anteriormente que el diseño de la viga debe soportar una carga de diseño máxima equivalente a 2559,82 N sin presentar fallos en el elemento, por el lado de la resistencia mecánica se comprueba que no presenta problemas, pero puede presentar contratiempos desde el punto de vista de la rigidez, en el centro de la viga como un tipo de fuerza puntual se analiza ya que ahí será un punto de concentración de esfuerzos como resultado del ensayo de tracción, razón por la que se calcula cuanta deformación está sufriendo este elemento y verificar que se encuentre dentro del rango admisible.

Las deformaciones en el centro de la viga, el cual será el punto más crítico se pueden calcular mediante la utilización de las ecuaciones universales las cuales son:

$$
E I x \theta = E I x \theta_0 + \sum M(x - a) + \sum \frac{P}{2} (x - b)^2 + \sum \frac{q}{6} (x - c)^3
$$
 (29)

$$
E1xY = E1xY_0 + E1x\theta_0X + \sum \frac{M}{2}(x-a)^2 + \sum \frac{P}{6}(x-b)^3 + \sum \frac{q}{24}(x-c)^4
$$
 (30)

Donde:

- E: Módulo de Young  $\left(\frac{N}{\epsilon}\right)$  $\frac{N}{mm^2}$
- I: Momento de inercia del perfil  $(mm<sup>4</sup>)$
- $\theta$ : Ángulo de giro de la viga (rad)
- $Y:$  Deformación en el eje y  $(mm)$
- $M:$  Valor de momentos ( $Nmm$ )
- $P$ : Fuerza puntual  $(N)$
- q: Fuerza distribuida  $\left(\frac{N}{\sigma}\right)$  $\frac{N}{mm}$ )

Límites de contorno para las ecuaciones:

$$
\begin{cases}\n x = 0.1 m \\
 x = 0.5 m\n\end{cases}
$$
\n
$$
y = 0 m \\
 y = 0 m
$$

Reemplazo del primer límite:

$$
E1xY = E1xY_0 + E1x\theta_0X + \sum \frac{M}{2}(x-a)^2 + \sum \frac{P}{6}(x-b)^3 + \sum \frac{q}{24}(x-c)^4
$$
  
\n
$$
0 = E1xY_0 + E1x\theta_0(0,1\,m) + \frac{1279,91\,N}{6}(0,1-0,1)^3(m^3) - \frac{2559,82\,N}{6}(0,1-0,3)^3(m^3)
$$
  
\n
$$
+ \frac{1279,91\,N}{6}(0,1-0,5)^3(m^3)
$$
  
\n
$$
0 = E1xY_0 + E1x\theta_0(0,1\,m)
$$

Reemplazo del segundo límite:

$$
E1xY = E1xY_0 + E1x\theta_0X + \sum_{0}^{M} \frac{M}{2}(x-a)^2 + \sum_{0}^{P} \frac{F}{6}(x-b)^3 + \sum_{0}^{M} \frac{q}{24}(x-c)^4
$$
  
\n
$$
0 = E1xY_0 + E1x\theta_0(0,5 m) + \frac{1279,91 N}{6}(0,5 - 0,1)^3(m^3) - \frac{2559,82 N}{6}(0,5 - 0,3)^3(m^3)
$$
  
\n
$$
+ \frac{1279,91 N}{6}(0,5 - 0,5)^3(m^3)
$$
  
\n
$$
0 = E1xY_0 + E1x\theta_0(0,5 m) + 13,652 Nm^3 - 3,413 Nm^3
$$
  
\n
$$
0 = E1xY_0 + E1x\theta_0(0,5 m) + 10,239 Nm^3
$$

Solución de las ecuaciones:

$$
0 = -EI xY_0 - Elx\theta_0(0,1m)
$$
  

$$
0 = ElxY_0 + Elx\theta_0(0,5m) + 10,239 Nm^3
$$
  

$$
0 = 0,4 (m) Elx\theta_0 + 10,239 Nm^3
$$
  

$$
Elx\theta_0 = -25,5975 N m^2 rad
$$

Cálculo de  $E I x Y_0$ :

$$
0 = ElxY_0 + Elx\theta_0(0,5m) + 10,239 Nm^3
$$

$$
0 = ElxY_0 + (-25,5975 Nm^2)(0,5m) + 10,239 Nm^3
$$

$$
ElxY_0 = 2,559 Nm^3
$$

Ecuaciones de la viga:

$$
E1x\theta = -25,5975 Nm^{2} + \frac{1279,91 N}{2} (X - 0,1)^{2} (m^{3}) - \frac{2559,82 N}{2} (X - 0,3)^{2} (m^{3})
$$
  
+ 
$$
\frac{1279,91 N}{2} (X - 0,5)^{2} (m^{3})
$$
  

$$
E1xY = 2,559 Nm^{3} - 25,5975 Nm^{2}(X) + \frac{1279,91 N}{6} (X - 0,1)^{3} (m^{3})
$$
  
- 
$$
\frac{2559,82 N}{6} (X - 0,3)^{3} (m^{3}) + \frac{1279,91 N}{6} (X - 0,5)^{3} (m^{3})
$$

Para:

$$
x = 0,3
$$
  
\n
$$
E1xY = E1xY_0 + E1x\theta_0 X + \sum \frac{M}{2}(x - a)^2 + \sum \frac{P}{6}(x - b)^3 + \sum \frac{q}{24}(x - c)^4
$$
  
\n
$$
E1xY = 2,559 Nm^3 - 25,5975 Nm^2(0,3) + \frac{1279,91 N}{6}(0,3 - 0,1)^3(m^3)
$$
  
\n
$$
E1xY = -3,4137 Nm^3
$$
  
\n
$$
E1xY = -3,4137 x10^9 Nmm^3
$$

Cálculo de la deformación máxima en la viga:

$$
E1xY = -3,4137 \times 10^{9} Nmm^{3}
$$

$$
Y = \frac{-3,4137 \times 10^{9} Nmm^{3}}{E1x}
$$

$$
Y = \frac{-3,4137 \times 10^{9} Nmm^{3}}{162000 \frac{N}{mm^{2}} (9112500 mm^{4})}
$$

$$
Y = -0,00231 mm
$$

El valor de deformación que sufre la placa cuando se aplique la carga máxima de 2559,82 N es de -0,000231 mm un valor relativamente pequeño para una viga de estas dimensiones por lo que se deduce que durante su funcionamiento no presenta problema alguno, se realiza la validación con el software especializado para comprobar que los valores obtenidos son los correctos.

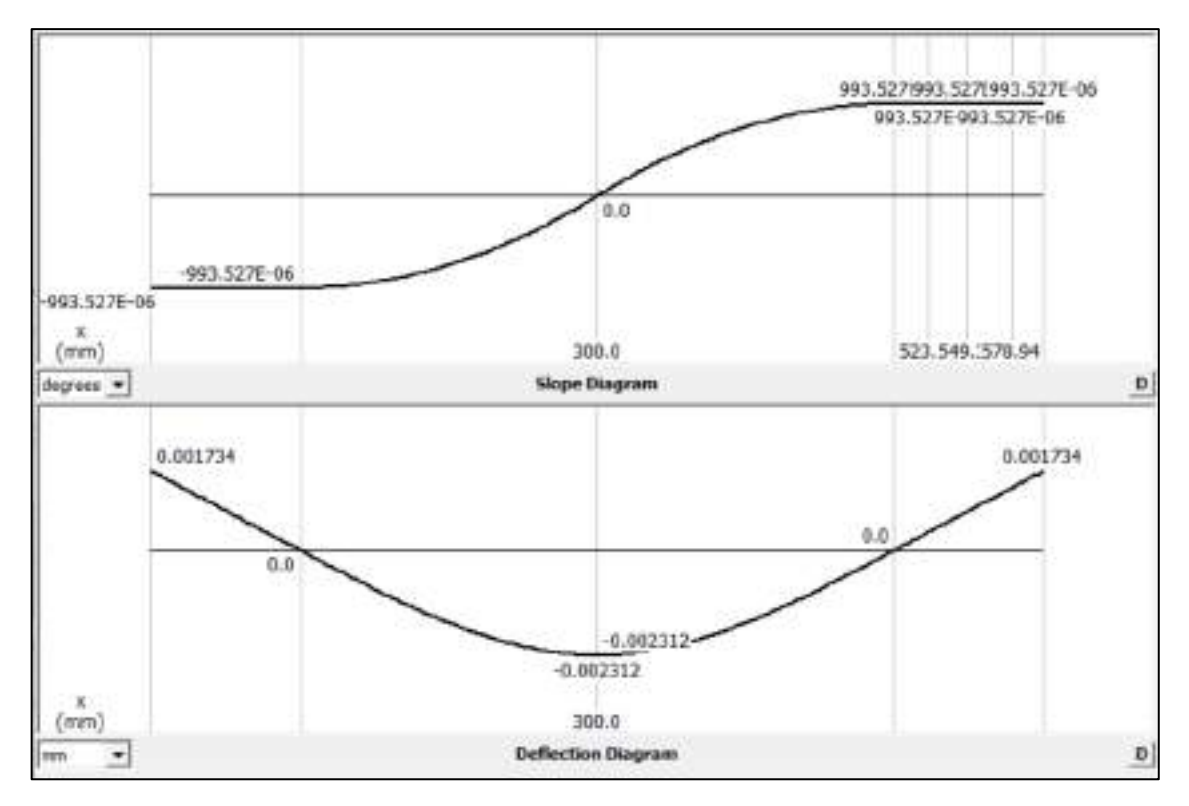

**Ilustración 41-3:** Diagramas de ángulos deflectores en grados y deflexiones en mm de la viga fija 5

**Realizado por:** Cevallos S. y Ramírez J. 2022

# *3.5.7. Diseño de la viga móvil 6*

Otro de los elementos constitutivos y muy importantes de la máquina es la viga móvil, la cual debe estar diseñada para que pueda moverse libremente sobre las columnas fijas

Las dimensiones de la viga móvil son las que se muestran a continuación:

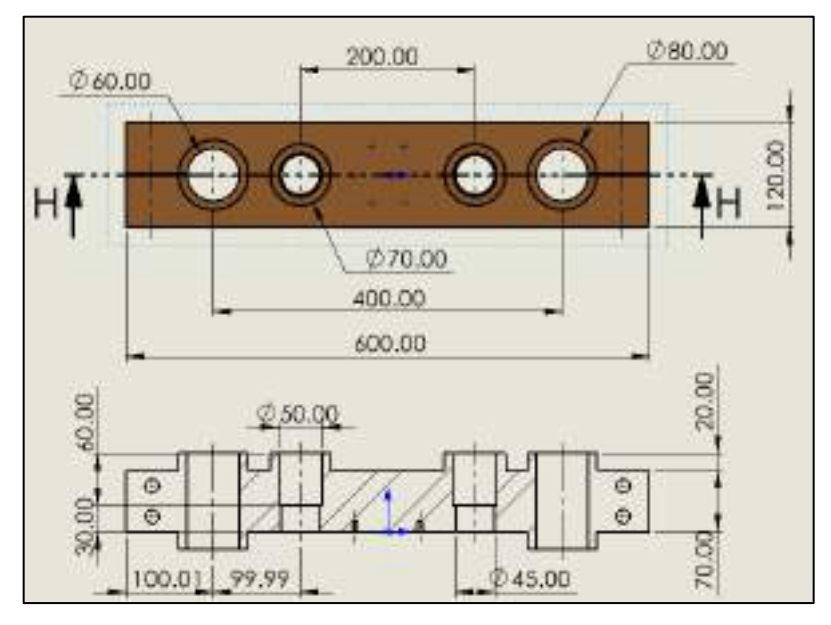

**Ilustración 42-3:** Dimensiones de Viga móvil 6 **Realizado por:** Cevallos S. y Ramírez J. 2022

### *3.5.7.1. Diseño por resistencia mecánica*

De la misma manera que la viga fija, para esta se selecciona el material Fundición gris A48 y se sigue manteniendo un factor de seguridad igual a 2 para los cálculos pertinentes.

Con los valores se realiza el cálculo de resistencia, para garantizar que la viga soporte la carga durante su funcionamiento.

$$
\sigma_{perm} = \frac{S_y}{n}
$$

$$
\sigma_{perm} = \frac{1293 \, Mpa}{2}
$$

$$
\sigma_{perm} = 646.5 \, Mpa
$$

Cálculo del área de la placa

$$
A_{placa} = A_{Pris} - A_{per}
$$

Área del prisma rectangular  $(A<sub>Pris</sub>)$ 

$$
A_{Pris} = 2[(l * h) + (l * e) + (h * e)]
$$
  

$$
A_{Pris} = 2[(600 * 120) + (600 * 90) + (120 * 90)]
$$
  

$$
A_{Pris} = 273600 \text{ mm}^2
$$

Área de las perforaciones cilíndricas ( $A_{per}$ )

$$
A_{per} = 2\pi r (h+r)
$$
  
\n
$$
A_{per} = 2\pi (30 \text{ mm})(120+30) \text{ mm}
$$
  
\n
$$
A_{per} = 28274,333 \text{ mm}^2
$$

Área de las perforaciones cilíndricas pequeñas ( $A_{per}$ )

$$
A_{perp} = 2\pi r(h+r)
$$

$$
A_{perp} = 2\pi (25 \text{ mm})(120 + 25) \text{ mm}
$$

$$
A_{perp} = 22776,546 \text{ mm}^2
$$

Entonces se tiene el área del prisma rectangular

$$
A_{placa} = A_{Pris} - A_{per} - A_{perp}
$$
  

$$
A_{placa} = 273600 \text{ mm}^2 - 28274,333 \text{ mm}^2 - 22776,546 \text{ mm}^2
$$
  

$$
A_{placa} = 222549,121 \text{ mm}^2
$$

Con el área del prisma se puede hallar la fuerza máxima permisible que puede soportar la placa.

$$
F_{max} = \sigma_{perm} * A_{placa}
$$

$$
F_{max} = 646,5 Mpa * 222549,121 mm2
$$

$$
F_{max} = 143878,007 kN
$$

El valor de fuerza que se obtiene es muy superior a la carga máxima de diseño, con lo que se puede decir que la viga con esas dimensiones soporta las cargas a tracción a las que este sometido.

### *3.5.7.2. Cálculo de esfuerzo de flexión*

El diseño de la viga debe soportar una carga de diseño máxima equivalente a  $2559,82 N$  sin presentar fallos en el elemento, se analiza los esfuerzos de flexión que están sometidos en la viga. Para el análisis se presenta el diagrama de cuerpo libre de la viga para encontrar las reacciones que se producen en los apoyos, con la ayuda del software especializado.

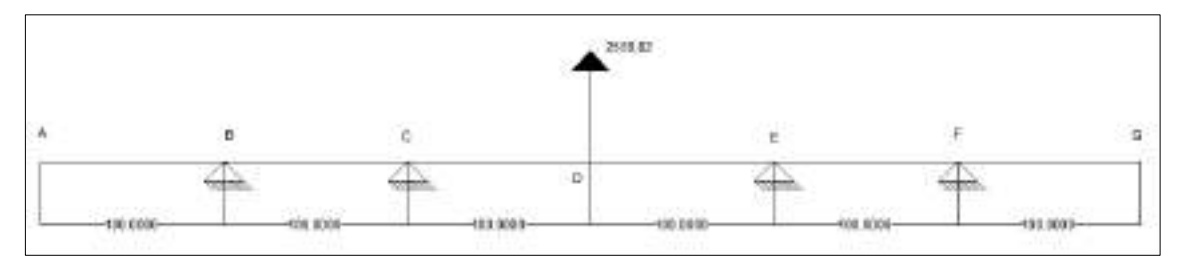

**Ilustración 43-3:** Diagrama de cuerpo libre de la viga móvil 6

**Realizado por:** Cevallos S. y Ramírez J. 2022

En la viga está actuando la fuerza puntual de  $2559,82$  N ubicada en la posición central, además, se nota que tiene cuatro apoyos a una distancia de  $100 \, \text{mm}$  desde sus extremos. Cálculos:

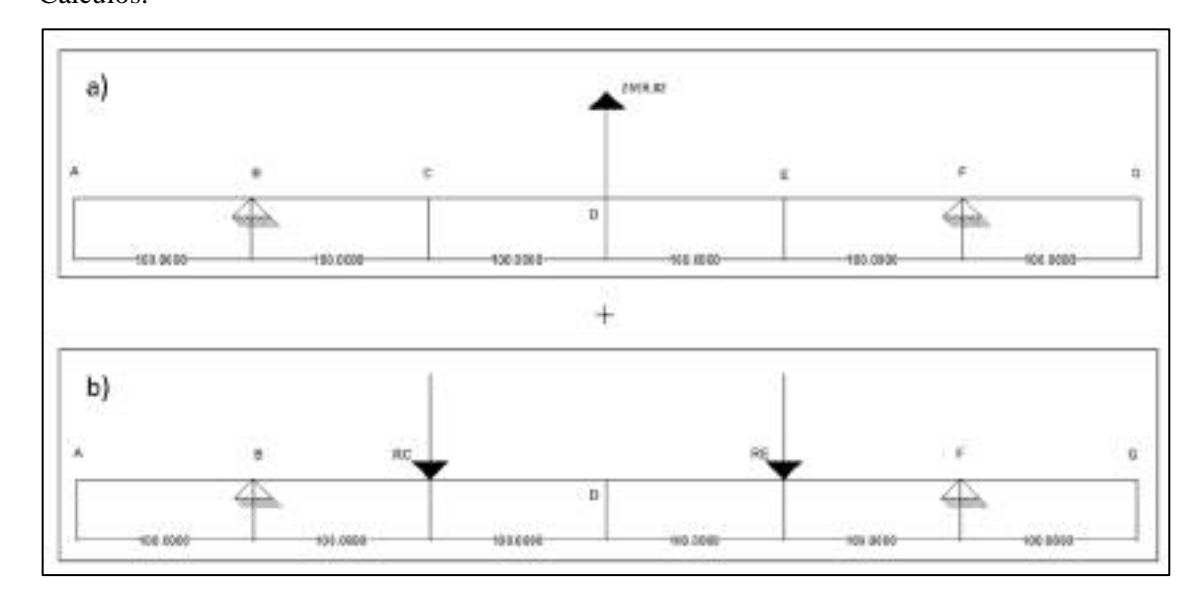

**Ilustración 44-3:** Método de superposición en la viga móvil 6

**Realizado por:** Cevallos S. y Ramírez J. 2022

Se utiliza el método de superposición debido a que se trata de una viga hiperestática o indeterminada y con base en el apartado 3.5.4.3 del diseño de columnas se toma de referencia la Tabla 36-3 para calcular la deflexión  $y_c$  de la viga a) y la Tabla 37-3 para el cálculo de la viga b) ya que la condición de frontera establece que en el punto C la deflexión es cero.

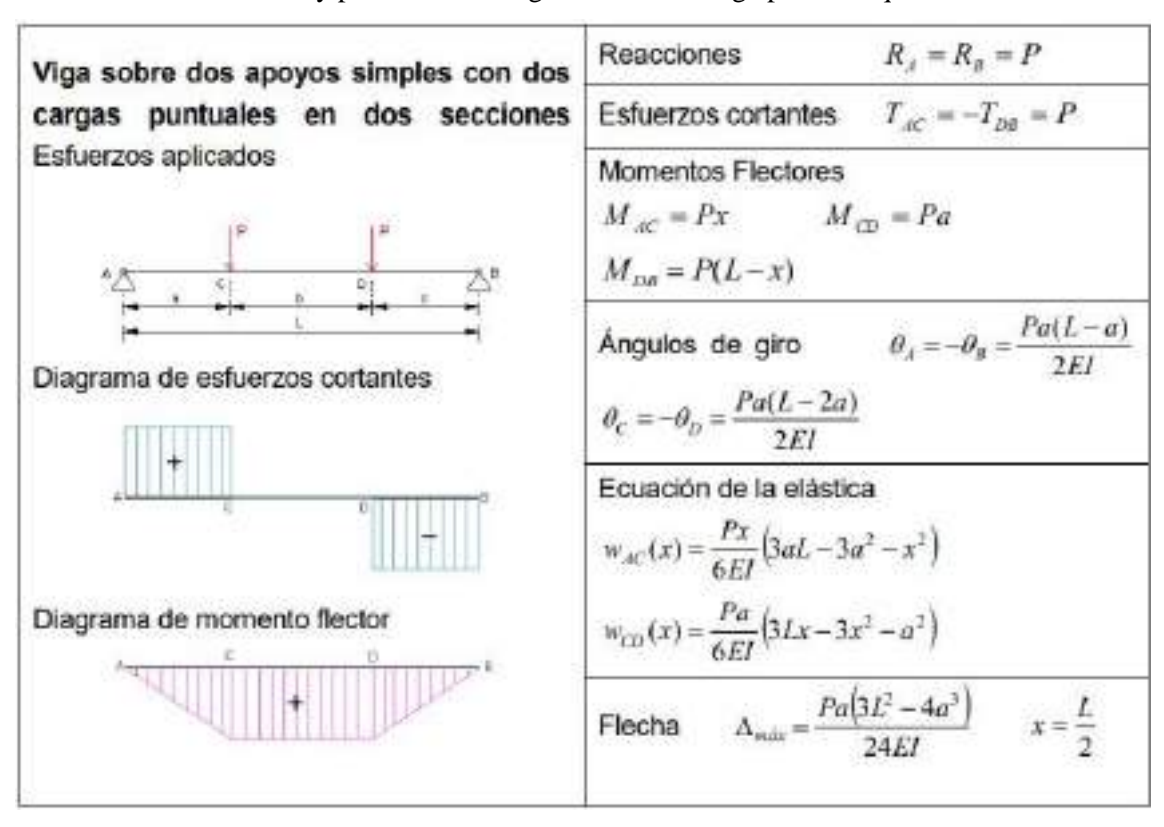

**Tabla 37-3:** Deflexiones y pendientes de vigas con doble carga puntual equidistantes

**Fuente:** (Fernández, 2015)

Viga a)

$$
y_C = \frac{F}{48EI} (4x^3 - 3L^2 x)
$$

$$
y_C = \frac{2559.82}{48EI} (4(100)^3 - 3(400)^2(100))
$$

$$
y_C = \frac{2559.82}{48EI} (44000000)
$$

Viga b)

$$
y_C = \frac{R_C x}{6EI} (3aL - 3a^2 - x^2)
$$

$$
y_C = \frac{R_C (100)}{6EI} (3(100)(400) - 3(100)^2 - (100)^2)
$$

$$
y_C = -\frac{R_C}{6EI} (8000000)
$$

Por lo tanto:

 $y_c = 0$ 

Entonces:

$$
0 = \frac{2559,82}{48EI} (44000000) - \frac{R_C}{6EI} (8000000)
$$
  

$$
- \frac{2559,82(6EI)}{48EI(8000000)} (44000000) = R_C
$$
  

$$
R_C = R_E = 1759,876 N
$$
  

$$
\sum F_y = 0
$$
  

$$
R_B - R_C + 2559,82 N - R_E + R_F = 0
$$
  

$$
R_B - 1759,876 N + 2559,82 N - 1759,876 N + R_F = 0
$$
  

$$
2R_B - 1759,876 N + 2559,82 N - 1759,876 N = 0
$$
  

$$
R_B = 479,966 N
$$

Los valores calculados correspondientes a cada una de las reacciones presentes en la viga y mediante la ayuda del software especializado se procede a obtener las gráficas de momento flector y fuerza cortante.

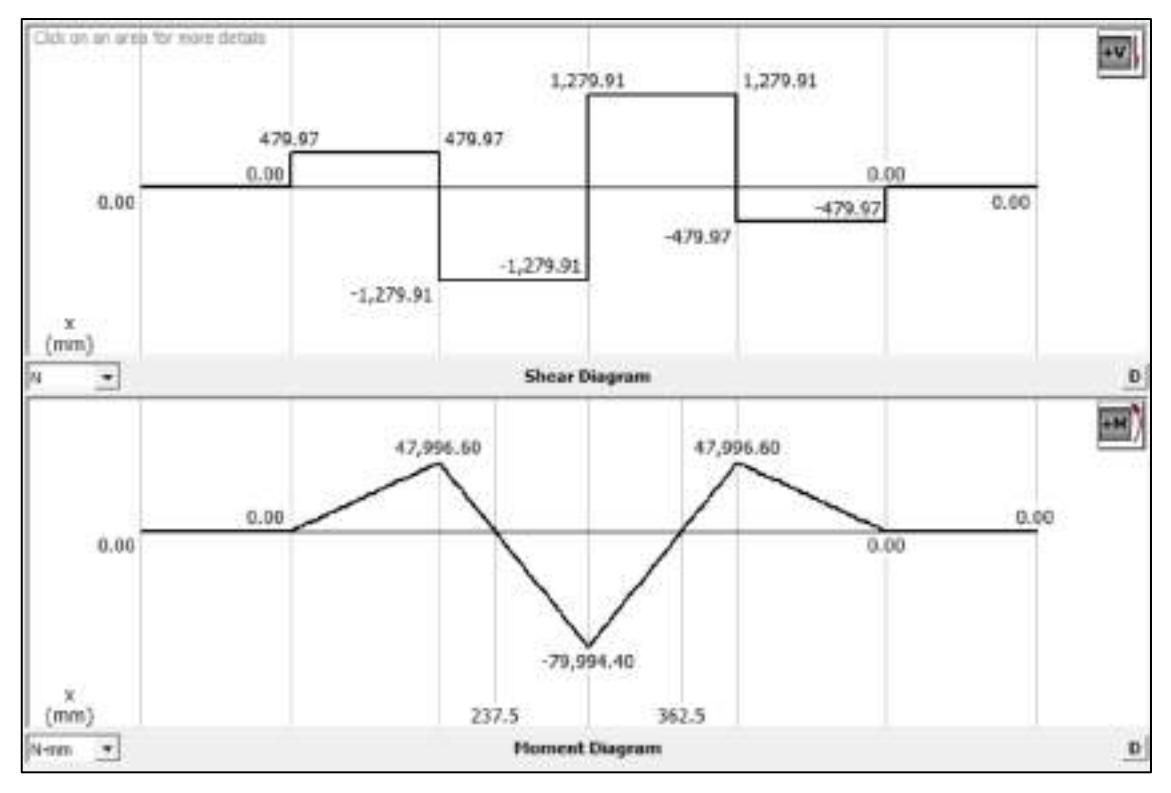

**Ilustración 45-3:** Diagrama de fuerza cortante y momento flector de la viga móvil 6 **Realizado por:** Cevallos S. y Ramírez J. 2022

En el centro de la viga se obtiene el máximo valor de fuerza cortante junto con momento flector máximo equivalentes a 1279,91 N y −79994,40 N mm valores necesarios para proseguir con el cálculo de los esfuerzos normales y cortantes, y deformaciones a la que está sometida la viga. Se empieza con el cálculo del momento de inercia de la viga:

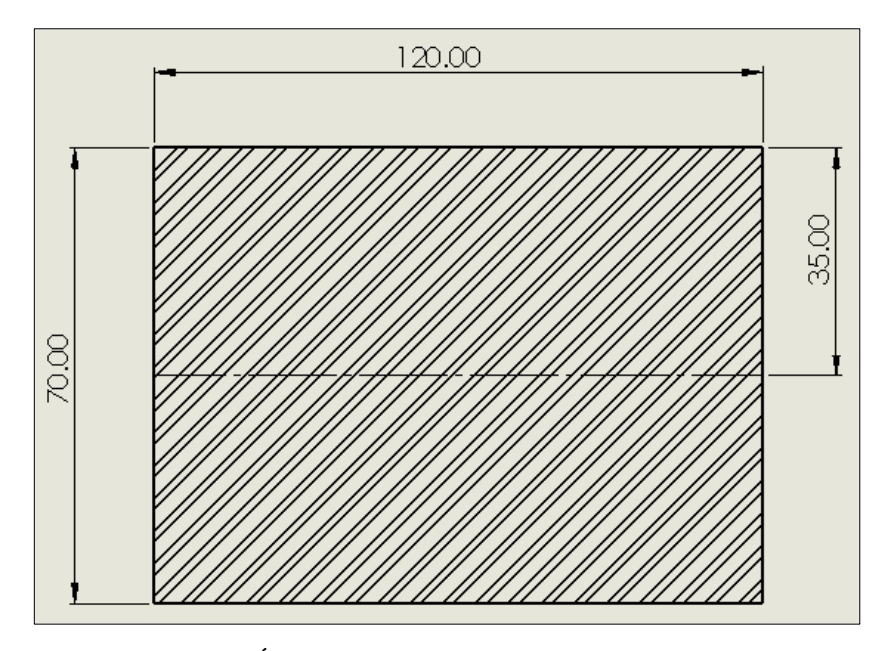

**Ilustración 46-3:** Área transversal de la viga móvil 6 **Realizado por:** Cevallos S. y Ramírez J. 2022

$$
I_x = \frac{bh^3}{12}
$$

$$
I_x = \frac{(120 \text{ mm})(70 \text{ mm})^3}{12}
$$

$$
I_x = 3430000 \text{ mm}^4
$$

$$
I_x = 343 \text{ cm}^4
$$

Por consiguiente, se realiza el cálculo del primer momento del área en el eje neutro:

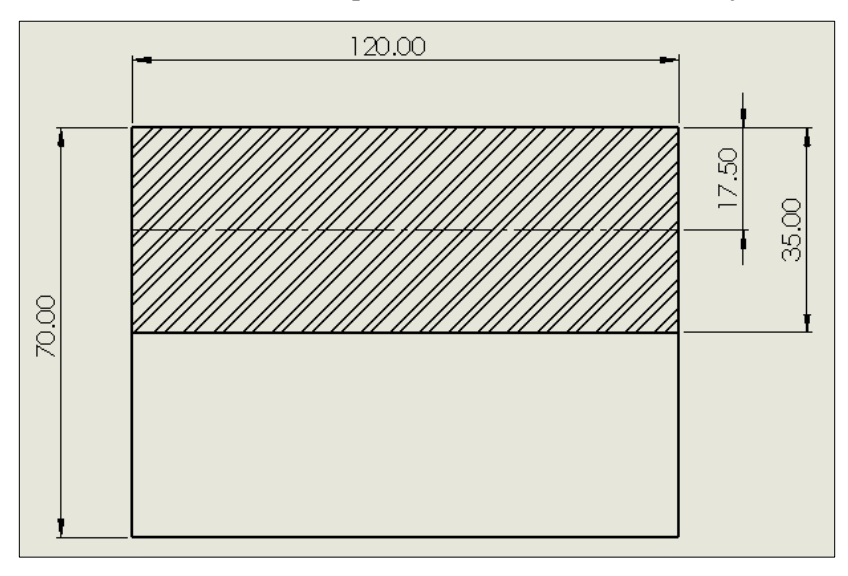

**Ilustración 47-3:** Datos para primer momento de área de la viga móvil 6

**Realizado por:** Cevallos S. y Ramírez J. 2022

$$
S_x = A * \bar{y}
$$

 $S_x = (120 \, mm * 35 \, mm) * (17,5 \, mm)$ 

 $S_x = 73500$   $mm^3$ 

Teniendo los datos correspondientes se calcula el esfuerzo normal y cortante a flexión:

 $m_f = 79994,40 Nmm$  $y = 35$  mm  $I_x = 3430000$  mm<sup>4</sup>  $V = 1279,91 N$  $S_x = 73500$  mm<sup>3</sup>  $b = 120$  mm

$$
\sigma = \frac{m_f y}{I_x}
$$
  
= 
$$
\frac{79994,40 \text{ Nmm} * 35 \text{ mm}}{3430000 \text{ mm}^4}
$$

$$
\sigma_f=0.816\; MPa
$$

 $\sigma_f$ 

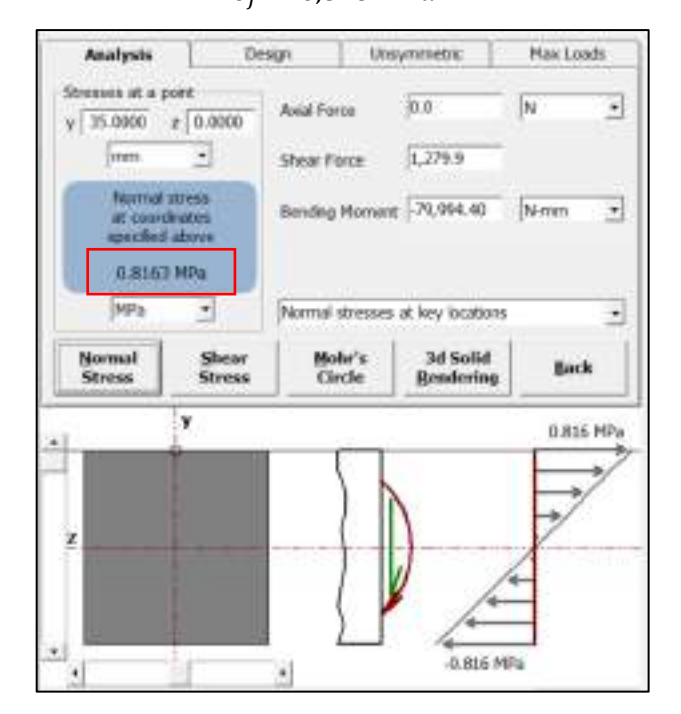

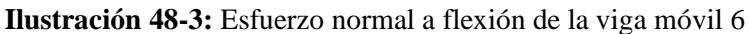

**Realizado por:** Cevallos S. y Ramírez J. 2022

$$
\tau = \frac{V * S_x}{I_x * b}
$$

$$
\tau_f = \frac{1279.91 \text{ N} * 73500 \text{ mm}^3}{3430000 \text{ mm}^4 * 120 \text{ mm}}
$$

$$
\tau_f = -0.229 \text{ MPa}
$$

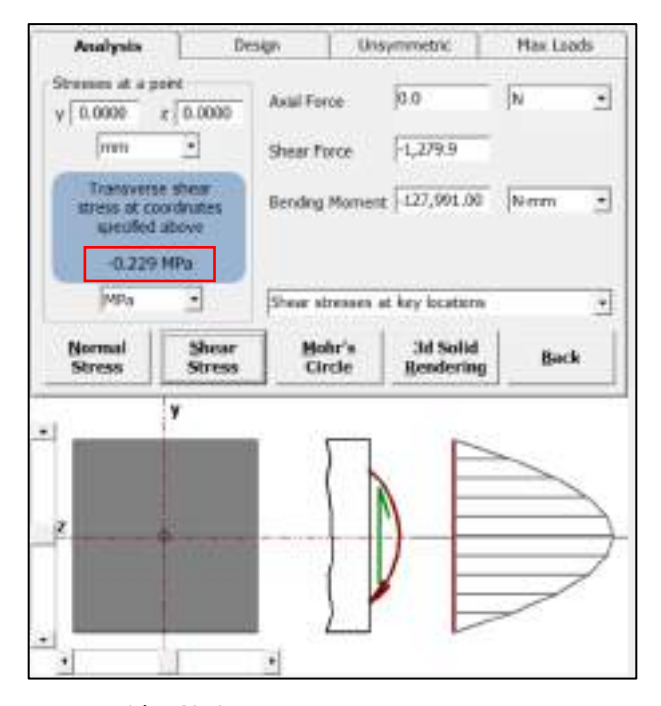

**Ilustración 49-3:** Esfuerzo cortante a flexión de la viga móvil 6

De acuerdo con la teoría de falla de la energía de la distorsión máxima Von-Mises (TED), se

**Realizado por:** Cevallos S. y Ramírez J. 2022

calcula el coeficiente de seguridad con respecto a la resistencia mecánica:

$$
\sqrt{\sigma_x^2 + 3\tau_{xy}^2} = \frac{S_{yc}}{n}
$$

$$
\sqrt{0.816^2 + 3 \times 0^2} = \frac{1293}{n}
$$

$$
n = 1584.56
$$

Se obtiene un coeficiente de seguridad alto, por lo que da a entender que el elemento tiene más confiabilidad en no fallar.

## *3.5.7.3. Análisis de deformación*

De la misma forma que la viga fija en el análisis para la viga móvil se plantea que debe soportar una carga de diseño máxima equivalente a  $2559,82$  N sin presentar fallos en el elemento, por el lado de la resistencia mecánica se comprueba que no presenta problemas, pero puede presentar contratiempos desde el punto de vista de la rigidez, en el centro de la viga como un tipo de fuerza puntual se analiza ya que ahí será un punto de concentración de esfuerzos como resultado del ensayo de tracción, razón por la que se calcula cuanta deformación está sufriendo este elemento y verificar que se encuentre dentro del rango admisible.

Las deformaciones en el centro de la viga el cual será el punto más crítico se pueden calcular mediante la utilización la formula directa con base en el apartado 3.5.4.3 del diseño de columnas se toma de referencia la Tabla 36-3:

$$
y_{max} = \frac{FL^3}{48EI}
$$

$$
y_{max} = \frac{2559,82(200)^3}{48(162000)(3430000)}
$$

$$
y_{max} = 0,000767 \, \text{mm}
$$

El valor de deformación que sufre la placa cuando se aplique la carga máxima de 2559,82  $N$  es de −0,000767 mm un valor relativamente pequeño para una viga analizada en el tramo CDE que se visualiza en la Ilustración 43-3 por lo que se deduce que durante su funcionamiento no presenta problema alguno, se realiza la validación con el software especializado para comprobar que los valores obtenidos son los correctos.

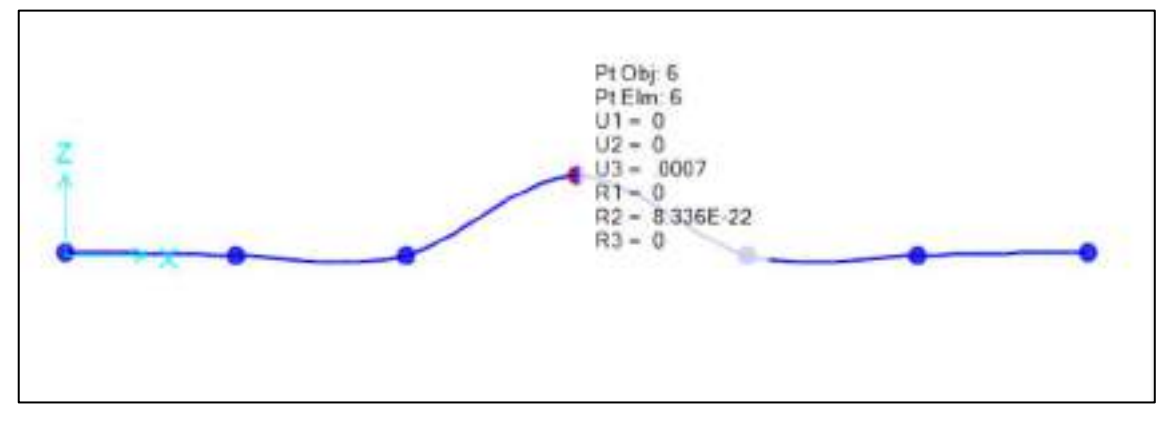

**Ilustración 50-3:** Diagrama de ángulos deflectores en grados y deflexión en mm de la viga móvil 6

**Realizado por:** Cevallos S. y Ramírez J. 2022

# *3.5.8. Diseño de la viga soporte para los elementos móviles*

El extremo de los elementos móviles debe mantenerse a la distancia de diseño, además de estar en la capacidad de transmitir el movimiento que le imprime el cilindro hidráulico al estar en funcionamiento para entregar la fuerza requerida para el ensayo a tracción de resina polimérica ingenieril, igualmente se selecciona como material la fundición gris A48 para el diseño con las siguientes medidas.

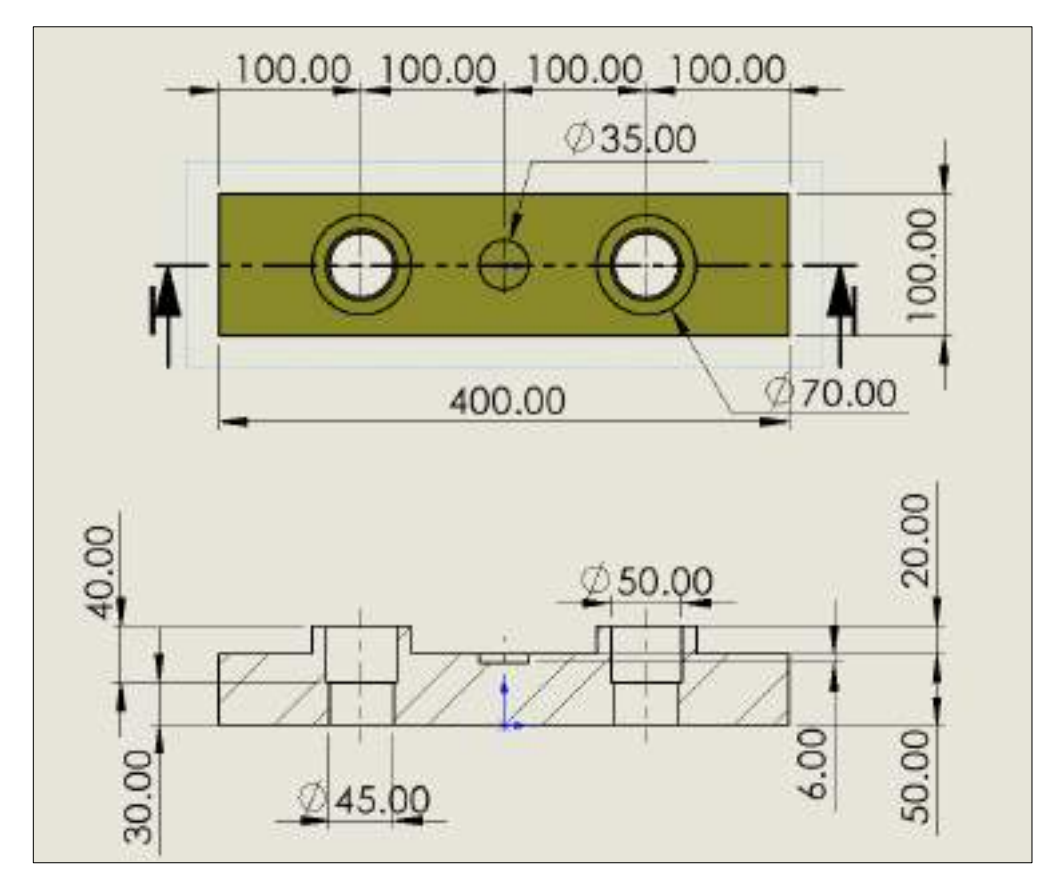

**Ilustración 51-3:** Dimensiones de la Viga soporte 7

**Realizado por:** Cevallos S. y Ramírez J. 2022

# *3.5.8.1. Diseño por resistencia mecánica*

Para el cálculo de resistencia y deformaciones se toma un factor de seguridad equivalente a dos en el diseño.

$$
\sigma_{perm} = \frac{S_y}{n}
$$

$$
\sigma_{perm} = \frac{1293 \, Mpa}{2}
$$

$$
\sigma_{perm} = 646.5 \, Mpa
$$

Cálculo del área de la placa:

$$
A_{placa} = A_{Pris} - A_{per}
$$

Área del prisma rectangular  $(A<sub>Pris</sub>)$ :

$$
A_{Pris} = 2[(l * h) + (l * e) + (h * e)]
$$
  

$$
A_{Pris} = 2[(400 * 100) + (400 * 70) + (100 * 70)]
$$
  

$$
A_{Pris} = 150000 \text{ mm}^2
$$

Área de las perforaciones cilíndricas ( $A_{per}$ ):

$$
A_{per1} = 2\pi r(h+r)
$$

$$
A_{per1} = 2\pi (25 \, mm)(40 + 25) \, mm
$$

$$
A_{per1} = 10210,176 \, mm^2
$$
\n
$$
A_{per2} = 2\pi r (h+r)
$$
\n
$$
A_{per2} = 2\pi (22,5 \, mm)(30 + 22,5) \, mm
$$
\n
$$
A_{per2} = 7139,269 \, mm^2
$$
\n
$$
A_{per} = A_{per1} + A_{per2}
$$
\n
$$
A_{per} = 10210,176 \, mm^2 + 7139,269 \, mm^2
$$
\n
$$
A_{per} = 17349,445 \, mm^2
$$

Área de la perforación cilíndrica  $(A_{per3})$ :

$$
A_{per3} = 2\pi r (h + r)
$$
  
\n
$$
A_{per3} = 2\pi (17,5 \text{ mm}) (6 + 17,5) \text{ mm}
$$
  
\n
$$
A_{per3} = 2583,959 \text{ mm}^2
$$

Entonces se tiene el área del prisma rectangular:

$$
A_{placa} = A_{Pris} - A_{per} - A_{pers}
$$

$$
A_{placa} = 150000 \, mm^2 - 17349,445 \, mm^2 - 2583,959 \, mm^2
$$

$$
A_{placa} = 130066,596 \, mm^2
$$

Con el área del prisma calculada se puede hallar la fuerza máxima permisible que puede soportar la placa.

$$
F_{max} = \sigma_{perm} * A_{placa}
$$

$$
F_{max} = 646,5 Mpa * 158208,189 mm2
$$

$$
F_{max} = 102281,594 kN
$$

El valor de fuerza que se obtiene es muy superior a la carga máxima de diseño, con lo que se puede decir que la viga mantiene sujetadas a los elementos móviles con esas dimensiones soporta las cargas a tracción a las que este sometido.

*3.5.8.2. Cálculo de esfuerzo de flexión* 

El diseño de la viga debe soportar una carga de diseño máxima equivalente a  $2559,82 N$  sin presentar fallos en el elemento, se analiza los esfuerzos de flexión que están sometidos en la viga. Para el análisis se presenta el diagrama de cuerpo libre de la viga para encontrar las reacciones que se producen en los apoyos, con la ayuda del software especializado.

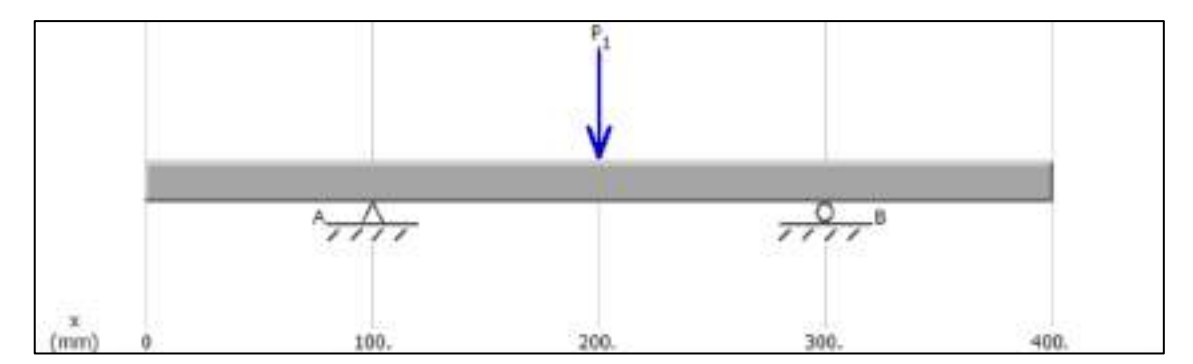

**Ilustración 52-3:** Diagrama de cuerpo libre de la viga soporte 7 **Realizado por:** Cevallos S. y Ramírez J. 2022

En la viga está actuando la fuerza puntual de 2559,82 N ubicada en la posición central, además, se nota que tiene dos apoyos a una distancia de 100 mm desde sus extremos. Cálculos:

$$
\sum M_A = 0
$$
  
\n $R_B$ (200 mm) – 2559,82N(100 mm) = 0  
\n $R_B$  = 1279,91 N  
\n $\sum F_y = 0$   
\n $R_A + R_B$  – 2559,82 N = 0  
\n $R_A$  = 2559,82 N – 1279,91 N  
\n $R_A$  = 1279,91 N

Calculados los valores correspondientes a cada una de las reacciones presentes en la viga y mediante la ayuda del software especializado se procede a obtener las gráficas de momento flector y fuerza cortante.

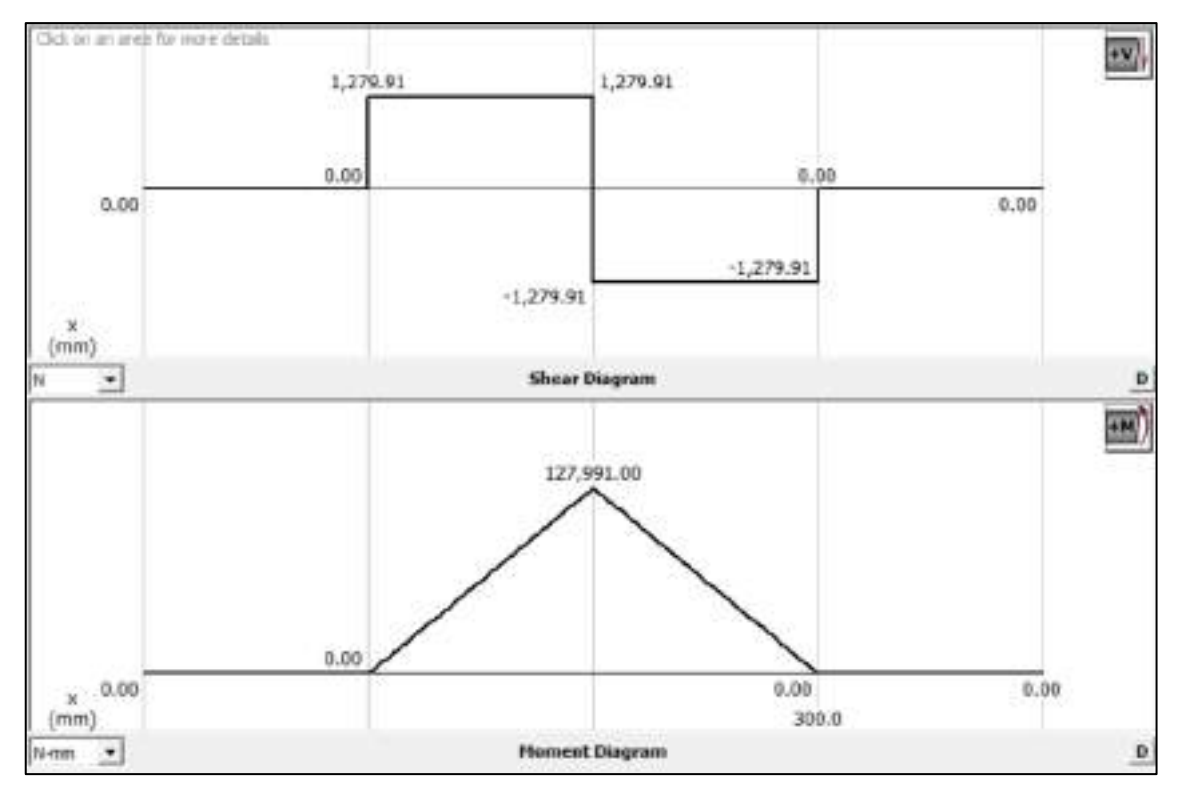

**Ilustración 53-3:** Diagrama de fuerza cortante y momento flector de viga soporte 7 **Realizado por:** Cevallos S. y Ramírez J. 2022

En el centro de la viga se obtiene el máximo valor de fuerza cortante junto con momento flector máximo equivalentes a 2559,82 N y 127991 Nmm valores necesarios para proseguir con el cálculo de la deformación a la que está sometida la viga.

Se empieza con el cálculo del momento de inercia de la viga:

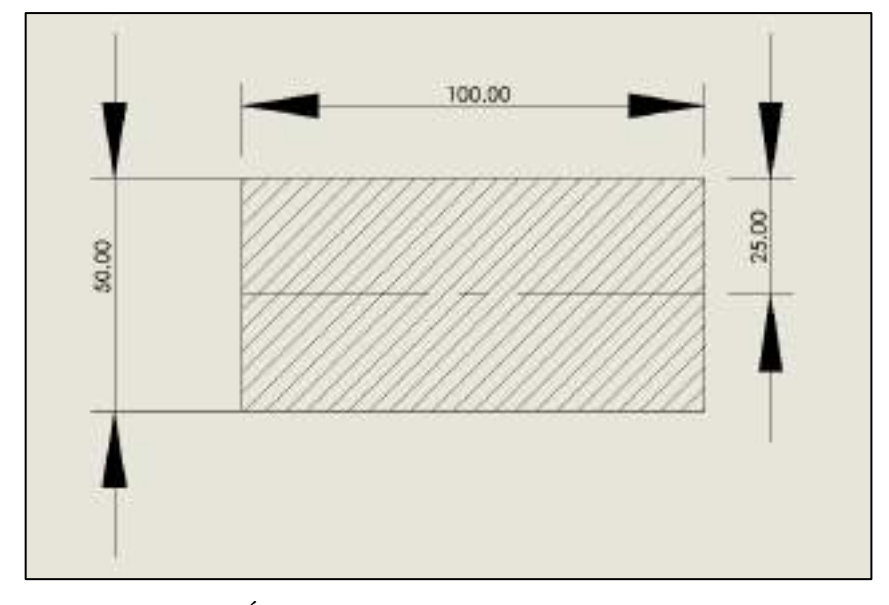

**Ilustración 54-3:** Área transversal de la viga soporte 7

**Realizado por:** Cevallos S. y Ramírez J. 2022

$$
I_x = \frac{bh^3}{12}
$$

$$
I_x = \frac{(100 \text{ mm})(50 \text{ mm})^3}{12}
$$

$$
I_x = 1041666667 \text{ mm}^4
$$

$$
I_x = 104167 \text{ cm}^4
$$

Por consiguiente, se realiza el cálculo del primer momento del área en el eje neutro:

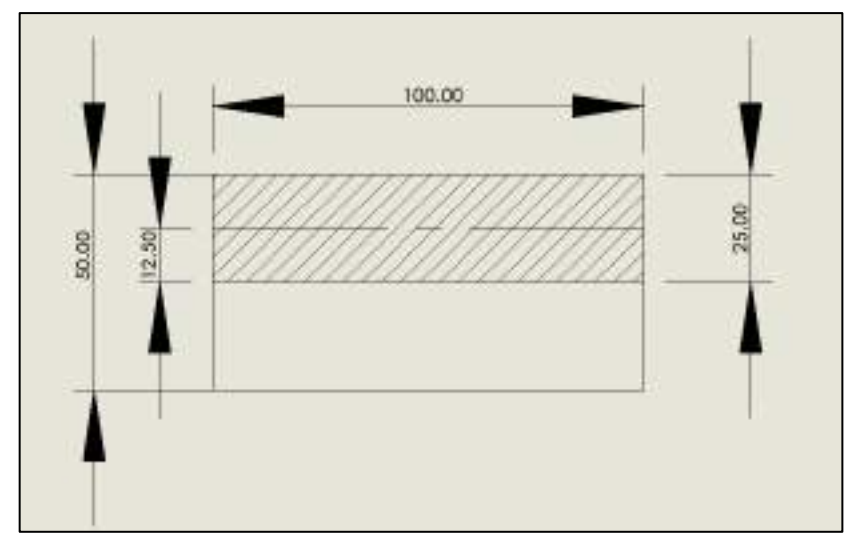

**Ilustración 55-3:** Datos para primer momento de área de la viga soporte 7 **Realizado por:** Cevallos S. y Ramírez J. 2022

$$
S_x = A * \bar{y}
$$
  

$$
S_x = (100 \text{ mm} * 25 \text{ mm}) * (12.5 \text{ mm})
$$
  

$$
S_x = 31250 \text{ mm}^3
$$

Teniendo los datos correspondientes se calcula el esfuerzo normal y cortante a flexión:

 $m_f = 127991 Nmm$  $y = 25$  mm  $I_x = 1041666,667$  mm<sup>4</sup>  $V = 1279,91 N$  $S_x = 31250$  mm<sup>3</sup>  $b = 100$  mm

$$
\sigma_f = \frac{m_f y}{I_x}
$$

$$
\sigma_f = \frac{127991 \text{ Nmm} * 25 \text{ mm}}{1041666,667 \text{ mm}^4}
$$

$$
\sigma_f = -3,072 \text{ MPa}
$$

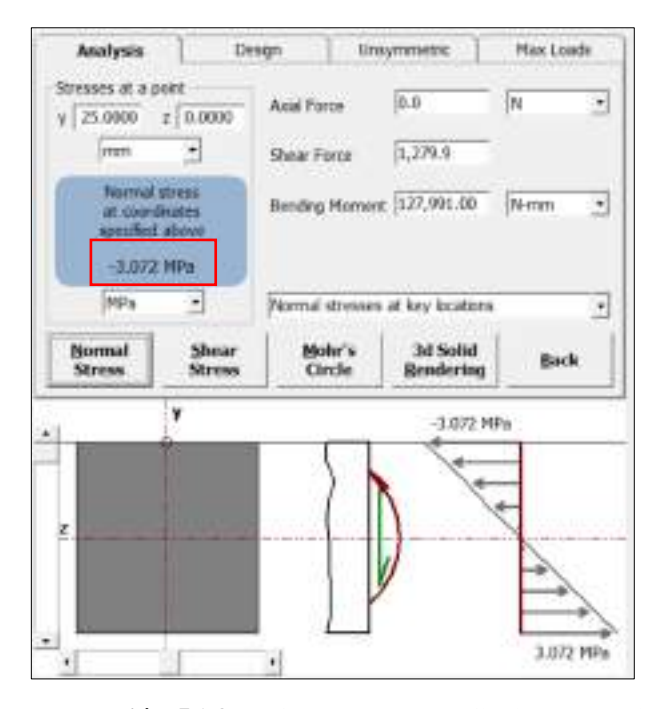

**Ilustración 56-3:** Esfuerzo normal a flexión de la viga soporte 7

**Realizado por:** Cevallos S. y Ramírez J. 2022

$$
\tau = \frac{V * S_x}{I_x * b}
$$

$$
\tau_f = \frac{1279.91 \text{ N} * 31250 \text{ mm}^3}{1041666.667 \text{ mm}^4 * 100 \text{ mm}}
$$

$$
\tau = 0.394 \text{ MPa}
$$

 $\tau_f = 0.384 \, MPa$ 

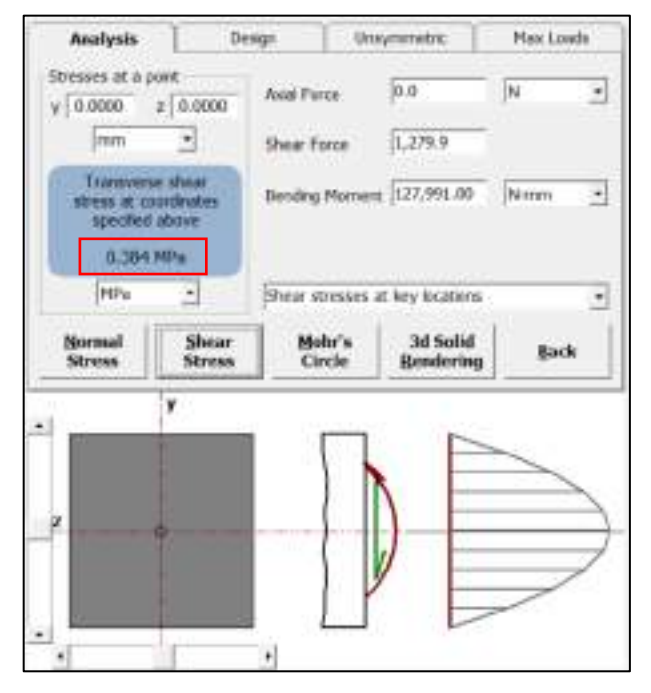

**Ilustración 57-3:** Esfuerzo cortante a flexión de la viga soporte 7 **Realizado por:** Cevallos S. y Ramírez J. 2022

De acuerdo con la teoría de falla de la energía de la distorsión máxima Von-Mises (TED), se calcula el coeficiente de seguridad con respecto a la resistencia mecánica:

$$
\sqrt{\sigma_x^2 + 3\tau_{xy}^2} = \frac{S_y}{n}
$$

$$
\sqrt{3,072^2 + 3 \times 0^2} = \frac{1293}{n}
$$

$$
n = 420,898
$$

Se obtiene un coeficiente de seguridad accesible.

### *3.5.8.3. Análisis de deformación*

De la misma forma que la viga fija en el análisis para la viga móvil se plantea que debe soportar una carga de diseño máxima equivalente a 2559,82 N sin presentar fallos en el elemento, por el lado de la resistencia mecánica se comprueba que no hay problemas, pero podría presentar contratiempos desde el punto de vista de la rigidez, en el centro de la viga como un tipo de fuerza puntual se analiza, ya que ahí es un punto de concentración de esfuerzos como resultado del ensayo de tracción, razón por la que se calcula cuanta deformación está sufriendo este elemento y verificar que se encuentre dentro del rango admisible.

Las deformaciones en el centro de la viga, el cual será el punto más crítico se pueden calcular mediante la utilización de las ecuaciones universales las cuales son:

$$
E1x\theta = E1x\theta_0 + \sum M(x - a) + \sum \frac{P}{2}(x - b)^2 + \sum \frac{q}{6}(x - c)^3
$$
  

$$
E1xY = E1xY_0 + E1x\theta_0X + \sum \frac{M}{2}(x - a)^2 + \sum \frac{P}{6}(x - b)^3 + \sum \frac{q}{24}(x - c)^4
$$

Límites de contorno para las ecuaciones:

$$
\begin{aligned}\n\begin{cases}\nx &= 0, 1 \, m \\
x &= 0, 3 \, m\n\end{cases} \qquad y &= 0 \, m\n\end{aligned}
$$
\n
$$
E I x Y = E I x Y_0 + E I x \theta_0 X + \sum \frac{M}{2} (x - a)^2 + \sum \frac{P}{6} (x - b)^3 + \sum \frac{q}{24} (x - c)^4
$$
\n
$$
0 = E I x Y_0 + E I x \theta_0 (0, 1 \, m) + \frac{1279, 91 \, N}{6} (0, 1 - 0, 1)^3 (m^3) - \frac{2559, 82 \, N}{6} (0, 1 - 0, 2)^3 (m^3)
$$
\n
$$
+ \frac{1279, 91 \, N}{6} (0, 1 - 0, 3)^3 (m^3)
$$
\n
$$
0 = E I x Y_0 + E I x \theta_0 (0, 1 \, m)\n\end{aligned}
$$

Reemplazo del segundo límite:

$$
E1xY = E1xY_0 + E1x\theta_0X + \sum \frac{M}{2}(x-a)^2 + \sum \frac{P}{6}(x-b)^3 + \sum \frac{q}{24}(x-c)^4
$$
  
\n
$$
0 = E1xY_0 + E1x\theta_0(0,3m) + \frac{1279,91 N}{6}(0,3-0,1)^3(m^3) - \frac{2559,82 N}{6}(0,3-0,2)^3(m^3) + \frac{1279,91 N}{6}(0,3-0,3)^3(m^3)
$$

$$
0 = E I x Y_0 + E I x \theta_0 (0, 3 \, m) + 1,706 \, N m^3 - 0,427 \, N m^3
$$
\n
$$
0 = E I x Y_0 + E I x \theta_0 (0, 3m) + 1,279 \, N m^3
$$

Solución de las ecuaciones:

$$
0 = -EI xY_0 - Elx\theta_0(0,1m)
$$
  

$$
0 = ElxY_0 + Elx\theta_0(0,3m) + 1,279 Nm^3
$$
  

$$
0 = 0,2 (m) Elx\theta_0 + 1,279 Nm^3
$$
  

$$
Elx\theta_0 = -6,395 N m^2 rad
$$

Cálculo de  $E I x Y_0$ :

$$
0 = E I x Y_0 + E I x \theta_0 (0, 3m) + 1,279 N m^3
$$
  

$$
0 = E I x Y_0 + (-6,395 N m^2) (0, 3m) + 1,279 N m^3
$$
  

$$
E I x Y_0 = 0,6395 N m^3
$$

Ecuaciones de la viga:

$$
E1x\theta = -6,395 Nm^{2} + \frac{1279,91 N}{2} (X - 0,1)^{2} (m^{3}) - \frac{2559,82 N}{2} (X - 0,2)^{2} (m^{3})
$$
  
+ 
$$
\frac{1279,91 N}{2} (X - 0,3)^{2} (m^{3})
$$
  

$$
E1xY = 0,6395 Nm^{3} - 6,395 Nm^{2}(X) + \frac{1279,91 N}{6} (X - 0,1)^{3} (m^{3})
$$
  
- 
$$
\frac{2559,82 N}{6} (X - 0,2)^{3} (m^{3}) + \frac{1279,91 N}{6} (X - 0,3)^{3} (m^{3})
$$

Para:

$$
x = 0,2
$$
  
\n
$$
E1xY = E1xY_0 + E1x\theta_0 X + \sum \frac{M}{2}(x - a)^2 + \sum \frac{P}{6}(x - b)^3 + \sum \frac{q}{24}(x - c)^4
$$
  
\n
$$
E1xY = 0,6395 Nm^3 - 6,395 Nm^2(0,2) + \frac{1279,91 N}{6}(0,2 - 0,1)^3(m^3)
$$
  
\n
$$
E1xY = -0,426 Nm^3
$$
  
\n
$$
E1xY = -4,262 x10^8 Nmm^3
$$

Cálculo de la deformación máxima en la viga:

$$
E1xY = -4,262 \times 10^8 \text{ Nmm}^3
$$
\n
$$
Y = \frac{-4,262 \times 10^8 \text{ Nmm}^3}{E1x}
$$
\n
$$
Y = \frac{-4,262 \times 10^8 \text{ Nmm}^3}{162000 \frac{N}{mm^2} (1041666,667 \text{ mm}^4)}
$$
\n
$$
Y = -0,00252 \text{ mm}
$$

El valor de deformación que sufre la placa cuando se aplique la carga máxima de 2559,82 es de 0,00252  $mm$  un valor relativamente pequeño para una viga de estas dimensiones por lo que se

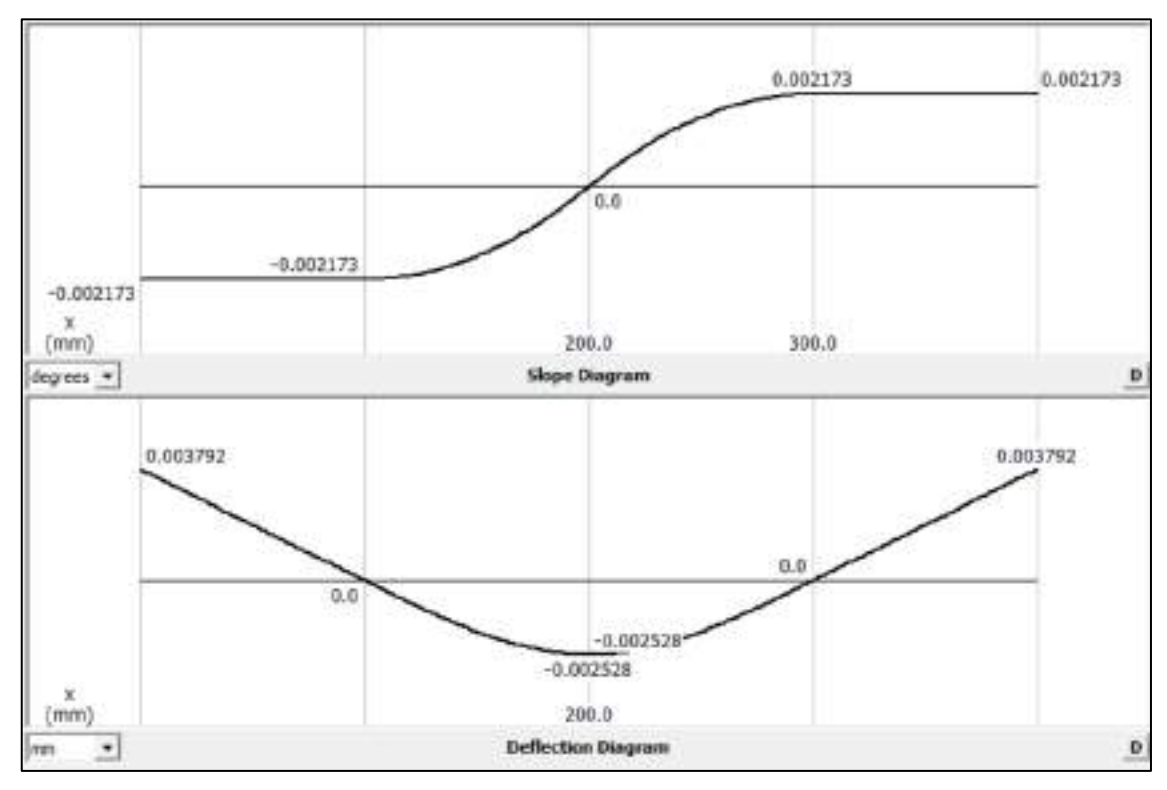

deduce que durante su funcionamiento no presenta problema alguno, se realiza la validación con el software especializado para comprobar que los valores obtenidos son los correctos.

**Ilustración 58-3:** Diagrama de ángulos deflectores en grados y deflexiones en mm de la viga

#### soporte 7

**Realizado por:** Cevallos S. y Ramírez J. 2022

Mediante el software especializado se observa que los puntos críticos donde ocurre mayor deflexión son  $x = 0$  y  $x = 400$  mm por lo que se efectúa los cálculos analíticos con estos valores. Para:

$$
x = 0
$$
  
\n
$$
E1xY = E1xY_0 + E1x\theta_0 X + \sum_{i=1}^{M} \frac{M}{2}(x-a)^2 + \sum_{i=1}^{P} \frac{M}{6}(x-b)^3 + \sum_{i=1}^{M} \frac{q}{24}(x-c)^4
$$
  
\n
$$
E1xY = 0.6395 \text{ N}m^3
$$
  
\n
$$
E1xY = 6.395x10^8 \text{ N}mm^3
$$

Cálculo de la deformación máxima en la viga:

$$
E1xY = 6,395x10^{8} Nmm^{3}
$$

$$
Y = \frac{6,395x10^{8} Nmm^{3}}{E1x}
$$

$$
Y = \frac{6,395x10^{8} Nmm^{3}}{162000 \frac{N}{mm^{2}} (1041666,667 mm^{4})}
$$

$$
Y = 0,00379 mm
$$

Como se trata de una viga simétrica el valor de deflexión en  $x = 400$  mm será el mismo valor que el obtenido en  $x = 0$ .

# *3.5.9. Selección de las mordazas*

### *3.5.9.1. Selección por el método de ensayo*

El enfoque total de la investigación es diseñar una máquina para ensayos a tracción por lo que las mordazas elegidas deben cumplir los requerimientos necesarios para el caso, como parte constitutiva de la máquina a tracción las mordazas son elementos fundamentales y requisito básico para el ensayo. Se puede garantizar resultados precisos además de la seguridad en la ejecución de la prueba con un tipo de mordazas idóneo para este ensayo.

## *3.5.9.2. Selección por material y forma de la probeta*

La disposición de una amplia variedad de modelos, construcción y funciones, las mordazas deben estar en la capacidad de suplir las distintas dimensiones, propiedades del material que se somete a ensayo y sobre todo lo más importante satisfacer sin ningún problema los rangos de fuerza requeridos, además, de soportar las deformaciones necesarias.

Determinar específicamente las propiedades tales como dureza, resistencia, deformación, elasticidad, conjuntamente saber con más detalle de cómo se presenta la superficie de sujeción de la muestra y la definición clara del tipo de material del cual está formado la probeta a ensayar, debe permitir evidenciar un papel muy importante y decisivo en la elección de las mordazas apropiadas.

## *3.5.9.3. Selección por requerimientos mecánicos y principio de funcionamiento*

La aplicación de la fuerza puede darse de tal manera que se presente la tracción en forma directa o indirecta dependiendo de la geometría de la probeta. En máquinas a tracción generalmente se puede decir que la muestra está sometida a una tracción indirecta. Para escoger un tipo de mordazas autoajustables, de ajuste manual o simplemente las que disponen de un control externo, se puede elegir muy independientemente de la superficie de sujeción disponible o de la fuerza necesaria siempre y cuando cumpla los requerimientos, ya que estos últimos pueden tener variaciones muy notables en cuanto a rangos de apertura, fuerza y hasta temperatura.

#### *3.5.9.4. Selección por cumplimiento de condiciones*

Los requerimientos primordiales que deben presentar se detallan anteriormente, pero que se cumplan todas las exigencias que establecen las normas y adicionalmente un punto destacado son las condiciones del ensayo. Hay casos en los que una industria requiere de ensayos masivos es decir un gran número de probetas sometidas a prueba, lo que conlleva a requerimientos de máquinas en las cuales los tipos de mordazas deben ser con accionamiento neumático o hidráulico para suplir la necesidad, además un punto a tomar en cuenta en la elección es el material del que

este formado la mordaza si este presenta gran flexibilidad para así reducir considerablemente el esfuerzo que se puede producir por cambio de accesorios, costo y tiempo durante la producción. En este trabajo se plantea la selección de las mordazas teniendo muy en claro todos los requerimientos que deben cumplir en el diseño de la máquina, por lo que se analiza detenidamente a todos los fabricantes como Instron, Pinzuar Zwick/Roell, Metrotec, por nombrar los principales, que ponen a disposición un sin número de opciones de las cuales con base en el análisis de alternativas se procede hacer la selección con los siguientes requerimientos:

Datos:

- Fuerza de tracción:  $(5 kN)$
- Altura de la mordaza: (max 120 mm)
- Ancho de la mordaza: (max 90 mm)
- Rango de temperatura: ( $0^{\circ}$ C  $\alpha$  40  $^{\circ}$ C)
- Material: (Presente buena resistencia, tenacidad y acabado superficial)

Al revisar los catálogos de las diferentes marcas y distribuidores que ofrecen este tipo de producto finalmente se hace la elección del tipo de mordaza que ofrece la empresa alemana Zwick Roell la cual cumple los requerimientos necesarios para que sea montada sin ninguna dificultad en la máquina.

Tipo de mordaza: Mordazas manuales tipo cuña

Modelo: 8201 item No. 320456

Especificaciones técnicas:

**Tabla 38-3:** Especificaciones técnicas de las mordazas

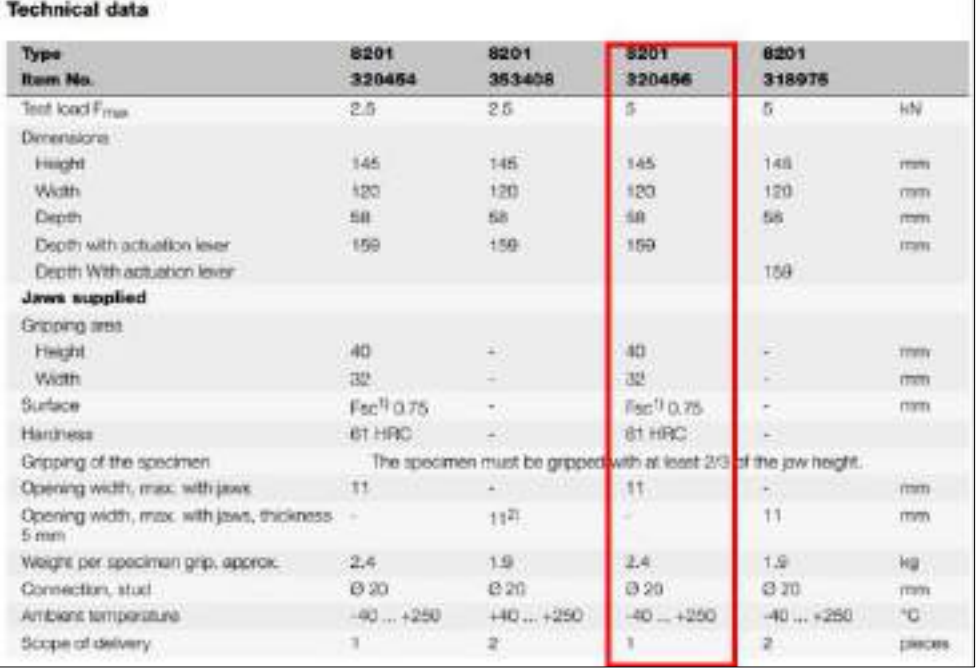

**Fuente:** (Zwick/Roell, 2022b)**.**

Una vez seleccionadas las mordazas es primordial elegir el tipo de mandíbulas, las cuales sujetan a la probeta en su lugar y cabe recalcar que estas tienen acabados superficiales diferentes por ser parte fundamental del sistema de sujeción y debe garantizar una muy buena adherencia.

A continuación, se presentan los modelos de mandíbulas compatibles con el tipo de mordazas antes seleccionados.

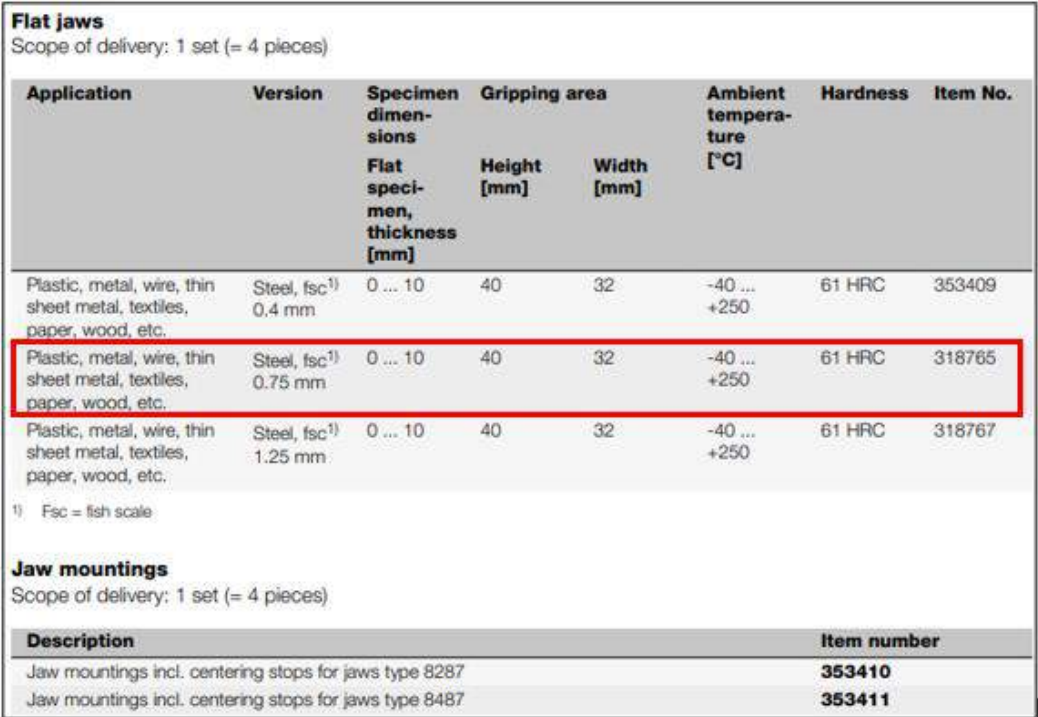

**Tabla 39-3:** Especificaciones técnicas de las mandíbulas y ensamblaje

**Fuente:** (Zwick/Roell, 2022b).

De todas las opciones de mandíbulas disponibles se seleccionan las de tipo lisas con una geometría

30 ∗ 50 mm las cuales presentan un buen desempeño en el momento del ensayo.

Finalmente se presenta el modelo de mordazas junto con las mandíbulas seleccionadas:

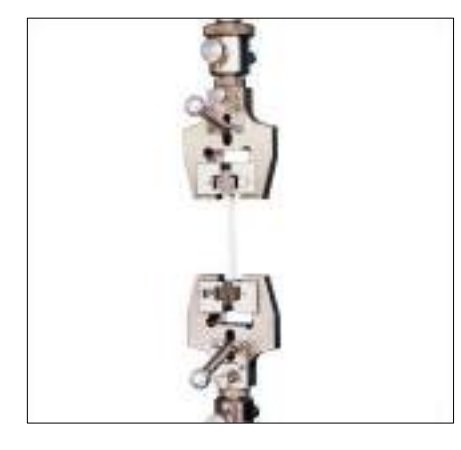

**Ilustración 59-3:** Mordaza manual para ensayos a tracción **Fuente:** (Zwick/Roell, 2022b).

## *3.5.10. Selección de la celda de carga*

Es un accesorio que permite obtener una conversión de la fuerza que está siendo aplicada a una señal eléctrica de tipo cuantitativa, estos tipos de sensores son los más comunes utilizados para medir la fuerza y los que se encuentra de forma accesible en el mercado.

Entre las características que debe presentar una celda de carga se presentan las siguientes:

- Buena precisión y repetibilidad de los valores de pesaje
- Rápida estabilidad
- Células de carga con certificaciones para trabajos de condiciones exigentes
- Amplio rango de temperaturas dependiendo la aplicación
- Peso al que está sometida la celda de carga
- El tipo de apoyo

Con todos los parámetros antes mencionados que se deben tomar en cuenta para la selección de una celda de carga, se analiza el catálogo del fabricante Zwick/Roell el cual pone a disposición una variedad de estos productos de los cuales se elige la siguiente:

Tipo: Xforce HP Load Cell

Este es un tipo de celda apta para ensayos a tracción que presenta materiales de buena resistencia, además, su hermeticidad hace que no se vea afectada por la humedad y mantiene las especificaciones de funcionamiento y juntamente con un sistema de cables que permiten la detección a cambios de temperatura y mantener la aplicación de carga según sea el requerimiento, estas se emplean en muchas aplicaciones industriales, a continuación, se muestran las especificaciones técnicas.

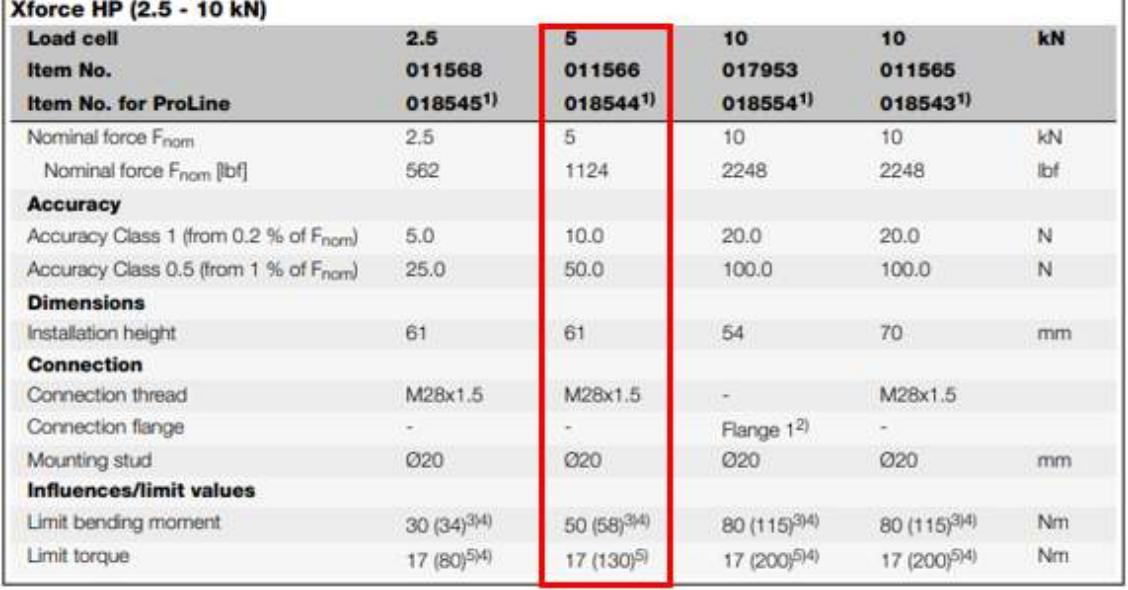

**Tabla 40-3:** Especificaciones técnicas de la celda de carga

**Fuente:** (Zwick/Roell, 2022c).

Finalmente se presenta el modelo de la celda de carga seleccionada:

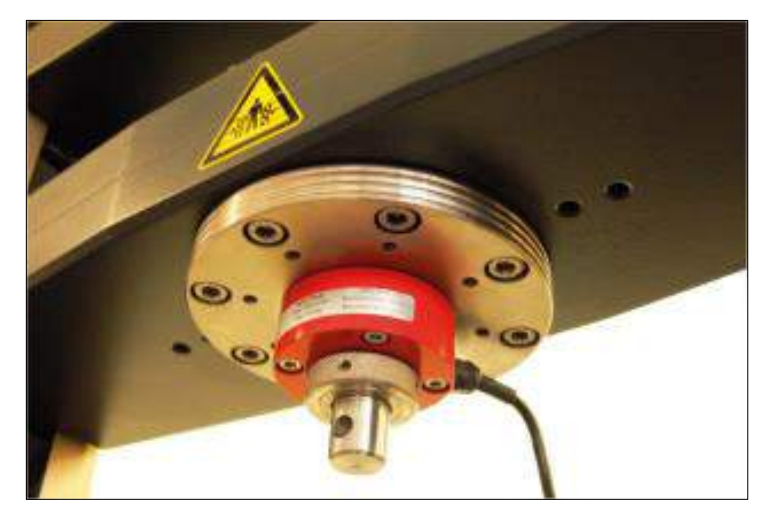

**Ilustración 60-3:** Celda de carga **Fuente:** (Zwick/Roell, 2022c).

# *3.5.11. Selección del extensómetro*

Se conoce al extensómetro como el dispositivo empleado durante la ejecución de ensayos destructivos a tracción, compresión, flexión y pruebas cíclicas en plásticos, además de una amplia aplicación en diferentes materiales que facilita medir la variación de la extensión de las probetas sometidas a prueba o también conocida como la medición de la deformación. Mediante la aplicación de este instrumento permite disminuir significativamente la distorsión de las mediciones, al descartar las deformaciones generadas en los soportes de las mordazas, inversores y demás elementos de la máquina.

El mercado pone a disposición un sin número de opciones según sean las necesidades, así se dispone extensómetros: mecánicos, ópticos, electrónicos y con el potencial avance de la tecnología hasta se tiene los de tipo láser.

Con esta información los parámetros más importantes a tomar en cuenta para la selección adecuada de un extensómetro son:

- Rango: El rango un parámetro muy importante a tomar en cuenta para la selección de este dispositivo, ya que resulta de gran utilidad para observar el tamaño que podría adquirir una variación.
- Graduación: Los dispositivos de medición graduados incluyen un conjunto de marcadores sobre una escala lineal o angular, con la cual puede compararse la característica sujeta a medición del objeto.
- Longitud de medición ajustable: Al someter probetas de diferente índole y geometría a los ensayos es necesario contar con un instrumento que permita ajustar a las dimensiones que se presenten.
- Dispositivo de cierre de las probetas de espesor o diámetro: Para le medición correcta de la deformación contar con un adecuado cierre y sujeción de las probetas facilita la obtención de resultados.
- Dimensiones (Largo, profundidad, altura): Las dimensiones del dispositivo de alguna manera deben ser las adecuadas para no generar complicaciones al momento del montaje para el ensayo.
- Masa: Este parámetro al igual que los otros cumple un papel importante debido a que de ese depende de la manipulación del instrumento.

Con todos los parámetros antes mencionados que se deben tomar en cuenta para la selección de un extensómetro, se analiza el catálogo del fabricante Zwick/Roell, el cual pone a disposición una variedad de estos productos de los cuales se elige la siguiente:

Tipo: Clip on Extensometer 5025-1

El extensómetro Clip on 5025-1 es un extensómetro muy versátil y se acopla manualmente a la probeta de manera rápida y sencilla para varias aplicaciones cambiantes y cubre un amplio rango de medición con alta precisión. Es ideal para ensayos a tracción en plásticos rígidos según la norma ASTM D638. El extensómetro Clip on 5025-1 mide pequeñas y grandes deformaciones de la muestra con alta precisión y cuenta con un rango de medición de hasta 25 mm.

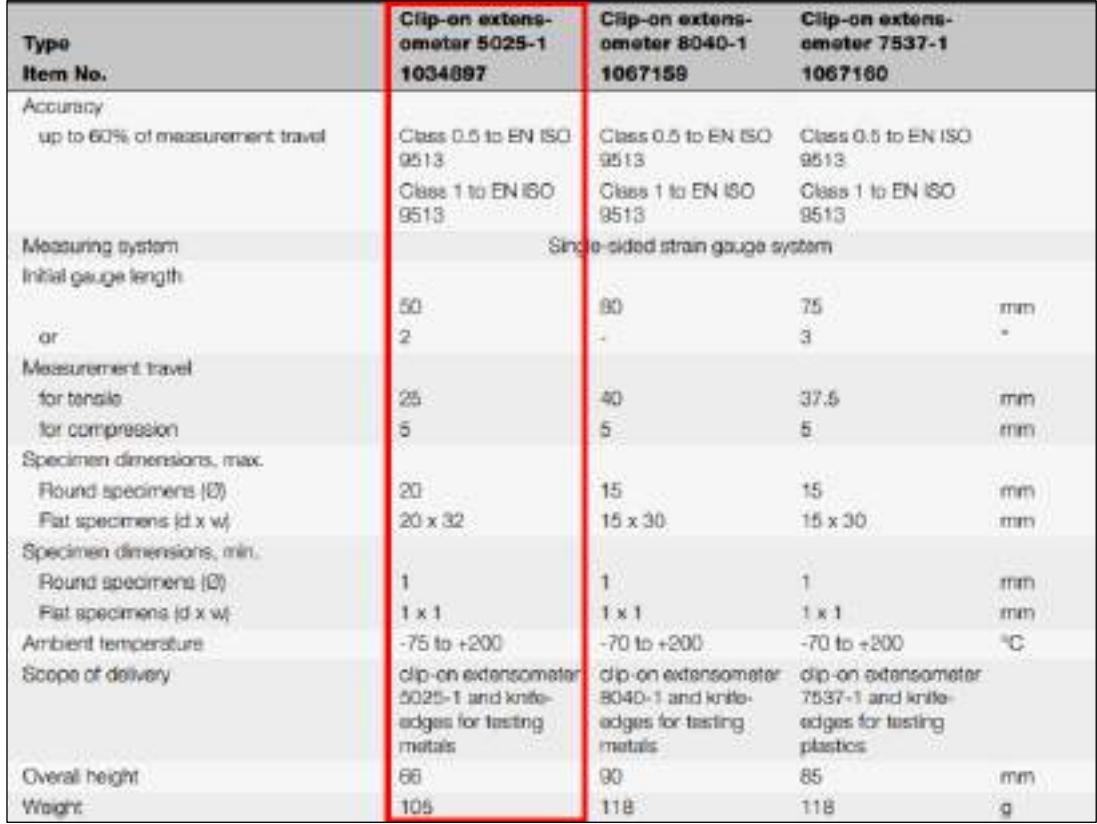

**Tabla 41-3:** Especificaciones técnicas del extensómetro

**Fuente:** (Zwick/Roell, 2022a).

Finalmente se presenta el modelo del extensómetro seleccionado:

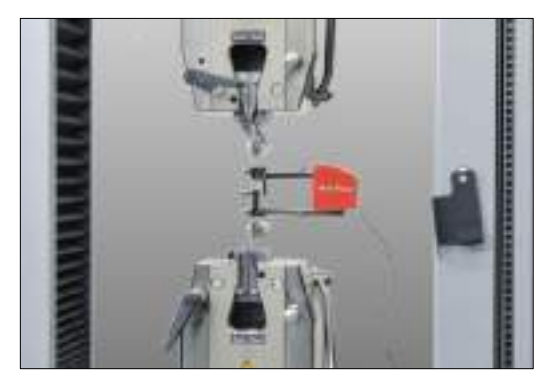

**Ilustración 61-3:** Extensómetro Clip On 5025-1 **Fuente:** (Zwick/Roell, 2022a).

## **3.6. Diseño electrohidráulico**

Como se obtiene en el análisis de alternativas para el modelo terminado de la máquina a tracción la mejor opción de accionamiento arroja que se use un sistema hidráulico, el cual ayuda a producir la fuerza necesaria de accionamiento para llevar a cabo el ensayo, por lo que es muy necesario mediante un análisis fundamentado hacer la correcta selección.

Un sistema hidráulico tiene como punto principal un fluido que está sometido a cierta presión según el requerimiento y como resultado facilita el accionamiento de componentes mecánicos o maquinaria dentro del sector industrial. Como todo equipo para proveer seguridad y la funcionalidad se debe tomar en cuenta los parámetros que dependen directamente de la complejidad del circuito, por lo que a continuación se menciona los principales elementos que se deben montar en el sistema.

# *3.6.1. Elementos de un sistema hidráulico*

Los principales elementos que no deben faltar para disponer de un sistema hidráulico funcional son:

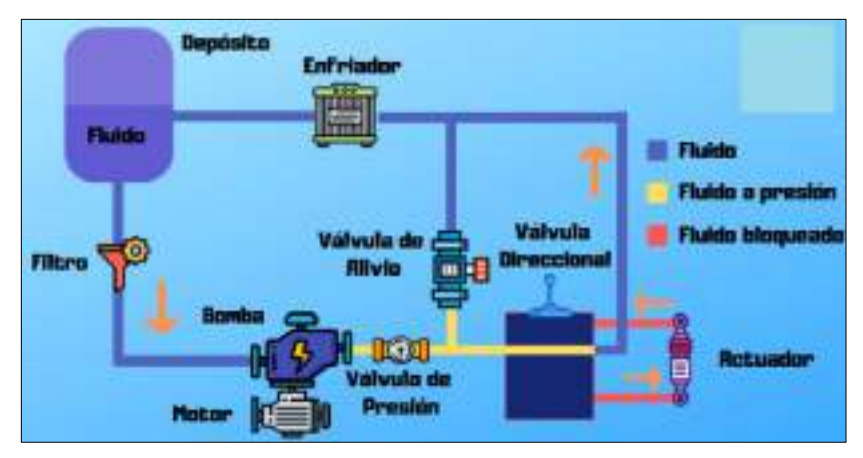

**Ilustración 62-3:** Diagrama básico de un sistema hidráulico **Fuente:** (Aula, 2021).
Como se observa en la Ilustración 62-3 los componentes pertinentes dentro un sistema hidráulico son los siguientes:

- **Depósito**
- Bomba hidráulica
- Válvulas hidráulicas
- Filtro de succión
- Filtro de retorno
- **Actuadores**
- Enfriador
- Cilindros y motores hidráulicos

Con estos elementos fundamentales se puede transformar la energía eléctrica que será suministrada con una fuente de alimentación en energía mecánica, la cual es generada por el cambio de presión del fluido dentro del cilindro.

Cabe recalcar que para mejorar la peculiaridad del sistema se pueden agregar otros tipos de accesorios los cuales facilitan que se tenga mayor control de las variables y dependiendo la aplicación pueden llegar a ser muy importantes, por mencionar algunas se tiene:

- Válvula reguladora de caudal: un control de la cantidad de fluido que está ingresando dentro del cilindro hidráulico vincula a que la velocidad de desplazamiento se imprima según sea los requerimientos.
- Válvula limitadora de presión: tener absoluto control sobre cuanta presión se está inyectando al momento del funcionamiento asegura que las variaciones sean mínimas, además de garantizar que no se exceda la presión máxima de diseño.
- Sistemas indicadores de variables: mediante la visualización en manómetros, caudalímetros, velocímetros, y hasta termómetros, el personal en operación puede generar informes de posible presencia de anomalías dentro del funcionamiento del sistema lo que conlleva a obtener resultados óptimos durante la ejecución del proceso.

#### *3.6.2. Selección del conjunto bomba y cilindro hidráulico*

Al optar por este tipo de sistema la inclinación está por el lado de la exactitud, fácil adquisición en el mercado, costo relativamente bajo, algo muy importante es el bajo requerimiento de un mantenimiento seguido además del acoplamiento perfecto para suplir la necesidad dentro de nuestra aplicación. Se procede a indicar los parámetros de selección primordiales para elegir un adecuado cilindro hidráulico junto con la bomba, la cual acciona a este.

En el presente trabajo se plantea la selección de un cilindro hidráulico que es accionado por el equipo mecánico denominado bomba y teniendo muy en claro todos los requerimientos que deben cumplir en el diseño de nuestra máquina, por lo que se analiza detenidamente a todos los

fabricantes como Direct Industry, Larzep, Hi – Force, Herco, SMC, y ENERPAC como principales que ponen a disposición un sin número de opciones de las cuales con base en el análisis de alternativas se procede hacer la selección con los siguientes requerimientos:

Datos:

Fuerza:  $(max 10000 N)$ 

Carrera del cilindro:  $(max 400 mm)$ 

Velocidad de avance:  $\left(5 \frac{mm}{min}\right)$ 

Al revisar los catálogos de las diferentes marcas y distribuidores que ofrecen este tipo de producto finalmente se hace la elección del tipo de cilindro hidráulico que ofrece la empresa ENERPAC con centros de distribución en 22 países uno de ellos España de donde se puede obtener el producto, el cual cumple los requerimientos necesarios para que sea montada sin ninguna dificultad en nuestra máquina.

Tipo de cilindro: RC1014

Este tipo de equipo se considera en la línea de producto dentro de las herramientas industriales, el cual presenta un material compuesto endurecido resistente al desgaste, además, de una resistencia a la carga lateral y un sistema de resorte que proporciona una retracción más rápida. Algo que destacar en este tipo de cilindros es como se encuentran los orificios de montaje en la base lo que brindan una mayor facilidad de montaje y fijación de las piezas.

Especificaciones técnicas:

| Especificaciones                                     |                                                 |                                                  |      |  |  |
|------------------------------------------------------|-------------------------------------------------|--------------------------------------------------|------|--|--|
| Unidades:                                            | Imperial                                        | Métrico                                          |      |  |  |
|                                                      | Maxima presión de funcionamiento (bar)          |                                                  | 708  |  |  |
|                                                      |                                                 | Clase de capacidad (toneladas Imperiales)        | 10   |  |  |
|                                                      |                                                 | Avance máximo de la capacidad del cilindro (lin) | 101  |  |  |
| Carrera (mm)                                         |                                                 |                                                  | 305  |  |  |
|                                                      | Altura colapsada A (mm)                         |                                                  | 457  |  |  |
|                                                      | Altura extendida B (mm)                         | 762                                              |      |  |  |
| Tipo de Retorno                                      |                                                 | Doble acción, retorno hidráulico                 |      |  |  |
| Tipo de émbolo                                       |                                                 | Sólido                                           |      |  |  |
| Material                                             |                                                 | Acero                                            |      |  |  |
|                                                      |                                                 | Avance efectivo del área del clindro (cm2)       | 14:5 |  |  |
|                                                      |                                                 | Retracción del área efectiva del cilindro (cm2)  | 4,8  |  |  |
|                                                      | Avance de capacidad de acete (cm <sup>3</sup> ) | 447                                              |      |  |  |
| Retracción de capacidad de acelle (cm <sup>3</sup> ) |                                                 |                                                  | 147  |  |  |
|                                                      | Tratamiento de superficies                      | Pintura                                          |      |  |  |
| Coupler                                              |                                                 | <b>CR400 Coupler</b>                             |      |  |  |
| Peso (kg)                                            |                                                 |                                                  | 14   |  |  |

**Tabla 42-3:** Especificaciones técnicas del cilindro hidráulico

**Fuente:** (ENERPAC, 2022d).

Finalmente se presenta el modelo del cilindro hidráulico seleccionado:

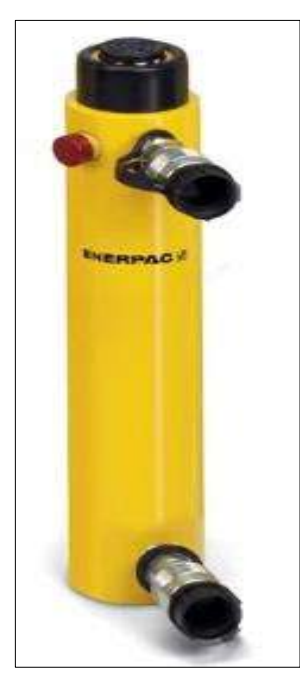

**Ilustración 63-3:** Cilindro hidráulico RR1012 **Fuente:** (ENERPAC, 2022d).

Para la selección de la bomba se toma la aplicación en la cual va a ser empleada, se sabe que requiere un caudal constante y presiones relativamente bajas además de un costo económico, por lo cual se selecciona una bomba de engranajes externos.

Para la selección se debe tomar en cuenta la presión de trabajo que requiere el sistema por lo que se realiza el siguiente calculo:

$$
P = \frac{F}{A} \tag{31}
$$

Donde:

- $F$ : Fuerza requerida para efectuar el ensayo [N]
- A: Área del émbolo  $[mm^2]$
- $P$ : Presión requerida por el sistema [ $MPa$ ]

$$
P = \frac{2559,82 \text{ N}}{\frac{\pi (34,9)^2}{4}}
$$

$$
P = 2,68 \text{ MPa}
$$

$$
P = 26,8 \text{ Bar}
$$

Otro parámetro para tener en cuenta es el caudal, en este caso se requiere uno muy pequeño por lo cual es importante que la bomba seleccionada cumpla con los requerimientos de presión.

Tipo: Bomba hidráulica de engranaje externo GHP1 AQD-2

Especificaciones técnicas:

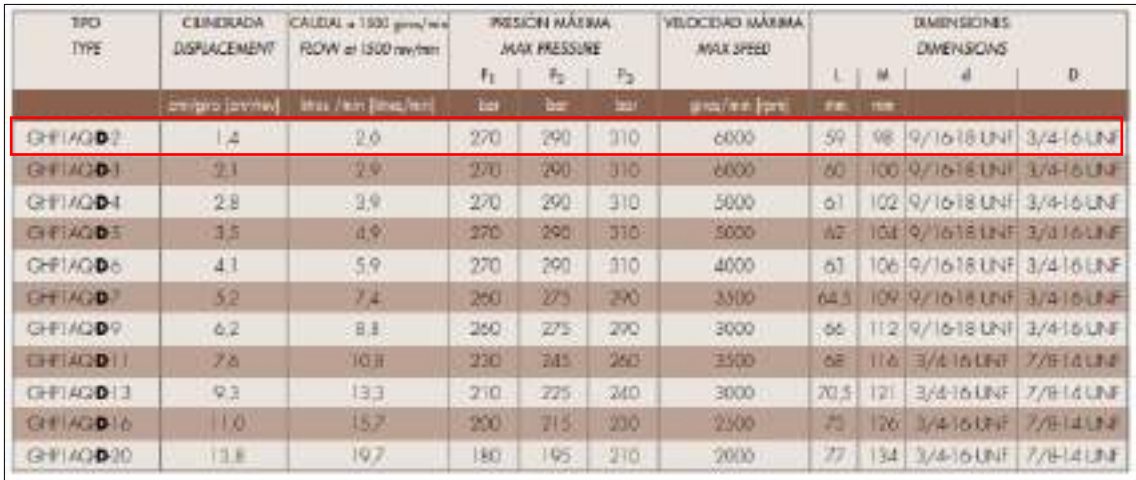

# **Tabla 43-3:** Especificaciones de la bomba de engranaje externo

**Fuente:** (MARZOCCHIPOMPE, 2022, p.15).

Al obtener el tipo de bomba se necesita conocer cuanto caudal va a entregar esta al girar a la velocidad que entrega el motor que son 1450 rpm, dato con el cual se calcula la cilindrada de la bomba.

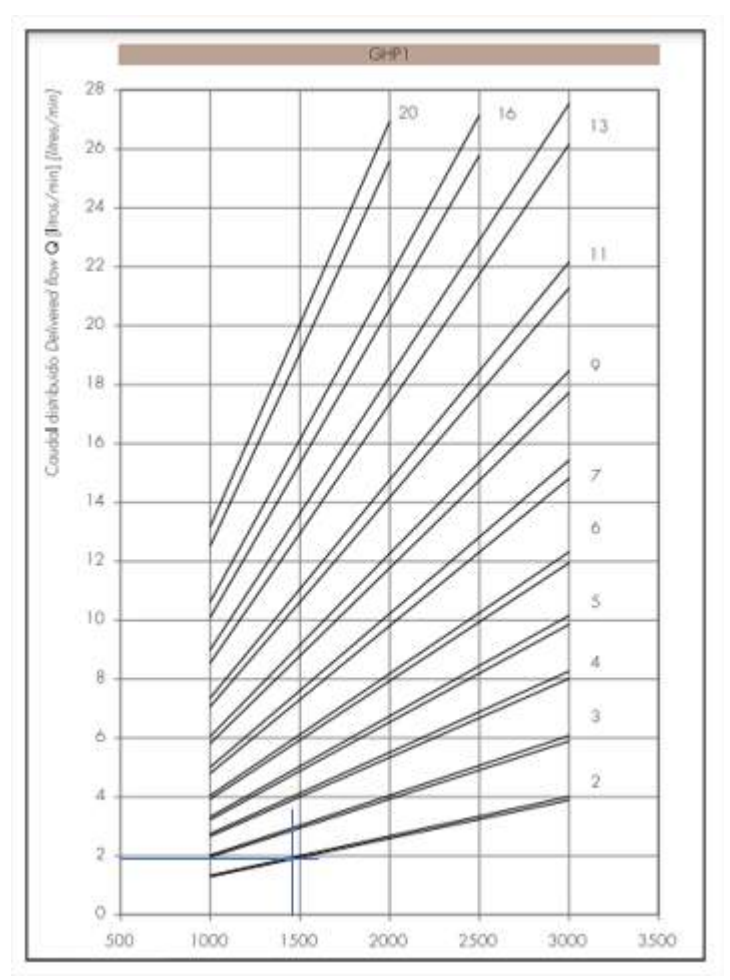

**Ilustración 64-3:** Gráfica Caudal vs Velocidad

**Fuente:** (MARZOCCHIPOMPE, 2022, p.19).

Cálculo de la cilindrada

$$
C = \frac{Q_{teórico} N_v}{N} \tag{32}
$$

Donde:

Q: Caudal  $\lceil cm^3/min \rceil$ 

 $N:$  Número de revoluciones [ $RPM$ ]

 $C:$  Cilindrada  $\left[cm^3/rev\right]$ 

$$
C = \frac{1950 \text{ cm}^3/\text{min} (0.95)}{1440 \text{ RPM}}
$$

$$
C = 1.28 \text{ cm}^3/\text{rev}
$$

Finalmente se presenta el modelo de la bomba seleccionada:

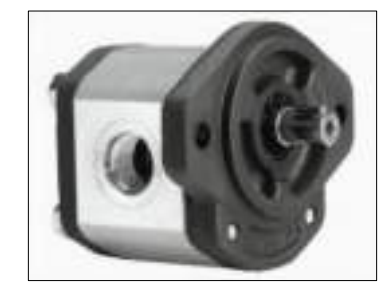

**Ilustración 65-3:** Bomba engranajes externos

**Fuente:** (MARZOCCHIPOMPE, 2022).

Cabe especificar el tipo de aceite que se utiliza para la bomba de engranajes externos seleccionada

en el montaje de la máquina a tracción y se muestra a continuación.

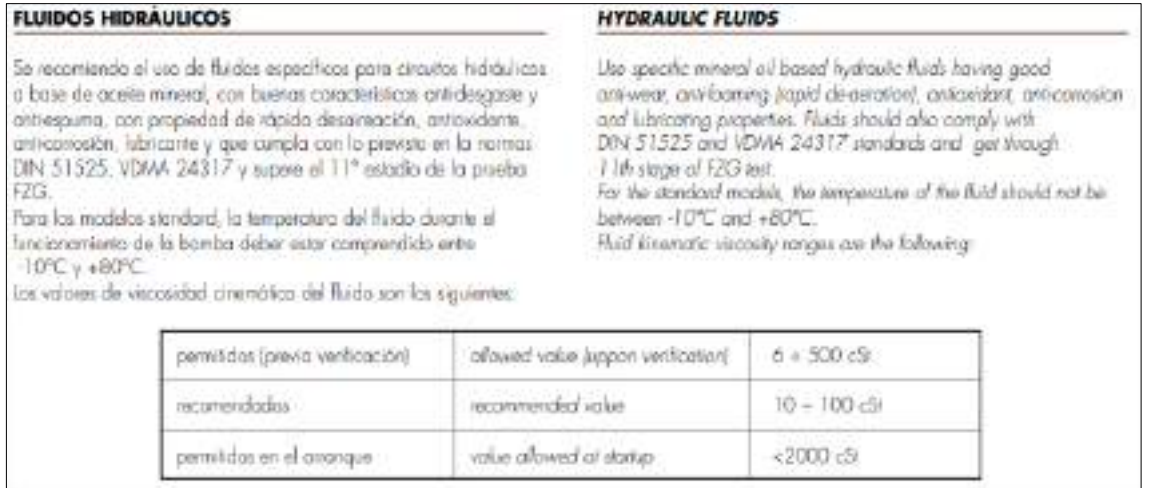

**Ilustración 66-3:** Bomba engranajes externos

**Fuente:** (MARZOCCHIPOMPE, 2022)

#### *3.6.3. Selección de motor eléctrico*

Parte esencial de los elementos es un motor, máquina que convierte energía eléctrica en energía mecánica a través de interacciones electromagnéticas. Algunos motores eléctricos son reversibles, pueden convertir la energía mecánica en energía eléctrica que actúa como generador. Para una correcta elección se debe tener en cuenta lo siguiente:

# *3.6.3.1. Tamaño*

Permite determinar sus características y así estar seguro de la aplicación requerida para no tener problemas de montaje.

# *3.6.3.2. Potencia*

Para que el motor trabaje de manera adecuada es importante conocer el número de kilowatts requeridos para satisfacer las necesidades de la aplicación.

### *3.6.3.3. Hipoxia del motor*

Dependiendo del lugar del montaje del motor será su rendimiento, ya que si se encuentra trabajando en alturas considerables sobre el nivel del mar este no cumple con los requerimientos necesarios además de no contar con la temperatura y enfriamiento adecuados.

### *3.6.3.4. Tensión*

Tener controlada la tensión en los motores permiten que el empate con la otra máquina a utilizar sea la adecuada, se tiene dos tipos la trifásica y monofásica.

- Trifásica: Estos son los más utilizados, pero tienen limitaciones en cuanto a potencia, paridad de suministro y eficiencia, los motores más utilizados son 220-230V, 380-400V a 50Hz y 400V a 60Hz.
- Monofásica: Este suele estar conectado a una red de 110V a 220V, donde se mide la tensión entre fase y neutro.

#### *3.6.3.5. Identificación de frecuencia*

Determinar la frecuencia a la que opera la red es muy importante, en Latinoamérica tiene un estándar de 50 Hz o 60 Hz dependiendo del país, este factor tiene mucho que ver con el movimiento de trabajo que se hace en la rotación del motor.

Para poder seleccionar adecuadamente el motor eléctrico se necesita calcular la potencia que entrega el motor a la bomba y la velocidad de giro que se asume anteriormente con un valor de 1450 RPM.

$$
P_s = \Delta P * Q_{teórico} * N_v \tag{33}
$$

# Q: Caudal  $\lceil cm^3/min \rceil$

- $P_s$ : Potencia de salida de la bomba  $[Kw]$
- $\Delta P$ : Diferencia de presión [MPa]

Se calcula la diferencia de presión que es equivalente a:

$$
\Delta P = P_s - P_e
$$

$$
\Delta P = (270 - 1)Bar
$$

$$
\Delta P = 269 Bar
$$

$$
\Delta P = 26.9 * 10^6 Pa
$$
  
\n
$$
P_s = 26.9 * 10^6 * 3.25 * 10^{-5} * 0.95
$$
  
\n
$$
P_s = 830.54 W
$$
  
\n
$$
P_s = 0.830 Kw
$$

Con los parámetros antes mencionados se selecciona el motor adecuado de la reconocida empresa

Weg.

Características técnicas:

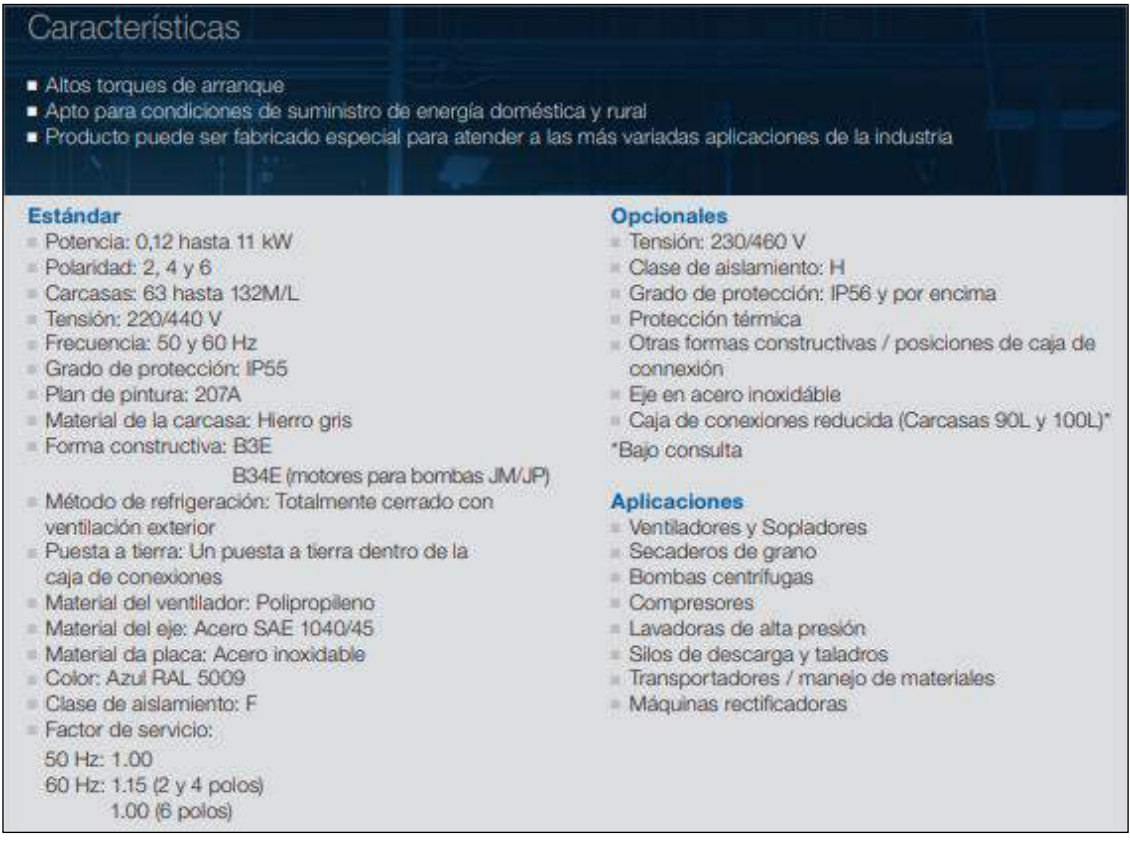

**Ilustración 67-3:** Características del motor WEG.

**Fuente:** (WEG, 2022).

Para la selección del tipo de motor adecuado se toma la potencia de salida y el número de revoluciones que se requiere.

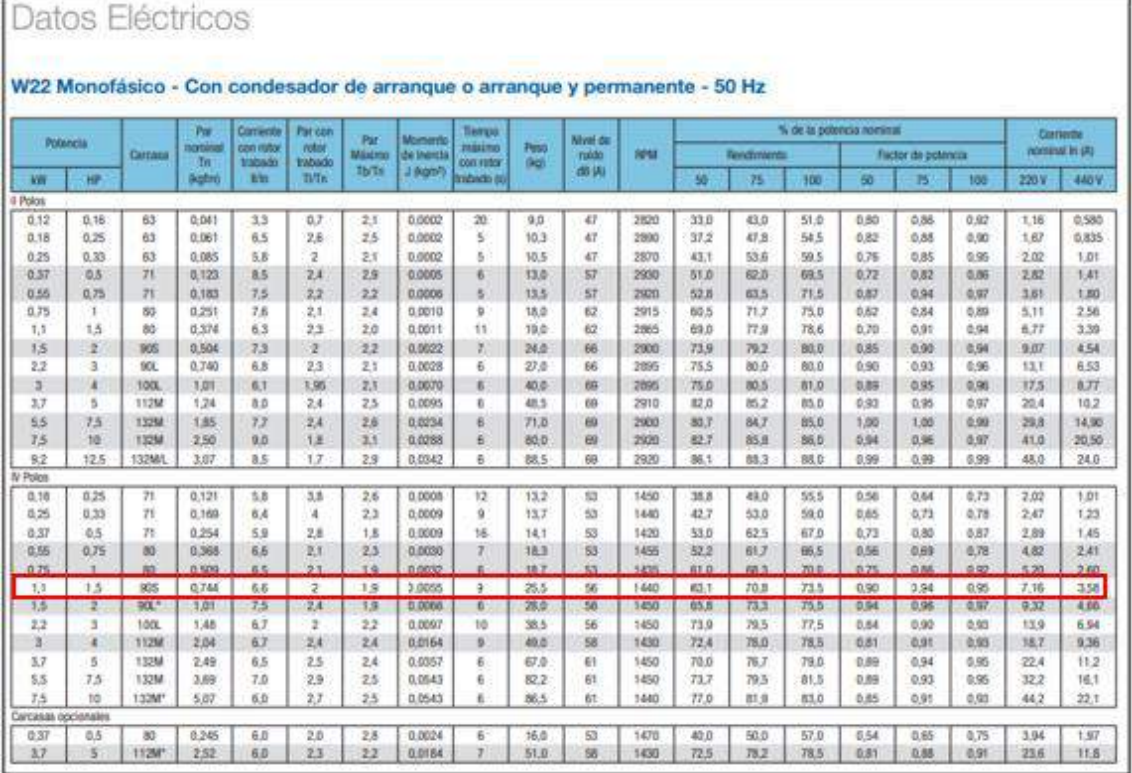

# **Tabla 44-3:** Especificaciones del motor WEG

**Fuente:** (WEG, 2022).

Finalmente se presenta el modelo del motor eléctrico seleccionado:

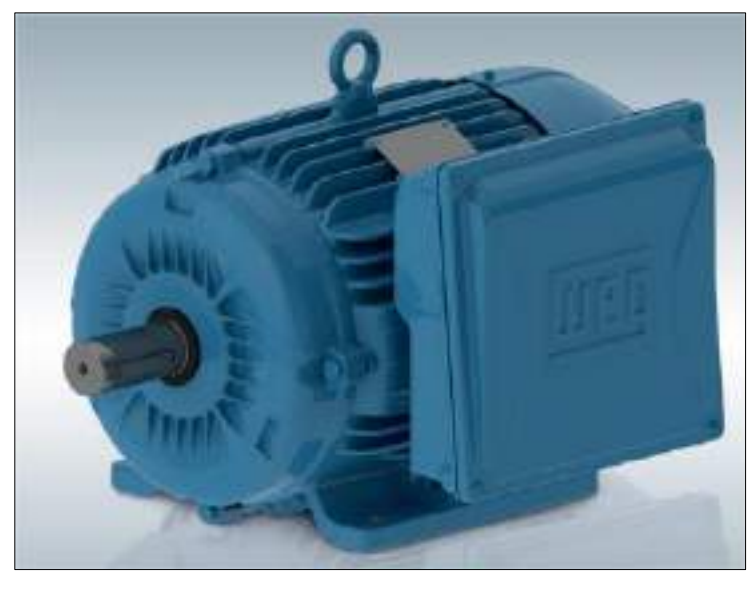

**Ilustración 68-3:** Motor WEG. **Fuente:** (WEG, 2022).

# *3.6.4. Selección de adaptadores para manómetro*

Tener una visualización adecuada de cuanta presión está actuando durante el desarrollo del ensayo es muy importante por lo que contar con un accesorio de este tipo facilita que se disponga del control adecuado.

En los catálogos se encuentra una infinidad de opciones, pero sin embargo hay que revisar los que se ajusten a los requerimientos que solicita la aplicación, en este caso el atornillado en la conexión de la bomba o el cilindro seria de tipo macho; en la manguera o el acople el de mayor compatibilidad es el acople tipo hembra; el manómetro es el accesorio que se monta en la tercera conexión. Además, disponer de una conexión tipo giratoria para el montaje también es muy importante.

El catálogo de ENERPAC presenta el siguiente adaptador:

Modelo: GA2

Especificaciones:

**Tabla 45-3:** Especificaciones para adaptador de manómetro GA2

| <b>Especificaciones</b> |                                        |                |     |  |
|-------------------------|----------------------------------------|----------------|-----|--|
| Unidades:               | Imperial                               | <b>Métrico</b> |     |  |
|                         | Máxima presión de funcionamiento (bar) |                | 700 |  |
| Puerto del manómetro    | $1/2$ " NPTF                           |                |     |  |
| Extremo macho           | $3/8"$ NPTF                            |                |     |  |
| Extremo hembra          | $3/8"$ NPTF                            |                |     |  |

**Fuente:** (ENERPAC, 2022a)**.**

Finalmente se presenta el modelo de adaptador para manómetro seleccionado:

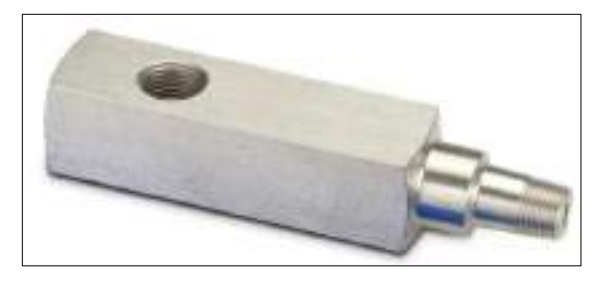

**Ilustración 69-3:** Adaptador de manómetro GA2 **Fuente:** (ENERPAC, 2022a)**.**

## *3.6.5. Selección de mangueras termoplásticas*

El fluido que actúa para el accionamiento está sometido generalmente a una presión media – alta, por lo tanto, el tipo de conducción de este debe obedecer algunos requerimientos que plantea la norma SAE 100R7, lo cual hace que estén aptas para aplicaciones que presenten resistencia a la abrasión, así como requerimientos hidráulicos. Entre los usos se aplica en conducción de petróleo sintético, gases compatibles con el material y fluido hidráulico.

Con los detalles antes mencionados el mismo fabricante de cilindros hidráulicos pone a disposición este tipo de accesorios que deben suplir las necesidades requeridas con un factor de diseño alto, una presión máxima de servicio, en tema de eficiencia que presente una cuantificación

casi nula de coeficiente de dilatación volumétrica debido a que durante el funcionamiento está sometida a presiones relativamente altas.

El catálogo de ENERPAC presenta las siguientes:

Modelo: HC7206

Serie: H700

Especificaciones:

| <b>Especificaciones</b>                               |                                        |         |                                                                                                    |  |  |
|-------------------------------------------------------|----------------------------------------|---------|----------------------------------------------------------------------------------------------------|--|--|
| Unidades.                                             | Imperial                               | Métrico |                                                                                                    |  |  |
|                                                       | Máxima presión de funcionamiento (bar) |         | 700                                                                                                    |  |  |
|                                                       | Diametro interno (mm)                  |         | 6.4                                                                                                    |  |  |
| Fin de una Asamblea                                   |                                        |         | 3/8" NPTF                                                                                                    |  |  |
| Asamblea del final dos                                |                                        |         | CH634                                                                                                    |  |  |
| Capacidad (cm <sup>3</sup> )                          |                                        |         | 57,91                                                                                                    |  |  |
| Capacidad de aceite de la manguera (cm <sup>2</sup> ) |                                        |         | Para determinar la capacidad de<br>oceite de la manguera, utilice lo<br>siguiente para mangueras con<br>un diametro interno de 6,4 mm.<br>Cap. (cm3) = 32.1699 x<br>Longitud (m) |  |  |
| Longitud (m)                                          |                                        |         | T.B                                                                                                    |  |  |
| Extremo Uno                                           |                                        |         | 3/8" NPTF                                                                                                    |  |  |
| Extremo Dos                                           |                                        |         | CH604                                                                                                    |  |  |
| Peso (kg)                                             |                                        |         | T.D.                                                                                                    |  |  |

**Tabla 46-3:** Especificaciones técnicas de mangueras termoplásticas

**Fuente:** (ENERPAC, 2022c)**.**

Finalmente se presenta el modelo de las mangueras termoplásticas seleccionadas:

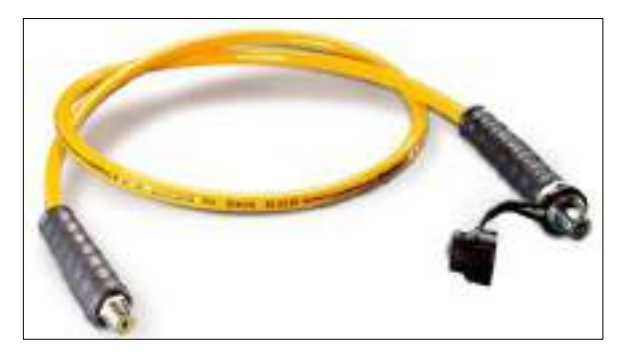

**Ilustración 70-3:** Mangueras termoplásticas 0,25 in diámetro interno **Fuente:** (ENERPAC, 2022c)**.**

# *3.6.6. Selección de válvula reguladora de caudal*

Una de las principales funciones para una válvula reguladora de caudal es regular el paso de fluido por las tuberías donde está conectada y permitiendo controlar el movimiento de los cilindros, cabe mencionar que, además, garantiza el óptimo funcionamiento del motor contribuyendo de manera significativa a la eficiencia del sistema con mayor aprovechamiento del fluido que está sometido a la prueba.

Estos dispositivos se utilizan en sistemas donde es necesario tener una regulación exacta de la presión mediante un accionamiento de la válvula que consta principalmente de la carcasa, corredera de mando, resorte de compresión, tipo de variador y en algunos casos que vienen equipadas con una válvula antirretorno opcional.

En esta aplicación se selecciona una válvula de control de presión que pone a disposición el servicio hidráulico industrial Festo.

Tipo: Válvula reguladora de caudal

Serie: GRLA/GRXA

Especificaciones técnicas:

**Tabla 47-3:** Especificaciones técnicas hidráulicas de una válvula reguladora de caudal

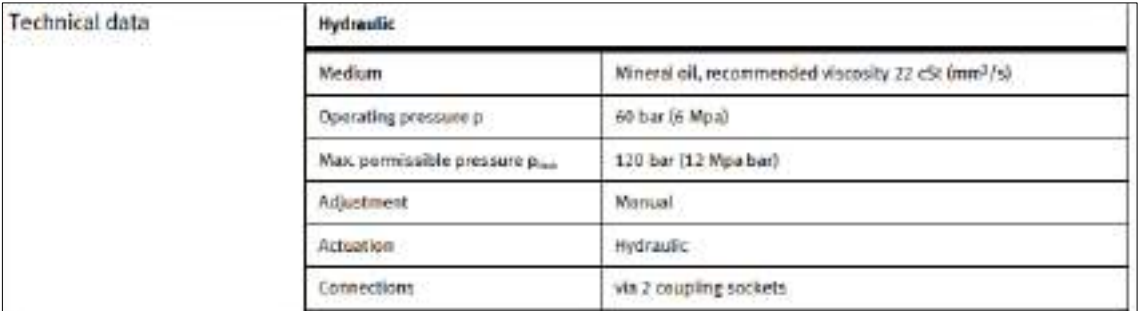

**Fuente:** (Festo, 2022a).

Finalmente se presenta el modelo de la válvula reguladora de caudal seleccionada:

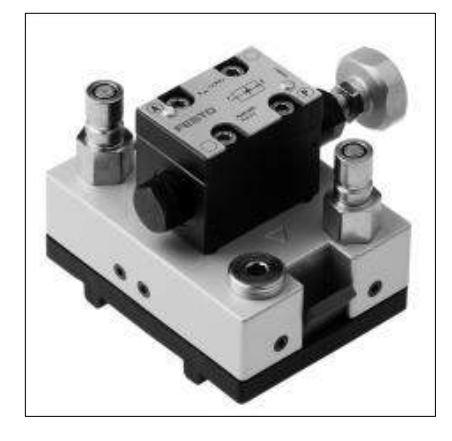

**Ilustración 71-3:** Válvula reguladora de caudal **Fuente:** (Festo, 2022a).

## *3.6.7. Selección de caudalímetro*

Un caudalímetro, es un instrumento que se utiliza para medir la cantidad de líquido que circula por una tubería. La medición de flujo es esencial para la mayoría de los procesos industriales.

Existen diferentes tipos de caudalímetros, según el tipo de tecnología de medida utilizada, que a su vez se basan en diferentes fenómenos físicos. La mayoría de las tecnologías pueden medir el flujo volumétrico, es decir, el volumen de líquido que fluye a través de una tubería en un período de tiempo.

### Tipo: Caudalímetro WEBTEC

#### Especificaciones técnicas:

**Tabla 48-3:** Especificaciones técnicas del caudalímetro

```
Especificaciones
Especificaciones técnicas
                                                      Especificación eléctrica
                                                      Voltaje de alimentación: alimentación de 15-30 V
Caudal: véase la configuración de modelos
Presión: véase la configuración de modelos
                                                      CC clase 2 solarvente
                                                      Corriente típica: 35 m/
Temperatura ambiente: 5-40 °C
                        (41-104 F
                                                      Corriente máxima excluida la corriente de
Tipo de fluido: sceite hidráulico
                                                      commutación: 60 mA
                                                      Corriente de commutación: 500 mA por
Temperatura del fluido: 5-90 °C (41-194 °F)
Exactitud: ± 3% a fondo de escala a 21 cSt
                                                      commutador, máx
          (mayor exactitud a petición)
                                                      Voltaje de commutación: voltaje de alimentación -
Repetibilidad: mejor que ± 1%
                                                      0.5VTiempo de respuesta: 150 ms (Switch y
                                                      Tipo de conector: M12 macho de 5 terminales
                                                      Salida de voltaje: carga minima - 10 k chrrico
                Transmitter), 50 ms (Ultimate)
Proteoción: diseñado para cumplir con IP64
                                                      Salida de corriente: carga máxima - (voltaje de
                                                                      alimentación x 46) - 200 ohmios
           (NEMA Tipo 5).
Peso: 2 kg (4.4 libras)
```
**Fuente:** (WEBTEC, 2022).

Finalmente se presenta el modelo del caudalímetro seleccionado:

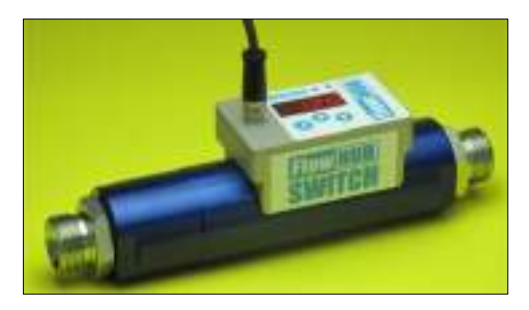

**Ilustración 72-3:** Caudalímetro **Fuente:** (WEBTEC, 2022).

### *3.6.8. Selección de electroválvula*

Estos dispositivos mediante la facilidad que tienen para responder a pulsos eléctricos permiten que sea posible abrir o cerrar la válvula controlando, de esta manera el flujo de fluidos, por sus amplias aplicaciones industriales son muy útiles además que se las usa con diferentes fluidos como el agua, aire, vapor, aceites livianos, entre otros.

Existen muchos tipos de electroválvulas como las de tipo direccionales 2/2, 3/2, 4/2, 4/3 lo que quiere decir con esa numeración es el número de vías seguido por el número de posiciones que puede optar la válvula.

Para esta aplicación se opta por utilizar una válvula direccional 3/2 que indica que tiene 3 vías que son la presión, tanque, A y B que vendrían a ser las vías donde se conecta el actuador con el cilindro hidráulico. Entonces esta válvula ofrece una posición de circuito interno y una posición de circuito central, además, se opta por utilizar una válvula direccional 4/3 que indica que tiene 4 vías que son la presión, tanque, A y B que vendrían a ser las vías donde se conecta el actuador con el cilindro hidráulico. Entonces esta válvula ofrece tres posiciones de circuitos internos y una posición de circuito central.

En la revisión de los catálogos el fabricante Rexroth del grupo Bosch Group presenta la siguiente electroválvula:

Tipo: Válvula de dirección 4/3, vías con solenoides de continua en baño de aceite Especificaciones técnicas:

**Tabla 49-3:** Especificaciones técnicas hidráulicas de una electroválvula 4/3

| hidraulicos                                                                                     |                                                                      |                |                                                                                                    |  |
|-------------------------------------------------------------------------------------------------|----------------------------------------------------------------------|----------------|----------------------------------------------------------------------------------------------------|--|
| Presión de servicio máxima-                                                                     | - conesiones A, B, P.<br>bar f.os/f<br>bar (ps)<br>$T$ househood $-$ |                | 315 (4569)<br>210 (3050)<br>Para simbolos A y B se debe usar la conexión T como<br>conexión de fugas cuando la presión de servicio supe-<br>ra la presión admisible del tangué.                                                                                   |  |
|                                                                                                 |                                                                      |                |                                                                                                    |  |
| Caudal maxima-                                                                                  |                                                                      | Vimin (US gym) | 80 115.87                                                                                                    |  |
| Sección de caudal                                                                               | D nosaig glasha -                                                    | mm             | aprox. 6-% de la sección nominal                                                                                                    |  |
| posición de contrutación Di                                                                     | W norsig ologital -<br>mm <sup>2</sup>                               |                | aprox. 3 % de la sección nominal                                                                                                    |  |
| Fluido hidraulico 11                                                                            |                                                                      |                | Acelle mineral (HL, HLP) sepun DIN 51524 P; flui-<br>dos hidníulicos rápidamente biodegradables según<br>VDMA 24568 (ver también RS 90221); HETG (acete<br>de colza) 7; HEPG (poliglicoles) 7; HEES (ésteres<br>simplices) <sup>31</sup> ; etres fluidos a pecido |  |
| Rángo de temperatura del fluido hidráulico.<br>$+1.177$                                         |                                                                      |                | $-30$ hasta $+80$ ( $-27$ bada $+176$ ) (juntas NBR)<br>$-15$ hasta $+80$ ( $-4$ hasta $+176$ ) (juntas FKM)                                                                                                    |  |
| mm/la /SUS/<br>Rango de viscosidad                                                              |                                                                      |                | 2,8 hosts 500 (25 hads 2320)                                                                                                    |  |
| Grado máximo admisible de suciedad del fluido<br>hidráulico clase de punusa según ISO 4406 (c). |                                                                      |                | Clase 20/18/15 <sup>-4</sup>                                                                                                    |  |

**Fuente:** (Rexroth, 2022b, p.5)**.**

Finalmente se presenta el modelo de la electroválvula seleccionada:

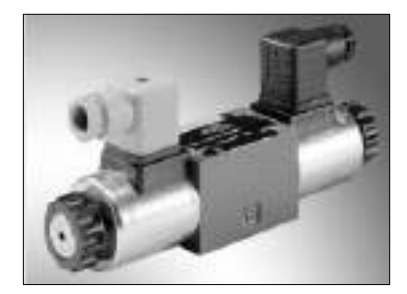

**Ilustración 73-3:** Electroválvula de presión 4/3 **Fuente:** (Rexroth, 2022b, p.1)**.**

Tipo: Válvula de dirección 3/2, vías con solenoides de continua en baño de aceite

Especificaciones técnicas.

| general                              |                                                                                                    |  |                                                                                                    |  |
|--------------------------------------|----------------------------------------------------------------------------------------------------|--|----------------------------------------------------------------------------------------------------|--|
| Weight                               | - 3/2 directional seat valve                                                                                        |  | kg (lbs)   1.5 (3.3)                                                                                                    |  |
|                                      | - 3/2 directional seat valve                                                                                        |  | kg [Bs] 1.5 [3.3]                                                                                                    |  |
|                                      | $-4/2$ directional seat valve                                                                                       |  | kg [8s] 2.3 [5.1]                                                                                                    |  |
| Installation position                |                                                                                                    |  | <b>Any</b>                                                                                                    |  |
| Amblert temperature range.           |                                                                                                    |  | *G (7) -30 to +50 1-22 to +122! (NBR seate)<br>-20 to +50 [-d to +173] [FKM saults)                                                                                                    |  |
| hydraulic                            |                                                                                                    |  |                                                                                                    |  |
| Maximum operating pressure           |                                                                                                    |  | bar (psi) See performance limit page 8                                                                                                    |  |
| limin (gon) 25 (6.6)<br>Maximum flow |                                                                                                    |  |                                                                                                    |  |
| Hydraulic fluid                      |                                                                                                    |  | Mineral oil (HL, HLP) according to DIN 51524 12; fast<br>blockegradable hydraulic fluids according to VDMA<br>24568 (see also RE 90221); HETG (rape seed oil 11)<br>HEPG (polyglycols) 7:: HEES (synthetic esters) 7:<br>ether hydraulic fluids upon request |  |
|                                      | Hydraulic faid temperature nange                                                                                    |  | +C [V] -30 m +80 [-22 to +176] (NBR soals)<br>-20 to +80 (-4 to +178) (FKM auata)                                                                                                    |  |
| <b>Viscosity range</b>               |                                                                                                    |  | mmRk (SBS) 2.8 to 500 (35 to 2320)                                                                                                    |  |
|                                      | Maximum permitted degree of contamination of the hy-<br>draulic fluid - cleanliness class sccording to ISO 4406 (c) |  | Class 20/18/15 II                                                                                                    |  |

**Tabla 50-3:** Especificaciones técnicas hidráulicas de una electroválvula 3/2

**Fuente:** (RExroth, 2022, pp.1-14)**.**

Finalmente se presenta el modelo de la electroválvula seleccionada:

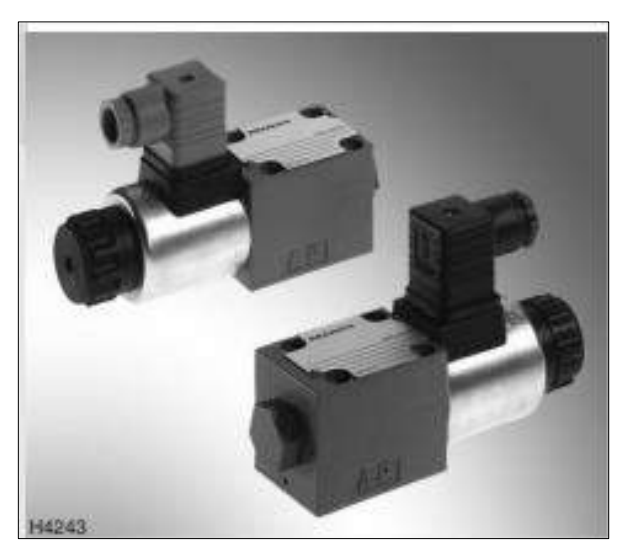

**Ilustración 74-3:** Electroválvula de presión 3/2 **Fuente:** (RExroth, 2022, pp.11-14)**.**

Tipo: Válvula proporcional 4/3

Especificaciones técnicas:

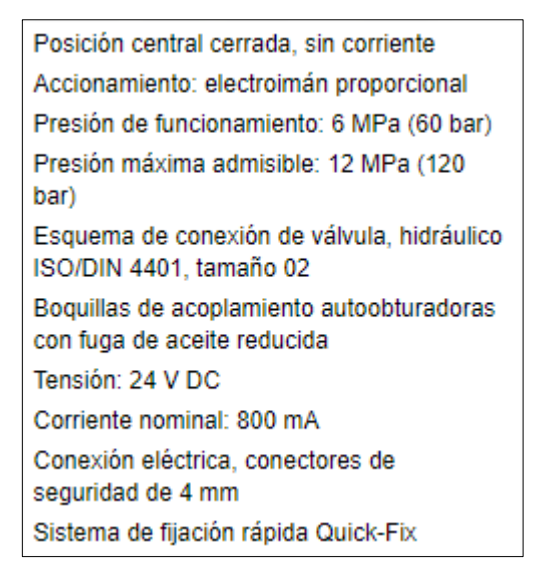

**Ilustración 75-3:** Válvula proporcional 4/3

**Fuente:** (Festo, 2022c)**.**

Finalmente se presenta el modelo de la válvula proporcional 4/3 seleccionada:

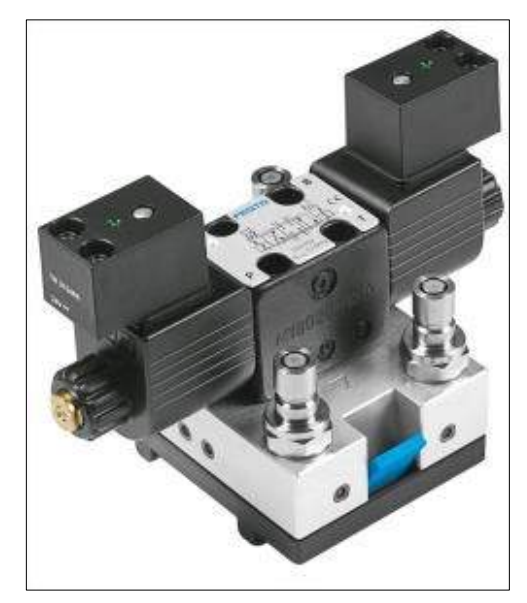

**Ilustración 76-3:** Válvula proporcional 4/3 **Fuente:** (Festo, 2022c)**.**

# *3.6.9. Selección de sensores de proximidad*

Mediante la colocación de los sensores de proximidad se facilita que se identifique el posicionamiento del cilindro y se pueda detener tanto en el ascenso como en la bajada cuando este llegue a los puntos máximos.

Especificaciones técnicas:

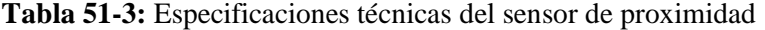

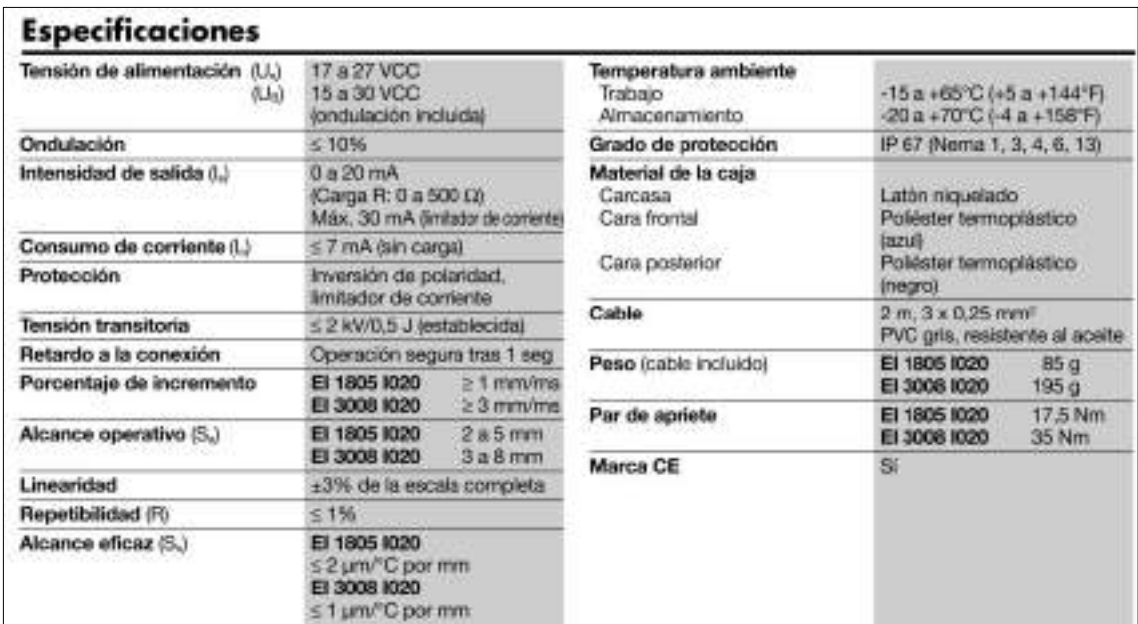

**Fuente:** (GAVAZZI, 2022).

Finalmente se presenta el modelo del sensor de proximidad seleccionado:

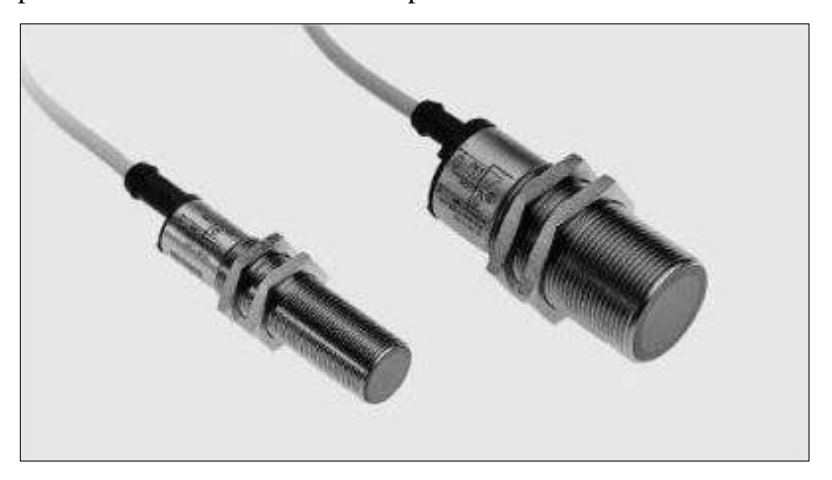

**Ilustración 77-3:** Especificaciones del sensor de proximidad **Fuente:** (GAVAZZI, 2022).

## *3.6.10. Selección de manómetro*

Un accesorio que permite visualizar cuanta presión se tiene a la entrada de cilindros, gatos o sistemas de alta presión son los manómetros. Básicamente formados por un sensor y un tipo pantalla de visualización de resultados numéricos hace que proporcionen una referencia visual tanto de la fuerza que está siendo aplicada como también de la presión que esté actuando en el sistema durante el funcionamiento.

Cabe recalcar que para la selección adecuada de un manómetro el proveedor como el usuario deben estar muy bien informados de las características del fluido el cual es medido, es por eso por lo que para la elección del cilindro hidráulico, bomba y mangueras que ponen a disposición ENERPAC se toma los aspectos importantes. Además, quienes recomiendan los materiales óptimos para esta aplicación, así como las conexiones que se deben llevar a cabo. Unas cuantas consideraciones son el estado del líquido que determinará la posición de la válvula de escape, seguido de la presión máxima del proceso que es un punto importante, ya que así se evalúa en el transmisor los límites de presión estática y sobrepresión.

Características:

- Un tipo de manómetro que brinde la posibilidad de lectura en doble escala es ideal para tener controladas dos variables en el mismo equipo.
- Que la esfera tenga el compuesto glicerina y la lectura sea legible
- Instalación rápida y fácil
- Material que presente buenas propiedades de resistencia a la corrosión como es el acero inoxidable

El catálogo de ENERPAC presenta el siguiente:

Modelo: GF20P

Serie: GF

Especificaciones:

**Tabla 52-3:** Especificaciones técnicas de manómetro de fuerza y presión

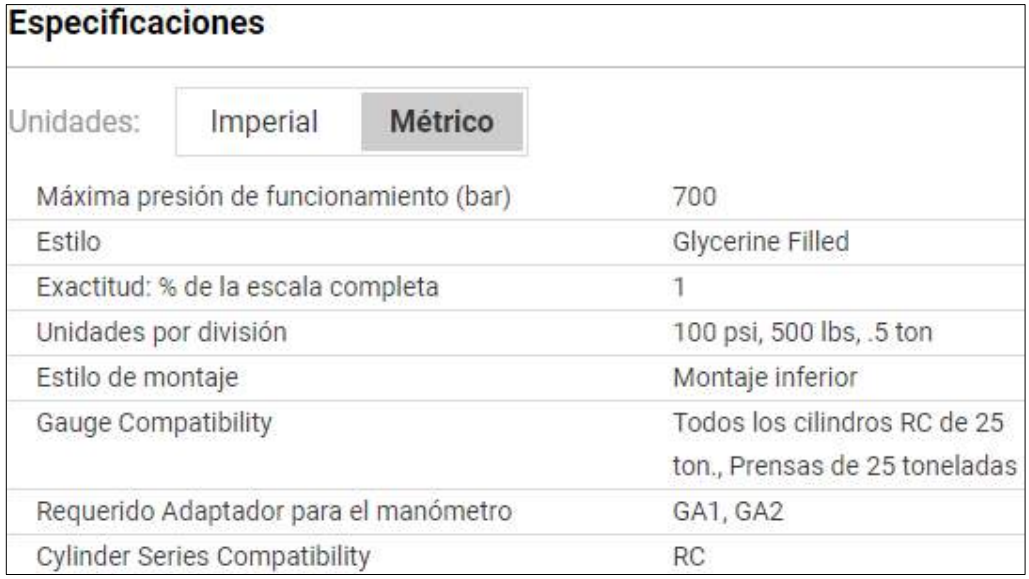

**Fuente:** (ENERPAC, 2022b)**.**

Finalmente se presenta el modelo del manómetro seleccionado:

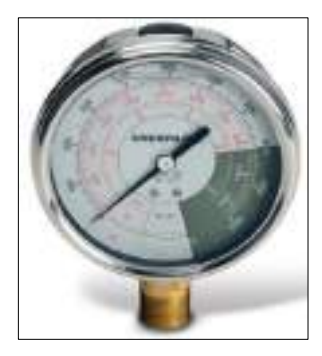

**Ilustración 78-3:** Manómetro de fuerza y presión GF20P **Fuente:** (ENERPAC, 2022b)**.**

# *3.6.11. Selección de válvula check con control piloto*

Muy importante este dispositivo que es comúnmente utilizado para sistemas hidráulicos que solo permite que el fluido fluya en una dirección, pero se diferencia por ser del tipo piloteada. **Tabla 53-3:** Especificaciones técnicas de válvula check con control pilotada

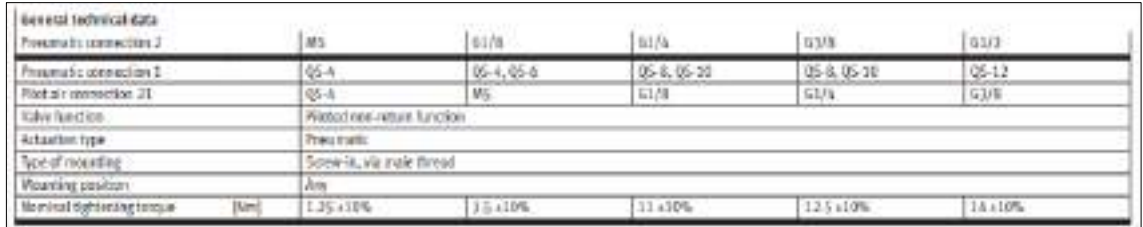

**Fuente:** (Festo, 2022b)

Finalmente se presenta el modelo de la válvula check con control piloto seleccionada:

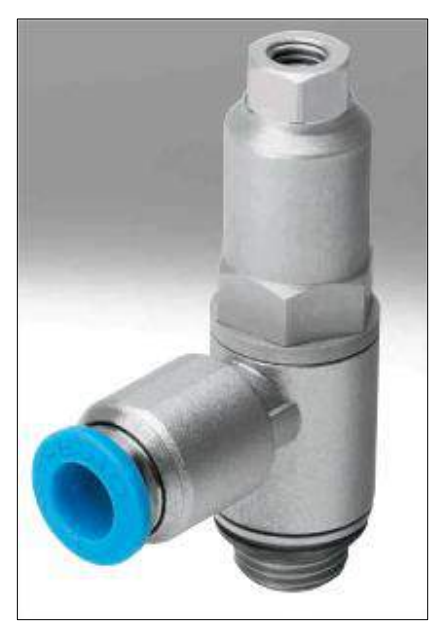

**Ilustración 79-3:** Válvula check con control piloto **Fuente:** (Festo, 2022b).

# *3.6.12. Selección de válvula check*

Muy importante este dispositivo que es comúnmente utilizado para sistemas hidráulicos que solo permite que el fluido fluya en una dirección.

Especificaciones técnicas:

**Tabla 54-3:** Especificaciones técnicas de la válvula check

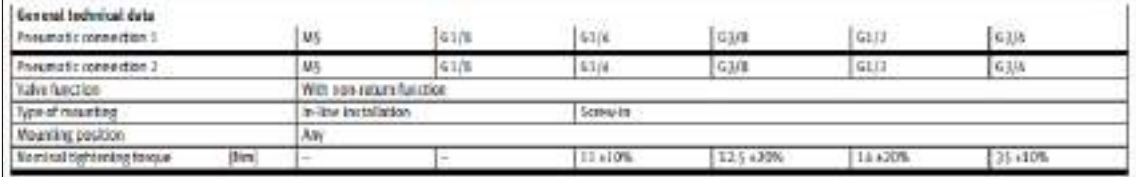

**Fuente:** (Festo, 2021).

Finalmente se presenta el modelo de la válvula check seleccionada:

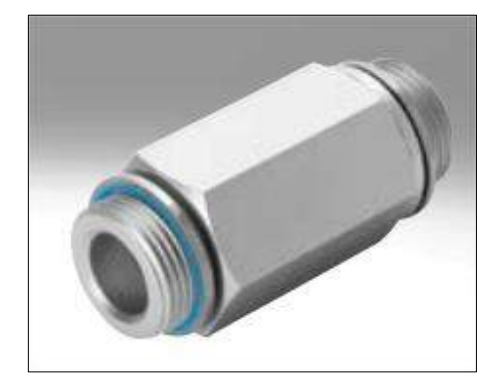

**Ilustración 80-3:** Válvula Check

**Fuente:** (Festo, 2021).

# *3.6.13. Selección de la válvula secuencial*

Es importante integrar las válvulas secuenciales ya que cuentan con un sistema de regulación integrado que permite el retorno del aceite sin necesidad de tubos externos.

Finalmente se presenta el modelo de la válvula secuencial seleccionada:

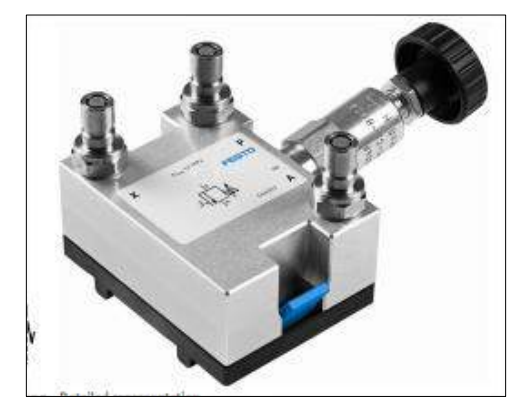

**Ilustración 81-3:** Válvula secuencial **Fuente:** (Spring, 2011).

# *3.6.14. Selección del control de palanca (Joysticks)*

Un joystick industrial es generalmente un controlador que envía, a través de una entrada, una señal de salida para accionar y controlar maquinaria industrial.

Especificaciones:

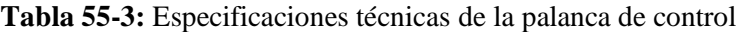

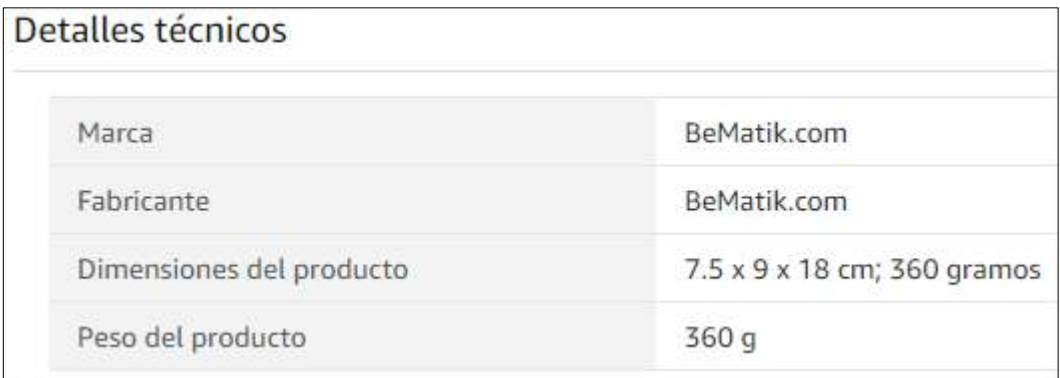

**Fuente:** (bematik, 2022).

Finalmente se presenta el modelo de palanca de control seleccionada:

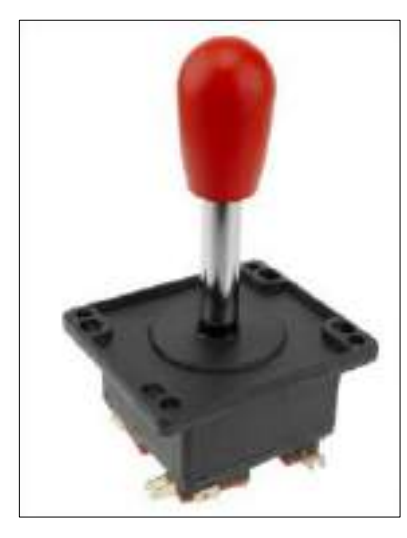

**Ilustración 82-3:** Palanca de control o Joysticks **Fuente:** (bematik, 2022)**.**

### *3.6.15. Diagrama hidráulico*

Mediante la utilización de un programa especializado se elabora un esquema que represente el funcionamiento de todos los componentes que conforman la parte hidráulica de la máquina a tracción, cabe mencionar que este software facilita el diseño y la simulación de plantillas en la cual se puede visualizar los circuitos para los campos de la neumática, hidráulica e ingeniería eléctrica.

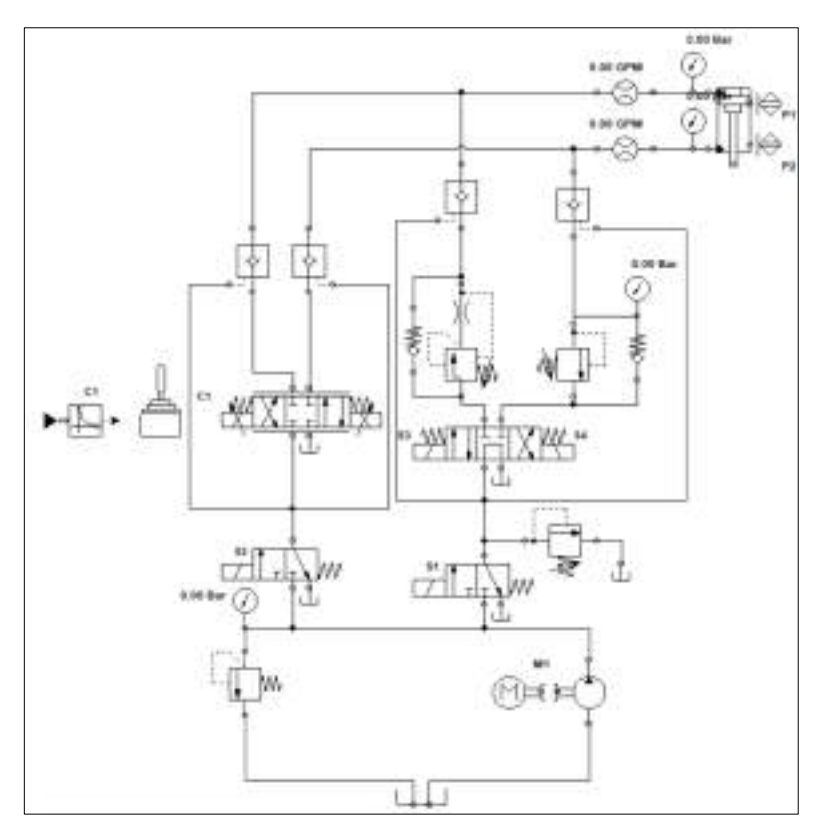

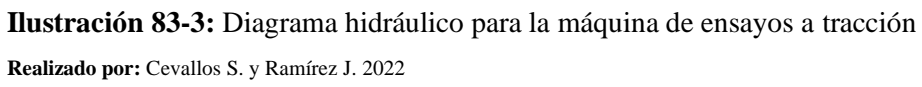

**Tabla 56-3:** Simbología del diagrama hidráulico

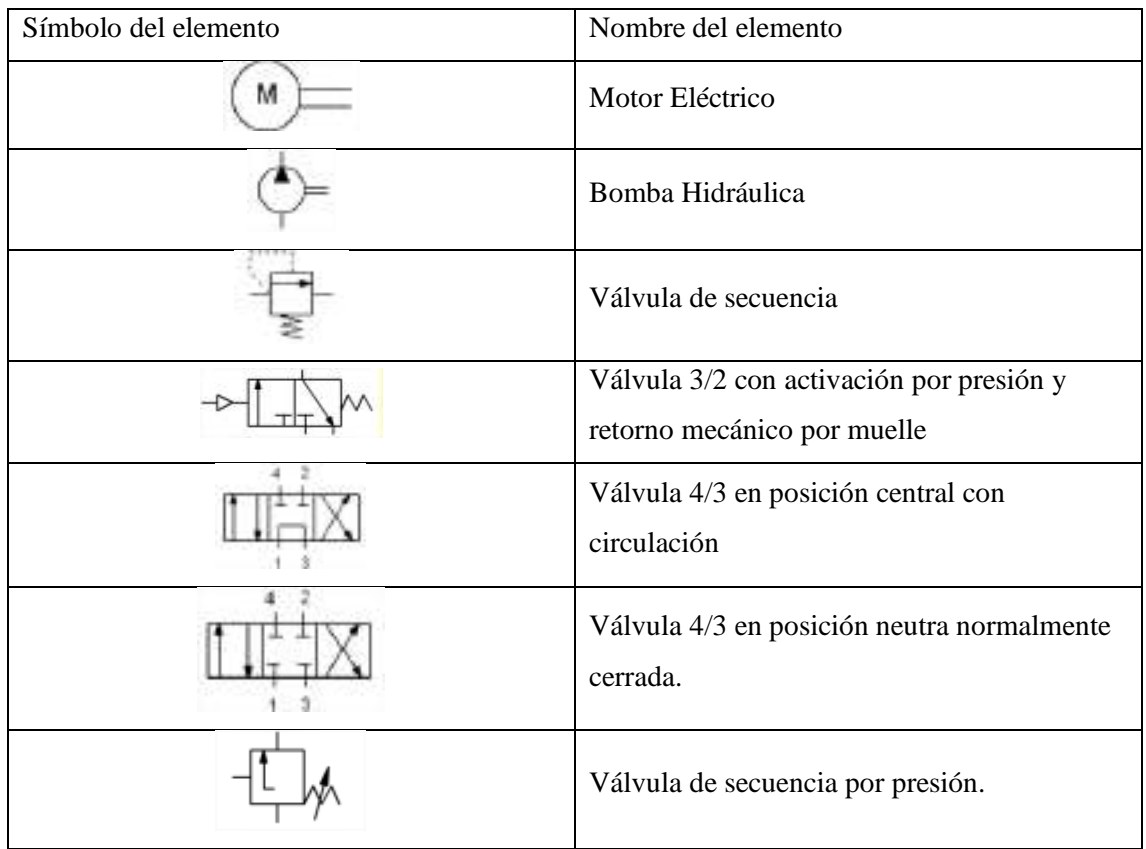

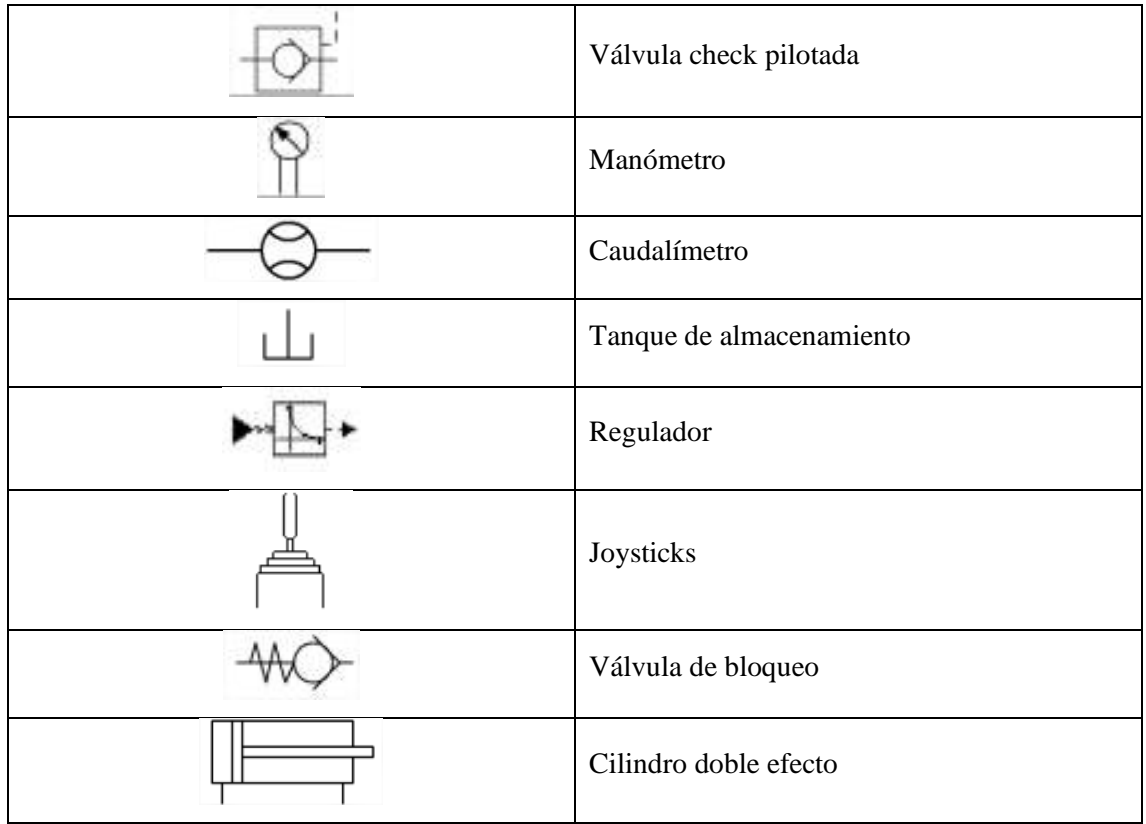

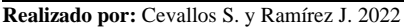

Se describe a continuación el diagrama hidráulico diseñado para la máquina a tracción de resina polimérica ingenieril, el cual consta de un sistema motriz que a su vez tiene subcomponentes como el tanque de almacenamiento de aceite, válvula reguladora de presión y el sistema bomba motor que es accionado eléctricamente, el cual está conectado hacia dos electroválvulas de vías 2/2 en las cuales se conectan el punto de salida del tanque de almacenamiento seguidas de dos válvulas de control de caudal, la cual permite que se controle la velocidad con que se requiere que se mueva el cilindro hidráulico permitiendo regular el flujo de aceite circulante, además, dos válvulas electromecánicas de vías 4/3 con centro en derivación en donde se conecta dos caudalímetros para medición del flujo, seguido de dos manómetros los cuales indican la presión tanto de entrada como de salida al cilindro hidráulico. Finalmente, en la parte superior e inferior del cilindro se coloca dos sensores los cuales permiten la desconexión automática cuando se detecte el avance del vástago hasta la altura de los sensores.

### *3.6.16. Diagrama de arranque del motor*

Un circuito de arranque permite que el motor llegue al funcionamiento por sí mismo, con la ayuda de un pulsador se activa el paso de la energía hasta la activación del elemento motriz para el cual se presenta el diagrama de conexión.

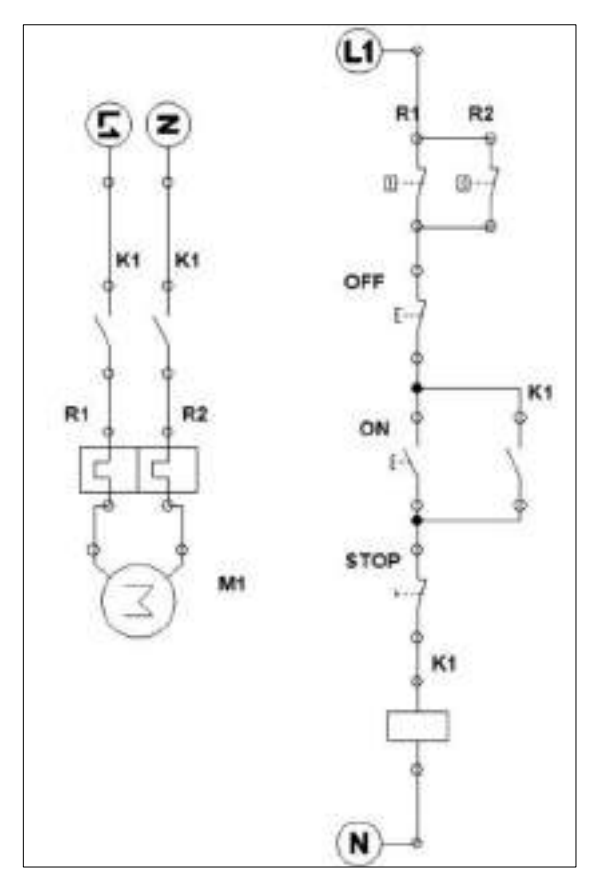

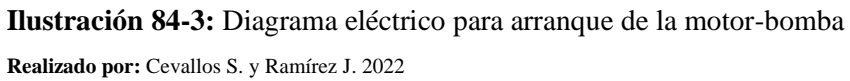

**Tabla 57-3:** Simbología del diagrama eléctrico para arranque de la motor-bomba

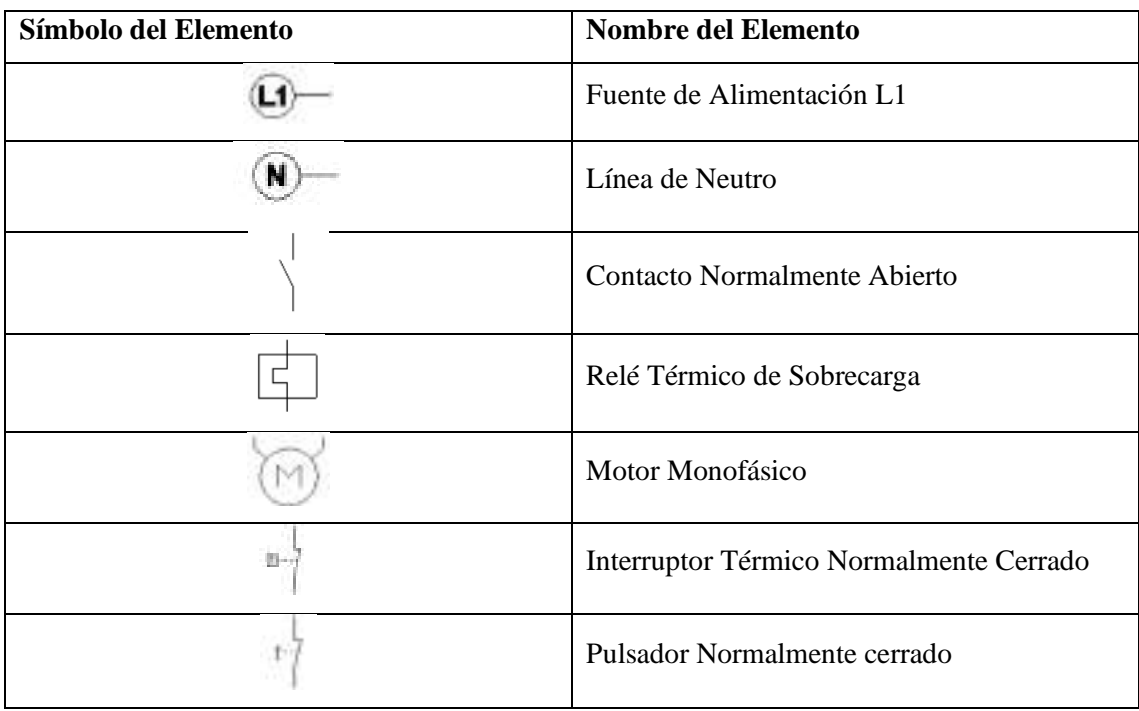

|                        | <b>Pulsador Normalmente Abierto</b> |
|------------------------|-------------------------------------|
| $\delta \rightarrow 0$ | Interruptor Normalmente Cerrado     |
|                        | Relé                                |

**Realizado por:** Cevallos S. y Ramírez J. 2022

Los elementos de conexión para el arranque de la motor-bomba son los siguientes:

• Pulsador NO

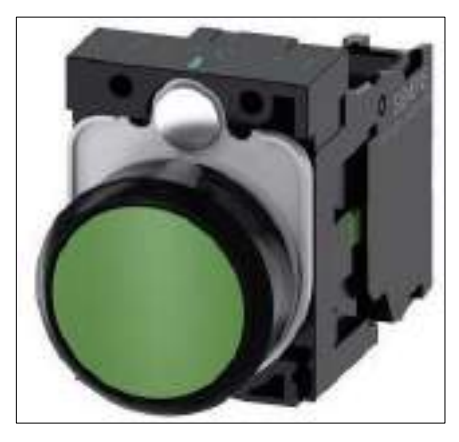

**Ilustración 85-3:** Pulsador NO **Fuente:** (Siemens, 2020, pp.1-6).

• Pulsador NC

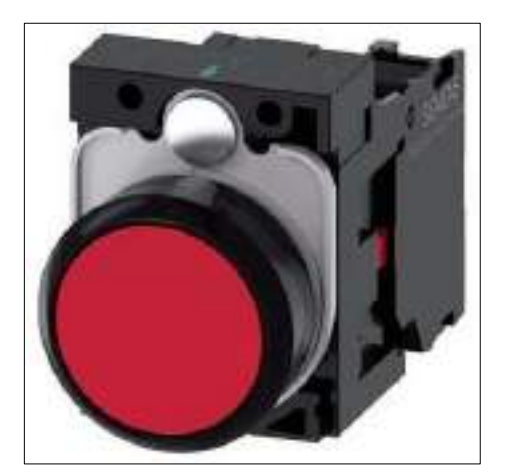

**Ilustración 86-3:** Pulsador NC **Fuente:** (Siemens, 2020, pp.1-6).

• Botón de emergencia

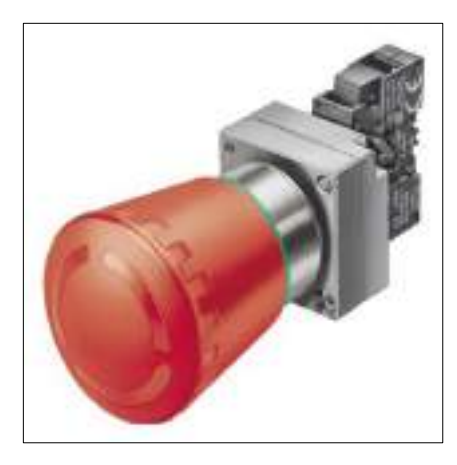

**Ilustración 87-3:** Pulsador de emergencia **Fuente:** (Siemens, 2013,pp.1-4).

• Contactor auxiliar NA

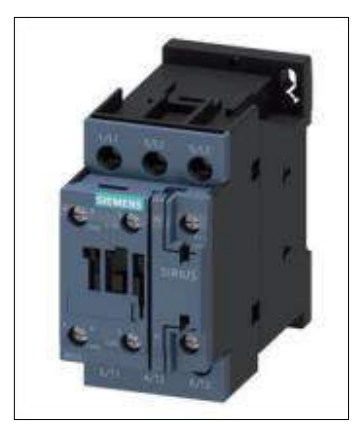

**Ilustración 88-3:** Contactor auxiliar NA

**Fuente:** (Siemens, 2022a).

• Relé térmico de sobrecarga

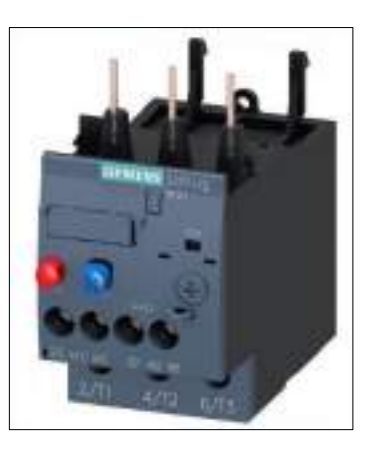

**Ilustración 89-3:** Relé térmico **Fuente:** (Siemens, 2022c, pp.1-5).

# *3.6.17. Elementos de un sistema control eléctrico*

Los principales elementos que no deben faltar para disponer de un sistema eléctrico funcional son:

• PLC

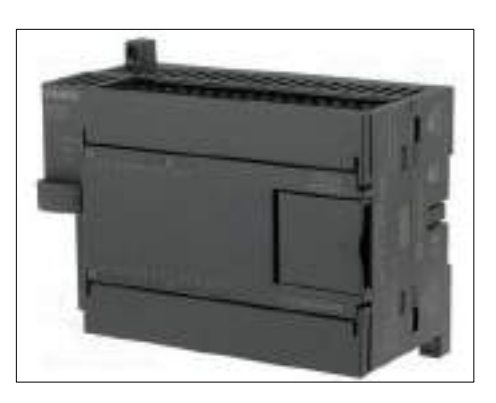

**Ilustración 90-3:** PLC

**Fuente:** (Siemens, 2022b, pp.1-4).

• Pulsador normalmente abierto 220V

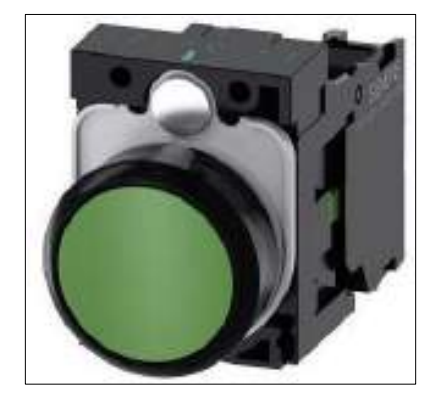

**Ilustración 91-3:** Pulsador NO **Fuente:** (Siemens, 2020, pp.1-6).

• Válvula solenoide 4/3 y 2/2

Se toma las válvulas seleccionadas en la subsección 3.6.6.

• Indicador luminoso (verde, amarillo, rojo y azul)

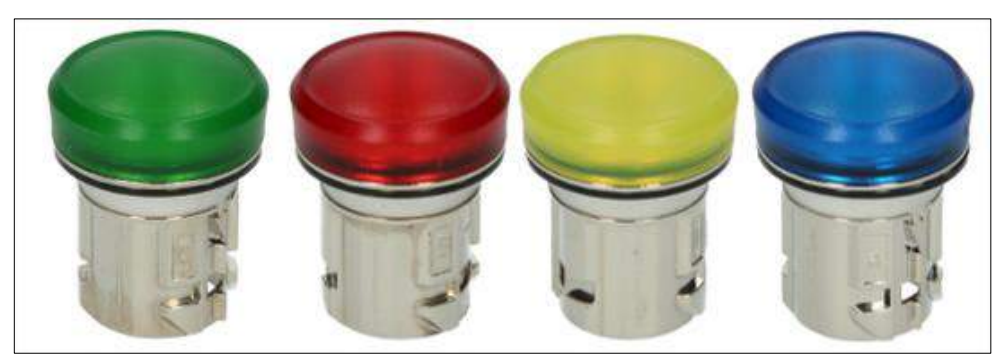

**Ilustración 92-3:** Indicadores luminosos **Fuente:** (Siemens, 2020a, pp.1-4).

Con estos elementos fundamentales se puede energizar el sistema hidráulico de la máquina mediante botoneras que facilitan el control del equipo.

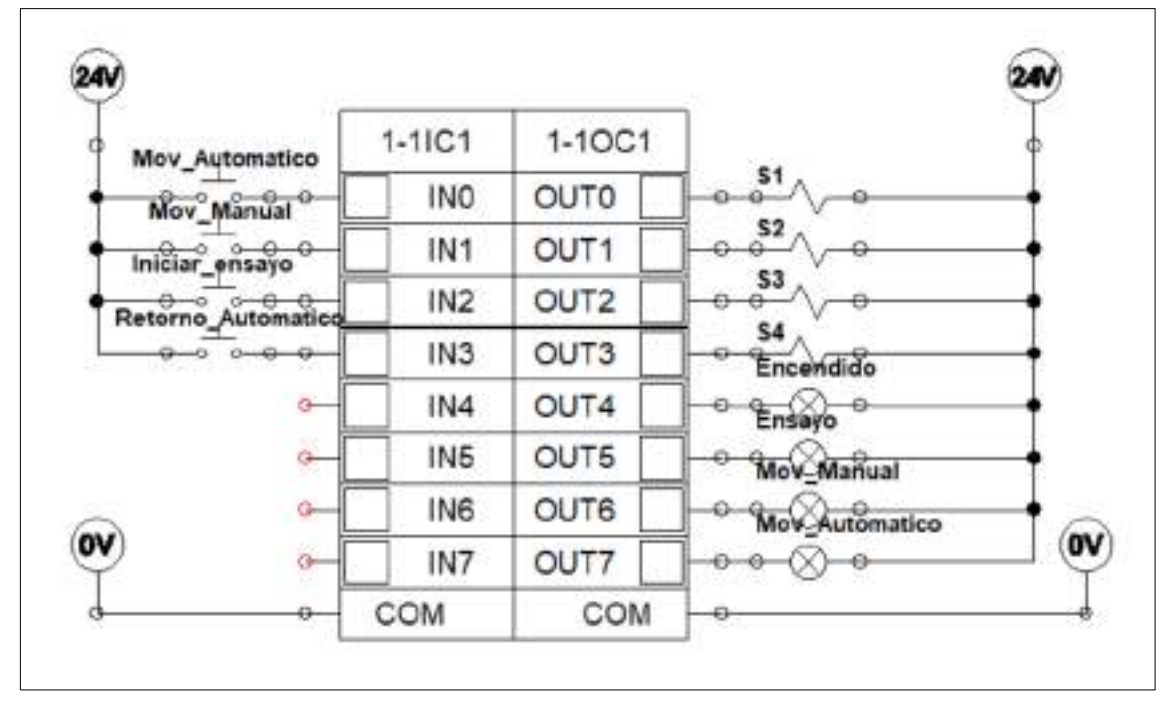

*3.6.18. Diagrama del sistema del control eléctrico*

**Ilustración 93-3:** Diagrama del sistema del control eléctrico para la máquina de ensayos a

tracción conectado en un PLC

**Realizado por:** Cevallos S. y Ramírez J. 2022

**Tabla 58-3:** Simbología del diagrama eléctrico para arranque de la motor-bomba

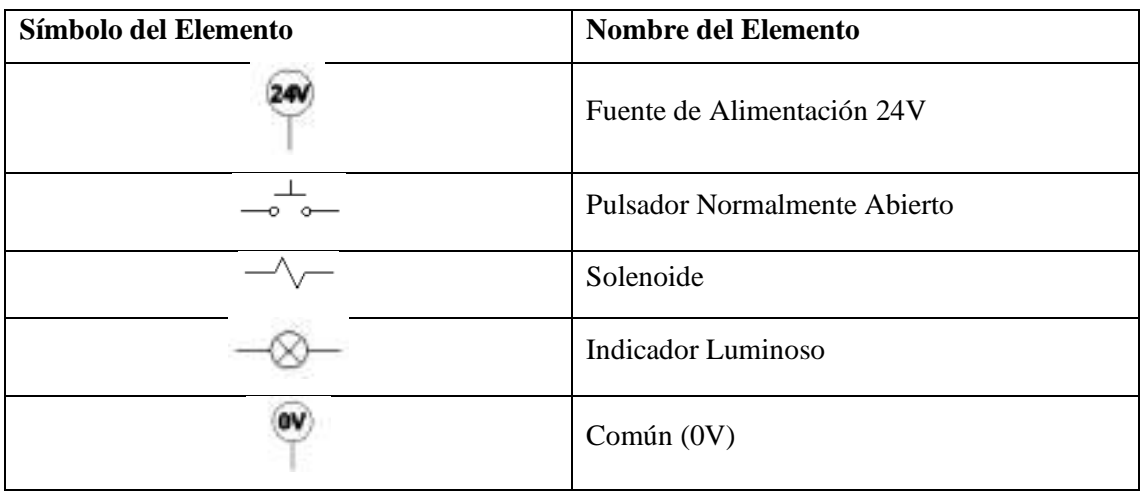

| 5-1021      | 1-1001                                |                    |            |  |
|-------------|---------------------------------------|--------------------|------------|--|
| -           | <b>OUT</b><br>1040                    |                    |            |  |
| -           | <b>DUT!</b>                           |                    |            |  |
|             | DUTZ<br>942                           |                    |            |  |
|             | DUTI<br>ma                            |                    |            |  |
|             | <b>TAITA</b><br><b>With</b>           |                    | <b>PLC</b> |  |
|             | <b>CLITS</b><br><b>H</b> <sub>E</sub> |                    |            |  |
|             | OUTS                                  |                    |            |  |
|             | <b>CUT?</b>                           |                    |            |  |
| <b>CIDM</b> |                                       | <b>COM</b><br>,,,, |            |  |

**Realizado por:** Cevallos S. y Ramírez J. 2022

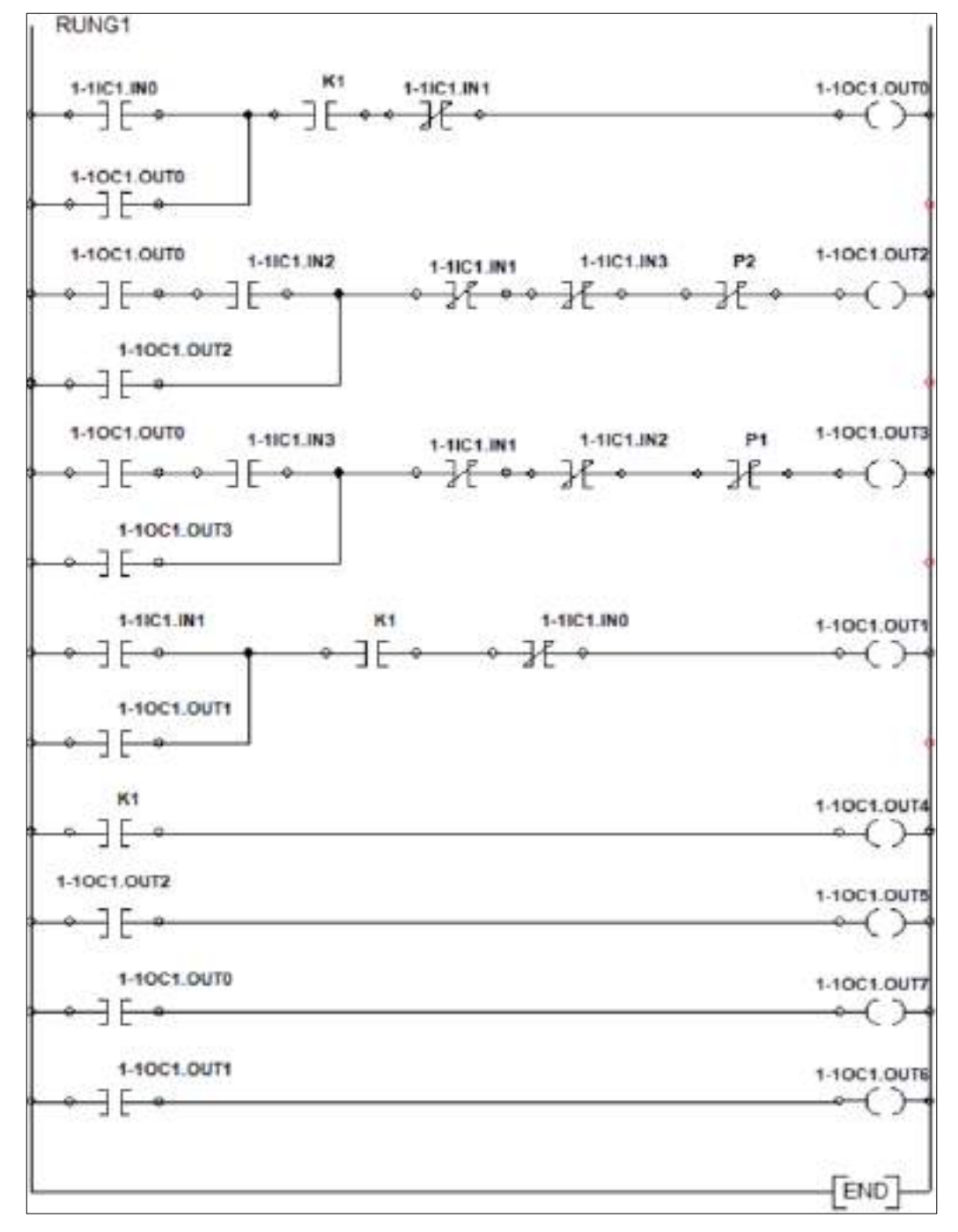

# **Ilustración 94-3:** Programación del PLC

**Realizado por:** Cevallos S. y Ramírez J. 2022

### *3.6.19. Diagrama electrohidráulico*

La electrohidráulica añade a la distinción de la hidráulica las grandes ventajas de los controladores accionados electrónicamente, consiguiendo así movimientos rápidos, suaves y precisos. Los actuadores electrohidráulicos son dispositivos que accionan válvulas a través de fluido hidráulico presurizado, sin embargo, su principal fuente de energía es únicamente la electricidad.

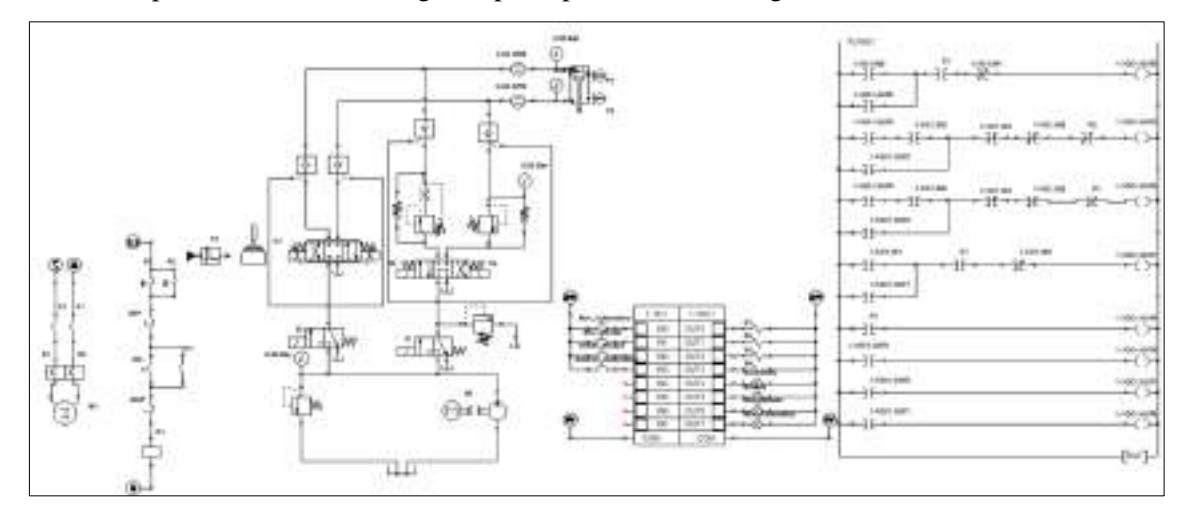

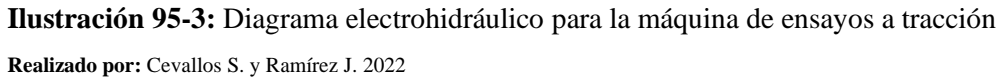

### **3.7. Diseño del sistema de visualización de datos**

Un sistema de control es capaz de proporcionar una respuesta deseada según la necesidad mediante un severo control de la variable de salida. Es decir, regula, administra y controla uno o conjunto de dispositivos mecánicos o electrónicos que mediante lazos están vinculados a otros dispositivos.

En la aplicación de este control se necesita contar con sistema de lazo cerrado ya que se dispone información acerca de la variable controlada la misma que se obtiene por la ubicación estratégica de sensores, además, de los estados que se toman en el transcurso del tiempo.

### *3.7.1. Sistema de adquisición de datos*

Proceso que permite transformar los fenómenos físicos (sistema analógico) en señales del tipo eléctrico. Estas a su vez son sometidas a una conversión (analógica – digital) para posteriormente llevar a cabo el procesamiento, análisis y almacenamiento. Para lo cual es necesario utilizar una tarjeta de adquisición de datos (DAQ) la cual básicamente se compone de:

- Transductores y sensores
- Acondicionamiento de la señal
- Adquisición de datos por hardware y software

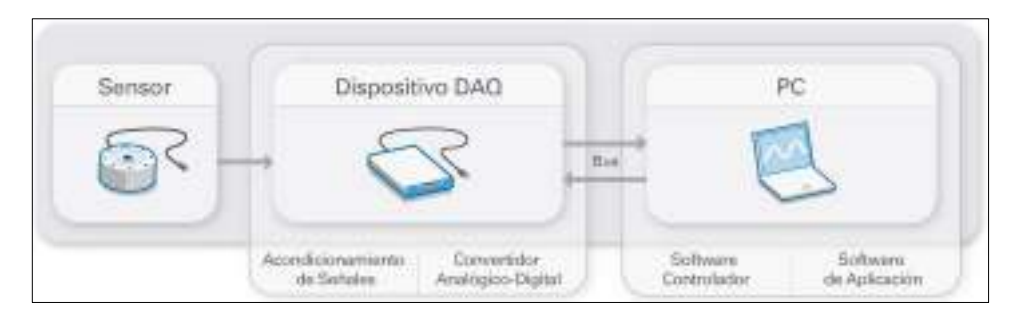

**Ilustración 96-3:** Partes de un sistema DAQ

**Fuente:** (Solutions, 2021).

### *3.7.2. Tarjeta de adquisición de datos*

En el análisis de alternativas se obtiene que el medio por el cual se hace la adquisición de datos es un computador para lo cual es indispensable la selección de un dispositivo que convierta la PC en un sistema de medición. Este tipo de dispositivos se manejan de acuerdo con el número de bits lo que facilita conocer los datos arrojados con su respectiva resolución.

Fórmula para calcular la resolución según el requerimiento:

$$
r = \frac{P_{max}}{2^n - 1} \tag{34}
$$

Donde:

 $P_{max}$ : Fuerza máxima (N)

 $r$ : Resolución de la medida  $(N)$ 

: Número de bits

Para la selección de la tarjeta se debe hacer el cálculo del número de bits mínimo que debe presentar la misma, por lo que se despeja la variable  $n$ 

$$
n = \frac{\log\left(\frac{P_{max}}{r} + 1\right)}{\log 2}
$$

El valor de la fuerza máxima se tiene de  $1279,91$  N y se trabajara con un valor de resolución igual a  $1 N$ 

$$
n = \frac{\log\left(\frac{1279.91}{1} + 1\right)}{\log 2}
$$

$$
n = 10,322 \text{ bits}
$$

Con el valor n que se obtiene se puede decir que es necesario seleccionar una tarjeta que brinde un valor mínimo de 10,322 bits para lo cual se recurre a buscar en los catálogos las posibles alternativas.

La reconocida empresa National Instruments brinda sistemas de muy buena calidad para lo que se refiere a control y adquisición de datos por lo que se selecciona una tarjeta de adquisición de uno de sus catálogos con las siguientes características.

Tipo: Módulo de adquisición de datos multicanal Serie: 6501 Especificaciones:

**Tabla 59-3:** Características DAQ

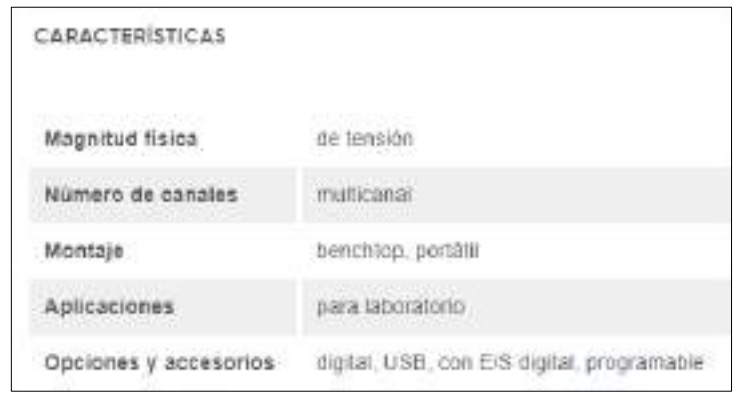

**Fuente:** (National Instruments, 2022)**.**

Con el cálculo se obtiene que lo mínimo que debe ofrecer la tarjeta es 10,322 bits por lo cual se revisa en el catálogo y se encuentra una opción en donde el número es 16 bits lo cual cumple satisfactoriamente la necesidad pero se nota que el precio es elevado por lo que se obliga a buscar otra opción, encontrando la de la serie 6501 la cual cuenta con 32 bits y es un dispositivo que ofrece las capacidades DAQ confiables de bajo costo y además es usada en una amplia gama de aplicaciones como automatización de máquinas de laboratorio y pruebas de manufactura, además, de la gran capacidad de medida y de sensores a su dispositivo con módulos de acondicionamiento. Se calcula la resolución con el número de bits que ofrece la tarjeta seleccionada:

$$
r = \frac{P_{max}}{2^{n} - 1}
$$

$$
r = \frac{1279.91 \, kgf}{2^{32} - 1}
$$

$$
r = 2.98 \times 10^{-7} kgf
$$

Como se puede apreciar el valor calculado es relativamente pequeño lo que significa que con esa resolución se lleva a cabo las mediciones, cabe recalcar que entre mayor sea el número de bits las mediciones que arroje la máquina de ensayos son más precisas.

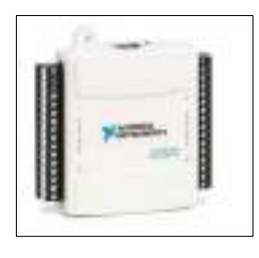

**Ilustración 97-3:** Módulo de adquisición de datos multicanal 6501

**Fuente:** (National Instruments, 2022)

### *3.7.3. Diseño del interfaz para la adquisición de datos*

En el análisis de alternativas del módulo dos para el control de sistema se obtiene el software LabVIEW como el más adecuado para vincular la conexión del interfaz humano máquina (HMI), en el cual se diseña un interfaz y la conexión del diagrama de bloques tomando en cuenta los siguientes parámetros:

- Interfaz entendible y amigable con el operario
- Botones de encendido, apagado y paro de emergencia
- Indicador de fuerza
- Indicador de presión
- Ventana de visualización gráfica Tiempo vs Fuerza
- Ventana de visualización gráfica Esfuerzo vs deformación unitaria

A continuación, se muestra los pasos para el diseño del control de la máquina para ensayos a tracción de resina polimérica ingenieril.

LabVIEW es un entorno para diseñar soluciones académicas, industriales y comerciales a través del uso de su interfaz de programación gráfica. Se utiliza este programa por su facilidad de uso y posibilidad de acceder una licencia académica. En el presente proyecto se desarrolla bajo un archivo de proyecto de LabVIEW y el flujo de trabajo del programa básicamente consta de dos ventanas, el panel frontal y el diagrama de bloques que se describen a continuación:

# *3.7.3.1. Panel Frontal (Front Panel)*

El panel frontal es el lugar que se abre por defecto en la aplicación, esta ventana sirve para diseñar una interfaz amigable para el usuario, a la vez que permite definir los controles, indicadores necesarios para la aplicación y se visualiza de la siguiente manera:

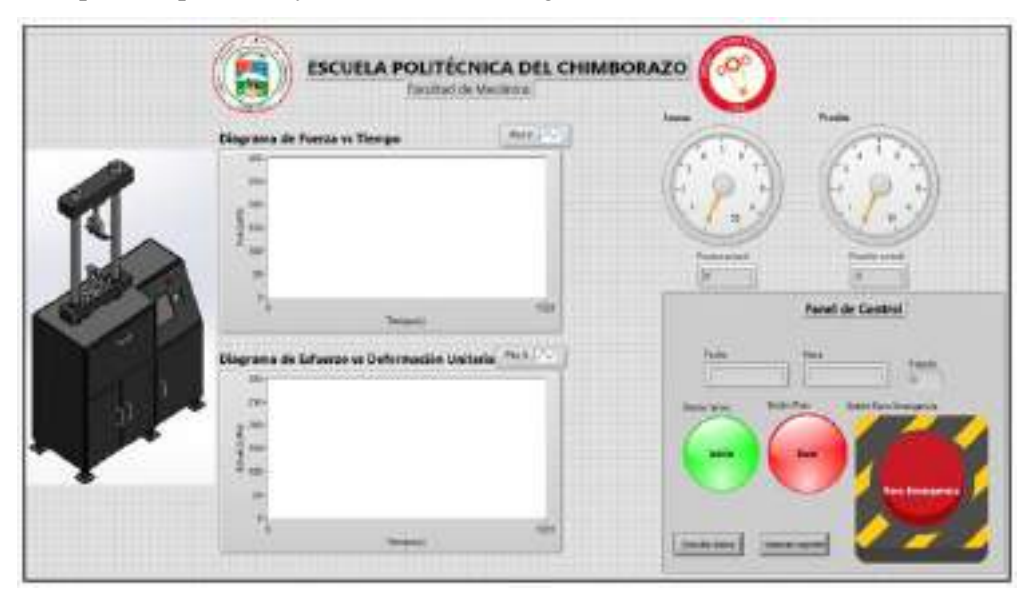

**Ilustración 98-3:** Interfaz del panel frontal diseñado en software LabVIEW **Realizado por:** Cevallos S. y Ramírez J. 2022

# *3.7.3.2. Elementos que conforman el panel frontal (Front Panel)*

# **Tabla 60-3:** Elementos del panel Frontal

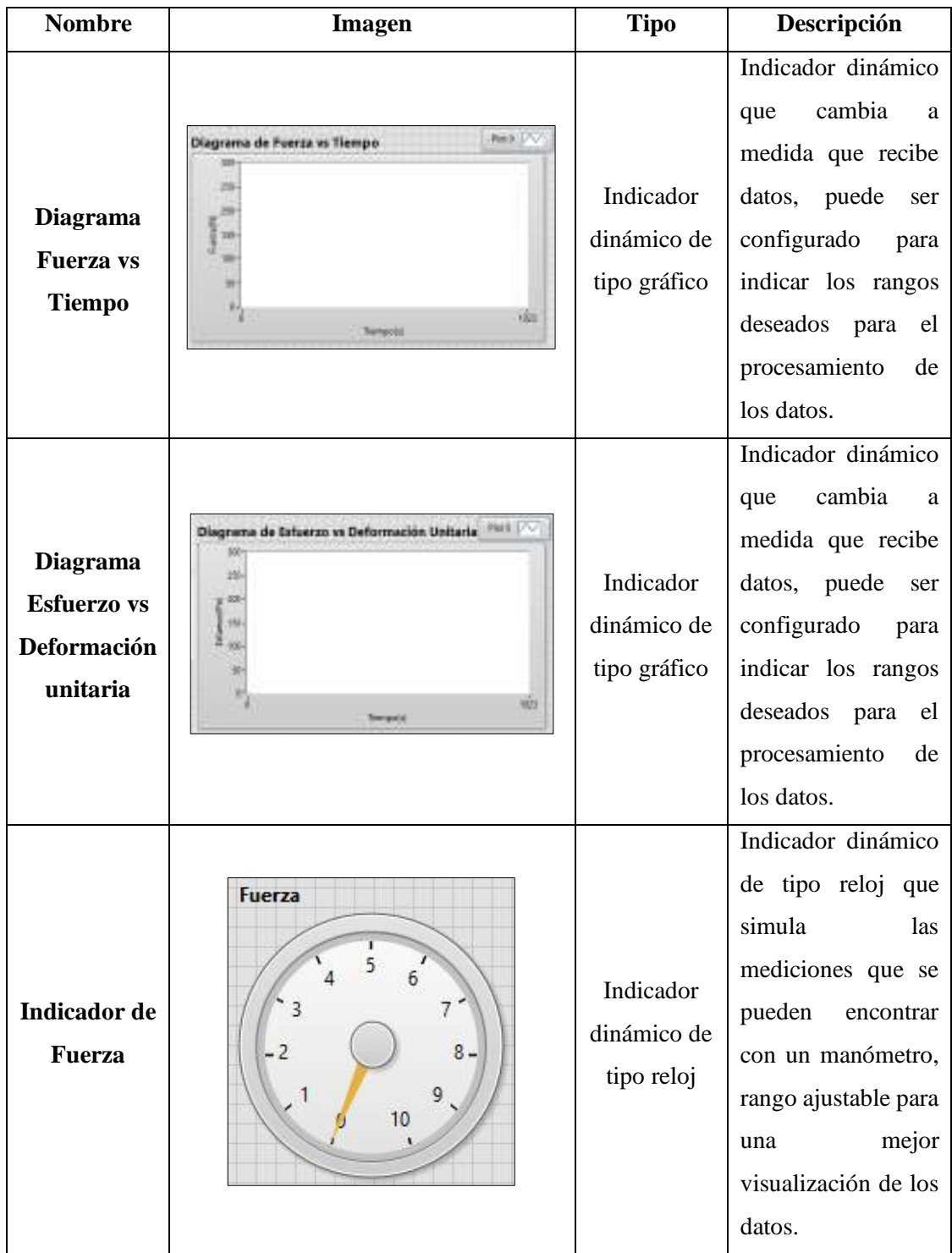

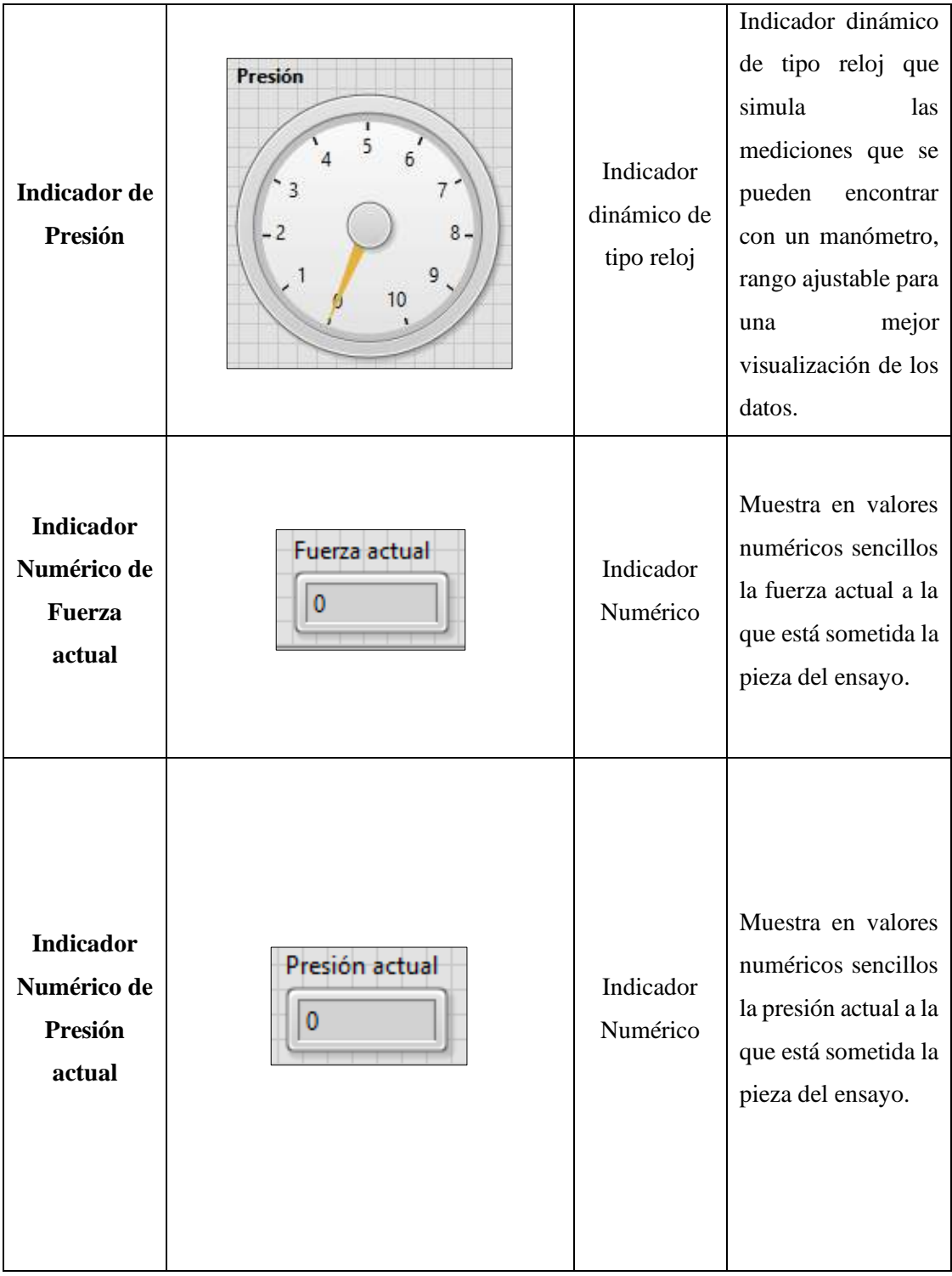

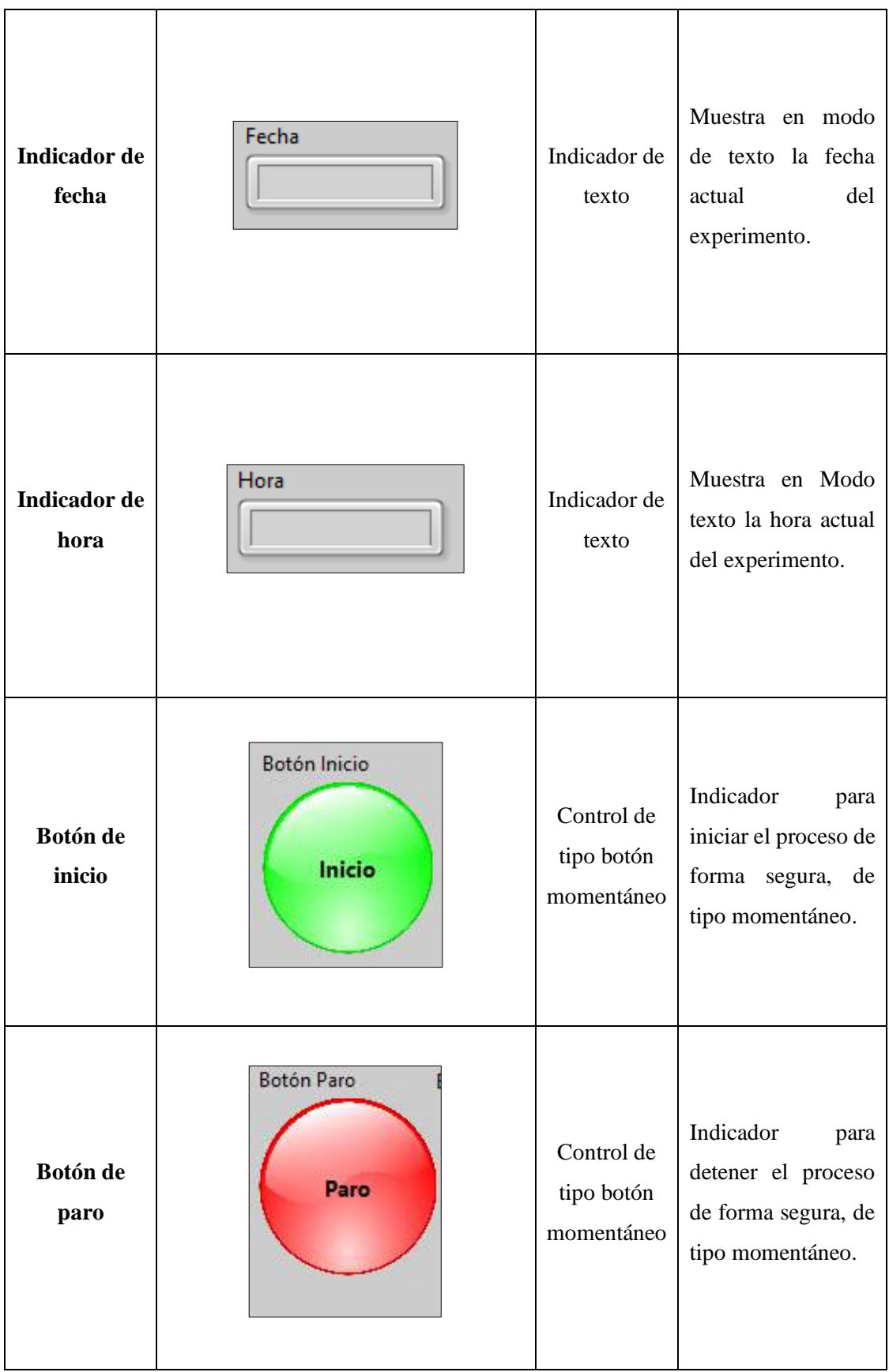

| <b>Botón</b><br>enclavado de<br>paro de<br>emergencia | Boton Paro Emergencia<br>Paro Emergencia | Control de<br>tipo botón<br>enclavado  | Botón<br>de<br>emergencia<br>para<br>detener<br>abruptamente<br>el<br>proceso,<br>su<br>operación<br>es<br>enclavado.    |
|-------------------------------------------------------|------------------------------------------|----------------------------------------|----------------------------------------------------------------------------------------------------|
| Botón de<br>simular los<br>datos                      | Simular datos                            | Control de<br>tipo botón<br>momentáneo | Indicador<br>para<br>iniciar el proceso de<br>simulación de los<br>datos ingresados en<br>anteriores<br>las<br>casillas. |
| Botón de<br>generar<br>reporte                        | Generar reporte                          | Control de<br>tipo botón<br>momentáneo | Indicador<br>para<br>iniciar el proceso de<br>obtención<br>de<br>resultados<br>analizados.                               |

**Realizado por:** Cevallos S. y Ramírez J. 2022

# *3.7.3.3. Diagrama de bloques*

Una vez que se puede evidenciar el interfaz con el cual se tiene el control de la máquina se presenta el diagrama de bloques con las conexiones respectivas de todos los componentes eléctricos y electrónicos que interfieren en el monitoreo de las variables durante el ensayo a tracción. Comprende la parte de la programación, donde se da funcionalidad al panel frontal, al obtener la información de los controles de este y mostrar información requerida en los indicadores asignados. Como es parte de un prototipo, solo contiene un pequeño código de generación de datos, como se evidencia:
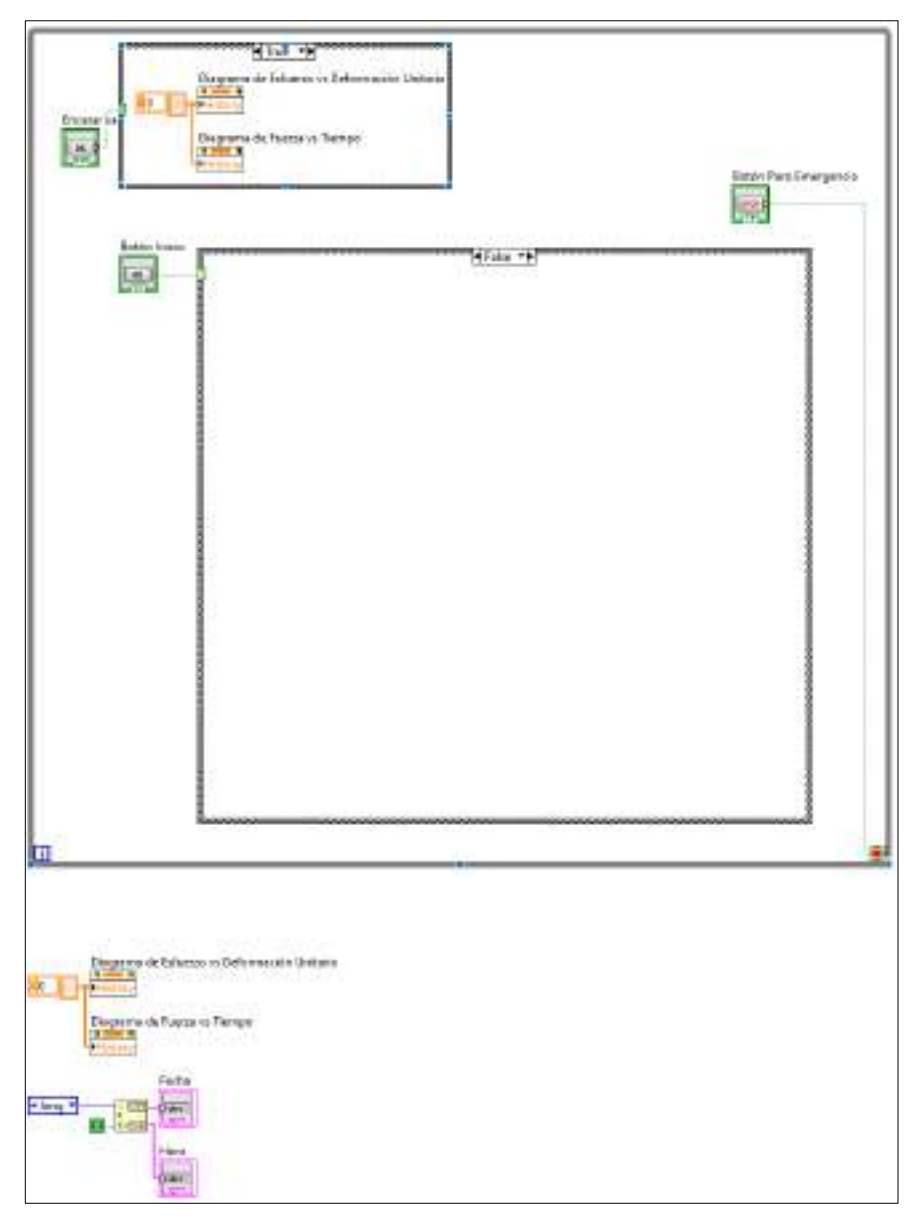

**Ilustración 99-3:** Diagrama de bloques en software LabVIEW

*3.7.3.4. Elementos que conforman el diagrama de bloques*

- **Ciclo While:** Ejecuta el código hasta que el usuario hace uso del botón paro de emergencia.
- **Estructura de eventos**: Se ejecuta al presionar el botón simular datos.
- **Ciclo For:** Estructura que genera un cierto número de ciclos y muestra información en los indicadores.

### **3.8. Validación del diseño**

Una vez obtenidos los cálculos analíticos de cada uno de los componentes constitutivos de la máquina se debe validar que estos resultados calculados sean los correctos, para la cual se usa el software ANSYS para dicha validación, utilizando las librerías explicadas en el capítulo 2 subsecciones 2.8.7.1 2.8.7.2. 2.8.7.3.

#### *3.8.1. Asignar el material*

Para asignar los materiales correspondientes a cada uno de los componentes de la máquina dentro del software ANSYS se hace uso de la librería explicada en el capítulo 2 subsección 2.8.7.1. en la cual se puede encontrar el Engineering Data que facilita poder asignar las principales propiedades del material.

#### *3.8.1.1. Propiedades del material asignado en Engineering Data para las columnas*

Se asignan las principales propiedades de acuerdo con el análisis de selección que se realiza en la subsección 3.4.1.

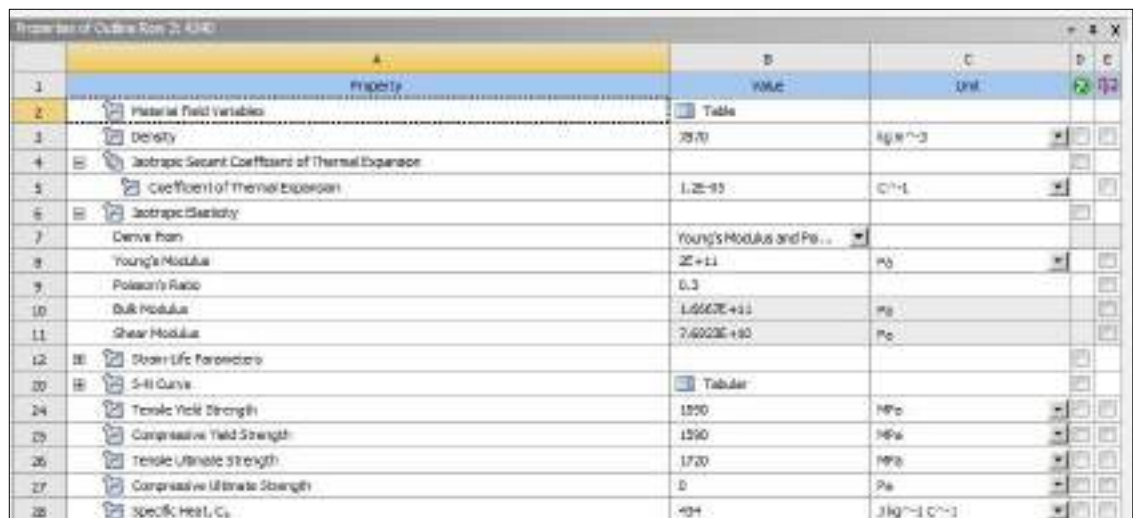

**Tabla 61-3:** Propiedades asignadas del material AISI STEEL 4340 Normalizado

#### **Realizado por:** Cevallos S. y Ramírez J. 2022

*3.8.1.2. Propiedades del material asignado en Engineering Data para las vigas*

Se asignan las principales propiedades de acuerdo con el análisis de selección que se realiza en la subsección 3.4.2.

**Tabla 62-3:** Propiedades asignadas del material Fundición Gris ASTM A48 Grado 60

|                     | Properties of Outline Row-R Gray Cast 3 mm                  |                             |                           |       | $+ 2x$  |  |
|---------------------|-------------------------------------------------------------|-----------------------------|---------------------------|-------|---------|--|
|                     |                                                             | 吉                           |                           |       | $D$ $E$ |  |
|                     | Percenter                                                   | <b>Yelle</b>                | Unit                      |       | 交换      |  |
|                     | <b>CONTRACTOR</b><br>SBLINT METALLISTS TO                   | <b>Table</b>                |                           |       |         |  |
|                     | 23 Denty                                                    | 7200                        | log m <sup>-1</sup> -7    | 최     |         |  |
|                     | (b) surrous technic interflows of the mail top tester.<br>ш |                             |                           |       |         |  |
| ä.                  | Coefficient of Themal Expension                             | $1.15 - 85$                 | Chit.                     | 뇌     |         |  |
| ĸ                   | 25 Indrope Electerly<br>Ħ                                   |                             |                           |       |         |  |
|                     | Derive from                                                 | Young's Podulas and Poistan |                           |       |         |  |
| ×<br><b>Service</b> | Young's Modulus                                             | 1,635+85                    | <b>SPU</b>                | 회     |         |  |
| $\mathcal{N}$       | Rosson's Ratio                                              | 0.28                        |                           |       |         |  |
| u                   | <b>Built Markets</b>                                        | $1.7070 + 11$               | $p_{\theta}$              |       |         |  |
| Ħ                   | <b>Serv Platides</b>                                        | 5.585老十10                   | $\mathbb{P}_{\mathbb{R}}$ |       |         |  |
| u                   | <b>CE Tenera Vald Strongth</b>                              |                             | Ÿá                        | 킈     |         |  |
| 过                   | 20 Cimproprie Teld Shirts #1                                | Ü.<br>$\sim$                | $v_{\rm B}$               | ×     |         |  |
| IJ                  | <b>SE THIGH UTINGS STAYORY</b>                              | $-0.011$                    | <b>SPA</b>                | 뾔     |         |  |
| 16                  | Sil Compressive Libraria Strength                           | 1293                        | InDu                      | 킈     |         |  |
| 1K                  | 'n<br>Specific Heat Ca                                      | -MT                         | 149-10-1                  | $-10$ |         |  |

**Realizado por:** Cevallos S. y Ramírez J. 2022

#### *3.8.2. Exportar el modelo*

Para exportar el modelo que se realiza en SolidWorks dentro del software ANSYS se hace uso de la librería que se explica en el capítulo 2 subsección 2.8.7.1. en la cual se puede encontrar la aplicación de dibujo SpaceClaim que facilita realizar correcciones al modelo en el caso de requerirse, antes de aplicar la validación.

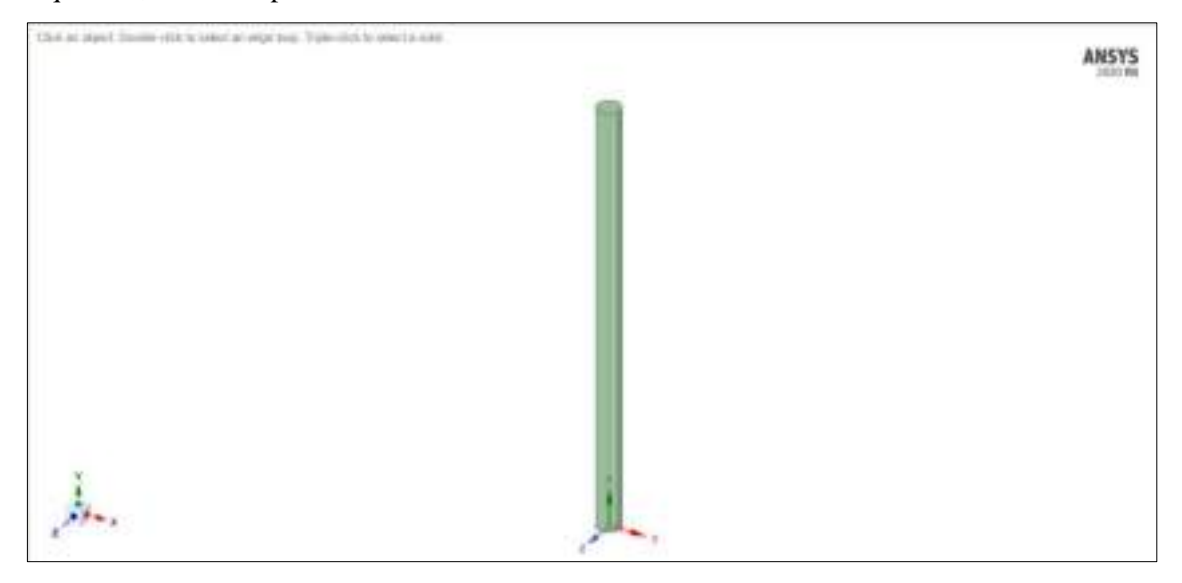

**Ilustración 100-3:** Modelo de la columna principal al exportar al SpaceClaim

**Realizado por:** Cevallos S. y Ramírez J. 2022

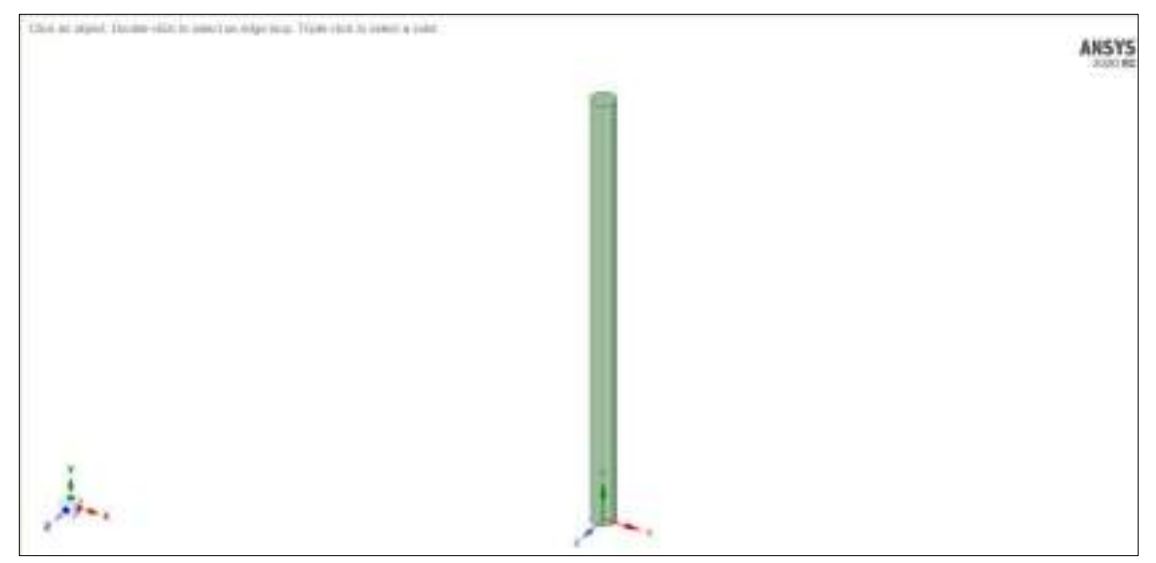

**Ilustración 101-3:** Modelo del elemento móvil al exportar al SpaceClaim

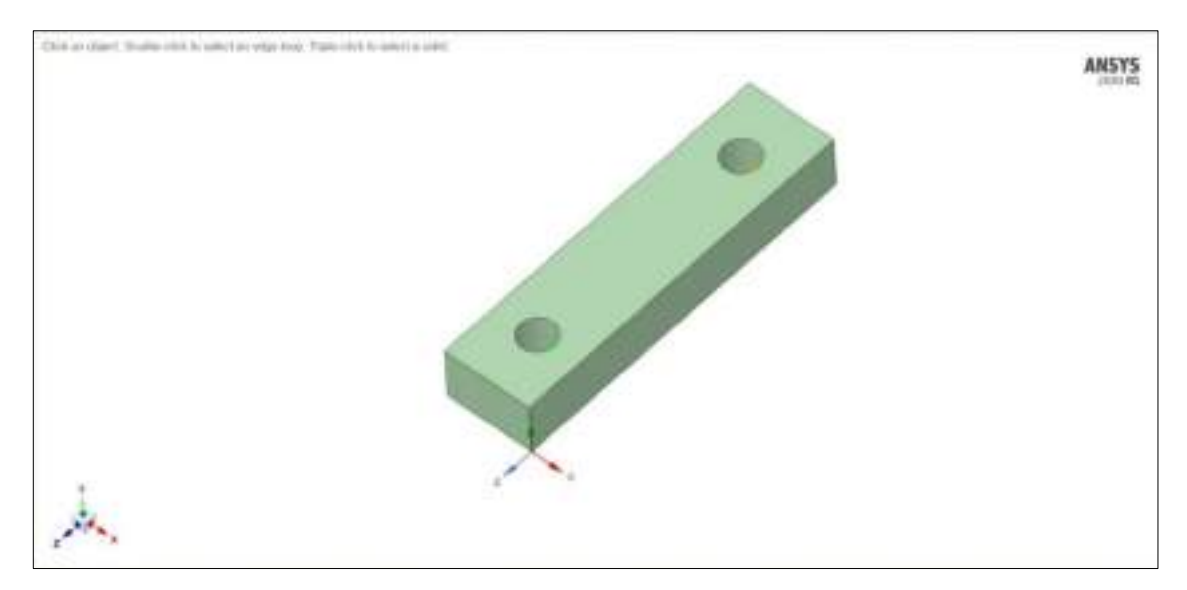

**Ilustración 102-3:** Modelo de la viga fija 5 al exportar al SpaceClaim

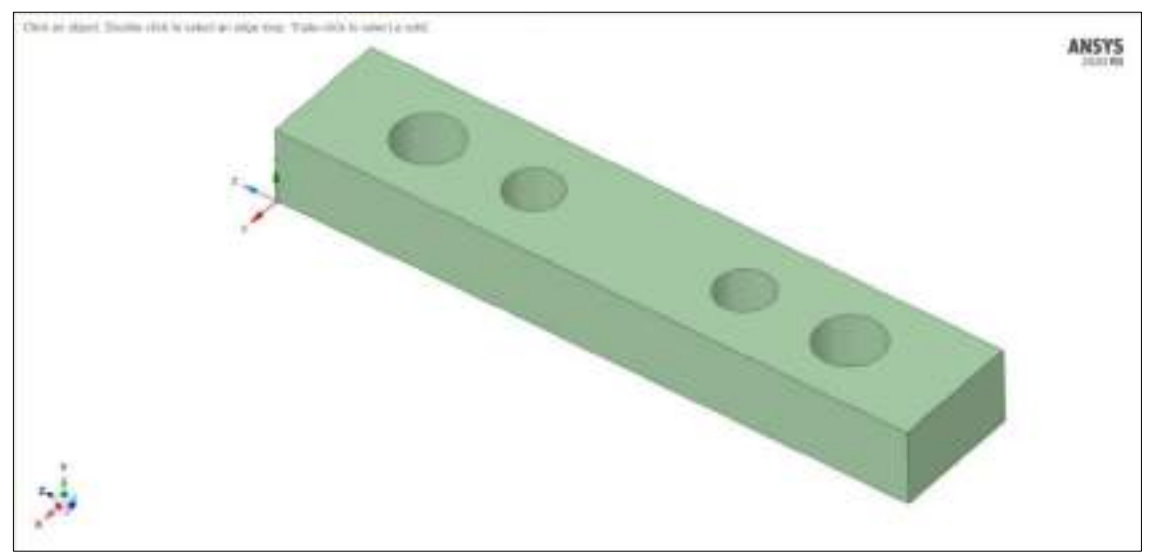

**Ilustración 103-3:** Modelo de la viga móvil 6 al exportar del SpaceClaim

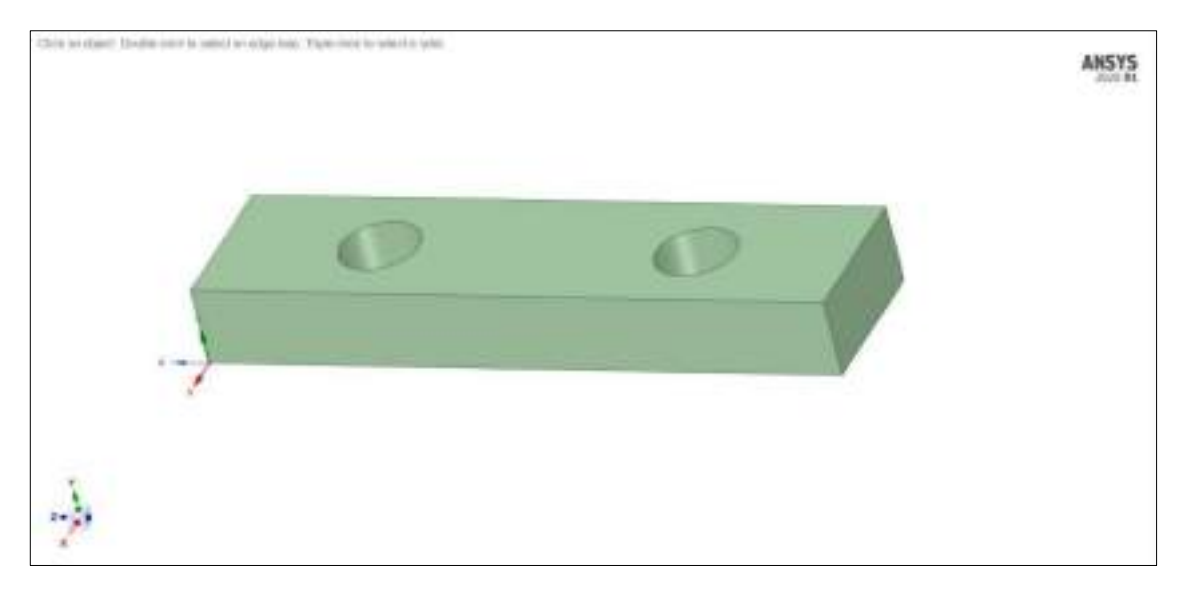

**Ilustración 104-3:** Modelo de la viga soporte 7 al exportar al SpaceClaim

#### *3.8.3. Mallado de cada componente*

Es necesario obtener una calidad de malla con un valor mínimo de 0.2 para todos los componentes y así lograr obtener resultados más uniformes sobre toda la superficie del modelo en análisis.

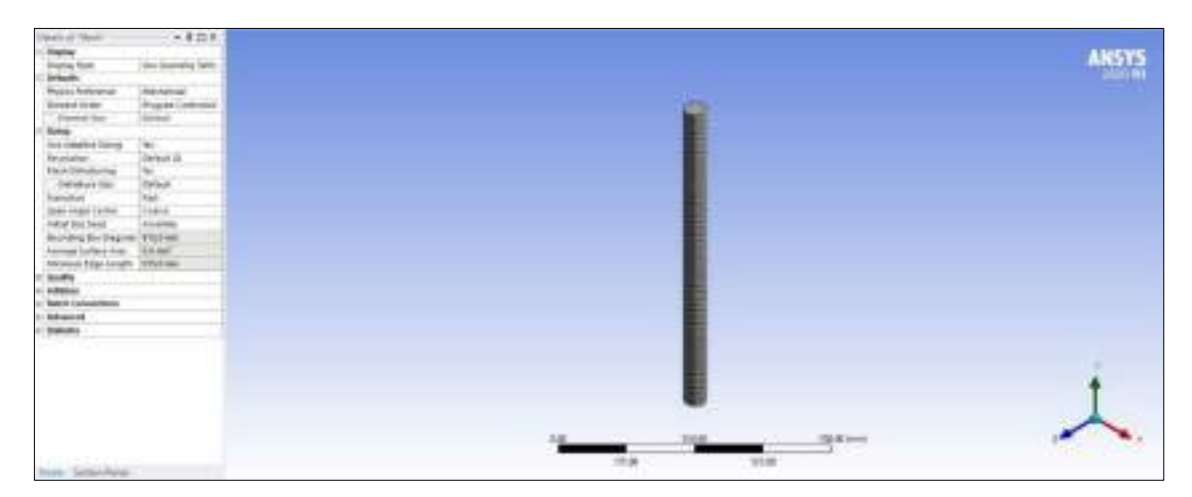

**Ilustración 105-3:** Malla que se genera para las columnas principales

| <b>CONTRACT</b><br>1302<br><b>The Contract</b><br>the Government Communi<br><b>Sylum</b>                                                                                                    |                                       | <b>ANSYS</b> |
|----------------------------------------------------------------------------------------------------|---------------------------------------|--------------|
| Report Independent Americans<br>Dues Day - Rows Column                                                                                                    |                                       |              |
| Financial Corp., 1944                                                                                                    |                                       |              |
| <b>Signalizer</b>                                                                                                    |                                       |              |
| $\begin{tabular}{ c c c } \hline \textbf{w} & \textbf{w} & \textbf{w} & \textbf{w} \\ \hline \textbf{w} & \textbf{w} & \textbf{w} & \textbf{w} \\ \hline \textbf{w} & \textbf{w} & \textbf{w} & \textbf{w} \\ \hline \textbf{w} & \textbf{w} & \textbf{w} & \textbf{w} \\ \hline \textbf{w} & \textbf{w} & \textbf{w} & \textbf{w} \\ \hline \textbf{w} & \textbf{w} & \textbf{w} & \textbf{w} \\ \hline \textbf{w} & \textbf{w} & \textbf$ |                                       |              |
|                                                                                                    |                                       |              |
|                                                                                                    |                                       |              |
|                                                                                                    |                                       |              |
|                                                                                                    |                                       |              |
| Montana Aprilia, Wild Mar.                                                                                                    |                                       |              |
| postational commi-                                                                                                    |                                       |              |
| <b>National Edge L. Britisher</b>                                                                                                    |                                       |              |
| $\frac{1-2\pi}{1-2\pi}$                                                                                                    |                                       |              |
| <b>Ballie Comprison</b>                                                                                                    |                                       |              |
| <b>College of</b>                                                                                                    |                                       |              |
| <b>Salvin</b>                                                                                                    |                                       |              |
| <b>Lind and Care</b><br><b>CONTRACTOR</b><br><b>Week, Settle-Road</b>                                                                                                    | 31094<br>$-$<br>19199<br><b>Block</b> |              |

**Ilustración 106-3:** Malla que se genera para los elementos móviles

**Realizado por:** Cevallos S. y Ramírez J. 2022

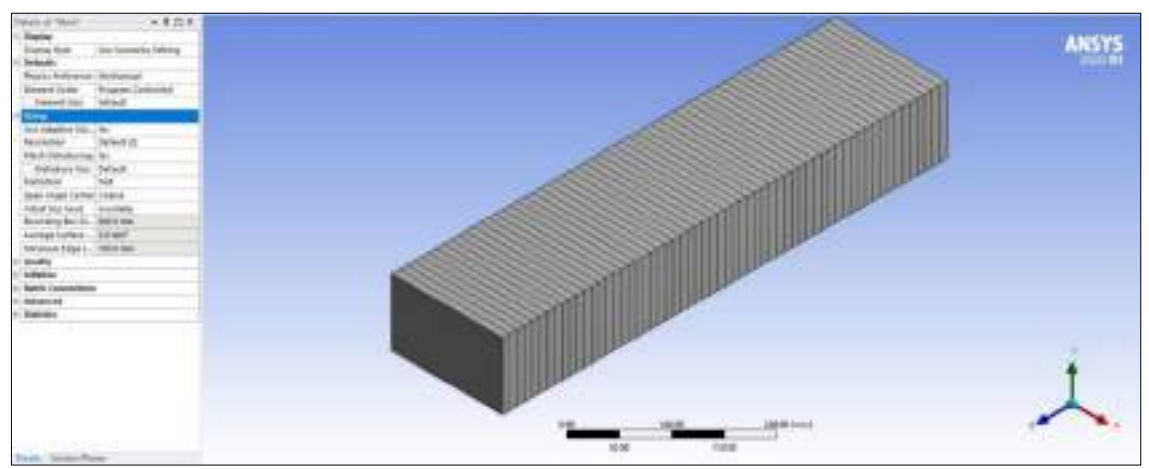

**Ilustración 107-3:** Malla que se genera para la viga fija 5

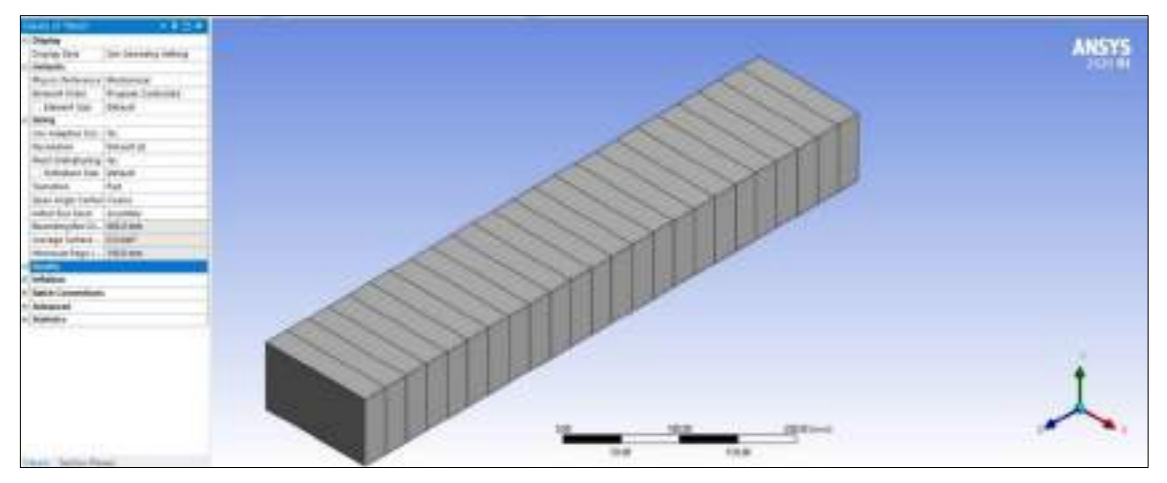

**Ilustración 108-3:** Malla que se genera para la viga móvil 6

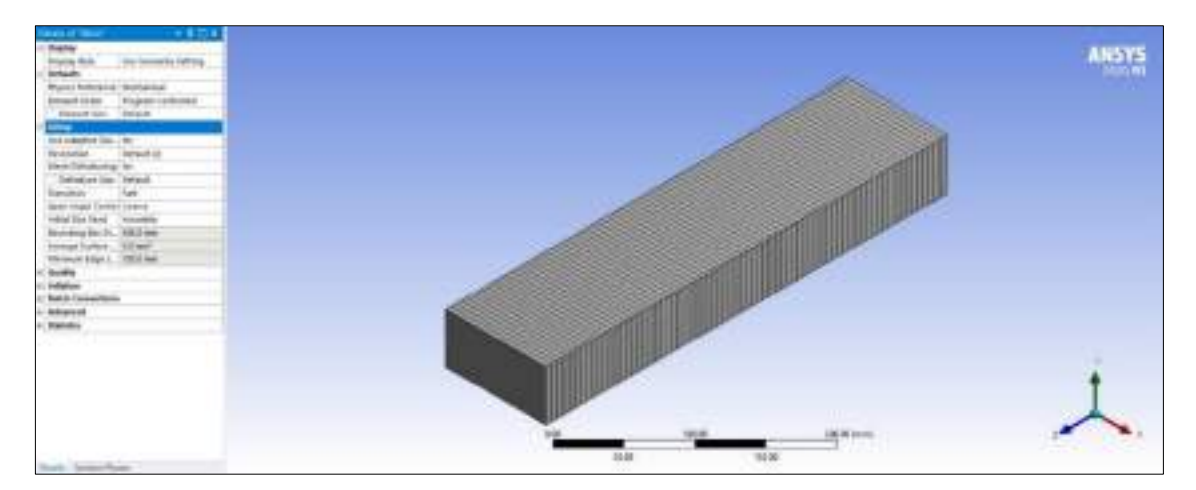

**Ilustración 109-3:** Malla que se genera para la viga soporte 7

**Realizado por:** Cevallos S. y Ramírez J. 2022

#### *3.8.4. Aplicación de cargas*

Con el cálculo de la carga en base a las propiedades de la resina ingenieril que se detallan en la subsección 2.3.4.2. se aplica ese valor para el cálculo de esfuerzos y deformaciones de cada uno de los componentes dentro del software.

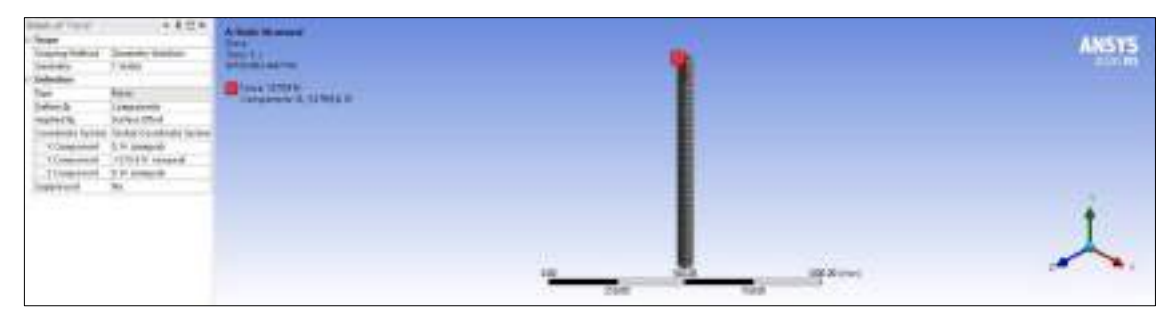

**Ilustración 110-3:** Aplicación de fuerza para las columnas principales

**Realizado por:** Cevallos S. y Ramírez J. 2022

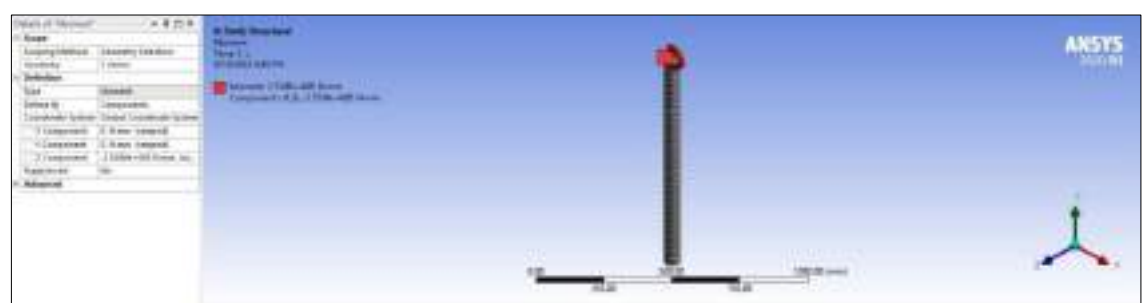

**Ilustración 111-3:** Aplicación de momento para las columnas principales

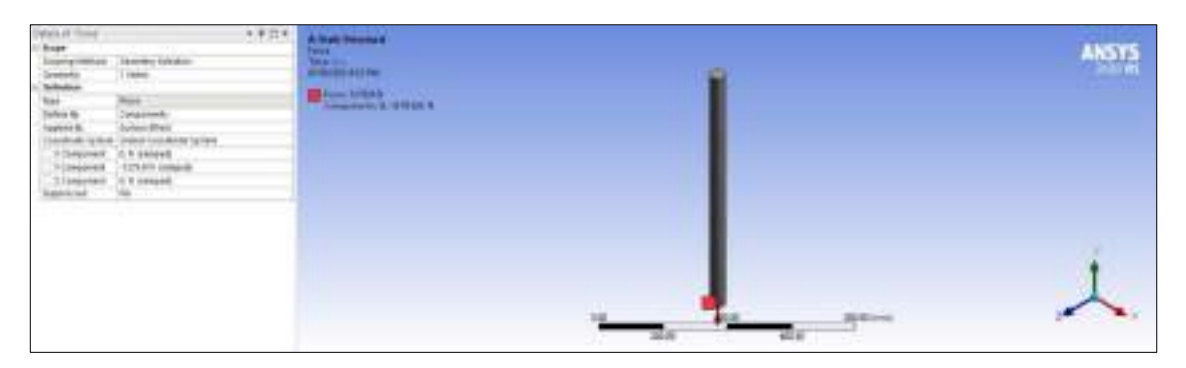

**Ilustración 112-3:** Aplicación de fuerza para los elementos móviles

**Realizado por:** Cevallos S. y Ramírez J. 2022

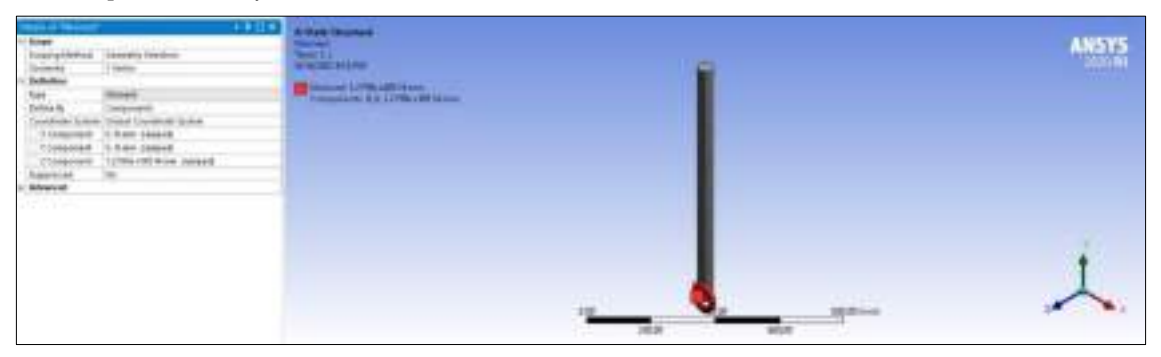

**Ilustración 113-3:** Aplicación de momento para los elementos móviles

**Realizado por:** Cevallos S. y Ramírez J. 2022

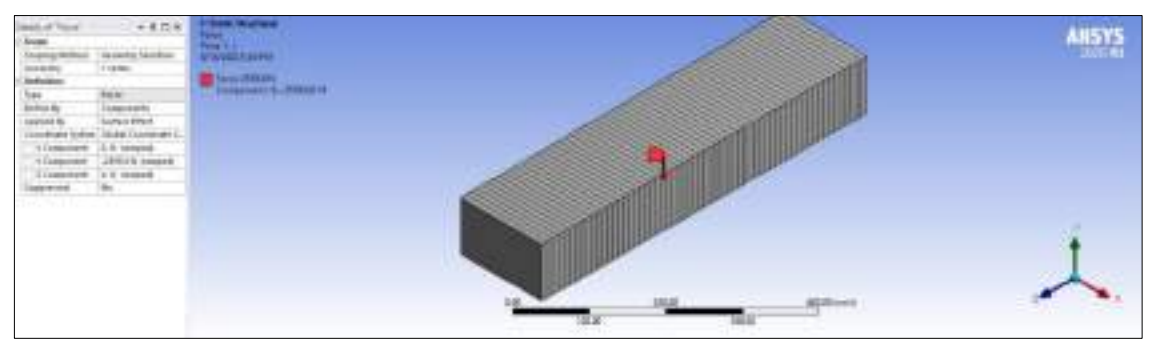

**Ilustración 114-3:** Aplicación de fuerza para la viga fija 5

**Realizado por:** Cevallos S. y Ramírez J. 2022

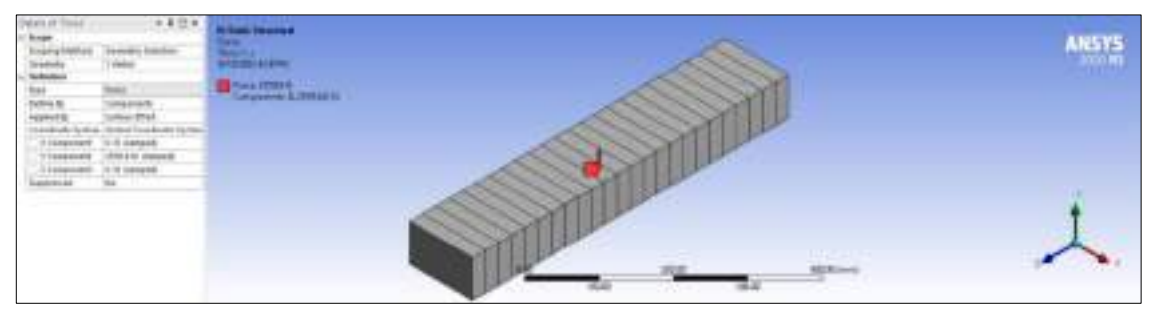

**Ilustración 115-3:** Aplicación de fuerza para la viga móvil 6

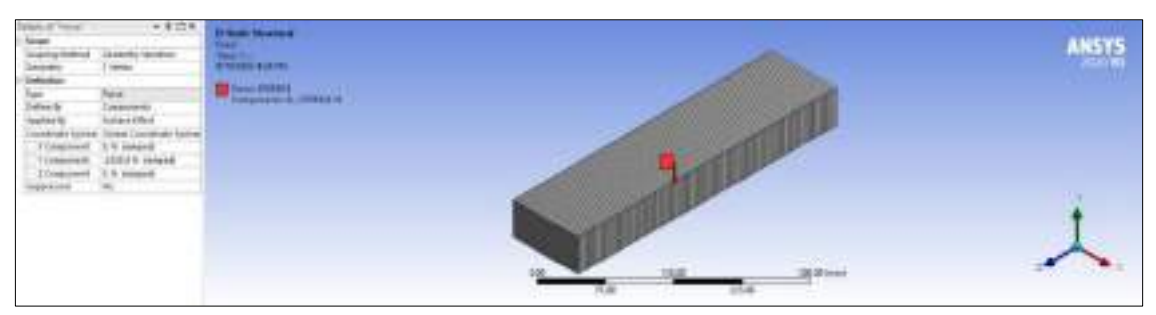

**Ilustración 116-3:** Aplicación de fuerza para la viga soporte 7

#### *3.8.5. Aplicación de las restricciones*

Se debe asignar las restricciones adecuadas para cada tipo de modelo para así llegar a obtener los valores de resultados que más se asemejen a los reales.

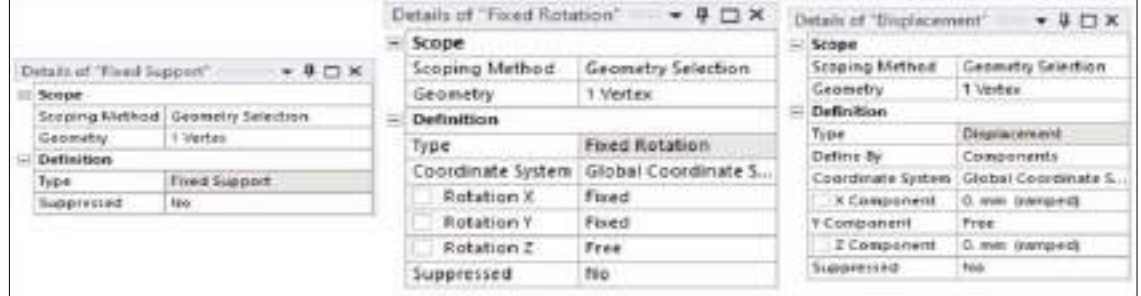

**Ilustración 117-3:** Propiedades de las restricciones para las columnas principales

**Realizado por:** Cevallos S. y Ramírez J. 2022

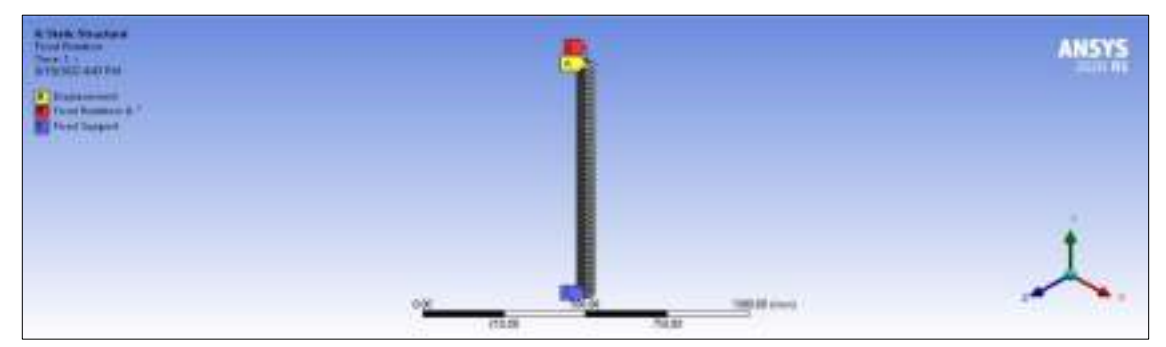

**Ilustración 118-3:** Restricciones aplicadas a las columnas principales

**Realizado por:** Cevallos S. y Ramírez J. 2022

| Scope:                 |                                         | Scope             |                        |                   |                                              |                                   |  |
|------------------------|-----------------------------------------|-------------------|------------------------|-------------------|----------------------------------------------|-----------------------------------|--|
| Scottett gregs St      | Geometry Selection                      | Scoping Mithod    | Geometry Selection     |                   | $-4$ $ \times$<br>Details of "Fixed Support" |                                   |  |
| Gebmatry               | 1 Vertex                                | <b>Geometry</b>   | 1 Vertex               |                   | Scope                                        |                                   |  |
| <b>Definition</b>      |                                         | Definition        |                        |                   |                                              | Scoping Method Geometry Selection |  |
| Fixed Rutation<br>Type |                                         | Type:             | Disalacement           |                   | Geometry                                     | 1 Vertex                          |  |
|                        | Coordinate System : Global Coordinate S | Define By         | Companenti             |                   |                                              |                                   |  |
| Rotation X             | Fixed                                   | Coordinate System | Global Coordinate Syst | <b>Definition</b> |                                              |                                   |  |
| Rotation Y             | <b>Fliced</b>                           | X Component       | 0. mm trainpedi.       |                   | Type                                         | Fixed Support                     |  |
| Rotation 2             | Free                                    | 1 Component       | <b>Pres</b>            |                   | Suppressed                                   | No                                |  |
| Guppressed             | No                                      | 2 Component       | 5. mm (ranged)         |                   |                                              |                                   |  |
|                        |                                         | Supported         | No.                    |                   |                                              |                                   |  |

**Ilustración 119-3:** Propiedades de las restricciones para los elementos móviles

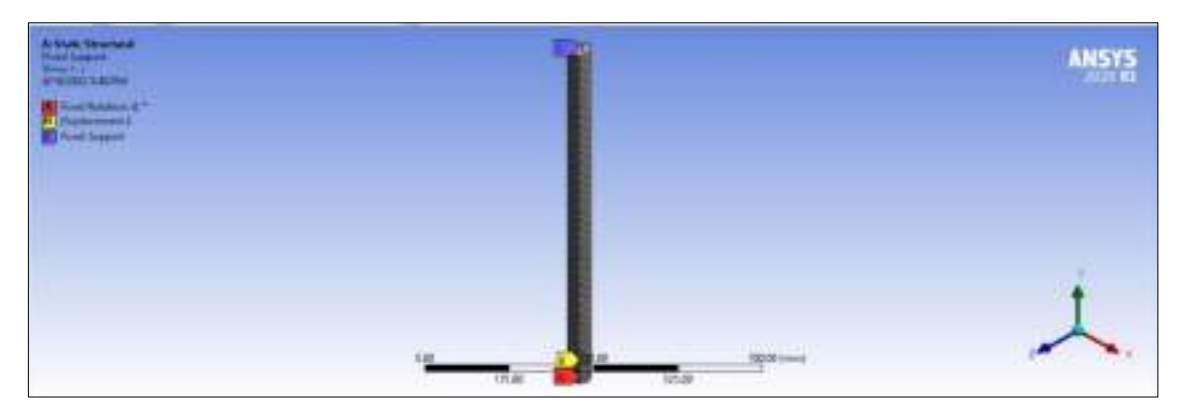

### **Ilustración 120-3:** Restricciones aplicadas a los elementos móviles

**Realizado por:** Cevallos S. y Ramírez J. 2022

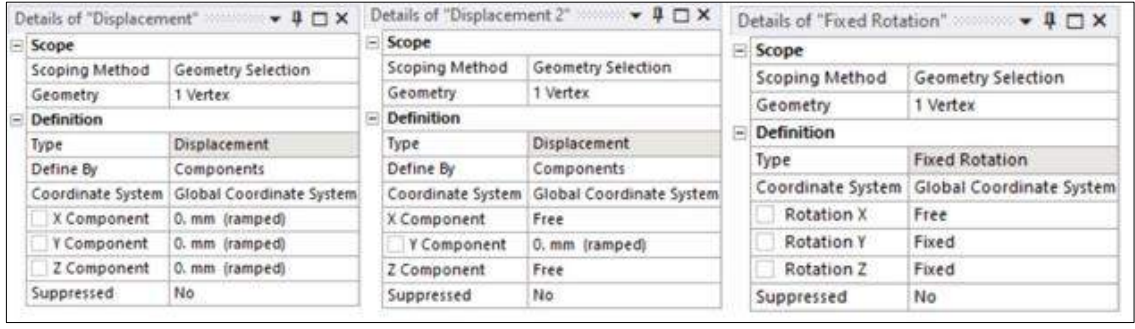

# **Ilustración 121-3:** Propiedades de las restricciones para la viga fija 5

**Realizado por:** Cevallos S. y Ramírez J. 2022

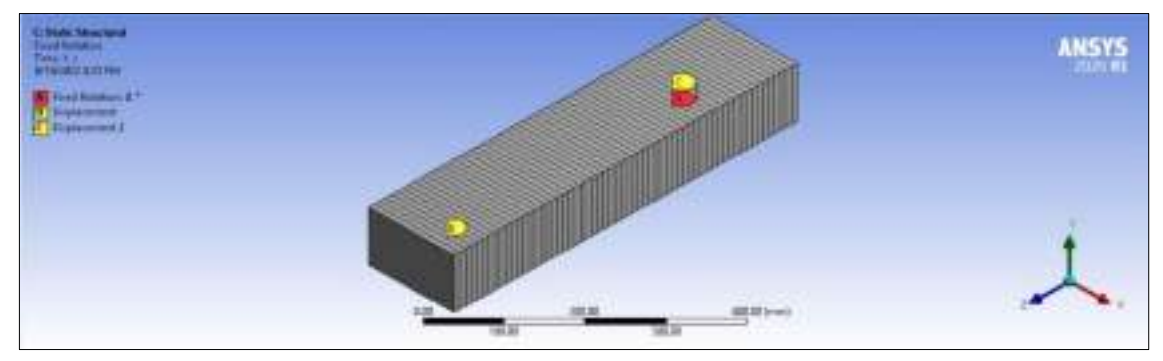

**Ilustración 122-3:** Restricciones aplicadas a la viga fija 5

**Realizado por:** Cevallos S. y Ramírez J. 2022

**r** 

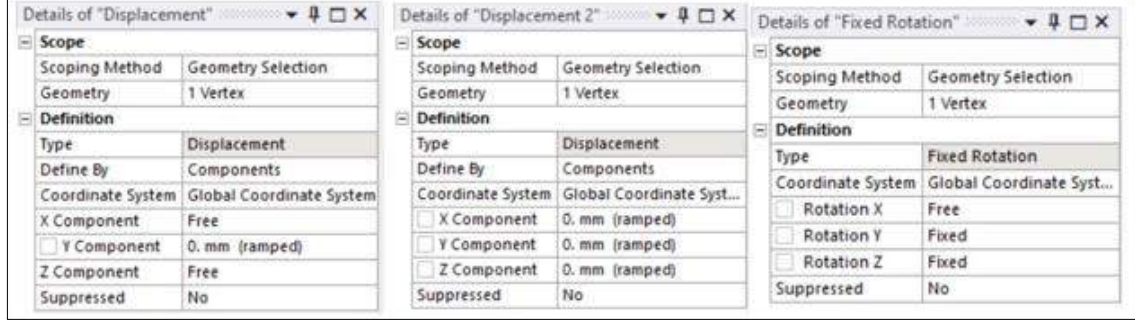

**Ilustración 123-3:** Propiedades de las restricciones para la viga móvil 6

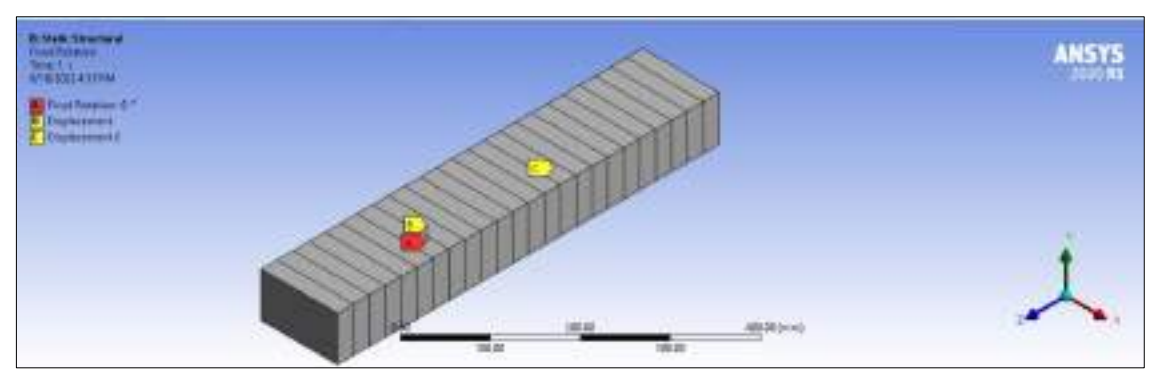

**Ilustración 124-3:** Restricciones aplicadas a la viga móvil 6

**Realizado por:** Cevallos S. y Ramírez J. 2022

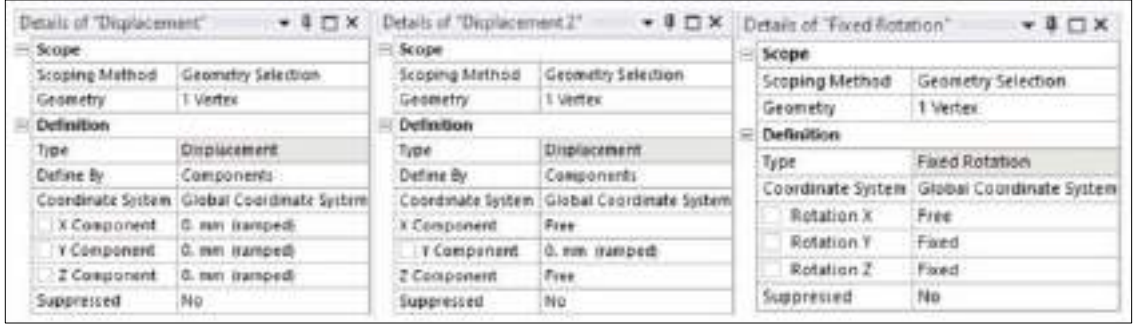

**Ilustración 125-3:** Propiedades de las restricciones para la viga soporte 7

**Realizado por:** Cevallos S. y Ramírez J. 2022

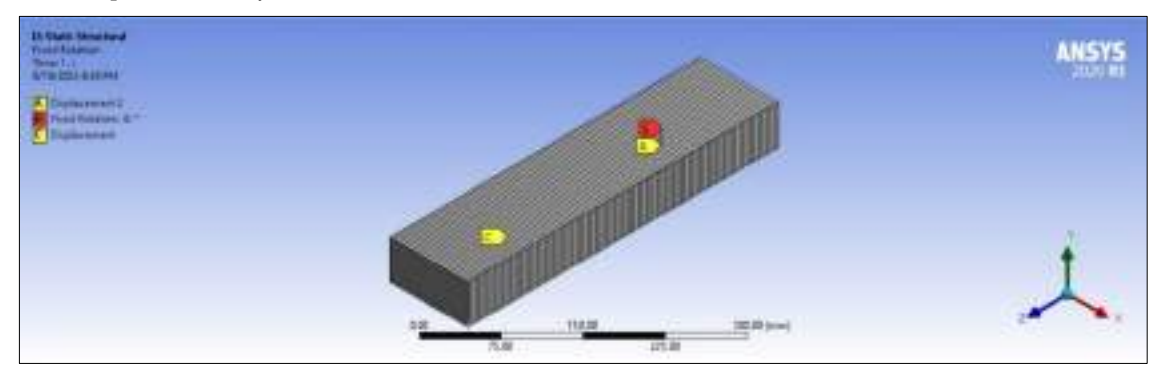

**Ilustración 126-3:** Restricciones aplicadas a la viga soporte 7

**Realizado por:** Cevallos S. y Ramírez J. 2022

#### *3.8.6. Evaluación de la solución*

Una vez configurados los parámetros antes mencionados para cada uno de los componentes de los cuales se requiere obtener la validación se hace necesario obtener la solución para poder comparar con los valores analíticos.

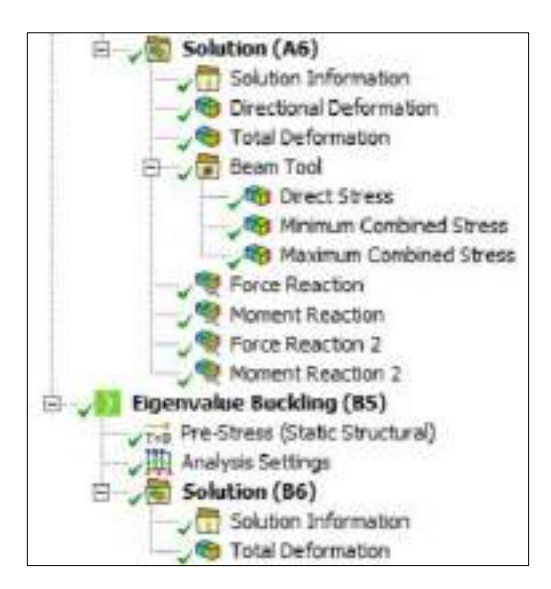

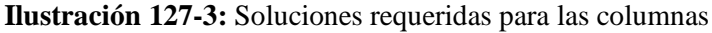

**Realizado por:** Cevallos S. y Ramírez J. 2022

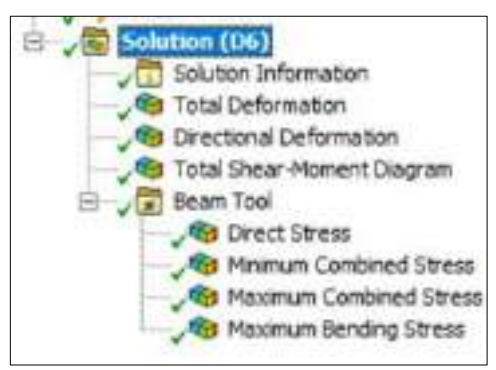

**Ilustración 128-3:** Soluciones requeridas para las vigas

#### **3.9. Proceso de impresión 3D**

Las tecnologías de fabricación han llegado a dar un giro total con la impresión 3D, permitiendo llegar a la obtención de objetos tridimensionales con una gran variedad de materiales que están disponibles para ser aplicados en este proceso. Mediante la adición de capas muy finas la impresora realizara un pequeño desplazamiento en el eje correspondiente para la adición de una nueva capa hasta llegar a formar finalmente la figura en tres dimensiones.

#### *3.9.1. Modelado de la probeta*

Varias partes se deben tomar en cuenta para el proceso de impresión 3D, primeramente, la generación de un croquis mediante software de diseño (SolidWorks), donde se indique la geometría con las debidas dimensiones que establece la norma ASTM D638 para probetas tipo 1 de resina polimérica ingenieril.

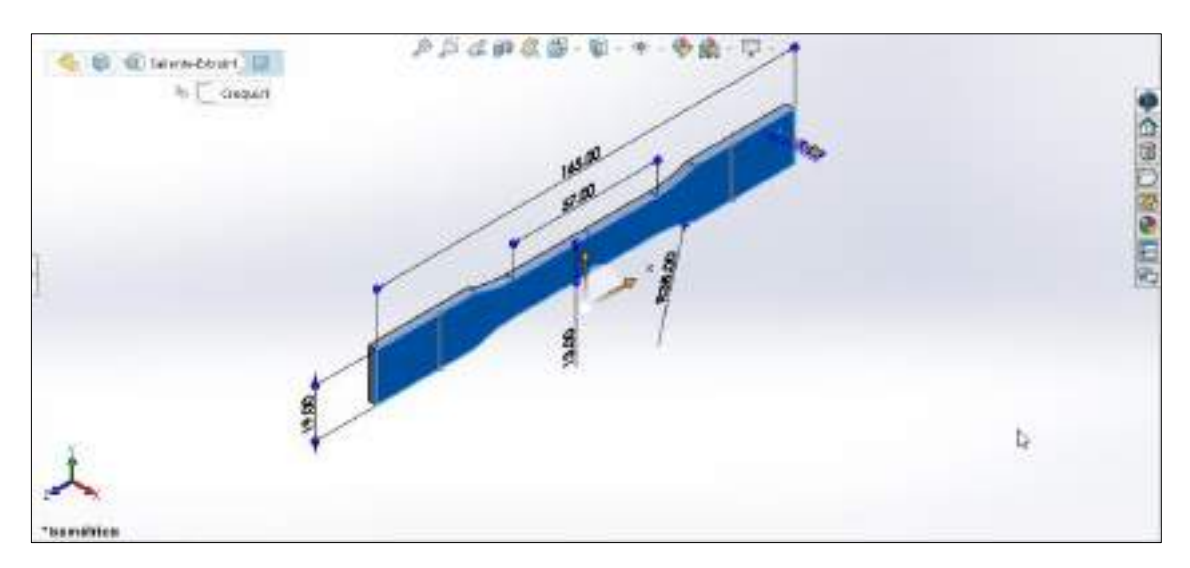

**Ilustración 129-3:** Dimensiones de la probeta para impresión

# **Realizado por:** Cevallos S. y Ramírez J. 2022 *3.9.2. Obtención del archivo STL*

Exportar el archivo en formato .stl que significa STereoLithography o también conocido con nombres como Standard Triangle Language y Standard Tessellation Language, que es el patrón dentro de las tecnologías de fabricación aditiva, excluyendo información como propiedades físicas (color, texturas, etc.) que en otros formatos CAD sí incluyen, para este caso es un formato de archivo informático de diseño asistido por computadora que establece la geometría de objetos 3D.

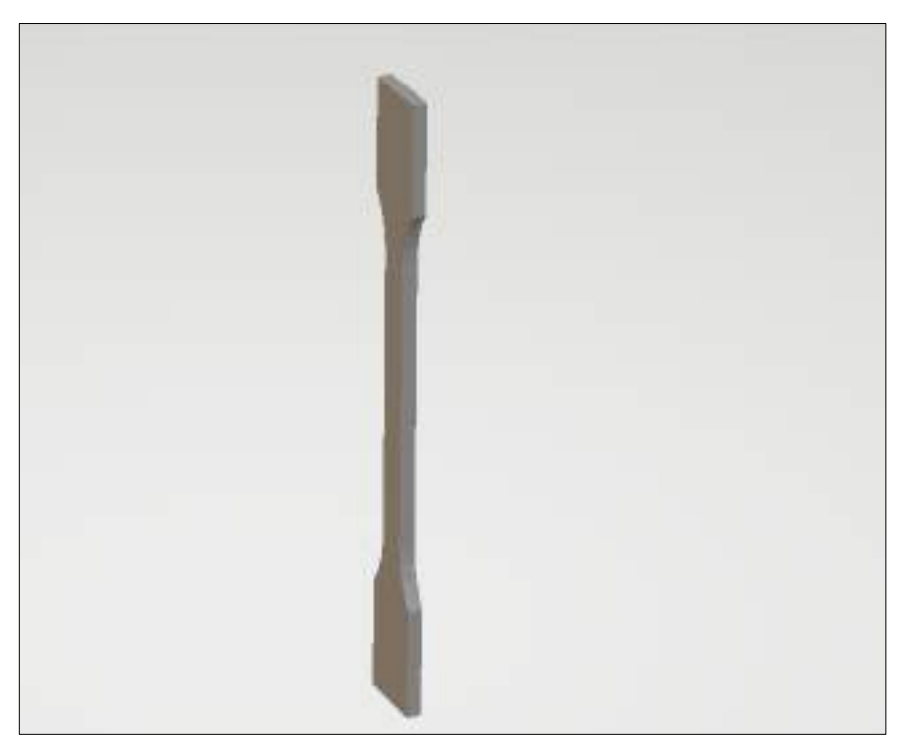

**Ilustración 130-3:** Probeta exportada en formato stl

#### *3.9.3. Programa laminador*

Utilizar un programa laminador como CHITUBOX en el cual se especifica los parámetros para la impresión 3D. En este caso se manipula simplemente la variable que es la densidad de relleno y la posición adecuada que se mantiene durante el transcurso de la impresión de la probeta, de forma que facilite el proceso.

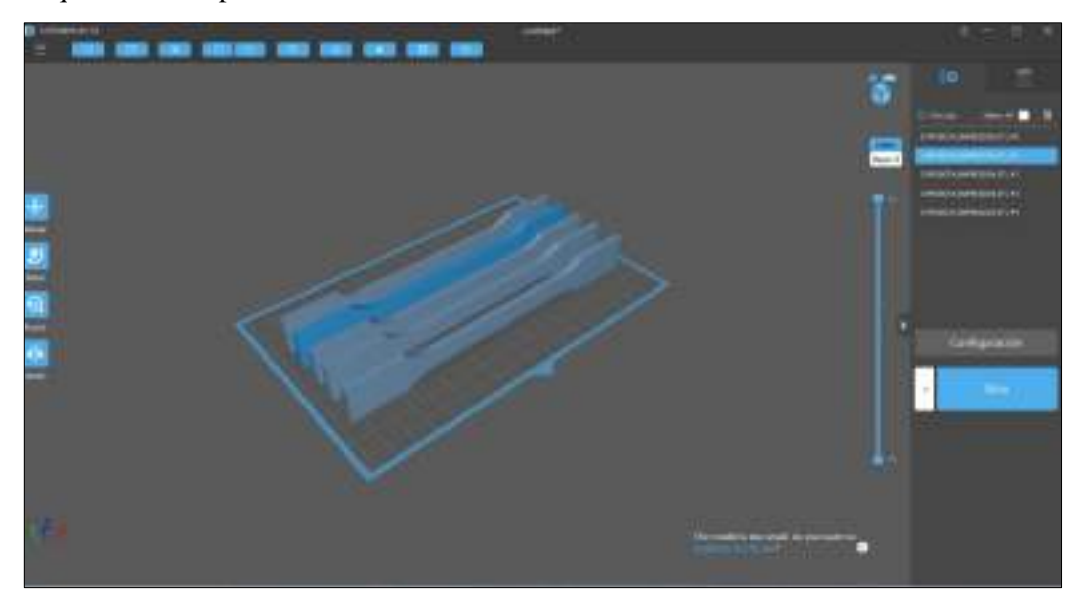

**Ilustración 131-3:** Ubicación de la probeta en el software CHITUBOX

**Realizado por:** Cevallos S. y Ramírez J. 2022

*3.9.3.1. Parámetros asignados dentro del programa*

Hallar una ubicación correcta de la probeta a imprimir junto con ciertos parámetros que son necesarios en el programa. Cabe recalcar que el parámetro que se toma en cuenta para esta probeta es la densidad de relleno donde se le asigna un valor del 100%.

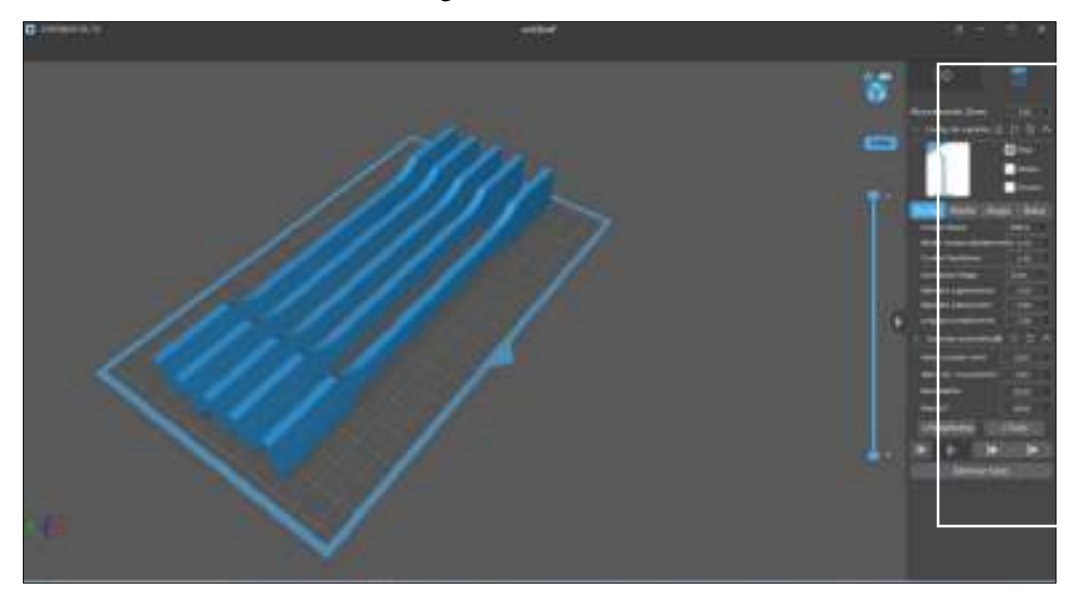

**Ilustración 132-3:** Asignación de la densidad de relleno **Realizado por:** Cevallos S. y Ramírez J. 2022

#### *3.9.3.2. Altura de los soportes base*

Los soportes base constituyen una parte muy importante en el proceso para mantener a las piezas en su lugar para evitar que se den daños en la superficie de impresión y se le asigna un valor total de altura igual a 3 mm, por lo cual este programa facilita asignarlos de forma automática o manual y mediante la última actualización del software pone a disposición el nuevo tipo de soporte en árbol.

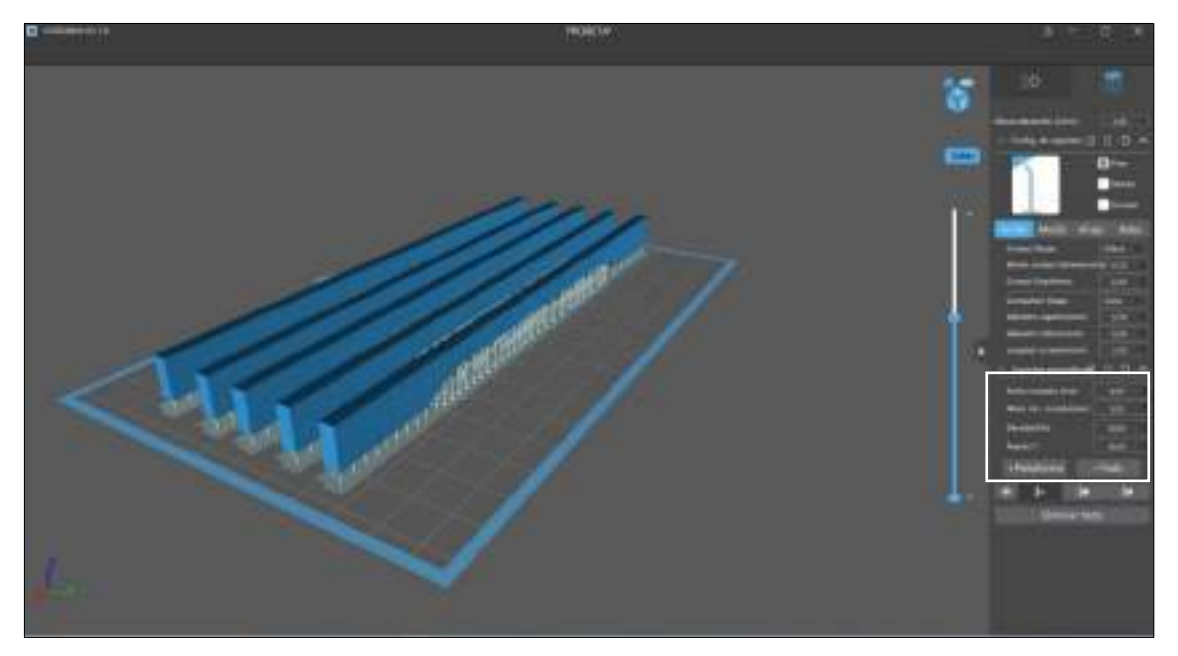

**Ilustración 133-3:** Visualización del tipo de soporte aplicado **Realizado por:** Cevallos S. y Ramírez J. 2022

*3.9.3.3. Obtención del archivo. ctb para la impresora 3D*

CTB es un lenguaje de programación asociado a un binario que permite almacenar el estilo de trazado dependiente del color, poniendo a disposición del usuario la fácil observación de las capas y permitiendo controlar los trazados, además de la apariencia de los objetos. Con los parámetros antes ingresados se tiene ya el archivo listo para guardar en una tarjeta de memoria con la extensión que la impresora requiere. Además, se observa el tiempo estimado que se requiere para que la máquina termine completamente el proceso de impresión que en este caso son 2h21m5s.

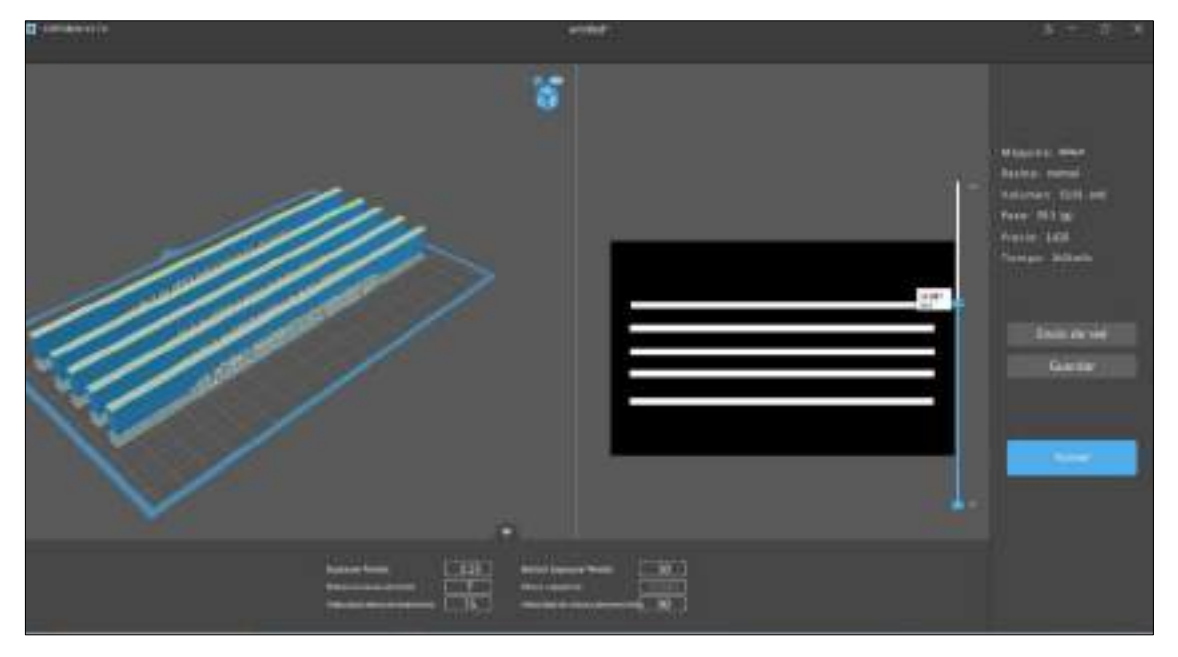

**Ilustración 134-3:** Archivo exportado en formato ctb **Realizado por:** Cevallos S. y Ramírez J. 2022

### *3.9.4. Insertar la memoria en la impresora*

Una vez culminados los pasos anteriores asignando correctamente los parámetros, finalmente se debe cargar el fichero a la impresora 3D para el cual se presentan dos opciones:

- El vínculo directo de un computador con la impresora mediante la utilización de una aplicación controladora como Octoprint la cual proporciona un interfaz para impresoras conectadas a ordenadores, en lo principal muestra el estado de la impresora y parámetros generales a tomar en cuenta para la impresión facilitando el control remoto del equipo.
- La opción más sencilla es mediante la utilización de una tarjeta de memoria donde permita almacenar el archivo a imprimir, ya que la impresora cuenta con el correspondiente lector, además, de una pequeña pantalla que permite visualizar y seleccionar el fichero para imprimir.

Para este caso se opta por la opción dos seleccionando el archivo ctb antes guardado:

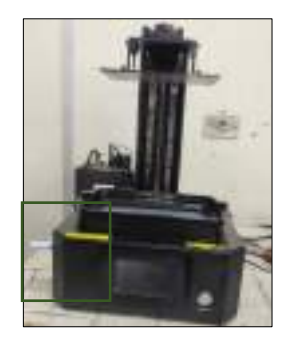

**Ilustración 135-3:** Memoria insertada en la máquina de impresión **Realizado por:** Cevallos S. y Ramírez J. 2022

#### *3.9.5. Colocar la resina y encender la máquina*

Tomar el recipiente que contiene la resina polimérica ingenieril y se coloca en el tanque de almacenamiento de resina que es parte de la impresora 3D hasta la mitad del indicador ya que en el software se evalúa la cantidad de volumen que se utiliza para completar la impresión, algo que se puede mencionar es que no importa que se ponga una cantidad mayor de resina en el tanque ya que la máquina solamente utiliza lo necesario hasta culminar la pieza que se desea obtener, y posteriormente se puede recolectar en el mismo envase el sobrante. Finalmente se enciende la máquina para que comience el proceso de obtención del objeto 3D, en donde se observa como la base de impresión desciende hasta el tanque de resina para crear las piezas en forma invertida capa por capa.

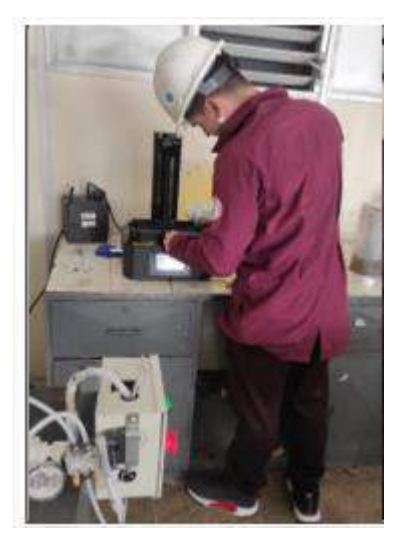

**Ilustración 136-3:** Colocación del material y encendido del equipo

**Realizado por:** Cevallos S. y Ramírez J. 2022

#### *3.9.6. Despegar las impresiones*

Para el proceso de despegar los modelos 3D hay que procurar hacerlo con el cuidado necesario para así evitar algún daño a la plataforma de impresión, con la ayuda de una espátula hay que ir golpeando la superficie hasta lograr despegar completamente la base tipo árbol que se asigna en el programa laminador junto con el objeto 3D.

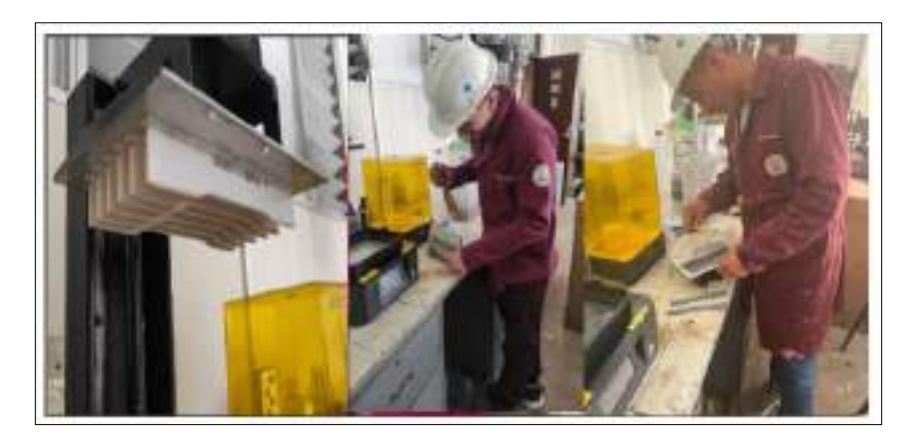

**Ilustración 137-3:** Retirar y despegar las probetas **Realizado por:** Cevallos S. y Ramírez J. 2022

#### *3.9.7. Postproceso: Lavado y Curado*

Los modelos que se obtienen de una impresora 3D de resina, están empapados de una capa pegajosa la cual se debe eliminar mediante un baño de alcohol isopropílico en donde es primordial sumergir completamente toda la superficie. Para este lavado es de suma importancia utilizar guantes que ayuden a proteger las manos tanto de la resina como del alcohol.

Una vez lavadas completamente las piezas, se procede a insertarlas en la máquina de curado Form Cure de FormLabs por un periodo de 20 minutos, la cual mediante una luz ultravioleta aplicada de manera homogénea a las piezas hace que la impresión obtenida desarrolle la máxima resistencia y durabilidad

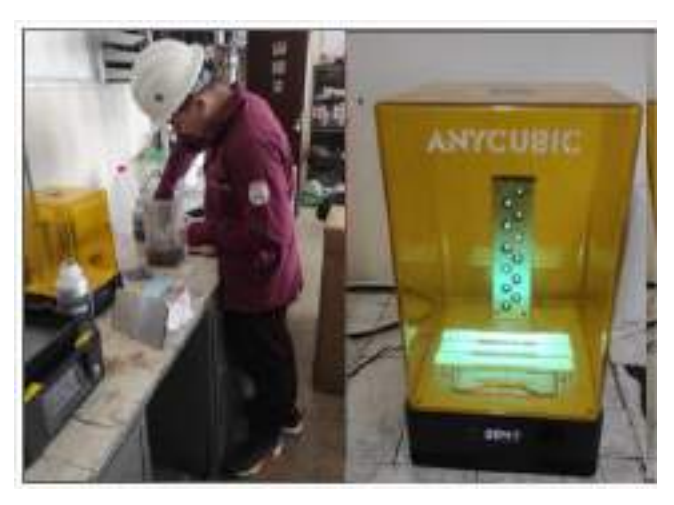

**Ilustración 138-3:** Proceso de lavado y curado **Realizado por:** Cevallos S. y Ramírez J. 2022

#### *3.9.8. Pieza impresa con resina polimérica ingenieril*

Una vez culminados todos los pasos anteriores se obtiene finalmente el objeto 3D ya listo para someter al ensayo de tracción en la máquina correspondiente y obtener los resultados pertinentes, cabe recalcar que la probeta presenta las medidas que rige la norma ASTM D 638 para ensayos de resinas poliméricas.

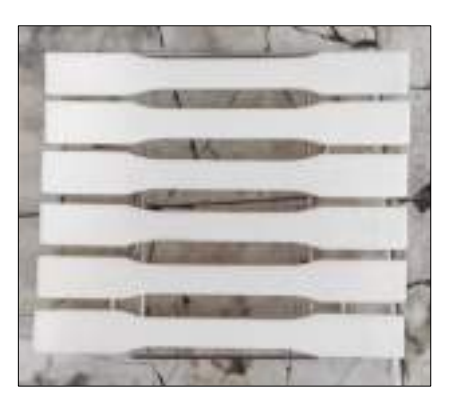

**Ilustración 139-3:** Probetas impresas **Realizado por:** Cevallos S. y Ramírez J. 2022

#### **3.10. Ensayo a tracción de la probeta de resina polimérica**

Obtenida mediante la impresión 3D la probeta con la geometría que establece la norma ASTM D 638 se procede a realizar el ensayo de cada una de las muestras tomando un total de cinco probetas las cuales se obtienen empleando como material base la Special Engineering Resin.

Para los ensayos mecánicos destructivos de tracción se utiliza la máquina de ensayos universales AMSLER del Laboratorio de Resistencia de Materiales de la Universidad de las Fuerzas Armadas (ESPE) que se muestra en la Ilustración 140-3. Esta máquina puede generar una fuerza máxima de 100 kN en los ensayos para obedecer los requisitos que se establecen en las normas ASTM, ISO y otras normativas internacionales. Este equipo es adecuado para el análisis de materiales utilizados en la construcción, metalurgia, industria ligera, instituciones terciarias y unidades de investigación científica.

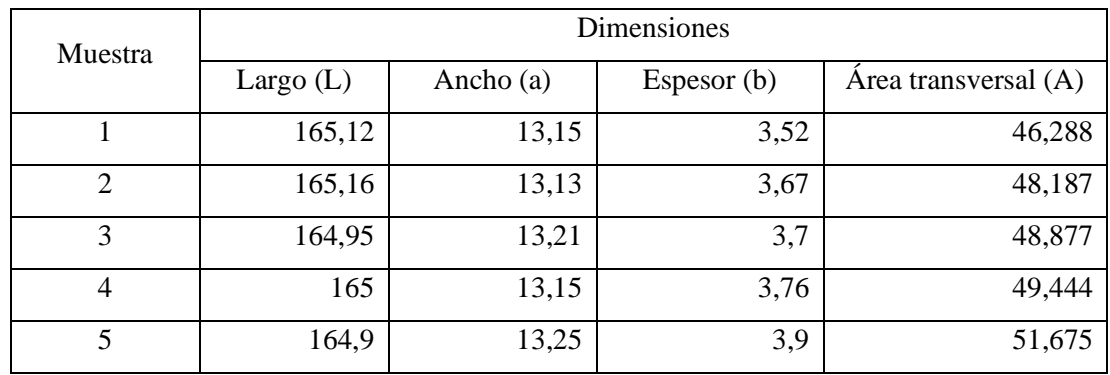

A continuación, se indica las medidas en milímetros (mm) de las probetas sometidas al ensayo: **Tabla 63-3:** Dimensiones de las probetas

**Realizado por:** Cevallos S. y Ramírez J. 2022

### *3.10.1. Encendido de la máquina y montaje de la probeta para el ensayo*

Una vez tomadas las medidas correspondientes a cada probeta para someter a ensayo, estas se las coloca en la posición de sujeción donde las mordazas ejercen una precarga equivalente a 2 N sujetando así la muestra para posteriormente someterse a la carga de tracción y determinar cuál es la máxima fuerza que puede soportar.

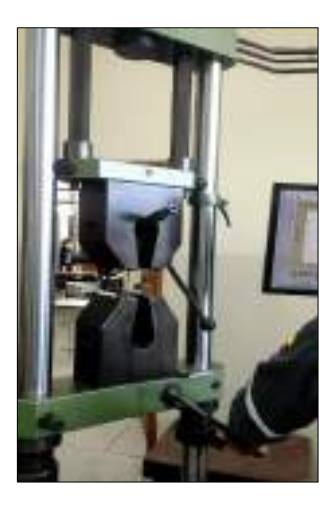

**Ilustración 140-3:** Encendido y montaje de la probeta **Realizado por:** Cevallos S. y Ramírez J. 2022

### *3.10.2. Inicio del ensayo*

Colocadas correctamente las probetas en las mordazas se da inicio al ensayo a tracción, esta máquina tiene un modo de control hombre - máquina que permite evaluar el comportamiento tanto de la fuerza como de la deformación hasta el punto donde se da la rotura de la probeta que es prácticamente la culminación de dicho ensayo.

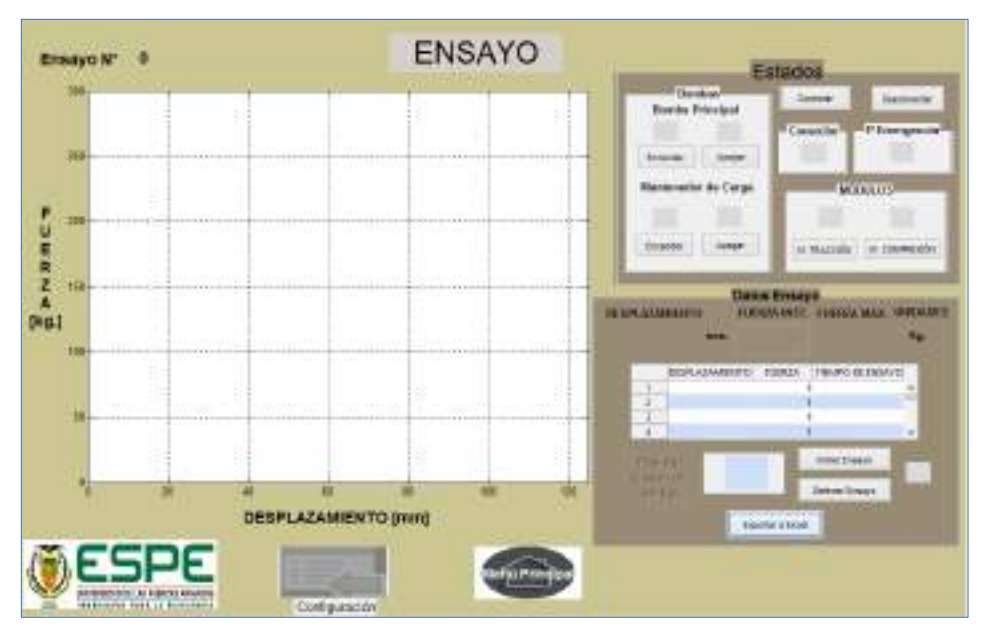

**Ilustración 141-3:** Inicio del ensayo

**Realizado por:** Cevallos S. y Ramírez J. 2022

# *3.10.3. Obtención de resultados arrojados al finalizar el ensayo*

Mediante un sistema de adquisición de datos equipado en esta máquina se puede obtener los datos correspondientes a cada una de las probetas que se ensaya, para posteriormente mediante la ayuda del software Excel poder tabularlos y evaluar cada uno de los resultados experimentales, los cuales facilitan la comparación experimental con la simulación.

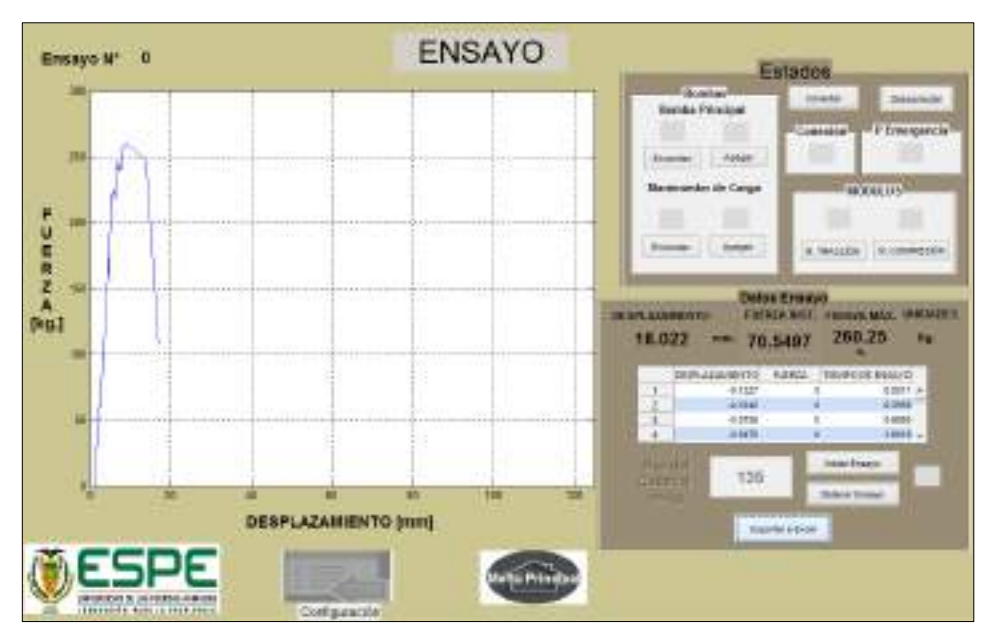

**Ilustración 142-3:** Datos arrojados al finalizar el ensayo **Realizado por:** Cevallos S. y Ramírez J. 2022

#### *3.10.4. Entrega del informe técnico*

El personal a cargo del laboratorio emite un informe en donde constan los principales parámetros como son: deformación máxima, esfuerzo máximo y módulo de elasticidad que se logran obtener luego de someter las probetas al ensayo, cuyos valores se pueden visualizar con más detalle en el anexo T. Cabe recalcar que se toma para el respectivo análisis, comparación y cálculo del error porcentual el valor correspondiente al esfuerzo máximo.

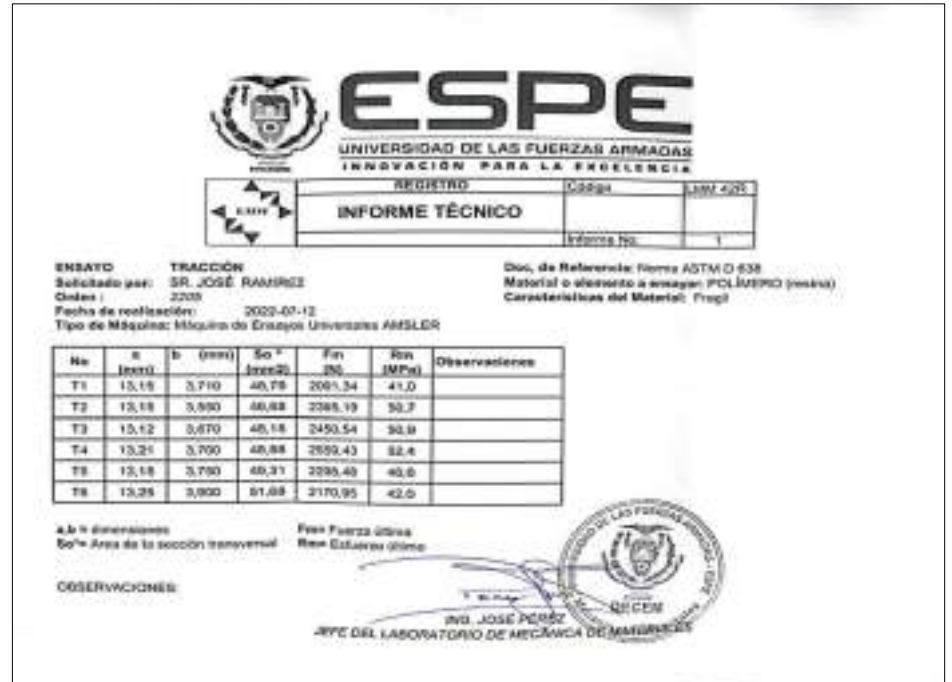

#### **Ilustración 143-3:** Informe técnico

### **3.11. Simulación**

El término simulación mediante software actúa en diferentes campos dentro de la ingeniería y la investigación, la principal función se refiere al uso de programas que simulan el funcionamiento de ciertos sistemas mecánicos, permitiendo obtener predicciones sobre su desempeño y efectividad antes de ser utilizados en el mundo real.

### *3.11.1. Análisis dinámico de la máquina*

El módulo de análisis dinámico dentro del software ANSYS hace posible el cálculo del estado de tensión de modelos tridimensionales que se obtienen mediante el programa de modelado cuyos principales resultados de solución dinámica son:

- Campo de desplazamientos en puntos de la malla generada sobre el modelo por elementos finitos.
- Valores de deformación.
- Análisis de tensión sobre los principales elementos constitutivos.
- Campo distribuido sobre el modelo tridimensional del factor de seguridad.
- Estimación de los valores de esfuerzo.

### *3.11.2. Asignar material*

Para asignar los materiales correspondientes a cada uno de los componentes de la máquina dentro del software ANSYS se hace uso de la librería explicada en el capítulo 2 subsección 2.8.7.1. en la cual se puede encontrar el Engineering Data que facilita poder asignar las principales propiedades del material.

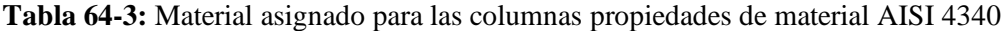

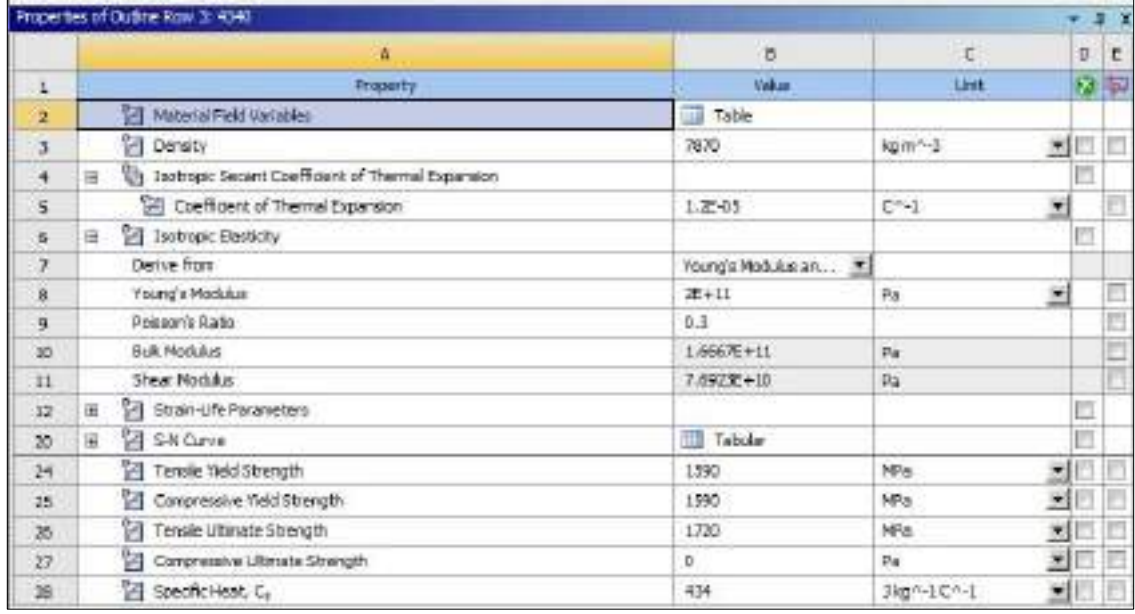

**Tabla 65-3:** Material asignado para las vigas propiedades de material Fundición Gris A48 Grado

60

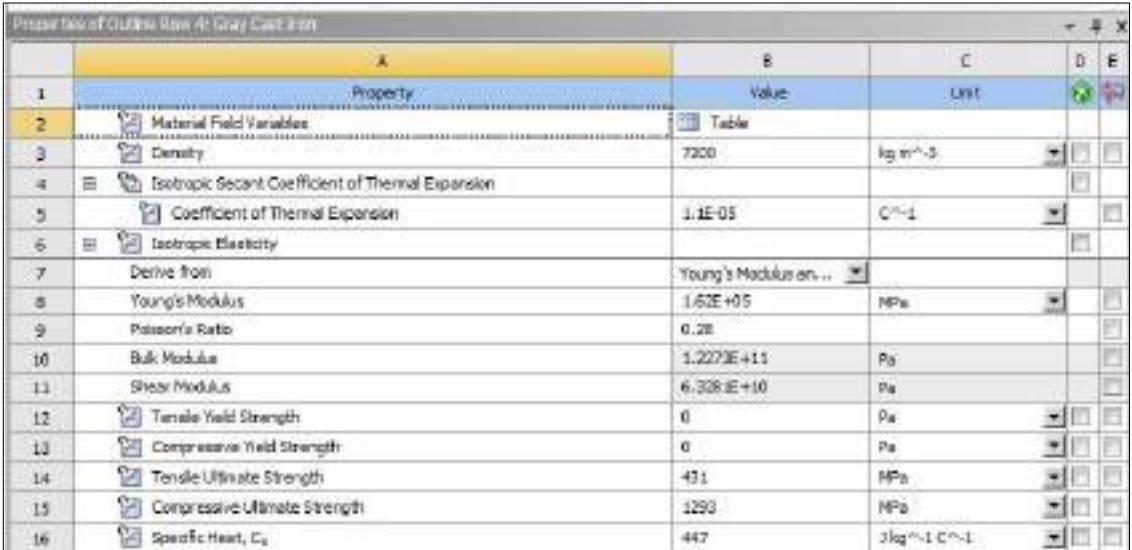

**Realizado por:** Cevallos S. y Ramírez J. 2022

**Tabla 66-3:** Material asignado para la resina polimérica ingenieril

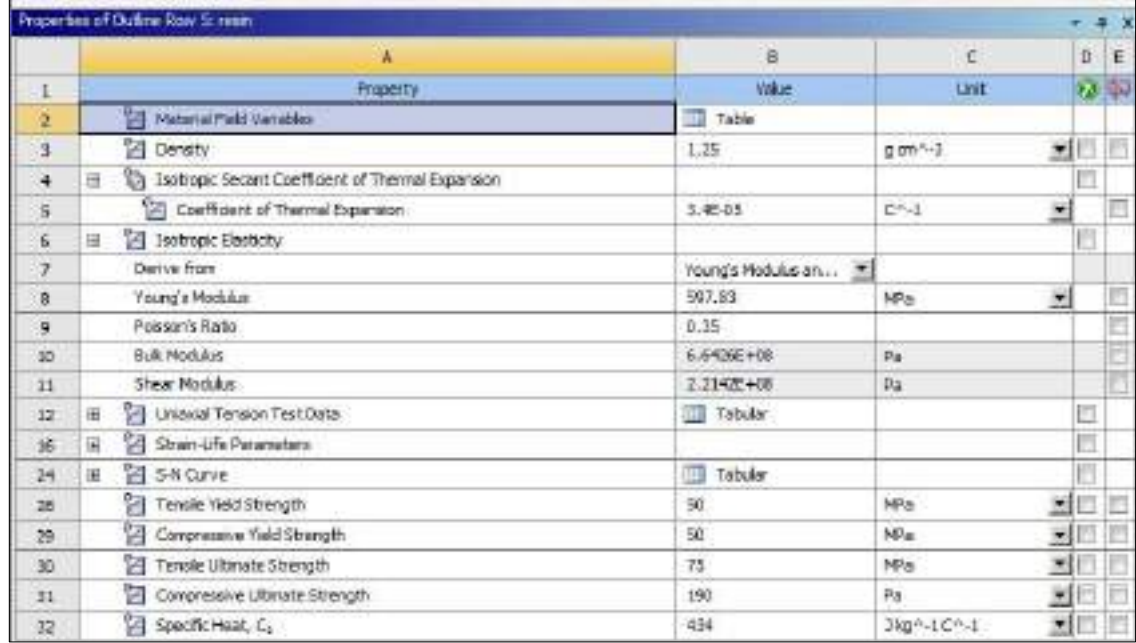

|                | Properties of Clytine Rew 9: Structural Sheet<br>厚菜                                                                                                    |                       |             |    |       |   |
|----------------|----------------------------------------------------------------------------------------------------|-----------------------|-------------|----|-------|---|
|                | д                                                                                                    | я                     | ċ,          |    | D.    | ŧ |
| 12             | <b>Property:</b><br><u> Provincia al Indiana de la pro</u>                                                                                                    | <b>Volue</b>          | <b>Unit</b> |    | 73 市2 |   |
| а              | Material Feld Variables<br>012 8 8 8 9 0 0 1 2 3 4 5 9 1 0 1 2 3 4 5 6 7 8 9 1 0 2 3 4 5 6 7 8 9 1 0 2 3 4 5 6 7 8 9 1 0 3 4 5 6 7 8 9 80<br>18.534.000.553.800.551.0000.553.000.553<br>49-14039-1-120-2 120-2 | Table                 |             |    |       |   |
| э              | <b>Danaty</b>                                                                                                    | 7650                  | L/mpk       | 세트 |       |   |
| $\overline{4}$ | Tackingic Securit Coefficient of Thermal Experison<br>日                                                                                                    |                       |             |    |       |   |
| ы              | Coeffident of Thermal Expansion                                                                                                    | $1.36-06$             | $0 - 1$     | 因  |       |   |
| 6              | Isotropic Elasticity<br>逳                                                                                                    |                       |             |    | 四     |   |
| $\tau$         | Derive from:                                                                                                    | Young's Modulus an 25 |             |    |       |   |
| ä              | Young's Modulus                                                                                                    | $27 + 11$             | Da          | ×  |       |   |
| 9              | Poteson's Ratio                                                                                                    | 0.3                   |             |    |       |   |
| 10             | Bulk Moduluin                                                                                                    | 1,6667E+11            | Pa          |    |       |   |
| -11            | <b>Shear Modulus</b>                                                                                                    | 7.6923E+10            | Fa          |    |       |   |
| 12             | Strain-Ufe Parameters<br>揊                                                                                                    |                       |             |    | p.c.  |   |
| 10             | <b>E SAIOUNE</b><br>ж                                                                                                    | Tabular               |             |    |       |   |
| 24             | ħ<br>Terolle Veld Strength                                                                                                    | $2.56 + 0.08$         | Pa          | ×  |       |   |
| 25             | 馅<br>Compressive Yield Strength                                                                                                    | $2.98 + 0.08$         | $p_{\rm H}$ | 회  |       |   |
| $^{26}$        | 笤<br>Tensile Litmate Strength                                                                                                    | $4.50 + 55$           | Pa          | 뇌  |       |   |
| Z7             | 벍<br>Compressive Ultimate Strength                                                                                                    | ō.                    | Pat         | 회  |       |   |
| ZB.            | 옄<br>Specific Heat, C.                                                                                                    | 434                   | 1kg^-1C^-1  | 봬  |       |   |

**Tabla 67-3:** Material asignado para la estructura propiedades de material ASTM A36

#### *3.11.3. Exportar el modelo completo*

Para exportar el modelo que se realiza en SolidWorks dentro del software ANSYS se hace uso de la librería explicada en el capítulo 2 subsección 2.8.7.1. en la cual se puede encontrar la aplicación de dibujo SpaceClaim que facilita realizar correcciones al modelo en el caso de requerirse, antes de aplicar la validación.

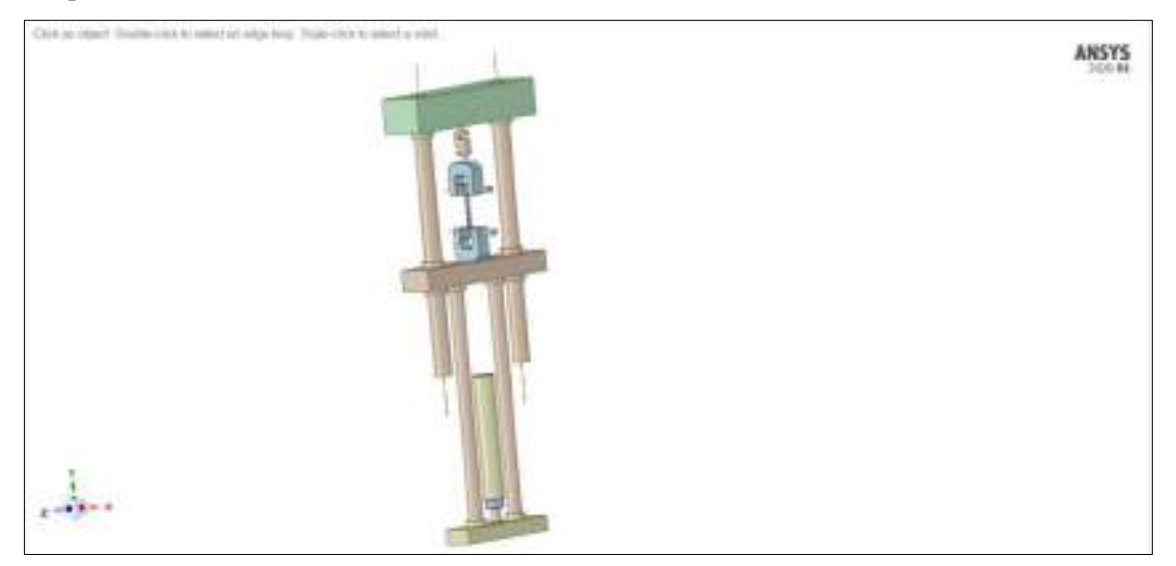

**Ilustración 144-3:** Exportación del modelo para simulación

**Realizado por:** Cevallos S. y Ramírez J. 2022

### *3.11.4. Mallado del modelo completo*

Es necesario obtener una calidad de malla con un valor mínimo de 0.2 para todo el modelo y así lograr obtener resultados más uniformes sobre toda la superficie del modelo en análisis.

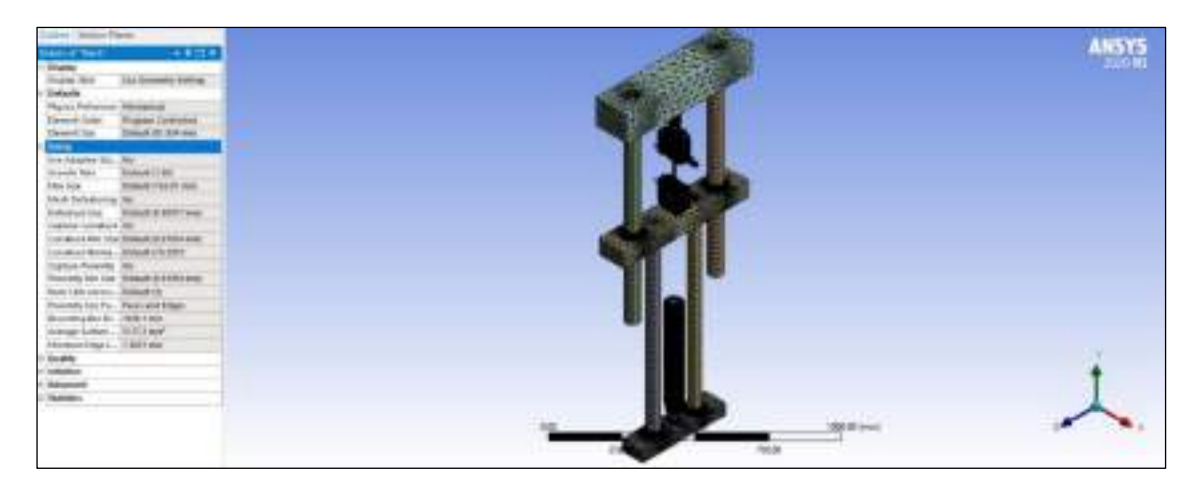

**Ilustración 145-3:** Mallado del modelo para simulación

### *3.11.5. Aplicación de cargas*

Con el cálculo de la carga en base a las propiedades de la resina ingenieril detallada en la subsección 2.3.4.2. se aplica ese valor para el cálculo de esfuerzos y deformaciones del modelo completo dentro del software.

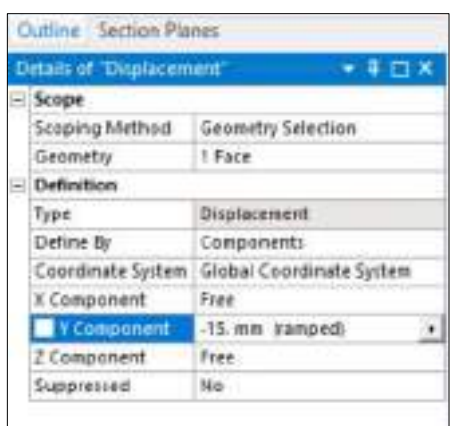

**Ilustración 146-3:** Propiedades de la carga de desplazamiento

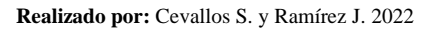

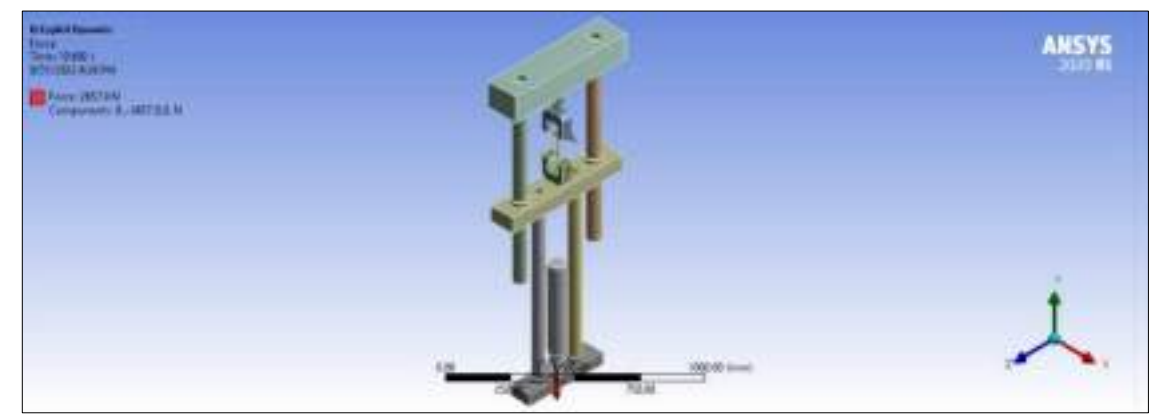

**Ilustración 147-3:** Aplicación de carga tipo desplazamiento **Realizado por:** Cevallos S. y Ramírez J. 2022

#### *3.11.6. Aplicación de restricciones*

Se debe asignar las restricciones adecuadas para el modelo completo para así llegar a obtener los valores de resultados que más se asemejen a los reales.

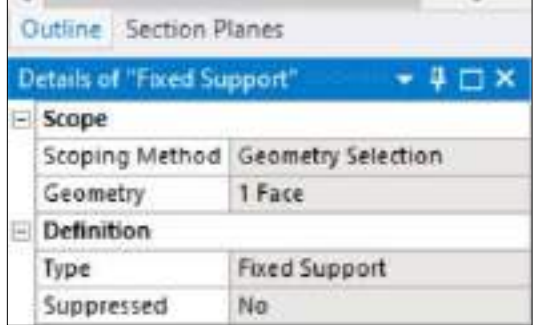

# **Ilustración 148-3:** Propiedades de las restricciones **Realizado por:** Cevallos S. y Ramírez J. 2022

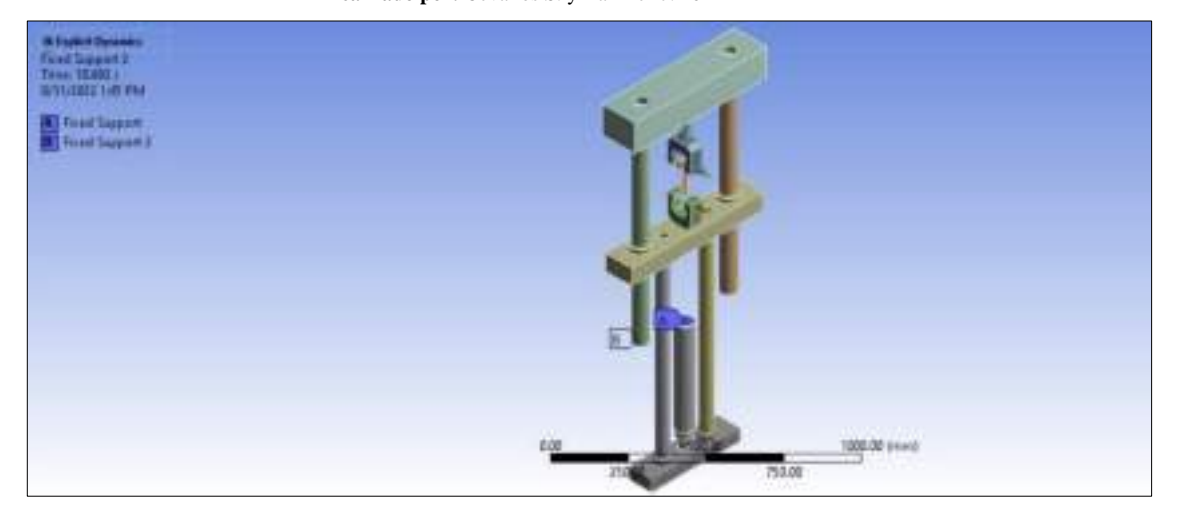

**Ilustración 149-3:** Aplicación de restricciones

**Realizado por:** Cevallos S. y Ramírez J. 2022

# *3.11.7. Evaluación de la solución*

Una vez configurados los parámetros antes mencionados para el modelo completo del cual se requiere obtener la simulación se hace necesario obtener la solución para poder comparar con los valores analíticos y asegurar que se tiene un diseño aceptable.

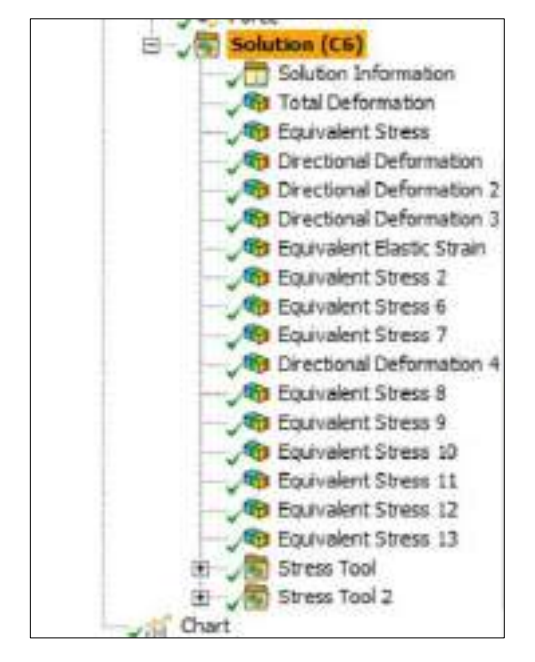

**Ilustración 150-3:** Propiedades de las soluciones a evaluar

### **3.12. Metodología de costos**

Aplicando la metodología de análisis de costos directos e indirectos se analiza el precio de la máquina de ensayos junto a cada uno de sus componentes.

# *3.12.1. Análisis de costos para el sistema mecánico*

Dentro del sistema mecánico en la subsección 3.5.4. 3.5.5. 3.5.6. 3.5.7. 3.5.8. se tiene el diseño de ciertos elementos y para la evaluación de los costos se consideran todos los elementos que conforman el mencionado sistema, se muestran a continuación:

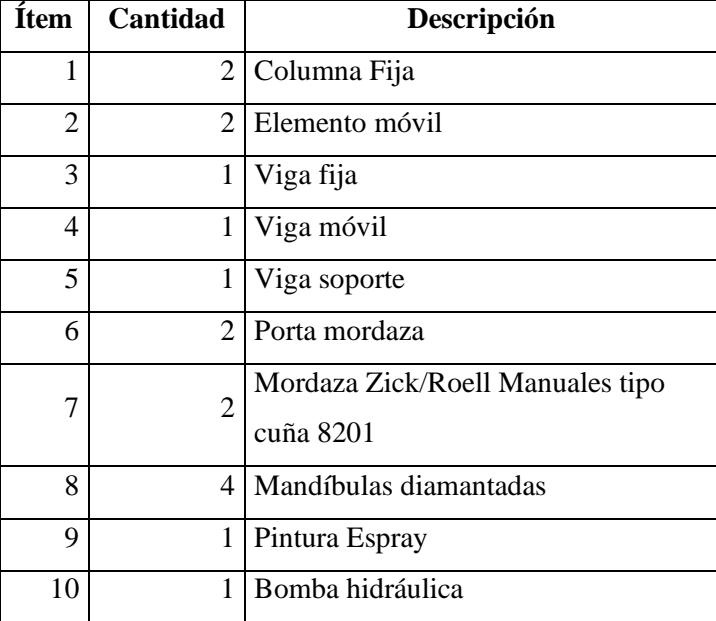

#### **Tabla 68-3:** Elementos mecánicos

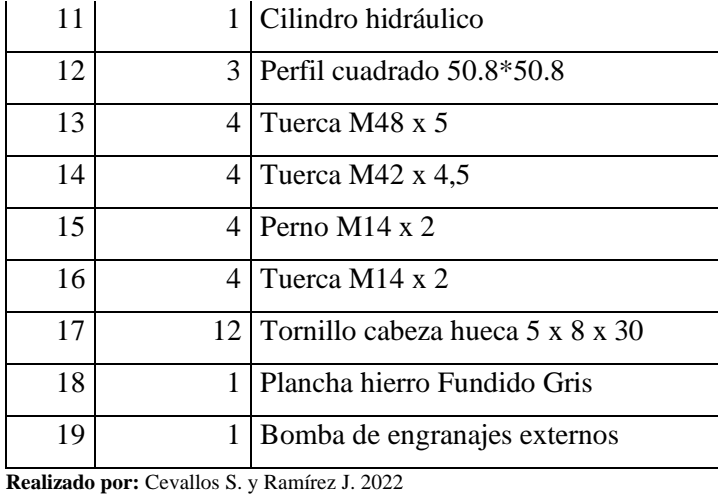

#### *3.12.2. Análisis de costos para el sistema eléctrico*

Dentro del sistema eléctrico en la subsección 3.6.3. se tiene la selección de los elementos y para la evaluación de los costos se consideran todos los elementos que conforman el mencionado sistema, se muestran a continuación:

| Ítem | Cantidad       | Descripción                |
|------|----------------|----------------------------|
| 1    | $\mathbf{1}$   | Computadora                |
| 2    | 1              | Interruptores              |
| 3    | 7              | Pulsador NO                |
| 4    | 1              | Pulsador NC                |
| 5    | 1              | Pulsador de emergencia     |
| 6    | 1              | Motor eléctrico monofásico |
| 7    | $\mathbf{1}$   | Contacto auxiliar          |
| 8    | 1              | Relé térmico               |
| 9    | 1              | PLC S7-200 CPU 224         |
| 10   | 1              | Fuente de energía 1207 24V |
| 11   | 4              | Luz piloto                 |
| 12   | $\overline{2}$ | Cubre cables               |
| 13   | 1              | Enchufe                    |
| 14   | 1              | <b>B</b> otoneras          |

**Tabla 69-3:** Elementos eléctricos

**Realizado por:** Cevallos S. y Ramírez J. 2022

#### *3.12.3. Análisis de costos para el sistema de control*

Dentro del sistema control en la subsección 3.5.10. 3.5.11. 3.7.2. se tiene la selección de los elementos y para la evaluación de los costos se consideran todos los elementos que conforman el mencionado sistema, se muestran a continuación:

| 2 Celda de carga Xforce HP                  |
|---------------------------------------------|
| Dispositivo de adquisición de<br>2<br>datos |
| 3<br>Adaptación de la celda de carga        |
| Extensómetro                                |

**Tabla 70-3:** Elementos de control

### *3.12.4. Análisis de costos para el sistema de electrohidráulico*

Dentro del sistema electrohidráulico en la subsección 3.6.2. 3.6.4. 3.6.5. 3.6.6 3.6.7. 3.6.8. 3.6.9. se tiene la selección de los elementos y para la evaluación de los costos se consideran todos los elementos que conforman el mencionado sistema, se muestran a continuación:

| <b>Item</b> | Cantidad     | Descripción                           |
|-------------|--------------|---------------------------------------|
| 1           |              | 2 Electroválvula 4/3                  |
| 2           | 1            | Mangueras termoplásticas              |
| 3           |              | 2 Válvula reguladora de caudal        |
| 4           | 1            | Caudalímetro                          |
| 5           |              | Tanque de almacenamiento de<br>aceite |
| 6           | 1            | Adaptador para manómetro              |
| 7           |              | 2 Electroválvula 4/2                  |
| 8           | $\mathbf{1}$ | Manómetro tipo GF20P                  |

**Tabla 71-3:** Elementos electrohidráulicos

**Realizado por:** Cevallos S. y Ramírez J. 2022

### *3.12.5. Análisis de costos de manufactura*

Para una futura construcción implica gastos de manufactura que incluyen diversos procesos que se detallan a continuación:

**Tabla 72-3:** Procesos de manufactura

| <b>Item</b> | Cantidad | Descripción  |
|-------------|----------|--------------|
|             |          | 2 Mecanizado |
| 2           |          | Soldadura    |
| 3           |          | Fundición    |
| 4           |          | Mano de Obra |
| 5           |          | Maquinaria   |

# **CAPÍTULO IV**

### **4. Resultados del diseño conceptual**

### **4.1. Resultados de las alternativas obtenidas de la matriz morfológica**

### *4.1.1. Resultados del análisis en el módulo 1*

Mediante la evaluación de las alternativas más viables en el capítulo 3 subsecciones 3.3.1 y

3.3.1.1. se obtuvo lo siguiente.

**Tabla 1-4:** Alternativa del módulo 1

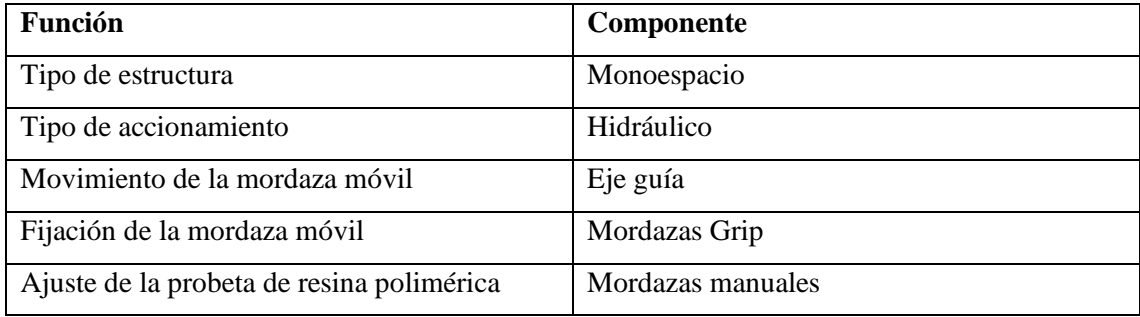

**Realizado por:** Cevallos S. y Ramírez J. 2022

### *4.1.2. Resultados del análisis en el módulo 2*

Mediante la evaluación de las alternativas más viables en el capítulo 3 subsecciones 3.3.2 y

3.3.2.1. se obtuvo lo siguiente.

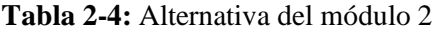

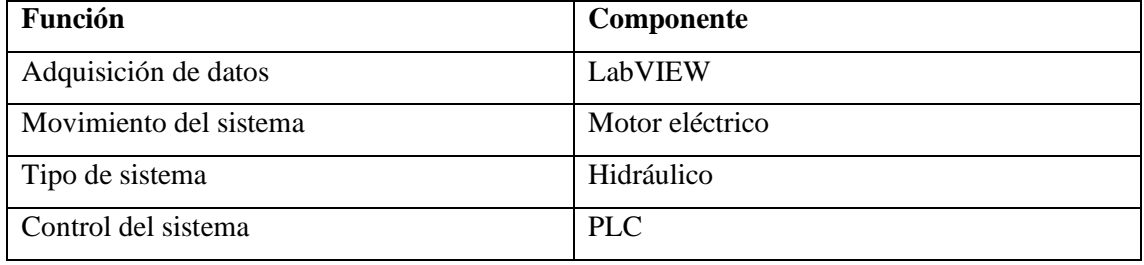

**Realizado por:** Cevallos S. y Ramírez J. 2022

#### *4.1.3. Resultados del análisis en el módulo 3*

Mediante la evaluación de las alternativas más viables en el capítulo 3 subsecciones 3.3.3 y

3.3.3.1. se obtuvo lo siguiente.

**Tabla 3-4:** Alternativa del módulo 3

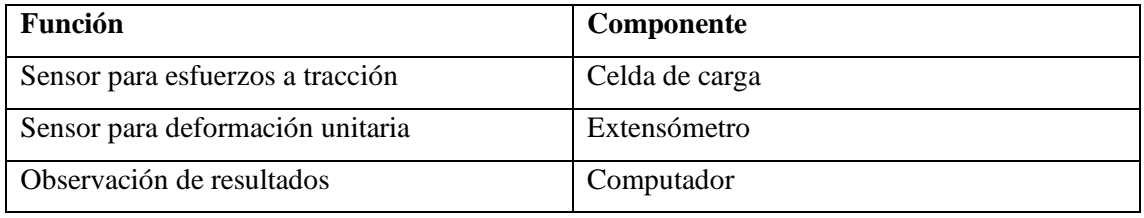

# **4.2. Resultados de la selección de materiales y componentes para los sistemas mecánico, electrohidráulico y de adquisición de datos**

En el Capítulo 3, en las Subsecciones 3.4.1., 3.4.2., 3.4.3. y 3.4.4. se puede ver la selección de los materiales de los componentes constitutivos de la máquina con un programa especializado mediante la aplicación y con la ficha técnica de la Máquina de Tracción para Resinas Poliméricas y en la Tabla 4-4 se detalla específicamente el material de cada componente de la máquina diseñada.

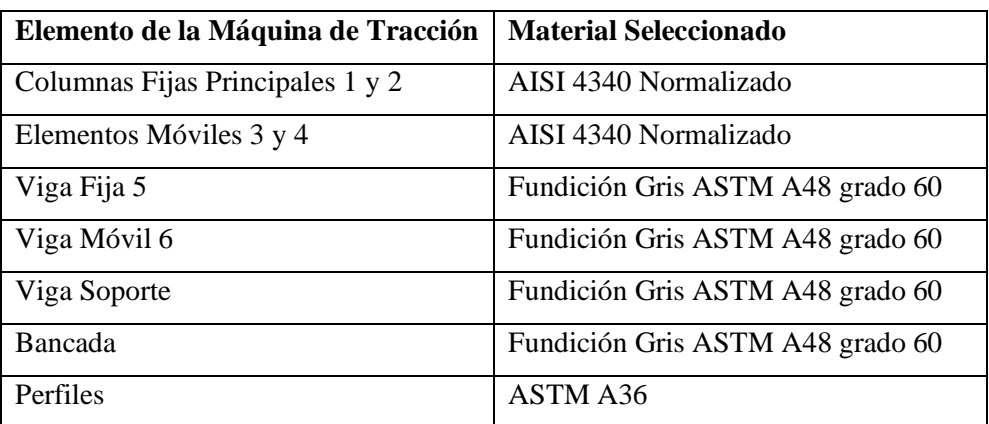

**Tabla 4-4:** Materiales seleccionados para cada componente de la máquina de tracción.

**Realizado por:** Cevallos S. y Ramírez J. 2022

#### *4.2.1. Resultados de la selección de los componentes del sistema mecánico*

Para la selección de los componentes de la máquina de tracción para resinas poliméricas se asume dimensiones, por consiguiente, se calcula los esfuerzos y deformaciones, y se verifica que estén dentro de lo permisible sin importar su sobredimensionamiento, ya que para máquinas de ensayos se necesita deformaciones aproximadamente nulas y coeficientes de seguridad altos, donde en el Capítulo 3 y Subsecciones 3.5.4, 3.5.5., 3.5.6., 3.5.7. y 3.5.8. se realiza el análisis de cada componente con sus cálculos respectivos. En la Tabla 5-4 se tiene un resumen de las dimensiones de los componentes mecánicos de la máquina, para las dimensiones más detalladas se puede observar en Anexo U.

| Elemento de la Máquina de Tracción | Dimensiones (mm) |
|------------------------------------|------------------|
| Columnas Fijas Principales 1 y 2   | Diámetro: 60     |
|                                    | Largo: 1095      |
| Elementos Móviles 3 y 4            | Diámetro: 50     |
|                                    | Largo: 1025      |
| Viga Fija 5                        | Alto: 90         |
|                                    | Ancho: 150       |
|                                    | Largo: $600$     |

 **Tabla 5-4:** Dimensiones de los componentes mecánicos de la máquina de tracción.

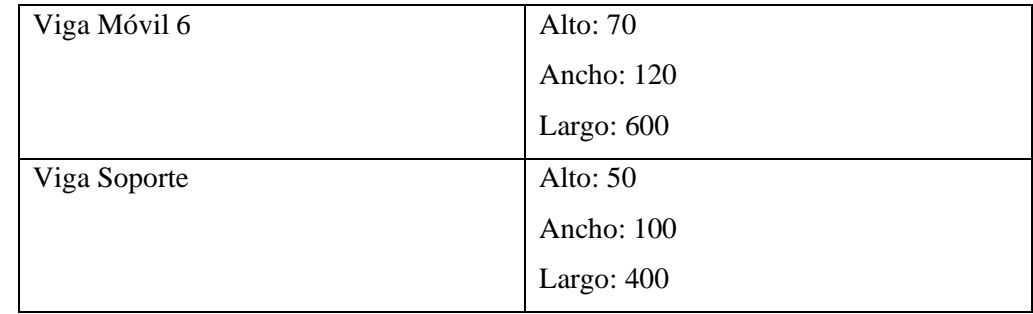

Para poder realizar un ensayo de tracción correctamente se necesita un sistema de sujeción para este tipo de materiales y con la suficiente carga para soportar el ensayo, además se necesita de un sistema de medición para evaluar la carga y la deformación de la probeta que se ensaya, por lo tanto, se realiza una selección de mordazas, extensómetro y celda de carga. En la Tabla 6-4 se puede ver el resultado de la selección de dichos componentes, para más detalle de los parámetros que se utiliza para la selección se puede revisar el Capítulo 3 Subsección 3.5.9., 3.5.10. y 3.5.11.

**Tabla 6-4:** Selección de los componentes de los sistemas de sujeción y de medición de la

máquina de tracción.

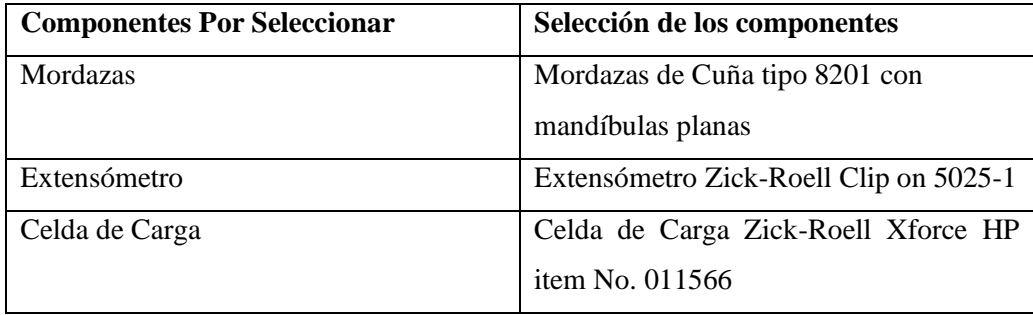

**Realizado por:** Cevallos S. y Ramírez J. 2022

#### *4.2.2. Resultados de la selección de los componentes del sistema electrohidráulico*

Se realiza la selección de los componentes para el control del ensayo y se selecciona un sistema hidráulico que es impulsado por una bomba hidráulica de engranajes por unas mangueras y válvulas hasta el cilindro hidráulico, el cual avanza con una velocidad constante 5 mm/min que lo impone la norma ASTM D638, para esto se realiza el esquema electrohidráulico que se puede observar en la Ilustración 95-3, el cual es controlado con un PLC y diferentes contactos y pulsadores. Para poder arrancar este sistema se necesita de un motor eléctrico de igual forma con su conexión eléctrica para el arranque, todos estos componentes se realiza la selección detallada mediante parámetros en el Capítulo 3 Subsección 3.6. y en la Tabla 7-4, 8-4 y 9-4 se puede observar un resumen de esta selección.

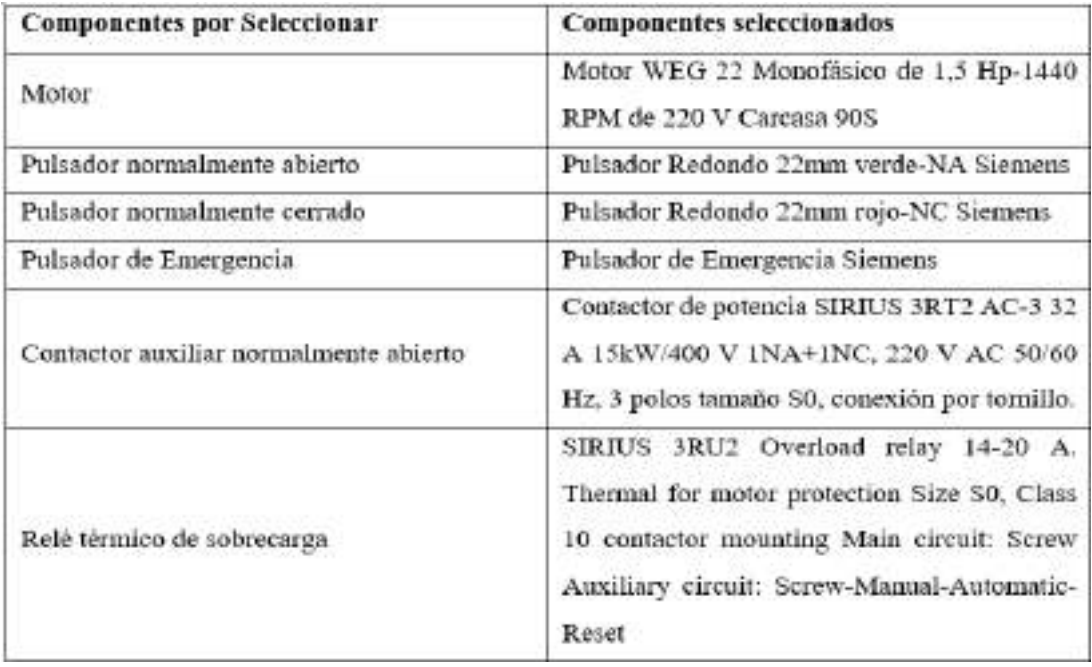

**Tabla 7-4:** Selección de los componentes del sistema eléctrico de la máquina de tracción.

**Realizado por:** Cevallos S. y Ramírez J. 2022

**Tabla 8-4:** Selección de los componentes del sistema de control eléctrico de la máquina de tracción.

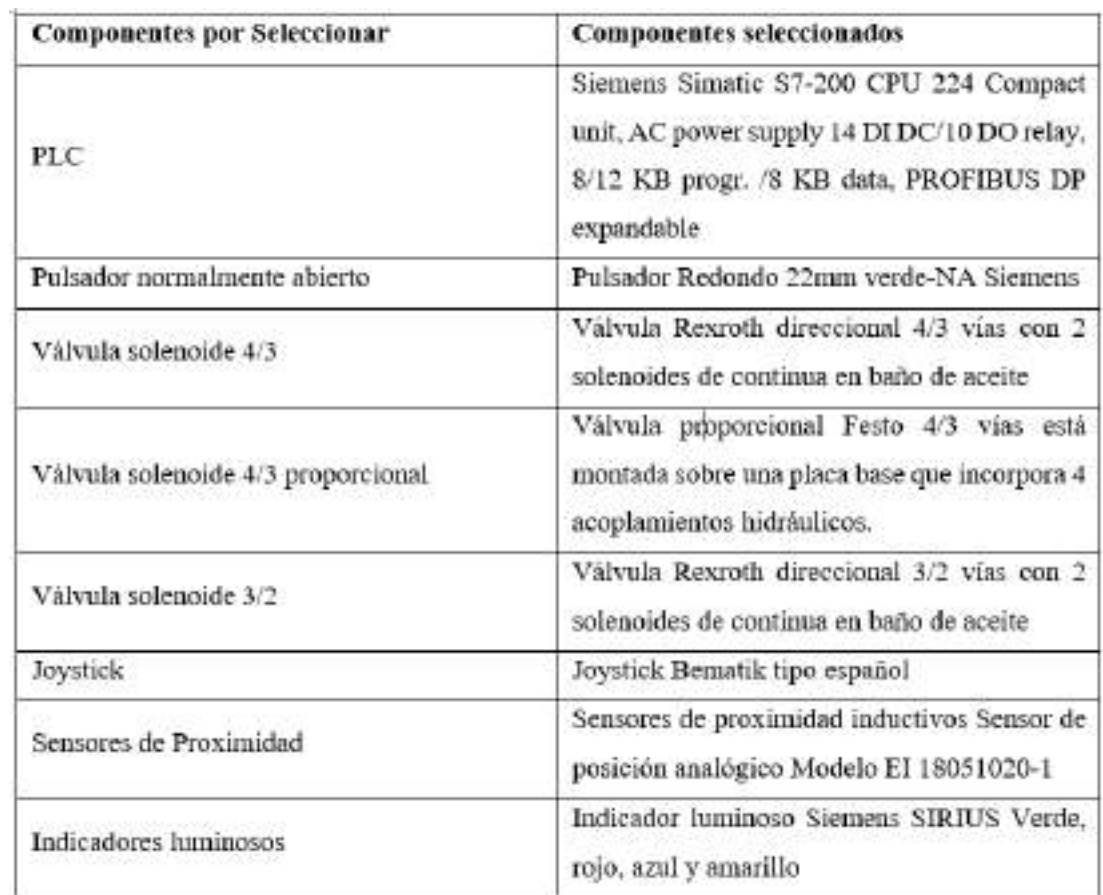

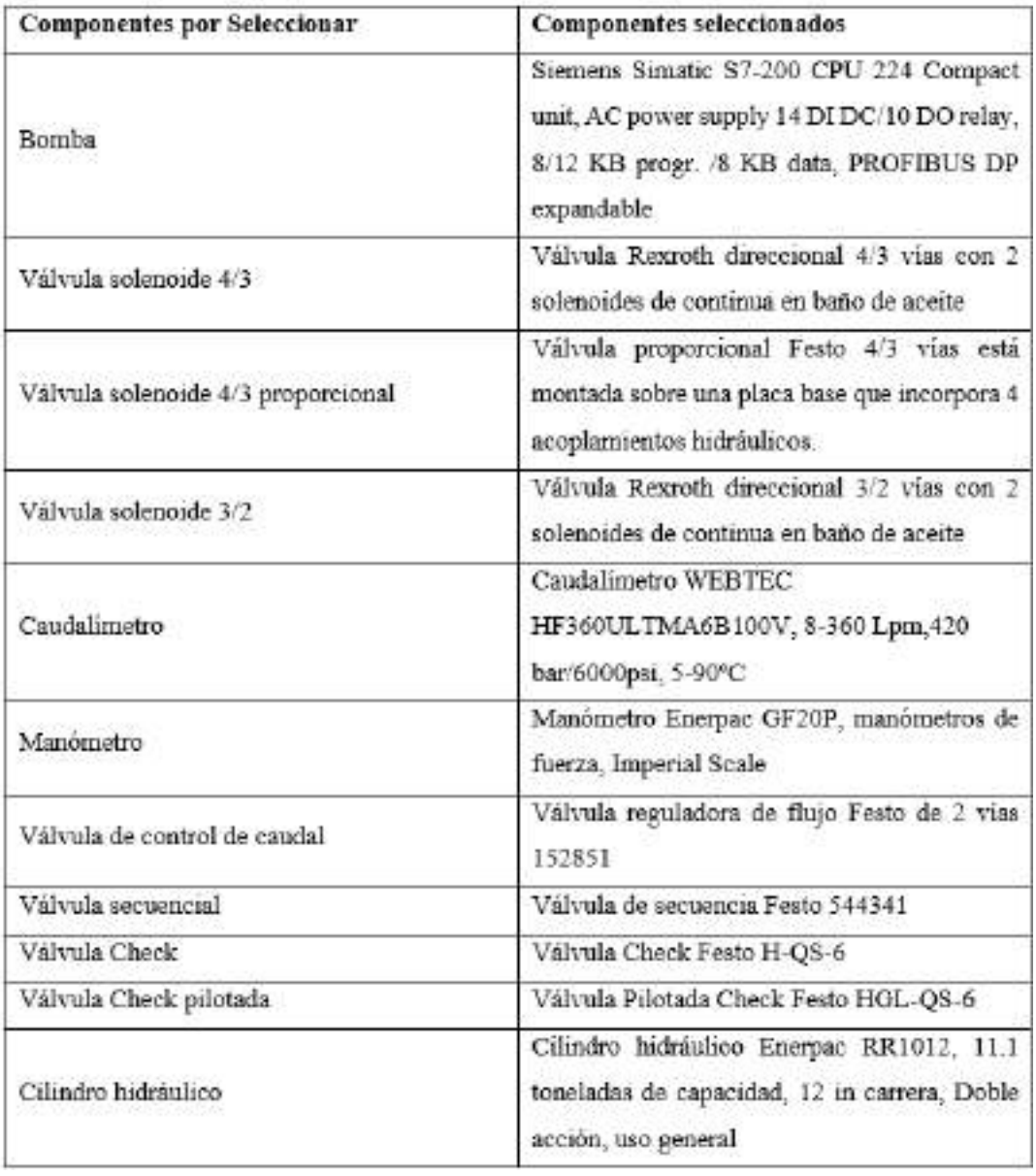

**Tabla 9-4:** Selección de los componentes del sistema hidráulico de la máquina de tracción.

**Realizado por:** Cevallos S. y Ramírez J. 2022

# *4.2.3. Resultados de la selección de los componentes del sistema de adquisición de datos*

En un ensayo de tracción se necesita graficar los resultados y obtener la gráfica de Esfuerzo vs Deformación, por lo tanto, la programación se realiza en un software especializado para almacenar los datos del ensayo entregados por la celda de carga y el extensómetro para después graficarlo. La selección más detallada mediante parámetros se puede observar en el Capítulo 3 Subsección 3.7., y en la Tabla 10-4 se puede ver un resumen de esta selección.

**Tabla 10-4:** Selección de los componentes del sistema de visualización de datos

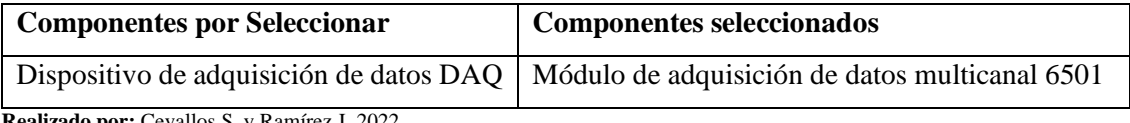

#### **4.3. Resultados de la validación en software CAE**

### *4.3.1. Valores obtenidos de los diferentes criterios de diseño para columnas principales 1 y 2*

En la Ilustración 1-4 se puede observar lo correspondiente a donde están ubicadas y a cuáles se refiere con columnas principales.

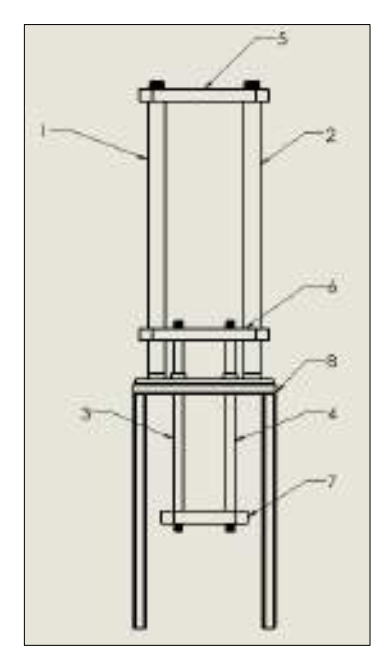

**Ilustración 1-4:** Elementos estructurales principales de la

máquina

#### **Realizado por:** Cevallos S. y Ramírez J. 2022

De acuerdo con el análisis que se realiza en el marco metodológico en la subsección 3.4.5.1 en donde se efectúa los cálculos pertinentes al diseño de las columnas principales 1 y 2, se presentan a continuación, una tabla comparativa de los valores validados analíticamente y mediante el software CAE (ANSYS).

### *4.3.1.1. Valores obtenidos por resistencia mecánica (pandeo)*

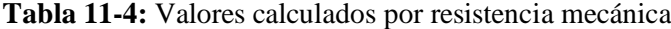

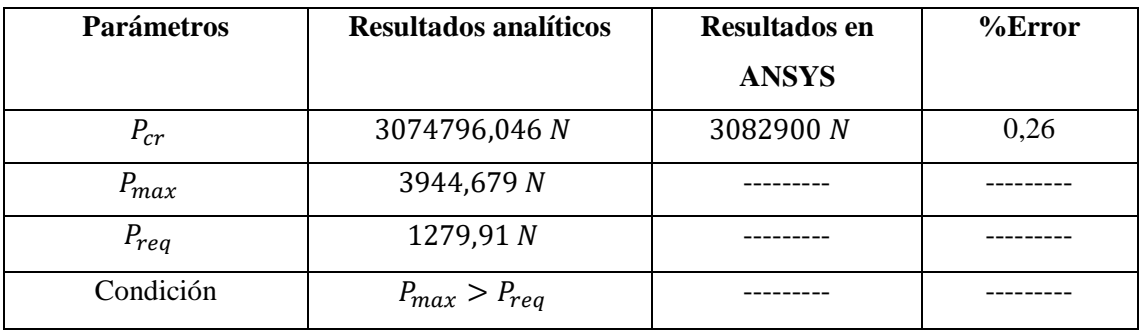

Mediante la librería Eigenvalue Buckling disponible en el ANSYS, la cual se basa en encontrar un multiplicador de fuerza aplicando una carga unitaria de compresión equivalente a  $1 N y$  de resultado arroja la carga crítica que soportan las columnas principales 1 y 2.

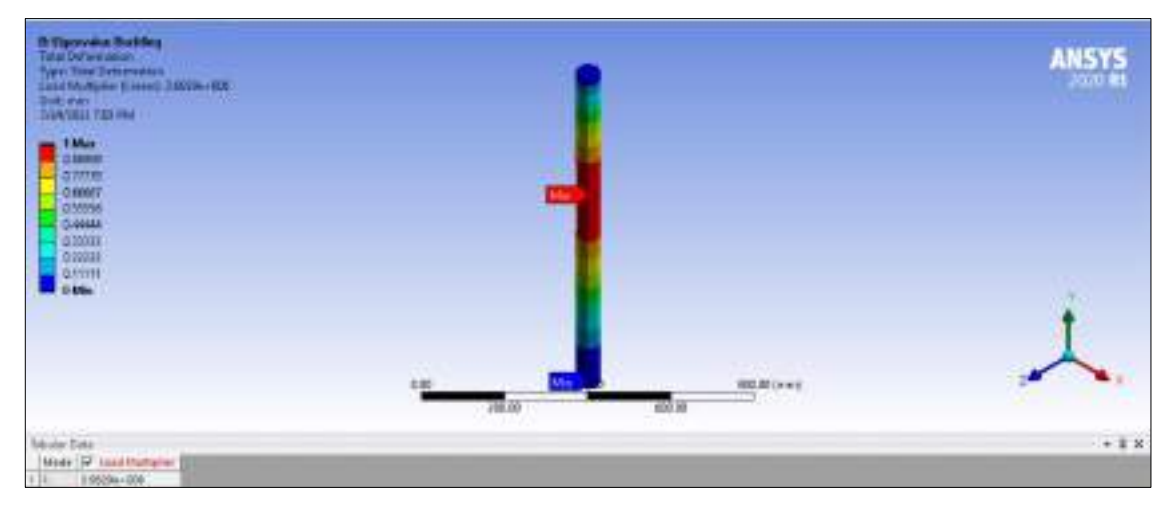

**Ilustración 2-4:** Carga crítica en las columnas principales 1 y 2

**Realizado por:** Cevallos S. y Ramírez J. 2022

*4.3.1.2. Valores obtenidos por esfuerzos combinados (compresión y flexión)*

La aplicación de Métodos Elementos Finitos establece que para obtener un análisis adecuado tanto de cargas como de esfuerzos se debe suavizar el mallado en el elemento hasta obtener un valor mínimo de 0,2, a continuación, se observa en la Ilustración 3-4 los valores de calidad de malla.

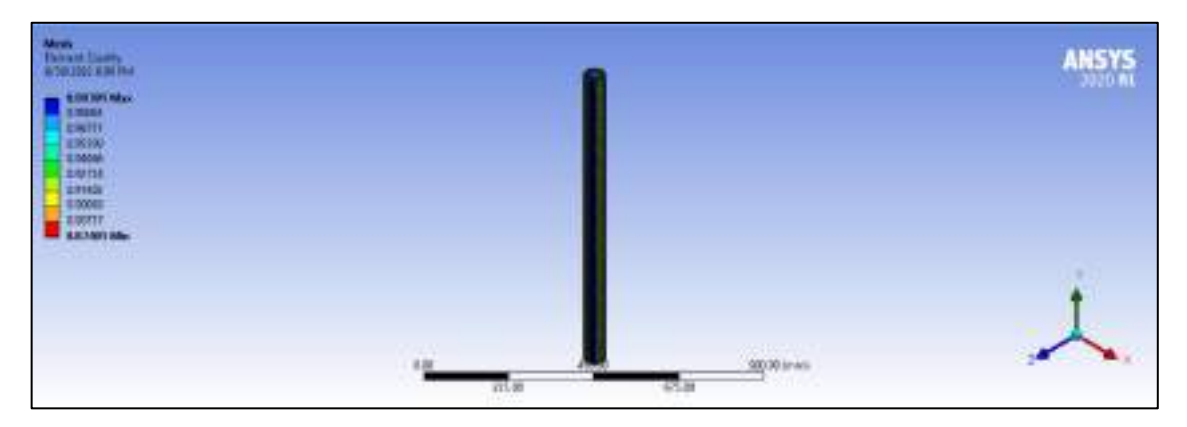

**Ilustración 3-4:** Calidad de malla para las columnas principales 1 y 2

**Realizado por:** Cevallos S. y Ramírez J. 2022

De acuerdo con el análisis que se realiza en el marco metodológico en la subsección 3.5.4.3 en donde se efectúa los cálculos pertinentes al diseño de las columnas principales 1 y 2, se presentan a continuación, una tabla comparativa de los valores validados analíticamente y mediante el software CAE (ANSYS).
| <b>Parámetros</b> | <b>Resultados analíticos</b> | <b>Resultados en</b><br><b>ANSYS</b> | $%$ Error |
|-------------------|------------------------------|--------------------------------------|-----------|
| $R_{Ax}$          | 419,643 N                    | 418,62 N                             | 0,24      |
| $M_A$             | 127991 N mm                  | 127060 N mm                          | 0,73      |
| $R_{Av}$          | 1279,91 N                    | 1279,9 N                             | 0,00078   |
| $R_A$             | 1346,948 N                   | 1346,6 N                             | 0,025     |

**Tabla 12-4:** Valores calculados del empotramiento en A

Es necesario para un diseño en resistencia mecánica conocer las reacciones que se generan en los puntos de apoyo correspondientes, por lo cual se verifica mediante el programa CAE, a continuación, se evidencia en la respectiva Ilustración 4-4 y 5-4.

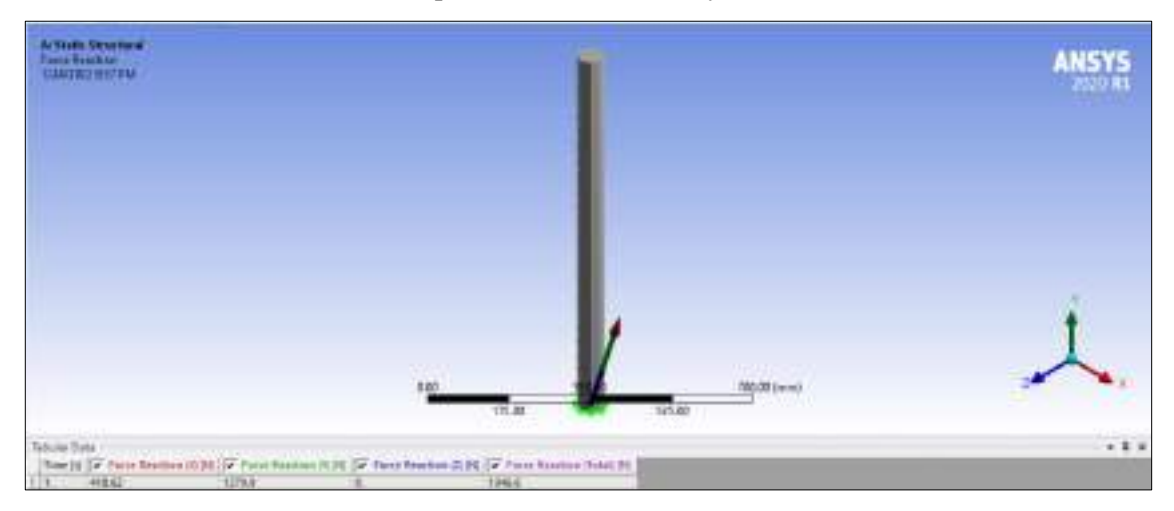

**Ilustración 4-4:** Valores de las reacciones en el punto de apoyo empotrado

**Realizado por:** Cevallos S. y Ramírez J. 2022

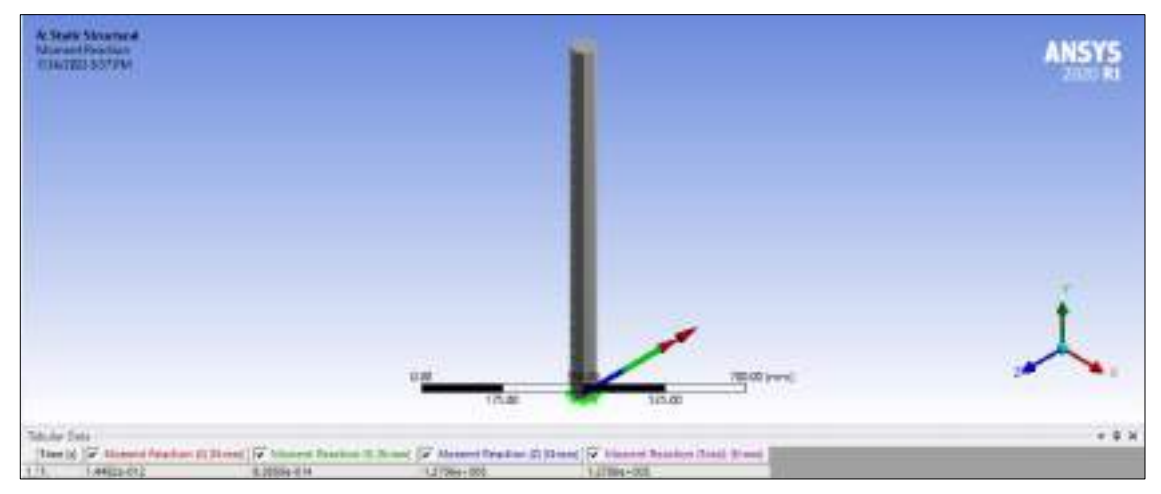

**Ilustración 5-4.** Valores de los momentos en el punto de apoyo empotrado

De acuerdo con el análisis que se realiza en el marco metodológico en la subsección 3.5.4.3 en donde se efectúa los cálculos pertinentes al diseño de las columnas principales 1 y 2, se presentan a continuación, una tabla comparativa de los valores validados analíticamente y mediante el software CAE (ANSYS).

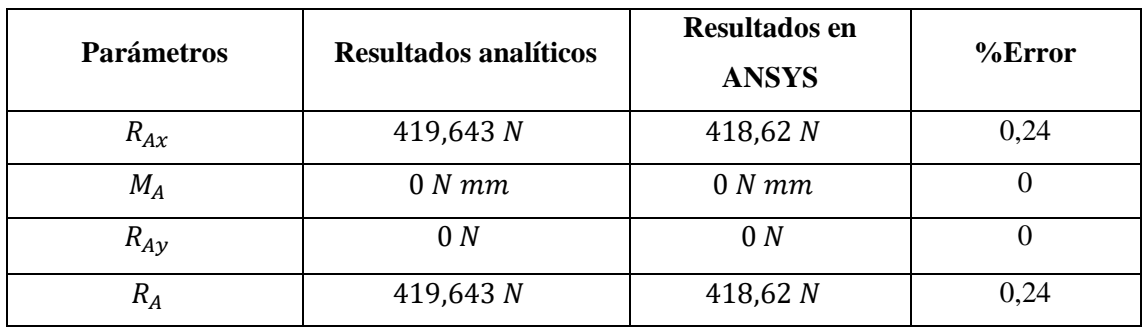

**Tabla 13-4:** Valores calculados de la articulación en B

**Realizado por:** Cevallos S. y Ramírez J. 2022

Es necesario para un diseño en resistencia mecánica conocer las reacciones que se generan en los puntos de apoyo correspondientes, por lo cual se verifica mediante el programa CAE, a continuación, se evidencia en la respectiva Ilustración 6-4 y 7-4.

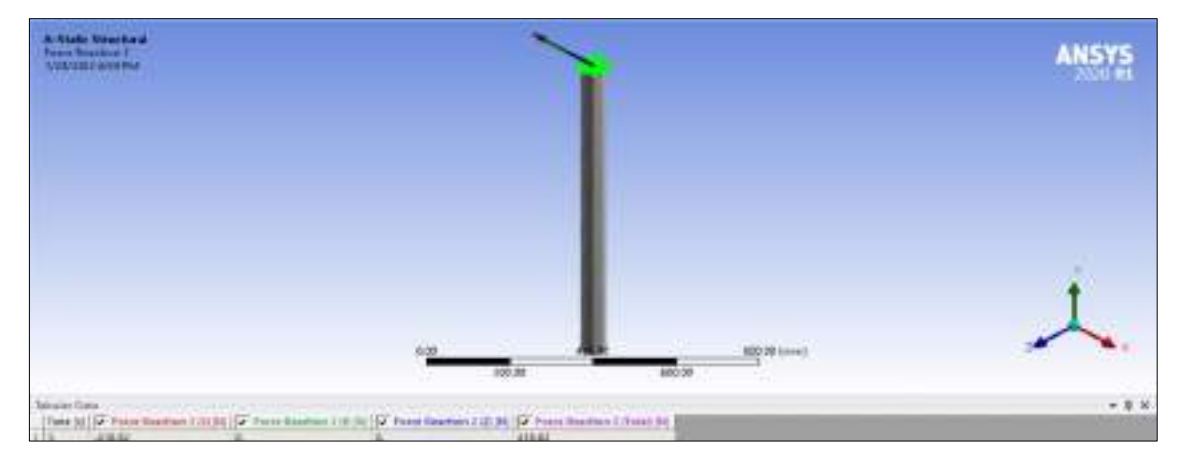

**Ilustración 6-4:** Valores de las reacciones en el punto de apoyo articulado

**Realizado por:** Cevallos S. y Ramírez J. 2022

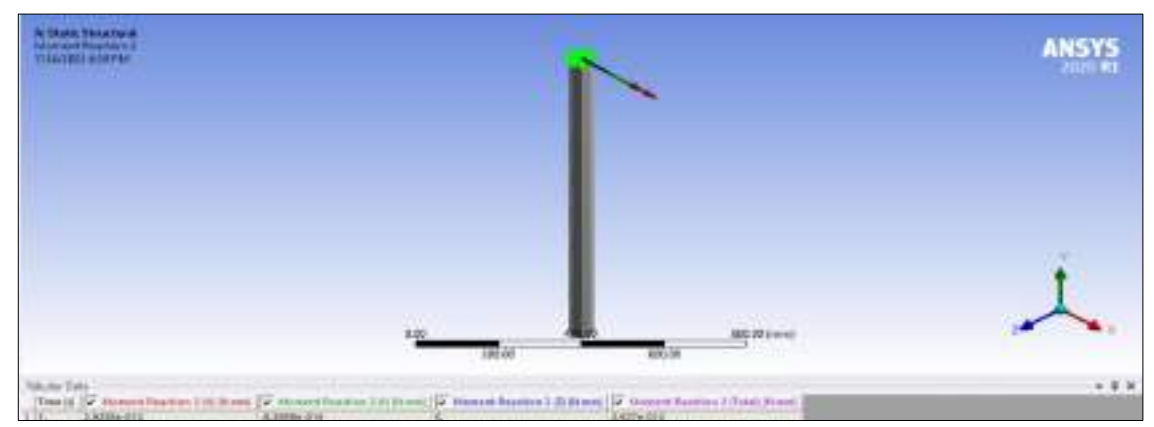

**Ilustración 7-4:** Valores de los momentos en el punto de apoyo articulado

De acuerdo con el análisis que se realiza en el marco metodológico en la subsección 3.5.4.2 y en base del diseño de resistencia mecánica se maneja los esfuerzos normales de compresión, flexión y equivalente de las columnas principales 1 y 2 así se presentan a continuación una tabla comparativa de los valores validados analíticamente y mediante el software CAE (ANSYS). **Tabla 14-4:** Valores calculados por esfuerzos combinados

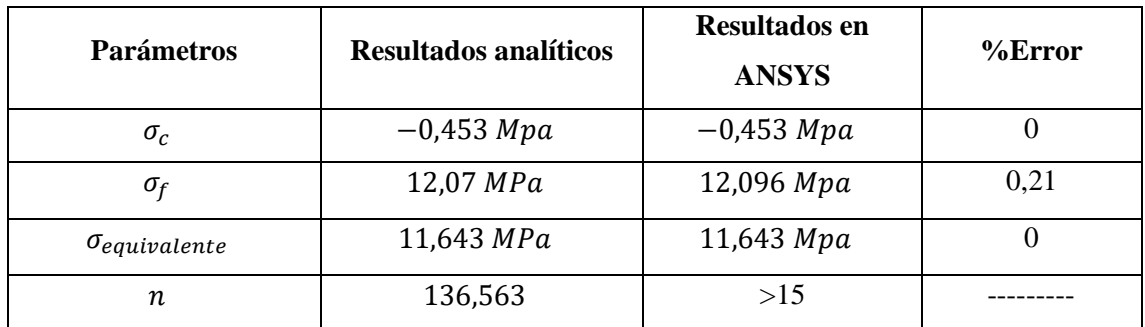

**Realizado por:** Cevallos S. y Ramírez J. 2022

Es necesario para un diseño en resistencia mecánica conocer el esfuerzo normal de compresión que se genera en el cuerpo analizado, por lo cual se verifica mediante el programa CAE, a continuación, se evidencia en la respectiva Ilustración 8-4.

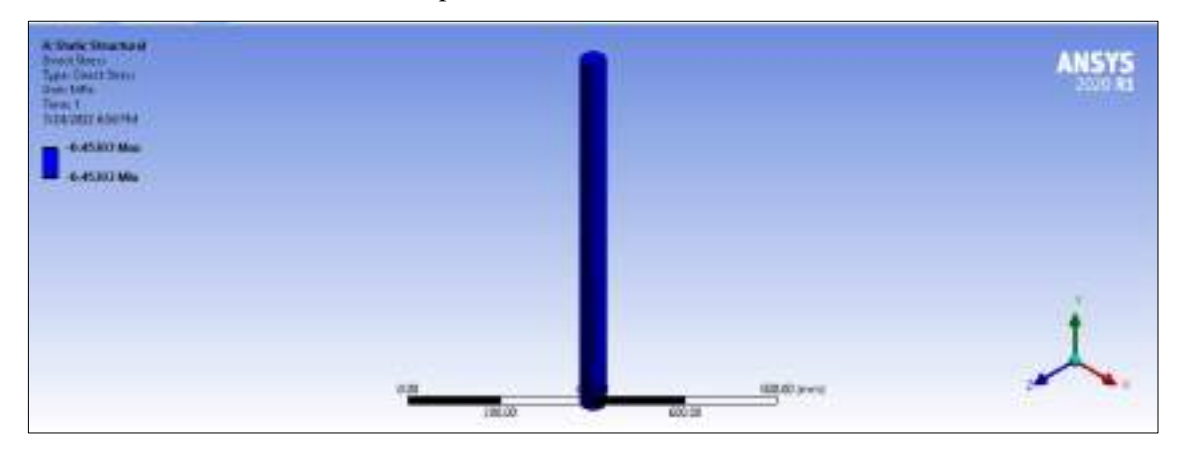

**Ilustración 8-4:** Esfuerzo normal de compresión de las columnas principales 1 y 2

**Realizado por:** Cevallos S. y Ramírez J. 2022

Es necesario para un diseño en resistencia mecánica conocer el esfuerzo normal de flexión que se genera en el cuerpo analizado, por lo cual se verifica mediante el programa CAE, a continuación, se evidencia en la respectiva Ilustración 9-4.

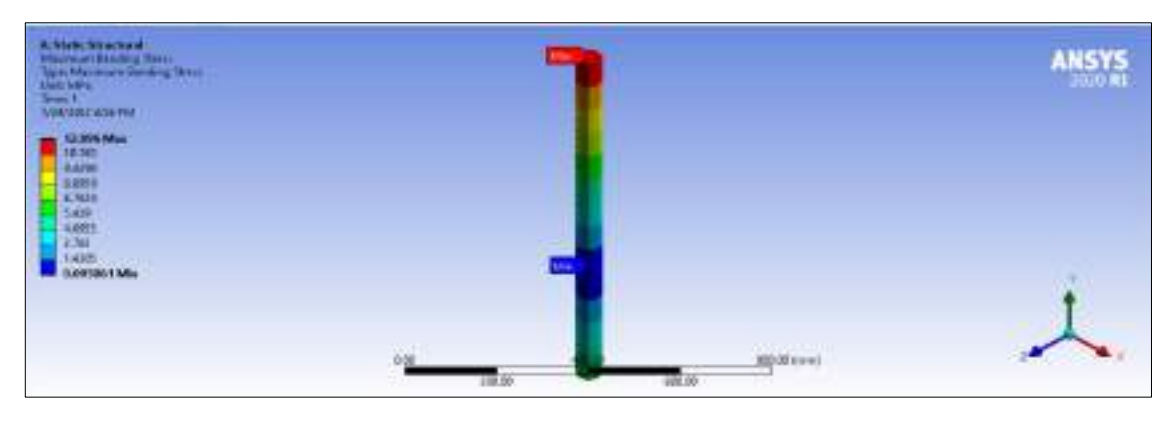

**Ilustración 9-4:** Esfuerzo normal de flexión de las columnas principales 1 y 2

Es necesario para un diseño en resistencia mecánica conocer el esfuerzo equivalente de Von Mises que se genera en el cuerpo analizado, por lo cual se verifica mediante el programa CAE, a continuación, se evidencia en la respectiva Ilustración 10-4.

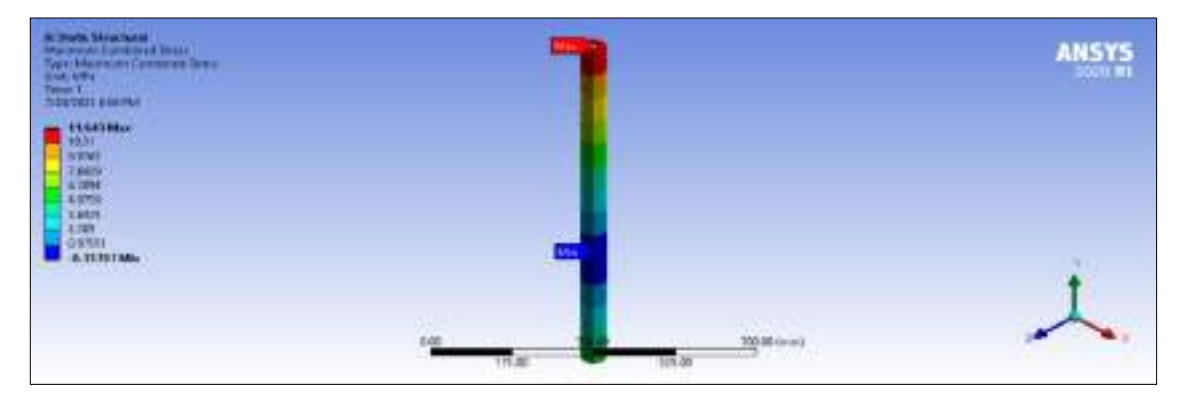

**Ilustración 10-4:** Esfuerzo equivalente de Von-Mises de las columnas principales 1 y 2

**Realizado por:** Cevallos S. y Ramírez J. 2022

Finalmente, para culminar la validación es importante para un diseño en resistencia mecánica conocer valor de coeficiente de seguridad que se genera en el cuerpo analizado, por lo cual se verifica mediante el programa CAE, a continuación, se evidencia en la respectiva Ilustración 11- 4.

sopation

**Ilustración 11-4:** Factor de seguridad de las columnas principales 1 y 2 **Realizado por:** Cevallos S. y Ramírez J. 2022

#### *4.3.1.3. Valores obtenidos por rigidez*

De acuerdo con el análisis que se realiza en el marco metodológico en la subsección 3.5.4.3 y en base del diseño de resistencia mecánica se maneja el diseño por rigidez de las columnas principales 1 y 2 así se presentan a continuación una tabla comparativa de los valores validados analíticamente y mediante el software CAE (ANSYS).

**Tabla 15-4:** Valores calculados por rigidez

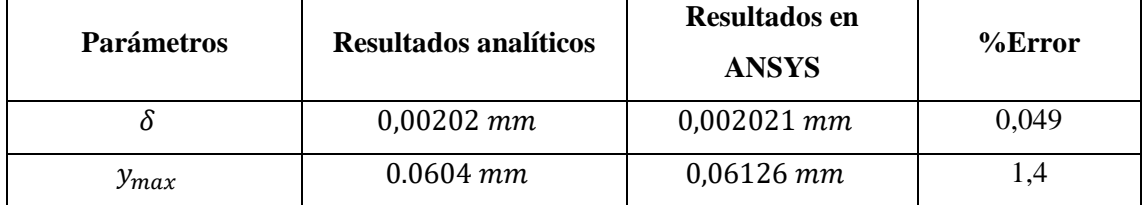

**Realizado por:** Cevallos S. y Ramírez J. 2022

Es necesario para un diseño en resistencia mecánica conocer el valor de la deformación direccional (eje X) que se genera en el cuerpo analizado, por lo cual se verifica mediante el programa CAE, a continuación, se evidencia en la respectiva Ilustración 12-4.

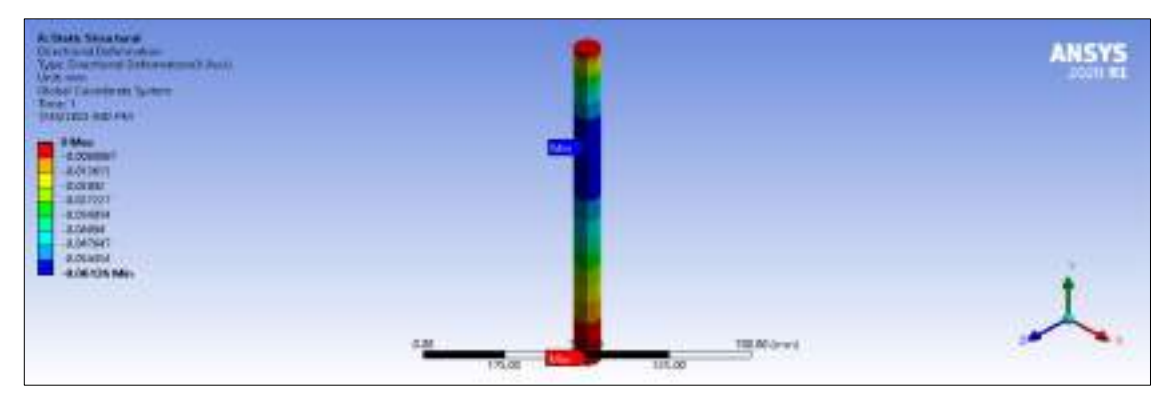

**Ilustración 12-4:** Deformación direccional (eje X) de las columnas principales 1 y 2 **Realizado por:** Cevallos S. y Ramírez J. 2022

Es necesario para un diseño en resistencia mecánica conocer el valor de la deformación direccional (eje Y) que se genera en el cuerpo analizado, por lo cual se verifica mediante el programa CAE, a continuación, se evidencia en la respectiva Ilustración 13-4.

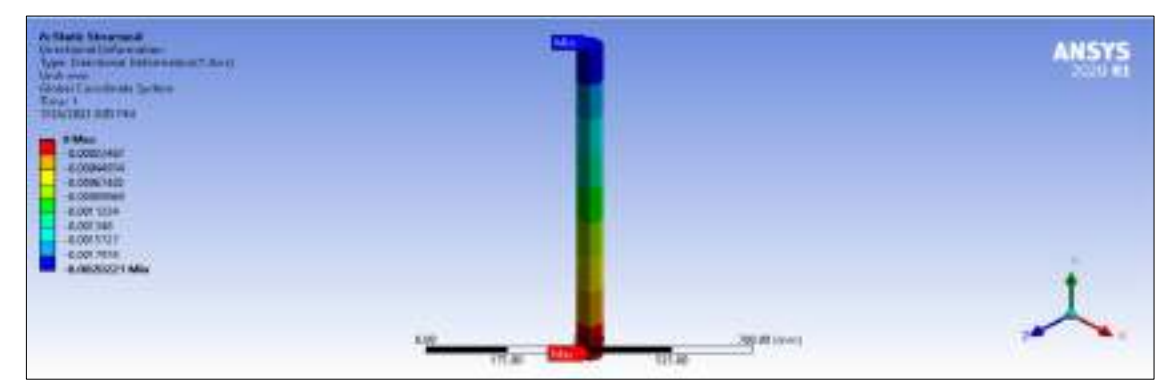

**Ilustración 13-4:** Deformación direccional (eje Y) de las columnas principales 1 y 2

#### *4.3.2. Valores obtenidos de los diferentes criterios de diseño para los elementos móviles 3 y 4*

En la Ilustración 14-4 se puede observar lo correspondiente a donde están ubicadas y a cuáles se refiere con elementos móviles internos.

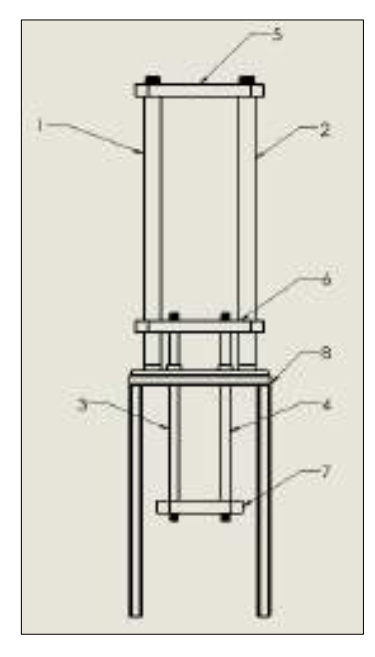

**Ilustración 14-4:** Elementos estructurales principales de la

#### máquina

**Realizado por:** Cevallos S. y Ramírez J. 2022

### *4.3.2.1. Valores obtenidos por resistencia mecánica*

De acuerdo con el análisis que se realiza en el marco metodológico en la subsección 3.5.5.1 en donde se efectúa los cálculos pertinentes al diseño de los elementos móviles 3 y 4.

La aplicación de Métodos Elementos Finitos establece que para obtener un análisis adecuado tanto de cargas como de esfuerzos se debe suavizar el mallado en el elemento hasta obtener un valor mínimo de 0,2, a continuación, se observa en la Ilustración 15-4 los valores de calidad de malla.

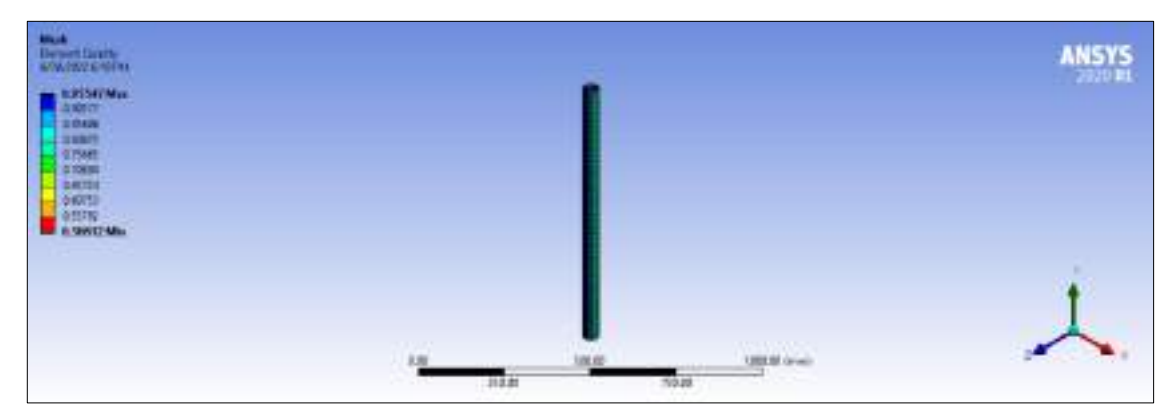

**Ilustración 15-4:** Calidad de malla para los elementos móviles 3 y 4

De acuerdo con el análisis que se realiza en el marco metodológico en la subsección 3.5.5.2 en donde se efectúa los cálculos pertinentes al diseño de las columnas principales 3 y 4, se presentan a continuación, una tabla comparativa de los valores validados analíticamente y mediante el software CAE (ANSYS).

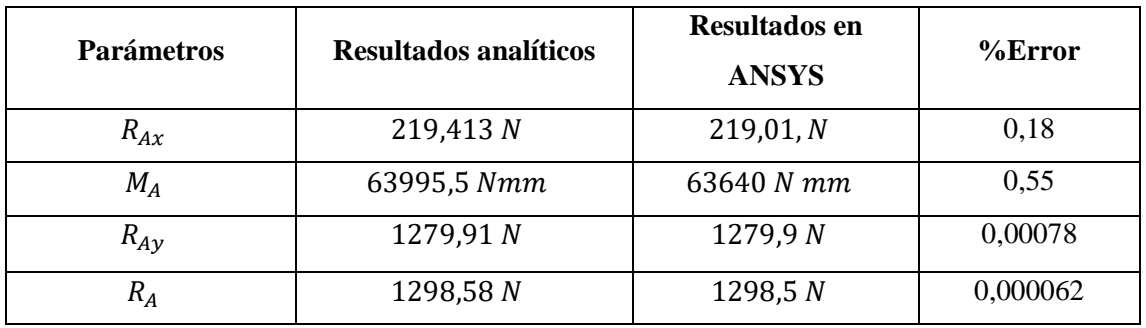

**Tabla 16-4:** Valores calculados del empotramiento en A

**Realizado por:** Cevallos S. y Ramírez J. 2022

Es necesario para un diseño en resistencia mecánica conocer las reacciones que se generan en los puntos de apoyo correspondientes, por lo cual se verifica mediante el programa CAE, a continuación, se evidencia en la respectiva Ilustración 16-4 y 17-4.

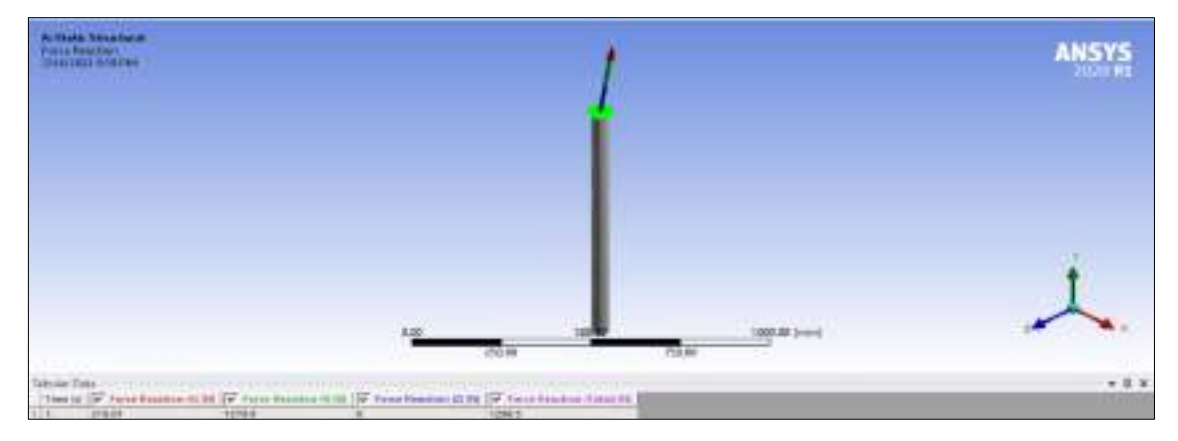

**Ilustración 16-4:** Valores de las reacciones en el punto de apoyo empotrado

**Realizado por:** Cevallos S. y Ramírez J. 2022

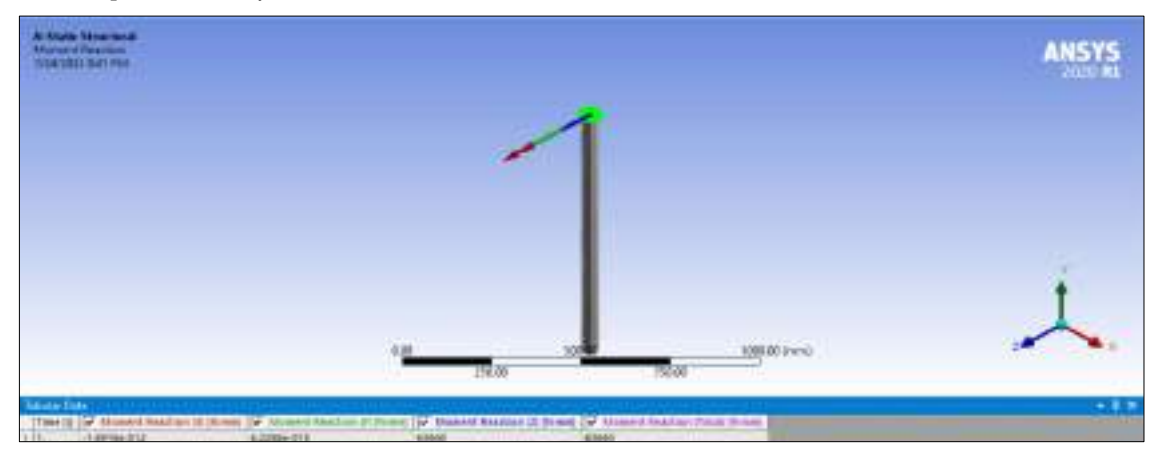

**Ilustración 17-4:** Valores de los momentos en el punto de apoyo empotrado

De acuerdo con el análisis que se realiza en el marco metodológico en la subsección 3.5.5.1 y en base del diseño de resistencia mecánica se maneja los esfuerzos normales de compresión, flexión y equivalente de los elementos móviles 3 y 4 así se presentan a continuación una tabla comparativa de los valores validados analíticamente y mediante el software CAE (ANSYS).

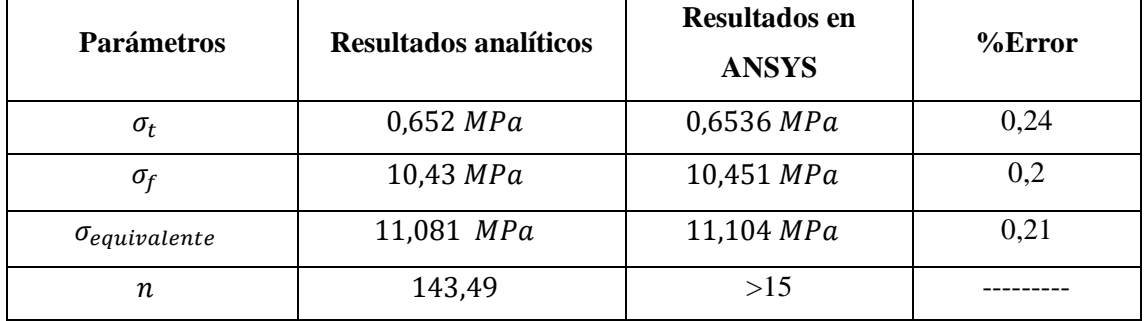

**Tabla 17-4:** Valores calculados por resistencia mecánica

**Realizado por:** Cevallos S. y Ramírez J. 2022

Es necesario para un diseño en resistencia mecánica conocer el esfuerzo normal de compresión que se genera en el cuerpo analizado, por lo cual se verifica mediante el programa CAE, a continuación, se evidencia en la respectiva Ilustración 18-4.

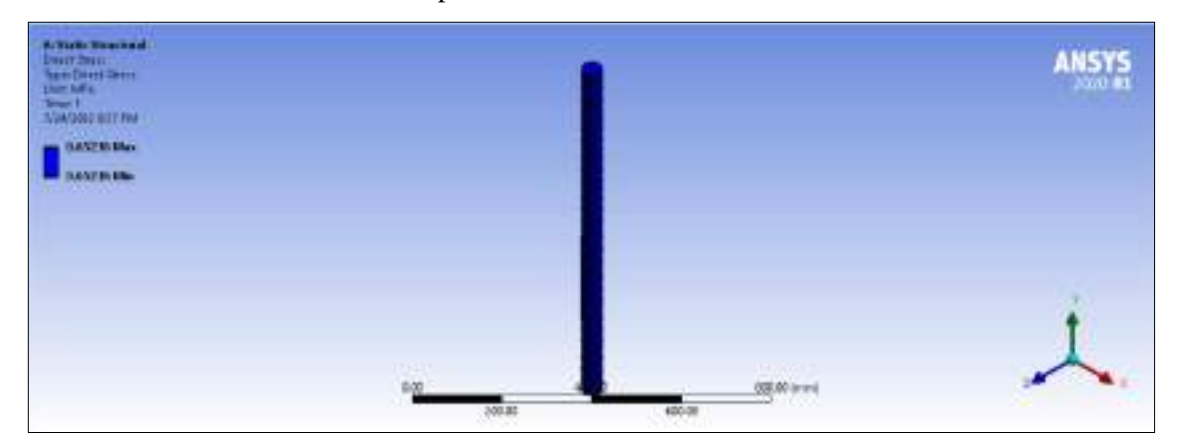

**Ilustración 18-4:** Esfuerzo normal de compresión de los elementos móviles 3 y 4

**Realizado por:** Cevallos S. y Ramírez J. 2022

Es necesario para un diseño en resistencia mecánica conocer el esfuerzo normal de flexión que se genera en el cuerpo analizado, por lo cual se verifica mediante el programa CAE, a continuación, se evidencia en la respectiva Ilustración 19-4.

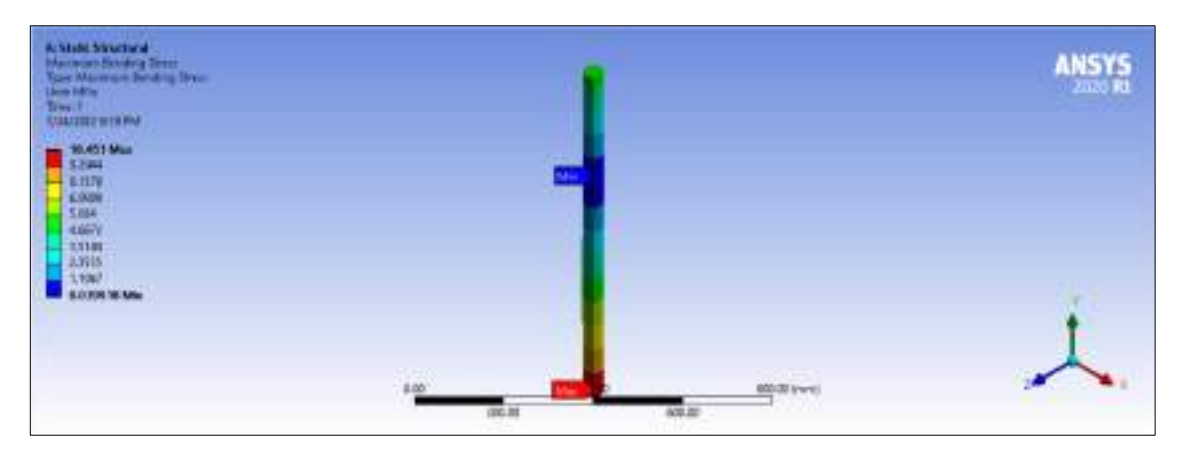

**Ilustración 19-4:** Esfuerzo normal de flexión de los elementos móviles 3 y 4

Es necesario para un diseño en resistencia mecánica conocer el esfuerzo equivalente de Von Mises que se genera en el cuerpo analizado, por lo cual se verifica mediante el programa CAE, a continuación, se evidencia en la respectiva Ilustración 20-4.

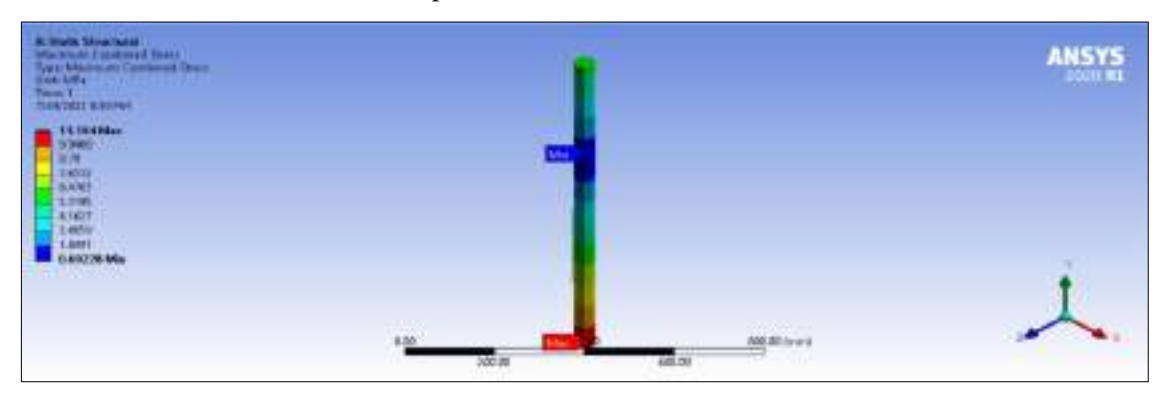

**Ilustración 20-4:** Esfuerzo equivalente de Von-Mises de los elementos móviles 3 y 4

**Realizado por:** Cevallos S. y Ramírez J. 2022

Finalmente, para culminar la validación es importante para un diseño en resistencia mecánica conocer valor de coeficiente de seguridad que se genera en el cuerpo analizado, por lo cual se verifica mediante el programa CAE, a continuación, se evidencia en la respectiva Ilustración 21-

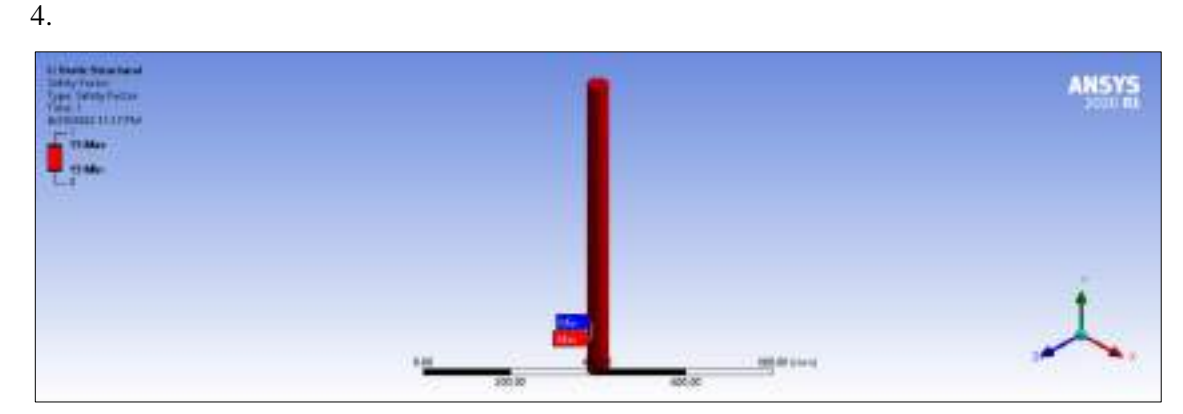

**Ilustración 21-4:** Factor de seguridad de los elementos móviles 3 y 4 **Realizado por:** Cevallos S. y Ramírez J. 2022

#### *4.3.2.2. Valores obtenidos por rigidez*

De acuerdo con el análisis que se realiza en el marco metodológico en la subsección 3.5.5.2 y en base del diseño de resistencia mecánica se maneja el diseño por rigidez de las columnas principales 3 y 4 así se presentan a continuación una tabla comparativa de los valores validados analíticamente y mediante el software CAE (ANSYS).

**Tabla 18-4:** Valores calculados por rigidez

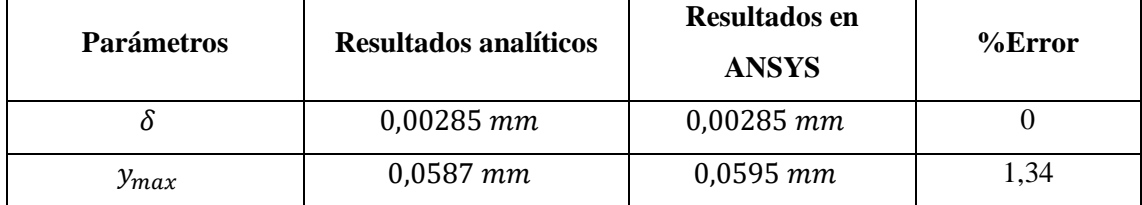

**Realizado por:** Cevallos S. y Ramírez J. 2022

Es necesario para un diseño en resistencia mecánica conocer el valor de la deformación direccional (eje Y) que se genera en los elementos móviles 3 y 4, por lo cual se verifica mediante el programa CAE, a continuación, se evidencia en la respectiva Ilustración 22-4.

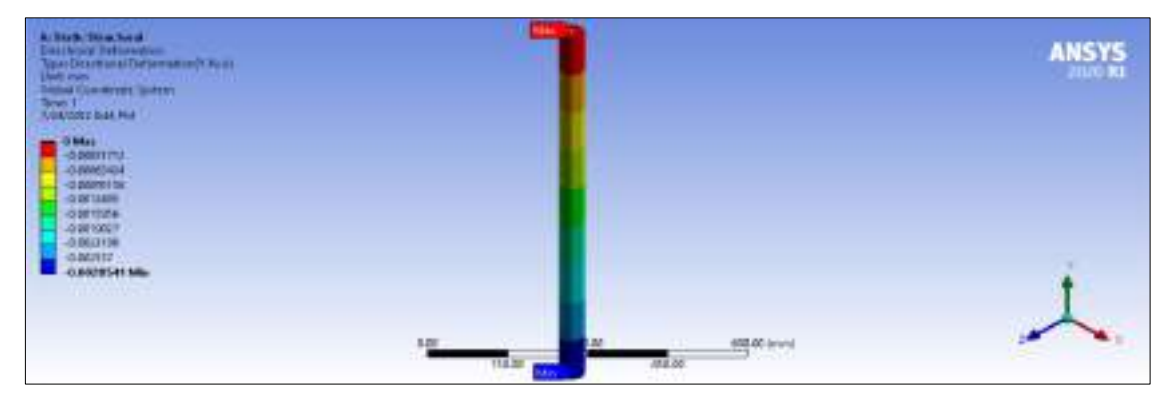

**Ilustración 22-4:** Deformación axial (eje Y) de los elementos móviles 3 y 4

**Realizado por:** Cevallos S. y Ramírez J. 2022

Es necesario para un diseño en resistencia mecánica conocer el valor de la deformación direccional (eje X) que se genera en los elementos móviles 3 y 4, por lo cual se verifica mediante el programa CAE, a continuación, se evidencia en la respectiva Ilustración 23-4.

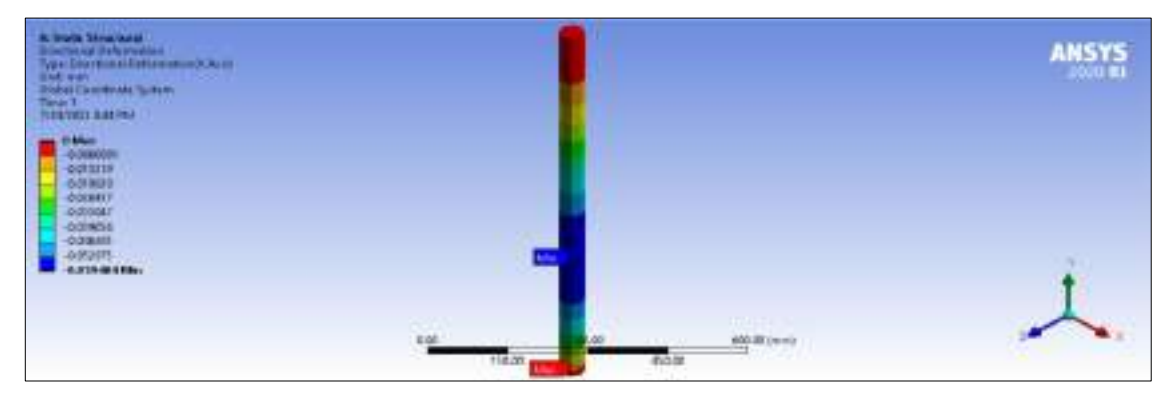

**Ilustración 23-4:** Deflexión (eje X) de los elementos móviles 3 y 4

### **4.3.3. Valores obtenidos de los diferentes criterios de diseño para la viga fija 5**

En la Ilustración 24-4 se puede observar lo correspondiente a donde están ubicadas y a cuál se refiere con viga fija 5.

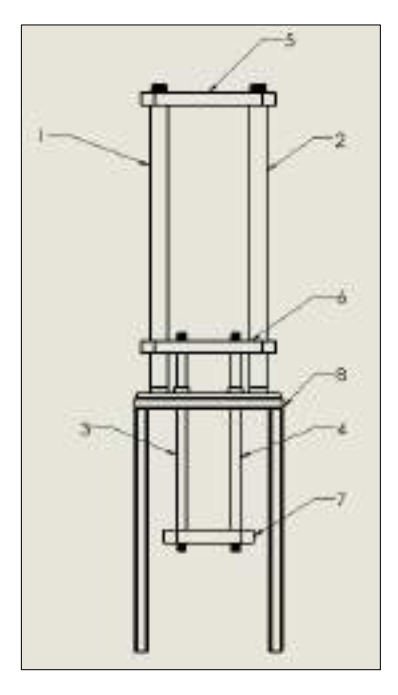

**Ilustración 24-4:** Elementos estructurales principales de la

máquina **Realizado por:** Cevallos S. y Ramírez J. 2022

# *4.3.3.1. Valores obtenidos por resistencia mecánica*

La aplicación de Métodos Elementos Finitos establece que para obtener un análisis adecuado tanto de cargas como de esfuerzos se debe suavizar el mallado en el elemento hasta obtener un valor mínimo de 0,2, a continuación, se observa en la Ilustración 25-4 los valores de calidad de malla.

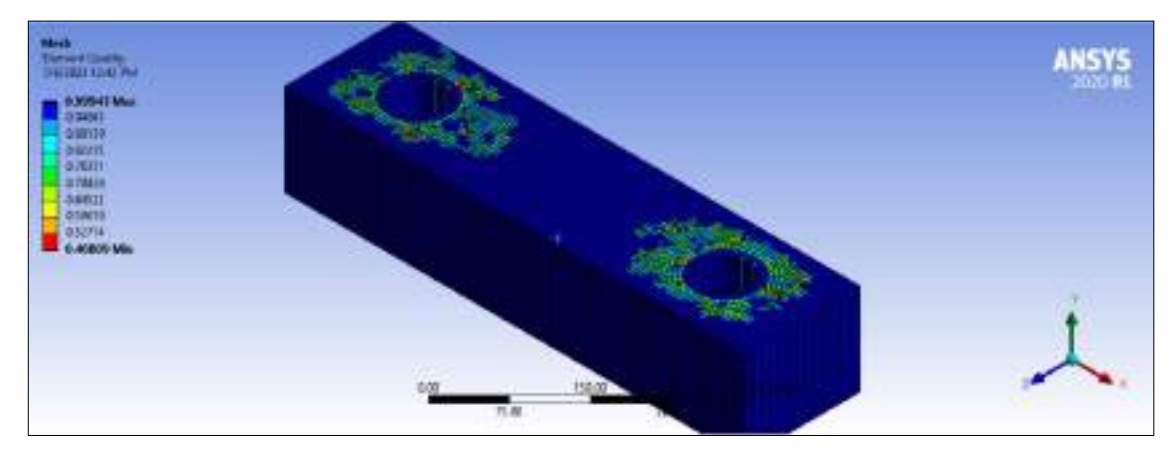

**Ilustración 25-4:** Calidad de malla para la viga fija 5 **Realizado por:** Cevallos S. y Ramírez J. 2022

De acuerdo con el análisis que se realiza en el marco metodológico en la subsección 3.5.6.2 y en base del diseño de resistencia mecánica se maneja los esfuerzos normales de compresión, flexión y equivalente de la viga fija 5 así se presentan a continuación una tabla comparativa de los valores validados analíticamente y mediante el software CAE (ANSYS).

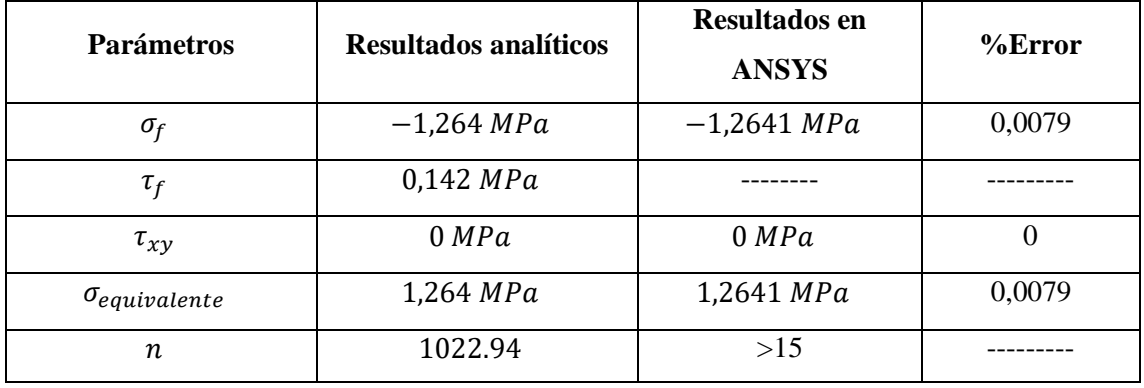

**Tabla 19-4:** Valores calculados por resistencia

**Realizado por:** Cevallos S. y Ramírez J. 2022

Es necesario para un diseño en resistencia mecánica conocer el esfuerzo normal a flexión que se genera en la viga fija 5, por lo cual se verifica mediante el programa CAE, a continuación, se evidencia en la respectiva Ilustración 26-4.

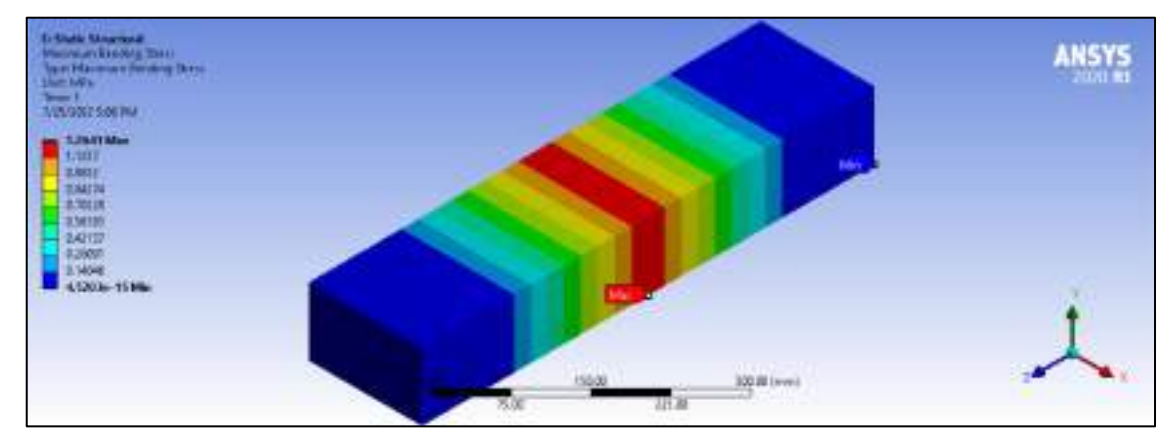

**Ilustración 26-4:** Esfuerzo normal a flexión de la viga fija 5

**Realizado por:** Cevallos S. y Ramírez J. 2022

Es necesario para un diseño en resistencia mecánica conocer el esfuerzo cortante que se genera en la viga fija 5, por lo cual se verifica mediante el programa CAE, a continuación, se evidencia en la respectiva Ilustración 27-4.

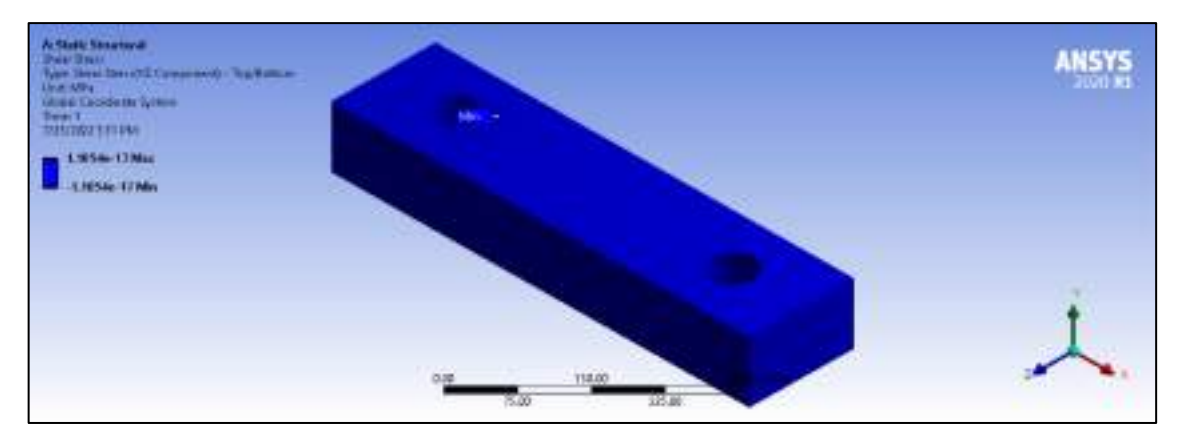

**Ilustración 27-4:** Esfuerzo cortante de la viga fija 5

**Realizado por:** Cevallos S. y Ramírez J. 2022

Es necesario para un diseño en resistencia mecánica conocer el esfuerzo normal equivalente de Von Mises que se genera en la viga fija 5, por lo cual se verifica mediante el programa CAE, a continuación, se evidencia en la respectiva Ilustración 28-4.

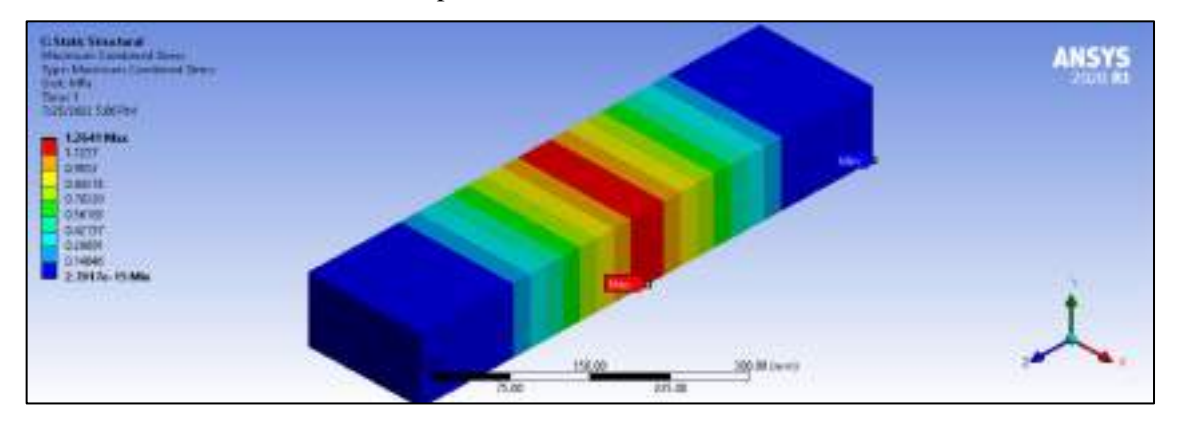

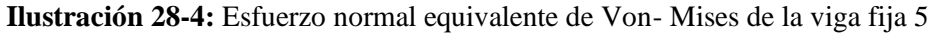

**Realizado por:** Cevallos S. y Ramírez J. 2022

Finalmente, para culminar la validación es importante para un diseño en resistencia mecánica conocer valor de coeficiente de seguridad que se genera en la viga fija 5, por lo cual se verifica mediante el programa CAE, a continuación, se evidencia en la respectiva Ilustración 29-4.

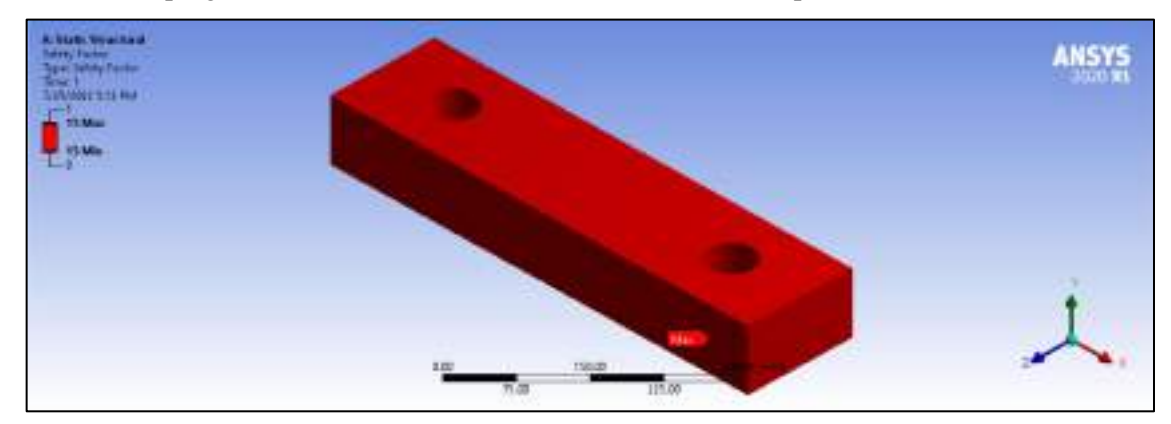

**Ilustración 29-4:** Factor de seguridad de la viga fija 5 **Realizado por:** Cevallos S. y Ramírez J. 2022

#### *4.3.3.2. Valores obtenidos por deformación*

De acuerdo con el análisis que se realiza en el marco metodológico en la subsección 3.5.6.2 y en base del diseño de resistencia mecánica se maneja el diseño por rigidez de la viga fija 5 así se presentan a continuación una tabla comparativa de los valores validados analíticamente y mediante el software CAE (ANSYS).

**Tabla 20-4:** Valores calculados para la deformación

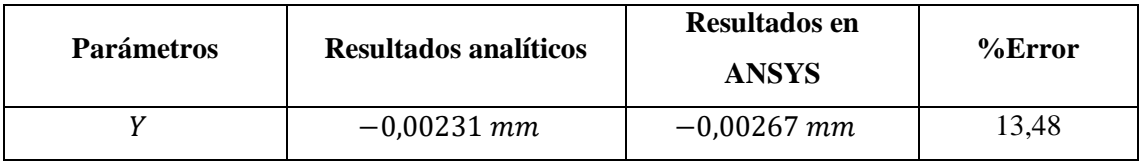

**Realizado por:** Cevallos S. y Ramírez J. 2022

Es necesario para un diseño en resistencia mecánica conocer el valor de la deflexión (eje Y) de la viga fija 5, por lo cual se verifica mediante el programa CAE, a continuación, se evidencia en la respectiva Ilustración 30-4.

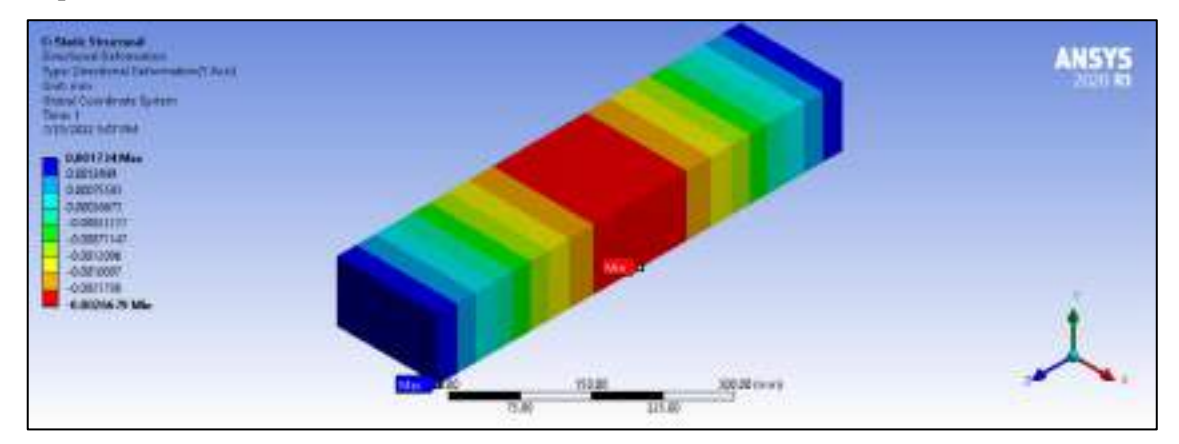

**Ilustración 30-4:** Deflexión (eje Y) de la viga fija 5

**Realizado por:** Cevallos S. y Ramírez J. 2022

#### *4.3.4.**Valores obtenidos de los diferentes criterios de diseño para la viga móvil 6*

En la Ilustración 31-4 se puede observar lo correspondiente a donde está ubicada y a cuál se refiere con viga móvil 6.

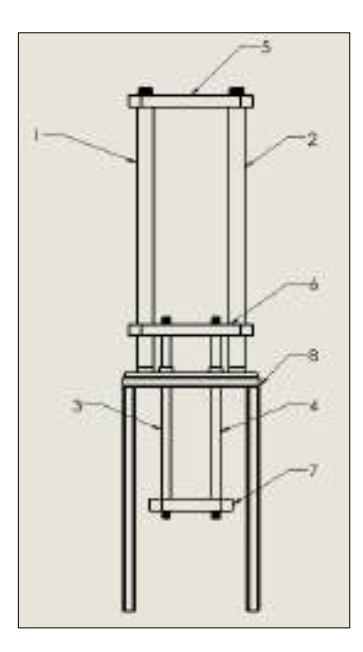

**Ilustración 31-4:** Elementos estructurales principales de la máquina

### *4.3.4.1. Valores obtenidos por resistencia mecánica*

La aplicación de Métodos Elementos Finitos establece que para obtener un análisis adecuado tanto de cargas como de esfuerzos se debe suavizar el mallado en el elemento hasta obtener un valor mínimo de 0,2, a continuación, se observa en la Ilustración 32-4 los valores de calidad de malla.

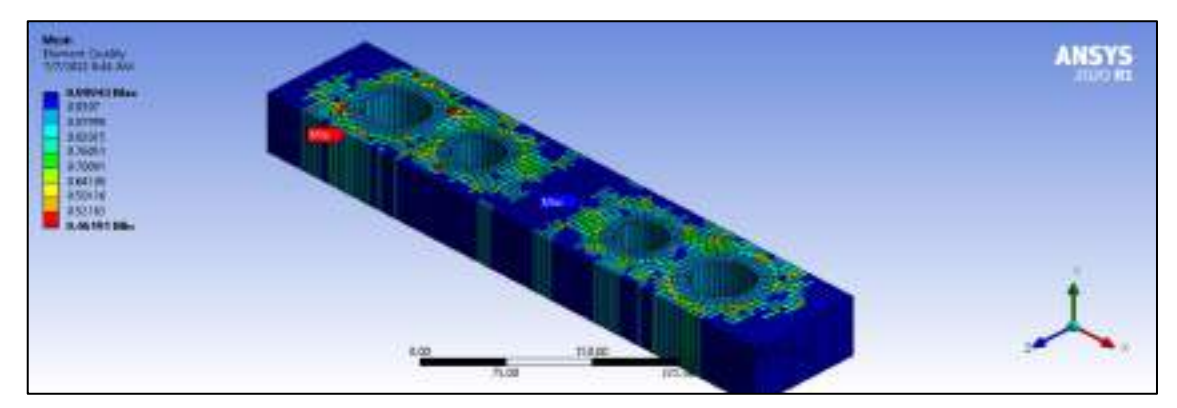

**Ilustración 32-4:** Calidad de malla para la viga móvil 6

**Realizado por:** Cevallos S. y Ramírez J. 2022

De acuerdo con el análisis que se realiza en el marco metodológico en la subsección 3.5.7.1 y en base del diseño de resistencia mecánica se maneja los esfuerzos normales de compresión, flexión y equivalente de la viga móvil 6 así se presentan a continuación una tabla comparativa de los valores validados analíticamente y mediante el software CAE (ANSYS).

| <b>Parámetros</b>      | <b>Resultados analíticos</b> | <b>Resultados en</b><br><b>ANSYS</b> | $%$ Error |
|------------------------|------------------------------|--------------------------------------|-----------|
| $\sigma_{\rm f}$       | 0,816 MPa                    | 0,816 MPa                            |           |
| $\tau_f$               | $-0,229$ MPa                 |                                      |           |
| $\tau_{xy}$            | $0$ MPa                      | 0 MPa                                |           |
| $\sigma_{equivalence}$ | 1,163 MPa                    | 1,306 MPa                            | 10.9      |
| n                      | 1584,56                      | >15                                  |           |

**Tabla 21-4:** Valores calculados por resistencia

Es necesario para un diseño en resistencia mecánica conocer el esfuerzo normal a flexión que se genera en la viga móvil 6, por lo cual se verifica mediante el programa CAE, a continuación, se evidencia en la respectiva Ilustración 33-4.

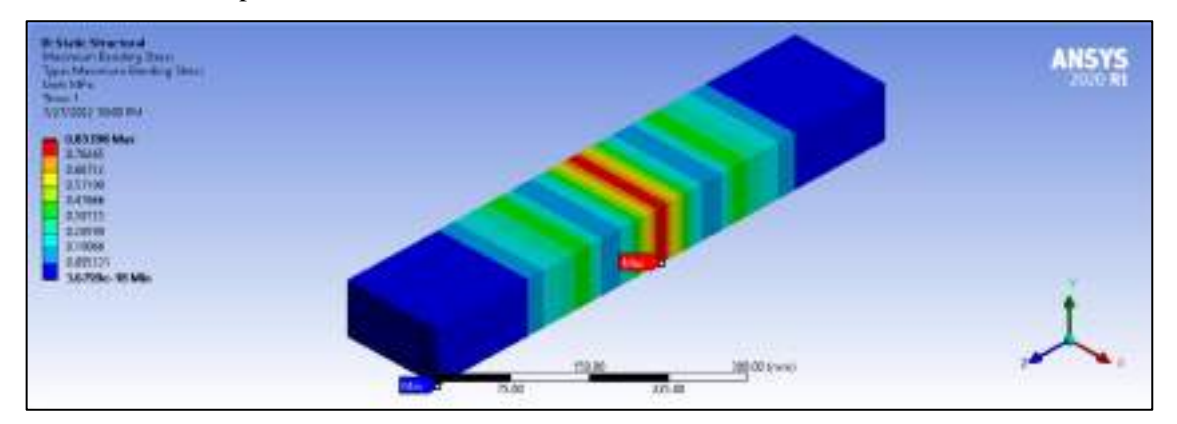

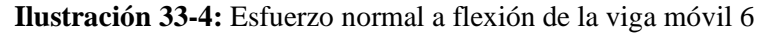

**Realizado por:** Cevallos S. y Ramírez J. 2022

Es necesario para un diseño en resistencia mecánica conocer el esfuerzo cortante que se genera en la viga móvil 6, por lo cual se verifica mediante el programa CAE, a continuación, se evidencia en la respectiva Ilustración 34-4.

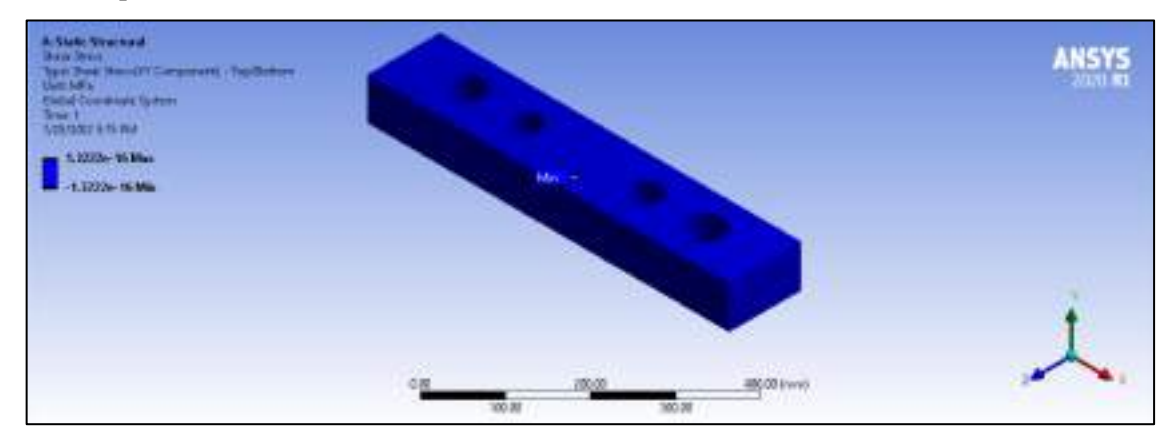

**Ilustración 34-4:** Esfuerzo cortante de la viga móvil 6

Es necesario para un diseño en resistencia mecánica conocer el esfuerzo normal equivalente de Von Mises que se genera en la viga móvil 6, por lo cual se verifica mediante el programa CAE, a continuación, se evidencia en la respectiva Ilustración 35-4.

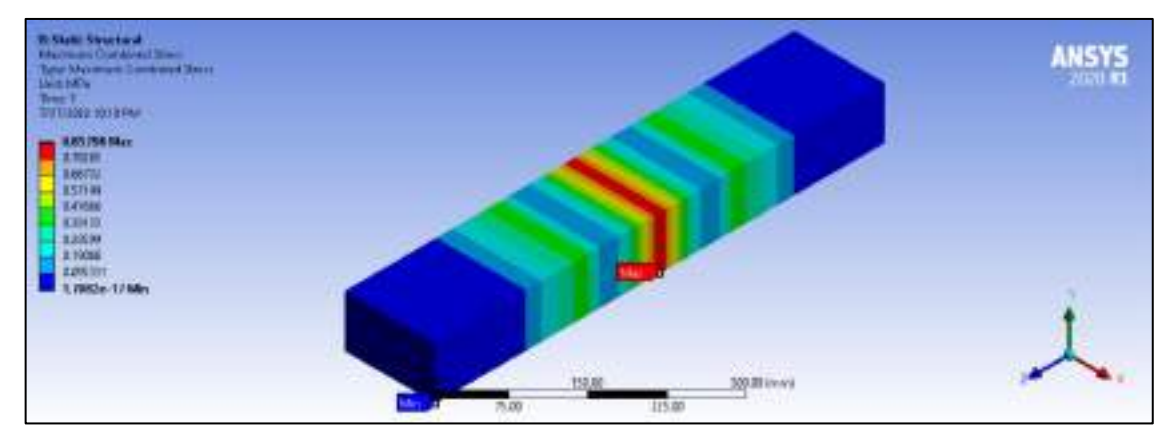

**Ilustración 35-4:** Esfuerzo normal equivalente de Von- Mises de la viga móvil 6

**Realizado por:** Cevallos S. y Ramírez J. 2022

Finalmente, para culminar la validación es importante para un diseño en resistencia mecánica conocer valor de coeficiente de seguridad que se genera en la viga móvil 6, por lo cual se verifica mediante el programa CAE, a continuación, se evidencia en la respectiva Ilustración 36-4.

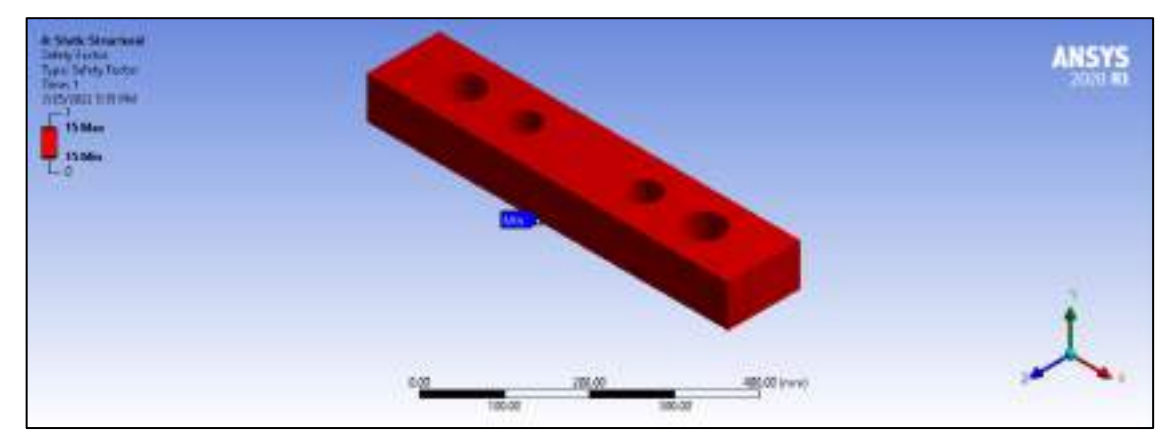

**Ilustración 36-4:** Factor de seguridad de la viga móvil 6

**Realizado por:** Cevallos S. y Ramírez J. 2022

*4.3.4.2. Valores obtenidos para la deformación*

De acuerdo con el análisis que se realiza en el marco metodológico en la subsección 3.5.7.3 y en base del diseño de resistencia mecánica se maneja el diseño por rigidez de la viga móvil 6 así se presentan a continuación una tabla comparativa de los valores validados analíticamente y mediante el software CAE (ANSYS).

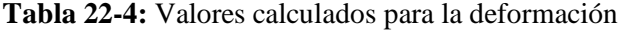

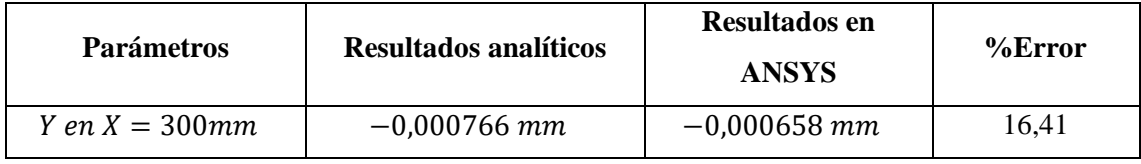

Es necesario para un diseño en resistencia mecánica conocer el valor de la deflexión (eje Y) de la viga móvil 6, por lo cual se verifica mediante el programa CAE, a continuación, se evidencia en la respectiva Ilustración 37-4.

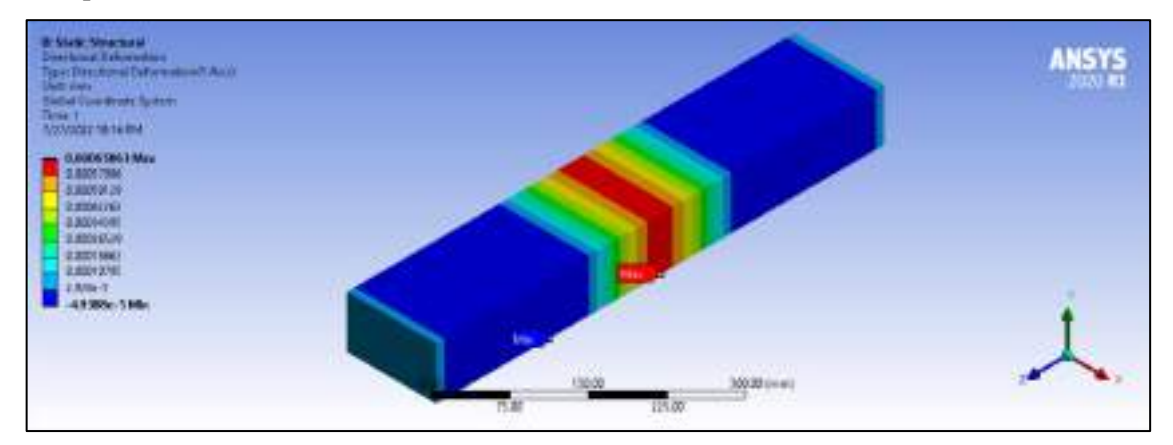

**Ilustración 37-4:** Deflexión (eje y) de la viga móvil 6 **Realizado por:** Cevallos S. y Ramírez J. 2022

### *4.3.5. Valores obtenidos de los diferentes criterios de diseño para viga soporte 7*

En la Ilustración 38-4 se puede observar lo correspondiente a donde está ubicada y a cuál se refiere con viga de soporte 7.

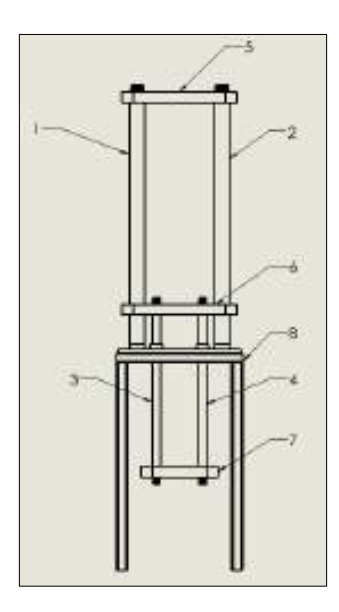

**Ilustración 38-4:** Elementos estructurales principales de la máquina **Realizado por:** Cevallos S. y Ramírez J. 2022

#### *4.3.5.1. Valores obtenidos por resistencia mecánica*

La aplicación de Métodos Elementos Finitos establece que para obtener un análisis adecuado tanto de cargas como de esfuerzos se debe suavizar el mallado en el elemento hasta obtener un valor mínimo de 0,2, a continuación, se observa en la Ilustración 39-4 los valores de calidad de malla.

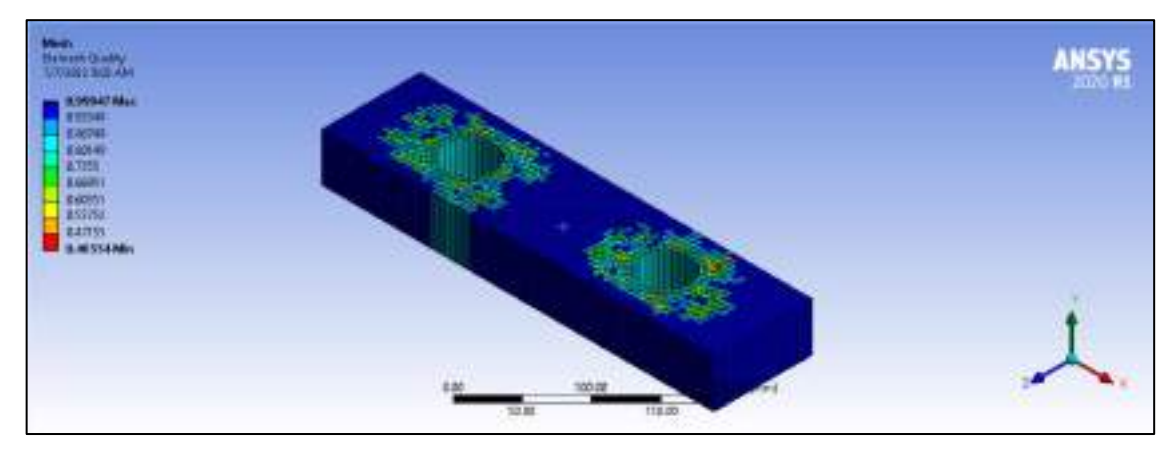

**Ilustración 39-4:** Calidad de malla para la viga soporte 7

#### **Realizado por:** Cevallos S. y Ramírez J. 2022

De acuerdo con el análisis que se realiza en el marco metodológico en la subsección 3.5.8.1 y en base del diseño de resistencia mecánica se maneja los esfuerzos normales de compresión, flexión y equivalente de la viga soporte 7 así se presentan a continuación una tabla comparativa de los valores validados analíticamente y mediante el software CAE (ANSYS).

| <b>Parámetros</b>      | <b>Resultados analíticos</b> | <b>Resultados en</b><br><b>ANSYS</b> | $%$ Error |
|------------------------|------------------------------|--------------------------------------|-----------|
| $\sigma_{f}$           | $-3,072 MPa$                 | $-3,0718$ MPa                        | 0,0065    |
| $\tau_f$               | 0,384 MPa                    |                                      |           |
| $\tau_{xy}$            | 0 MPa                        | 0 MPa                                | 0         |
| $\sigma_{equivalence}$ | 3,072 MPa                    | 3,0718 MPa                           | 0,0065    |
| n                      | 420,898                      | >15                                  |           |

**Tabla 23-4:** Valores calculados por resistencia

**Realizado por:** Cevallos S. y Ramírez J. 2022

Es necesario para un diseño en resistencia mecánica conocer el esfuerzo normal a flexión que se genera en la viga de los elementos móviles 7, por lo cual se verifica mediante el programa CAE, a continuación, se evidencia en la respectiva Ilustración 40-4.

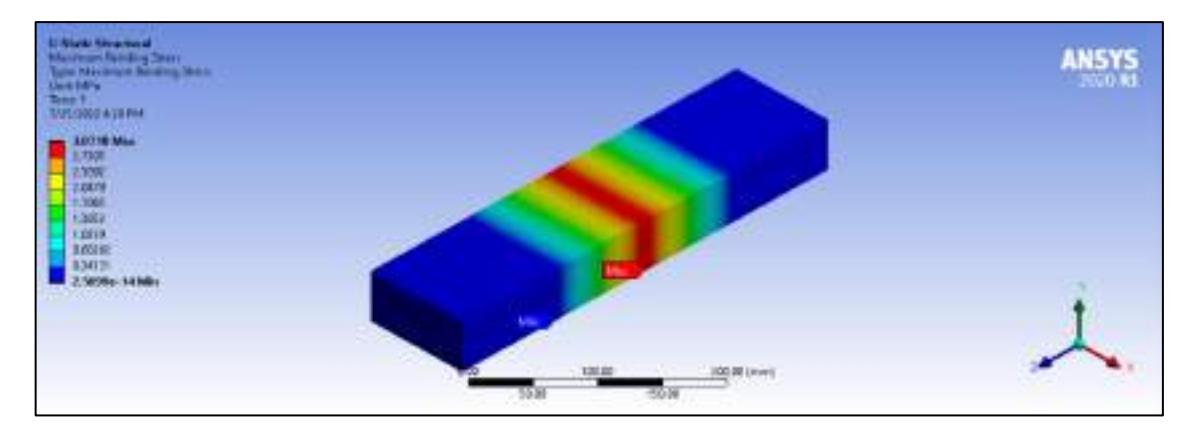

**Ilustración 40-4:** Esfuerzo normal a flexión de la viga soporte 7

**Realizado por:** Cevallos S. y Ramírez J. 2022

Es necesario para un diseño en resistencia mecánica conocer el esfuerzo cortante que se genera en la viga de los elementos móviles 7, por lo cual se verifica mediante el programa CAE, a continuación, se evidencia en la respectiva Ilustración 41-4.

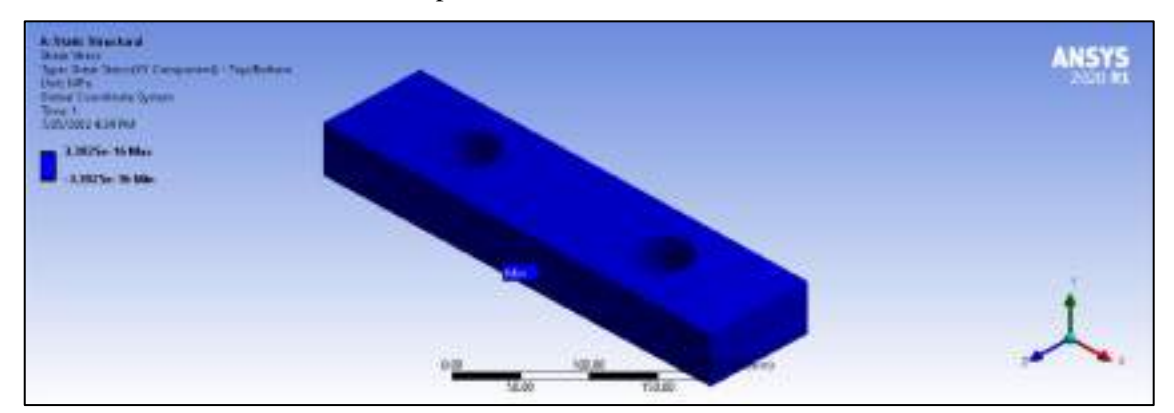

**Ilustración 41-4:** Esfuerzo cortante de la viga soporte 7

**Realizado por:** Cevallos S. y Ramírez J. 2022

Es necesario para un diseño en resistencia mecánica conocer el esfuerzo normal equivalente de Von Mises que se genera en la viga de los elementos móviles 7, por lo cual se verifica mediante el programa CAE, a continuación, se evidencia en la respectiva Ilustración 42-4.

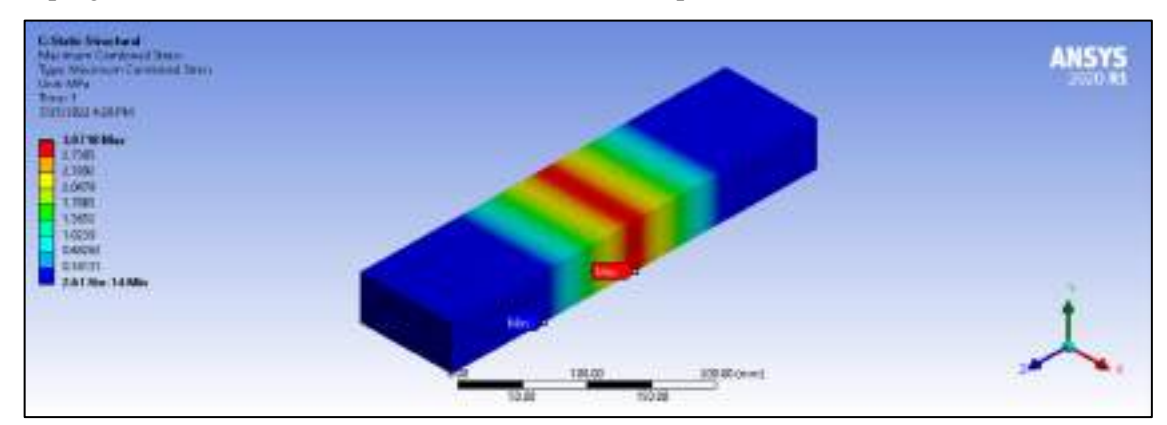

**Ilustración 42-4:** Esfuerzo normal equivalente de Von- Mises de la viga soporte 7

Finalmente, para culminar la validación es importante para un diseño en resistencia mecánica conocer valor de coeficiente de seguridad que se genera en la viga de los elementos móviles 7, por lo cual se verifica mediante el programa CAE, a continuación, se evidencia en la respectiva Ilustración 43-4.

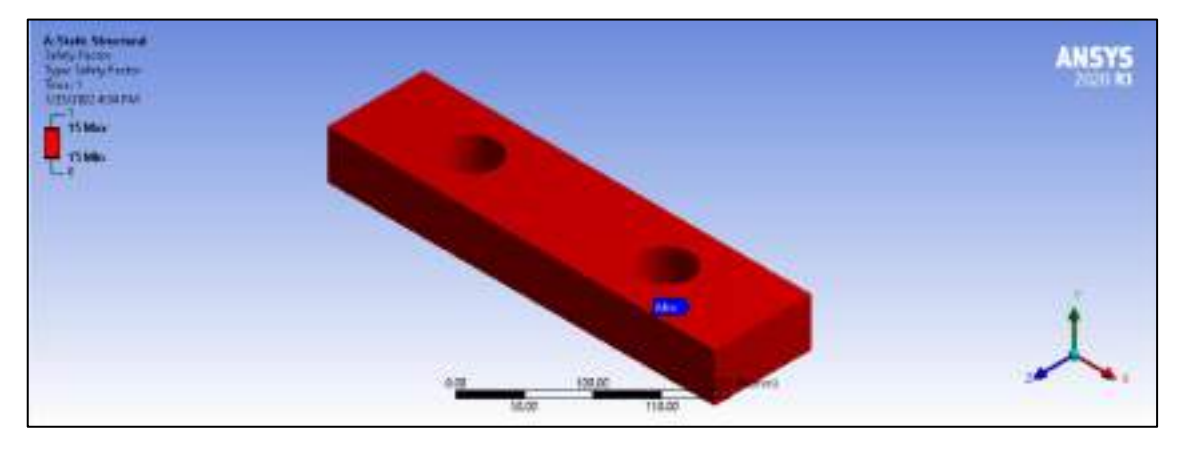

**Ilustración 43-4:** Factor de seguridad de la viga soporte 7

**Realizado por:** Cevallos S. y Ramírez J. 2022

*4.3.5.2. Valores obtenidos para la deformación*

De acuerdo con el análisis que se realiza en el marco metodológico en la subsección 3.5.8.3 y en base del diseño de resistencia mecánica se maneja el diseño por rigidez de la viga soporte 7 así se presentan a continuación una tabla comparativa de los valores validados analíticamente y mediante el software CAE (ANSYS).

| <b>Parámetros</b> | <b>Resultados analíticos</b> | Resultados en<br><b>ANSYS</b> | $%$ Error |
|-------------------|------------------------------|-------------------------------|-----------|
| Y en $X = 200$ mm | $-0,00252$ mm                | $-0,00301$ mm                 | 16,27     |
| Y en $X = 0$ mm   | $0,00379$ mm                 | $0,00379$ mm                  |           |
| Y en $X = 400$ mm | $0,00379$ mm                 | $0,00379$ mm                  |           |

**Tabla 24-4:** Valores calculados para la deformación

**Realizado por:** Cevallos S. y Ramírez J. 2022

Es necesario para un diseño en resistencia mecánica conocer el valor de la deflexión (eje Y) de la viga soporte 7, por lo cual se verifica mediante el programa CAE, a continuación, se evidencia en la respectiva Ilustración 44-4.

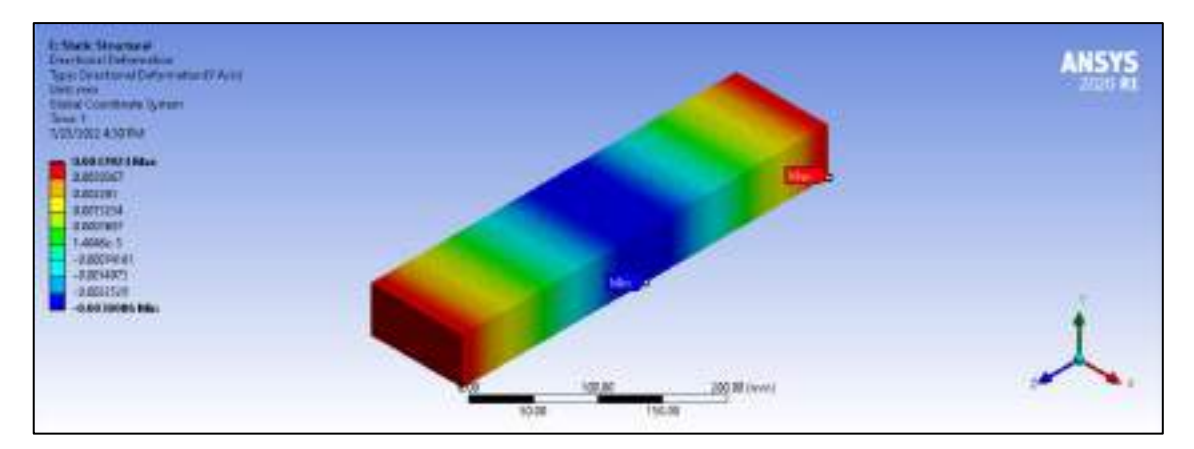

**Ilustración 44-4:** Deflexión (eje y) de la viga soporte 7

**Realizado por:** Cevallos S. y Ramírez J. 2022

#### **4.4. Análisis de resultados de los ensayos a tracción**

En la Tabla 25-4 se presentan cada uno de los Esfuerzos Máximos que se obtienen al someter la probeta de resina polimérica ingenieril a la prueba de tracción mecánica en los laboratorios del Departamento de Ciencias de la Energía y Mecánica de la Universidad de las Fuerzas Armadas (ESPE), dichos resultados de los ensayos se pueden observar en el Anexo T.

| N.º de Probeta | Esfuerzo Máximo (MPa) |
|----------------|-----------------------|
| Probeta 1      | 51,099                |
| Probeta 2      | 50,849                |
| Probeta 3      | 52,369                |
| Probeta 4      | 46,489                |
| Probeta 5      | 42                    |
| Promedio       | 48,561                |

**Tabla 25-4:** Esfuerzo Máximo de cada Probeta ensayada.

**Realizado por:** Cevallos S. y Ramírez J. 2022

#### *4.4.1. Comparación de las curvas esfuerzo deformación*

El análisis de las curvas Esfuerzo – Deformación de cada una de las probetas aporta, de manera sencilla, un indicador de la precisión de una prueba experimental realizada en las muestras por lo que visualizar en forma conjunta para evaluar el comportamiento es algo necesario.

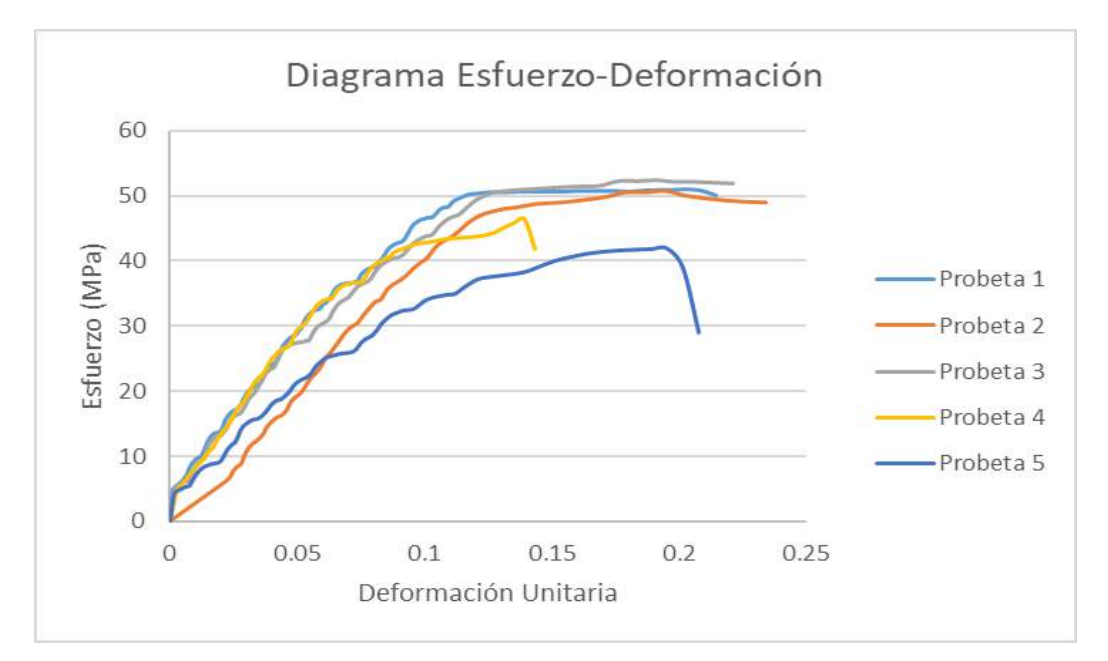

**Ilustración 45-4:** Comparación de curvas esfuerzo – deformación probetas de resina polimérica ingenieril

### **4.5. Resultados de la simulación**

Los resultados de la simulación se plantean en función de lo descrito en el Capítulo 3 Subsección 3.11.1.

#### *4.5.1. Resultados del análisis dinámico de la máquina*

La aplicación de Métodos Elementos Finitos establece que para obtener un análisis adecuado tanto de cargas como de esfuerzos se debe suavizar el mallado en el elemento hasta obtener un valor mínimo de 0,2, a continuación, se observa en la Ilustración 46-4 los valores de calidad de malla.

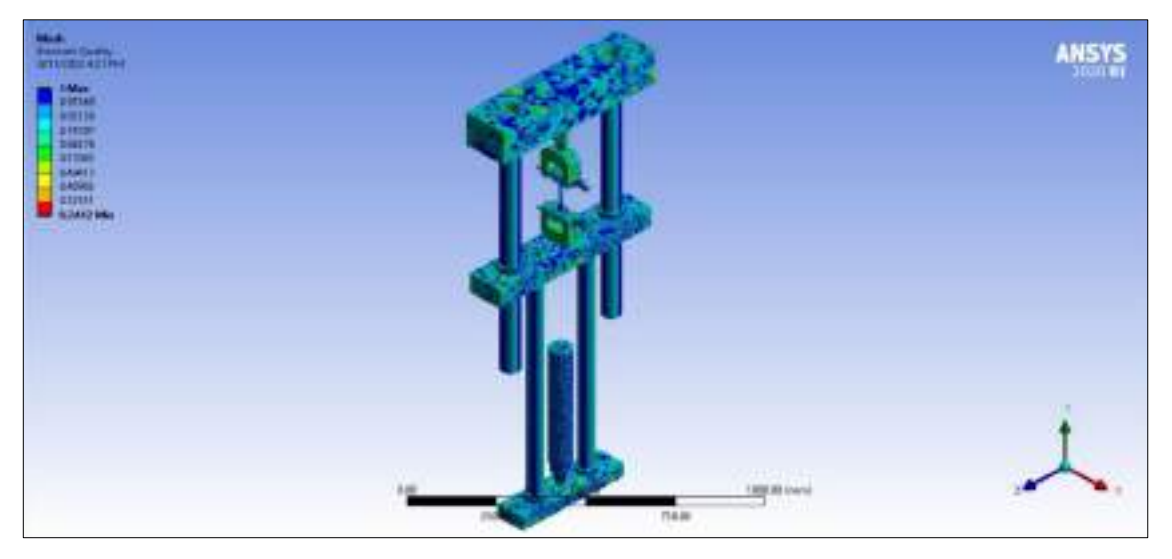

**Ilustración 46-4:** Calidad de malla **Realizado por:** Cevallos S. y Ramírez J. 2022

Con los datos mencionados en el Capítulo 3 Subsecciones 3.11.1 3.11.2 3.11.3 3.11.4 3.11.5 3.11.6 3.11.7 es suficiente llegar a un análisis del comportamiento de la máquina y mediante los resultados arrojados se puede optimizar la configuración geométrica asegurando los criterios más importantes de resistencia de las piezas.

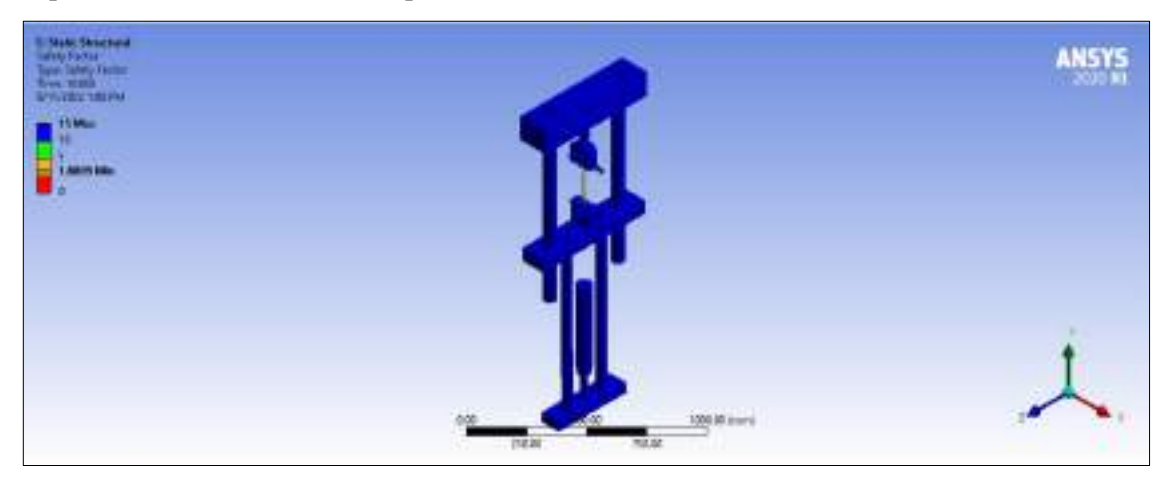

**Ilustración 47-4:** Factor de seguridad de la máquina de tracción al final del ensayo

**Realizado por:** Cevallos S. y Ramírez J. 2022

De acuerdo con el análisis que se realiza en el marco metodológico en la subsección 3.5.4.3 y en base del diseño de resistencia mecánica se maneja el diseño por rigidez de las columnas principales 1 y 2 así se presentan a continuación los valores validados a lo largo del eje Z de la máquina de tracción mediante el software CAE (ANSYS).

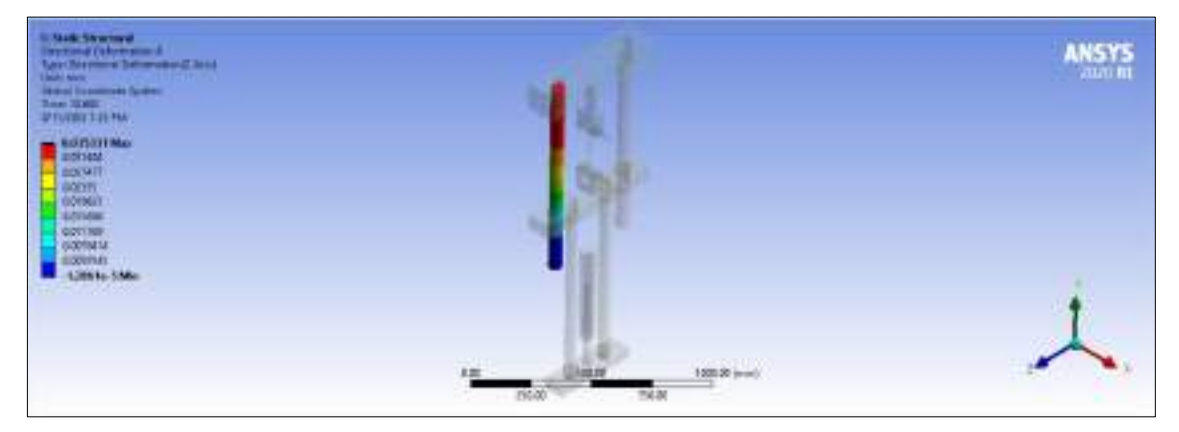

**Ilustración 48-4:** Deformación (eje z) de la columna fija en el punto máximo de ensayo **Realizado por:** Cevallos S. y Ramírez J. 2022

De acuerdo con el análisis que se realiza en el marco metodológico en la subsección 3.5.4.3 y en base del diseño de resistencia mecánica se maneja el diseño por rigidez de las columnas principales 1 y 2 así se presentan a continuación los valores validados a lo largo del eje Y de la máquina de tracción mediante el software CAE (ANSYS).

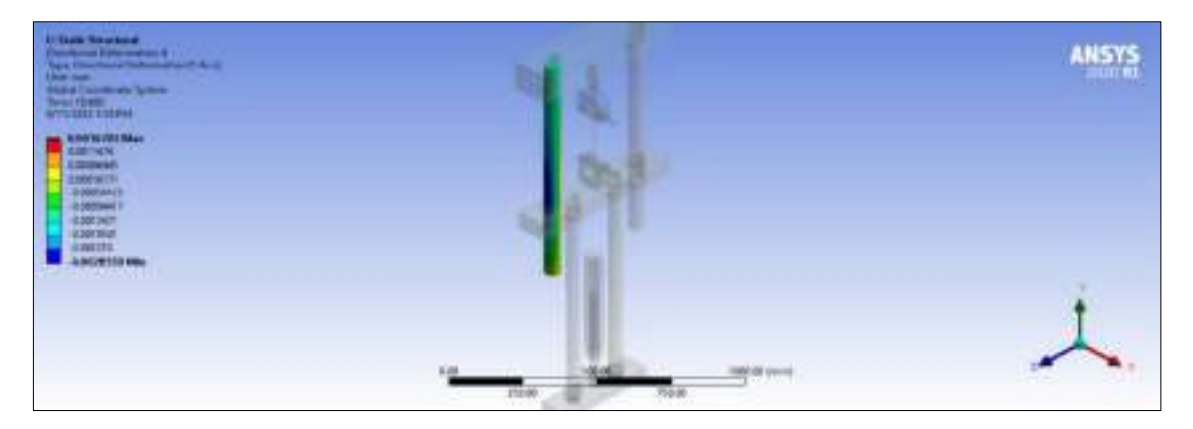

**Ilustración 49-4:** Deformación (eje y) de la columna fija en el punto máximo de ensayo **Realizado por:** Cevallos S. y Ramírez J. 2022

De acuerdo con el análisis que se realiza en el marco metodológico en la subsección 3.5.4.2 y en base del diseño de resistencia mecánica se maneja los esfuerzos normales de compresión, flexión y equivalente de las columnas principales 1 y 2 así se presentan a continuación los valores validados a lo largo del eje Y mediante el software CAE (ANSYS).

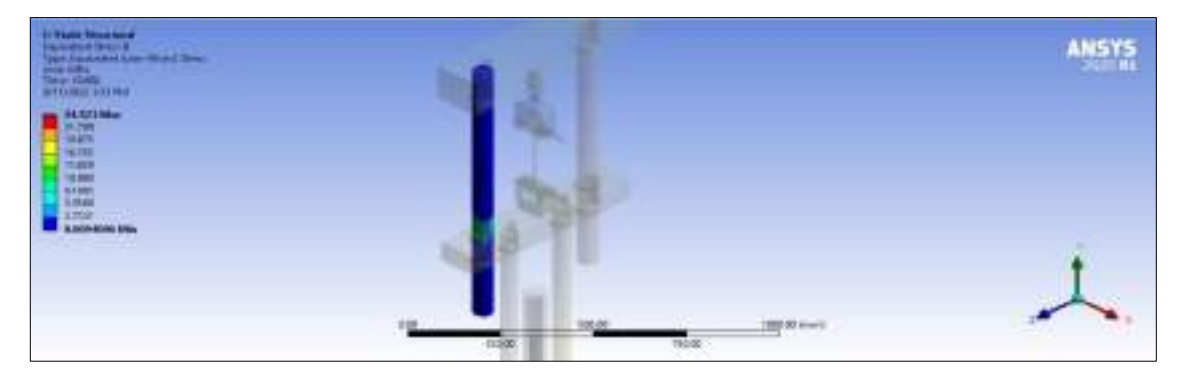

**Ilustración 50-4:** Esfuerzo de la columna fija en el punto máximo de ensayo

**Realizado por:** Cevallos S. y Ramírez J. 2022

De acuerdo con el análisis que se realiza en el marco metodológico en la subsección 3.5.4.2 y en base del diseño de resistencia mecánica se maneja los esfuerzos normales de compresión, flexión y equivalente de las columnas principales 1 y 2 así se presentan a continuación los valores validados con un análisis de plano mediante el software CAE (ANSYS).

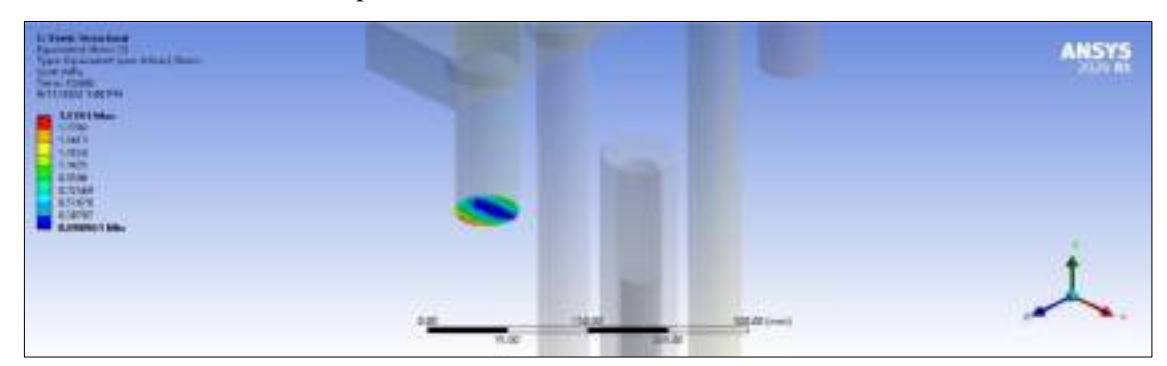

**Ilustración 51-4:** Esfuerzo de la columna fija en plano punto máximo de ensayo **Realizado por:** Cevallos S. y Ramírez J. 2022

De acuerdo con el análisis que se realiza en el marco metodológico en la subsección 3.5.5.1 y en base del diseño de resistencia mecánica se maneja los esfuerzos normales de compresión, flexión y equivalente de las columnas principales 3 y 4 así se presentan a continuación los valores validados a lo largo del eje Y mediante el software CAE (ANSYS).

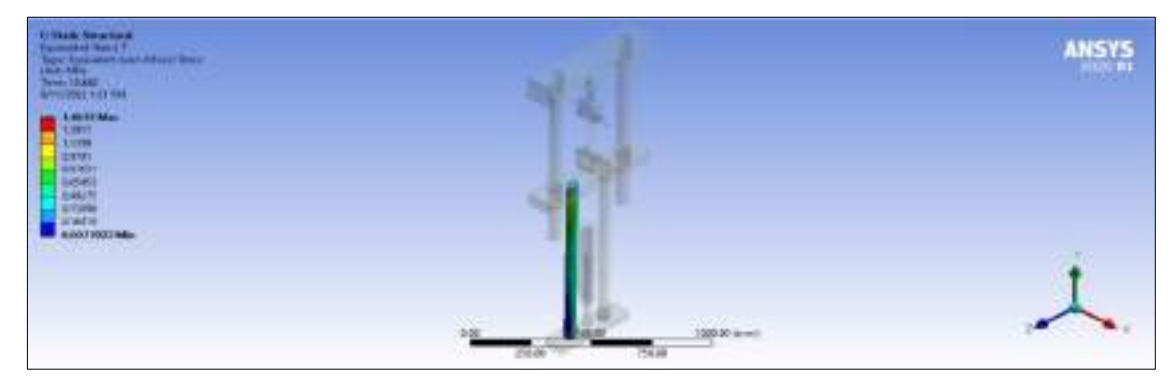

**Ilustración 52-4:** Esfuerzo del elemento móvil en el punto máximo de ensayo

**Realizado por:** Cevallos S. y Ramírez J. 2022

De acuerdo con el análisis que se realiza en el marco metodológico en la subsección 3.5.5.1 y en base del diseño de resistencia mecánica se maneja los esfuerzos normales de compresión, flexión y equivalente de las columnas principales 3 y 4 así se presentan a continuación los valores validados con un análisis de plano mediante el software CAE (ANSYS).

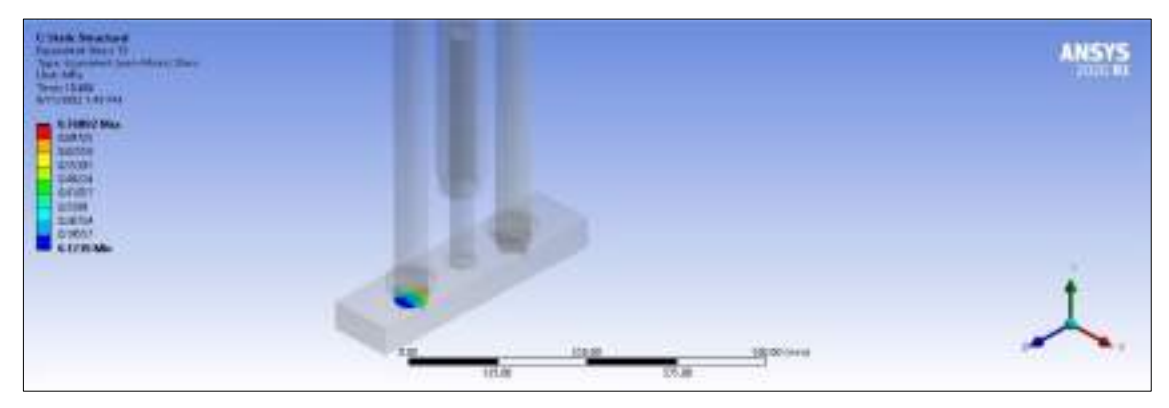

**Ilustración 53-4:** Esfuerzo del elemento móvil en plano punto máximo de ensayo

**Realizado por:** Cevallos S. y Ramírez J. 2022

De acuerdo con el análisis que se realiza en el marco metodológico en la subsección 3.5.6.2 y en base del diseño de resistencia mecánica se maneja el diseño por rigidez de la viga fija 5 así se presentan a continuación los valores validados mediante el software CAE (ANSYS).

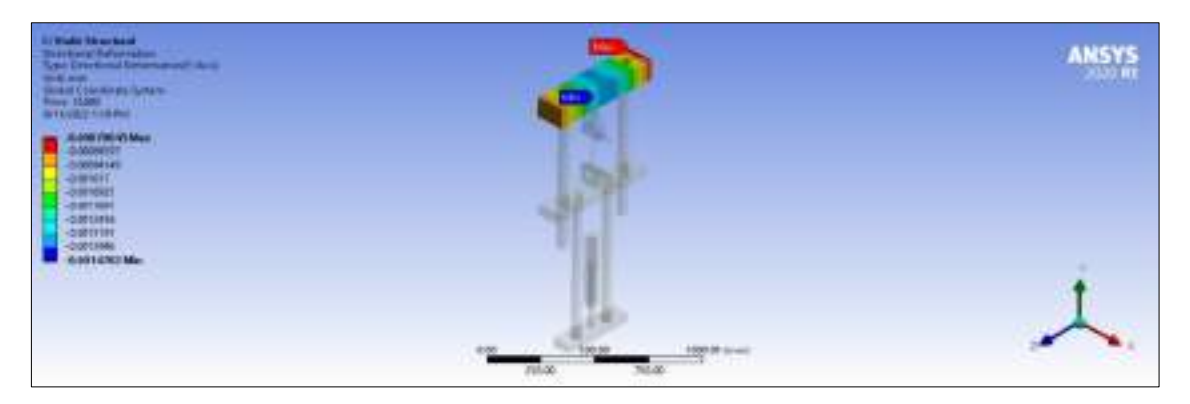

**Ilustración 54-4:** Deformación de la viga fija 5 en el punto máximo de ensayo **Realizado por:** Cevallos S. y Ramírez J. 2022

De acuerdo con el análisis que se realiza en el marco metodológico en la subsección 3.5.6.2 y en base del diseño de resistencia mecánica se maneja el diseño por rigidez de la viga fija 5 así se presentan a continuación los valores validados con un análisis de plano mediante el software CAE (ANSYS).

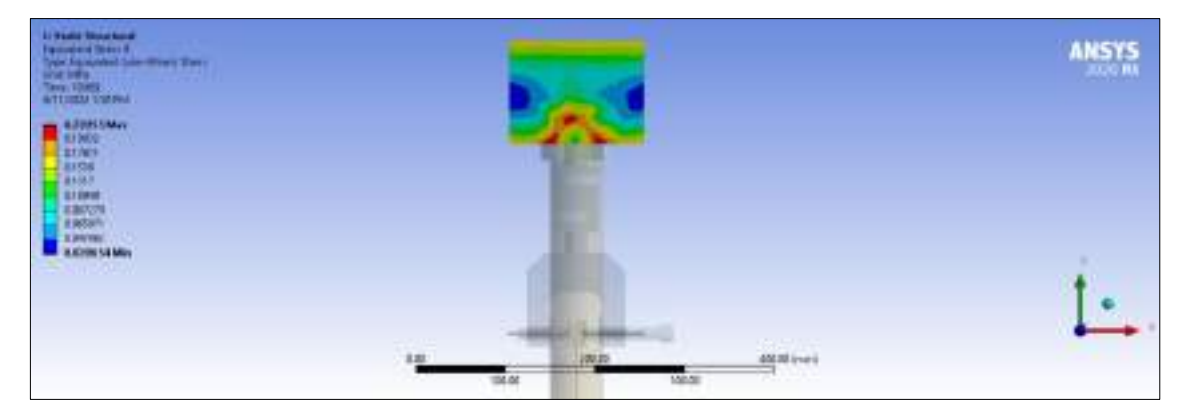

**Ilustración 55-4:** Esfuerzo de la viga fija 5 en el punto máximo de ensayo

**Realizado por:** Cevallos S. y Ramírez J. 2022

De acuerdo con el análisis que se realiza en el marco metodológico en la subsección 3.5.7.3 y en base del diseño de resistencia mecánica se maneja el diseño por rigidez de la viga móvil 6 así se presentan a continuación los valores validados mediante el software CAE (ANSYS).

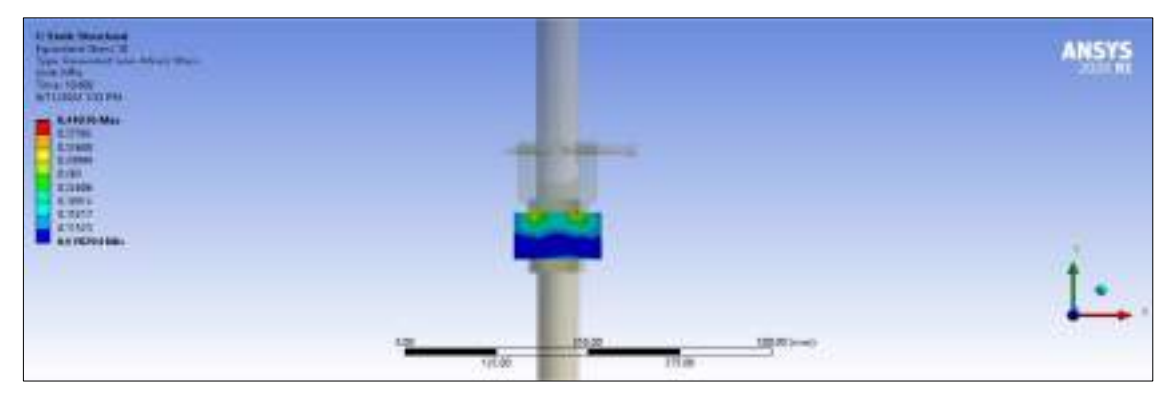

**Ilustración 56-4:** Esfuerzo de la viga móvil en el punto máximo de ensayo

De acuerdo con el análisis que se realiza en el marco metodológico en la subsección 3.5.7.3 y en base del diseño de resistencia mecánica se maneja el diseño por rigidez de la viga móvil 6 así se presentan a continuación los valores validados con un análisis de plano mediante el software CAE (ANSYS).

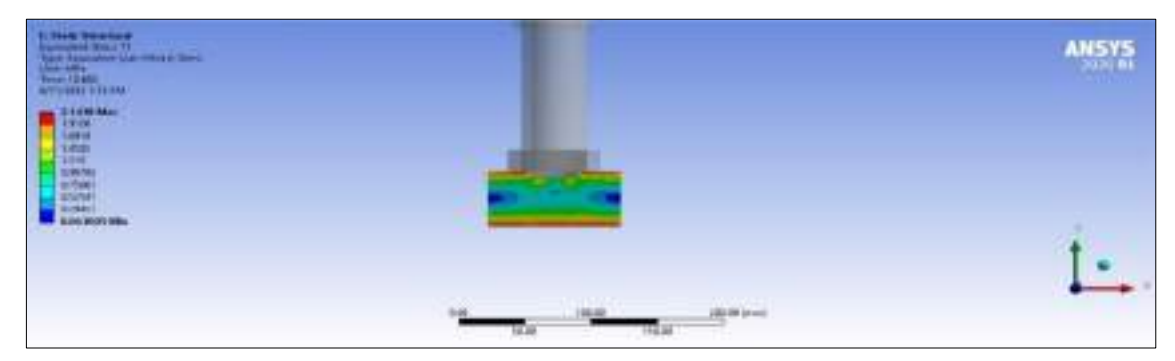

**Ilustración 57-4:** Esfuerzo de la viga soporte en el punto máximo de ensayo

**Realizado por:** Cevallos S. y Ramírez J. 2022

#### *4.5.2. Simulación del ensayo a tracción*

Basado principalmente en un análisis dinámico para determinar el comportamiento y mediante el uso de la librería Explicit Dynamics que se menciona en el Capítulo 2 Subsección 2.9.2.3. con la cual facilita evaluar el efecto que tienen las cargas al variar en el transcurso del tiempo, además, de cómo actúan los desplazamientos y deformaciones se tiene la respectiva validación.

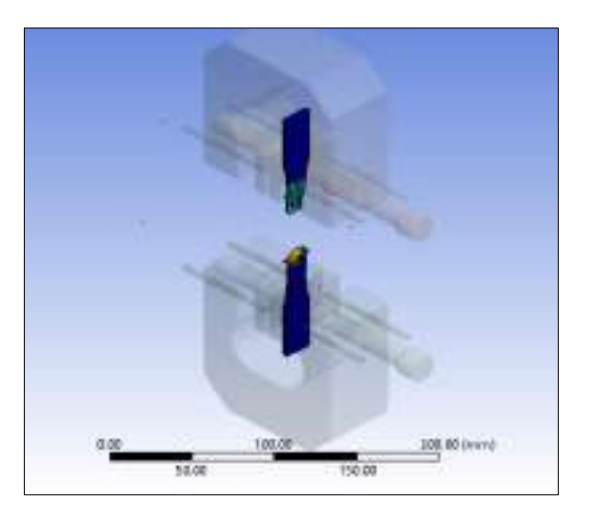

**Ilustración 58-4:** Simulación de la rotura de la probeta **Realizado por:** Cevallos S. y Ramírez J. 2022

### *4.5.3. Curva obtenida de la Simulación del ensayo*

El análisis de la curva Esfuerzo – Deformación que se obtiene dentro de la simulación del ensayo aporta, de manera sencilla, un indicador de validación con las pruebas experimentales realizadas en las probetas por lo que se visualiza a continuación en la Ilustración 59-4.

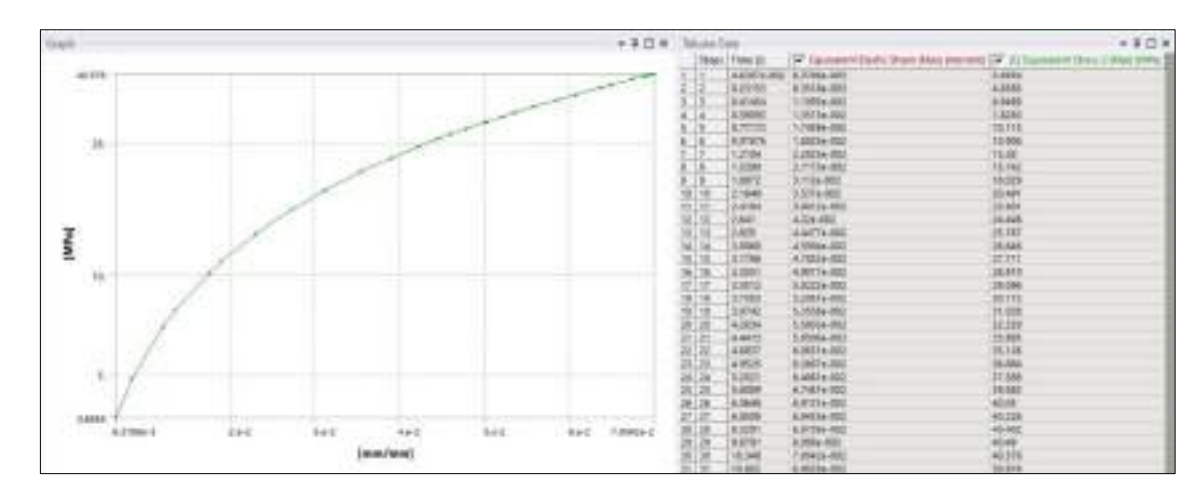

**Ilustración 59-4:** Curva de la simulación del ensayo

**Realizado por:** Cevallos S. y Ramírez J. 2022

#### *4.5.4.**Cálculo del porcentaje de error*

Una vez que se obtienen los resultados de los ensayos experimentales junto con los valores de simulación se calcula el porcentaje de error.

$$
\%error = \left| \frac{v_A - v_E}{v_E} \right| * 100
$$

$$
\%error = \left| \frac{48,561 - 47,289}{47,289} \right| * 100
$$

$$
\%error = 2.69
$$

### **4.6. Resultados del análisis de costos de los componentes seleccionados**

### *4.6.1. Resultados de costos para el sistema mecánico*

En base al sistema mecánico que se analiza en el capítulo 3 subsección 3.11.1. se presenta los resultados de costos para cada uno de los componentes.

| <b>Item</b>    | Cantidad       | Descripción                                   | Precio unitario (\$) | Precio Total (\$) |
|----------------|----------------|-----------------------------------------------|----------------------|-------------------|
|                | 2              | Columna Fija                                  | \$9/Kg               | \$203,92          |
| $\overline{2}$ | 2              | Elemento móvil                                | \$9/Kg               | \$135,10          |
| 3              |                | Viga fija                                     | \$15/Kg              | \$832,10          |
| $\overline{4}$ |                | Viga móvil                                    | \$15/Kg              | \$489,33          |
| 5              |                | Viga soporte                                  | \$15/Kg              | \$204,72          |
| 6              | $\overline{2}$ | Porta mordaza                                 | \$9/Kg               | \$73,85           |
| 7              | $\overline{2}$ | Mordaza Zick/Roell Manuales<br>tipo cuña 8201 | \$3500               | \$3500            |
| 8              |                | 4 Mandíbulas diamantadas                      | \$416,75             | \$1667            |
| 9              |                | Pintura Espray                                | \$3,50               | \$3,50            |

**Tabla 26-4:** Costos para el sistema mecánico

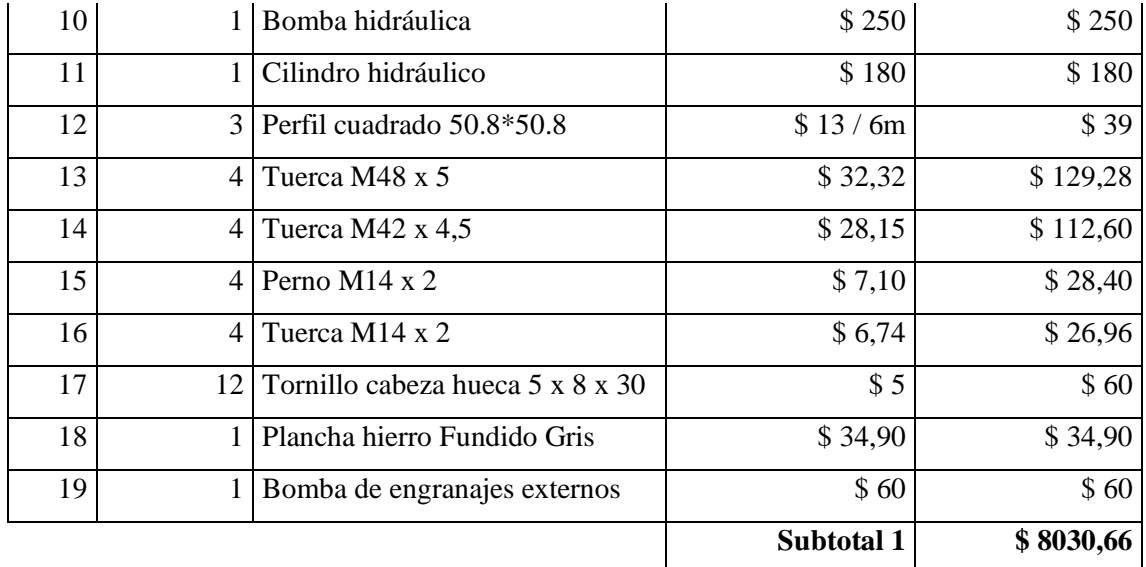

#### *4.6.2. Resultados de costos para el sistema eléctrico*

En base al sistema eléctrico que se analiza en el capítulo 3 subsección 3.11.2. se presenta los resultados de costos para cada uno de los componentes.

| <b>Ítem</b>    | Cantidad       | Descripción                  | Precio unitario (\$) | Precio Total (\$) |
|----------------|----------------|------------------------------|----------------------|-------------------|
| 1              | 1              | Computadora                  | \$299,99             | \$299,99          |
| $\overline{2}$ | 1              | Interruptores                | \$4                  | \$4               |
| 3              | 7              | Pulsador normalmente abierto | \$1,50               | \$10,50           |
| 4              | 1              | Pulsador normalmente cerrado | \$1,50               | \$1,50            |
| 5              | 1              | Pulsador de emergencia       | \$58                 | \$58              |
| 6              | 1              | Motor eléctrico monofásico   | \$220                | \$220             |
| $\overline{7}$ | 1              | Contacto auxiliar            | \$107                | \$107             |
| 8              | 1              | Relé térmico                 | \$64                 | \$64              |
| 9              | 1              | PLC S7-200 CPU 224           | \$863                | \$863             |
| 10             | 1              | Fuente de energía 1207 24V   | \$93                 | \$93              |
| 11             | 4              | Luz piloto                   | \$4                  | \$16              |
| 12             | $\overline{2}$ | Cubre cables                 | \$1                  | \$2               |
| 13             | 1              | Enchufe                      | \$1                  | \$1               |
|                |                |                              | Subtotal 2           | \$1741,49         |

**Tabla 27-4:** Costos para el sistema eléctrico

**Realizado por:** Cevallos S. y Ramírez J. 2022

### *4.6.3. Resultados de costos para el sistema de control*

En base al sistema de control que se analiza en el capítulo 3 subsección 3.11.3. se presenta los resultados de costos para cada uno de los componentes.

| <b>Item</b>    | Cantidad | Descripción                      | Precio unitario (\$) | Precio Total (\$) |
|----------------|----------|----------------------------------|----------------------|-------------------|
|                |          | 2 Celda de carga Xforce HP       | \$11038              | \$11038           |
| $\overline{c}$ |          | Dispositivo adquisición de datos | \$200                | \$200             |
| 3              |          | Adaptación de celda de carga     | \$6965               | \$6965            |
|                |          | Extensómetro                     | \$13620              | \$13620           |
|                |          |                                  | Subtotal 3           | \$31823           |

**Tabla 28-4:** Costos para el sistema de control

### *4.6.4. Resultados de costos para el sistema electrohidráulico*

En base al sistema eléctrico que se analiza en el capítulo 3 subsección 3.11.4. se presenta los resultados de costos para cada uno de los componentes.

| <b>Item</b>    | Cantidad       | Descripción                    | Precio unitario (\$) | Precio Total (\$) |
|----------------|----------------|--------------------------------|----------------------|-------------------|
|                | 2              | Electroválvula 4/3             | \$90                 | \$180             |
| $\overline{2}$ |                | Mangueras termoplásticas       | \$26,80              | \$26,80           |
| 3              |                | 2 Válvula reguladora de caudal | \$66                 | \$132             |
| $\overline{4}$ | 2              | Caudalímetro                   | \$74                 | \$148             |
| 5              |                | Adaptador para manómetro       | \$65                 | \$65              |
| 6              | $\overline{2}$ | Electroválvula 4/2             | \$65                 | \$130             |
| $\mathcal{I}$  |                | 3 Manómetro tipo GF20P         | \$79,50              | \$79,50           |
|                |                |                                | Subtotal 4           | \$789,30          |

**Tabla 29-4:** Costos para el sistema electrohidráulico

**Realizado por:** Cevallos S. y Ramírez J. 2022

#### *4.6.5.**Resultados de costos de manufactura*

En base a los procesos de manufactura que se analiza en el capítulo 3 subsección 3.11.5. se presenta los resultados de costos para cada uno de los componentes.

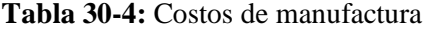

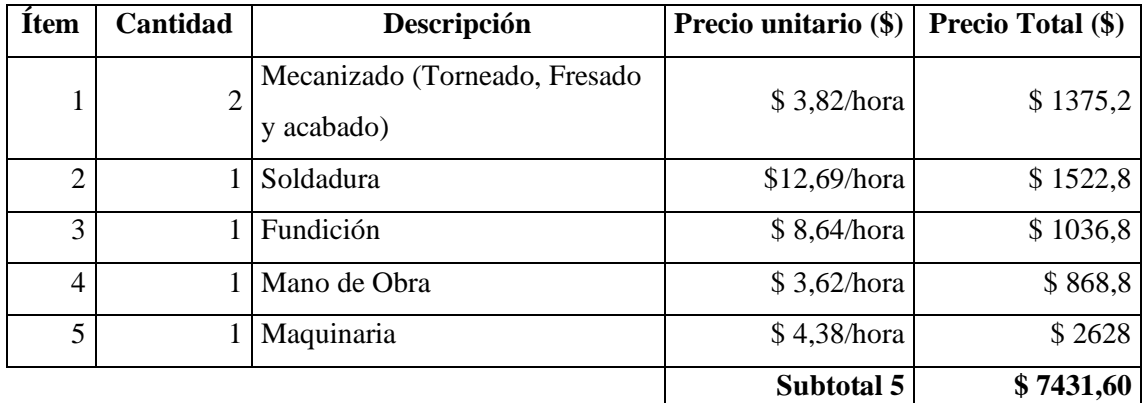

## *4.6.6. Costos directos totales*

| Descripción  | Valor total (\$) |
|--------------|------------------|
|              |                  |
| Subtotal 1   | \$8030,66        |
| Subtotal 2   | \$1741,49        |
| Subtotal 3   | \$ 31823         |
| Subtotal 4   | \$789,30         |
| Subtotal 5   | \$7431,60        |
| <b>Total</b> | \$49816,05       |

**Tabla 31-4:** Costos directos

**Realizado por:** Cevallos S. y Ramírez J. 2022

### *4.6.7. Costos indirectos*

El análisis de costos indirectos son los que influyen indirectamente para llevar a cabo el proyecto, tanto en el diseño ingenieril y varios gastos inesperados.

**Tabla 32-4:** Costos indirectos

| Descripción          | Valor total (\$) |
|----------------------|------------------|
| Costos de ingeniería | \$900            |
| Otros                | \$150            |
| <b>Total</b>         | \$1050           |

**Realizado por:** Cevallos S. y Ramírez J. 2022

### *4.6.8. Costos totales*

En esta sección se realiza la suma de los costos directos e indirectos obteniendo el valor total, como se muestra en la Tabla 33-4.

**Tabla 33-4:** Costos totales

| Tipo de costo     | Valor total (\$) |
|-------------------|------------------|
| Costos directos   | \$49816,05       |
| Costos indirectos | \$1050           |
| <b>Total</b>      | \$50866,05       |

## **CONCLUSIONES**

- Por medio del uso de la ingeniería concurrente se puntualiza las necesidades y requerimientos importantes a tomar en cuenta en el diseño de la máquina. Del mismo modo la metodología utilizada conllevó a evaluar las alternativas más viables para proceder con los cálculos analíticos de los componentes necesarios y la evaluación mediante la casa de la calidad puso en evidencia las necesidades del usuario para posteriormente transformarlas en especificaciones técnicas con criterio ingenieril y generar así las propuestas para un diseño adecuado, arrojando como resultado una estructura tipo monoespacio con accionamiento hidráulico y mediante eje guía, además, el ajuste de la probeta con el uso de mordazas manuales y finalmente equipado con un extensómetro para la medición de la deformación junto con un computador para la obtención de los resultados del ensayo.
- De acuerdo con el diseño mecánico para la selección de los materiales se consideró tanto el esfuerzo como la deformación requeridos para este tipo de máquinas, y utilizando un programa especializado se obtuvo tanto para las columnas fijas como para los elementos móviles el material AISI 4340 Normalizado, del mismo modo para las vigas fija, móvil, soporte y bancada se aplica la Fundición Gris ASTM A48 grado 60 y finalmente para los perfiles de la estructura de la máquina el acero ASTM A36, además, para el sistema electrohidráulico se tomó como parámetros la fuerza máxima y recorrido requerido para realizar el ensayo seleccionando así un cilindro de 11,1 toneladas de capacidad y 305 mm de carrera junto con una bomba de engranajes externos ya que es la más adecuada para adquirir una velocidad constante, con todo esto para el sistema de control se ha utilizado un PLC con 14 entradas y 10 salidas debido a la cantidad de válvulas solenoides , indicadores luminosos y contactores, también para la adquisición de datos se empleó una tarjeta de adquisición de datos multicanal.
- Mediante el software CAE (ANSYS) se realizó la validación de resistencia mecánica y rigidez de cada uno de los componentes constitutivos de la máquina a tracción resultando los elementos más críticos las columnas fijas principales 1 y 2 con un valor de esfuerzo igual a 11,6 MPa evaluado analíticamente y mediante software obteniendo un porcentaje de error de 0% y presentando un coeficiente de seguridad de 136,5 y un valor de deformación equivalente a 0.0604 mm evaluado analíticamente y mediante software obteniendo un valor de 0,06126 finalmente se calcula el porcentaje de error de 1,4 % lo que conlleva a mencionar que el diseño es funcional.
- Adicionalmente para validación completa de la máquina se realizó el ensayo a tracción experimental de las probetas de resina polimérica ingenieril con los parámetros que establece la norma ASTM D 638 obteniéndose las curvas de Esfuerzo vs Deformación unitaria las

cuales fueron comparadas con los resultados arrojados en los análisis tanto estático como dinámico en el software CAE y obteniéndose un porcentaje de error de 2,69%.

• Se realizó las cotizaciones basándose en los principales fabricantes y exportadores para determinar los costos más accesibles para los componentes constitutivos de la máquina que son necesarios para los sistemas mecánico, control y electrohidráulico, arrojando un valor total de \$ 50866,05.

### **RECOMENDACIONES**

- Se recomienda que para investigaciones futuras se caracterice el material utilizado para impresión 3D mediante el método de estereolitografía (resina polimérica ingenieril) ya que se carece de algunas de las propiedades mecánicas necesarias que requiere el software de simulación.
- Se recomienda que para disminuir costos se realice el diseño de las mordazas ya que han presentado un valor considerable para ser adquiridas.
- Realizar un análisis para el refuerzo de la bancada para poder realizar diferentes ensayos como de flexión y de compresión facilitando así caracterizar mayor cantidad de materiales.

### **GLOSARIO**

**Estricción:** Es la reducción de la sección que se produce en la zona de la rotura al efectuar un ensayo de tracción a cierta probeta de cualquier material (Arencibia, 2022).

**Excentricidad:** La excentricidad se define como la no coincidencia entre el eje de rotación y el eje de simetría (Fernández, 2022).

**Fácticas:**Fundamentado en hechos o limitado a ellos, en oposición a teórico o imaginario (Real Academia Española, 2022).

**Pandeo:** Flexión de una viga, provocada por una compresión lateral (Real Academia Española, 2022).

**Plasticidad:** La plasticidad es aquella propiedad que permite al material sobrellevar deformación permanente sin que sobrevenga la ruptura. En el estado plástico los materiales pueden deformarse bajo esfuerzo constante y sostenido (Gutierrez, 2019, p.8).

**Resiliencia:** La capacidad de una sustancia, mecanismo o sistema para volver a su estado original cuando cesa la perturbación a la que estuvo sujeto (Lizcano, 2007, p.68).

**Rigidez:** La capacidad de un objeto de resistir la deformación cuando se aplica una fuerza externa se denomina "rigidez" (KEYENCE, 2022).

**Tenacidad:** La tenacidad es el trabajo requerido para provocar la ruptura de un espécimen dado sometido a flexión mediante una carga de impacto (Bodig, y Jayne, 1986, p.56).
#### **BIBLIOGRAFÍA**

- **ABBEY, T.**, *Linear Buckling. FE training [en línea]*. 2022. [Consulta: 8 agosto 2022]. Disponible en: https://www.fetraining.net/fea\_collection1/module-1/linear\_buckling/.
- **AL MAKKY, A.**, *Computational Fluid Dynamics is the Future. [en línea]*. 2014. [Consulta: 8 agosto 2022]. Disponible en: https://cfd2012.com/ansys-explicit-dynamics.html.
- **AMERICAN SOCIETY FOR TESTING AND MATERIALS**, ASTM D638-14, Standard Practice for Preparation of Metallographic Specimens. *ASTM International* [en línea], 2016. vol. 82, no. C, pp. 1-15. ISSN 21653992. DOI 10.1520/D0638-14.1. Disponible en: http://www.astm.org/cgibin/resolver.cgi?E140%0Ahttp://www.astm.org/Standards/E8.htm.
- **ARENCIBIA, J.**, *Ensayo de tracción. [en línea]*. 2022. [Consulta: 14 agosto 2022]. Disponible en:

https://www3.gobiernodecanarias.org/medusa/ecoblog/fsancac/2015/09/23/elongacion/#:~ :text=Estricción%3A es la reducción de,la zona de la rotura.

- **AULA, A. 21**, *Qué es un Sistema Hidráulico y cómo funciona. [en línea]*. 2021. [Consulta: 8 agosto 2022]. Disponible en: https://www.cursosaula21.com/que-es-un-sistemahidraulico/.
- **AUTODESK**, *DISEÑO ASISTIDO POR COMPUTADORA SOFTWARE DE DISEÑO CAD. [en línea]*. 2019. [Consulta: 8 agosto 2022]. Disponible en: https://latinoamerica.autodesk.com/solutions/cad-software.
- **BASTIMEC**, *Máquinas a tracción. [en línea]*. 2013. [Consulta: 8 agosto 2022]. Disponible en: https://www.bastimec.com/es/empresa.
- **BEER, F.P., JOHNSTONS, E.R., MAZUREK, D.F. y EISENBERG, E.R.**, *Mecanica de materiales*. Quinta. 2010. México: Mc Graw Hill. ISBN 9788578110796.
- **BEMATIK**, *Joysticks o control de palanca tipo español. [en línea]*. 2022. [Consulta: 22 agosto 2022]. Disponible en: https://cablematic.com/es/productos/joysticks-o-control-de-palancatipo-espanol-BU08100/#extra\_product\_info.
- **BIESENBERGER, J.A. y SEBASTIAN, D.H.**, *Principles of Polymerization Engineering. [en línea]*. Cuarta. 2004. Estados Unidos: John Willey. ISBN 0471086169. Disponible en: http://himatekkim.ulm.ac.id/id/wp-content/uploads/2019/12/Principles-of-Polymerization-Fourth-Edition.pdf.
- **BODIG, L. y JAYNE, S.**, Correlación de los resultados de impacto o tenacidad de 16 maderas mexicanas utilizando dos métodos de prueba. *Madera y Bosques*, 1986. vol. 9, no. 1, pp. 55-70. ISSN 1405-0471. DOI 10.21829/myb.2003.911288.
- **BUDYNAS, R. y NISBETT, K.**, *Diseño en ingeniería mecánica de Shigley [en línea]*. Novena. 2006. México: s.n. Disponible en: http://www1.frm.utn.edu.ar/electromecanica/materias pagina nuevas/elementoMaquina/material/libroCabecera.pdf.
- **BUÑAY, A.F. y MOROCHO, C.F.**, *DISEÑO, CONSTRUCCIÓN Y PRUEBAS DE UNA MÁQUINA PARA REALIZAR ENSAYOS DE TRACCIÓN EN CUERDAS DE FIBRAS SINTETICAS* [en línea]. S.l.: 2015. Escuela Superior Politécnica de Chimborazo «Espoch». Disponible en: http://dspace.espoch.edu.ec/bitstream/123456789/4649/1/15T00620.pdf.
- **CARO, A.**, *Estudio de software MDSolids versión 4.1.0 para la confección de un manual de aprendizaje* [en línea]. S.l.: 2014. Universidad del Bío Bío. Disponible en: http://repobib.ubiobio.cl/jspui/bitstream/123456789/1307/1/Valdes\_Caro\_Eduardo\_Antoni o.pdf.
- **CASILLAS, A. y CHAPA, M.**, ib Ingenieria Biomedica. *Progreso de la Impresión 3D de Dispositivos Médicos* [en línea], 2020. vol. 41, no. 1, pp. 151-166. Disponible en: http://www.rmib.mx/index.php/rmib/article/view/973/875.
- **CERVERA, M. y BLANCO, E.**, *Resistencia de Materiales [en línea]*. Sexta. 2015. Barcelona: CIMNE. ISBN 978-84-481-5633-6. Disponible en: https://elibro.net/es/ereader/uta/39532.
- **CHIRIVELLA, A.**, *Chitubox 64, qué es y cómo funciona. Profesional Review [en línea]*. 2022. [Consulta: 8 agosto 2022]. Disponible en: https://www.profesionalreview.com/2022/02/12/que-es-y-como-funciona-chitubox-64/#:~:text=El programa de Chitubox 64,con tecnología SLA o Estereolitografía.
- **ENERPAC**, *GA2, Adaptadores para manómetros, 1/2 pulg. NPT Conexión para manómetro, 10,000 psi. [en línea]*. 2022a. [Consulta: 9 agosto 2022]. Disponible en: https://www.enerpac.com/es/accesorios-para-manómetros/adaptadores-paramanômetro/GA2.
- **ENERPAC**, *GF20P, Manómetros de fuerza, Imperial Scale, Utilizado con cilindros de 25 toneladas. [en línea]*. 2022b. [Consulta: 9 agosto 2022]. Disponible en: https://www.enerpac.com/es/mánometros-para-presión-y-fuerza/manómetros-defuerza/GF20P.
- **ENERPAC**, *HC7206, 6ft., Mangueras termoplásticas .25 in. Diámetro Interno. [en línea]*. 2022c. [Consulta: 9 agosto 2022]. Disponible en: https://www.enerpac.com/es/mangueras/manguera-termoplástica/HC7206.
- **ENERPAC**, *RR1012, 11.1 toneladas Capacidad, 12.00 pulg Carrera, Doble acción, Cilindro hidráulico de uso general. [en línea]*. 2022d. Disponible en: https://www.enerpac.com/es/cilindros-de-doble-efecto/cilindro-de-uso-general/RR1012.
- **ESEVERRI, A.**, *SAP2000, DE IGENMAI. EspacioBim [en línea]*. 2020. [Consulta: 8 agosto 2022]. Disponible en: https://www.espaciobim.com/sap2000.
- **FERNÁNDEZ, A.**, *Excentricidad. [en línea]*. 2022. [Consulta: 14 agosto 2022]. Disponible en: https://power-mi.com/es/content/excentricidad#:~:text=La excentricidad se define como,y el eje de simetría.
- **FERROCORTES**, *ÁNGULOS DE ALAS IGUALES PERFILERÍA ESTRUCTURAL. [en línea]*. 2022. [Consulta: 8 agosto 2022]. Disponible en: https://www.ferrocortes.com.co/angulos/.
- **FESTO**, Check valves H / HA / HB Check valves H / HA / HB Product range overview. [en línea], 2021. Disponible en: https://www.festo.com/media/pim/775/D15000100151775.PDF.
- **FESTO**, 2-way flow control valve. [en línea], 2022a. pp. 1-2. Disponible en: https://www.festodidactic.com/ov3/media/customers/1100/00210262001075223484.pdf.
- **FESTO**, Piloted check valves HGL. [en línea], 2022b. Disponible en: https://www.festo.com/media/pim/413/D15000100122413.PDF.
- **FESTO**, Válvula proporcional. [en línea], 2022c. pp. 1-4. Disponible en: https://www.festodidactic.com/ov3/media/customers/1100/00966360001075223683.pdf.
- **GALLEGO, P.A. y CLAROS, R.F.**, *Diseño mecánico de una máquina universal de ensayos para polímeros* [en línea]. S.l.: 2007. s.n. [Consulta: 8 agosto 2022]. Disponible en: https://repositorio.utp.edu.co/server/api/core/bitstreams/c2a290bc-1770-49dd-8268- 2f391ca888f5/content.
- **GASTELUM, A.N., SIQUEIROS HERNÁNDEZ, M., GONZALEZ, B., VEGA, Y. y MUÑOZ, I.M.**, Análisis comparativo de las propiedades mecánicas de un material compuesto reforzado con fibras de carbono y las de su matriz polimérica de resina epóxica. *Revista Materia* [en línea], 2018. vol. 23, no. 2. ISSN 15177076. DOI 10.1590/S1517-707620180002.0428. Disponible en:

https://www.scielo.br/j/rmat/a/qLzr9PHftKDmxtSJDDJpfKN/?lang=es&format=pdf.

- **GAVAZZI, C.**, SENSOR DE PROXIMIDAD. [en línea], 2022. pp. 21-22. Disponible en: https://pdf.directindustry.es/pdf/carlo-gavazzi/sensores-proximidad-inductivos/6077- 602671.html.
- **GUTIERREZ, L.**, ELASTICIDAD Y PLASTICIDAD EN LOS MATERIALES. [en línea], 2019. pp. 9-25. Disponible en: https://repositorio.unal.edu.co/bitstream/handle/unal/10012/libiaguitierrezdelopez.1988.pd f?sequence=1&isAllowed=y.
- **HERNÁNDEZ, S. y CÁRDENAS, E.**, Análisis teórico práctico de esfuerzos y por elementos finitos de un ensayo a tracción. [en línea]. México: 2018. 1. Disponible en: http://revistas.ustatunja.edu.co/index.php/ingeniomagno/article/view/1643/1486.
- **IDEOS 3D PRINTING SOLUTIONS**, Estereolitografía (SLA). [en línea], 2019. Disponible en: https://www.ideosprint.com/sp/brochures/Catalogo\_SLA.pdf.
- **INEN**, Verificación de máquinas de prueba. *Norma de verificación* [en línea], 2013. vol. 127, no. November 2015, pp. 248-257. ISSN 03601315. Disponible en: http://dx.doi.org/10.1038/ni.1913%0Ahttp://dx.doi.org/10.1016/j.dci.2013.08.014%0Ahttp ://dx.doi.org/10.1186/s13071-016-1819- 4%0Ahttp://dx.doi.org/10.1016/j.actatropica.2017.02.006%0Ahttp://dx.doi.org/10.1038/s4 1598-017-09955-y%0Ahttp://dx.doi.org/10.1016/.
- **INSTRON**, *Máquina de prueba universal 5980 series. Direct Industry [en línea]*. 2022. [Consulta: 8 agosto 2022]. Disponible en: https://www.directindustry.es/prod/instron/product-18463-799071.html.
- **JAVELIN**, *SOLIDWORKS Motion Manager. Javelin a trimech company [en línea]*. 2022. [Consulta: 8 agosto 2022]. Disponible en: https://www.javelin-tech.com/3d/solidworksmotion-manager/.
- **KEYENCE**, *Rigidez del Material. [en línea]*. 2022. [Consulta: 14 agosto 2022]. Disponible en: https://www.keyence.com.mx/ss/products/measure-sys/measurementselection/environment/rigidity.jsp#:~:text=La capacidad de un objeto,se denomina %22deformación elástica%22.
- **LEÓN, M., FERNANDEZ, M. y RODRÍGUEZ, J.**, Impresión 3D con materiales elastoméricos. *Revista de plásticos modernos: Ciencia y tecnología de polímeros* [en línea], 2019. vol. 118, no. 747, pp. 2. Disponible en:

https://www.researchgate.net/profile/Angel-Marcos-

Fernandez/publication/335320270\_Impresion\_3D\_con\_materiales\_elastomericos/links/5d 5e3fed299bf1b97cfd07b6/Impresion-3D-con-materialeselastomericos.pdf?origin=publication\_detail.

- **LIZCANO, F.R.**, COMPORTAMIENTO RESILIENTE DE MATERIALES GRANULARES EN PAVIMENTOS FLEXIBLES : ESTADO DEL CONOCIMIENTO RESILIENT BEHAVIOR OF GRANULAR MATERIALS IN FLEXIBLE PAVEMENTS : STATE OF THE ART. , 2007. no. 5, pp. 65-90.
- **LORENZO, S., MIRA, J., OLARTE, M., GUERRERO, J. y MOYANO, S.**, Matrix analysis of the client's voice: QFD applied to healthcare management. *Gaceta sanitaria / S.E.S.P.A.S* [en línea], 2004. vol. 18, no. 6, pp. 464-471. ISSN 02139111. DOI 10.1157/13069765. Disponible en: https://www.researchgate.net/publication/240381952 Analisis matricial de la voz del c liente\_QFD\_aplicado\_a\_la\_gestion\_sanitaria/link/5e5e17b3299bf1bdb84cdfdc/download.
- **LUYBEN, W.L.**, The Integration of Process Design and Control. *Computer Aided Chemical Engineering* [en línea], 2004. vol. 17, pp. 10-41. ISSN 15707946. Disponible en: http://www.sciencedirect.com/science/article/pii/S1570794604800531.
- **MARZOCCHIPOMPE**, Bombas de engranajes gear pumps. *MARZOCCHIPOMPE HIGH PREASURE GEAR PUMPS* [en línea], 2022. pp. 1-64. Disponible en: https://italmatic.es/wp-content/uploads/2019/07/marzocchi-bombas-engranaje-ghp.pdf.
- **MECHEAD**, *Explicit Dynamics in Ansys. Mechead [en línea]*. 2022. [Consulta: 8 agosto 2022]. Disponible en: https://www.mechead.com/what-is-explicit-dynamics-in-ansys/.
- **MEDEIROS, J.**, *A Look at SOLIDWORKS Toolbox. Engineers rule [en línea]*. 2018. [Consulta: 8 agosto 2022]. Disponible en: https://www.engineersrule.com/looksolidworks-toolbox/.
- **MENTORDAY**, *LA MATRIZ MORFOLÓGICA. [en línea]*. 2022. [Consulta: 8 agosto 2022]. Disponible en: https://mentorday.es/wikitips/matriz-morfologica/.
- **MOLAZON**, *Special Engineering Resin. [en línea]*. 2022. [Consulta: 8 agosto 2022]. Disponible en: https://lesresines3d.fr/en/home/131-212-engineering-resin-molazon-lcddlp-1kg.html#/2-color-gray/22-weight-1\_kg.
- **MOLINA, R., PENDER, G., GONZÁLEZ, G. y MORO, L.**, Comprobación de la uniformidad de resultados de un equipo de ensayos simultáneos de termofluencia. *Matéria*

*(Rio de Janeiro)* [en línea], 2018. vol. 23, no. 2. DOI 10.1590/s1517-707620180002.0358. Disponible en:

https://www.scielo.br/j/rmat/a/gnDNtkNNB9Qbk93jbZrdvLS/?format=pdf&lang=es.

**MORENO, M.**, Hierro Nodular - Hierro Gris. [en línea], 2014. pp. 1-8. ISSN 03706125. Disponible en:

http://www.ecuainox.com/evidenciacion/HIERRO\_NODULAR\_HIERRO\_GRIS.pdf.

**MOTT, R.**, *SUSFERRIN\_Diseno\_Elementos\_Maquinas.pdf [en línea]*. 2006. S.l.: s.n. Disponible en: https://books.google.es/books?hl=es&lr=&id=nrYd\_BjTL0UC&oi=fnd&pg=PA1&dq=%2 2sistemas+de+unidades%22&ots=1BKp2eod9D&sig=SwoWt30msLIcScDpGeL1DGKzR GY#v=onepage&q=%22sistemas de unidades%22&f=false.

**MUTLU, B.**, Tensile testing of square structure built with electron beam melting. *Revista de Metalurgia* [en línea], 2021. vol. 57, no. 3. ISSN 19884222. DOI 10.3989/revmetalm.200. Disponible en:

https://revistademetalurgia.revistas.csic.es/index.php/revistademetalurgia/article/view/151 5/1935.

**NATIONAL INSTRUMENTS**, *Módulo de adquisición de datos de tensión 6501. Direct Industry [en línea]*. 2022. Disponible en: https://www.directindustry.es/prod/nationalinstruments/product-5074-1596646.html.

**PÉREZ, D.I., CASTRO OLIVARES, J.E., FLORES MÉNDEZ, J., MENDOZA QUIÑONEZ, J.A., MICHUA CAMARILLO, A. y APARICIO RAZO, M.**, Evaluación y comparación de resistencia a la tracción y flexión de Quiote del Maguey Manso (Agave Salmiana) contra bambú Guadua. *Ingeniería Investigación y Tecnología* [en línea], 2021. vol. 22, no. 3, pp. 1-6. ISSN 14057743. DOI 10.22201/fi.25940732e.2021.22.3.019. Disponible en: https://www.scielo.org.mx/pdf/iit/v22n3/1405-7743-iit-22-03-00003.pdf.

**REAL ACADEMIA ESPAÑOLA**, *Fáctico. Asociación de academias de la lengua española [en línea]*. 2022. [Consulta: 14 agosto 2022]. Disponible en: https://dle.rae.es/fáctico.

- **REXROTH**, Valve With Solenoid Actuation. [en línea], 2022. Disponible en: https://www.boschrexroth.com/documents/12605/25201100/re22049\_2009- 07.pdf/49f45fb7-d9ce-fea4-7341-b38b7c2d2597.
- **REXROTH**, Vías Con Solenoides De Continua En Baño De Aceite. *Rexroth a Bosch Company* [en línea], 2022. pp. 1-12. Disponible en: https://www.roydisa.es/wp-

content/uploads/2012/12/rexroth-catálogo-electroválvulas-ng6.pdf.

- **RIBA, C.**, *Selección de materiales en el proceso de diseño de maquinas. [en línea]*. 2008. S.l.: s.n. ISBN 8493132985. Disponible en: https://upcommons.upc.edu/bitstream/handle/2099.3/36844/9788498804065.pdf.
- **RODRÍGUEZ, H.**, *Estudio y Clasificación de las Fundiciones. Ingmecánica [en línea]*. 2022a. [Consulta: 8 agosto 2022]. Disponible en: https://ingemecanica.com/tutorialsemanal/tutorialn108.html.
- **RODRÍGUEZ, H.**, *Estudio y Clasificación de los Aceros. [en línea]*. 2022b. [Consulta: 8 agosto 2022]. Disponible en: https://ingemecanica.com/tutorialsemanal/tutorialn101.html.
- **RODRÍGUEZ, J. y REINECKE, H.**, Aplicaciones biomédicas actuales de la impresión 3D y fabricación aditiva. [en línea], 2020. vol. 119, no. 754, pp. 23-34. Disponible en: https://dialnet.unirioja.es/servlet/articulo?codigo=7482860.
- **ROMO, S.**, *Lo que el 2020 le dejó a la impresión 3D y sus avances para 2021. Plastics Technology México [en línea]*. 2021. [Consulta: 8 agosto 2022]. Disponible en: https://www.pt-mexico.com/articulos/lo-que-el-2020-le-dejo-a-la-impresion-3d-y-susavances-para-2021.
- **SANGEETHA, S. y ARAVIND, R.**, STUDY ON FINITE ELEMENT ANALYSIS OF REINFORCED CONCRETE BEAMS WITH GGBS USING ANSYS. *International Journal of Pure and Applied Mathematics* [en línea], 2018. vol. 118, no. 5, pp. 881-887. Disponible en: https://www.acadpubl.eu/jsi/2018-118-5/articles/5/78.pdf.
- **SIEMENS**, Product Data Sheet Product Data Sheet DEPMPO. *Radiation Curing*, 2013. vol. 9, no. 800, pp. 1-4. ISSN 1976-2437.
- **SIEMENS**, Hoja de Datos Indicador Luminoso. *Siemens* [en línea], 2020a. vol. 69, no. 800, pp. 4. ISSN 10221352. Disponible en: https://mall.industry.siemens.com/mall/es/WW/Catalog/Product/6ES7214-1AG40-0XB0.
- **SIEMENS**, Hoja de Datos Pulsador Abierto. *Siemens* [en línea], 2020b. no. 800, pp. 1-6. ISSN 10221352. Disponible en: https://mall.industry.siemens.com/mall/es/WW/Catalog/Product/6ES7214-1AG40-0XB0.
- **SIEMENS**, Hoja de Datos Pulsador Cerrado. *Siemens* [en línea], 2020c. no. 800, pp. 1-6. ISSN 10221352. Disponible en:

https://mall.industry.siemens.com/mall/es/WW/Catalog/Product/6ES7214-1AG40-0XB0.

#### **SIEMENS**, CONTACTOR AUXILIAR. , 2022a. pp. 1-10.

#### **SIEMENS**, PLC. , 2022b. pp. 1-4.

- **SIEMENS**, Relé térmico. [en línea], 2022c. pp. 1-5. Disponible en: https://mall.industry.siemens.com/mall/en/it/Catalog/DatasheetDownload?downloadUrl=te ddatasheet%2F%3Fformat%3DPDF%26caller%3DMall%26mlfbs%3D3RU2126- 4BB0%26language%3Den.
- **SILVA, G.**, Máquina universal digital H011. *+Ciencia* [en línea], 2013. no. 2, pp. 37. Disponible en: https://ingenieria.anahuac.mx/revista/MasCiencia2.pdf.
- **SMITH, W.F. y HASHEMI, J.**, *Fundamentos de la ciencia e ingeniería de materiales*. Cuarta. 2006. México: Mc Graw Hill. ISBN 9701056388.
- **SOLUTIONS, G.**, *STI ADQUISICIÓN DE DATOS. Servicios totales para la industria [en línea]*. 2021. [Consulta: 9 agosto 2022]. Disponible en: https://www.stimx.org/service\_adquisicion\_datos.html.
- **SPRING, F.**, Druckzuschaltventil Pressure sequence valve Válvula de secuencia Soupape de mise en circuit. [en línea], 2011. pp. 2-4. Disponible en: https://www.festodidactic.com/ov3/media/customers/1100/544341\_druckzuschaltventil\_deenesfr.pdf.
- **SUÁREZ, S.**, *SLA: Impresión 3D por estereolitografía. [en línea]*. 2017. [Consulta: 8 agosto 2022]. Disponible en: https://www.3dnatives.com/es/impresion-3d-por-estereolitografiales-explicamos-todo/#!
- **SYSTEMES, D.**, *Perspectiva general de SOLIDWORKS Toolbox. [en línea]*. 2022. [Consulta: 8 agosto 2022]. Disponible en: https://help.solidworks.com/2020/spanish/SolidWorks/toolbox/c\_toolbox\_overview.htm?v erRedirect=1.
- **UNAM**, PRÁCTICA 1 . Fabricación de probetas cerámicas y poliméricas para caracterización mecánica. *Manual de prácticas del laboratorio de Caracterización de materiales no metálicos* [en línea], 2019. pp. 1.1-1.18. Disponible en: http://www.ptolomeo.unam.mx:8080/jspui/bitstream/132.248.52.100/16969/3/03-Manual de Prácticas Caracterización de materales no metálicos-FINAL.pdf.
- **VARGAS, C.P.P.**, Material para impresión 3D basado en resinas naturales de colofonia. , 2019.
- **WEBTEC**, Serie FlowHUB. [en línea], 2022. vol. 13, no. 8242. Disponible en: https://www.hidramatic.com/sites/default/files/flowhub\_digital\_flow\_meter\_es\_0.pdf.

**WEG**, Motor Eléctrico Monofásico Catálogo Comercial Mercado Latinoamericano. , 2022.

- **WOGE, O., MORÁN, C., GONZÁLEZ, O. y CHAU, A.**, Introducción al método del elemento finito: Solidworks y Matlab. *Ideas en Ciencias de la Ingeniería* [en línea], 2020. vol. 1, no. 1, pp. 27-47. Disponible en: https://ideasencienciasingenieria.uaemex.mx/article/view/14589.
- **ZWICK/ROELL**, Clip-on extensometer 5025-1 , 8040-1 and 7537-1. [en línea], 2022a. Disponible en: https://www.zwickroell.com/fileadmin/content/Files/SharePoint/user\_upload/PI\_EN/08\_9 25\_Clip\_on\_extensometer\_5025\_1\_PI\_EN.pdf.
- **ZWICK/ROELL**, Product Information Wedge Grips type 8201 , Fmax 2 . 5 kN / 5 kN Product Information Wedge Grips type 8201 , Fmax 2 . 5 kN / 5 kN. [en línea], 2022b. pp. 2-4. Disponible en: https://www.zwickroell.com/fileadmin/content/Files/SharePoint/user\_upload/PI\_EN/04\_2 80 Wedge grips type 8201 Fmax 2.5 kN and 5 kN PI EN.pdf.
- **ZWICK/ROELL**, Product Information Xforce HP load cell Product Information Xforce HP load cell. [en línea], 2022c. Disponible en: https://www.zwickroell.com/fileadmin/content/Files/SharePoint/user\_upload/PI\_EN/03\_6 76\_Xforce\_HP\_load\_cell\_PI\_EN.pdf.

#### **ANEXOS**

#### **ANEXO A:** CASA DE LA CALIDAD

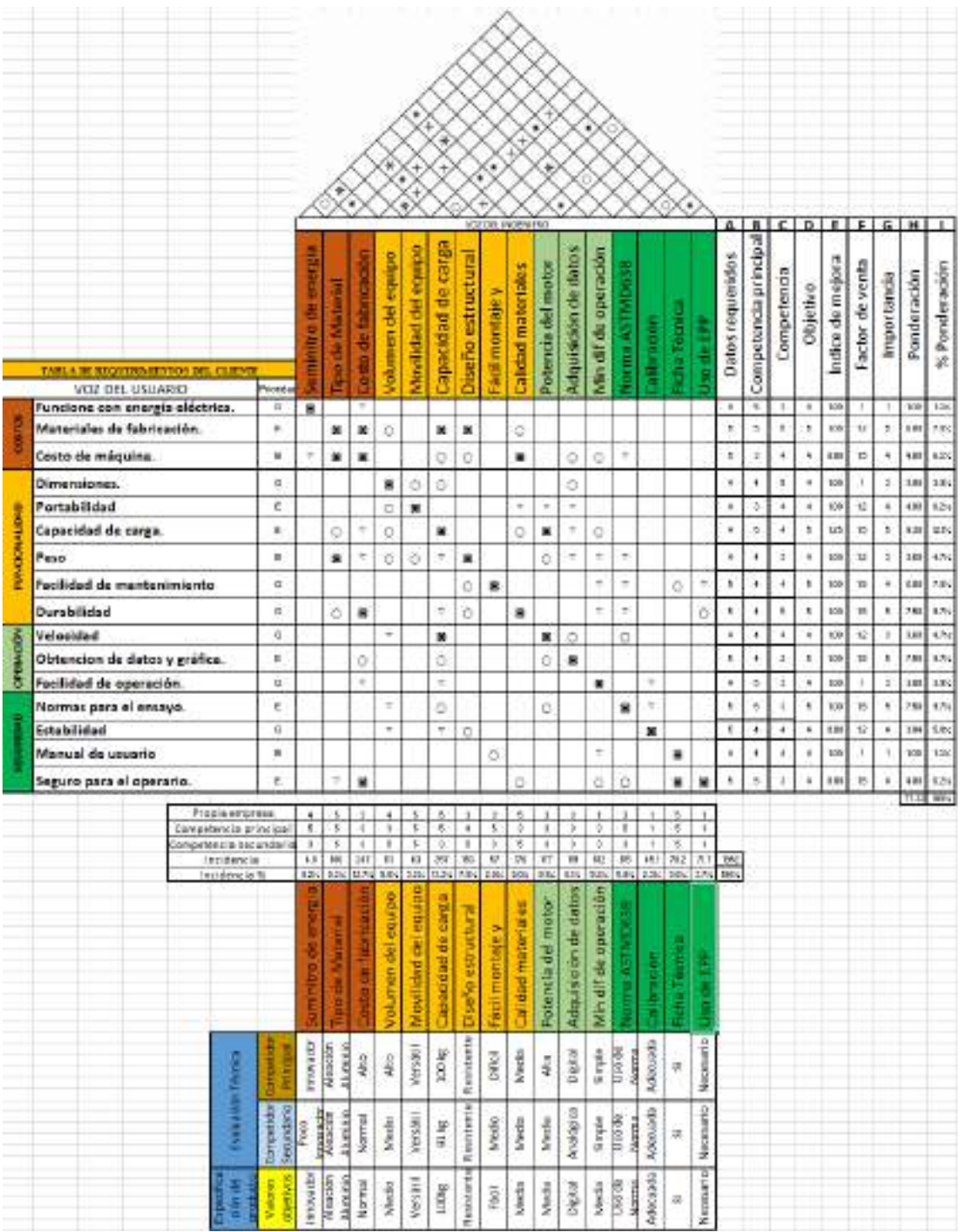

### **ANEXO B:** ENCUESTA

## ESCUELA SUPERIOR POLITÉCNICA DE CHIMBORAZO

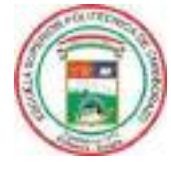

FACULTAD DE MECÁNICA

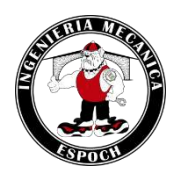

ESCUELA DE INGENIERÍA MECÁNICA

### ENCUESTA PARA EL DISEÑO DE UNA MÁQUINA A TRACCIÓN PARA RESINA POLIMÉRICA INGENIERIL

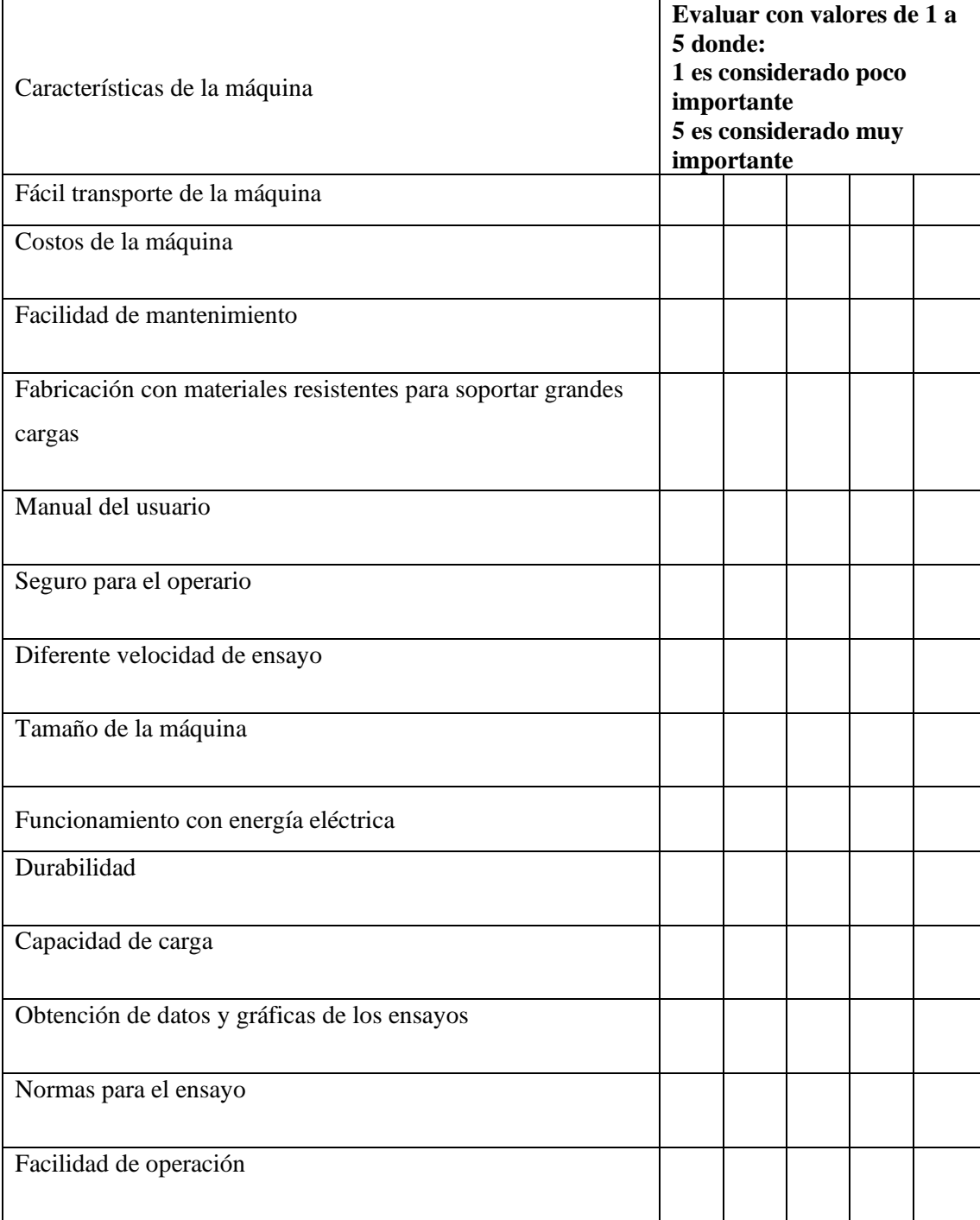

### **ANEXO C:** DATOS DE LAS ENCUESTAS

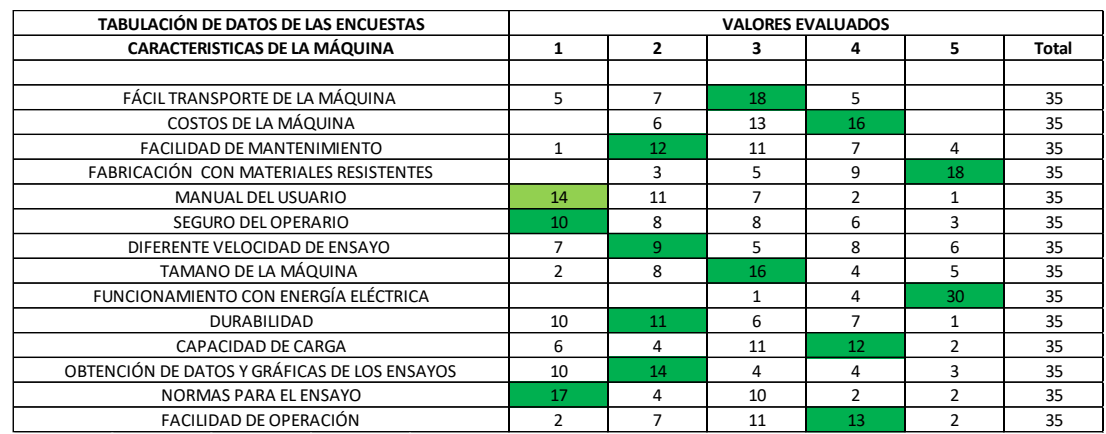

## **ANEXO D:** TABULACIÓN DE DATOS CARACTERÍSTICA 1

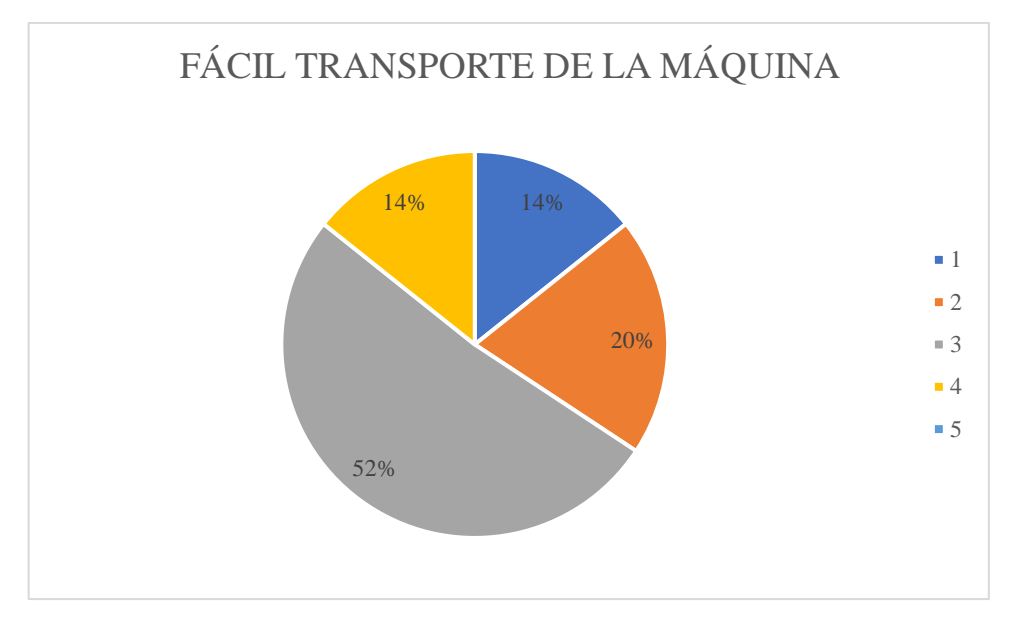

## **ANEXO E:** TABULACIÓN DE DATOS CARACTERÍSTICA 2

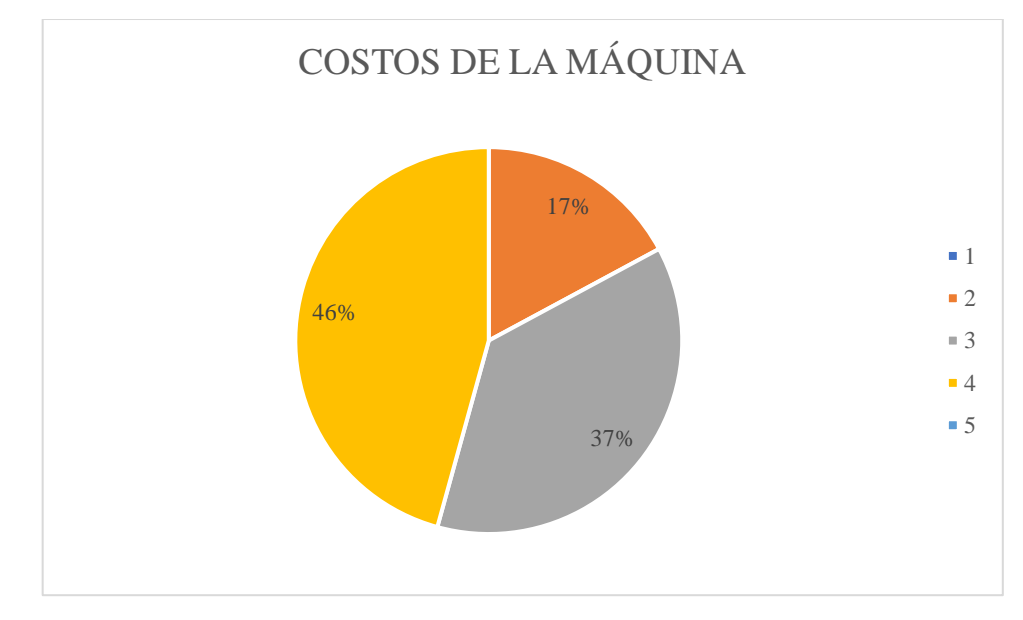

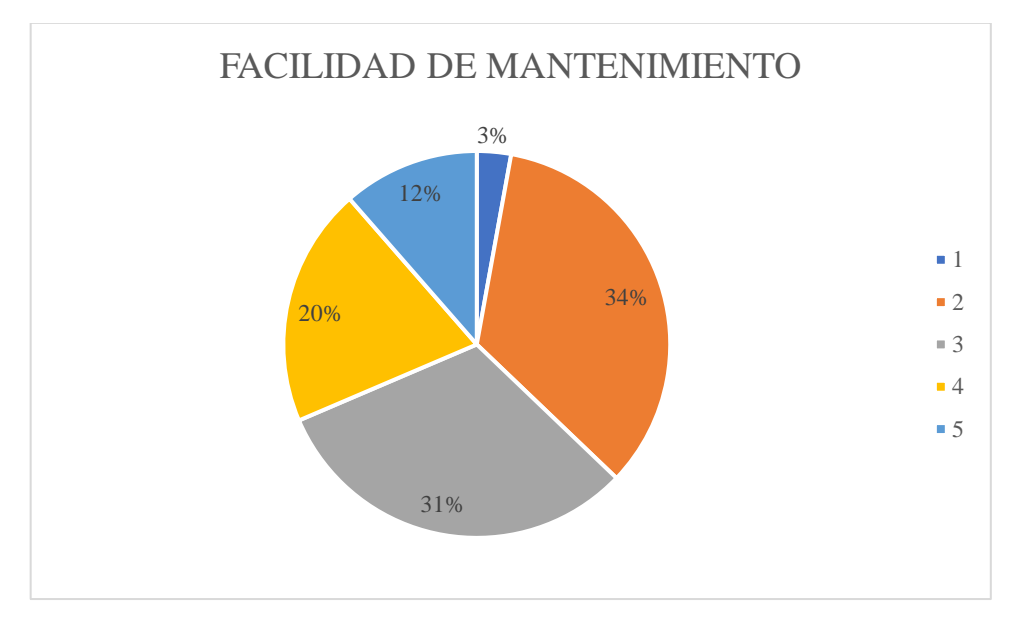

### **ANEXO F:** TABULACIÓN DE DATOS CARACTERÍSTICA 3

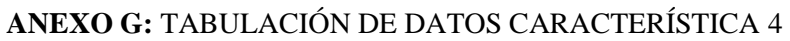

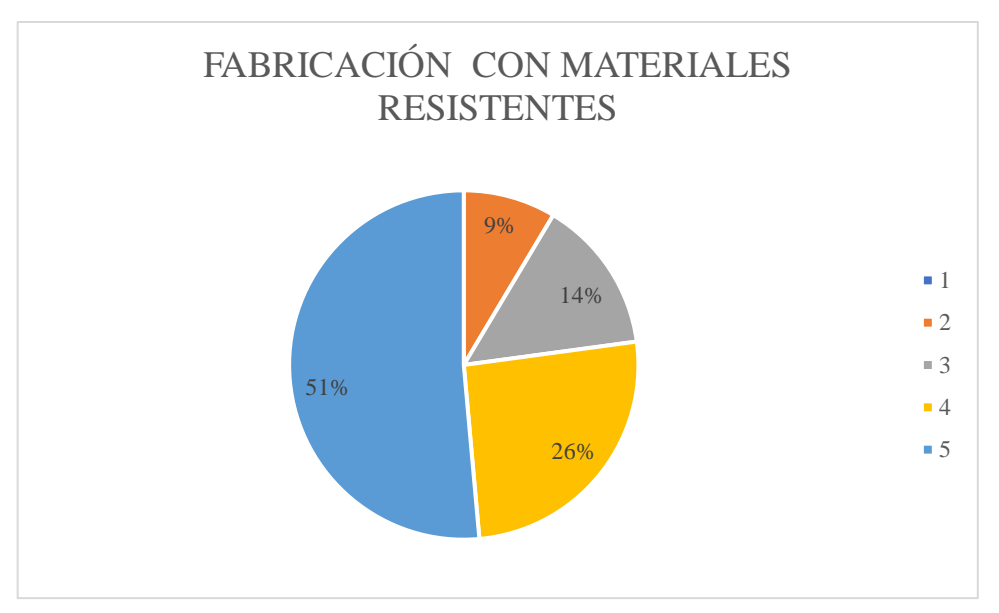

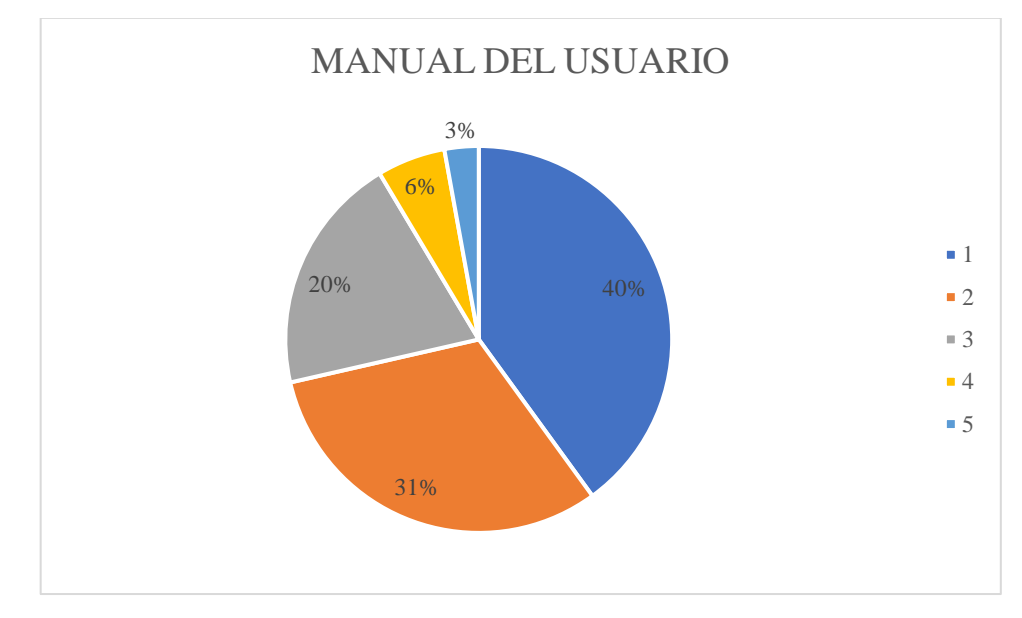

## **ANEXO H:** TABULACIÓN DE DATOS CARACTERÍSTICA 5

**ANEXO I:** TABULACIÓN DE DATOS CARACTERÍSTICA 6

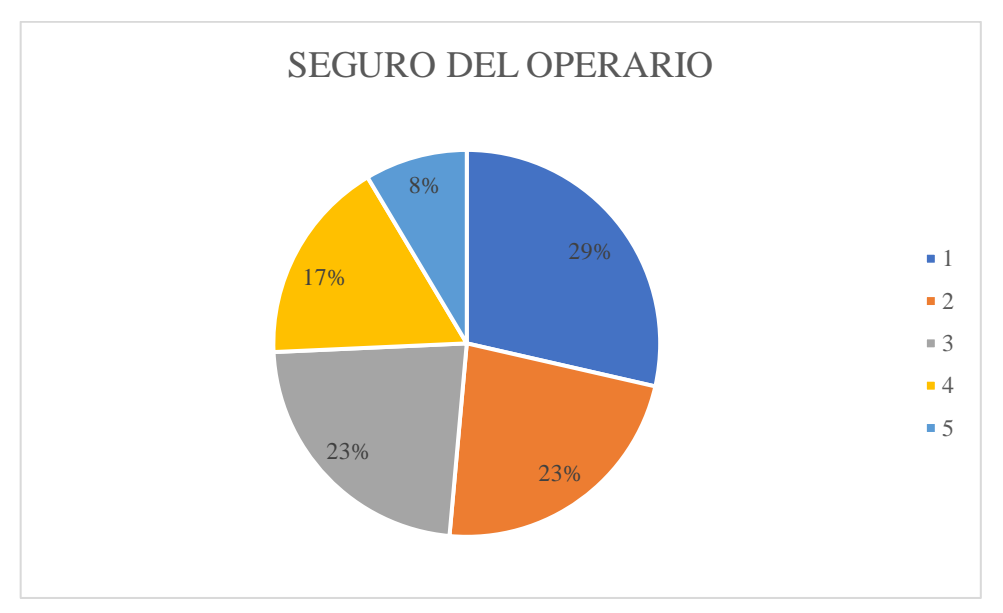

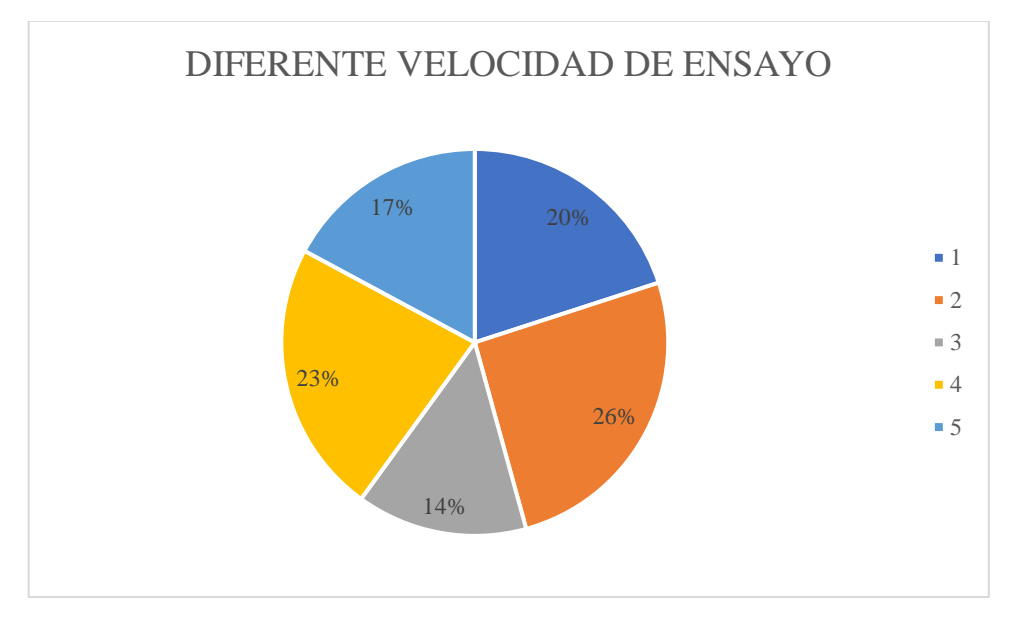

## **ANEXO J:** TABULACIÓN DE DATOS CARACTERÍSTICA 7

**ANEXO K:** TABULACIÓN DE DATOS CARACTERÍSTICA 8

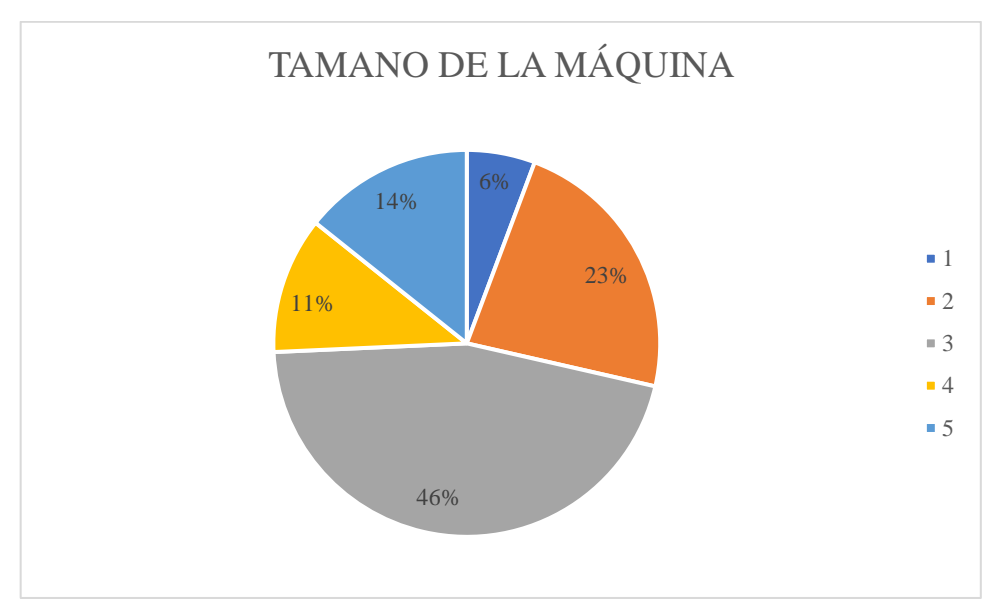

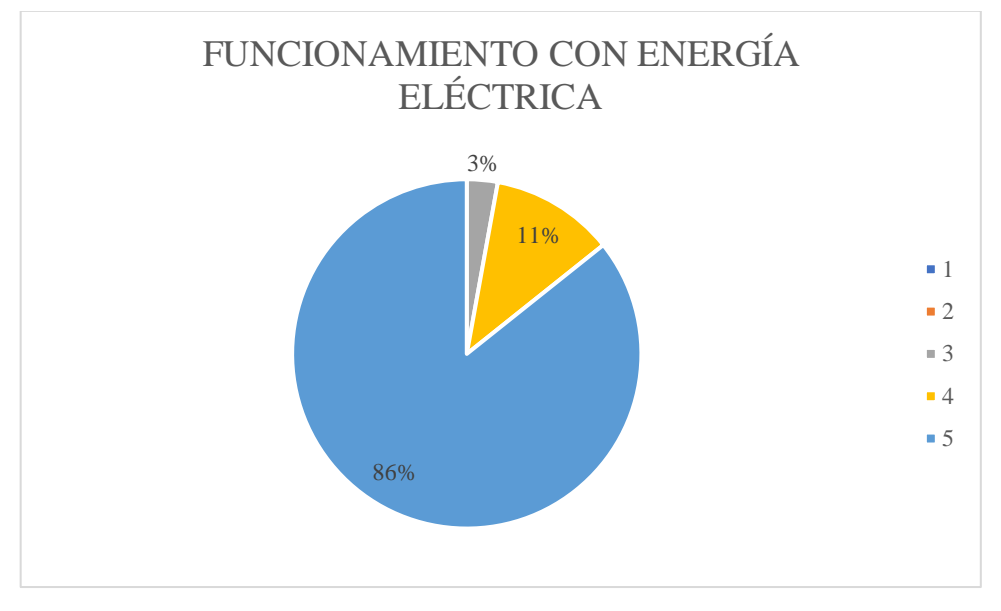

## **ANEXO L:** TABULACIÓN DE DATOS CARACTERÍSTICA 9

**ANEXO M:** TABULACIÓN DE DATOS CARACTERÍSTICA 10

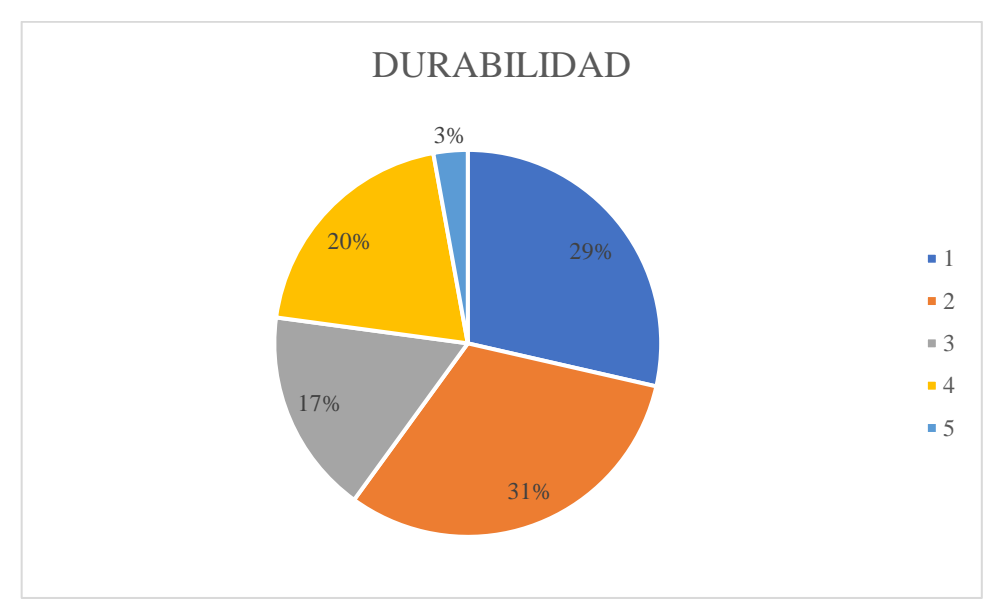

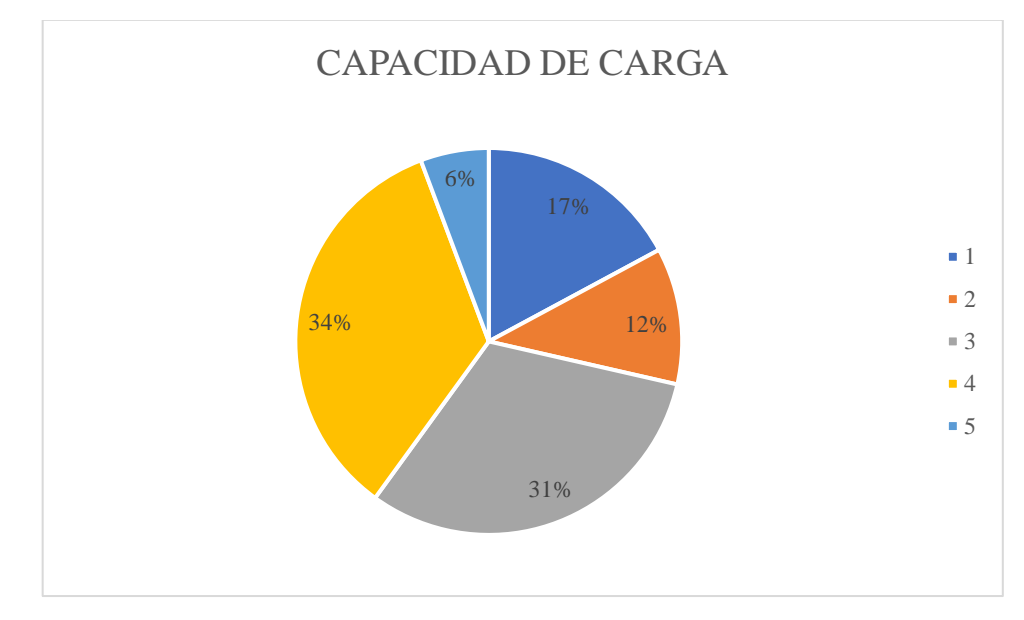

## **ANEXO N:** TABULACIÓN DE DATOS CARACTERÍSTICA 11

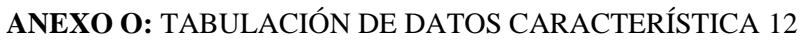

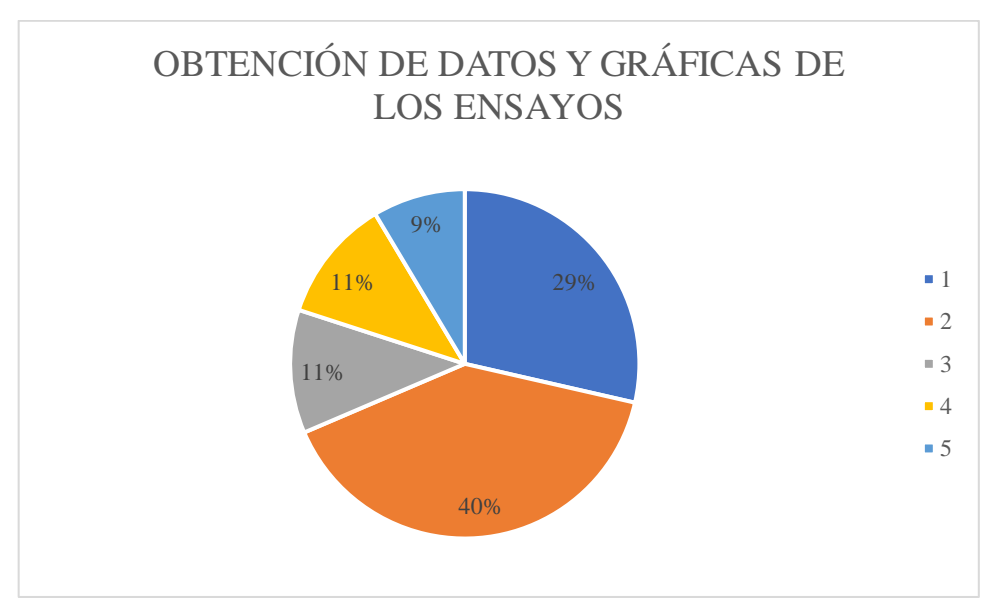

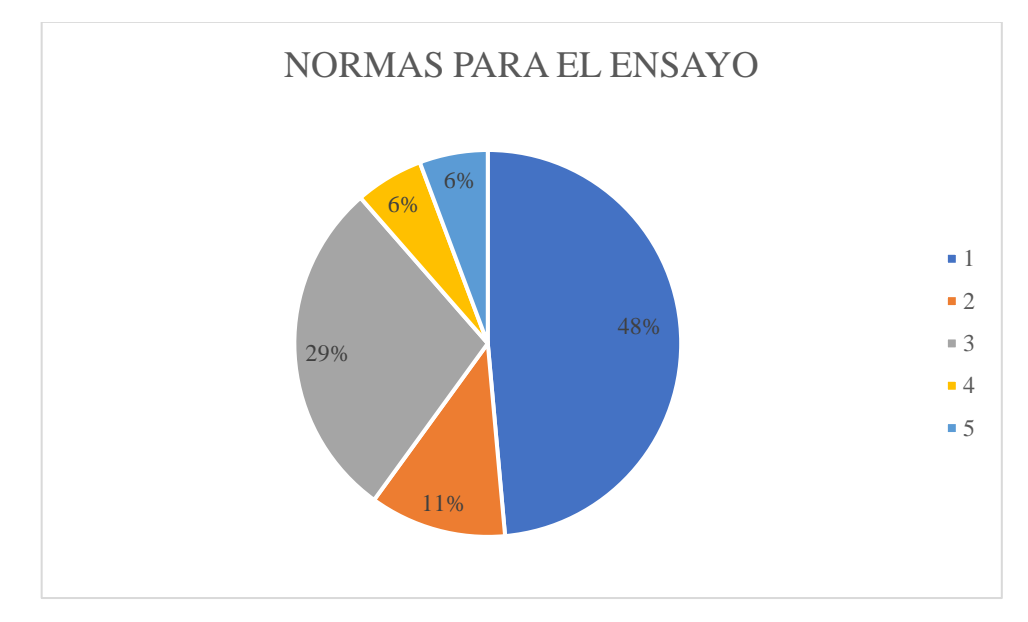

## **ANEXO P:** TABULACIÓN DE DATOS CARACTERÍSTICA 13

**ANEXO Q:** TABULACIÓN DE DATOS CARACTERÍSTICA 14

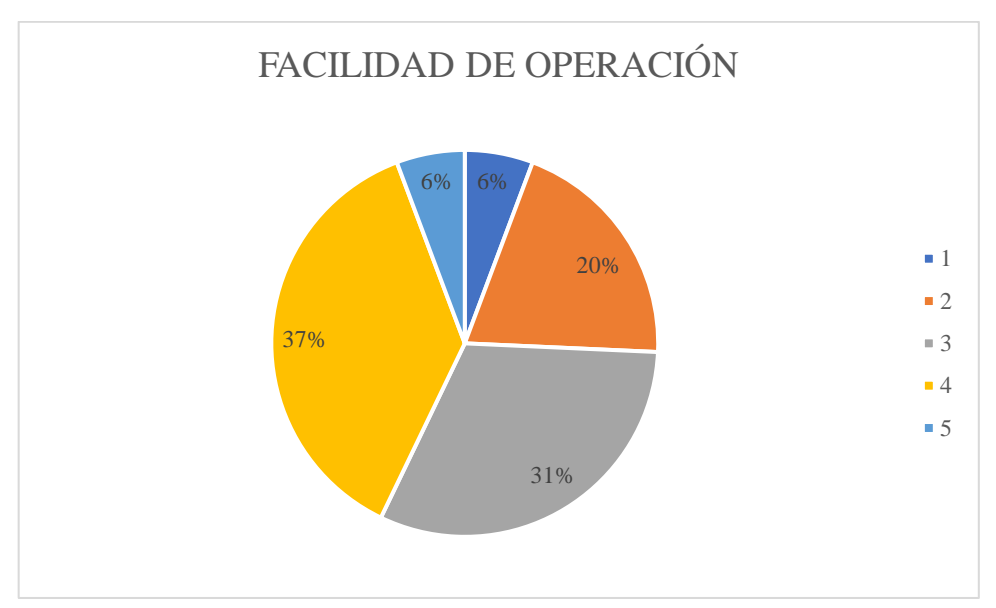

## **ANEXO R:** PRINCIPALES PARÁMETROS PARA TENER EN CUENTA

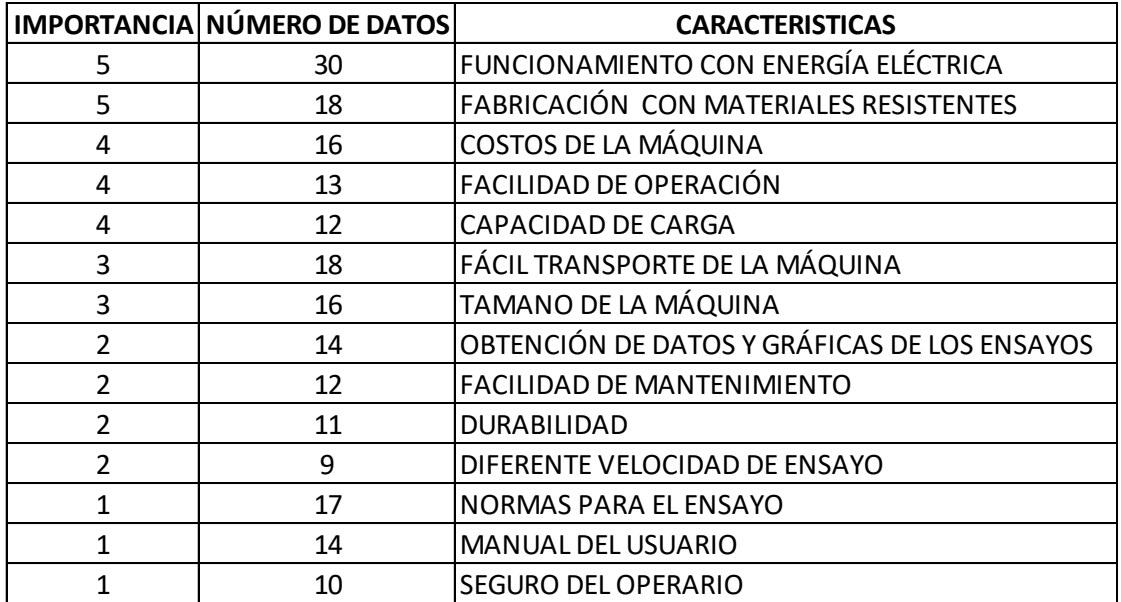

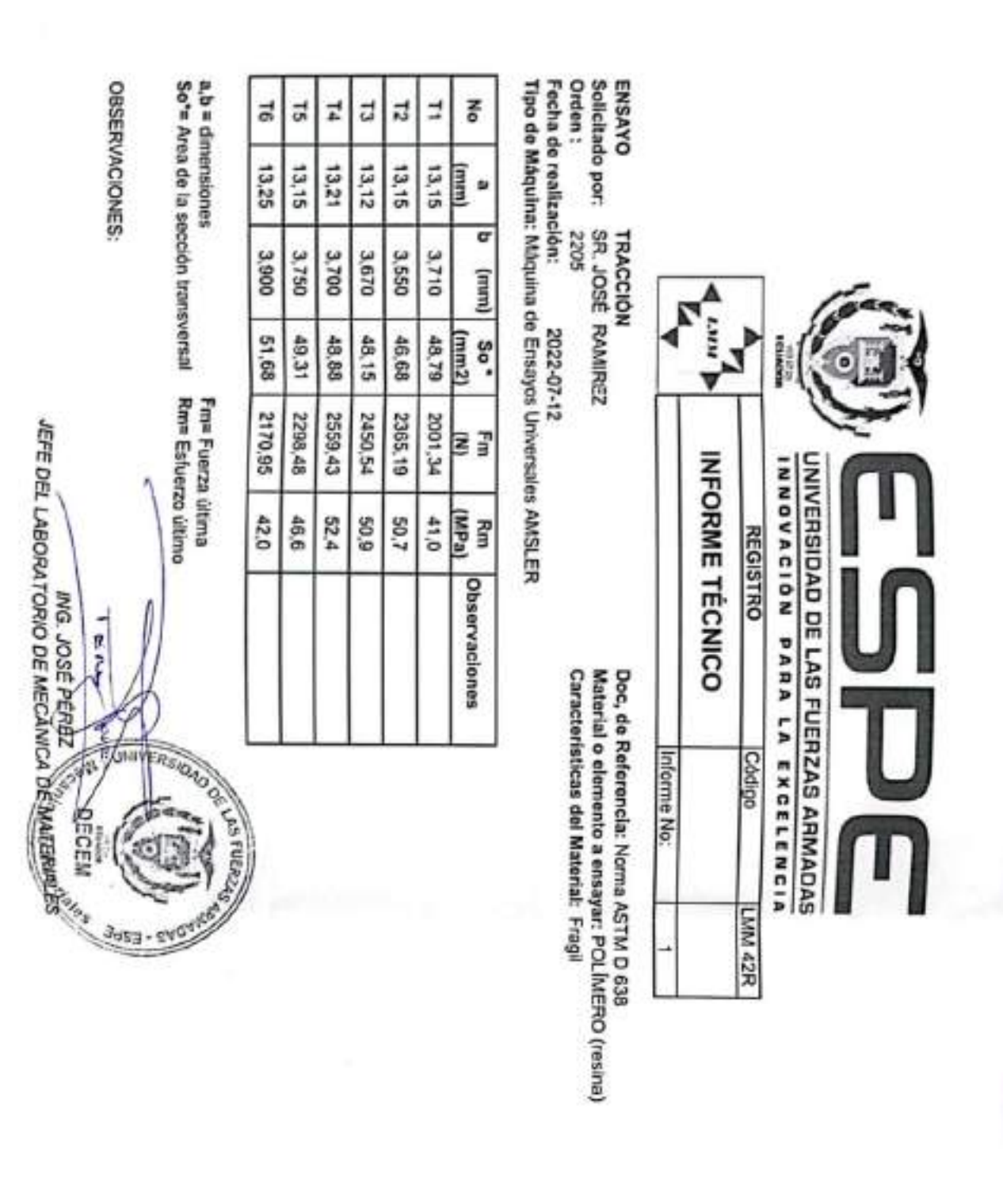

### **ANEXO S:** INFORME TÉCNICO DEL ENSAYO A TRACCIÓN DE RESINA POLIMÉRICA INGENIERIL

## **ANEXO T:** RESULTADOS DE LOS ENSAYOS DE TRACCIÓN DE LAS PROBETAS IMPRESAS EN RESINA POLIMÉRICA

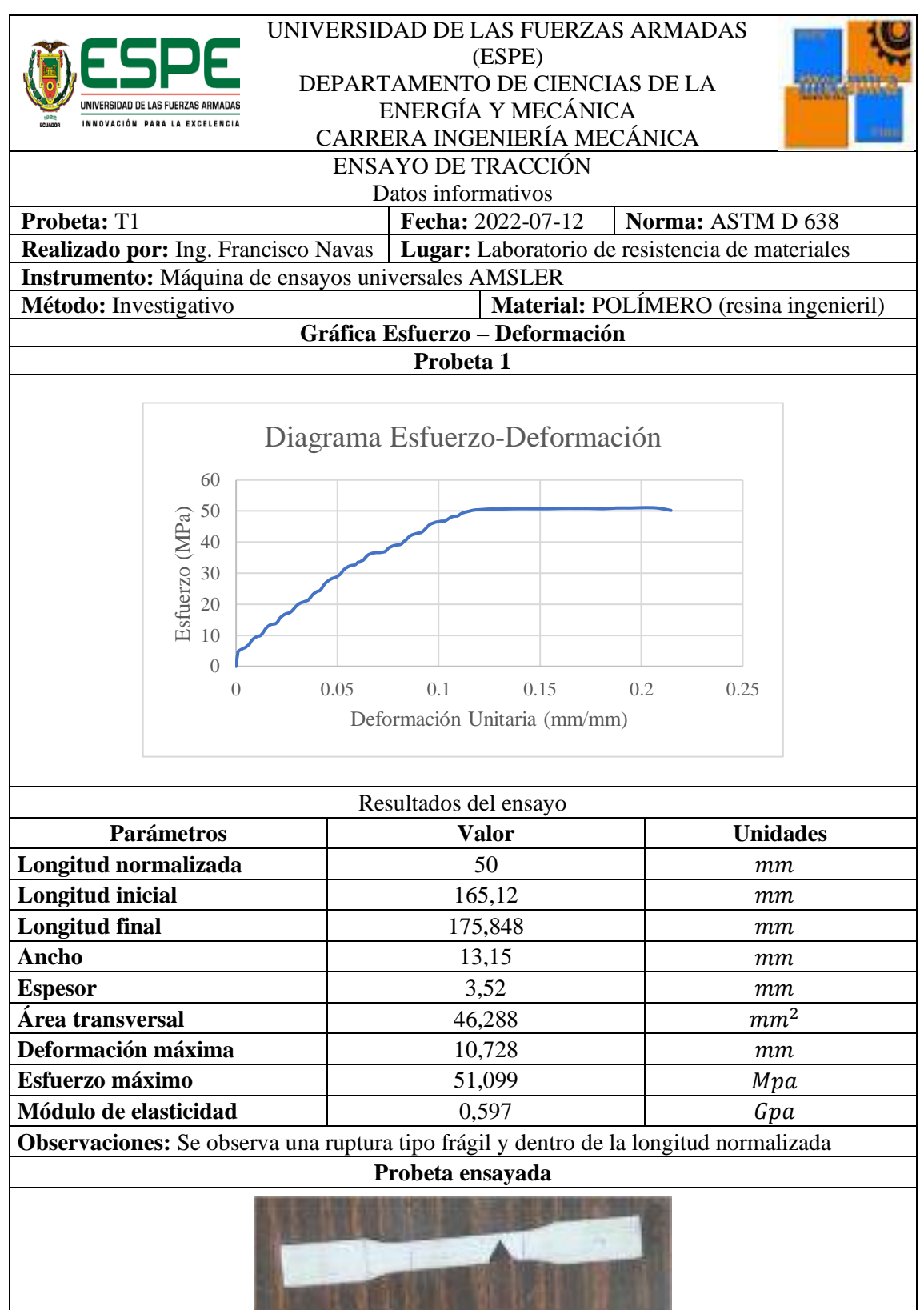

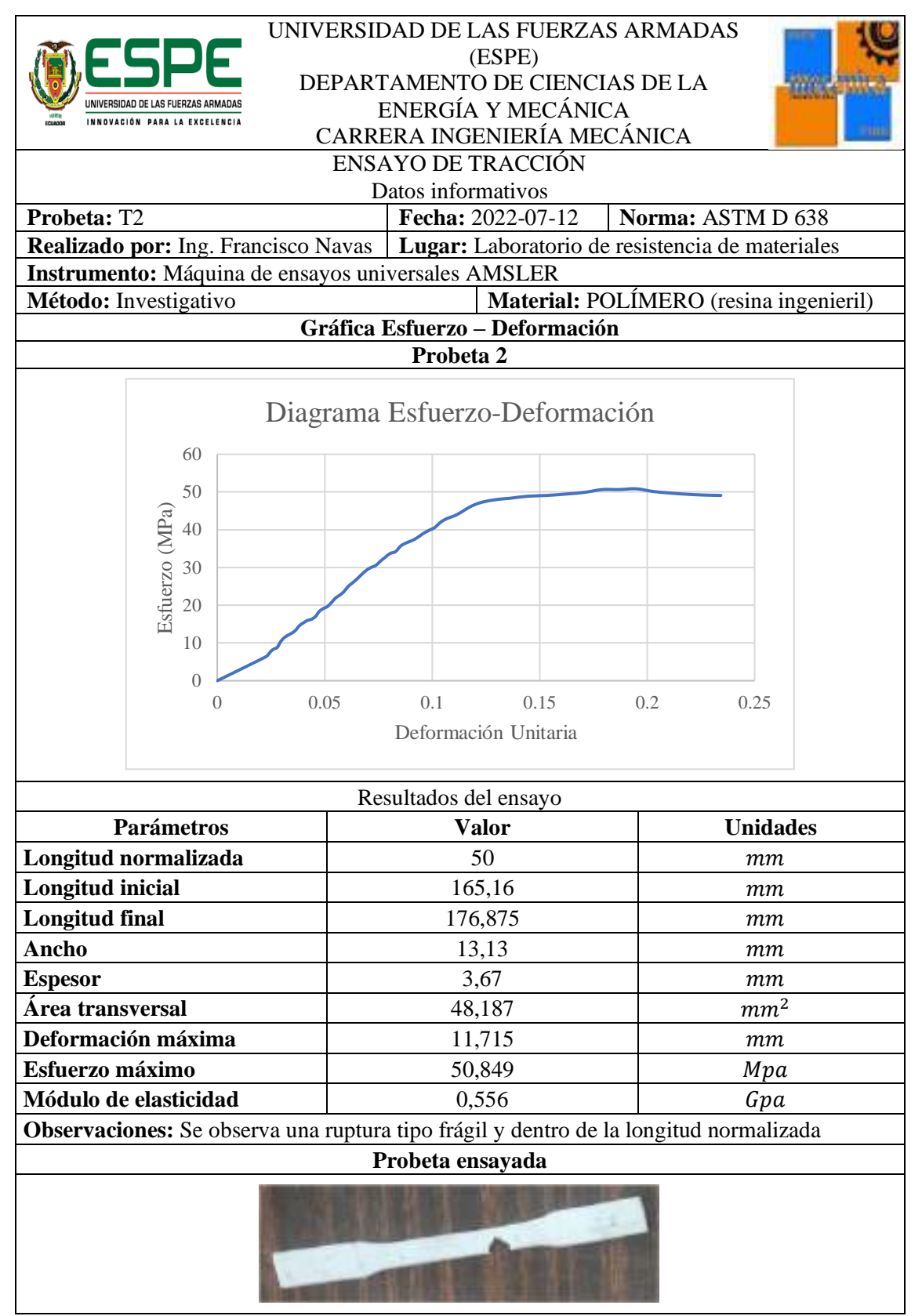

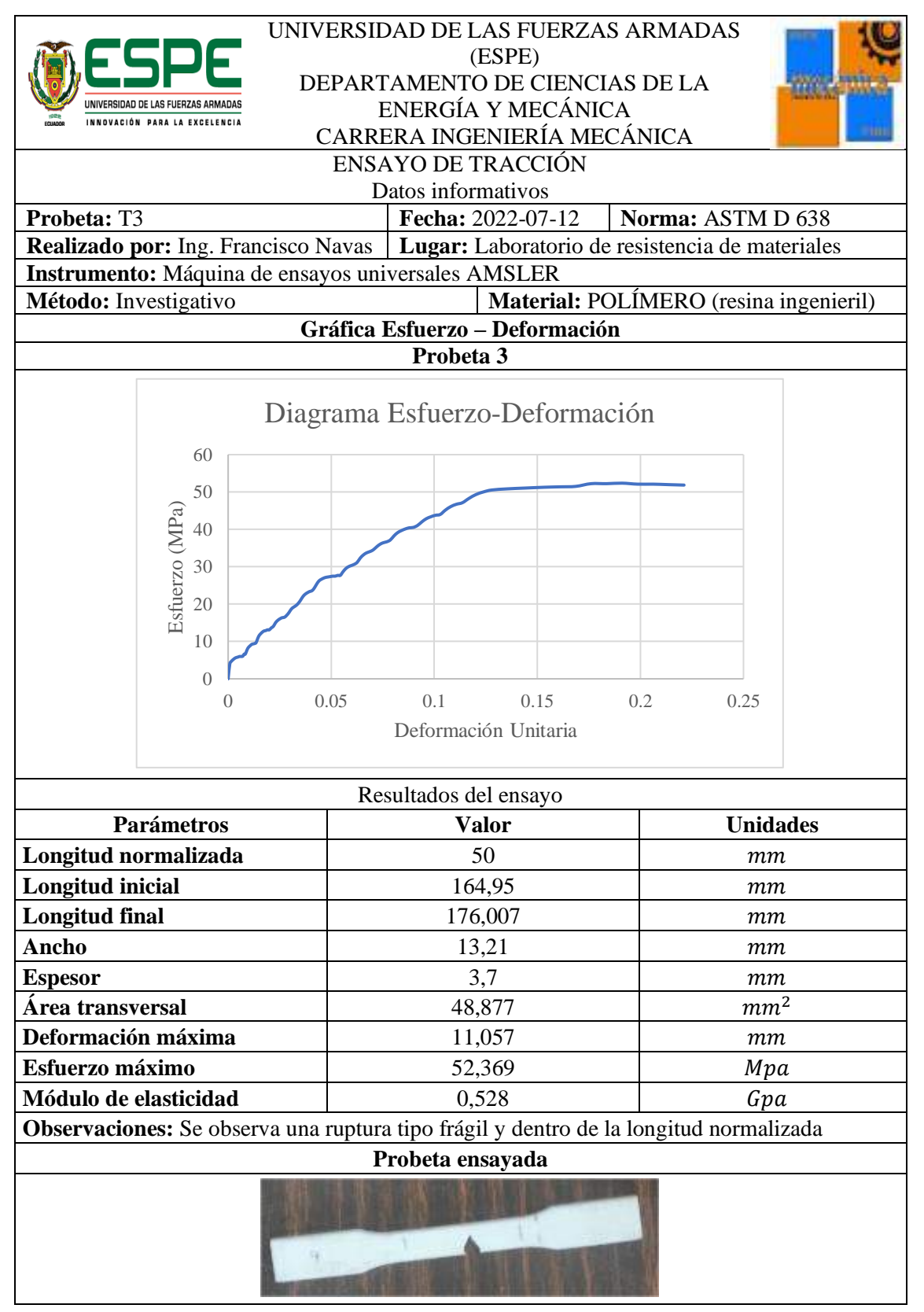

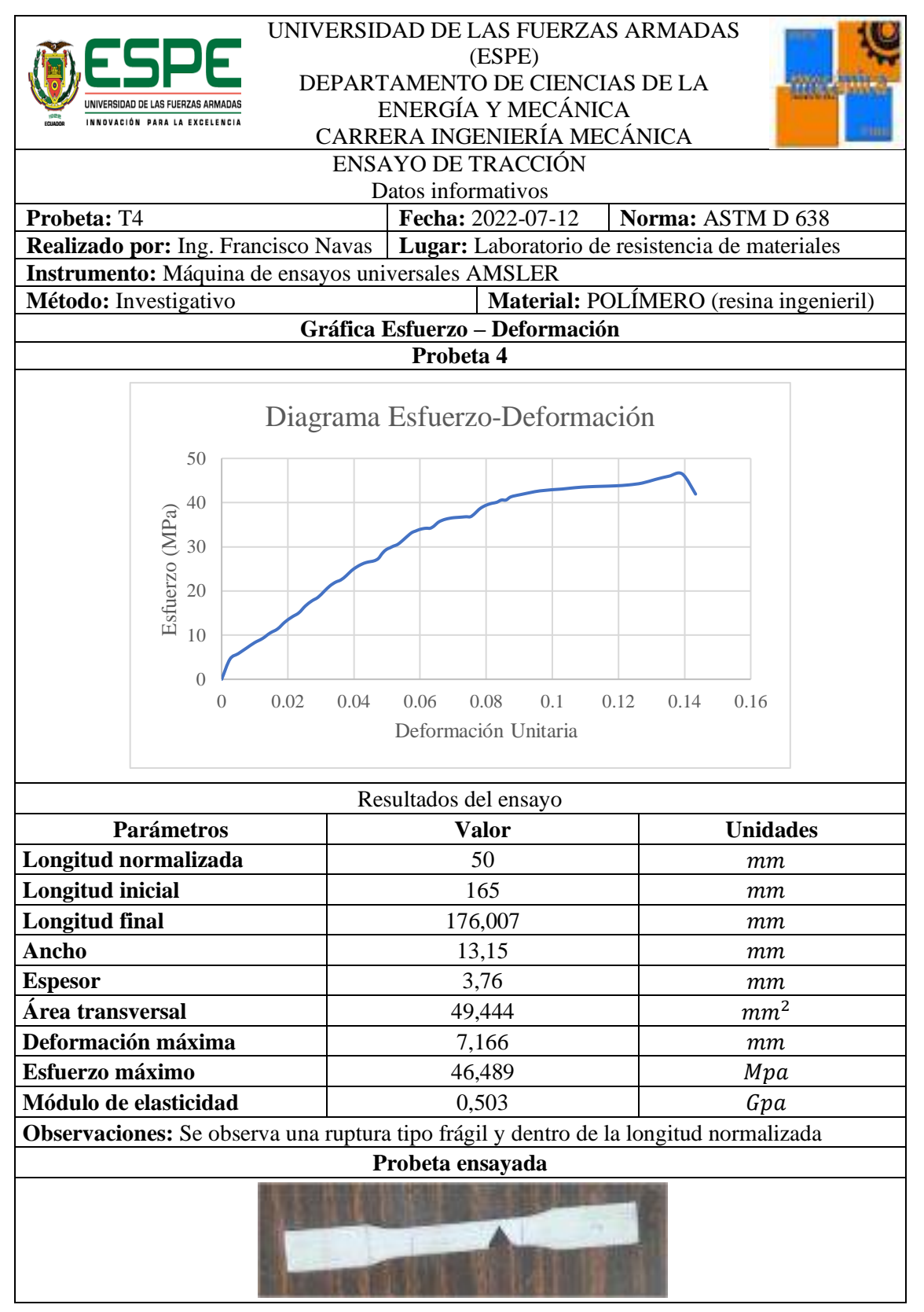

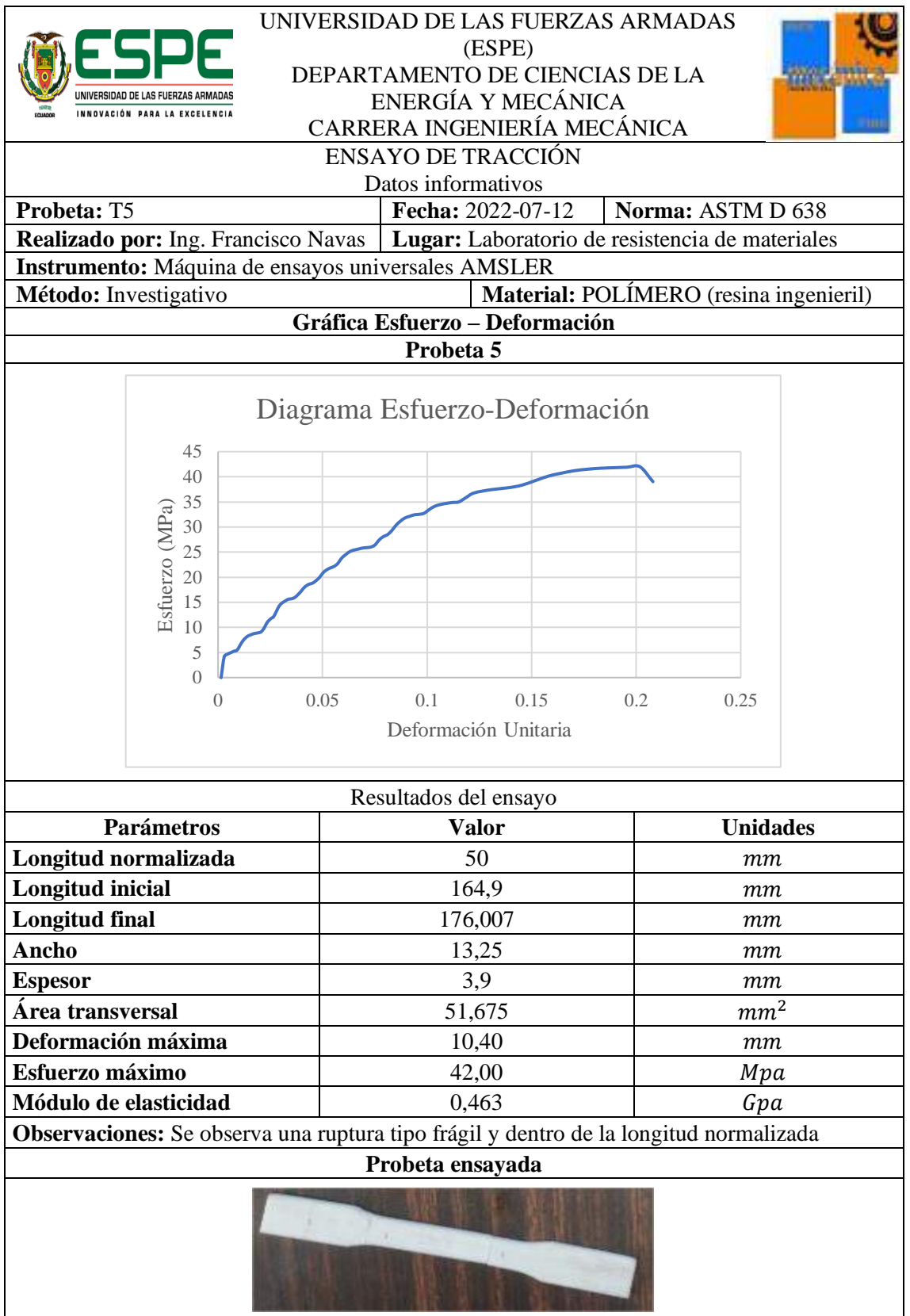

# **ANEXO U:** COTIZACIÓN DE ALGUNOS COMPONENTES CONSTITUTIVOS DE LA

## MÁQUINA DE LA EMPRESA ZICK/ROELL (MORDAZAS,

EXTENSÓMETRO Y CELDA DE CARGA).

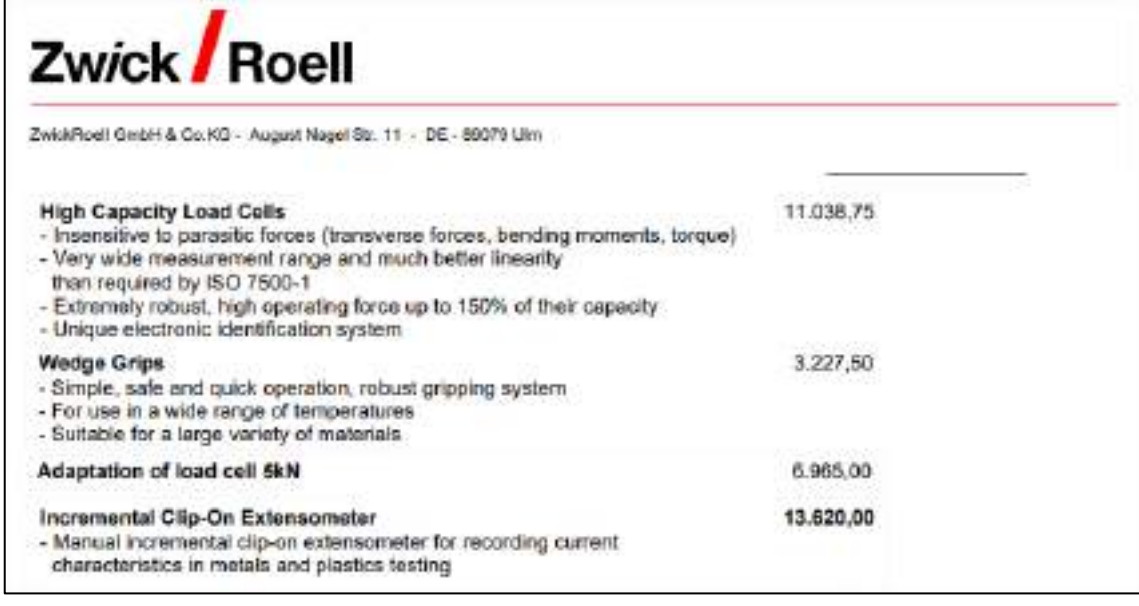